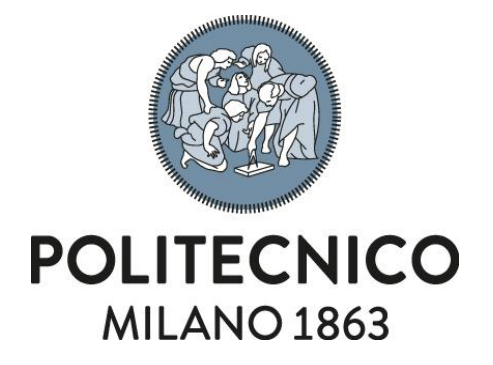

### POLITECNICO DI MILANO DIPARTIMENTO DI INGEGNERIA CIVILE E AMBIENTALE CORSO DI DOTTORATO IN INGEGNERIA AMBIENTALE E DELLE INFRASTRUTTURE

### MODELLAZIONE NUMERICA DEL TRASPORTO DI CALORE IN FALDA PER LO STUDIO DELLE PRESTAZIONI ENERGETICHE E DEGLI IMPATTI TERMICI DERIVANTI DALL'ATTIVITA' DI UNA SONDA GEOTERMICA

Tesi di Dottorato di: Matteo Antelmi

Relatore: Dott. Luca Alberti

Correlatori: Dott.ssa Adriana Angelotti Dott.ssa Ivana La Licata

Tutor: Prof.ssa Laura Scesi

Coordinatore del Corso di Dottorato: Prof. Alberto Guadagnini

Gennaio 2016 – Ciclo XXVIII

*a Mauro*

## **Abstract**

<span id="page-4-0"></span>Ground-Source Heat Pumps (GSHPs) are among the cleanest and most energy efficient systems for heating or cooling buildings as alternative to traditional methods. In GSHP systems, the heat pump is coupled to a closed loop Borehole Heat Exchanger (BHE) buried into the ground. Inside, a circulating thermal-carrier fluid extracts the heat from the ground during winter and, vice versa, releases it during summer. The overall goal of the PhD thesis was to prove that numerical models can be successfully applied for design and optimization aims, allowing a more efficient use of the subsurface for geothermal purposes. At first, a numerical model of a single BHE was implemented in MODFLOW/MT3DMS codes and results in terms of predicted exchanged energy and temperatures distribution were assessed. For validation purposes, the results were compared to distinct analytic solutions and for different groundwater flow velocities. Successively, a sensitivity analysis of the heat transfer parameters was carried out and hence the numerical model adapted to a real case (EcoZoo project): the design, development and monitoring of a pilot GSHP providing heating, cooling and ventilation to a piglet room. Despite the lack of experimental data in literature, the acquired data allowed to evaluate the capability of MODFLOW/MT3DMS for heat transfer modelling. After a parameters calibration, the numerical model correctly reproduced the heat transfer into the aquifer. By the use of the developed model it is now possible to deeply thermally typify the aquifer and to reproduce the real length of the thermal plume after a typical heating operation. Moreover, results from the real case application demonstrated the feasibility to use BHEs in zoo-technical production, e.g. hence showing the potential for BHEs to improve the eco-sustainability aspects of such activities.

## **Summary**

<span id="page-6-0"></span>Geothermal energy and low temperature resources have a rising worldwide importance. Ground-Source Heat Pumps (GSHPs) have been increasingly used because they are among the cleanest and most energy efficient heating and cooling systems for buildings as alternative to traditional heating techniques. In GSHP systems the heat pump is coupled to a closed loop Borehole Heat Exchanger (BHE) buried into the ground, where a thermalcarrier fluid is circulated, extracting heat from the ground in winter and/or injecting it into the ground in summer. The PhD thesis focuses on the numerical modelling of a BHE and thermal effects produced in the subsoil, which at the same time influence the energy performances of a GSHP system.

The correct design of BHEs is crucial for the operation and the energy performance of the GSHP. Numerical models are useful tools for the design of capable systems and they can be applied for a more efficient use of the subsoil for geothermal purposes. In hydrogeology, MODFLOW/MT3DMS are the most widespread programs to face environmental problems and forecast quantitative and qualitative impacts on groundwater resources; they can also be suitable to represent open circuit heat pump and BHE, even though their reliability in BHE simulation is not well known today.

In this PhD thesis, a numerical model was implemented to study BHE performances and thermal impacts in aquifer. In a first stage, MODFLOW/MT3DMS were used to simulate a 100 m U-pipe geometry of BHE in a saturated sandy porous medium, which implied strong grid refinement and extensive computational resources. A constant unperturbed temperature and a constant hydraulic gradient across the horizontal section in the medium were imposed as boundary conditions in the model domain. Varying hydraulic gradient, the groundwater Darcy velocity was varied. For the BHE, a constant mass flow rate and inlet temperature were imposed.

The first aim of the modelling phase was to simulate a BHE through MODFLOW/MT3DMS and compare its results with the analytic solution, known as linear source, for a case where groundwater flow was neglected; the analytic solution is generally used for thermal response test (TRT) interpretation, that determines the heat transport parameters of the subsurface as thermal conductivity and BHE thermal resistance. In most cases, the

**Summary** 

groundwater flow influence on the BHEs energy performance need to be assessed including the advection effects. Recently, the use of the Moving Line Source (MLS) solution has recently been proposed to examine BHE and groundwater flow interaction, by treating the BHE as a heat source with a given constant heat rate. Rather an integrated approach, where the BHE operation produces a thermal perturbation into the ground and the temperature field in the ground influences the BHE energy performance, would be more useful. The model predictions were compared with the MLS predictions, running the BHE model in constant heat rate mode. The aquifer temperature distribution, reproduced in the numerical model, was fitted with the MLS solution, using the heat rate as fitting parameter. The discrepancy between the numerical and the analytical predictions of the temperature distribution was converted into a discrepancy in energy terms. The latter ranged from 2%, for the null Darcy velocity case, to -9%, for the highest velocity case (10-  $5$  m/s). Hence, the numerical model proved sufficiently accurate. In order to get the numerical case closer to reality, the grout material filling the BHE was implemented into the model in a small area, as in situ condition. Therefore, two cases were analysed and compared: without and with grout material. The latter led to less than 3% impact between the numerical and analytical solutions, so that the absolute difference accounted for nearly less than -12%. Being thus the effect of the grout negligible, it is not worth to get information on the physical characteristics and implement it into the model, further refining the grid.

The second aim of the study was to adapt the numerical model to a constant inlet fluid temperature case, in order to reproduce the typical operation of a geothermal system. In particular, the thermal-carrier fluid was circulated into U-pipes of BHE, extracting/injecting heat from/into the ground, for a 2 years period. The results achieved in these simulations concerned both aquifer predicted exchanged energy and temperature distribution: groundwater flow velocity (advection term), varied to represent a wide ensemble of hydrogeological systems, and thermal dispersivity coefficient (dispersion term), played an important role in the heat transfer. For the highest Darcy velocity case  $(10^{-5}$  m/s) a significant increase (up to 90%) in the extracted/injected energy was found, therefore neglecting the advection effect (as in most energy codes) can lead to significant errors in the BHE design. Similar results were observed considering the highest velocity case and varying the thermal dispersivity coefficient: the 1 m dispersivity configuration induced significantly higher exchanged energy values (nearly 49%) than when dispersion is not considered. Therefore, although generally neglected in simulations, the effect of this

IV

**Summary** 

phenomenon was really important and heavily influenced the results, especially in terms of exchanged energy. Lastly, the heat rate increase was reported as a function of the Péclet number and compared to similar literature results, showing a good agreement.

This theoretical study was followed by a second stage, in which the numerical model was applied to the real low temperature geothermal plant installed during the EcoZoo project, funded by Lombardy Region and Ministry of Research and Education. In the framework of this project, Tethys Srl contracted Politecnico di Milano, in order to implement and monitor a pilot GSHP providing heating, cooling and ventilation to a piglet room in Experimental Didactic Zootechnical Centre in Lodi. The system is composed of five BHEs 60 meters deep, a heat pump and an Air Handling Unit, that recovers heat with an efficiency of 78%. The monitoring system, set up in this PhD thesis, comprised the measurements of a set of different parameters, concerning the energy and temperature in subsoil, to enable the numerical modelling of the environmental impact on groundwater system. This pilot plant is nowadays real time monitored, through a system set up in LabVIEW, an object base programming code, to assess the energy balance of the system and the interaction with the aquifer. The acquired parameters allowed the validation of the numerical model through the comparison with the monitored data. Through the calibration of hydraulic and thermal parameters, a good agreement between numerical simulations and real data was found: in the monitoring well located 2 m downstream the BHE, the mean error (RMSE) between real and numerical results was less than 0.07 °C; therefore, the numerical model reproduced correctly the heat transfer into the aquifer. It was also possible to deeply thermally typify the aquifer and to reproduce the real length of the thermal plume, after a typical heating operation. The presence of these experimental data allowed to evaluate the capability of MODFLOW/MT3DMS, providing for the lack of experimental data in literature. Therefore the EcoZoo project demonstrated the feasibility to use BHEs in zootechnical production, improving the eco-sustainability of this area. Through this pilot plant an expected reduction in energy consumption was assessed in comparison with the preexisting heating system (gas burner). Finally an increase in animal welfare due to the

V

improved control of temperature and air exchange was also appreciated.

### **Premessa**

<span id="page-10-0"></span>Dagli anni 2000 il tema delle fonti di energia rinnovabili e dell'efficienza energetica è di sempre maggiore attualità. Questo avviene perché da una parte il consumo di energia a scala mondiale continua ad incrementare, mentre dall'altra le fonti energetiche classiche vanno esaurendosi; contemporaneamente l'accresciuta consapevolezza dei potenziali impatti dei cambiamenti climatici impone una progressiva riduzione delle emissioni di CO<sub>2</sub>. È quindi oggi di primaria importanza utilizzare fonti di energia rinnovabili e ridurre i consumi ed i relativi impatti. Tra le varie fonti di energia rinnovabile più "verdi" vi è quella geotermica, ricavata cioè dal calore endogeno terrestre originato dai processi di decadimento nucleare di elementi radioattivi contenuti all'interno della terra e trasferito verso la superficie terrestre mediante [convezione,](http://it.wikipedia.org/wiki/Convezione) prodotta dal movimento del [magma](http://it.wikipedia.org/wiki/Magma) o di acque profonde. La risorsa geotermica sta assumendo crescente rilevanza grazie alla sua diffusione a diversi livelli energetici: in particolare, accanto al tradizionale sfruttamento del calore endogeno terrestre, si sta sempre più diffondendo lo sfruttamento del sottosuolo come sorgente/pozzo termico a bassa temperatura, mediante l'impiego di sistemi di "sonde geotermiche", accoppiate a pompe di calore, per il riscaldamento e il raffrescamento di abitazioni civili, locali pubblici e privati, attività agricole, etc. In tal caso è più corretto parlare di geoscambio. Il principale vantaggio dell'utilizzo di questa fonte di energia consiste in un'elevata efficienza in tutte le stagioni dell'anno, in quanto la sorgente termica (ovvero il sottosuolo) ha una temperatura circa costante annualmente ed indipendente dalle condizioni esterne. Ad oggi le prestazioni degli impianti geotermici per la climatizzazione e il relativo dimensionamento si basano su un'ipotesi di terreno come mezzo puramente conduttivo, eventualmente saturo ma nel quale il flusso di falda è considerato irrilevante. Ne consegue che una corretta ed efficace modellazione dello scambio termico tra acquifero e sonda geotermica (Borehole Heat Exchanger, di seguito BHE), in presenza di deflusso di falda, sia un campo di indagine quanto mai attuale, nel quale questo lavoro di Dottorato intende collocarsi.

Il presente lavoro di tesi riguarda la tematica della simulazione numerica degli impianti di geoscambio, al duplice fine di valutare il loro impatto ambientale in termini di perturbazione di temperatura nell'acquifero e di migliorare la capacità di previsione della resa

VII

Premessa

dell'impianto stesso. Nell'arco dei 3 anni di ricerca, oltre al lavoro di modellazione dello scambio termico tra BHE e sottosuolo, è stato contemporaneamente realizzato un impianto pilota di geoscambio per poter raccogliere dati di campo a supporto della validazione dei modelli numerici. Tale impianto pilota è stato realizzato nell'ambito del progetto EcoZoo, finanziato dalla Regione Lombardia e dal M.I.U.R. (Ministero dell'Istruzione, dell'Università e della Ricerca) e coordinato da Tethys s.r.l. con il supporto del Politecnico di Milano (Dip. di Energia e Dip. di Ing. Civile e Ambientale). Il progetto ha consentito il dimensionamento e la realizzazione di un impianto geotermico pilota a bassa temperatura che assolve al condizionamento (riscaldamento e raffrescamento) di una sala destinata al post-svezzamento di suinetti presso il Centro Zootecnico Didattico Sperimentale di Lodi. Si tratta quindi di un'applicazione non tradizionale della geotermia, generalmente finalizzata alla climatizzazione di ambienti residenziali o terziari. Inoltre, rispetto ad un impianto di geoscambio classico, quello di EcoZoo è stato attrezzato con un sistema di monitoraggio di dati termici ed energetici nell'ambiente e nel sottosuolo. Gli animali arrivano nella sala post-svezzamento quando hanno circa un mese di vita e, in seguito a sperimentazioni alimentari condotte dall'Università degli Studi di Veterinaria di Milano, lo lasciano dopo un periodo di tempo variabile (in genere dalle 4 alle 6 settimane). In tale intervallo di tempo gli animali necessitano di condizioni termiche stabili, con temperatura dell'aria costante ed umidità dell'aria inferiore ad un certo valore di soglia, entrambe definite dal personale specializzato in funzione della tipologia di sperimentazione da condurre. Il sistema è nel suo complesso composto da 5 sonde geotermiche (BHE) profonde 60 m, una pompa di calore (PdC) ed un'unità di trattamento dell'aria (UTA), che permette un recupero di calore con un'efficienza nominale del 78% e mantiene una temperatura costante all'interno della sala, durante tutta la durata della sperimentazione.

Il lavoro di modellazione numerica di flusso e trasporto del calore è stato svolto mediante un codice di calcolo alle differenze finite negli acquiferi (MODFLOW/MT3DMS) la cui applicazione per la rappresentazione di un BHE completo in 3D non è stata, prima di questo lavoro, a conoscenza dell'autore, mai realizzata. La prima fase di modellazione si è concentrata su un caso ideale e semplificato rappresentante una sonda geotermica ad U immersa in acquifero omogeneo sabbioso completamente saturo. Il modello è stato validato inizialmente in assenza di un deflusso di falda per confronto con la soluzione analitica di una sorgente lineare infinita (ILS) in un mezzo omogeneo, generalmente utilizzata per l'interpretazione dei cosiddetti Test di Risposta Termica (TRT) effettuati in

VIII

sonde geotermiche a circuito chiuso. In seguito il modello numerico è stato validato per confronto con la soluzione analitica di una sorgente lineare in movimento (MLS), recentemente proposta per interpretare i TRT in presenza di flusso di falda, al variare della velocità di deflusso di falda. Una volta validato il modello numerico semplificato, è stato possibile simulare mediante MODFLOW/MT3DMS il funzionamento tipico annuale di un BHE (riscaldamento/raffrescamento) imponendo una temperatura del fluido in ingresso costante, al fine di valutare l'impatto ambientale del plume termico in una condizione tipica di funzionamento ed allo stesso tempo valutare l'impatto della velocità di falda sulla capacità di scambio termico del BHE. Successivamente il modello numerico è stato implementato per l'impianto pilota di EcoZoo al fine di poter verificare le capacità di simulazione attraverso il confronto con i dati termici reali del terreno, a differenti profondità, provenienti dal sistema di monitoraggio installato. Questa verifica completa quindi la validazione precedentemente effettuata con riferimento alle soluzioni analitiche per sorgenti lineari infinite. Oggetto della tesi è stato anche la realizzazione, mediante un codice di programmazione ad oggetti (LabVIEW), del sistema di acquisizione dati in tempo reale, prestabiliti in funzione dei sensori installati in corso d'opera. Successivamente, dall'unione dei risultati ottenuti dal modello numerico di trasporto del calore e dai dati acquisiti mediante il sistema di monitoraggio è stato possibile indagare lo sviluppo della bolla di calore generata nell'acquifero in seguito all'accensione dell'impianto sperimentale. Il confronto tra il caso reale e quello simulato è avvenuto osservando sia le temperature del terreno a differenti profondità, sia quelle del fluido di lavoro alle sezioni di entrata ed uscita della sonda geotermica, dalle quali poi è stato possibile ricavare anche le potenze e le energie scambiate da entrambi i sistemi. In funzione di tale confronto, è stato possibile valutare debolezze e punti di forza del codice di calcolo MODFLOW/MT3DMS nella simulazione del funzionamento di un BHE rappresentato tridimensionalmente e dello scambio termico in acquiferi.

Tale lavoro ha permesso quindi di migliorare l'affidabilità delle simulazioni numeriche mediante il confronto con la soluzione analitica denominata MLS nei casi di sonda geotermica investita da flusso di falda. La modellazione matematica dei sistemi di geoscambio, associata al bilancio energetico, rappresenta così un utile strumento di pianificazione degli interventi in quanto permette di valutare l'impatto del sistema nel sottosuolo, le temperature raggiunte a seguito della messa in opera dell'impianto ed i tempi di recupero del sistema acquifero nel caso di fermo o dismissione dell'impianto.

IX

# Indice

<span id="page-14-0"></span>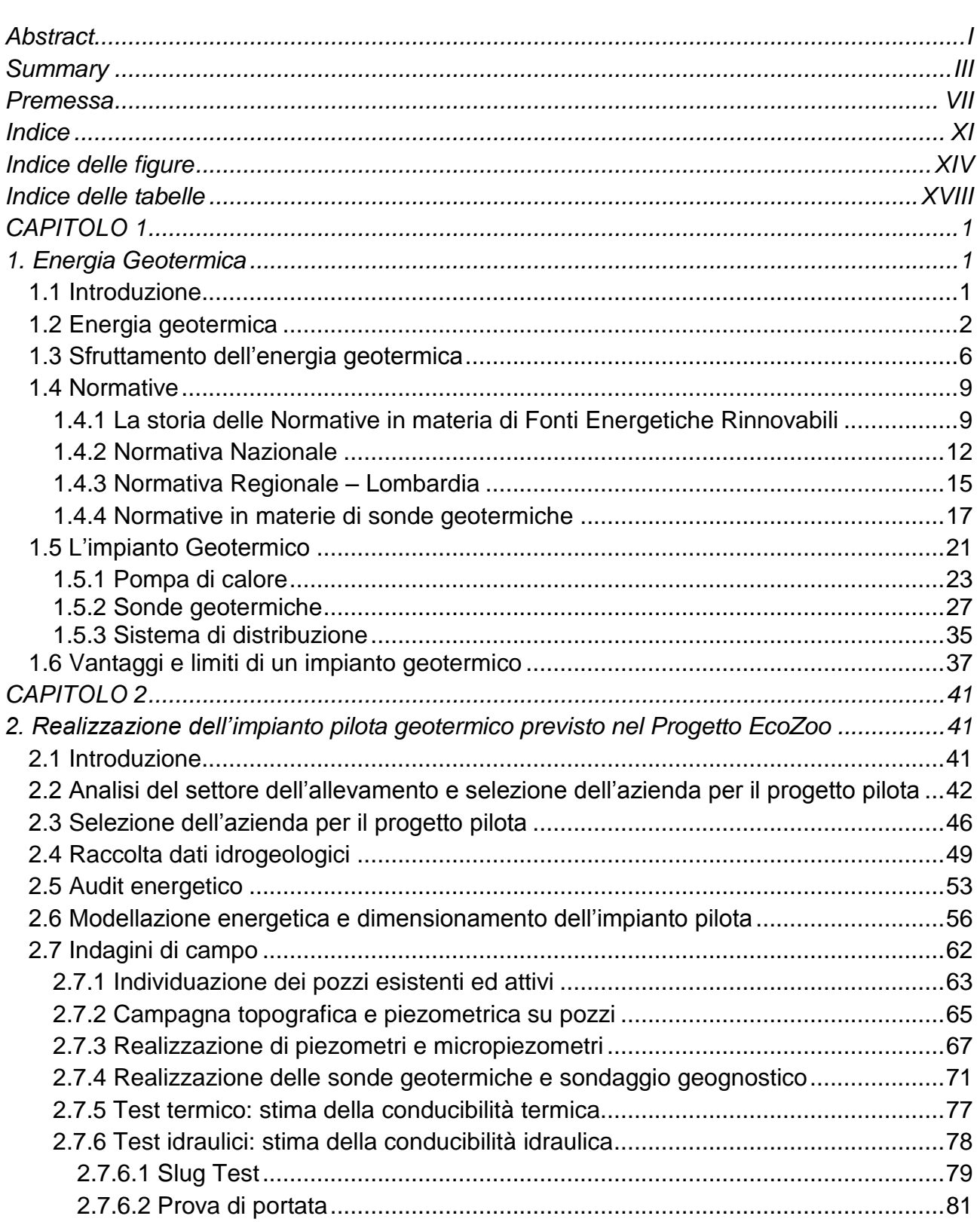

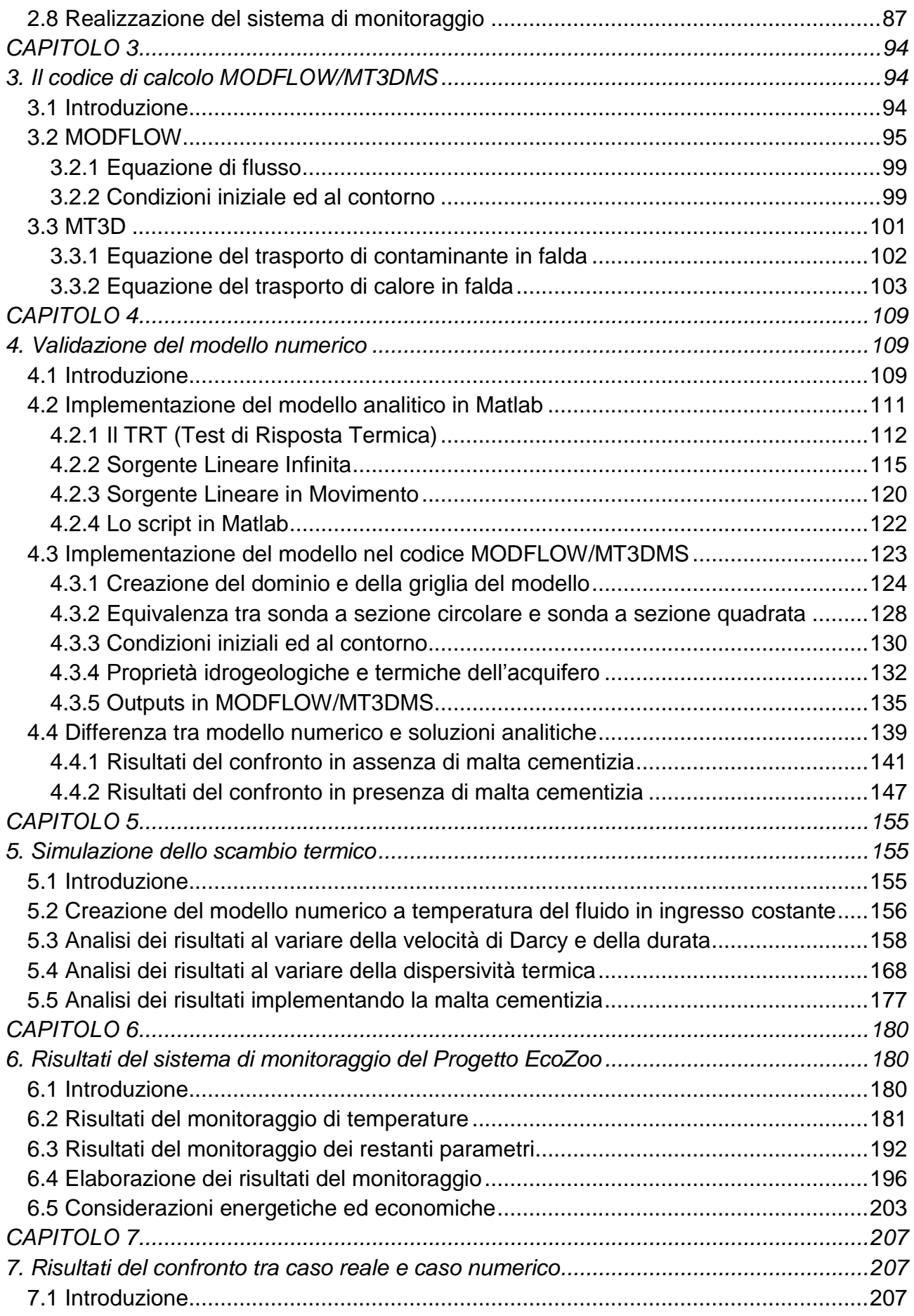

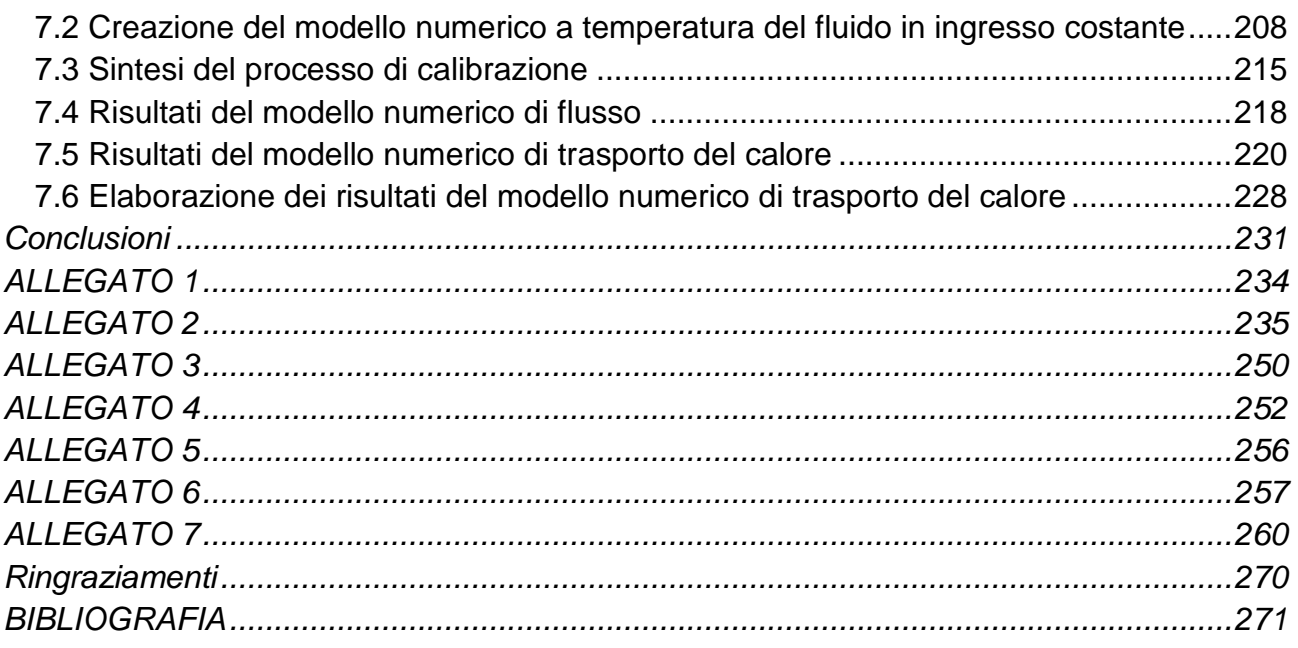

# **Indice delle figure**

<span id="page-17-0"></span>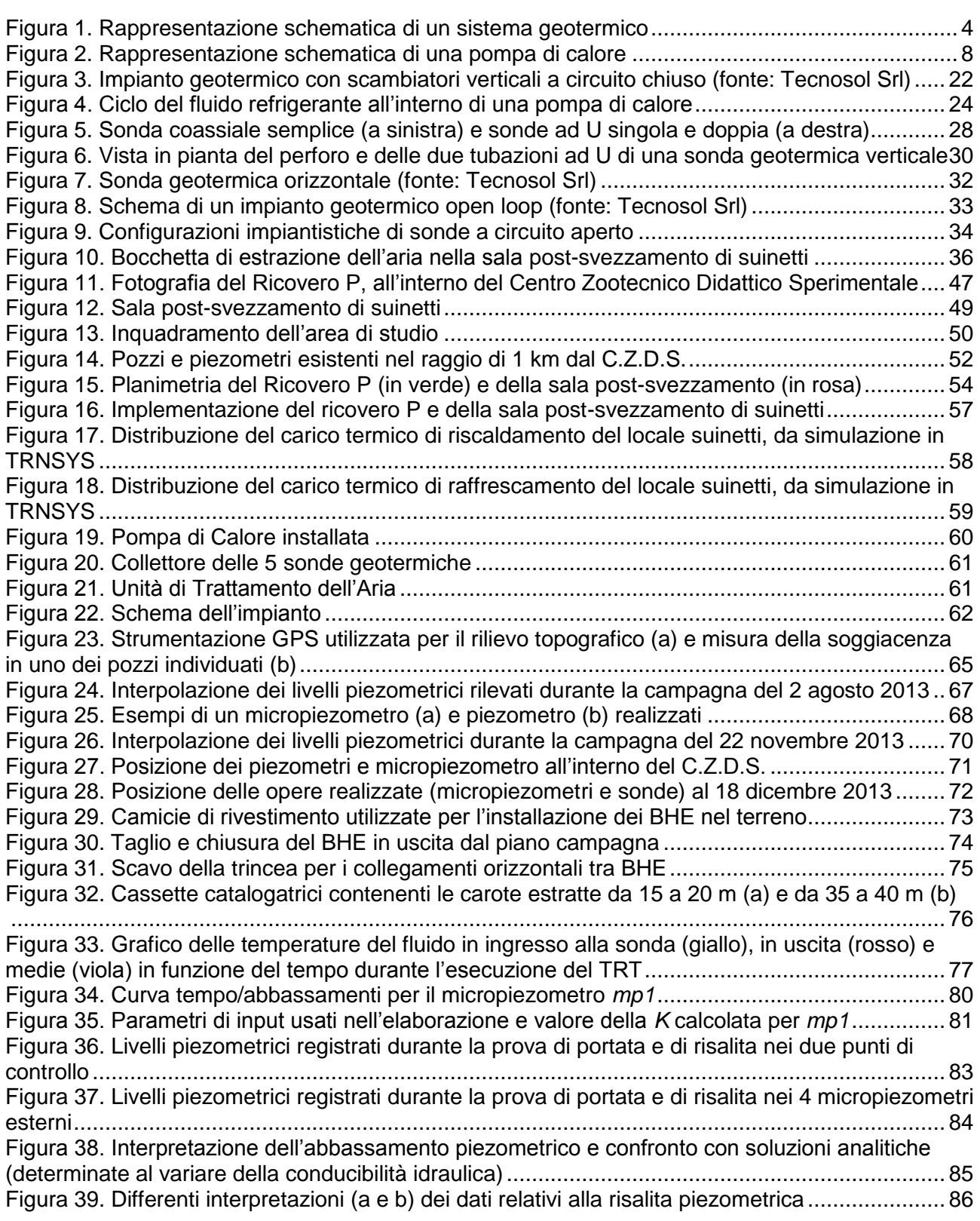

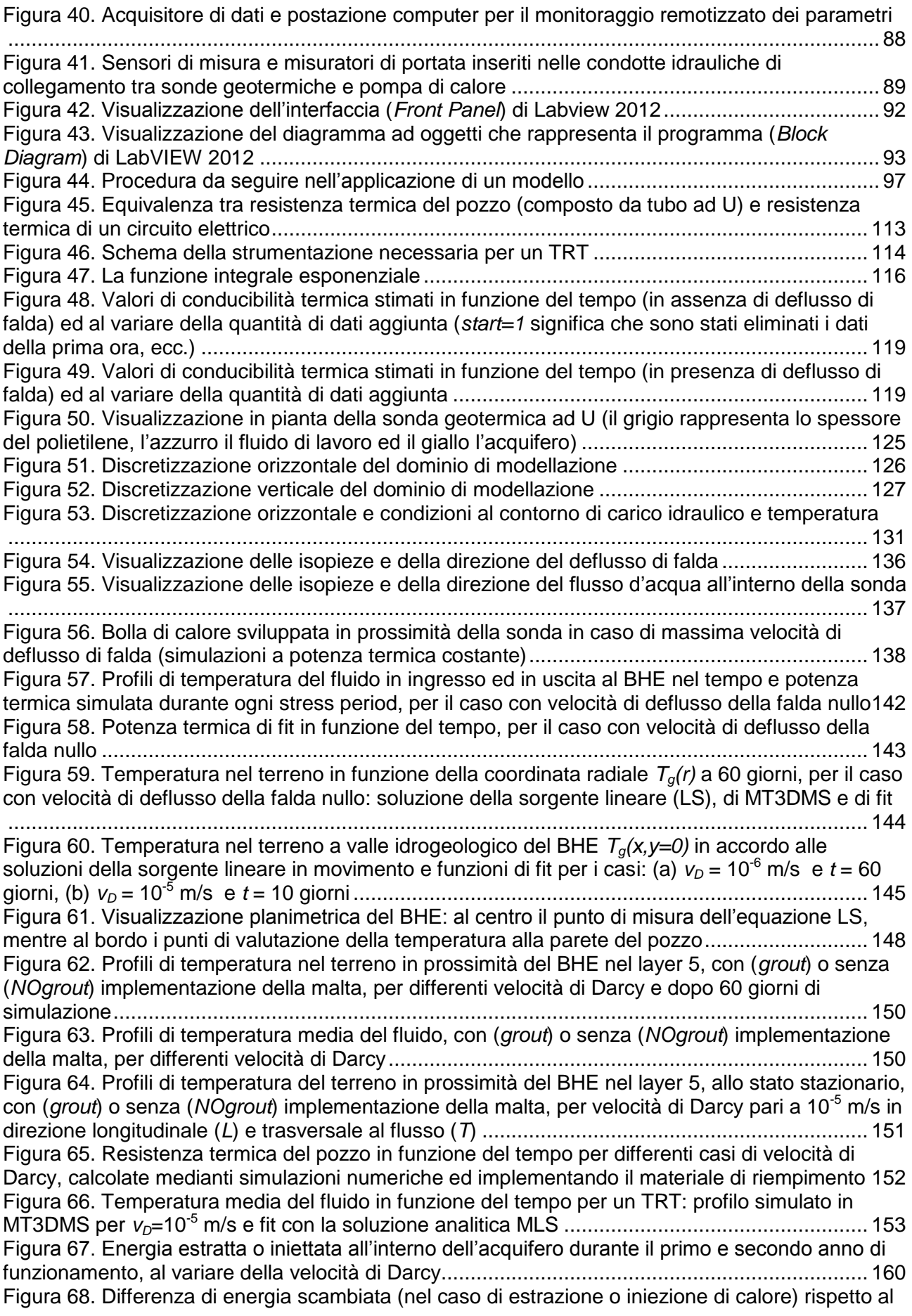

caso con velocità di deflusso nulla, al variare della velocità di Darcy, durante il primo e secondo anno di funzionamento................................................................................................................ 161 [Figura 69. Visualizzazione planimetrica della distribuzione di temperature nell'acquifero per il caso](#page-185-0)  *v*<sub>D</sub>=0 m/s: la) inizio dell'iniezione di calore al primo anno; lb) inizio dell'estrazione di calore al [secondo anno; IIa\) inizio dell'iniezione di calore al secondo anno; IIb\) alla fine dei due anni](#page-185-0) ..... 162 [Figura 70. Visualizzazione planimetrica della distribuzione di temperature nell'acquifero per il caso](#page-186-0)  *v*<sub>0</sub>=10<sup>-7</sup> m/s: Ia) inizio dell'iniezione di calore al primo anno; Ib) inizio dell'estrazione di calore al [secondo anno; IIa\) inizio dell'iniezione di calore al secondo anno; IIb\) alla fine dei due anni](#page-186-0) ..... 163 [Figura 71. Visualizzazione planimetrica della distribuzione di temperature nell'acquifero per il caso](#page-187-0)  *v*<sub>D</sub>=10<sup>-6</sup> m/s: Ia) inizio dell'iniezione di calore al primo anno; Ib) inizio dell'estrazione di calore al [secondo anno; IIa\) inizio dell'iniezione di calore al secondo anno; IIb\) dopo due anni](#page-187-0) ............... 164 [Figura 72. Visualizzazione planimetrica della distribuzione di temperature nell'acquifero per il caso](#page-188-0)  *v*<sub>D</sub>=10<sup>-5</sup> m/s: Ia) inizio dell'iniezione di calore al primo anno; Ib) inizio dell'estrazione di calore al [secondo anno; IIa\) inizio dell'iniezione di calore al secondo anno; IIb\) dopo due anni](#page-188-0) ............... 165 [Figura 73. Visualizzazione della sezione verticale della distribuzione di temperature nell'acquifero](#page-188-1)  per il caso *v*<sub>D</sub>=10<sup>-5</sup> m/s: Ia) inizio dell'iniezione di calore al primo anno; Ib) inizio dell'estrazione di [calore al secondo anno...............................................................................................................](#page-188-1) 165 [Figura 74. Incremento di potenza scambiata durante l'estrazione \(in alto\) e l'iniezione \(in basso\) di](#page-190-0)  calore al variare del numero di Péclet [.........................................................................................](#page-190-0) 167 [Figura 75. Energia scambiata nella stagione invernale per differenti valori di dispersività termica](#page-194-0)  longitudinale, con velocità di Darcy pari a 10-5 [m/s......................................................................](#page-194-0) 171 [Figura 76. Linee ad egual temperatura \(isoterme\) per velocità di Darcy pari a 10](#page-195-0)-5 m/s al variare [delle dispersività: a\) dispersività nulla \(](#page-195-0) $\alpha_l = 0$  m), b)  $\alpha_l = 1$  m, c)  $\alpha_l = 5$  m, d)  $\alpha_l = 10$  m ............ 172 [Figura 77. Energia scambiata per il caso con velocità di Darcy pari a 10](#page-196-0)<sup>-5</sup> m/s, con dispersività [nulla o massima..........................................................................................................................](#page-196-0) 173 [Figura 78. Visualizzazione planimetrica dei pozzi di monitoraggio inseriti nel modello](#page-197-0) ................ 174 [Figura 79. Variazioni di temperatura nel terreno registrate in](#page-198-0) *obs1* nei casi con dispersività nulla [\(sinistra\) e con dispersività termica longitudinale pari a 10 m \(destra\).........................................](#page-198-0) 175 [Figura 80. Variazioni di temperatura nel terreno registrate in](#page-198-1) *obs2* nei casi con dispersività nulla [\(sinistra\) e con dispersività termica longitudinale pari a 10 m \(destra\).........................................](#page-198-1) 175 [Figura 81. Temperature registrate alla fine di ogni periodo nei 41 pozzi di monitoraggio a valle](#page-199-0)  idrogeologico del [BHE nei casi con dispersività termica longitudinale nulla \(in alto\) e pari a 10 m \(in](#page-199-0)  [basso\).........................................................................................................................................](#page-199-0) 176 [Figura 82. Potenza termica scambiata calcolata dalle simulazioni numeriche, con o senza](#page-201-0)  [materiale di riempimento, per differenti velocità di Darcy](#page-201-0) ............................................................ 178 [Figura 83. Profili di temperatura del terreno allo stato stazionario in prossimità del BHE, al layer 5,](#page-202-0)  per velocità di Darcy pari a 10-5 m/s [............................................................................................](#page-202-0) 179 [Figura 84. Sperimentazioni alimentari eseguite su un campione di circa 40 suinetti....................](#page-204-1) 181 [Figura 85. Profili delle temperature nel pozzo relativo alla sonda geotermica](#page-206-0) *BHE1*, al variare della [profondità in un intervallo di tempo compreso tra 04/03/2015 e 29/04/2015................................](#page-206-0) 183 [Figura 86. Profili delle temperature nel pozzo relativo alla sonda geotermica](#page-207-0) *BHE1*, al variare della [profondità, in un intervallo di tempo compreso tra 11/01/2015 \(giorno 215\) e 18/04/2015 \(giorno](#page-207-0)  311) [............................................................................................................................................](#page-207-0) 184 [Figura 87. Profili delle temperature nel pozzo relativo alla sonda geotermica](#page-208-0) *BHE5*, al variare della [profondità in un intervallo di tempo compreso tra 04/03/2015 e 29/04/2015................................](#page-208-0) 185 [Figura 88. Profili delle temperature nel pozzo relativo alla sonda geotermica](#page-209-0) *BHE5*, al variare della [profondità, in un intervallo di tempo compreso tra 11/01/2015 \(giorno 215\) e 18/04/2015 \(giorno](#page-209-0)  311) [............................................................................................................................................](#page-209-0) 186 [Figura 89. Profili delle temperature nel piezometro](#page-210-0) *P1*................................................................ 187 [Figura 90. Profili delle temperature nel serbatoio d'accumulo \(](#page-212-0)*Tws*), di mandata dalla PdC al serbatoio (*Tws-in*[\), di ritorno dal serbatoio alla PdC \(](#page-212-0)*Tws-out*), di mandata dalla PdC al terreno (*Twg-in*) e di ritorno dal terreno alla PdC (*Twg-out*[\).....................................................................](#page-212-0) 189 [Figura 91. Profili delle temperature dell'aria esterna \(](#page-214-0)*Tarin*), del locale suinetti (*Tamb*) e dei canali [aeraulici di mandata e ripresa dal locale \(](#page-214-0)*Taman* e *Tarip*)........................................................... 191 Figura 92. [Sintesi dei valori medi giornalieri delle temperature....................................................](#page-215-1) 192

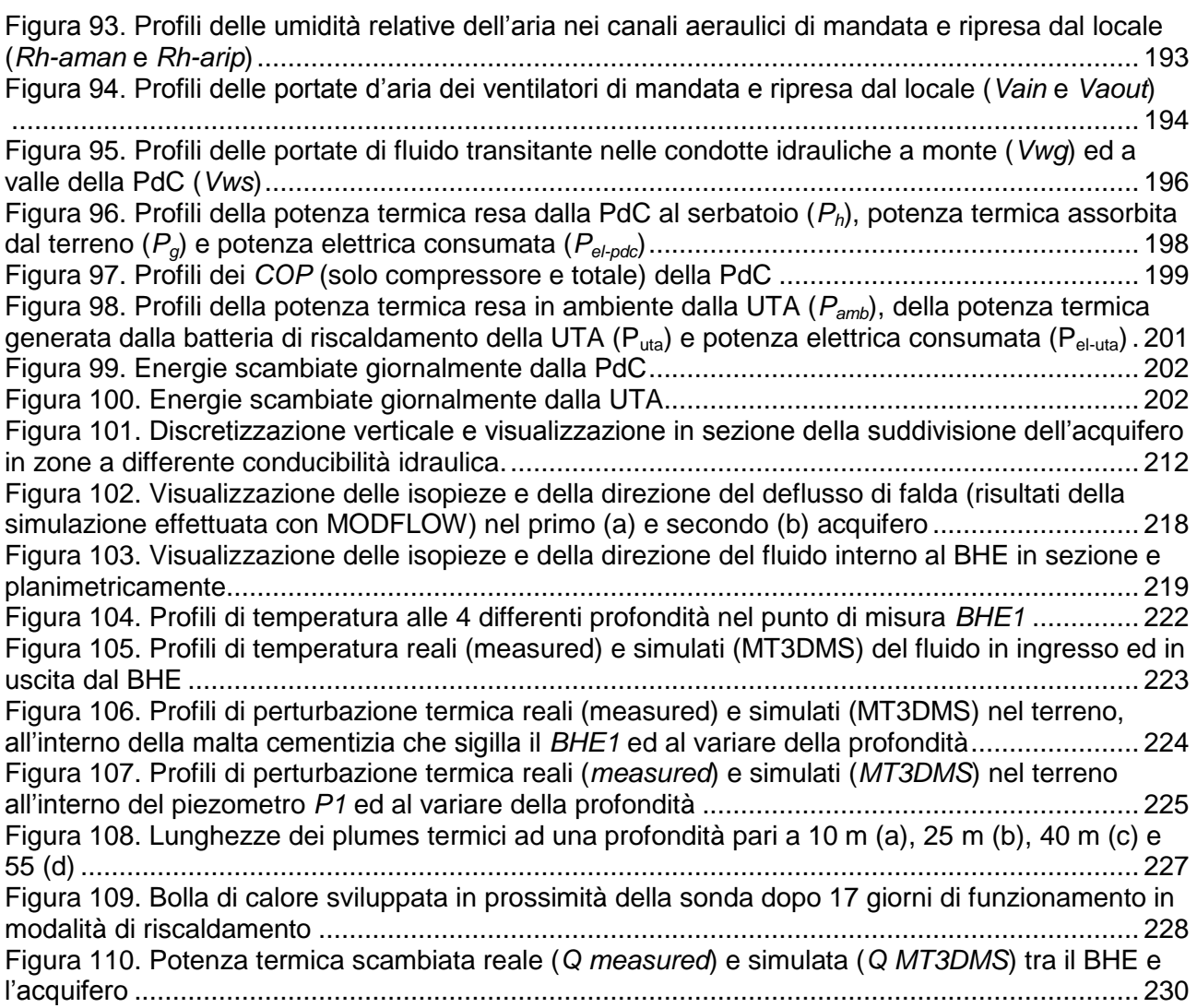

# **Indice delle tabelle**

<span id="page-21-0"></span>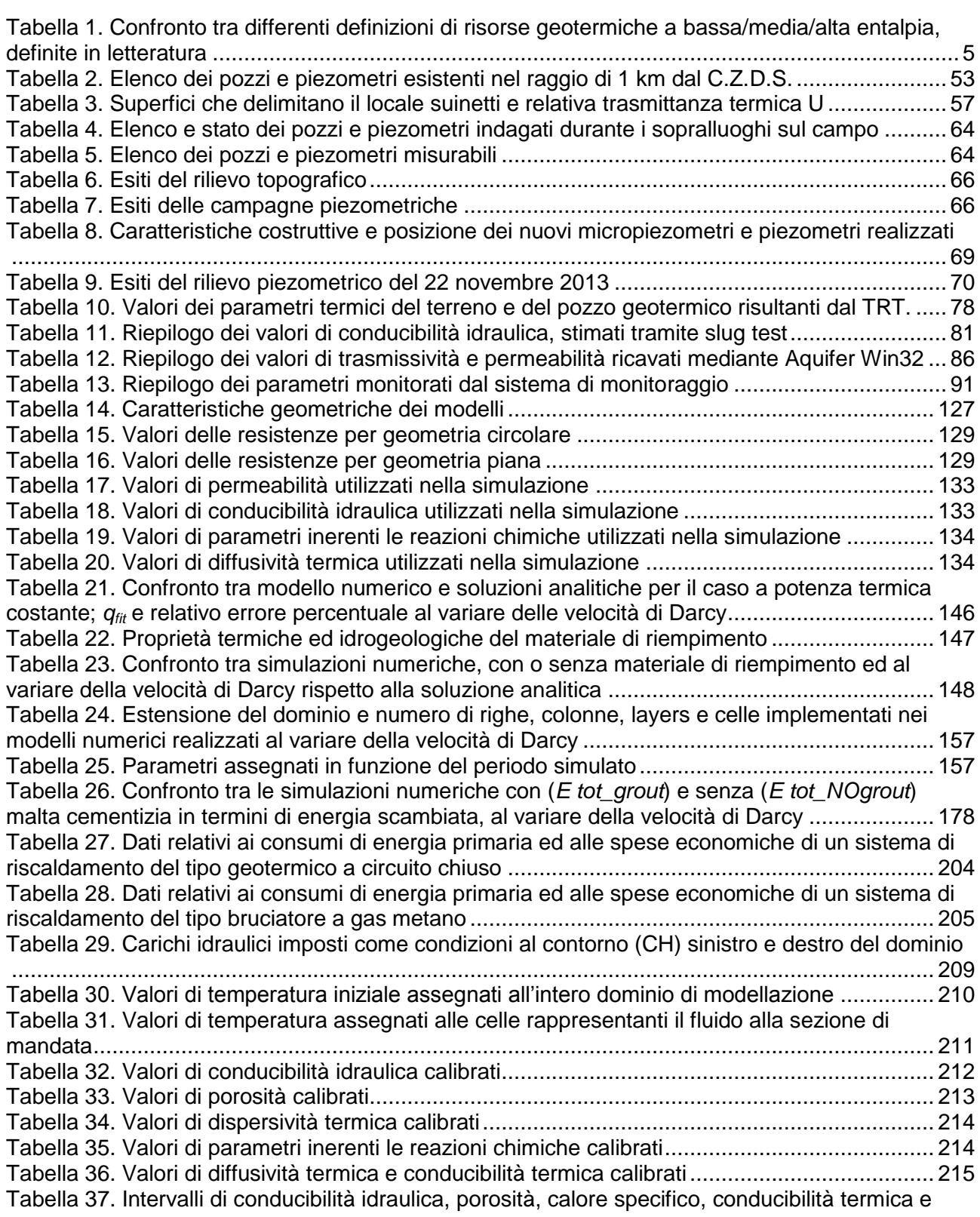

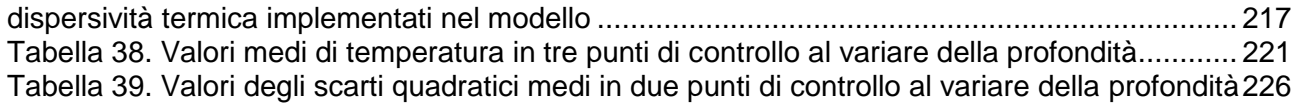

# CAPITOLO *1*

## <span id="page-24-0"></span>**1. Energia Geotermica**

### **1.1 Introduzione**

<span id="page-24-2"></span><span id="page-24-1"></span>Negli ultimi anni è sempre più frequente sentire parlare di energie alternative o rinnovabili e ciò avviene perché da una parte il consumo di energia a livello mondiale continua ad incrementare, ma dall'altra le fonti energetiche classiche, quali i combustibili fossi, vanno esaurendosi. In Italia, dai dati aggiornati al 2013 dell'ultimo rapporto pubblicato da GSE (Gestore Servizi Energetici), l'energia rinnovabile rappresenta il 16.7 % del totale, con un aumento del 5.7 % rispetto al 2012. I consumi termici, nello specifico, rappresentano circa il 47 % del fabbisogno energetico, del quale circa il 39 % è utilizzato per il riscaldamento di abitazioni, il 39 % nel settore dell'industria e solamente il 4 % nel settore dell'agricoltura (Della Vedova, 2014).

L'impatto della crescita economica e demografica (rispettivamente pari circa a 3.1 % ed 1 % all'anno in media) è attenuato da una riduzione dell'intensità energetica pari a 1.2 %, dovuta all'effetto combinato dei cambiamenti strutturali in campo economico, del progresso tecnologico e dell'aumento dei prezzi energetici. Nell'Unione Europea ad esempio si registra un rallentamento della crescita della domanda di energia pari a 0.4 % all'anno. Viceversa, la domanda di energia dei paesi in via di sviluppo aumenta rapidamente. Si prevede che nel 2030 oltre la metà della domanda di energia verrà dai paesi in via di sviluppo, rispetto al 40 % attuale. Il sistema energetico mondiale continua comunque ad essere dominato dai combustibili fossili che rappresentano ancora la maggior parte dell'approvvigionamento complessivo di energia; l'European Commision (2015) prevede tuttavia che il consumo di biomassa aumenterà significativamente e l'energia nucleare

progredirà in modo considerevole, mentre le grandi centrali idroelettriche e l'energia geotermica si manterranno stabili. L'energia eolica, l'energia solare e le minicentrali idroelettriche incrementeranno moderatamente, così come lo sfruttamento della risorsa geotermica che sta assumendo crescente rilevanza grazie alla sua diffusione a diversi livelli energetici: in particolare, accanto al tradizionale sfruttamento del calore endogeno terrestre che pare aver subito uno stallo nell'anno 2014, si sta diffondendo con interesse lo sfruttamento del terreno come sorgente/pozzo termico a bassa temperatura, mediante l'impiego di sistemi di sonde geotermiche accoppiate a pompe di calore, per il riscaldamento e raffrescamento di abitazioni civili, locali pubblici e privati, attività agricole. In questo capitolo si effettua una breve descrizione dell'energia geotermica, del suo sfruttamento attuale e delle possibilità future. Si descrive successivamente il quadro normativo riguardante l'utilizzo di questa fonte energetica rinnovabile e, in seguito ad una analisi delle principali componenti di un sistema geotermico costituito da pompa di calore accoppiata a sonde geotermiche a circuito chiuso (definito sistema GSHP), si discutono i principali vantaggi o svantaggi, in termini economici ed ambientali, derivanti dallo sfruttamento di tali sistemi.

### **1.2 Energia geotermica**

<span id="page-25-0"></span>L'energia geotermica, dal greco  $\gamma$ n (terra) e  $\theta$ ερμοσ (calore), è l'energia, sotto forma di calore, che la Terra possiede al proprio interno. Il calore della terra è del tutto naturale, di quantità molto elevata ed è sempre presente, non è intermittente ed è inesauribile: per tale motivo l'energia geotermica è considerata una fonte rinnovabile di energia. L'energia geotermica, ovvero l'energia termica generata ed immagazzinata nella Terra, nasce in parte dalla formazione originaria del pianeta (20 %) ed in parte dal decadimento radioattivo dei minerali costituenti il nucleo (80 %). Il nucleo della terra, in stato magmatico, si trova ad una temperatura di 6000 °C, mentre il mantello ad una temperatura di 1200 °C; tale differenza sulla profondità costituisce il gradiente geotermico. Scendendo nel dettaglio, il gradiente termico medio nel mantello, è di circa 30 °C per km (direzione positiva verso il centro della Terra) e sino alle profondità raggiungibili con le odierne tecniche di perforazione è pari, in media, a 2.5 – 3 °C per 100 m. La differenza di temperatura tra le zone profonde, più calde, e quelle superficiali, più fredde, dà origine ad un flusso di calore, dall'interno verso l'esterno della Terra, tendente a stabilire condizioni di

uniformità. Il flusso di calore terrestre medio è 0,065 W/m<sup>2</sup> nelle aree continentali e 0.1 W/m<sup>2</sup> nelle aree oceaniche, con una media ponderale globale di 0.087 W/m<sup>2</sup> (Pollack et al., 1993). La temperatura di un acquifero corrisponde in generale alla temperatura media annua dell'aria esterna, ovvero circa 15 °C in Italia e successivamente cresce secondo il gradiente geotermico, escludendo però i primi 10-20 m ove la temperatura subisce oscillazioni di periodo stagionale. Il valore di 15 °C ovviamente varia in funzione dell'altitudine e della latitudine, ma nel nostro paese si può ritenere compreso tra un valore minimo di 6 °C ed un valore massimo di 22 °C nei primi 100 m di sottosuolo.

Al fine di descrivere la vera natura delle risorse geotermiche è necessario introdurre la teoria della tettonica a zolle. Il pianeta è formato da un susseguirsi di involucri, le cui proprietà fisico chimiche variano con la profondità: le rocce profonde, più calde e con densità minore, risalgono verso la superficie, mentre quelle superficiali, più fredde e pesanti, tendono a scendere per rifondersi e successivamente risalire. Il calore terrestre, dall'interno viene quindi trasferito verso la superficie terrestre, mediante convezione prodotta dal movimento del magma.

Un sistema geotermico può essere definito schematicamente come un sistema di acqua convettiva, che, in uno spazio confinato della parte superiore della crosta terrestre, trasporta il calore da una sorgente termica al luogo, generalmente la superficie, ove il calore stesso è assorbito (disperso o utilizzato) (Hochstein, 1990). Un sistema geotermico è formato da tre elementi: la sorgente di calore, il serbatoio ed il fluido, ovvero il mezzo che trasporta il calore. La sorgente di calore è il calore endogeno terrestre (oppure quello sprigionato da un'intrusione magmatica ad elevata temperatura superiore a 600°C) mentre il serbatoio può essere rappresentato da un complesso di rocce calde permeabili nel quale i fluidi possono circolare assorbendo il calore. Il serbatoio è quindi generalmente connesso a zone di ricarica superficiali dalle quali le acque meteoriche possono sostituire, totalmente o parzialmente, i fluidi dispersi attraverso vie naturali (ad esempio sorgenti) o che sono estratti mediante pozzi. Dunque in tutte le regioni sono presenti serbatoi geotermici a bassa temperatura costantemente alimentati e relativamente accessibili che per la maggior parte dei casi, possiedono anche una circolazione idrica sotterranea significativa (Puppini 2015). La [Figura 1](#page-27-0) è la rappresentazione schematica e molto semplificata di un sistema geotermico.

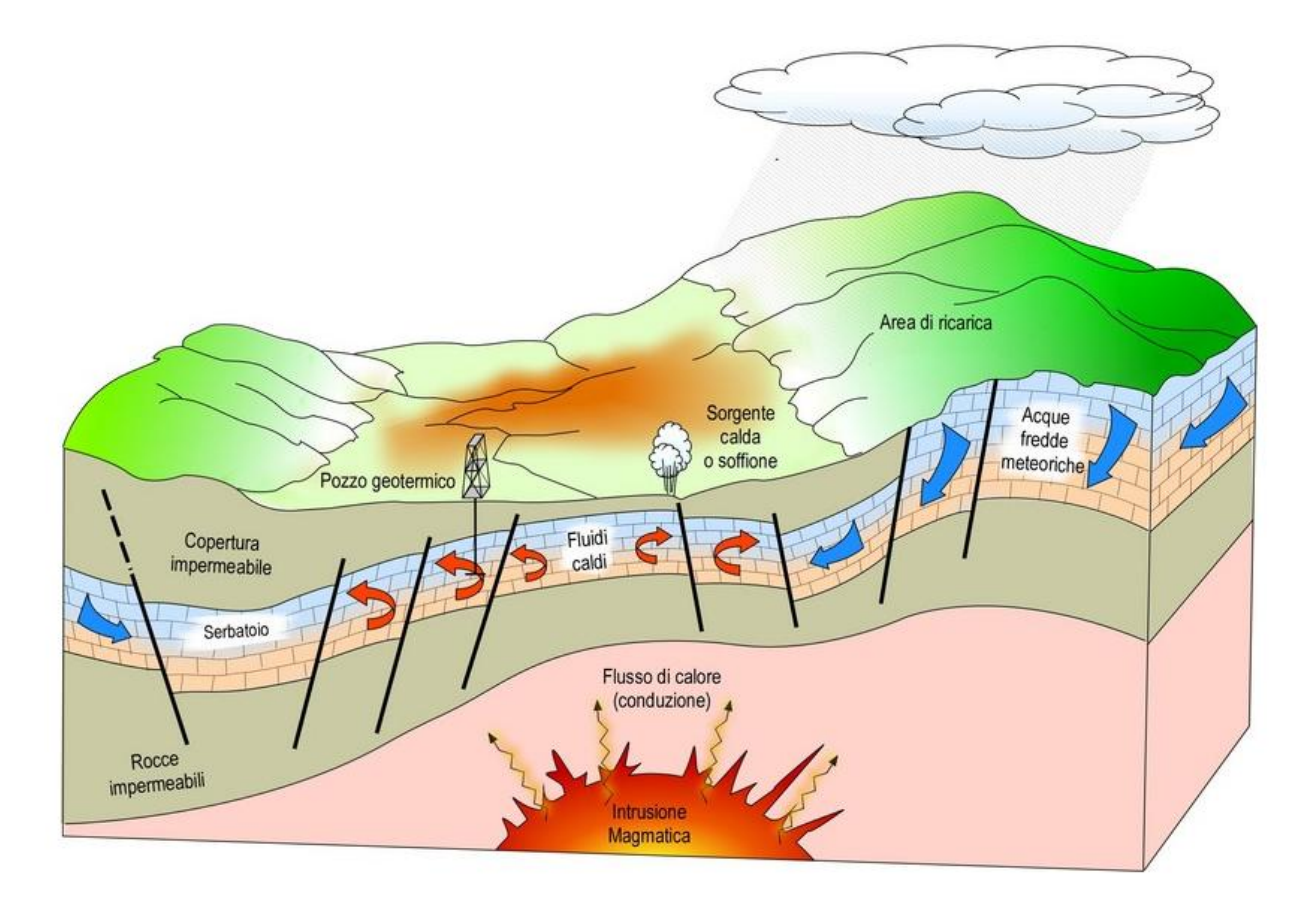

<span id="page-27-0"></span>Figura 1. Rappresentazione schematica di un sistema geotermico

Nello sfruttamento della risorsa geotermica la sorgente di calore è l'unico dei tre elementi che deve essere naturale; al contrario sotto opportune condizioni, gli altri due elementi del sistema geotermico possono anche essere artificiali.

Il più comune criterio di classificazione delle risorse geotermiche si basa sull'entalpia dei fluidi, che trasferiscono il calore dalle rocce calde profonde alla superficie. L'entalpia, che si considera circa proporzionale alla temperatura, è usata per esprimere il contenuto termico (energia termica) dei fluidi. Si usa in genere classificare risorse a bassa, media ed alta entalpia (o temperatura), secondo diversi criteri. La [Tabella 1](#page-28-0) riporta le classificazioni proposte da alcuni esperti. Quando si parla di fluidi geotermici è bene, comunque, indicare la loro temperatura, o almeno un intervallo di temperatura, perché i termini bassa, media o alta possono avere significati diversi e creare errori di interpretazione.

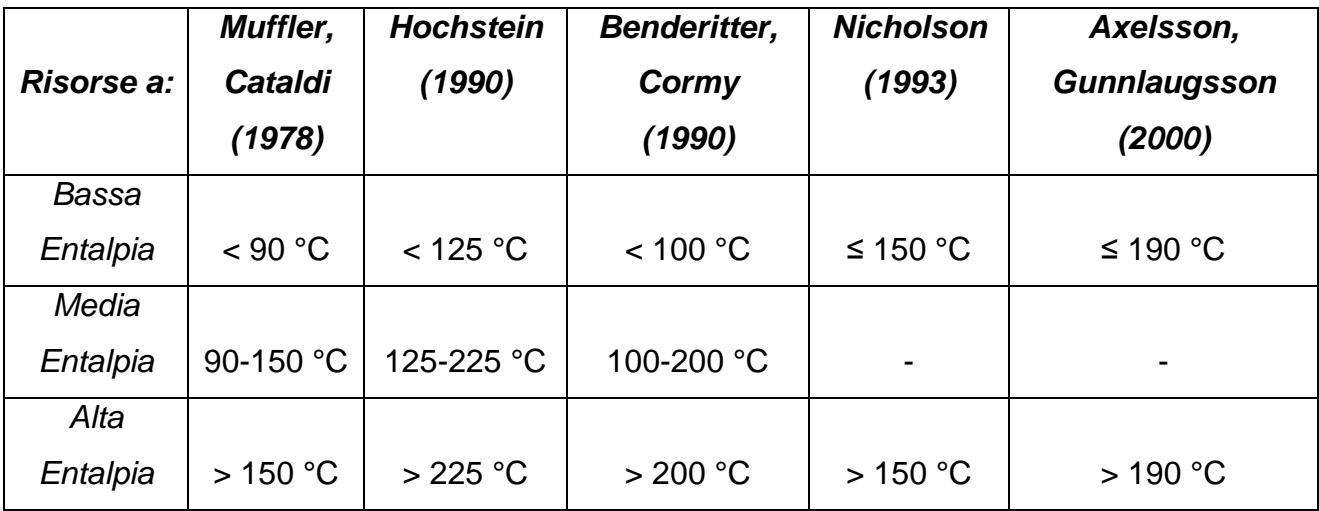

<span id="page-28-0"></span>Tabella 1. Confronto tra differenti definizioni di risorse geotermiche a bassa/media/alta entalpia, definite in letteratura

La sostenibilità dell'utilizzazione di una risorsa in generale dipende dalla sua quantità iniziale, dalla velocità con cui si rigenera e dalla velocità con cui si consuma. Ovviamente, l'utilizzazione può essere sostenuta per tutto il tempo che si vuole, purché la risorsa si rigeneri ad una velocità maggiore di quanto non sia sfruttata. Il termine sviluppo sostenibile è usato dalla Commissione Mondiale per l'Ambiente e lo Sviluppo per descrivere lo sviluppo che "soddisfa le necessità della presente generazione senza compromettere le necessità delle generazioni future". In questo quadro, lo sviluppo sostenibile non richiede che tutte le risorse energetiche debbano essere usate in modo completamente sostenibile, ma, più semplicemente, che ad una data risorsa, che si esaurisce, se ne possa sostituire un'altra in grado di far fronte alle necessità delle generazioni future. Ne segue che un particolare campo geotermico non deve necessariamente essere sfruttato in modo sostenibile. I programmi per realizzare la sostenibilità dell'energia geotermica dovrebbero tendere a raggiungere, e poi sostenere, un certo livello di produzione, a livello nazionale o regionale, sia nel settore elettrico sia in quello dell'uso diretto del calore, per un dato periodo, ad esempio 300 anni, mettendo in produzione nuovi sistemi geotermici, mentre gli altri si esauriscono (Wright, 1998).

In sintesi, una risorsa geotermica rinnovabile utile si ha quando esiste un serbatoio naturale, ad esempio un terreno poroso, costantemente alimentato da una ricarica idrica e termica e il cui accesso è semplice, al fine di permettere una logistica favorevole (Puppini, 2015).

### **1.3 Sfruttamento dell'energia geotermica**

<span id="page-29-0"></span>In Italia, nel 2011, i consumi di energia termica hanno toccato i 55 MTEP (milioni di tonnellate equivalenti di petrolio), rappresentando circa il 45% dei consumi finali di energia che ad oggi viene ancora prodotta impiegando per lo più combustibili fossili e prodotti petroliferi (i consumi di energia rinnovabile per usi termici pesano solo circa il 7%). Secondo quanto stabilito dalla direttiva 2009/28/CE, i consumi finali di energia in Italia nel 2020 dovranno essere coperti almeno per il 17 % da fonti rinnovabili (20% in UE). Su tale valore, le pompe di calore dovranno contribuire per il 13 % - ovvero quasi 3 MTEP - oltre il doppio rispetto agli 1.3 MTEP consuntivati a fine 2011 e che hanno contribuito per l'8% al riscaldamento di abitazioni ed uffici (fonte: orizzontenergia.it).

La produzione di elettricità è la forma di utilizzazione più importante e comune delle risorse geotermiche ad alta entalpia. L'energia elettrica è prodotta in impianti convenzionali o a ciclo binario, in funzione delle caratteristiche della risorsa geotermica disponibile, nei quali il fluido deve avere una temperatura di almeno 150 °C. Le risorse a medio-bassa entalpia sono invece adatte a molti tipi di impiego, che spaziano dagli usi civili (quali riscaldamento/raffrescamento ambientale o riscaldamento di piscine/serre) all'utilizzo in settore agricolo. L'utilizzo dei fluidi a bassa entalpia sta invece incrementando in questi ultimi anni in modalità accoppiata alle pompe di calore per il condizionamento di ambienti pubblici e privati.

L'utilizzazione diretta del calore è la forma di sfruttamento dell'energia geotermica più antica, ma anche più comune. Si passa dai bagni termali al riscaldamento di edifici pubblici o privati, agli usi nel settore agricolo ed industriale. I sistemi di riscaldamento, in genere, prevedono l'unione delle sonde geotermiche alle pompe di calore, elemento maggiormente diffuso per il condizionamento di locali.

Il riscaldamento di ambienti e quello urbano hanno avuto un grande sviluppo in Islanda, ove sono operativi sistemi di riscaldamento geotermico per una potenza di 1200 MW termici, ma questa forma d'uso è molto diffusa anche in Europa Orientale, negli Stati Uniti, in Cina, Giappone, Francia ecc. Il riscaldamento geotermico di interi quartieri abitativi però richiede un grande investimento di capitali: i costi maggiori sono quelli iniziali per la perforazione e messa in opera di pozzi di estrazione e di reiniezione, quelli delle pompe di calore, della rete di distribuzione, delle strumentazioni di monitoraggio, degli impianti integrativi per i periodi di punta e dei serbatoi di riserva. In confronto ai sistemi convenzionali, però, i costi operativi sono inferiori e derivano dall'energia per il pompaggio,

dalla manutenzione, dal sistema di controllo e dalla direzione tecnica e commerciale. Un fattore critico al fine della valutazione del costo di un sistema di riscaldamento geotermico è la densità del carico termico, cioè il rapporto tra la domanda di calore e la superficie dell'area servita dal sistema. Un'elevata densità del carico termico favorisce la fattibilità economica di un progetto di riscaldamento, perché la rete di distribuzione è costosa. In regioni ove il clima lo permette, si possono avere vantaggi economici combinando i sistemi di riscaldamento e raffrescamento degli ambienti. Il fattore di carico di un sistema combinato riscaldamento/raffrescamento è più alto del fattore di carico di un sistema di solo riscaldamento e, di conseguenza, il prezzo unitario dell'energia diminuisce (Gudmundsson, 1988).

La climatizzazione di ambienti è realizzabile quando impianti ad assorbimento possono essere adattati al funzionamento con i fluidi geotermici disponibili. Essi funzionano seguendo un ciclo che utilizza il calore (invece dell'elettricità) come sorgente di energia ed utilizzano generalmente due fluidi: un refrigerante che evapora (assorbendo calore) e condensa (cedendo calore), ed un fluido secondario o assorbente. I fluidi geotermici possono fornire l'energia termica necessaria al funzionamento di questi impianti, il cui rendimento, però, decrementa con temperature dei fluidi sotto 105°C.

La climatizzazione di ambienti (riscaldamento e raffrescamento) sfruttando energia geotermica si è diffusa notevolmente a partire dagli anni '80, a seguito dell'introduzione nel mercato e della diffusione delle pompe di calore [\(Figura 2\)](#page-31-0)*.* I diversi sistemi di pompe di calore disponibili consentono di estrarre ed utilizzare economicamente il calore contenuto in corpi a bassa temperatura, come terreno, acquiferi poco profondi e masse d'acqua superficiali.

Le pompe di calore sono macchine che spostano il calore in direzione opposta a quella in cui tenderebbe a dirigersi naturalmente, cioè da uno spazio o corpo più freddo verso uno più caldo. Molte pompe di calore sono reversibili ed il loro funzionamento può essere invertito, potendo operare alternativamente come unità riscaldanti o raffreddanti. Le pompe di calore richiedono energia elettrica per funzionare, ma, in condizioni climatiche adatte e con un buon progetto, il bilancio energetico è positivo. Questi sistemi si realizzano generalmente in terreni o masse idriche con temperature tra 5° e 30°C.

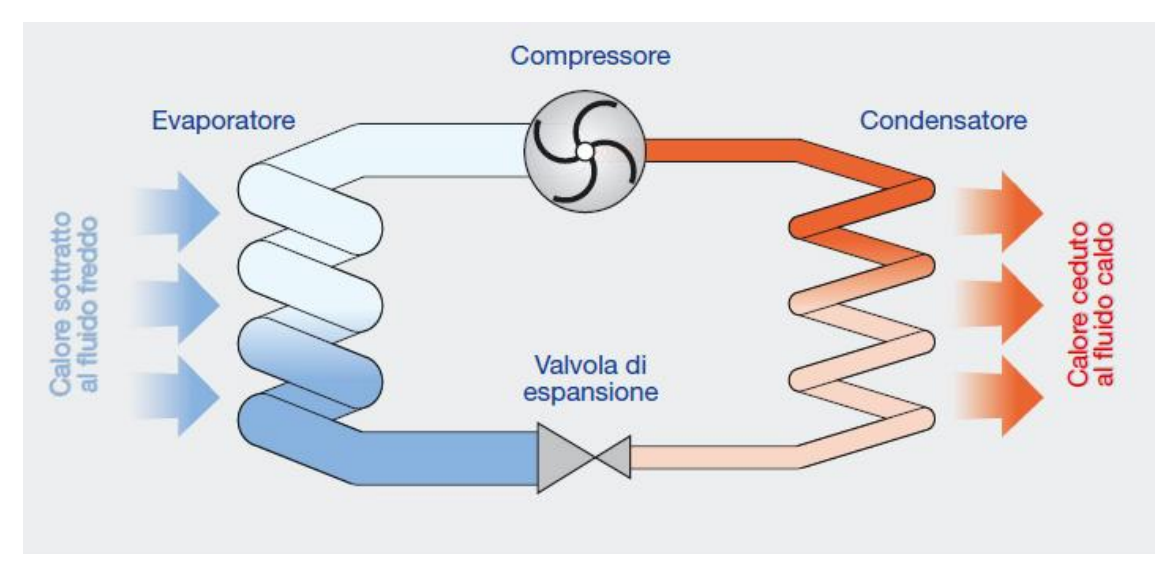

<span id="page-31-0"></span>Figura 2. Rappresentazione schematica di una pompa di calore

Il calore estratto dai fluidi geotermici viene anche utilizzato a scopo agricolo: l'acqua calda può essere usata nelle coltivazioni a cielo aperto per irrigare e/o riscaldare il terreno, ma l'utilizzazione più comune è il riscaldamento delle serre*,* sviluppato su larga scala in molti paesi, ad esempio per la coltivazione di verdure e fiori fuori stagione o in climi diversi da quelli originari. Come descritto nei prossimi capitoli, si sta iniziando a sfruttare la risorsa geotermica a bassa temperatura anche nel settore zootecnico, al fine di rendere costante per tutto l'anno la temperatura dell'ambiente in cui vivono determinati specie di animali. Infatti è noto che gli animali da fattoria e le specie acquatiche possono migliorare in qualità e quantità, se cresciuti in ambienti a temperatura controllata. In molti casi le acque geotermiche possono essere sfruttate convenientemente combinando l'allevamento di animali con il riscaldamento di serre. L'energia richiesta per riscaldare un impianto di allevamento è circa il 50% di quella necessaria ad una serra della stessa superficie, rendendo possibile la costruzione di un sistema a cascata.

Tutto l'intervallo di temperatura dei fluidi geotermici, vapore o acqua, può essere sfruttato per usi industriali. Le diverse possibili forme di utilizzazione comprendono processi a caldo, evaporazione, essiccamento, distillazione, sterilizzazione, lavaggio, decongelamento ed estrazione di sostanze chimiche. Il calore geotermico ha applicazioni industriali in almeno diciannove paesi (Lund e Freeston, 2001), e l'utilizzazione tende ad estendersi. Esempi di utilizzazione sono la produzione di elementi in cemento, l'imbottigliamento di acqua, la produzione di carta e l'estrazione di petrolio dal sottosuolo.

#### **1.4 Normative**

<span id="page-32-0"></span>La normativa che in Italia regola il settore delle installazioni geotermiche è stata frammentaria e non sempre coerente sino all'avvento del XX secolo. Inoltre, a causa dell'assenza di norme e linee guida nazionali, la legislazione è variabile da regione a regione, venendosi a creare così una situazione di disparità in cui alcune regioni sono provviste di norme adeguate mentre in altre non esiste alcuna norma specifica. Il nuovo ciclo di politiche per la promozione delle fonti energetiche rinnovabili (FER), stabilito dall'Unione Europea per il periodo 2010-2020, costituisce un'opportunità positiva per l'Italia che potrà migliorare la capacità di sfruttare le risorse energetiche di cui dispone e che oggi sono ancora poco utilizzate. E' così infatti che con il DL (Decreto Legislativo) n. 28 del 3 marzo 2011 in Italia la geotermia a bassa entalpia viene riconosciuta come rinnovabile termica.

Nei successivi paragrafi, si trattano le principali normative nazionali susseguitesi nel corso degli anni e riguardanti il settore delle FER e nello specifico della geotermia. Inoltre si riassumono alcune delle norme attualmente in vigore, in ambito nazionale, regionale e locale.

### <span id="page-32-1"></span>**1.4.1 La storia delle Normative in materia di Fonti Energetiche Rinnovabili**

La crisi petrolifera, verificatasi nel 1973-1974, diede un forte impulso alla ricerca ed alla coltivazione, sia degli idrocarburi sia delle risorse geotermiche, su tutto il territorio nazionale. Per quanto riguarda la geotermia, infatti, risale a quel periodo il forte sviluppo delle ricerche volte a migliorare le conoscenze tecnologiche e geominerarie italiane su vasti territori. Negli anni '70 la normativa di gestione della risorsa geotermica, regolata ancora dalla legge del 1927, mostrava già i suoi limiti a fronte degli sviluppi tecnologici degli impianti di perforazione e soprattutto delle maggiori profondità previste e raggiunte con i pozzi di produzione. Tutto ciò, unito ad esigenze di carattere ambientale e di sicurezza per il personale, indussero il Parlamento ad adottare una legge specifica per la geotermia, e cioè la "Disciplina della ricerca e della coltivazione delle risorse geotermiche", legge n. 896 del 9 dicembre 1986, come legge di settore per il rilancio della geotermia in Italia, e successivamente il suo Regolamento di attuazione con il [DPR n. 395 del 9](http://www.normattiva.it/uri-res/N2Ls?urn:nir:presidente.repubblica:decreto:1991-12-09;395)  [dicembre 1991.](http://www.normattiva.it/uri-res/N2Ls?urn:nir:presidente.repubblica:decreto:1991-12-09;395)

Essa definiva la suddivisione delle risorse geotermiche, in funzione della loro rilevanza, e

indicò in piccole utilizzazioni locali i pozzi di profondità fino a 400 metri per la ricerca, l'estrazione e l'utilizzazione di acque calde e le sorgenti per potenza termica complessiva non superiore ai 2000 KW termici. Tale legge fu la prima del corpo legislativo italiano ad adottare una regolamentazione assimilabile alle successive normative di Valutazione d'Impatto Ambientale (VIA).

A seguito del referendum che impose la moratoria sulle centrali nucleari, con le leggi n. 9 e n. 10 del gennaio 1991 il Governo volle dotare l'Italia di un Piano Energetico Nazionale (PEN) allo scopo di far fronte alle crescenti esigenze di energia elettrica ed alla necessità quindi di sviluppare forme di energia "alternative". Con tale obiettivo furono introdotti nella legislazione molteplici riferimenti allo sviluppo ed incremento dell'impiego delle Fonti di Energia Rinnovabile (FER) e stabilite norme su alcuni aspetti particolari del settore dell'energia, ma senza che vi fosse una chiara definizione della strategia energetica nazionale nel medio e lungo termine. La [legge 10/1991,](http://www.normattiva.it/uri-res/N2Ls?urn:nir:stato:legge:1991;10) dando un formale riconoscimento al ruolo che lo sviluppo delle fonti rinnovabili può tuttora giocare, insieme ad altri fattori, nel "migliorare le condizioni di compatibilità ambientale, dell'utilizzo dell'energia a parità di servizio reso, e di qualità della vita", dettava norme riguardanti il risparmio energetico, il miglioramento della compatibilità ambientale e l'uso razionale dell'energia.

Il Decreto regio del 1927, seppur aggiornato in molti aspetti con le leggi di settore del 1986 riguardanti gli Idrocarburi e la Geotermia, è rimasto valido sino all'entrata in vigore del [DL](http://www.normattiva.it/uri-res/N2Ls?urn:nir:stato:decreto.legislativo:1998;112) [n. 112 del 1998,](http://www.normattiva.it/uri-res/N2Ls?urn:nir:stato:decreto.legislativo:1998;112) "Conferimento di funzioni e compiti amministrativi dello Stato alle regioni ed agli enti locali", in attuazione del [capo I della L. 15 marzo](http://www.normattiva.it/uri-res/N2Ls?urn:nir:stato:legge:1997-03-15;59#cap1) 1997, n. 59. Il decentramento amministrativo realizzato con la [legge n. 59 del 1997](http://www.normattiva.it/uri-res/N2Ls?urn:nir:stato:legge:1997-03-15;59) ha delegato alle Regioni la competenza amministrativa sulle risorse geotermiche, conservando allo Stato il potere legislativo e di indirizzo. Il DL [n. 112 del 31 marzo 1998,](http://www.normattiva.it/uri-res/N2Ls?urn:nir:stato:decreto.legislativo:1998-03-31;112) all'art. 34, stabilisce che "le funzioni degli uffici centrali e periferici dello Stato relative ai permessi di ricerca ed alle concessioni di coltivazioni di minerali solidi e risorse geotermiche sulla terraferma sono delegate alle regioni, che le esercitano nell'osservanza degli indirizzi della politica nazionale nel settore minerario e dei programmi nazionali di ricerca". Tale scelta ha fatto in modo che venisse a crearsi una situazione di estrema diversità da regione a regione; infatti si ha tuttora una situazione in cui alcune regioni sono dal punto di vista normativo in una condizione molto più avanzata rispetto ad altre, in funzione anche dello sfruttamento locale della risorsa geotermica che ogni Regione effettua. Inoltre, la [legge n. 59/1997](http://www.normattiva.it/uri-res/N2Ls?urn:nir:stato:legge:1997;59) ha previsto la possibilità per le Regioni di dotarsi di un proprio piano energetico (PER - Piano Energetico Regionale) che, tenendo anche conto dei fattori ambientali locali, deve

costituire uno strumento di programmazione regionale di fondamentale importanza per la definizione di politiche di sviluppo del relativo territorio.

Sempre nel 1998, la delibera CIPE n. 137, "Linee guida per le politiche e misure nazionali di riduzione delle emissioni dei gas serra", ha riconosciuto alla produzione di energia da FER un ruolo estremamente rilevante ai fini della riduzione delle emissioni dei gas serra, paragonabile ai contributi richiesti ad altre importanti attività per la riduzione di tali emissioni.

La [legge n. 99/2009,](http://www.normattiva.it/uri-res/N2Ls?urn:nir:stato:legge:2009;99) nota come "legge sviluppo", ha delegato il Governo ad adottare, entro 180 giorni dalla data di entrata in vigore della stessa legge uno o più decreti legislativi per determinare un nuovo assetto della normativa in materia di ricerca e coltivazione delle risorse geotermiche, che garantisca un regime concorrenziale per l'utilizzo delle risorse geotermiche ad alta temperatura e che semplifichi i procedimenti amministrativi per l'utilizzo delle risorse geotermiche a bassa e media temperatura. La delega, contenuta nella legge n. 99, deve essere esercitata senza nuovi o maggiori oneri per la finanza pubblica e con le risorse umane, strumentali e finanziarie previste a legislazione vigente. I principi e criteri direttivi della delega trattano sia lo stabilire i requisiti organizzativi e finanziari da considerare per l'assegnazione di nuovi permessi di ricerca e per il rilascio di nuove concessioni per la coltivazione di risorse geotermiche ad alta temperatura, sia la definizione di procedure semplificate per lo sfruttamento del gradiente geotermico o di fluidi geotermici a bassa e media temperatura, sia l'abrogazione di regolamenti e norme statali in materia di risorse geotermiche incompatibili con la nuova normativa.

La prima fase di attuazione delle nuove politiche di promozione delle FER sulla base della direttiva 2009/28/CE, che ha fissato l'obiettivo globale nazionale al 2020 per l'Italia al 17% di copertura del consumo finale lordo di energia tramite fonti rinnovabili, ha già visto l'Italia compiere una serie significativa di passi:

- $\triangleright$  l'emanazione del DL n. 22 dell'11 febbraio 2010, che ha riformato le normative nazionali in materia di geotermia, in sostituzione della precedente legge n. 896 del 1986);
- la notifica del Piano di Azione Nazionale (PAN) per le FER, nel quale sono stati stabiliti gli obiettivi nazionali al 2020 nei settori dell'elettricità, dei trasporti e del riscaldamento/raffreddamento al fine di favorire la penetrazione delle fonti rinnovabili nei consumi;
- l'emanazione del DL n. 28 del 28 marzo 2011, di recepimento della Direttiva

2009/28/CE per la promozione delle fonti rinnovabili;

 $\triangleright$  il Decreto 19 luglio 2011, che è una modifica degli allegati al Decreto 25 novembre 2008 sul Fondo Rotativo per il finanziamento delle misure finalizzate all'attuazione del protocollo di Kyoto. Nell'Allegato sono inserite anche le prescrizioni minime da rispettare per la realizzazione di interventi finalizzati alla riduzione dei consumi energetici negli usi finali dell'energia.

### **1.4.2 Normativa Nazionale**

<span id="page-35-0"></span>Dopo undici mesi di lavoro legislativo, il 17.12.2008 il Parlamento ha approvato il pacchetto clima/energia volto a conseguire gli obiettivi che l'UE si è fissata per il 2020, ovvero ridurre del 20% le emissioni di gas a effetto serra, portare al 20% il risparmio energetico ed aumentare del 20% il consumo di fonti rinnovabili (Puppini, 2015). L'approvazione della nuova normativa nazionale sull'uso delle risorse geotermiche deve essere letta nella prospettiva dell'attuazione della nuova direttiva UE 2009/28/CE per la promozione delle fonti rinnovabili. La Direttiva riconosce lo specifico ruolo dell'"energia geotermica" che viene definita (Art. 2) come "l'energia immagazzinata sotto forma di calore sotto la crosta terrestre". La direttiva, oltre a riferirsi ai due usi tradizionali della risorsa geotermica enunciati sopra, introduce una serie di disposizioni sull'uso della risorsa geotermica tramite pompe di calore, tecnologia che consente di utilizzare il calore del sottosuolo, senza particolari anomalie termiche del terreno, a piccole profondità, anche in assenza di acquiferi.

Inoltre il "Modello per i piani di azione nazionali per le fonti rinnovabili" stabilito con Decisione della Commissione UE del 30 giugno 2009 prevede una tabella in cui deve essere stimato, anno per anno, dal 2010 al 2020 il contributo atteso dalle varie tecnologie di sfruttamento delle fonti rinnovabili a fini di riscaldamento/raffreddamento. Per la geotermia viene chiesto di articolare tale previsione distinguendo il contributo ai consumi per riscaldamento/raffreddamento ottenuto dagli usi diretti di energia geotermica (senza uso di pompe di calore) da quello ottenuto tramite pompe di calore. In questa chiave è di rilievo anche un'altra previsione dal DL n. 28/2011, che stabilisce l'emanazione di un decreto ministeriale volto a definire le prescrizioni relative alla posa in opera degli impianti di produzione di calore da risorsa geotermica, ovvero sonde geotermiche, destinati al riscaldamento e alla climatizzazione di edifici e l'individuazione dei casi in cui sono applicate procedure semplificate.
In attuazione della delega prevista dal comma 28 dell'art. 27 della L. n.99/2009 è stato emanato il DL n. 22/2010 di "Riassetto della normativa in materia di ricerca e coltivazione delle risorse geotermiche" che sostituisce ed abroga la legge n.896/86. L'articolo 1 considera di pubblico interesse e utilità e quindi sottoposte a regimi abilitativi la ricerca e la coltivazione, a scopi energetici, delle risorse geotermiche effettuate nel territorio dello Stato. Definisce inoltre una classificazione delle risorse geotermiche in base alla temperatura del fluido: risorse ad alta entalpia sono quelle con temperatura superiore ai 150 °C, risorse a media entalpia quelle con temperatura compresa tra 90 °C e 150 °C, risorse a bassa entalpia quelle con temperatura inferiore a 90 °C. Le risorse geotermiche ad alta entalpia e quelle economicamente utilizzabili per la realizzazione di un progetto geotermico tale da assicurare una potenza erogabile complessiva di almeno 20 MW termici, sono d'interesse nazionale. Le risorse geotermiche a media e bassa entalpia e quelle economicamente utilizzabili per la realizzazione di un progetto geotermico di potenza inferiore a 20 MW termici sono di interesse locale. Le risorse geotermiche di interesse nazionale sono patrimonio indisponibile dello Stato, mentre quelle di interesse locale sono patrimonio indisponibile regionale. Infine, gli impianti di potenza inferiore a 1 MW ottenibile dal fluido geotermico alla temperatura convenzionale dei reflui di 15 °C e le utilizzazioni tramite sonde geotermiche sono escluse dalle procedure regionali di verifica di assoggettabilità ambientale. Nell'articolo 2 è previsto che i titolari di permessi di ricerca e di concessioni di coltivazione per risorse geotermiche d'interesse nazionale e locale presentino all'autorità competente ed al Ministero dello sviluppo economico, con cadenza annuale, un rapporto annuale sui risultati conseguiti. Sulla base di tali rapporti e delle informazioni fornite dalle Regioni e dai Comuni anche per quanto concerne le piccole utilizzazioni locali di calore geotermico, il Ministero dello sviluppo economico redige una relazione pubblica annuale su stato e prospettive della geotermia in Italia, con l'indicazione dei territori di interesse geotermico. Il Ministero dello sviluppo economico rende così disponibile l'inventario delle risorse geotermiche, ne cura l'aggiornamento e promuove l'acquisizione di nuove tecnologie per la ricerca e lo sfruttamento di risorse geotermiche. Il permesso di ricerca (articolo 3) ha carattere esclusivo ed è rilasciato dall'autorità competente ad operatori in possesso di adeguata capacità tecnica ed economica. L'articolo 10 definisce piccole utilizzazioni locali di calore geotermico quelle per le quali sono soddisfatte congiuntamente le seguenti condizioni:

 $\triangleright$  consentono la realizzazione di impianti di potenza inferiore a 2 MW termici, ottenibili dal fluido geotermico alla temperatura convenzionale dei reflui di 15 °C;

 $\triangleright$  sono ottenute mediante l'esecuzione di pozzi di profondità fino a 400 m per ricerca, estrazione ed utilizzazione di fluidi geotermici o acque calde, comprese quelle sgorganti da sorgenti per potenza termica complessiva non superiore a 2.000 kW termici, anche per eventuale produzione di energia elettrica con impianti a ciclo binario ad emissione nulla.

Sono altresì piccole utilizzazioni locali di calore geotermico quelle effettuate tramite l'installazione di sonde geotermiche che scambiano calore con il sottosuolo senza effettuare il prelievo e la reimmissione nel sottosuolo di acque calde o fluidi geotermici.

L'iniezione di acque e la reiniezione di fluidi geotermici nelle stesse formazioni di provenienza, o comunque al di sotto di falde utilizzabili a scopo civile o industriale, anche in area marina, sono autorizzate dall'autorità competente.

Per quanto riguarda le concessioni di coltivazione della risorsa geotermica, si rimanda agli articoli 8, 9 e 14 che definiscono rispettivamente l'assegnazione, la procedura concorrenziale per la riassegnazione e la decadenza di una concessione.

Alcune delle novità introdotte rispetto al precedente assetto normativo sono elencate di seguito:

- la possibilità delle regioni di delegare ad altri enti le funzioni amministrative per il rilascio dei permessi di ricerca e delle concessioni di coltivazione

- l'introduzione di una nuova specie di "piccole utilizzazioni locali", costituite dalle sonde geotermiche che scambiano calore senza prelievo di fluidi, tipologia di impianto che viene esclusa dagli adempimenti in materia di VIA;

- l'introduzione di norme che consentiranno alle regioni di regolare le attività di sfruttamento della risorsa geotermica in base alla "valutazione di possibili interferenze" tra nuove attività e attività già oggetto di concessione;

- la regolamentazione dell'estensione e della durata massima del permesso di ricerca, stabilendo che il permesso di ricerca può coprire aree di terra o di mare con superficie massima di 300 km<sup>2</sup> (e non più 1000 km<sup>2</sup>), mentre la durata massima del permesso è di 4 anni, prorogabile per non oltre un biennio; inoltre ad uno stesso soggetto possono essere accordati, direttamente o indirettamente, più permessi di ricerca purché l'area complessiva non risulti superiore a 1000 km<sup>2</sup> in terraferma ed in mare, a livello regionale e 5000 km<sup>2</sup> a livello nazionale;

- la possibilità di allineamento delle scadenze delle concessioni vigenti in base ad accordi tra regioni e titolari, esclusi i diritti acquisiti, gli accordi già sottoscritti alla data di entrata in vigore del decreto legislativo, gli investimenti programmati e la tutela del legittimo

affidamento con le regioni; in alternativa (articolo 16);

- i canoni annui per i permessi di ricerca sono fissati in 325  $\epsilon$ /km<sup>2</sup> e per la concessione di coltivazione in 650  $\epsilon$ /km<sup>2</sup>; le regioni entro questi valori possono determinare analoghi canoni anche per le attività di ricerca e coltivazione di risorse geotermiche a media e bassa entalpia;

L'articolo 18 provvede all'abrogazione della legge geotermica (legge n. 896/1986) e non prevede norme per regimi di sostegno a favore delle attività di ricerca che invece erano previste dalla L. n.896/86. L'articolo 19 contiene la clausola di invarianza finanziaria, in quanto dall'attuazione del provvedimento non devono derivare nuovi o maggiori oneri a carico della finanza pubblica.

L'emanazione del DL n.28/2011 di recepimento della Direttiva 2009/28/CE ha introdotto gli interventi legislativi necessari a livello nazionale per consentire l'attuazione della direttiva, tra cui l'adeguamento ed il potenziamento del sistema di incentivazione delle fonti rinnovabili. In particolare sono stati introdotti:

- per la generazione elettrica (articolo 24): tariffe fisse, un incentivo tramite aste al ribasso ed incentivi per impianti geotermici sperimentali di potenza inferiore a 5 MW ;

- per gli usi termici (articoli diversi): nuovi certificati bianchi per le FER termiche (art. 29), contributi per le FER termiche da piccoli interventi (art. 28), un fondo di garanzia per lo sviluppo delle reti di teleriscaldamento (art. 22) ed altri strumenti già disponibili, quali ad esempio agevolazioni fiscali per le utenze delle reti di teleriscaldamento e tariffe dedicate per i consumi di energia elettrica delle pompe di calore a compressione.

Nel corso dell'anno 2012 sono state poi pubblicate le norme tecniche per la progettazione e gestione di impianti geotermici ed essendo questo l'argomento principale del seguente elaborato di tesi è stato descritto nel dettaglio in Paragrafo 1.4.4.

### **1.4.3 Normativa Regionale – Lombardia**

Dal punto di vista delle competenze la Legge Regionale n.26 del 2003 ha definito con esattezza il trasferimento di funzioni tra i vari livelli della gerarchia istituzionale, assegnando alle Province la gestione delle funzioni in materia di utilizzo delle acque sotterranee. Tale legge, *"Disciplina dei servizi locali d'interesse economico generale. Norme in materia di gestione dei rifiuti, di energia, di utilizzo del sottosuolo e di risorse idriche"* prevede all'articolo 43 il "Trasferimento alla Provincia di Milano di diverse funzioni tra cui la funzione amministrativa per lo scavo di pozzi, la ricerca di acque sotterranee,

l'attingimento d'acqua, le piccole derivazioni d'acqua e l'esercizio di ogni altra funzione amministrativa compresa l'attività sanzionatoria".

Il Regolamento Regionale n.2 del 24/03/2006 ha poi ottimizzato i procedimenti autorizzativi previsti per la perforazione di un pozzo e per la derivazione di acque, unendoli in un unico iter per semplificare la procedura per il cittadino e per alleggerire le funzioni consultive degli Enti preposti alla gestione della materia ed ha inoltre identificato la procedura da seguire per l'installazione di sonde geotermiche. Essa individua nella Provincia la responsabile per la pianificazione ed il controllo delle singole opere, ed in particolare, della tutela delle acque sotterranee destinate agli utilizzi prioritari, come quello potabile. Il R.R 2/06 *"Disciplina dell'uso delle acque superficiali e sotterrane...."* definisce in modo univoco le acque sotterranee, il loro utilizzo ed ogni utilizzo della risorsa terra; detta inoltre precise regole procedimentali sia per l'uso di acque sotterranee in senso tradizionale che per lo sfruttamento della risorsa geotermica. Nell'articolo 2 viene data la seguente definizione "ai fini del presente regolamento sono definite acque calde geotermiche le acque sotterranee indicate all'art.1, comma 6 della legge 896/1986 il cui utilizzo geotermico è disciplinato dalla medesima legge"; mentre gli articoli 5, 22 e 32 disciplinano il procedimento amministrativo per la perforazione di pozzi per l'installazione e la gestione di sonde geotermiche.

Il 12 giugno 2015 è stato approvato con deliberazione n. 3706 il Piano Energetico e Ambientale Regionale (PEAR) il cui obiettivo specifico è il risparmio energetico. Come anche evidenziato da Savoca (2015), gli obiettivi sono l'incremento delle fonti energetiche rinnovabili, la riduzione dell'effetto serra, la riduzione dell'inquinamento atmosferico e l'incremento del "Burden sharing" dal 11.3 % al 15.5 %. Si elencano di seguito le principali tematiche proposte dal PEAR:

- attività legislativa e regolamentare specifica nei limiti dell'autonomia concessa dal Titolo I della parte II della Costituzione;

- semplificazione amministrativa mediante la facilitazione dello scarico in falda dell'acqua emunta per scopi geotermici e determinazione di indagini preventive per scarico in falda in deroga al divieto previsto dal Testo unico sull'ambiente;

- incentivazioni economiche;

- accompagnamento e assistenza ad Enti Locali.

Al fine di semplificare i procedimenti amministrativi e di incentivare lo sviluppo delle pompe di calore geotermiche nel rispetto dell'ambiente sono state introdotte sostanziali modifiche alla legislazione regionale. Nello specifico, le modifiche normative (legge regionale n.

10/2009) ed il Regolamento n. 7/2010 hanno previsto l'esclusione delle sonde geotermiche dalla normativa sulla tutela delle acque (regolamento n. 2/2006), l'introduzione di differenziazioni dei procedimenti in funzione della profondità (inferiore o superiore a 150 m), la realizzazione di un sistema di monitoraggio per grandi impianti, di una carta geoenergetica regionale e di un registro sonde geotermiche.

La legge regionale n. 10/2009 ed il Regolamento n. 7/2010 hanno così definito:

- modalità tecnico-operative per l'installazione delle pompe di calore geotermiche;

- catasto delle risorse geotermiche;

- certificazione di qualità delle imprese che operano nel settore della perforazione e dell'installazione delle pompe di calore geotermiche;

- definizione dei criteri per la tutela dell'ambiente;

- criteri tecnici per il rilascio delle autorizzazioni.

# **1.4.4 Normative in materie di sonde geotermiche**

Per l'installazione di una sonda geotermica verticale, la legge alla quale si è sempre fatto riferimento era la n.464 del 04/10/1984. Essa prevedeva di dare comunicazione al Servizio Geologico d'Italia - Dipartimento Difesa del Suolo (ISPRA) entro trenta giorni dall'inizio delle perforazioni per chiunque effettuasse perforazioni al di sotto dei 30 metri dal piano campagna. Tali informazioni erano poi elaborate dal servizio geologico che avrebbe dovuto redigere le carte geotecniche, utilizzate anche come base allo studio preliminare dei sottosuoli in fase di valutazione di fattibilità degli impianti geotermici. La norma, diretta a coloro che terebravano pozzi per uso idrico, era comunque considerata valida per le installazioni geotermiche verticali. Nel corso degli ultimi anni le sonde geotermiche verticali sono state normate con provvedimenti specifici dai seguenti enti: Regione Toscana, Regione Lombardia, Provincia di Bergamo, Provincia di Vicenza, Provincia Autonoma di Bolzano e Provincia di Bologna. Nel corso dell'anno 2012 sono però state pubblicate le norme tecniche per la progettazione, esecuzione e gestione delle sonde geotermiche, le quali integrano le previsioni della legislazione regionale, costituiscono un riferimento nazionale, rappresentano un adeguamento al progresso tecnico e possono fornire indicazioni sulla qualificazione delle aziende (Savoca, 2015). Inoltre la deliberazione della Giunta Regionale della Lombardia n. VIII/11338 del 10 febbraio 2010 ha previsto un programma per la redazione delle norme in materia di sfruttamento delle risorse geotermiche a bassa entalpia mediante l'utilizzo di pompe di calore associate a sonde

geotermiche, redatte a cura del Comitato Termotecnico Italiano (CTI). Si riporta di seguito l'elenco delle norme approvate da UNI:

- UNI11466:2012: Sistemi geotermici a pompa di calore Requisiti per il dimensionamento e la progettazione;
- UNI11467:2012: Sistemi geotermici a pompa di calore Requisiti per l'installazione (Comprensiva di collaudo, controllo, manutenzione e conduzione);
- UNI11468:2012: Sistemi geotermici a pompa di calore Aspetti ambientali;
- UNI11517:2013: Sistemi geotermici a pompa di calore Requisiti per la qualificazione delle imprese che realizzano scambiatori geotermici;
- UNI/TS11487:2013: Sistemi geotermici a pompa di calore Requisiti per l'installazione di impianti ad espansione diretta;
- UNI/TS11300-4:2012: Prestazioni energetiche degli edifici Parte 4: Utilizzo di energie rinnovabili e di altri metodi di generazione per riscaldamento di ambienti e produzione di acqua calda sanitaria.

In generale, la norma UNI11466 definisce una procedura di valutazione del livello di compatibilità ambientale degli impianti geotermici a pompa di calore a servizio di applicazioni civili, industriali, commerciali e di terziario (Puppini, 2014). La norma è finalizzata ad individuare le possibili interferenze con l'ambiente degli impianti che si servono di fonti geotermiche a bassa entalpia, indipendentemente dal sistema utilizzato per scambiare calore. Le interferenze con l'ambiente riguardano soprattutto il serbatoio naturale rappresentato dal sottosuolo che alimenta l'impianto ed è anche il recettore finale del processo di scambio termico. La norma si propone come strumento destinato al progettista, alle imprese, ai controllori pubblici e privati. Proprio perché si rivolge a differenti figure professionali e quindi con differenti conoscenze riguardanti il sistema, ed anche per soddisfare le richieste degli organi istituzionali preposti al controllo, la norma è stata volutamente redatta in modo discorsivo.

La norma ha come scopo e campo d'applicazione gli impianti geotermici a bassa entalpia a pompa di calore a scambio diretto (o a circuito aperto) e a scambio indiretto (o a circuito chiuso) eseguiti in conformità alla UNI E0206C020, utilizzati per riscaldamento, raffrescamento, climatizzazione e produzione di acqua calda sanitaria mediante scambio di calore con il sottosuolo, qualunque sia la destinazione finale.

La norma definisce i criteri per la valutazione del livello di sostenibilità ambientale degli impianti geotermici a pompa di calore e si applica alle fasi di progettazione, installazione, gestione, manutenzione e controllo. A questo fine si ritiene utile valutare gli effetti positivi

dell'uso della risorsa in termini di riduzione di emissioni di  $CO<sub>2</sub>$  e altri gas, uso di risorse rinnovabili ed efficienza energetica. Al tempo stesso è utile valutare gli eventuali effetti negativi sull'ambiente, ovvero su esseri viventi, atmosfera, sottosuolo, acque superficiali e sotterranee.

All'interno della norma il CTI ha previsto anche che dovrà essere effettuato periodicamente (la frequenza andrà definita caso per caso) il monitoraggio della qualità d'acqua delle falde interessate dai sistemi di scambio. E' stato previsto inoltre che il campionamento d'acqua dovrà essere fatto con elettropompa sommersa disposta in corrispondenza dei filtri, con pompaggio fino a stabilizzazione dei valori di portata, temperatura e conducibilità e/o dopo lo spurgo di un volume d'acqua pari a 3 volumi della colonna del piezometro effettuato, localizzando l'elettropompa sommersa almeno 2 m sotto il livello di equilibrio accertato della falda. Il monitoraggio può essere di tipo qualitativo o quantitativo in funzione dell'analisi dei diversi parametri considerati, ma dovranno essere indicate le metodiche per l'analisi dei parametri scelti. Nel caso in cui il monitoraggio evidenzi anomalie significative relative all'efficienza dello scambio termico e dell'integrità ambientale delle matrici interessate, si dovranno valutare tutti i parametri di progetto, verificando innanzitutto la performance energetica dell'impianto. Per quanto riguarda i parametri ambientali si definirà un protocollo specifico al fine di valutare il significato dell'anomalia e per la ricerca delle cause, con riguardo anche ad eventuali perturbazioni delle condizioni di avvio dell'esercizio dovute a cause esterne.

Si elencano successivamente alcuni elementi utili ad esprimere un giudizio basato su criteri oggettivi:

- $\triangleright$  esito della valutazione preliminare del rischio;
- esito dell'eventuale analisi di rischio eseguita secondo Linee Guida Luglio 2006 di ISPRA;
- esito delle eventuali modellazioni con indicazione dell'estensione della variazione di temperatura della falda per equidistanza rappresentata da variazione isotermica di 1 °C;
- $\triangleright$  valutazione della deriva termica nel tempo tramite analisi del TRT a carico costante o a carico variabile o tramite modellazioni con codice analitico o con codice numerico;
- calcolo e verifica dell'impronta sul serbatoio geotermico mediante un bilancio energetico annuale;
- valutazione della durabilità dell'opera basata sull'assenza o stabilizzazione della

deriva termica;

- valutazione dell'efficienza energetica del sistema di scambio geotermico espressa come COP e EER;
- $\triangleright$  quantificazione della riduzione delle emissioni di CO<sub>2</sub> e quantificazione delle TEP risparmiate con l'uso della risorsa geotermica;
- previsione delle procedure di dismissione.

La norma è stata redatta al fine non solo di conoscere e rappresentare il contesto idrogeologico e ambientale, ma anche di perseguire la massima efficienza e durabilità delle opere, evitando eventuali danni ambientali o possibili interferenze con altri impianti. Tali norme sono state quindi introdotte con la speranza di favorire l'uso razionale delle risorse geotermiche e di sviluppare ed irrobustire il mercato delle rinnovabili (Puppini, 2015).

La norma UNI11466:2012 riguardante i sistemi a circuito chiuso è un'ottima sintesi dei migliori standard di progettazione presenti e riconosciuti scientificamente a livello mondiale, tuttavia è poco conosciuta e forse ancora meno applicata in modo completo (Minchio, 2014). Nella direzione della qualifica degli installatori si è mossa anche la Direttiva Europea 2009/28/UE, che prevede come l'installazione dei sistemi che impiegano pompe di calore sia realizzata da operatori in possesso di specifici requisiti. L'allegato IV nelle conoscenze dell'installatore di pompe di calore specifica chiaramente che deve essere compresa anche la conoscenza del terreno e la conoscenza pratica dell'installazione di sistemi geotermici a bassa profondità (Minchio, 2014). E' quindi riconosciuta l'importanza di formazione e qualifica degli operatori della filiera della geotermia a bassa entalpia, al fine di evitare problemi di progettazione, quali ad esempio sovradimensionamenti o sottodimensionamenti di impianti, oppure problemi di esecuzione legati ai metodi di perforazione errati a causa della non corretta conoscenza del sottosuolo.

In sintesi, dal regolamento in vigore e focalizzando l'attenzione sul caso di studio del seguente elaborato di tesi, per l'installazione di sonde geotermiche che raggiungono una profondità non superiore a 150 metri dal piano campagna e di sonde geotermiche orizzontali, è necessaria la sola registrazione dell'impianto nella banca dati informatizzata, il Registro Sonde Geotermiche (RSG), disponibile sul sito della Regione Lombardia (www.dati.lombardia.it). Al contrario, per l'installazione di sonde geotermiche che superano la profondità di 150 metri dal piano campagna (che non è il seguente caso di studio), è invece richiesta l'autorizzazione da parte della Provincia competente per il

territorio. Anche in questo caso la registrazione dell'impianto al RSG è obbligatoria e deve avvenire, a cura del proprietario, prima della data di apertura del cantiere di perforazione.

# **1.5 L'impianto Geotermico**

L'energia geotermica a bassa entalpia è principalmente utilizzata per il riscaldamento invernale ed il raffrescamento estivo di spazi residenziali e commerciali e costituisce una valida alternativa agli impianti tradizionali a centrale termica alimentata a metano, gpl o gasolio. In questo paragrafo è descritto il funzionamento di un classico impianto geotermico per il condizionamento di ambienti, mentre nei successivi paragrafi sono analizzate nel dettaglio le principali componenti delle quali è costituito.

Nei mesi invernali, il calore presente nel sottosuolo può essere estratto e scambiato con un ambiente da riscaldare ed allo stesso modo, nei mesi estivi, si ottiene il raffrescamento cedendo al terreno o all'acqua di falda il calore estratto dall'ambiente. Questo è permesso dal fatto che, a circa 10 – 20 metri di profondità dalla superficie terrestre, il sottosuolo mantiene una temperatura in prima approssimazione costante per tutto l'anno (alle latitudini di Milano e dintorni circa 15°C). Tale scambio di energia avviene sfruttando una pompa di calore accoppiata ad una o più sonde geotermiche, completate con un impianto di distribuzione del calore agli ambienti a bassa temperatura [\(Figura 3\)](#page-45-0).

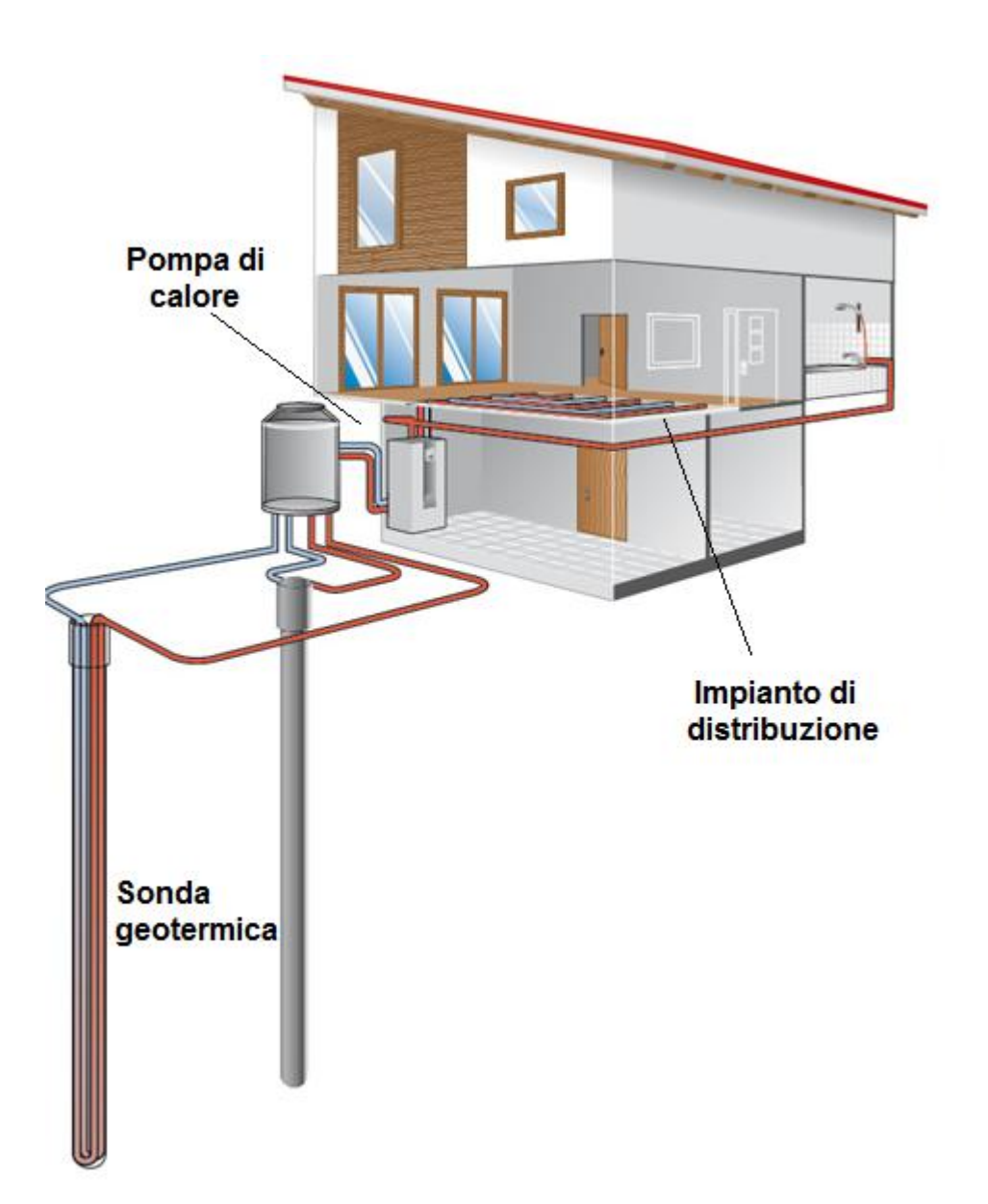

<span id="page-45-0"></span>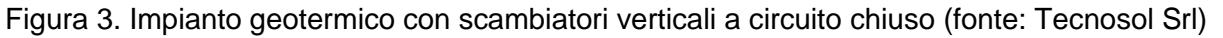

Lo scambio di calore con il terreno avviene tramite la sonda geotermica, inserita all'interno di un foro del diametro di pochi centimetri vicino all'edificio e realizzato mediante uno dei metodi classici di perforazione. Il numero delle sonde geotermiche e la profondità di installazione variano in funzione del fabbisogno energetico richiesto e del sistema nel quale le sonde sono installate. I tubi delle sonde sono collegati in superficie con un apposito collettore connesso alla pompa di calore. Durante l'inverno il terreno ha una temperatura generalmente superiore a quella esterna ed il fluido glicolato scendendo in profondità attraverso le sonde estrae calore dal terreno.

Tornato in superficie ad una temperatura maggiore il fluido glicolato è poi inviato alla pompa di calore e cede il calore al refrigerante, che circola nel sistema della pompa di

calore e che si espande. Esso poi cede calore all'aria o all'acqua che circolano, come fluido vettore, nell'impianto di distribuzione del calore interno all'ambiente da condizionare. Il ciclo termina con l'ultima fase nella quale il liquido refrigerante, attraverso una valvola di espansione, si raffredda si riporta alle condizioni iniziali del ciclo.

Lo stesso sistema, con opportuni accorgimenti impiantistici, provvede anche al condizionamento estivo: in questo caso il ciclo è invertito ed il sistema cede al fluido glicolato che circola nelle sonde geotermiche, e quindi al terreno, il calore estratto dall'ambiente interno raffreddandolo.

## **1.5.1 Pompa di calore**

Il calore fluisce spontaneamente da un corpo a temperatura più alta ad uno a temperatura più bassa; il processo contrario invece non avviene spontaneamente quindi lo scambio di calore da corpi a temperatura minore a corpi a temperatura maggiore necessita di apparecchiature, definite pompe di calore, il cui lavoro permette di mantenere caldo l'ambiente ad alta temperatura, detto pozzo caldo, fornendogli il calore assorbito da una sorgente a temperatura più bassa, detta sorgente fredda.

Questa macchina quindi, sfruttando energia elettrica, riesce a forzare il flusso di calore nella direzione contraria rispetto a quello che è definito il flusso naturale in accordo con il Secondo Principio della Termodinamica, il quale afferma che il calore può essere trasferito da un corpo a temperatura più bassa ad uno a temperatura più alta con l'apporto esterno di lavoro. La pompa di calore estrae calore da un mezzo esterno (sorgente fredda) che può essere aria o acqua e riscalda il pozzo caldo, solitamente acqua o aria, il quale, circolando all'interno delle serpentine dell'impianto di condizionamento, provvede al riscaldamento dell'ambiente. Nello specifico, trattasi di un circuito chiuso [\(Figura 4\)](#page-47-0) in cui inizialmente il fluido di lavoro assorbe calore dall'esterno ed evapora (evaporatore); successivamente, trovandosi allo stato gassoso e bassa pressione, il fluido proveniente dall'evaporatore viene portato ad alta pressione e si riscalda assorbendo una certa quantità di calore (compressore); il fluido proveniente dal compressore passa quindi dallo stato gassoso a quello liquido cedendo calore all'esterno (condensatore); infine, il fluido, ormai liquido, passa attraverso la valvola di espansione e si trasforma parzialmente in vapore raffreddandosi.

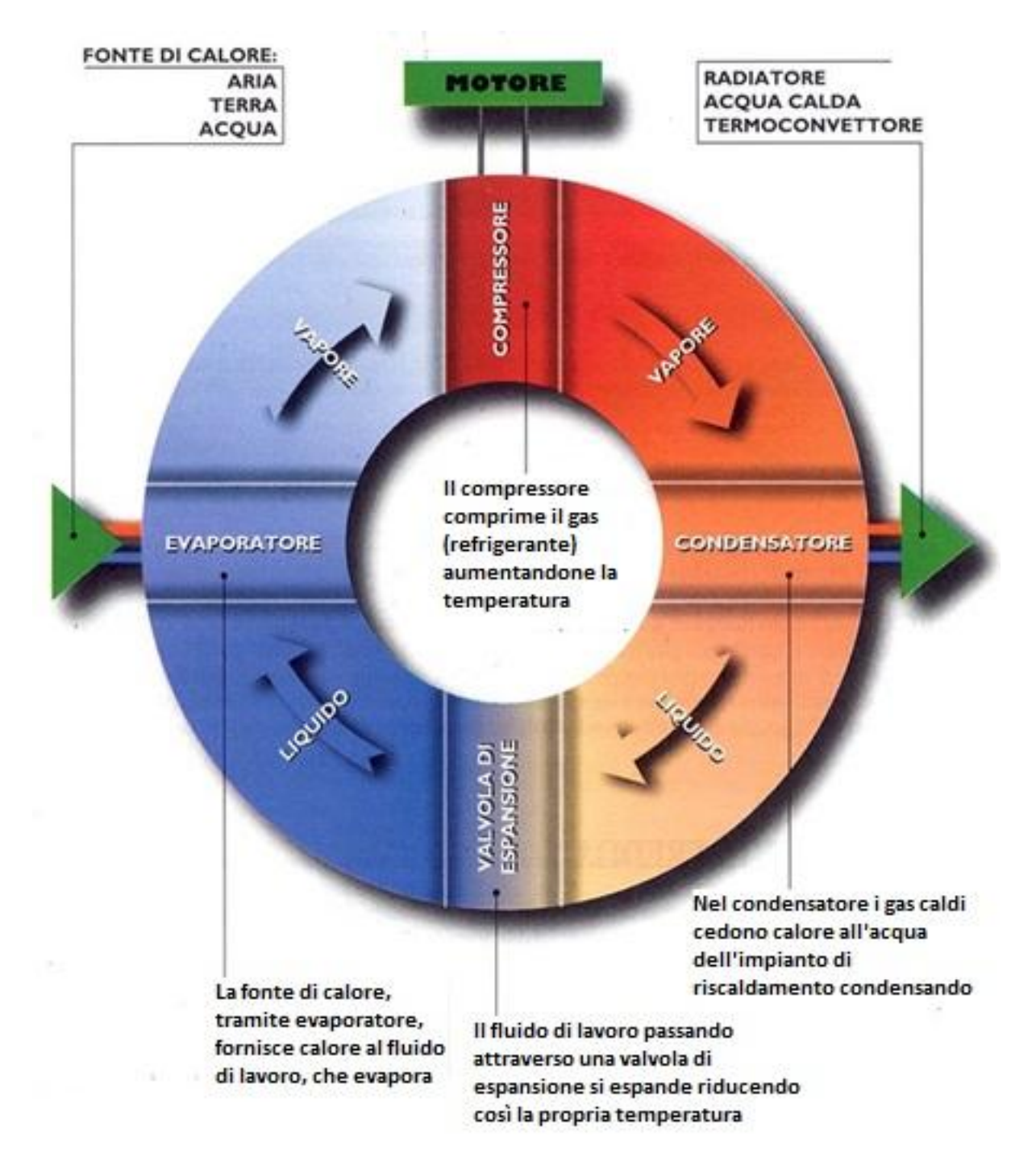

Figura 4. Ciclo del fluido refrigerante all'interno di una pompa di calore

<span id="page-47-0"></span>La classificazione delle pompe di calore è fatta in funzione del tipo di ciclo termodinamico (a compressione di vapore, a compressione termica, ecc.), oppure del tipo di alimentazione (elettrica, a gas, o a calore di recupero), oppure sulla base della sorgente termica utilizzata (ad aria, acqua superficiale o sotterranea, terreno, ecc.). In secondo luogo, in funzione del tipo di sorgente e pozzo che utilizzano, le pompe di calore si distinguono in aria-acqua, aria-aria, acqua-acqua e acqua-aria. Se si utilizza come sorgente fredda l'aria, essa è facilmente reperibile e non si necessita di un pozzo di

perforazione, ma la temperatura e l'umidità riducono il rendimento della pompa di calore. Se, invece, si utilizzano come sorgente fredda acqua o terreno, si ha il vantaggio di non risentire delle condizioni climatiche esterne, ma si necessita di una pompa di ricircolo dell'acqua nonché dello spazio per effettuare le perforazioni. In questi impianti, la pompa di calore opera secondo un ciclo termodinamico di tipo reversibile, cioè la pompa può essere usata sia per il riscaldamento invernale che per il raffrescamento estivo.

L'efficienza di una pompa di calore, riferita a determinate condizioni di temperatura (generalmente, per la fase di riscaldamento), è indicata dal coefficiente di prestazione *COP* (Coefficient of Performance), espresso come il rapporto tra energia termica fornita (calore ceduto al mezzo da riscaldare) ed energia elettrica consumata, ovvero fornita al compressore.

La pompa di calore è caratterizzata da un ciclo termodinamico che opera tra due livelli di temperatura  $T_1$  e  $T_2$ , con  $T_2 > T_1$ , quindi per valutare l'efficienza del sistema è necessario conoscere le temperature degli ambienti da riscaldare (o raffrescare) ed i fluidi di lavoro utilizzati.

In funzionamento invernale la pompa cede calore *Q<sup>2</sup>* al corpo da riscaldare a temperatura *T2*, spendendo il lavoro *L*. Il *COP* sarà quindi:

$$
COP = \frac{Q_2}{L} \tag{1.1}
$$

In funzionamento estivo, invece, si raffredda il corpo a temperatura *T1*, sottraendogli il calore *Q<sup>1</sup>* e spendendo una quantità di lavoro *L*, quindi il *COP* sarà:

$$
COP = \frac{Q_1}{L} \tag{1.2}
$$

Il *COP* non è un rendimento termodinamico e può assumere valori superiori all'unità; ciò non significa però che si ceda più energia di quanta ne venga assorbita. Il sistema nel suo complesso soddisfa sempre il primo principio della termodinamica, per cui:  $Q_2 = Q_1 + L$ , ovvero il calore *Q<sup>2</sup>* ceduto al sistema a temperatura più elevata è la somma del lavoro L necessario a compiere il ciclo e del calore assorbito dalla sorgente fredda *Q1*. Nel caso di una pompa di calore reversibile o di Carnot, è possibile esprimere il COP direttamente in funzione delle temperature di lavoro:

$$
COP = \frac{Q_2}{L} = \frac{Q_2}{(Q_2 - Q_1)} = \frac{T_2}{(T_2 - T_1)}
$$
(1.3)

mentre per un frigorifero reversibile o di Carnot si ha:

$$
COP = EER = \frac{T_1}{(T_2 - T_1)}
$$
\n(1.4)

ove l'indice *EER* indica il coefficiente di prestazione per la fase di raffreddamento. Si evince che i coefficienti di prestazione incrementano al diminuire della differenza tra le temperature  $T_2$  e  $T_1$ .

Ciascuna pompa di calore reale presenta però *COP* inferiore a quello ideale: generalmente, in fase di riscaldamento, le migliori pompe di calore possono assumere valori pari a circa la metà del *COP* ideale. Ciò avviene a causa delle irreversibilità che caratterizzano il ciclo reale rispetto a quello teorico ed alla non realizzabilità tecnica del ciclo ideale di Carnot.

Un valore di *COP* tipico di un sistema piuttosto efficiente è 3: per ogni kWh di energia elettrica consumato, la pompa di calore renderà 3 kWh di energia termica all'ambiente da riscaldare.

Per il riscaldamento degli ambienti abitati che devono essere mantenuti ad una temperatura comfort di circa 20 ºC, si utilizzano negli impianti fluidi termovettori con temperature non superiori ai 35 ºC. Con acqua disponibile a 10 – 15 ºC il salto della temperatura è quindi solo di 20 – 25 ºC ed in queste condizioni il *COP* ottenuto è circa 4; ciò significa che spendendo 1 kWh elettrico per l'azionamento dell'impianto si ottengono almeno 4 kWh termici per utenza. I 3 kWh di differenza, ovvero il 75% del fabbisogno termico, vengono prelevati dall'ambiente e più precisamente dal sottosuolo. Al fine di raggiungere una buona efficienza per una pompa di calore, è necessaria la scelta di una fonte di calore con un livello di temperatura il più elevato possibile e con una disponibilità termica senza limiti.

Le pompe di calore commerciali sono attualmente in rapido sviluppo: il *COP* è cresciuto negli ultimi anni e si riesce ad arrivare in certi casi anche ad un valore pari a 5. Per il raffreddamento, invece, si ottengono valori dell'indice *EER* compresi tra 3 e 4.5. Di conseguenza le pompe di calore stanno diventando una valida scelta per il riscaldamento domestico per il quale sono comunemente utilizzate in particolare quelle ad aria e quelle accoppiate alle sonde geotermiche, anche in abbinamento a caldaie termiche.

La scelta di una pompa di calore viene effettuata tenendo ovviamente in considerazione sia le caratteristiche del luogo in cui viene installata, sia le caratteristiche tipologiche dell'edificio, sia le condizioni di impiego. Le caratteristiche climatiche hanno importanza soprattutto qualora la sorgente fredda sia l'aria esterna; si può infatti avere, durante il periodo invernale, la formazione di brina sull'evaporatore, con conseguente pessimo scambio termico. Le caratteristiche tipologiche dell'edificio influenzano la scelta invece perché in un appartamento vanno valutati gli spazi necessari per l'installazione e l'opportunità di utilizzare sistemi monoblocco o split.

#### **1.5.2 Sonde geotermiche**

La parte essenziale di un impianto geotermico a bassa temperatura è costituita dalle sonde geotermiche, un sistema di tubi con la funzione di scambiare calore tra l'ambiente circostante ed il fluido circolante al proprio interno. Esse si dividono principalmente in sonde verticali (BHE), le più comuni e diffuse, ed orizzontali. Un'ulteriore suddivisione riguarda la tipologia di impianto, che può prevedere circuito di circolazione chiuso (*closed loop*) o aperto (*open loop*); generalmente però, quando si parla di pompe di calore geotermiche di riscaldamento e raffrescamento, ci si riferisce ad impianti in cui lo scambio con il sottosuolo avviene con sistemi a circuito chiuso orizzontali o verticali. L'impianto a circuito verticale è la soluzione standard applicata nel caso di installazioni commerciali ed in edifici pubblici. La profondità mediamente raggiunta varia da regione a regione, e dipende dal tipo di suolo; in genere è compresa tra i 50 ed i 150 m.

Le tipologie di scambiatori esistenti sono due, scambiatori a U, singola o doppia, e scambiatori coassiali, semplici o complessi [\(Figura 5\)](#page-51-0). La soluzione ad U è la scelta adottata nella maggior parte dei casi, poiché si tratta di sistemi con elevata affidabilità e, se si presuppone un dimensionamento corretto, rappresenta la tipologia di impianto di climatizzazione che ha meno guasti in assoluto. Nonostante una superficie di scambio più elevata, le sonde a doppia U soffrono di maggiori interferenze dovute a cortocircuitazione termica, ovvero lo scambio termico di ciascun tubo con il terreno decrementa per unità di lunghezza a causa della presenza ravvicinata degli altri tubi, la quale riduce il gap termico disponibile. Inoltre, se non perfettamente bilanciate dal punto di vista idraulico, i circuiti di una sonda a doppia U rischiano di lavorare in maniera non idonea, con portate che possono essere molto diverse in ciascun tubo ad U della sonda. La semplicità di

maneggevolezza e la praticità di installazione sono senza dubbio i principali vantaggi delle sonde a singola U. In un tubo ad U, il punto più delicato e critico è il gomito o base dello scambiatore stesso, punto in cui avviene l'inversione del moto rispetto alla verticale del fluido geotermico. In passato si utilizzava un setto per separare i due flussi, mentre la soluzione odierna prevede una giunzione dei tubi alla base in modo da formare la "U". L'alternativa agli scambiatori verticali ad U è lo scambiatore di tipo coassiale, dal classico tubo in tubo a varianti più complesse, ove lo scambio termico avviene sulla superficie esterna in un solo verso, discendente o ascendente. Scambiatori di questo tipo hanno maggiori problemi di cortocircuitazione termica tra fluido entrante ed uscente rispetto ad altre tipologie di scambiatori. Negli ultimi anni le sonde verticali a singola e doppia U hanno dominato il mercato a scapito degli scambiatori coassiali, anche se per quest'ultimi vi sarà la possibilità di una ripresa grazie ad una serie di ricerche sperimentali in atto.

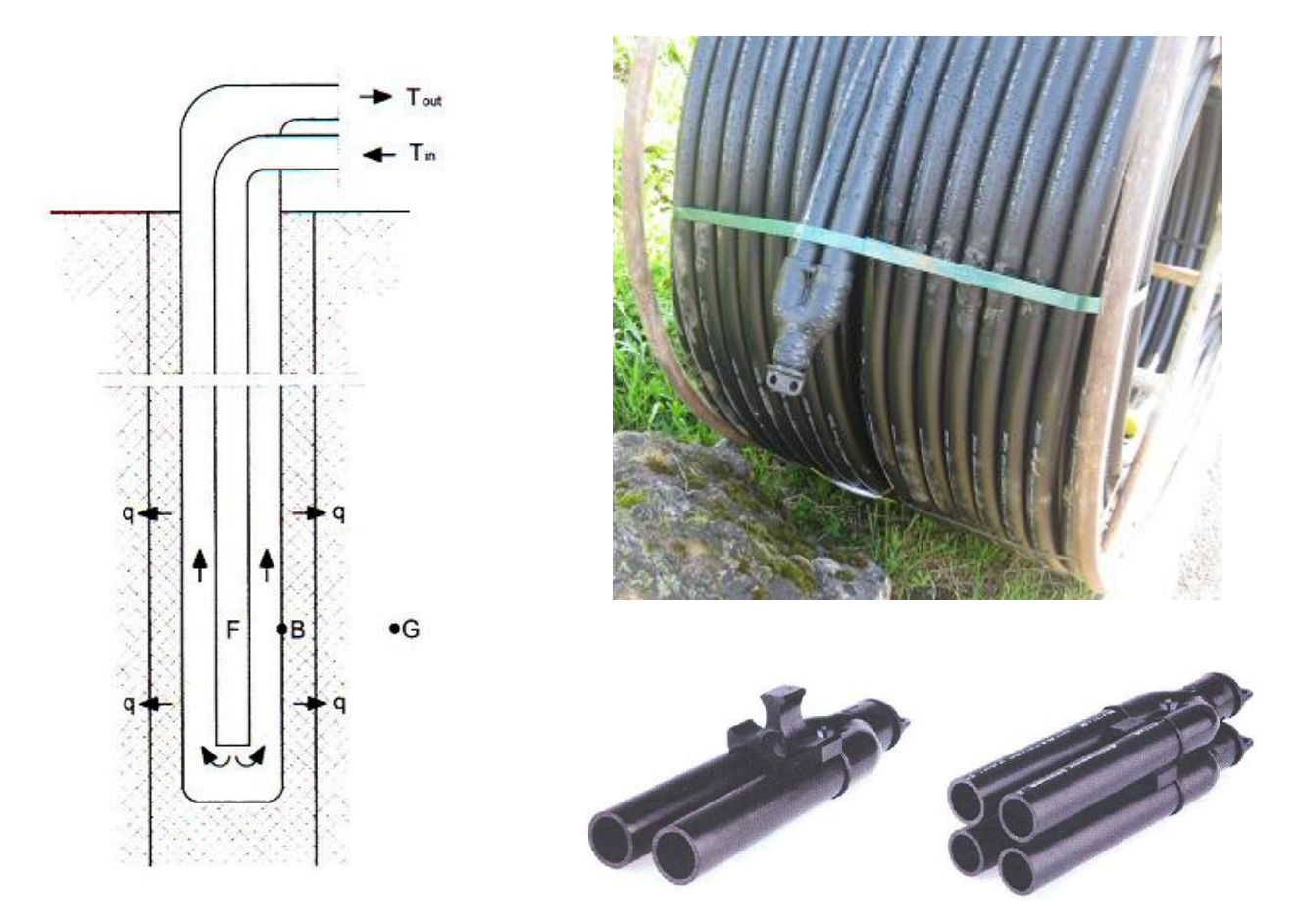

<span id="page-51-0"></span>Figura 5. Sonda coassiale semplice (a sinistra) e sonde ad U singola e doppia (a destra)

I primi scambiatori a terreno vennero realizzati in metallo, generalmente rame, ma tali sistemi, pur avendo buone proprietà di scambio termico, erano soggetti a corrosione.

Quindi la ricerca si concentrò sulla sperimentazione di materiali che permettessero un funzionamento affidabile nel terreno, con buone proprietà di scambio termico e con costi accettabili. Il materiale rivelatosi migliore fu il polietilene che ha caratteristiche di flessibilità e può essere fuso per realizzare giunture più resistenti. Attualmente, la quasi totalità delle installazioni utilizza scambiatori in polietilene ad alta densità (HDPE), i quali resistono a pressioni superiori ai 10 bar, generate da una colonna d'acqua di 100 m ed a temperature comprese tra -20 e 40 °C. Negli ultimi anni si è iniziato ad installare impianti con tubazioni in polietilene reticolato ad alta pressione, materiale che rispetto all'HDPE presenta migliori caratteristiche in quanto a scambio termico con il sottosuolo, maggiore resistenza alle crepe ed al propagarsi di fenditure causate da sollecitazioni. Nonostante tale materiale sia migliore il suo utilizzo non è ancora molto diffuso a causa del costo elevato.

Si riserva una specifica trattazione alla scelta del diametro e dello spessore del tubo. Infatti lo spessore della tubazione deve essere il più piccolo possibile per favorire lo scambio termico lungo l'estensione del tubo mentre uno spessore maggiore deve essere scelto per l'estremità, in modo da assicurare un'adeguata resistenza meccanica. Il diametro invece deve essere da una parte abbastanza grande per limitare la potenza di pompaggio necessaria ma, dall'altra, sufficientemente piccolo da assicurare regime turbolento. Un diametro grande comporta un costo maggiore del tubo, richiede una quantità maggiore di soluzione antigelo e crea maggiore difficoltà di installazione. Le tubazioni più diffusamente utilizzate per sonde verticali in polietilene hanno generalmente diametro esterno di 40 mm e spessore 3.7 mm oppure diametro esterno 32 mm e spessore 2.9 mm.

Una volta effettuato lo scavo e calate nel foro le sonde geotermiche, questo viene riempito con boiacca cemento-bentonitica a partire dal fondo [\(Figura 6\)](#page-53-0). Il materiale di riempimento viene immesso per pressione dalla base del foro fino alla sommità dello stesso. Durante tale fase è importante evitare che restino interstizi vuoti, poiché in tali zone la sonda resta isolata e lo scambio termico con il terreno circostante cala drasticamente. Grazie a questa operazione si assicura una completa adesione del terreno alla parete della sonda e quindi si ottimizza lo scambio energetico tra tubazioni e sottosuolo. Da un punto di vista meccanico ed idraulico, la cementazione è estremamente delicata ed il riempimento può influenzare in maniera drastica la resa della sonda. La non corretta cementazione del perforo non è immediatamente visibile, ma si manifesta nel corso degli anni con un rendimento penalizzato della pompa di calore.

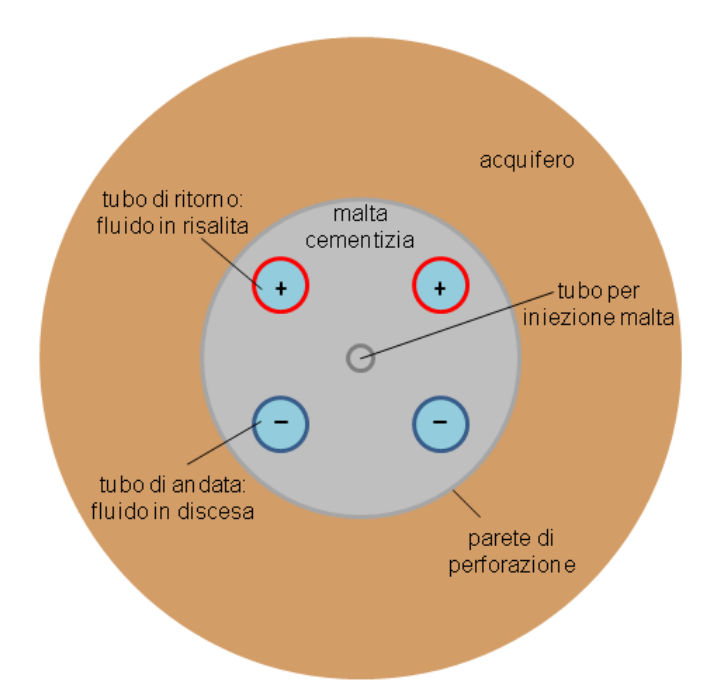

<span id="page-53-0"></span>Figura 6. Vista in pianta del perforo e delle due tubazioni ad U di una sonda geotermica verticale

Il materiale di riempimento del perforo deve inoltre possedere le seguenti caratteristiche:

- deve essere compatibile con l'ambiente circostante per il fatto che può venire in contatto con falde acquifere;
- deve essere non solubile in acqua onde evitare l'alterazione di eventuali falde intercettate;
- deve essere dotato di una conduttività termica paragonabile a quella del sottosuolo con cui è a contatto;
- deve essere leggermente espansivo, al fine di sigillare il perforo e non permettere che falde più superficiali vengano in contatto con falde profonde, come richiesto dalle normative per la protezione dell'acqua di falda;
- $\triangleright$  deve essere debolmente elastico, in modo da non fratturarsi in seguito a lievi sollecitazioni.

Nella realtà la conducibilità termica della bentonite non è molto elevata e risulta inferiore a quella della maggior parte dei terreni influenzando quindi negativamente la trasmissione del calore tra lo scambiatore verticale ed il terreno. Attualmente si stanno creando in laboratorio malte con conducibilità termica molto elevate, in grado di raggiungere valori simili a quelli di un terreno sciolto sabbioso (circa 2.2 W/mK).

Prima di essere collegate alla pompa di calore le sonde vanno riempite con una soluzione di acqua e glicole che, circolando all'interno delle sonde stesse, consentirà di estrarre calore dal sottosuolo in inverno e cedere calore al sottosuolo durante la stagione estiva. Il fluido termovettore, nei sistemi a terreno a circuito chiuso, può essere acqua, solamente nei casi in cui si è sicuri che le temperature non scendano sotto gli 0 °C. Infatti in condizioni climatiche caratterizzate da inverno mediamente rigido, per ottenere un determinato scambio termico e soddisfare i carichi senza sovradimensionare il sistema, con un livello termico del terreno indisturbato che varia tra 11 e 14 °C, il fluido termovettore in uscita dalle pompe di calore raggiunge generalmente temperature pari circa 0 °C, o va addirittura al di sotto di tale valore. È quindi necessario ricorrere all'utilizzo di altri fluidi o soluzioni con caratteristiche anticongelanti. Un fluido ideale dovrebbe essere non tossico (nel caso in cui, a seguito di rottura della sonda, dovesse entrare in contatto con le acque di falda), non infiammabile, stabile, compatibile con i materiali degli altri componenti del sistema, a basso impatto ambientale, non corrosivo, economico, con bassa viscosità e, infine, con ottime caratteristiche di scambio termico. Tra i fluidi che soddisfano alcune delle precedenti caratteristiche, quelli di uso più comune sono soluzioni con: glicole etilenico, glicole propilenico, metanolo, etanolo ecc. Alcuni problemi come ad esempio la tossicità e l'elevata infiammabilità ad alte concentrazioni del metanolo o dell'etanolo hanno fatto propendere la scelta verso il glicole propilenico ( $C_3H_8O_2$ ), non tossico ed utilizzato in molte applicazioni oltre che nel campo geotermico; tuttavia esso è più viscoso degli altri fluidi e ciò determina un incremento dei consumi per il pompaggio.

Quando avviene lo scambio termico tra il fluido che circola nelle sonde geotermiche ed il sottosuolo, si genera, nell'intorno della sonda, una perturbazione termica di forma cilindrica e le temperature in profondità assumono un tipico andamento ad imbuto. Anche per gli scambiatori verticali è necessario considerare l'effetto di interferenza termica tra le diverse sonde. Tale effetto comporta di norma un sovradimensionamento tanto più elevato quanto più sono vicini tra loro gli scambiatori ed in funzione della conducibilità termica del sottosuolo, della profondità delle sonde, del grado di saturazione del terreno e delle temperature del terreno allo stato imperturbato. La distanza indicativa per ridurre l'interferenza si può dedurre anche attraverso l'implementazione di un modello numerico di flusso e trasporto del calore: in funzione delle differenti velocità del flusso di falda si avranno interferenze diverse (Angelotti e al. 2014). La disposizione ottimale va elaborata tenendo conto da un lato dell'effetto di penalizzazione dovuto all'interferenza reciproca delle sonde e dall'altro dai costi di gestione elettrica necessari per far circolare il fluido glicolato nei circuiti superficiali. Le possibilità sono innumerevoli: configurazioni in linea, ad L (singola o multipla), rettangolari chiuse o aperte, o ad U. A priori, è difficile stabilire regole generali, perciò vi sono software di simulazioni numeriche che consentono di

valutare lo scambio termico al variare della configurazione in modo da orientare la scelta verso quella più efficiente.

Per quanto riguarda i sistemi a circuito chiuso (*closed loop*), negli ultimi anni si stanno utilizzando anche una serie di scambiatori che hanno affiancato le classiche sonde geotermiche verticali, ovvero le sonde geotermiche orizzontali [\(Figura 7\)](#page-55-0) che ormai sono progettate sulla base di metodologie di dimensionamento sempre più affidabili. Gli scambiatori orizzontali sono tipicamente realizzati in polietilene, polibutilene o rame e, installati orizzontalmente nel terreno ad una profondità che varia tra 1.5 e 2 metri. Questo sistema utilizza il flusso termico proveniente dalla superficie, determinato in modo diretto o indiretto dall'energia solare (radiazione solare, pioggia, etc.). Il flusso di calore geotermico a quella profondità (0.1 W/m<sup>2</sup>) è sostanzialmente trascurabile. Il dimensionamento di un sistema orizzontale non è influenzato solamente dalle proprietà del suolo, ma anche dall'esposizione dell'area in cui viene installato. La superficie di terreno sotto la quale si trova il circuito di scambiatori non deve mai essere occupata da costruzioni o essere riparata dalla pioggia. A seconda del tipo di suolo, le prestazioni sono comprese tra i 10 e i 40 W/m<sup>2</sup>. In generale sono sicuramente meno costose ma l'area impiegata aumenta molto, anche se può essere diminuita utilizzando particolari tubi a spirale; ciò li rende adatti tuttavia solo per applicazioni piuttosto piccole.

<span id="page-55-0"></span>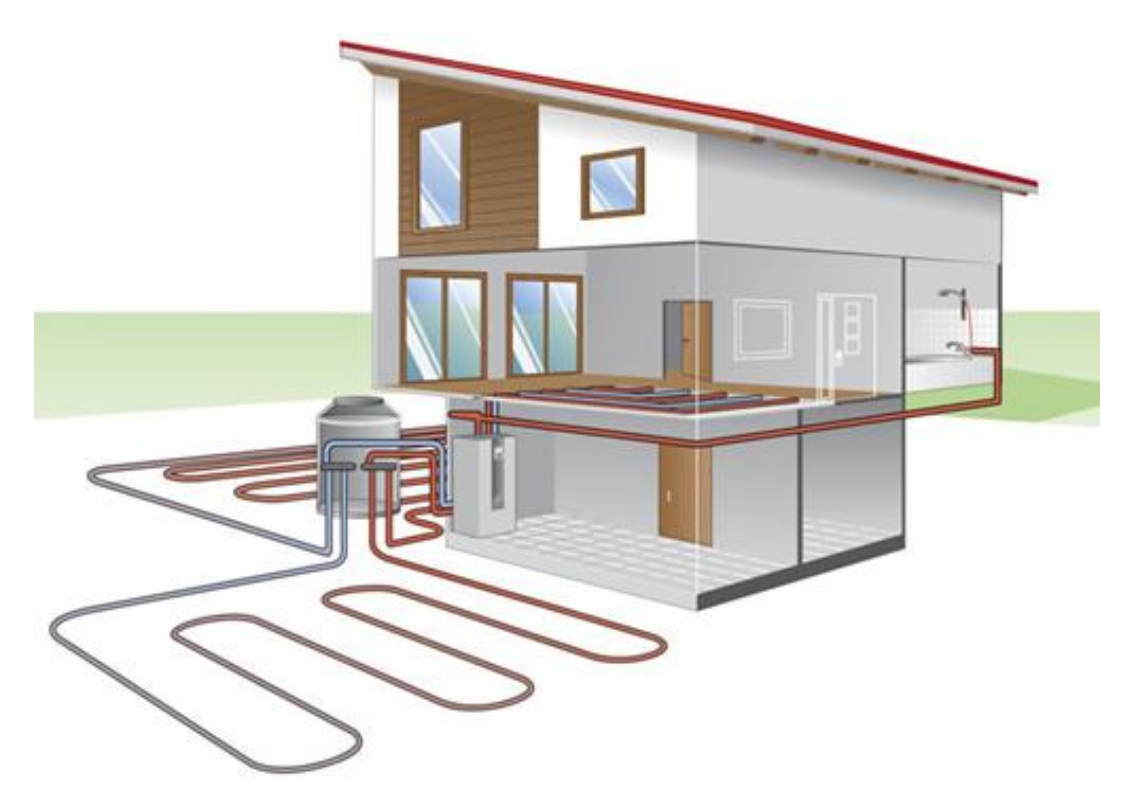

Figura 7. Sonda geotermica orizzontale (fonte: Tecnosol Srl)

Un'ulteriore tipologia di impianto geotermico a bassa entalpia è quello a circuito aperto [\(Figura 8\)](#page-56-0). A differenza degli impianti a circuito chiuso, ove non vi è alcun utilizzo diretto di acqua di falda, gli impianti geotermici a circuito aperto (*open loop*) prelevano acqua di falda da un pozzo (detto di estrazione o di presa), o da un corpo idrico superficiale e la restituiscono dopo averne sfruttato le proprietà termiche attraverso un altro pozzo (definito di reiniezione o di resa) o ad un corpo idrico superficiale. Acque sotterranee (falde) e acque superficiali (fiumi, laghi, bacini artificiali, mare) costituiscono quindi il fluido che opera lo scambio con la pompa di calore. A differenza del terreno, queste sorgenti non sono disponibili ovunque e sono soggette a vincoli, limitazioni e divieti di carattere normativo.

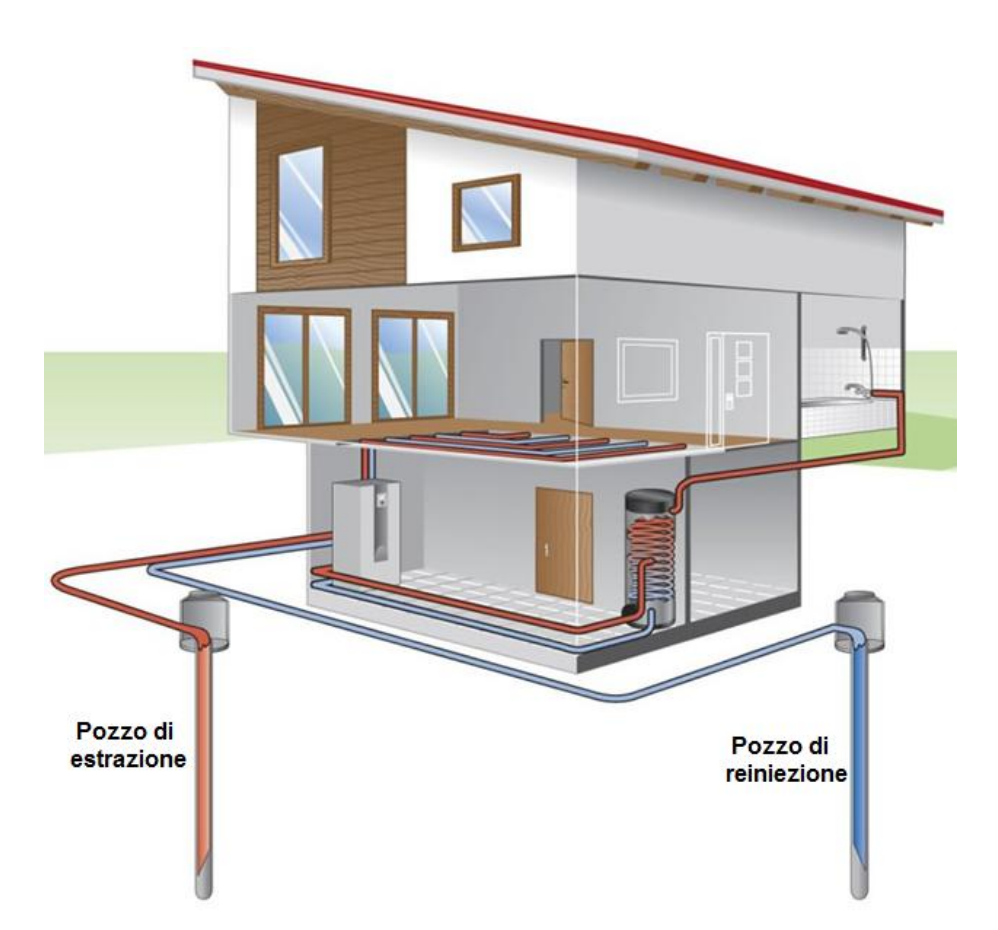

<span id="page-56-0"></span>Figura 8. Schema di un impianto geotermico *open loop* (fonte: Tecnosol Srl)

In una preliminare valutazione circa la fattibilità di sistemi *open loop* è importante considerare la qualità dell'acqua e le sue caratteristiche chimiche in fase di presa e in fase di scarico nonché la quantità d'acqua disponibile. In particolare la qualità dell'acqua alla resa rende molto meno semplice e quindi più costosa la realizzazione dell'impianto. Dal punto di vista della progettazione e della realizzazione, al fine di ottimizzare il sistema è

necessario determinare la combinazione corretta di profondità e portata del pozzo, e tipologia e posizionamento dello scambiatore di calore. Come si osserva in [Figura](#page-57-0) *9* esistono differenti configurazioni impiantistiche per gli impianti a circuito aperto.

<span id="page-57-0"></span>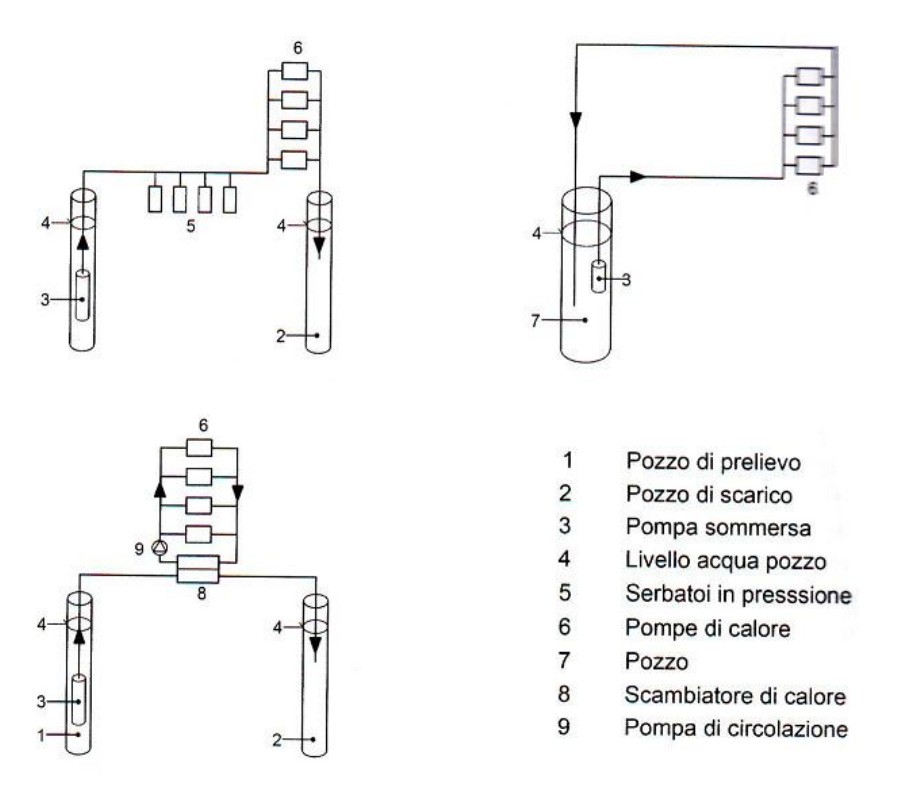

Figura 9. Configurazioni impiantistiche di sonde a circuito aperto

In un sistema diretto, utilizzato in genere per impianti di piccola taglia, l'acqua prelevata viene direttamente inviata alle pompe di calore, senza l'impiego di uno scambiatore intermedio; in questo caso è sempre opportuno prestare attenzione alle qualità chimicofisiche dell'acqua poiché essa entra in contatto direttamente con le superfici di scambio della pompa di calore e quindi se è particolarmente dura o presenta pH elevato, può causare incrostazioni o corrosione direttamente sulla macchina termica, provocando danni molto seri. Gli impianti a ciclo aperto a scambio indiretto sono comunque i più affidabili perché, grazie all'installazione di uno scambiatore intermedio tra il circuito lato pozzi e quello lato pompe di calore, evitano qualsiasi problematica connessa alle caratteristiche dell'acqua. Gli impianti "standing column" presentano un unico pozzo decisamente più profondo (temperatura più elevata ad alta profondità) rispetto alla media dei sistemi tradizionali, ove il fluido caldo è prelevato nella parte finale del pozzo. Questa soluzione viene impiegata su territori caratterizzati da terreno roccioso in cui il pozzo non produce sufficiente portata per realizzare un sistema tradizionale e dove l'acqua presenta

caratteristiche eccellenti. I costi per questo tipo di impianti sono variabili e dipendono fortemente dalle potenze in gioco. Con un *open system* si può ottenere una sorgente di calore consistente con un costo comparabilmente basso ed infatti, quando possibile, si preferisce realizzare questi impianti piuttosto che impianti a terreno.

### **1.5.3 Sistema di distribuzione**

L'ultima componente di un impianto di geoscambio è quella che permette la regolazione della temperatura all'interno degli ambienti. Vi sono, a tale scopo, diverse tipologie mediante le quali il calore può essere trasferito all'ambiente:

- $\triangleright$  impianto di riscaldamento a pavimento radiante a bassa temperatura;
- $\triangleright$  impianto di riscaldamento a parete radiante a bassa temperatura;
- $\triangleright$  impianto di riscaldamento a soffitto radiante a bassa temperatura;
- $\triangleright$  impianto di riscaldamento a piastre radianti a bassa temperatura;
- $\triangleright$  impianto di riscaldamento con sistemi convettivi a media temperatura;
- $\triangleright$  impianto di riscaldamento a fan coil a media temperatura.

I pannelli radianti sono sistemi di riscaldamento che utilizzano il calore proveniente da tubazioni collocate dietro le superfici dell'ambiente da riscaldare. Attualmente i pannelli radianti rappresentano la scelta impiantistica in grado di assicurare le migliori condizioni di benessere termico, mantenendo zone leggermente più calde a pavimento e leggermente più fredde a soffitto. I pannelli radianti a pavimento, per il fatto che la cessione del calore avviene soprattutto per irraggiamento a bassa temperatura, rispetto agli impianti a radiatori presentano alcuni vantaggi come l'assenza di correnti convettive soprattutto sul corpo scaldante, stratificazioni di aria calda a soffitto e fredda a pavimento, e l'elevata circolazione di polvere. Gli impianti a pannelli consentono apprezzabili risparmi energetici, a causa del minor gradiente termico tra pavimento e soffitto che comporta risparmi energetici tanto più elevati quanto maggiore è l'altezza dei locali. I pannelli radianti a pavimento soddisfano anche le esigenze di raffrescamento estivo degli ambienti, soprattutto per quelle utenze a basso carico termico interno quali abitazioni civili.

I pannelli radianti possiedono la caratteristica di essere autoregolanti: il meccanismo si attiva per il fatto che una variazione della temperatura ambiente determina anche una variazione, in senso contrario, dell'emissione termica dei pannelli. Il sistema di termoregolazione regola la temperatura dell'acqua di mandata in funzione delle condizioni climatiche esterne, costituita da una valvola miscelatrice a tre vie modulante, una sonda di

temperatura di mandata, una sonda climatica esterna e la centralina elettronica di comando.

Con questo sistema si mantengono entro limiti accettabili le variazioni di temperatura interna. L'inerzia termica dei pannelli a pavimento, sebbene molto ridotta rispetto a quella originaria di questo tipo di impianto, non consente un rapido adattamento ad eventuali repentini mutamenti delle condizioni interne (apporti e sottrazioni di calore).

Spesso il raffrescamento con pannelli radianti si può ottenere senza spendere energia per refrigerare l'acqua, essendo sufficiente la temperatura che l'acqua raggiunge scambiando calore con il terreno e perciò senza intervento della pompa di calore. È' possibile collegare termicamente attraverso uno scambiatore di calore il circuito delle sonde geotermiche verticali con il circuito dei pannelli radianti. Tale tipologia di raffrescamento è detta *freecooling*.

Per gli edifici ove è preminente il ricambio di aria ambiente con aria esterna (edifici con la presenza contemporanea di molte persone o animali) è necessario prevedere un impianto che realizzi l'immissione forzata dell'aria esterna con la contemporanea espulsione dell'aria viziata [\(Figura 10\)](#page-59-0).

<span id="page-59-0"></span>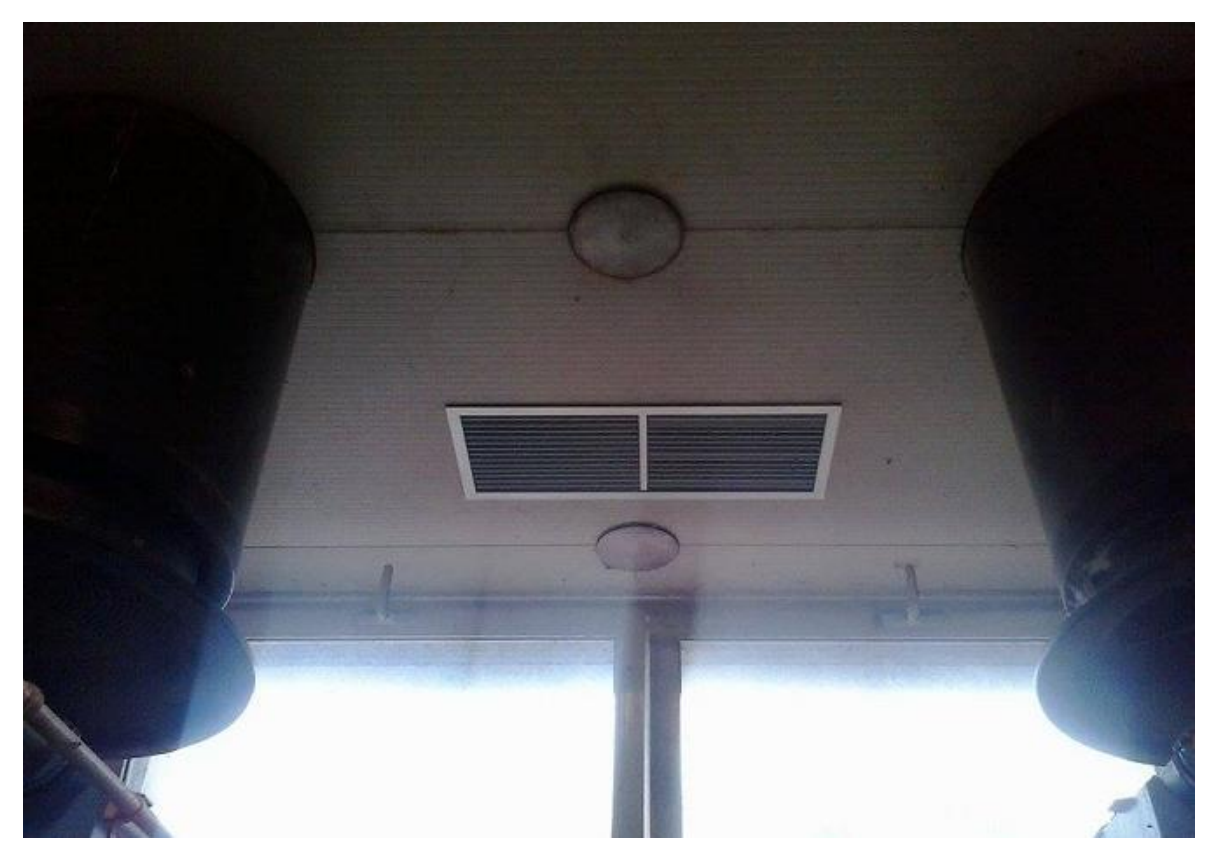

Figura 10. Bocchetta di estrazione dell'aria nella sala post-svezzamento di suinetti

Nello specifico, con questo sistema di distribuzione, l'aria più calda o fredda in funzione della stagione, viene immessa nell'ambiente tramite una o più bocchette di mandata e ripresa sempre attraverso le griglie dall'altra parte della stanza. Altre tipologie di impianti di distribuzione del calore sono i ventilconvettori (o fancoil), costituiti da un carter metallico all'interno del quale sono presenti una o due batterie di scambio termico aria/acqua, un ventilatore, un filtro dell'aria ed una vaschetta per la raccolta della condensa; all'esterno vi sono i collegamenti con le reti dell'acqua calda e/o refrigerata. Il ventilatore preleva l'aria dell'ambiente (da scaldare o raffreddare) facendola entrare da un'apposita apertura posta in basso al terminale. Dopo essere entrata, l'aria viene prima filtrata e poi spinta dal ventilatore verso la batteria di scambio termico che, per convezione forzata, scambia calore con l'acqua. Gli impianti a fancoil sono utilizzati ove è prevalente l'esigenza di smaltire elevati carichi termici interni, senza che vi siano particolari esigenze per il ricambio d'aria. Si sottolinea che, quando è previsto che un apparecchio (termoventilante o fancoil) prelevi aria totalmente o parzialmente dall'esterno, affinché tale prelievo con relativa immissione in ambiente risulti efficace, è necessario provvedere all'espulsione di aria viziata con idoneo ventilatore avente portata uguale alla portata d'aria di rinnovo.

Un grande vantaggio degli impianti a fancoil risiede nel fatto che l'aria viene costantemente filtrata e deumidificata. Il dimensionamento dell'impianto anche in tale caso viene eseguito in base alle esigenze estive. Anche i fancoil di taglia piccola hanno una potenza termica invernale di valore considerevole e quindi quasi sempre largamente eccedente il fabbisogno termico invernale.

Per gli impianti alimentati da pompa di calore geotermica, il modo più semplice di deumidificare prevede di installare uno o più fancoil alimentandoli con acqua refrigerata e scegliendo la minima velocità di rotazione per i ventilatori in modo tale che l'acqua di condensa possa formarsi con facilità e possa essere raccolta in apposite bacinelle collegate all'impianto fognario. La quantità di acqua raccolta dipende da alcuni fattori, quali l'umidità ed il tasso di rinnovo dell'aria esterna, l'attività svolta all'interno degli ambienti, ed il numero delle persone presenti abitualmente all'interno degli stessi.

# **1.6 Vantaggi e limiti di un impianto geotermico**

La realizzazione di un impianto geotermico a bassa temperatura è tra le migliori soluzioni per la climatizzazione degli ambienti, in quanto presenta molteplici vantaggi, sia dal punto di vista ambientale e della sicurezza, sia da quello impiantistico e dei costi.

Dal punto di vista della sicurezza, l'impianto è la soluzione migliore in quanto non necessita dell'utilizzo di nessun combustibile, rendendo nulli i pericoli derivanti da perdite di gas e saturazione o da stoccaggi ad elevato rischio di incendio che inoltre, in caso di rottura, possono diventare sorgenti di contaminazione di terreni e falde. Si ha anche la totale assenza di emissioni di anidride carbonica o di altre sostanza nocive, quali ossidi di azoto, ossidi di zolfo, polveri sottili e particolato. Gli impianti geotermici hanno un impatto limitato sull'ambiente e basse emissioni rispetto a impianti classici come centrali a gas o carbone (Della Vedova, 2014). Infatti secondo il rapporto EPA, gli impianti geotermici a bassa entalpia sono il sistema che "ha il più basso valore delle emissioni di  $CO<sub>2</sub>$  fra tutte le tecnologie disponibili per la climatizzazione e il più basso impatto ambientale complessivo".

Durante l'estate poi, questi impianti non contribuiscono in alcun modo all'inquinamento termico dell'atmosfera, in quanto smaltiscono il calore direttamente nel sottosuolo, generando accumulo termico per la stagione invernale successiva. Durante la stagione estiva, cosi come quella invernale, tali impianti forniscono una produzione costante e senza variazioni temporali dipendenti dalla disponibilità della risorsa (Della Vedova, 2014). Non tutte le soluzioni a pompa di calore però hanno la medesima efficienza, ma vi sono alcuni fattori chiave per un rendimento (*COP*) elevato e costante nell'arco di tutta la stagione di funzionamento: il livello termico della sorgente costante nel tempo, la temperatura della sorgente sufficientemente elevata ed il calore specifico della sorgente (acqua/circuito glicolato/aria). Il sistema *open loop* con acqua di falda, in genere, costituisce la soluzione con la migliore efficienza rispetto a pompe di calore aerotermiche o geotermiche (Ghezzi, 2014).

L'impianto geotermico a bassa temperatura prevede solamente un'unica macchina silenziosa e dalle dimensioni contenute, la quale consente sia di riscaldare sia di raffrescare. Si ha quindi un miglioramento estetico del profilo urbano, soprattutto nei centri storici (problemi con soprintendenza alle belle arti), in quanto non vengono realizzati impianti esterni e facilmente visibili (Puppini, 2015 e Ghezzi, 2015). La pompa di calore geotermica sostituisce la caldaia per il riscaldamento ed i gruppi frigo per il raffrescamento, può essere alloggiata in qualsiasi locale e, non necessitando di ambienti dedicati e di canna fumaria, consente un notevole recupero di spazi all'interno dell'edificio ed una riduzione degli oneri relativi alle opere murarie accessorie.

La durata degli impianti supera di gran lunga quella dell'edificio che li ospita. E' presumibile ipotizzare che le sonde installate oggi durino almeno 50 anni. La vita media

delle migliori pompe di calore geotermiche invece ammonta a circa 40.000 ore di funzionamento. Considerato che una pompa di calore lavora dalle 2.000 alle 2.500 ore all'anno, la durata di un macchinario di questo tipo è pari a circa 20 anni.

Le manutenzioni ad un impianto di climatizzazione geotermica a bassa temperatura sono pressoché nulle rispetto alle costose manutenzioni necessarie alla caldaia (pulizia del camino, controllo del bruciatore, etc.) o ai gruppi frigoriferi. Gli impianti geotermici sono quindi impianti a bassi costi di gestione e potenzialmente possono raggiungere un'elevata efficienza (Della Vedova, 2014). Inoltre, utilizzando la tecnica del raffrescamento passivo o *free cooling*, è possibile rinfrescare gli ambienti a costo zero.

Per quanto riguarda il corretto dimensionamento degli impianti geotermici, il numero e le dimensioni delle sonde geotermiche devono essere scelti in funzione del migliore compromesso tra costi di installazione e risparmi conseguibili. Inoltre, una progettazione attenta, specifica e basata sulla valutazione delle prestazioni operative pare essere un requisito fondamentale per evitare sovradimensionamenti e malfunzionamenti del futuro impianto (Conti, 2014).

I sistemi geotermici costituiscono una tecnologia efficace per il raggiungimento degli obiettivi imposti dalle recenti Direttive Europee e leggi nazionali. Le pompe di calore abbinate a sonde geotermiche sono quindi una soluzione ideale non solo per le nuove realizzazioni, ma anche e soprattutto nelle riqualificazioni di edifici esistenti, il cui peso è preponderante nel panorama del patrimonio immobiliare italiano, in prevalenza vecchio e inefficiente (Ghezzi, 2014).

Tra i limiti dei sistemi geotermici a bassa entalpia, vi sono invece l'elevato costo di installazione (tra il 50 e l'80% più alto di un sistema convenzionale), i rendimenti dipendenti dalle sonde e dalle apparecchiature ed il numero limitato di progettisti qualificati. E' importante e determinante un corretto dimensionamento degli scambiatori geotermici, poiché sovradimensionamenti dell'ordine di quelli adottati per altri tipi di impianti tradizionali possono rendere un investimento potenzialmente possibile non economicamente vantaggioso. La scelta di una pompa di calore non adatta e non ad elevata efficienza, l'errato dimensionamento o l'imperizia nella posa delle sonde geotermiche possono compromettere definitivamente la convenienza del sistema.

Vi sono poi gli svantaggi relativi all'impatto ambientale uno dei quali è legato al fatto che per installare un impianto geotermico a bassa entalpia è necessario perforare sia i pozzi superficiali utilizzati per misure di gradiente geotermico, sia i pozzi d'esplorazione o di produzione. L'esecuzione di una perforazione comporta la costruzione di strade d'accesso

e di una piazzola di perforazione in funzione della taglia dell'impianto e ciò modifica quindi la morfologia dell'area e danneggia l'ecosistema; può capitare inoltre che persista un'impronta di lungo termine nel terreno legata a rimozione e smaltimento non previsti. Improvvise eruzioni del pozzo possono inquinare le acque superficiali e se non si prevede un adeguato confinamento del pozzo nel caso in cui questo intercetti due o più acquiferi vi è il rischio di migrazione di inquinanti (Della Vedova, 2014). Gli effetti sull'ambiente dovuti alla perforazione scompaiono quasi totalmente dopo che la perforazione è terminata.

L'installazione delle tubazioni per il trasporto dei fluidi geotermici e la costruzione degli impianti di utilizzazione, che costituiscono la fase dello sviluppo successiva alla perforazione, sono anch'esse operazioni che hanno un impatto sulla vita animale, vegetale, sulla morfologia superficiale e possono alterare il panorama. Le acque di scarico degli impianti geotermici *open loop* hanno, inoltre, una temperatura generalmente superiore a quella dell'ambiente circostante e diventano quindi potenziali inquinanti termici.

Comunque, i fluidi geotermici a temperatura medio-bassa, sfruttati nella maggior parte degli usi diretti, generalmente contengono piccole quantità di sostanze chimiche e raramente le acque di scarico creano problemi importanti. In molti casi, tali acque possono essere scaricate nelle acque superficiali dopo averle lasciate raffreddare. La diminuzione di temperatura può essere ottenuta in appositi bacini di raffreddamento oppure in serbatoi per evitare di disturbare in qualche modo l'ecosistema.

L'estrazione di grandi quantità di fluido dal sottosuolo, sempre per gli impianti open loop, può causare fenomeni di subsidenza, ovvero il graduale abbassamento della superficie del suolo. Questo è un fenomeno irreversibile, ma non catastrofico, perché è un processo lento e distribuito su aree vaste e deve essere monitorato sistematicamente per evitare danni alle strutture geotermiche ed agli edifici civili circostanti. Spesso, la subsidenza può essere prevenuta o ridotta reiniettando nel serbatoio i fluidi scaricati dagli impianti geotermici. L'estrazione e/o la reiniezione dei fluidi geotermici può stimolare o aumentare, in aree particolari, la frequenza di eventi sismici. Si tratta comunque di microsismicità, che in genere viene percepita soltanto dagli strumenti. Altri problemi geotecnici possono essere inoltre allagamenti e riduzione di permeabilità dei terreni in alcune zone, che possono quindi causare successivamente crolli o danni alle strutture.

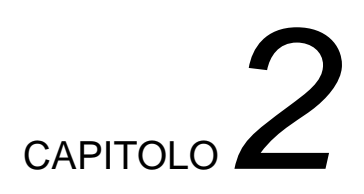

# **2. Realizzazione dell'impianto pilota geotermico previsto nel Progetto EcoZoo**

# **2.1 Introduzione**

In questo capitolo viene descritto l'impianto geotermico pilota per la climatizzazione di una sala post-svezzamento di suinetti, installato al Polo Universitario di Veterinaria, sede di Lodi. Tale impianto è stato realizzato nell'ambito di un progetto di ricerca finanziato da Regione Lombardia e Ministero dell'Istruzione, dell'Università e della Ricerca con decreto n. 7128 del 29 luglio 2011, al quale la società Tethys Srl ha preso parte. Il progetto è stato condotto da Tethys Srl in collaborazione con i Dipartimenti di Energia e di Ingegneria Civile e Ambientale del Politecnico di Milano; il capofila del progetto è stato invece il Parco Tecnologico Padano (PTP). Il progetto, denominato "EcoZoo", che ha avuto avvio il 1 luglio 2012 ed è terminato il 31 marzo 2015, ha avuto lo scopo di sviluppare, in collaborazione con alcune società lombarde, tecnologie innovative per il miglioramento dell'impatto ambientale, del benessere e della salute animale negli allevamenti intensivi lombardi di bovini e suini.

Una delle principali attività del progetto è stata la valutazione dell'applicabilità di sistemi a pompa di calore geotermica, a circuito chiuso o aperto, ad allevamenti animali: tali impianti infatti costituiscono l'opportunità di ridurre l'impatto ambientale di questo comparto produttivo, sostituendo le fonti energetiche tradizionali con un'energia rinnovabile, consentendo al contempo un risparmio economico alle aziende. Le risorse energetiche utilizzate quotidianamente negli allevamenti infatti sono ingenti ed oltre a costituire una

voce di spesa rilevante, rappresentano un fattore impattante a livello ambientale, essendo legate al consumo di combustibili fossili.

Tale tecnologia, associata ad un'unità di trattamento dell'aria (UTA), consente inoltre un'efficace regolazione dei parametri climatici interni ai locali di ricovero degli animali (temperatura, umidità, velocità e portata di ricambio dell'aria), che migliorando le condizioni di benessere e limitando i fattori di stress sugli animali, tendono sia a ridurre il numero di malattie e la conseguente quantità di medicinali somministrati, sia ad incrementare l'appetenza.

Allo scopo di effettuare tali valutazioni è stato quindi realizzato un impianto pilota a pompa di calore (PdC) geotermica a circuito chiuso in un allevamento zootecnico. L'ambiente che necessita climatizzazione è una sala destinata al post-svezzamento di suinetti, sita al Centro Zootecnico Didattico Sperimentale di Lodi, ed ospita solitamente circa 100 suinetti, i quali arrivano a circa un mese dalla nascita e stazionano nella stanza sino a dieci settimane di vita. Durante questo arco di tempo i suinetti sono soggetti a sperimentazioni alimentari da parte dell'Università degli Studi di Veterinaria di Milano e necessitano una temperatura giornaliera costante. All'ambiente viene anche garantito un flusso costante di ricambio d'aria pari a 1200 m<sup>3</sup>/h che garantisce un'umidità della stalla inferiore al 65 %, al fine di sostenere l'integrità di salute di ogni singolo animale. Completata la costruzione dell'impianto è stato realizzato un sistema di monitoraggio in grado di acquisire i dati relativi a parametri fisici ed idrogeologici in tempo reale.

Di seguito, si descrivono tutte le attività realizzate per la costruzione dell'impianto, a partire dall'iniziale progettazione teorica sino ad arrivare alla realizzazione delle perforazioni ed all'installazione dei differenti elementi del sistema geotermico e di monitoraggio. Successivamente si descrive il sistema di monitoraggio dei parametri fisici e termici, sviluppato al fine di valutare il bilancio energetico del sistema geotermico e studiarne l'interazione con la falda acquifera. L'osservazione di tali parametri permetterà poi di sviluppare e calibrare modelli numerici specifici del sito con l'obiettivo di indagare lo scambio termico all'interno di un acquifero, al variare delle condizioni idrogeologiche ed alle proprietà fisiche dei materiali.

# **2.2 Analisi del settore dell'allevamento e selezione dell'azienda per il progetto pilota**

La prima fase del progetto ha riguardato la raccolta di informazioni inerenti il sistema produttivo nel settore agricolo, sia dal punto di vista della tipologia, dimensione e

diffusione degli allevamenti, sia da quello dei consumi energetici ed idrici per le diverse tipologie in relazione anche alle differenti specie animali allevate.

In questa fase preliminare, si è concentrata l'attenzione all'acquisizione di dati relativi allo stato attuale degli allevamenti ed alla valutazione di tipologie di animali ed allevamenti che possono trarre maggiore beneficio dall'utilizzo di un impianto geotermico a bassa entalpia per la climatizzazione. Elemento di valutazione principale è stata la comprensione delle esigenze delle diverse specie animali da un punto di vista climatico (temperatura, umidità, metodi di riscaldamento/raffrescamento e necessità di ricambio d'aria degli ambienti) e la sensibilità di ogni singola specie alle variazioni di tali parametri in termini sanitari e di benessere degli animali stessi.

A valle di questa prima fase si è poi proceduto alla selezione dell'azienda che rispettasse tutti i requisiti richiesti per la realizzazione dell'impianto pilota ovvero non solo tipologia di allevamento, disponibilità e dimensione della stanza di ricovero, ma anche condizioni idrogeologiche adeguate. L'attività di raccolta delle informazioni riguardanti le condizioni climatiche degli ambienti che permettono la tutela della salute animale è stata svolta inizialmente mediante una ricerca bibliografica, approfondita poi tramite colloqui con veterinari e piccoli imprenditori del settore.

Si è poi proceduto alla visita di alcuni allevamenti nella provincia di Brescia, Cremona e Lodi, individuati sulla base delle indicazioni fornite dal Parco Tecnologico Padano, allo scopo di verificare allo stato dei fatti quali erano le pratiche di climatizzazione dei locali più diffuse e quali fossero le più idonee per la tipologia di impianto prevista. Si riporta di seguito una sintesi delle aziende più interessanti visitate.

La prima azienda visitata si occupava di allevamento di conigli e suini, sono state osservate le strutture e sono state ottenute importanti informazioni riguardanti le esigenze degli animali: è emerso come la temperatura dell'ambiente influisca in modo rilevante nelle varie fasi. Nelle sale destinate ai conigli all'ingrasso, una temperatura troppo elevata (oltre i 28°C) riduce il consumo alimentare (e di conseguenza la velocità di crescita); temperature troppo basse, invece (inferiori ai 10°C), fanno aumentare il consumo di alimento ma riducono la velocità di crescita, per effetto del dispendio energetico di termoregolazione (Heinzl e Crimella, 1990; Mori e Bagliacca, 1990). Dunque, al variare della temperatura, cambia il comportamento alimentare dell'animale e per questo motivo, è importante garantire una condizione di benessere termico che, nel caso di conigli in accrescimento, è compreso tra i 13 e i 20 °C (Graziani e Dubini, 1982; Mori e Bagliacca, 1990). La crescita può essere influenzata anche da altri fattori, quali ad esempio umidità

### Capitolo 2 – Realizzazione dell'impianto pilota geotermico previsto nel Progetto EcoZoo

relativa, illuminazione, velocità e qualità dell'aria, come descritto nell'elaborato di Salvadori, 2006. La tipologia di riscaldamento utilizzata era quella classica con bruciatore a gas, mentre per il raffrescamento era utilizzata la tecnica del "*cool panel*" che sfrutta il concetto dell'evaporazione: l'aria esterna passa attraverso un filtro mantenuto costantemente bagnato (in questo caso pannelli in legno posizionati lungo le pareti) e provoca l'evaporazione dell'acqua: in tal modo l'aria cede calore ed entra nella stalla ad una temperatura inferiore. Le condizioni e la disposizione delle strutture non permettevano però un'idonea installazione dell'impianto pilota previsto dal progetto.

Per quanto riguarda invece gli allevamenti di suini, l'allevamento più diffuso è quello destinato unicamente all'ingrasso. I suini sono situati in un unico capannone e l'ambiente non necessita di riscaldamento nel periodo invernale, in quanto, dato l'ingente numero di animali presenti e l'idonea dimensione della stalla, si sviluppa all'interno della stalla una temperatura già ottimale per il sostentamento. Potrebbe invece essere necessario il raffrescamento durante il periodo estivo affinché una condizione di maggior benessere induca gli animali ad incrementare il consumo alimentare, non perdendo peso a causa delle elevate temperature. L'esigenza quindi di raffrescare gli ambienti è subordinata al coincidere di periodi di caldo intenso e precise fasi del ciclo di crescita dell'animale. Attualmente, alcune aziende utilizzano sistemi di docce che permettono il raffrescamento dei suini, ma tale scelta non è ottimale in quanto incrementa la quantità di liquami diretti nella "fossa", causando ingenti quantitativi di azoto, difficilmente smaltibili.

Un'altra azienda visitata è stata quella dedita all'allevamento di polli da carne (broilers): il ciclo dell'allevamento dei polli da carne dura circa 38 – 42 giorni, ove la prima settimana i pulcini sono tenuti nella "pulcinaia" ed in seguito lasciati liberi all'interno del capannone. Considerando il periodo di vuoto sanitario obbligatorio pari ad almeno 15 giorni, annualmente avvengono circa 4 cicli. Nella prima settimana di vita i pulcini devono essere mantenuti in un intervallo di temperatura compreso tra circa 35 e 40°C; tale riscaldamento è fornito generalmente mediante lampade alimentate a gas. Il sistema non è però ottimale dal punto di vista della distribuzione del calore in quanto tutti gli animali si concentrano nei pressi della sorgente di calore. Dopo la prima settimana, i polli sono liberi di muoversi all'interno del capannone e le temperature richieste sono pari a circa 18 – 20 °C nei periodi primaverili ed autunnali, mentre non devono essere superiori a 25 – 28 °C durante l'estate; per il raffrescamento anche questa azienda utilizzava un sistema di raffrescamento di tipo "*cool panel*". E' emerso inoltre che la distribuzione dell'aria fresca all'interno del capannone è una problematica significativa in quanto se da una parte il

caldo elevato accresce la mortalità, dall'altra la diffusione di aria fresca localizzata e senza un'adeguata miscelazione con l'aria già presente nell'ambiente può provocare polmoniti ed innalzare il tasso di mortalità. Anche l'umidità dell'aria è un fattore che incide sulla salute degli animali ed è necessario che essa sia compresa tra il 50 ed il 75%, al fine di non causare difficoltà respiratorie. Per gli avicoli il ricircolo continuo dell'aria, che consente un'adeguata quantità di ossigeno, è fondamentale ed avviene mediante ventilatori e aspiratori posti su entrambi i lati. Anche per questa tipologia di animali, un impianto pilota a pompa di calore geotermica potrebbe essere un'ottima soluzione, ma la disposizione delle strutture e le grandi dimensioni della stalla non hanno permesso di applicare tale soluzione a scala pilota.

Tra le aziende, è stata visitata anche una addetta all'allevamento di bovini da latte. E' stato osservato che la stalla nella quale si trovano gli animali è aperta su 3 lati poiché il bovino soffre poco il freddo mentre è molto più sensibile ad un ambiente troppo caldo: in questo caso l'esigenza di garantire un ricircolo d'aria e non creare un ristagno di aria calda nell'ambiente è predominante e quindi le scelte costruttive si stanno orientando in questa direzione. L'esigenza particolare di raffrescare i bovini sorge nei momenti antecedenti la mungitura, quando gli animali si trovano nelle cosiddette sale d'attesa, ove l'utilizzo di docce rende gli animali meno "stressati" facilitando l'operazione di mungitura. Tali sale sono leggermente riscaldate durante la stagione invernale solamente per evitare danni ai macchinari a causa del gelo. I vitelli, invece, che si trovano generalmente in box aperti, necessitano di riscaldamento durante i primi mesi dalla nascita, e vengono generalmente riscaldati mediante lampade a infrarossi. Anche a questo caso, per problemi logistici e dato che questa tipologia di animale soffre meno il freddo, si è deciso di non applicare l'impianto pilota.

Successivamente è stata vistata un'azienda addetta all'allevamento di animali da cortile, quali ad esempio polli, ovaiole, tacchini, conigli, pavoni, situati in diversi capannoni, i quali durante l'inverno, sono riscaldati con lampade radianti alimentate a gas, mentre nel periodo estivo il raffrescamento è garantito mediante l'utilizzo di ventilatori mobili che permettono il ricircolo d'aria. Anche in questo caso a causa della locazione delle strutture esistenti era difficile prevedere l'installazione di un nuovo impianto pilota.

In sintesi, la maggior parte degli animali da allevamento, ad eccezione dei bovini, presenta esigenze di termoregolazione, ma tutte le aziende visitate mostravano stalle con dimensioni troppo grandi, non permettendo un adeguato riscaldamento dell'ambiente con un impianto pilota della taglia prevista dal progetto. Ai fini della sperimentazione occorreva

un ambiente piccolo al fine di ridurre i costi di installazione. E' così che è stato visitato il Centro Zootecnico Didattico Sperimentale (C.Z.D.S.), avente ambienti di dimensioni variabili e destinate all'allevamento di differenti tipologie di animali. Nello specifico, è stato visitato il capannone avicolo, composto da 10 sale destinate all'allevamento di polli e 2 sale destinate all'allevamento di pesci. Ogni sala (circa 90 m<sup>2</sup>) è composta da 6 gabbie, all'interno di ognuna delle quali vi possono stare 30-40 polli; queste, durante il periodo invernale, sono riscaldate mediante bruciatori, alimentati a gas metano, mentre, durante il periodo estivo, sono raffrescate mediante una tipologia di raffrescamento evaporativo (con presa d'aria sul fondo della sala). Si sottolinea che l'impianto di areazione è singolo per ogni stanza, di conseguenza ciascuna è dotata di un proprio bruciatore. Per quanto riguarda le esigenze climatiche dell'allevamento, è necessario garantire una temperatura di 30°C non appena i pulcini arrivano e successivamente, sia per i periodi freddi sia per quelli caldi, è importante mantenere una temperatura costante e pari a 22 °C; per quanto riguarda l'umidità, non si sottolineano particolari esigenze. Durante la visita presso il C.Z.D.S. dell'Università, sono stati osservati anche altri capannoni, destinati a differenti animali da allevamento, quali ad esempio bovini, avicoli, pesci, ecc. Tra questi, il più interessante è stato il ricovero P, all'interno del quale vi è una sala destinata ad accogliere circa 100 suinetti al fine di studi alimentari: nello specifico, gli animali arrivano quando pesano circa 6 kg (a circa un mese dalla nascita) e abbandonano la sala quando pesano 35 kg, in un intervallo di tempo compreso tra le 4 e 6 settimane. In questo arco di tempo, è necessario che la stalla sia mantenuta durante la prima settimana ad una temperatura costante e pari a 28°C, mentre successivamente è opportuno decrementare di una quantità pari a 1°C ogni settimana sino ad arrivare ai 22°C della sesta settimana.

### **2.3 Selezione dell'azienda per il progetto pilota**

Tra tutte le aziende e le tipologie di allevamenti visionate, è stata selezionata quella relativa all'allevamento di suinetti, siti nella sala post-svezzamento, localizzata presso il Centro Zootecnico Didattico Sperimentale di Lodi. Nello specifico, la sala che si trova all'interno dell'edificio denominato "Ricovero P" [\(Figura 11\)](#page-70-0) ha dimensioni ideali per la taglia di impianto pilota prevista nel progetto. Questa è stata la principale discriminante nella scelta dell'azienda in quanto di tutte le aziende visionate nessuna ha mostrato sale di dimensioni limitate, ma sempre dimensioni molto più elevate; inoltre, le condizioni igienico sanitarie della stalla nel Ricovero P sono ottimali, infatti è dotata di strutture nuove e

# Capitolo 2 – Realizzazione dell'impianto pilota geotermico previsto nel Progetto EcoZoo

costantemente pulite, a differenza di alcune aziende visitate ove le strutture erano fatiscenti e non in perfette condizioni. Dal confronto dei dati reperiti in letteratura riguardanti gli allevamenti e ciò che è emerso durante le visite alle aziende agricole, vi sono alcune divergenze tra teoria e pratica. Solitamente le aziende preferiscono agire seguendo le tradizioni piuttosto che informarsi adeguatamente a riguardo delle esigenze degli allevamenti. Le sperimentazioni invece effettuate al C.Z.D.S. seguono le linee guida dettate direttamente dal Ministero e quindi gli intervalli di temperatura ed umidità entro i quali si devono mantenere gli ambienti sono controllati e variabili in funzione del tipo di sperimentazione, ma sempre supportati da dati tecnici scientifici; è questo un altro importante motivo che ha fatto ricadere la scelta dell'azienda sul C.Z.D.S.

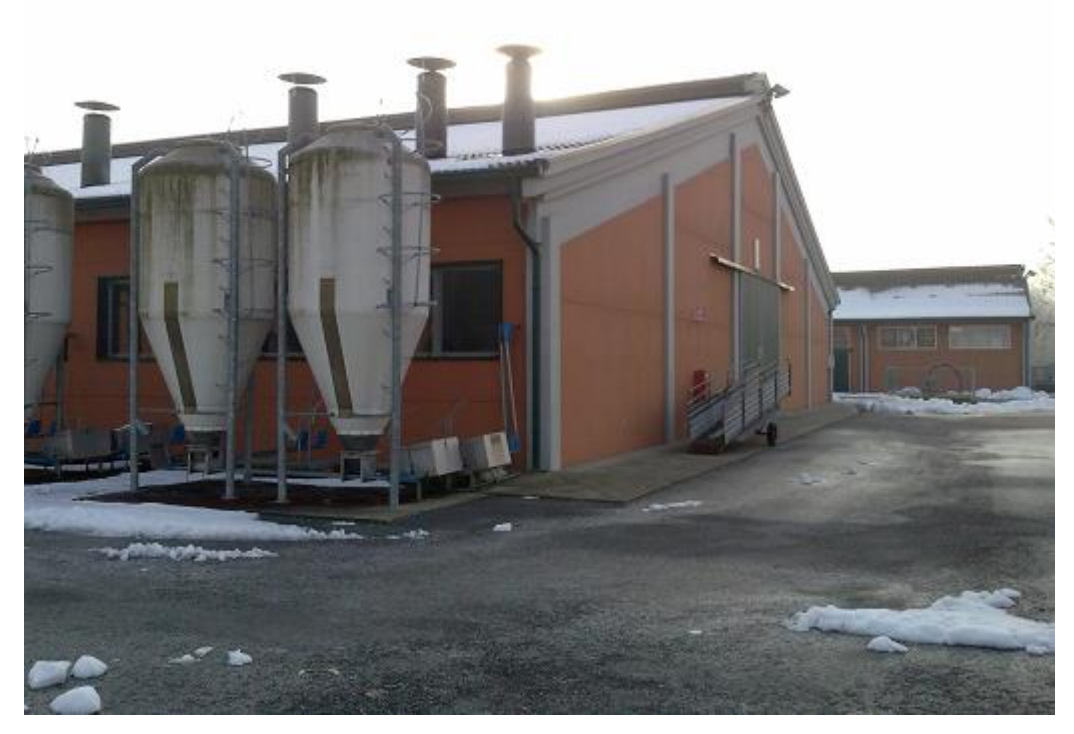

Figura 11. Fotografia del Ricovero P, all'interno del Centro Zootecnico Didattico Sperimentale

<span id="page-70-0"></span>La prima fase del lavoro ha confermato quindi quanto gli animali sono sensibili alle condizioni climatiche dell'ambiente in cui vivono, permettendoci anche di individuare per le diverse specie animali quali siano i periodi ove un'ottimale regolazione dell'impianto apporti maggiori benefici sul benessere dell'animale e sulla produttività dell'azienda.

In particolare, per i suini durante i primi mesi di vita, vi è la necessità di mantenere l'ambiente ad una temperatura costante. Per i suinetti che stazionano nella sala postsvezzamento occorre, in genere, una temperatura pari a 28 °C durante tutta la giornata,

per la prima settimana di sperimentazione; successivamente si decrementa la temperatura di un valore pari a circa 1 °C ogni settimana, in funzione dello sviluppo dell'animale. Contemporaneamente vi è la necessità di un ricircolo costante dell'aria al fine di escludere l'insorgere di eventuali malattie infettive dovute alla scarsa qualità dell'aria prodotta dalla convivenza di un ingente numero di animali in un spazio non troppo esteso.

Le soluzioni che attualmente sono maggiormente diffuse per il riscaldamento ed il raffrescamento dei ricoveri per animali prevedono l'utilizzo di bruciatori alimentati a gas nel periodo invernale ed un sistema di tipo evaporativo per il raffrescamento dell'aria nel periodo estivo, supportati da un sistema di ventilatori al fine convogliare il flusso d'aria. Durante i primi mesi di vita invece sia i suini che gli avicoli vengono riscaldati mediante l'utilizzo di lampade radianti, sempre alimentate a gas.

Analizzando ulteriori motivazioni per le quali è stata scelta questa azienda, vi è quella riguardante la possibilità di mantenere la stalla riscaldata con il sistema con bruciatore alimentato a gas, al fine di non causare uno stress all'animale, qualora vi fosse stato un improvviso spegnimento dell'impianto pilota.

Dal punto di vista della scelta del tipo di animale, è stato ritenuto opportuno lavorare con i suinetti, poiché nel caso di eventuali problematiche del'impianto pilota con un conseguente non corretto mantenimento della temperatura all'interno della stanza, il suino è un animale maggiormente resistente rispetto ad un coniglio o un broiler. In secondo luogo, la stalla scelta, con dimensioni ideali per la taglia della pompa di calore definita nel progetto, è già destinata all'uso di sala post-svezzamento per suinetti [\(Figura 12\)](#page-72-0) ed è difficilmente adattabile all'allevamento di altre tipologie di animali.
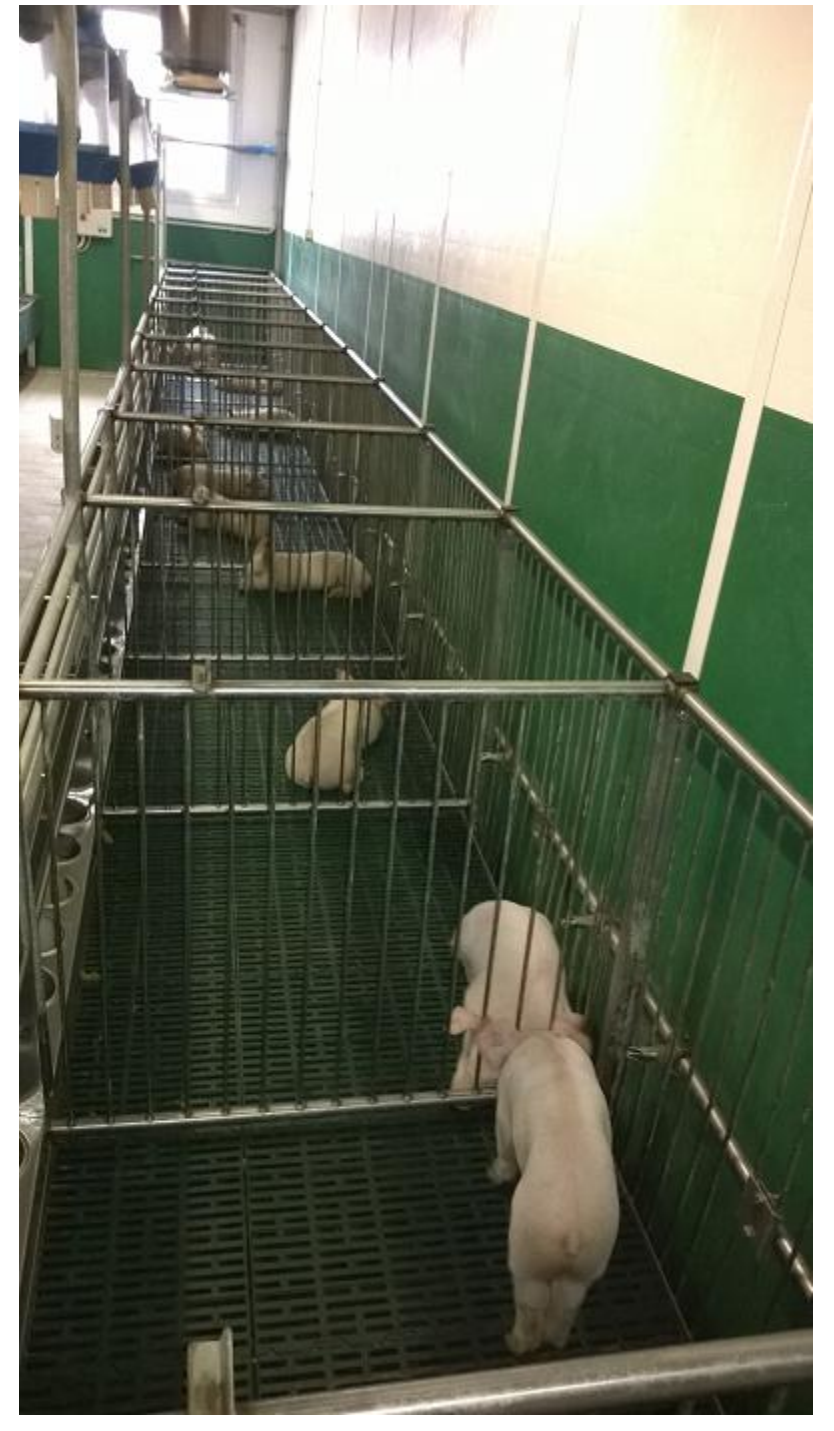

Figura 12. Sala post-svezzamento di suinetti

## **2.4 Raccolta dati idrogeologici**

Il Centro Zootecnico Didattico Sperimentale (C.Z.D.S.) è ubicato a Ovest, Sud – Ovest (WSW) del Comune di Lodi, in via dell'Università 41. Le strutture del Centro (vedasi [Figura](#page-73-0)  [13\)](#page-73-0) sono adiacenti a quelle utilizzate dall'Università di Veterinaria di Milano, sede di Lodi.

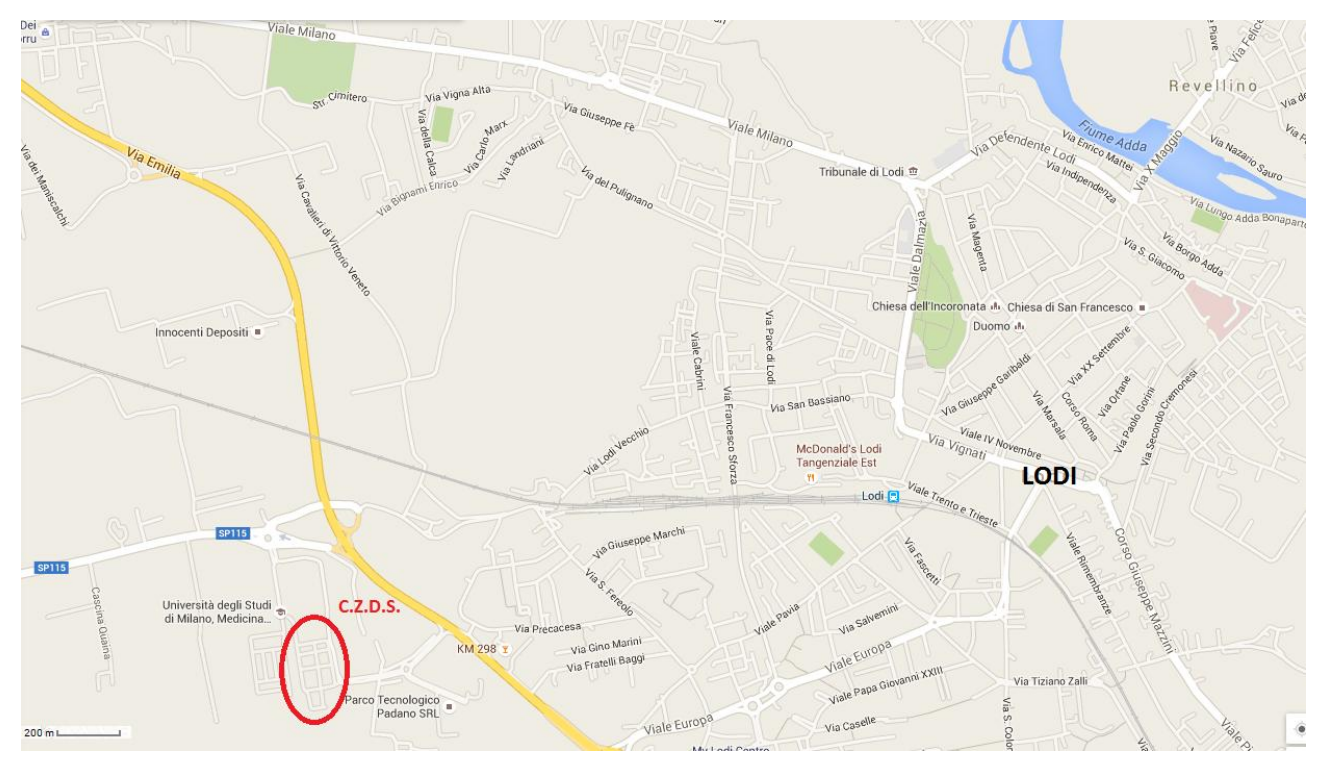

<span id="page-73-0"></span>Figura 13. Inquadramento dell'area di studio

Per quanto riguarda invece l'inquadramento geologico dell'area di studio, si è provveduto al reperimento presso la Provincia di Lodi della documentazione riguardante il Comune di Lodi. Il primo documento consultato è stata la Relazione Geologica allegata al Piano di Governo del Territorio e le relative tavole, nelle quali erano riportate le sezioni geologiche, l'andamento della superficie piezometrica nel Comune di Lodi e le stratigrafie dei pozzi destinati a uso potabile.

Nell'area del Comune di Lodi si possono quindi individuare due litozone:

- $\triangleright$  una superficiale che si estende sino a profondità variabile tra i 40 ed i 70 m, costituita da ghiaie e sabbie prevalenti, con pochi livelli argillosi privi di continuità, che è sede di un acquifero freatico; essa corrisponde al Gruppo Acquifero A, definito da Regione Lombardia e Eni Divisione Agip (2002).
- $\triangleright$  una profonda caratterizzata da depositi argilloso limosi, con rari livelli sabbiosi o ghiaiosi ed all'interno della quale si trovano acquiferi di tipo artesiano; essa corrisponde al Gruppo Acquifero B, definito da Regione Lombardia e Eni Divisione Agip (2002).

L'allegato 4A alla Relazione Geologica (Bassi, 2010) riporta la ricostruzione della superficie freatica a livello comunale, fortemente influenzata dalla presenza del Fiume Adda. Nella zona dell'Università le isofreatiche mostrano un andamento di flusso con direzione SSO-NNE (Sud Sud-Ovest – Nord Nord-Est).

In seguito è stata consultata la Tavola 3 allegata al Piano Cave delle Provincia di Lodi, nella quale è riportata la piezometria a scala provinciale. La tavola mostra una direzione di flusso della falda O-E nella porzione occidentale del Comune di Lodi, che ruota leggermente in direzione verso SSO-NNE nella zona centrale del Comune, confermando quanto riportato nella Relazione Geologica allegata al PGT del Comune di Lodi. L'allegato 4B alla Relazione Geologica (Bassi, 2010) riporta le sezioni geologiche, delle quali quella tracciata in direzione NNO-ESE mostra una separazione tra litozona superficiale e profonda ad una profondità di circa 50 – 60 m. Sulla base di quanto reperito e dall'osservazione delle stratigrafie di alcuni pozzi visibili in [Figura 14,](#page-75-0) nella zona dell'Università di Lodi la separazione tra acquifero superficiale e acquifero profondo dovrebbe trovarsi a circa 60 m dal piano campagna.

Dato lo scopo sperimentale del progetto è stato indispensabile conoscere la piezometria a scala locale e determinare con la migliore precisione possibile in funzione dei dati la direzione di flusso della falda, al fine di posizionare correttamente le sonde geotermiche ed i punti di monitoraggio idrogeologicamente a valle di esse. E' noto infatti che se le sonde geotermiche sono posizionate ortogonalmente alla direzione preferenziale del flusso di falda, lo scambio termico con il terreno ne trae beneficio, incrementando così l'efficienza dell'impianto. E' stato quindi deciso di svolgere alcune campagne piezometriche, per le quali è stato necessario reperire l'elenco di pozzi e piezometri presenti nel Comune di Lodi e limitrofi. Tali informazioni sono state fornite dal Dipartimento di Lodi dell'Arpa, insieme alla descrizione e coordinate approssimative dei punti.

Sono state inoltre reperite, tramite il Geoportale delle Provincia di Lodi e quello della Regione Lombardia, la Carta Tecnica Regionale, l'ortofoto e lo *shapefile* relativo ai punti quotati della zona che, unite ai tracciati delle reti ed ai disegni tecnici delle strutture del Centro Zootecnico hanno costituito la base del progetto GIS realizzato. A partire dal database relativo ai pozzi è stato inoltre realizzato uno *shapefile* contenente i pozzi ed i piezometri. Tramite il software ArcGis sono stati quindi individuati tutti i potenziali punti di monitoraggio esistenti nell'area, applicando un raggio di ricerca pari a circa 1 km dalla sede del Centro Zootecnico Sperimentale di Lodi [\(Figura 14\)](#page-75-0).

51

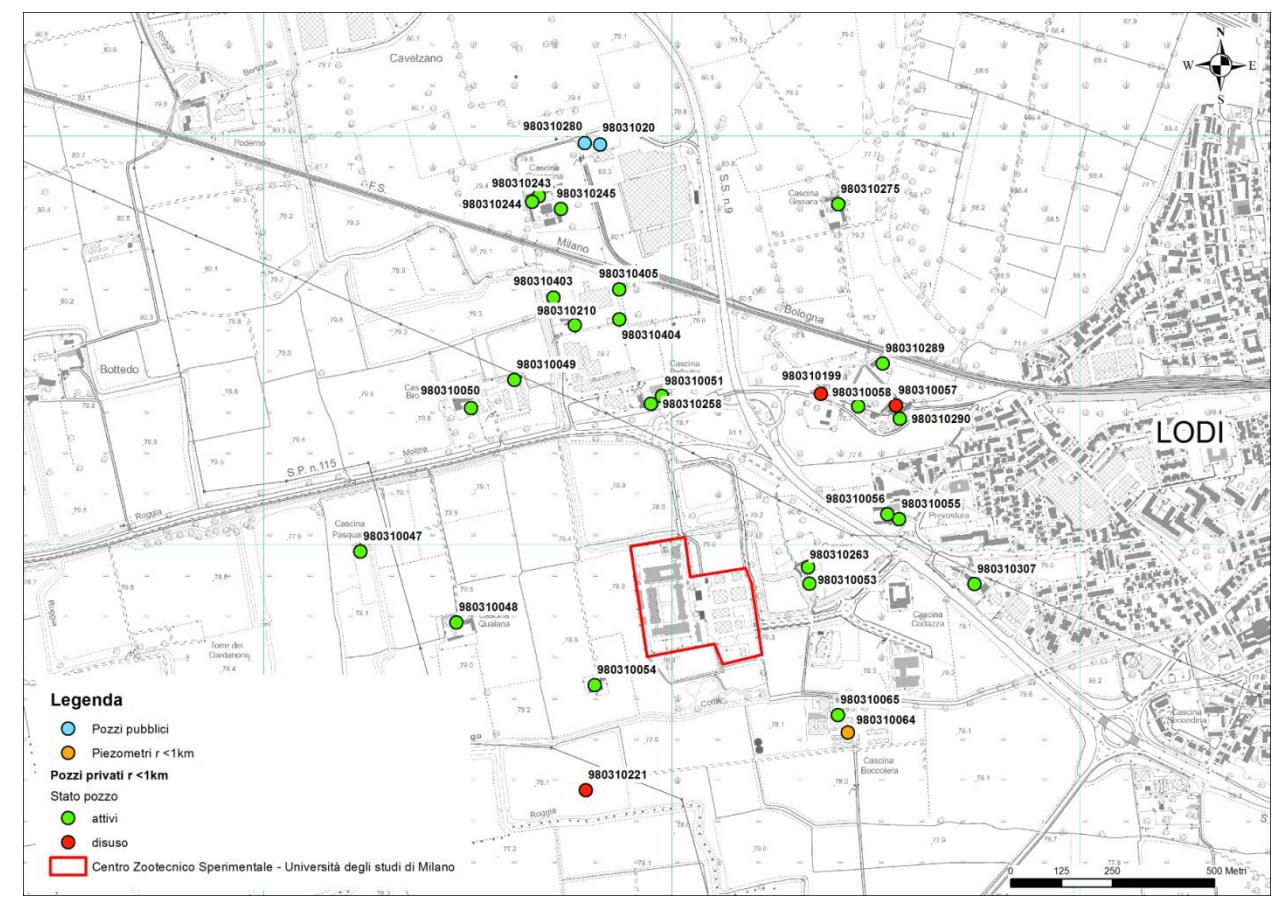

<span id="page-75-0"></span>Figura 14. Pozzi e piezometri esistenti nel raggio di 1 km dal C.Z.D.S.

Nell'area di indagine risultano quindi essere presenti un piezometro e 28 pozzi privati, dei quali 3 sicuramente in disuso [\(Tabella 2\)](#page-76-0).

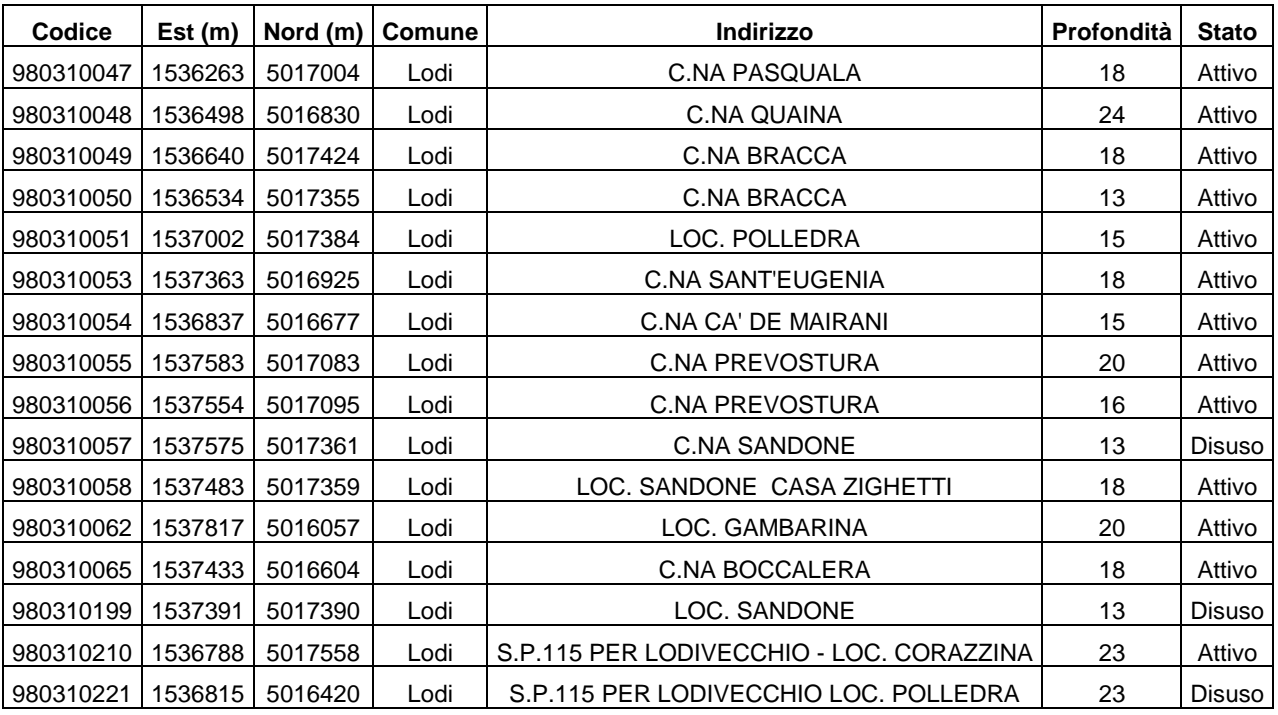

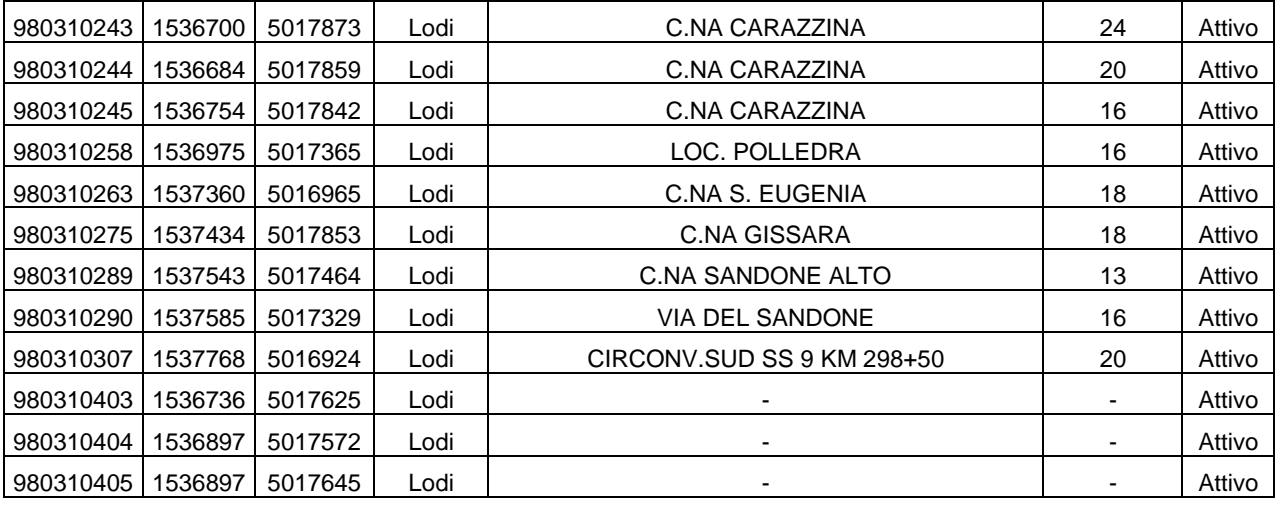

<span id="page-76-0"></span>Tabella 2. Elenco dei pozzi e piezometri esistenti nel raggio di 1 km dal C.Z.D.S.

#### **2.5 Audit energetico**

Selezionata l'azienda e la sala all'interno della quale installare l'impianto è stato effettuato un audit energetico, ovvero un'analisi, condotta attraverso sopralluogo ed esame delle piante e delle relazioni tecniche di progetto, volta ad identificare le caratteristiche termofisiche della sala e quindi i relativi consumi energetici. Nello specifico, analizzando i dati si osserva che la superficie netta in pianta della sala post-svezzamento dei suinetti è pari a 43.05 m<sup>2</sup> (lunghezza della stalla uguale a 12.3 m e larghezza uguale a 3.51 m). La sala, come si vede dalla [Figura 15,](#page-77-0) si trova nell'ala a Nord, quindi è sempre leggermente più fredda delle sale del ricovero P appartenenti all'ala Sud.

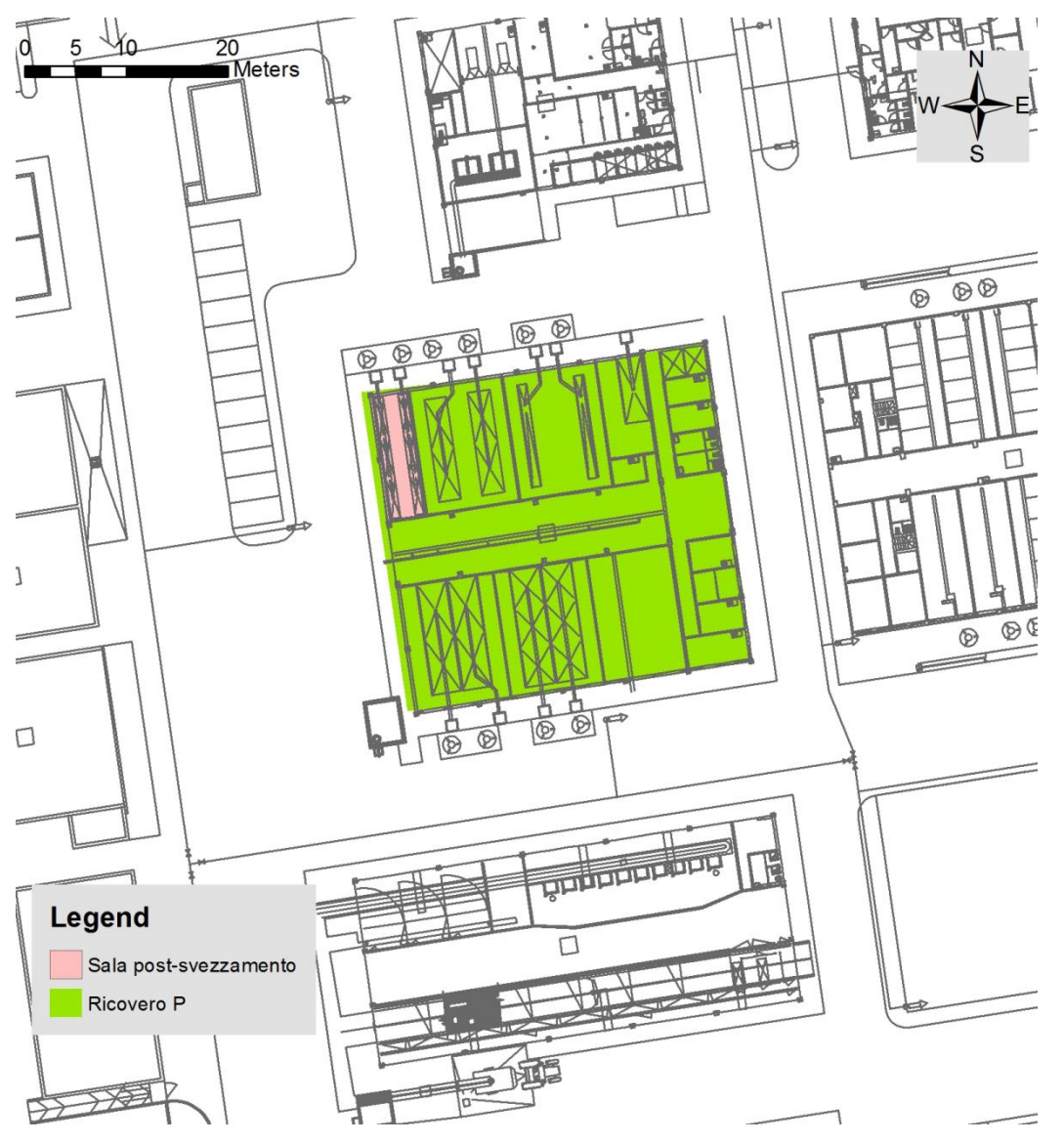

<span id="page-77-0"></span>Figura 15. Planimetria del Ricovero P (in verde) e della sala post-svezzamento (in rosa)

All'interno della stalla vi sono 24 gabbie, disposte su due file, e con dimensioni di circa 0.8  $\textsf{m}^{3}$  ciascuna: nello specifico esse hanno una base con forma quadrata di area pari ad 1 m<sup>2</sup> (larghezza e lunghezza uguali ad 1 m) ed altezza pari a 0.8 m. Al di sotto di queste gabbie, in corrispondenza delle due file, vi sono due fosse, con lunghezza di 12 m e larghezza di 1.10 m. Ognuna di esse è dotata di 3 sifoni (disposti l'uno a distanza di 3 m dall'altro), dai quali, quando i ventilatori sono in funzione, anche in virtù del fatto che le bocche di aspirazione dell'aria motorizzate poste sulla parete di ingresso e quindi comunicanti con il corridoio centrale del padiglione non funzionano, fuoriesce incidentalmente aria fresca.

Dal punto di vista degli impianti termici e di ventilazione nel locale sono installati:

un generatore di aria calda a metano dotato di ventilatore (FRANCO serie G,

potenza termica 90 kW, potenza elettrica assorbita 16 kW, portata 1000 m<sup>3</sup>/h) e localizzato nel locale al di sopra della porta di ingresso, dotato di regolazione on/off connessa ad un termostato posto all'esterno del locale; il generatore viene azionato in inverno o ogniqualvolta sia necessario riscaldare l'ambiente;

- $\triangleright$  due cappe di aspirazione uguali poste in fondo al locale (diametro del ventilatore pari a 47 cm), che scaricano l'aria di espulsione attraverso due comignoli sul tetto del capannone; la ventilazione viene attivata sia in inverno che in estate; in inverno per esigenze di rimozione degli inquinanti (prevalentemente ammoniaca) e quindi con portate pari al 25 – 30% della massima portata; in estate sia per rimozione degli inquinanti sia per operare un raffrescamento degli ambienti, quindi con portate elevate pari anche al 100% della massima;
- $\triangleright$  un pannello di controllo degli impianti posto all'esterno del locale (marca FRANCO), connesso a sensori di temperatura ed umidità nel locale, dal quale è possibile impostare una temperatura di *set point*, da cui dipendono l'accensione del generatore e la portata dei ventilatori.

All'interno di ogni gabbia vi sono al massimo 4 suinetti (per un totale di 96 animali) che arrivano nella stalla quando pesano circa 6 kg e la abbandonano quando pesano circa 35 kg (in genere si tratta di un periodo di un mese e mezzo od al più due mesi). Per quanto riguarda le esigenze termiche degli animali, quando l'animale ha un peso di circa 6 kg, si necessita una temperatura pari a 28 °C, mentre quando l'animale ha un peso di circa 35 kg, la temperatura necessaria alla sopravvivenza può essere portata a 22 – 23 °C. Di conseguenza, la temperatura viene regolata in funzione dello sviluppo di crescita dell'animale e non in funzione della stagione, fatto salvo che attualmente il controllo della temperatura è possibile solo in inverno, mentre in estate si effettua semplicemente una ventilazione.

Per quanto riguarda le caratteristiche del locale, si rimanda al disegno tecnico in pianta del ricovero P in Allegato 1. Dal sopralluogo è comunque emerso che le due finestre, poste sul fondo del locale, sono a doppio vetro semplice e di dimensione pari a 1.08 m per 1.30 m. La sala post-svezzamento, le cui dimensioni sono state definite precedentemente, è costituita da:

 $\triangleright$  pannelli sandwich in HDPE della ditta Aufenacker (da scheda tecnica U = 0.7-1 W/(m<sup>2</sup>.K);  $\rho = 11$  kg/m<sup>2</sup>); vi è un pannello singolo per la parete di separazione dall'altro locale stalla adiacente, mentre vi è un pannello doppio con intercapedine d'aria interposta di circa 5 cm (spessore totale pari a circa 16 cm) per la parete di separazione da locale corridoio centrale, generalmente più freddo;

- $\triangleright$  pannelli prefabbricati in cemento armato con materiale isolante annegato per le pareti perimetrali, il cui spessore, da un sopralluogo sul controsoffitto, è risultato essere pari a circa 15 cm;
- pannello coibentato, ovvero pannello plastico al cui interno vi è una schiuma che assolve la funzione di isolante, per il soffitto verso sottotetto; lo spessore di questo sistema è pari a circa 6 cm e nello specifico si osserva che la plastica è solo un rivestimento di qualche millimetro, quindi la maggior parte del pannello è costituita da schiuma.

#### **2.6 Modellazione energetica e dimensionamento dell'impianto pilota**

Innanzitutto, al fine di effettuare un dimensionamento energetico mediante il software di simulazione dinamica TRNSYS (Klein et al., 2004) è stato necessario ricostruire la sala destinata al post-svezzamento dei suinetti dal punto di vista tridimensionale. E' stato quindi utilizzato il software Google SketchUp 8 per effettuare un modello 3D della stalla. Sono stati modellati quindi buona parte degli elementi rilevati durante l'audit energetico ed è stato inoltre deciso di rappresentare tutto il ricovero P e non solamente la sala postsvezzamento. In questo modo la progettazione energetica è risultata maggiormente dettagliata in quanto sono stati considerati anche gli scambi termici tra locali adiacenti. Nello specifico osservando la stalla, evidenziata in giallo rispetto al resto dell'edificio in [Figura 16,](#page-80-0) si osserva che oltre alle due pareti perimetrali a contatto con l'aria esterna, sono state realizzate anche la stalla adiacente (adibita a sala parto per bovini) ed il corridoio, confinanti con le restanti due pareti della sala in esame. E' stato deciso di realizzare anche il tetto al fine di inserire lo scambio termico tra il soffitto della sala ed il controsoffitto. Successivamente, ad ogni superficie modellata sono stati assegnati nome, tipo di parete (muro, pavimento, soffitto ecc.), struttura (muro interno, esterno, adiacente ecc.) e condizioni al contorno.

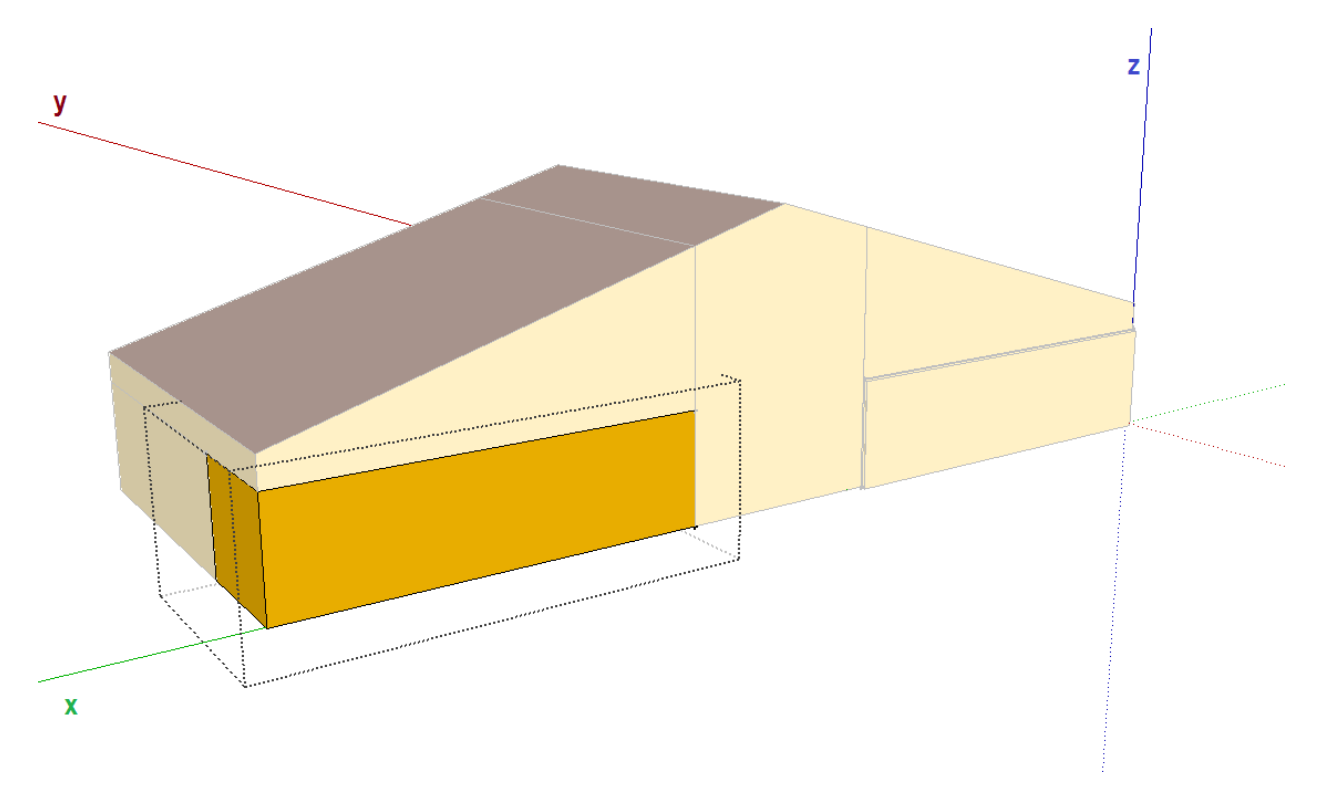

<span id="page-80-0"></span>Figura 16. Implementazione del ricovero P e della sala post-svezzamento di suinetti

In TRNSYS (Klein et al., 2004) sono quindi state definite 6 zone termiche corrispondenti al locale suinetti (LS), al locale adiacente ad esso nella zona Nord (LA), allo spazio sottotetto soprastante questi due locali (STN), alla porzione di atrio adiacente (AT), al locale a piano terra nella zona Sud (ZS) e alla relativa porzione di sottotetto (STS). Gli ambienti sottotetto e atrio sono stati assunti come non climatizzati. Le caratteristiche degli elementi dell'involucro assunte sulla base dell'audit energetico per il locale suinetti sono riportate in [Tabella 3.](#page-80-1)

| Superficie/esposizione     | A $(m^2)$ | U (W/m <sup>2</sup> K) |
|----------------------------|-----------|------------------------|
| Parete perimetrale/esterno | 44.94     | 0.75                   |
| Divisorio/locale adiacente | 44.50     | 0.85                   |
| Divisorio/locale atrio     | 57.94     | 0.43                   |
| Soletta/terreno            | 48.83     | 2.78                   |
| Soletta/sottotetto         | 48.83     | 0.41                   |

<span id="page-80-1"></span>Tabella 3. Superfici che delimitano il locale suinetti e relativa trasmittanza termica U

Nella simulazione è stato utilizzato un anno tipo per la città di Milano e sono stati simulati 4 periodi di utilizzo del locale nell'anno, della durata ciascuno di 6 settimane,

conformemente all'uso del locale per sperimentazioni da parte del C.Z.D.S. In ciascun periodo è stata assunta una portata di ventilazione pari a 1000 m<sup>3</sup>/h, ovvero circa 8 vol/h. Il *set point* termico è stato variato con gradini settimanali dal valore di 28 °C all'inizio di ogni periodo di utilizzo al valore di 22 °C al termine dello stesso. E' stata assunta una presenza di 96 capi, in grado di generare un carico termico ambiente variabile linearmente da 13 W/capo ad inizio periodo fino a 50 W/capo a termine periodo.

La simulazione ha permesso di determinare il carico termico di riscaldamento e di raffrescamento del locale. Come illustrano la [Figura 17](#page-81-0) e la [Figura 18](#page-82-0) nelle quali è riportata la distribuzione di frequenza dei carichi rispettivamente di riscaldamento e raffrescamento, come carico di picco in riscaldamento si può assumere circa 14 KW e come picco in raffrescamento circa 8 kW.

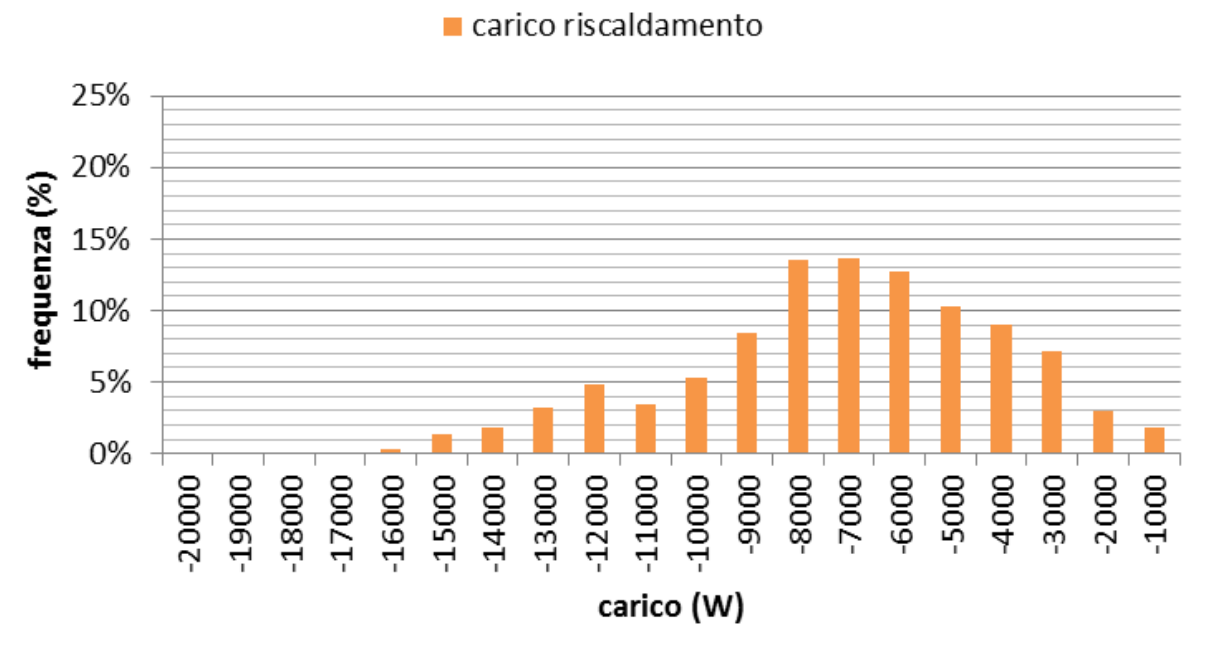

<span id="page-81-0"></span>Figura 17. Distribuzione del carico termico di riscaldamento del locale suinetti, da simulazione in **TRNSYS** 

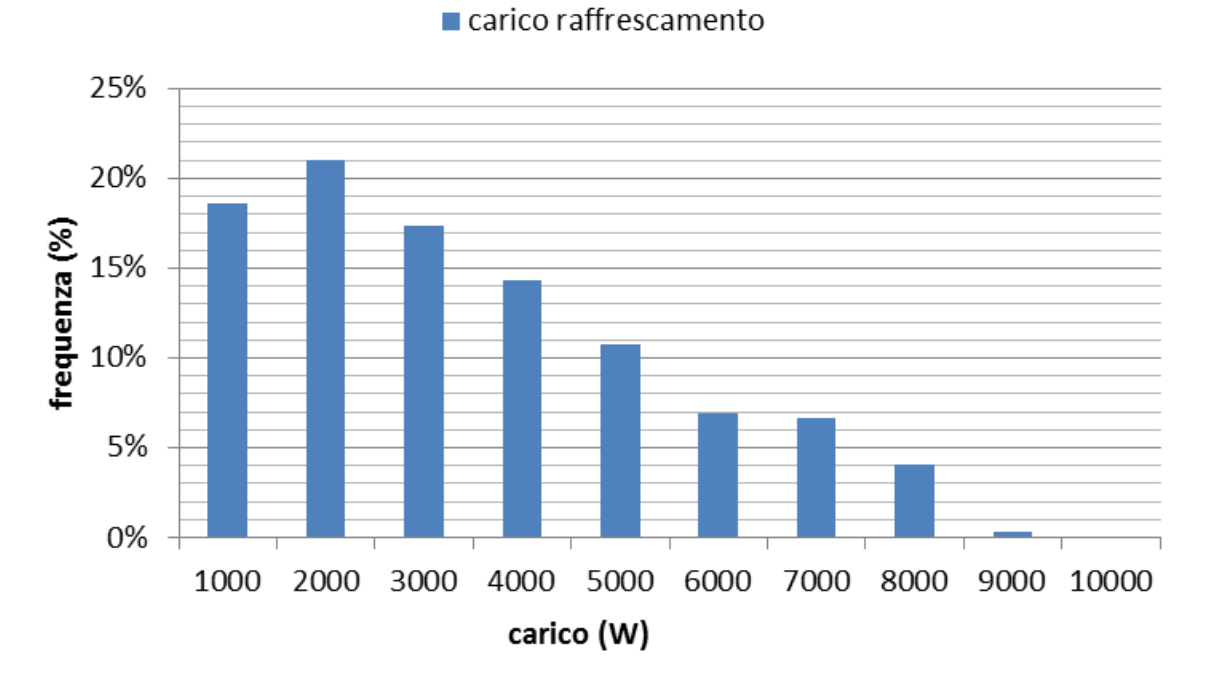

<span id="page-82-0"></span>Figura 18. Distribuzione del carico termico di raffrescamento del locale suinetti, da simulazione in **TRNSYS** 

E' stato quindi valutato l'effetto dell'introduzione di un recuperatore termico statico con efficienza cautelativamente pari al 50 % in inverno ed al 30 % in estate. In tal caso il carico termico di riscaldamento di picco si riduce a circa 8 kW e quello di raffrescamento a circa 7 kW. Nella progettazione del sistema di climatizzazione si è pertanto scelto di prevedere un recupero termico sull'aria di espulsione.

Per l'impianto termico pilota sono quindi stati previsti:

- una pompa di calore geotermica del tipo acqua/glicole-acqua, modello EPPY 051 (P<sub>t</sub> = 14.4 kW, 0 °C / 3 °C lato geotermico, 45 °C / 40 °C lato utenza, COP = 3.2;  $P_f$  = 15 kW, 35 °C / 30 °C lato geotermico, 10 °C / 15 °C lato utenza, EER = 4.2), vedi [Figura 19.](#page-83-0)

Capitolo 2 – Realizzazione dell'impianto pilota geotermico previsto nel Progetto EcoZoo

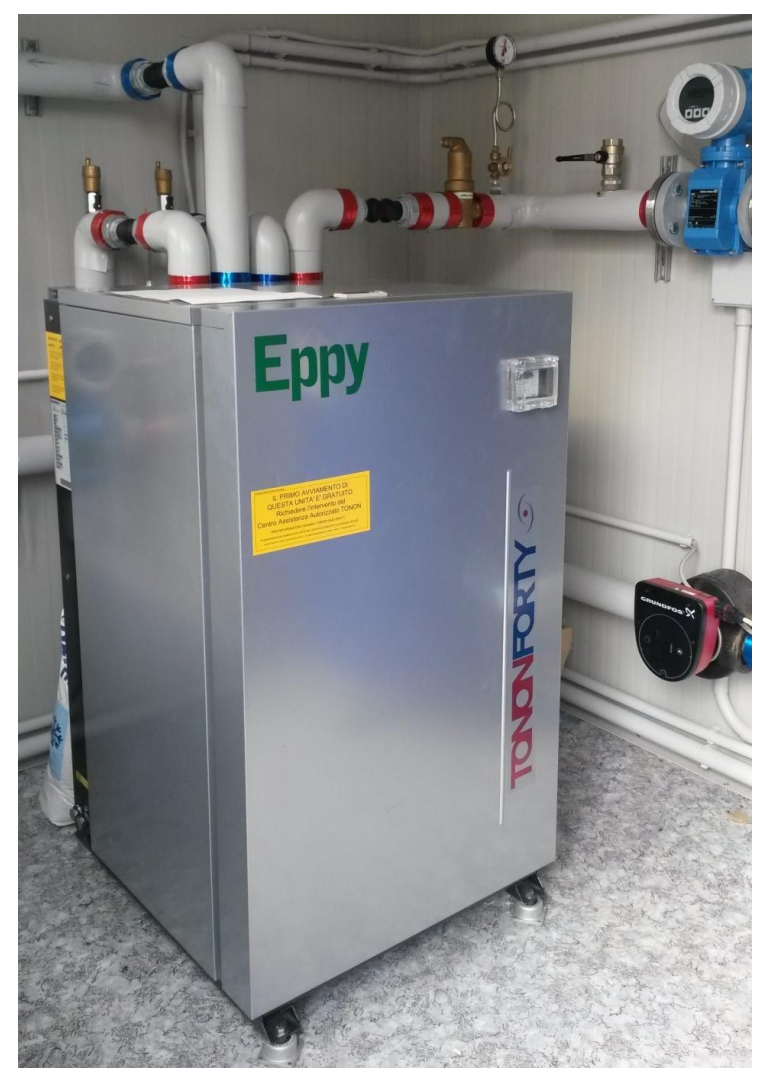

Figura 19. Pompa di Calore installata

<span id="page-83-0"></span>- un campo geotermico costituito da 5 scambiatori a singola U profondi 60 m e posti ad una distanza di 6 m circa l'uno dall'altro. Si può osservare in [Figura 20](#page-84-0) il collettore dei 5 BHE.

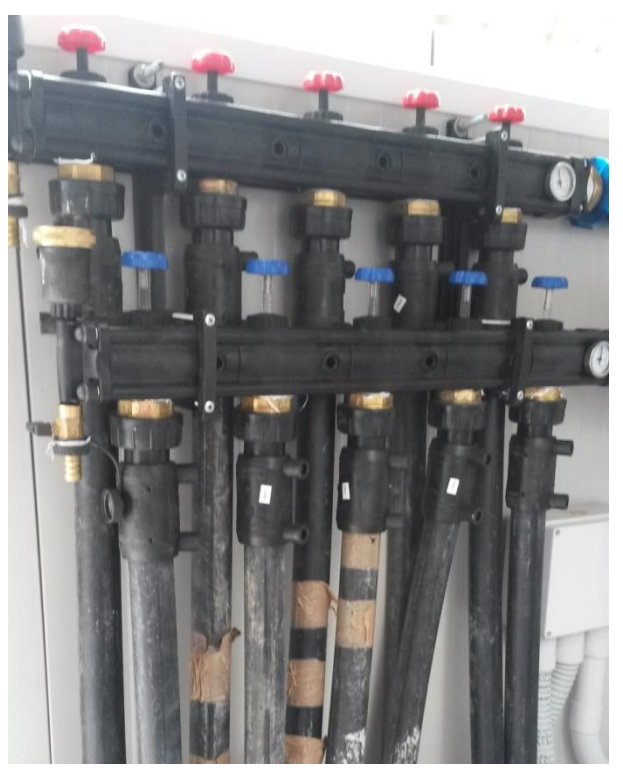

Figura 20. Collettore delle 5 sonde geotermiche

- <span id="page-84-0"></span>- un serbatoio di accumulo inerziale del volume di 300 l.
- un'Unità di Trattamento Aria Euroclima con portata di ventilazione nominale 1200 m<sup>3</sup>/h, batteria di riscaldamento/raffreddamento, recuperatore termico statico con efficienza pari al 78 % [\(Figura 21\)](#page-84-1).

<span id="page-84-1"></span>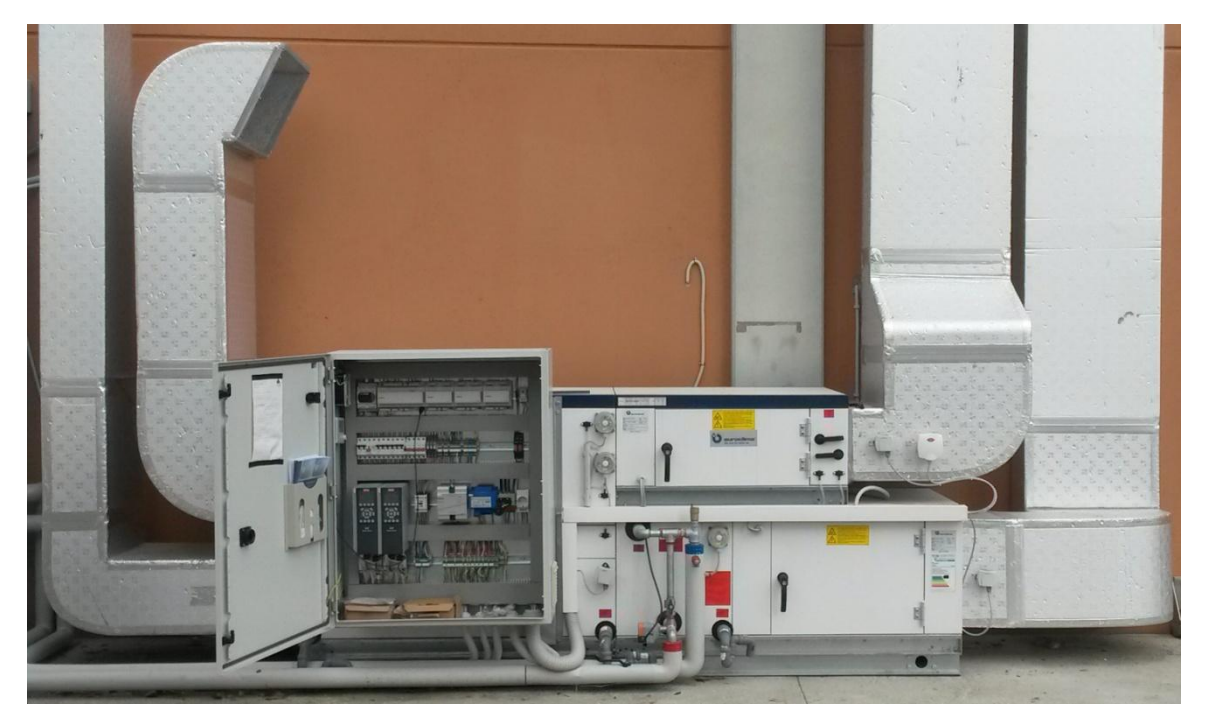

Figura 21. Unità di Trattamento dell'Aria

Si riassume in [Figura 22](#page-85-0) lo schema complessivo dell'impianto.

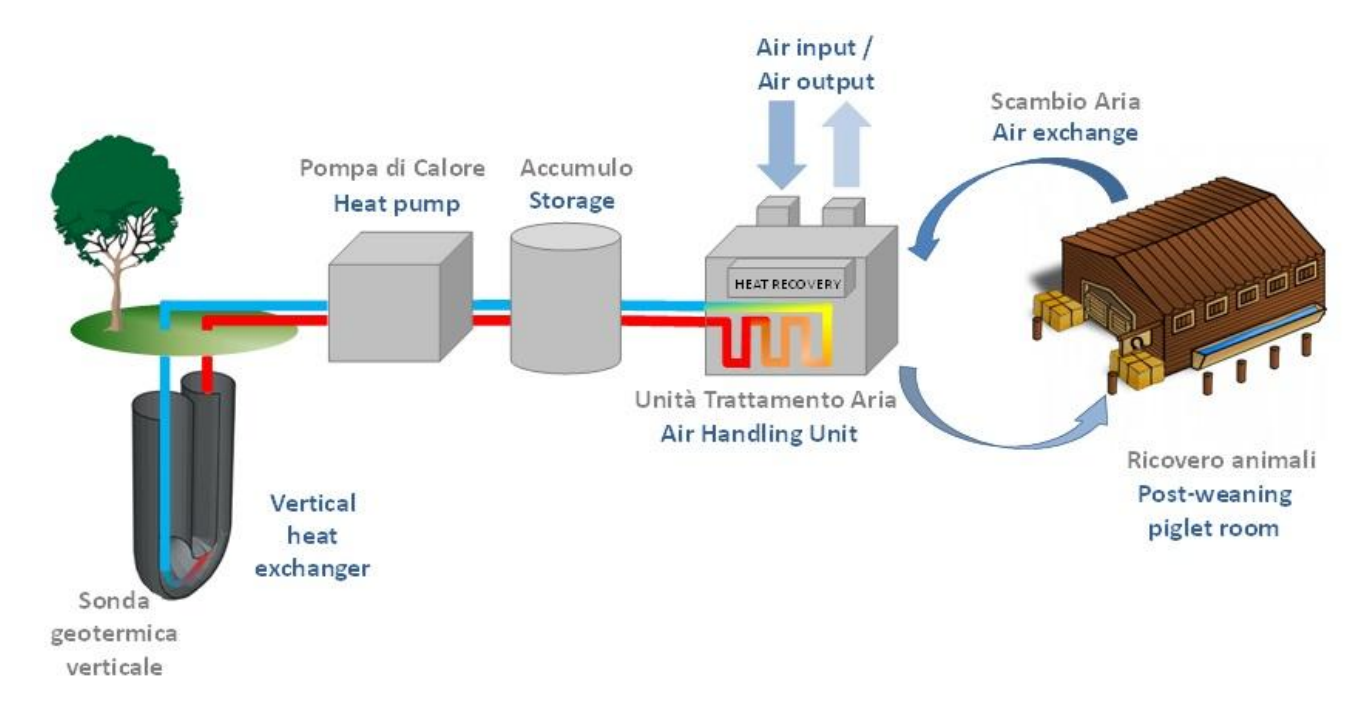

<span id="page-85-0"></span>Figura 22. Schema dell'impianto

La scelta di limitare la profondità del campo geotermico a soli 60 m, a fronte di una tipica profondità di 100 m, è derivata dalla difficoltà di caratterizzare idrogeologicamente il sottosuolo al di sotto di 60 m dal piano campagna.

## **2.7 Indagini di campo**

Dopo aver ricostruito il quadro idrogeologico generale della zona, si è passati alla fase di attività di campo. La realizzazione di una serie di opere (piezometri, micropiezometri, sonde) e l'esecuzione di alcune prove idrauliche e termiche (Prova di portata, Slug Test, Test di Risposta Termica), ha permesso di ricostruire dettagliatamente il contesto idrogeologico e geotermico a scala locale. Questi dati, insieme agli esiti dell'audit energetico, sono stati la base per la progettazione di dettaglio delle varie componenti dell'impianto.

# **2.7.1 Individuazione dei pozzi esistenti ed attivi**

Al fine di avere un'affidabile ricostruzione della direzione di deflusso della falda e prima di realizzare le sonde geotermiche ed ulteriori piezometri, è stato deciso di effettuare una campagna piezometrica estesa ad un'area di circa 1 km intorno al C.Z.D.S., utilizzando il maggior numero di punti disponibili nell'area di indagine.

A tale scopo sono stati eseguiti una serie di sopralluoghi per individuare la reale localizzazione dei pozzi, verificare l'effettiva presenza e/o utilizzo, indagare la possibilità di effettuare una misura (topografica e piezometrica) ed infine ottenere l'autorizzazione da parte dei proprietari. Tutti i pozzi hanno profondità contenute e di conseguenza ricadono nel Gruppo Acquifero A, definito da Regione Lombardia e Eni (2002). Di seguito, in [Tabella 4](#page-87-0) si riporta la sintesi dei risultati dell'indagine effettuata in campo:

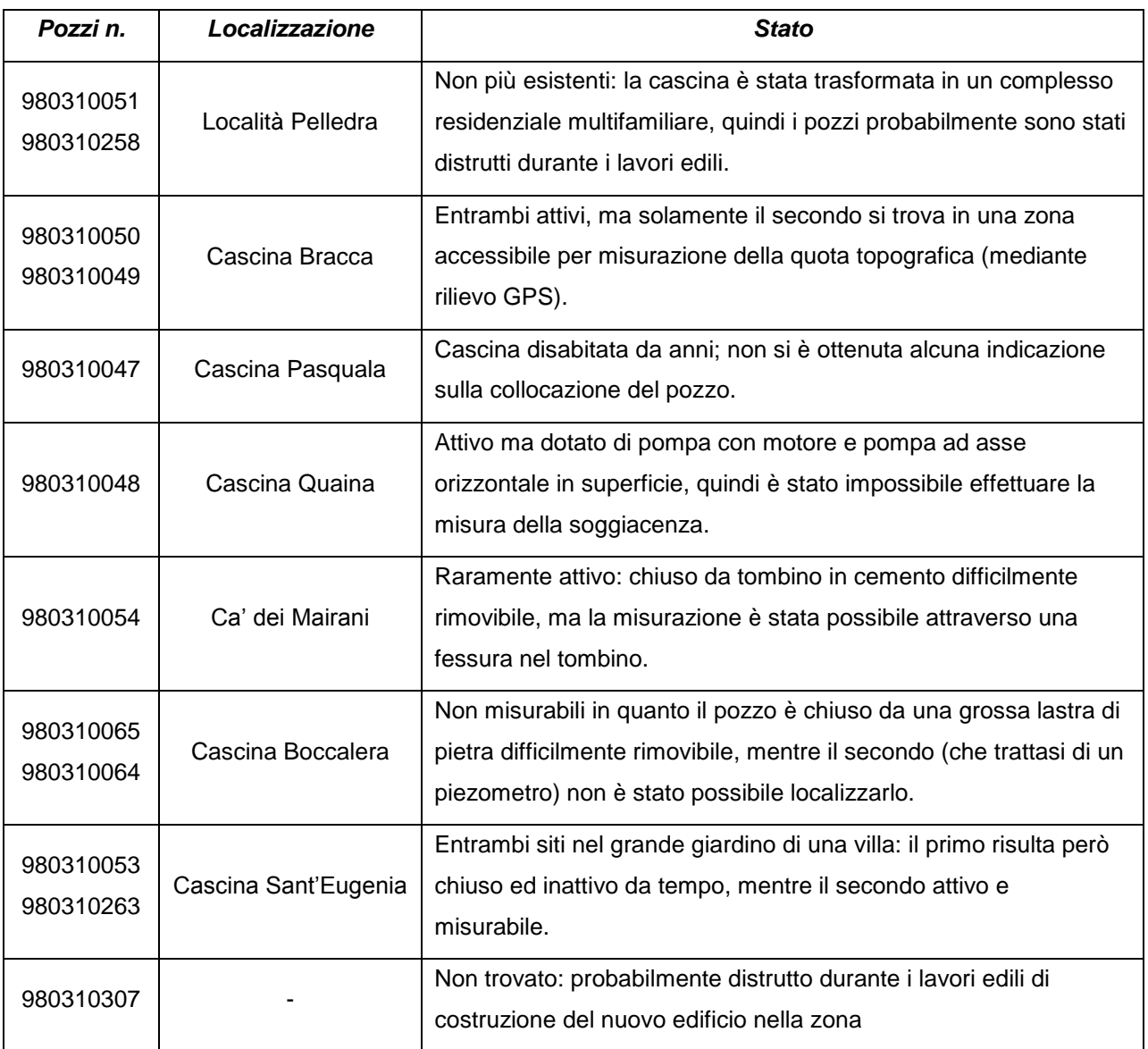

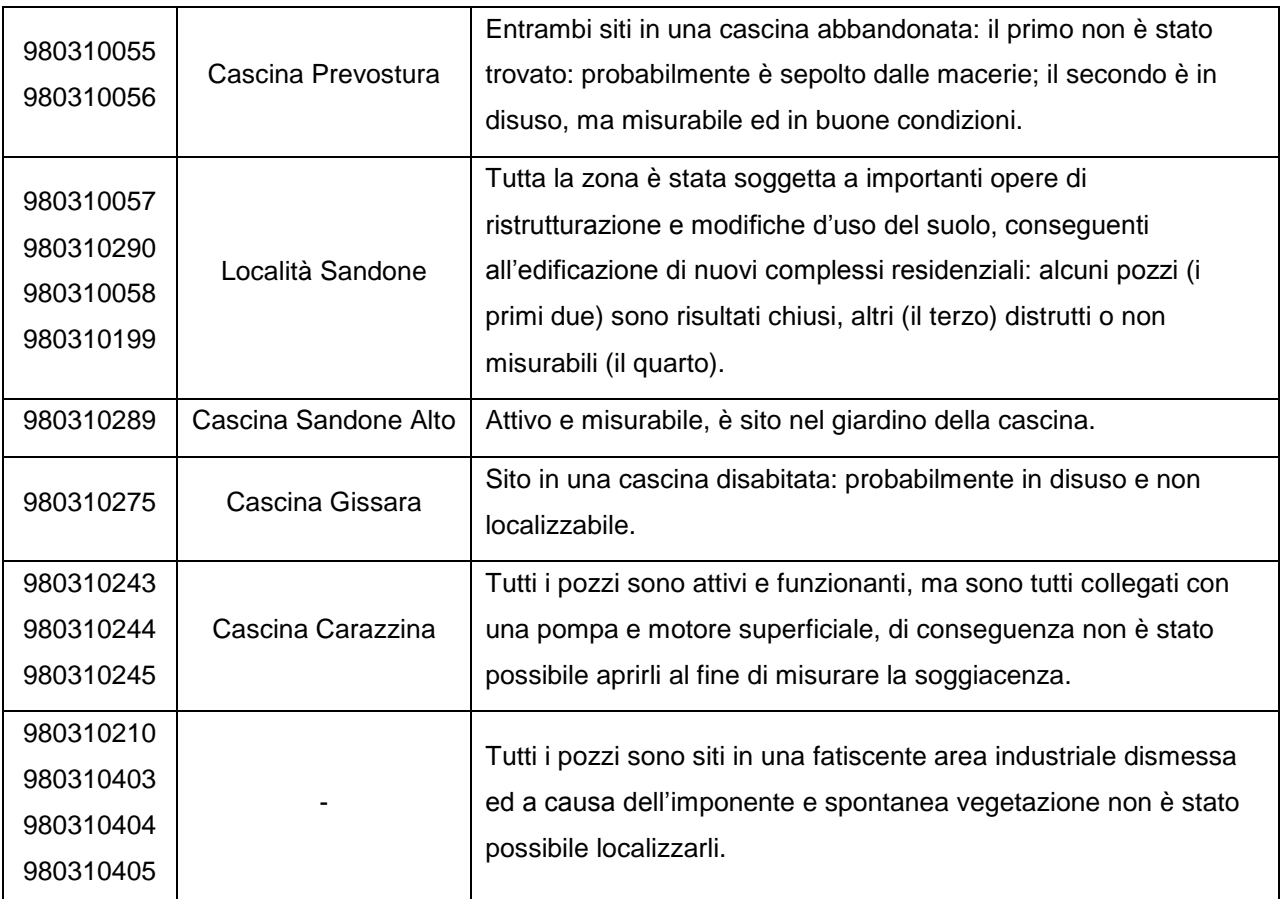

<span id="page-87-0"></span>Tabella 4. Elenco e stato dei pozzi e piezometri indagati durante i sopralluoghi sul campo

Data la scarsa disponibilità di pozzi misurabili sui quali effettuare misure, è stato deciso di allargare il raggio dell'area di indagine. Sono stati quindi trovati 6 possibili pozzi [\(Figura](#page-75-0)  [14\)](#page-75-0), sui quali è stato possibile effettuare sia le misure topografiche sia piezometriche, utili a ricostruire l'andamento piezometrico locale della zona. L'elenco dei pozzi, con filtri installati sempre e solo nel Gruppo Acquifero A, è riportato nella [Tabella 5](#page-87-1) e per ogni punto è stata ricostruita la scheda monografica, riportata in Allegato 2.

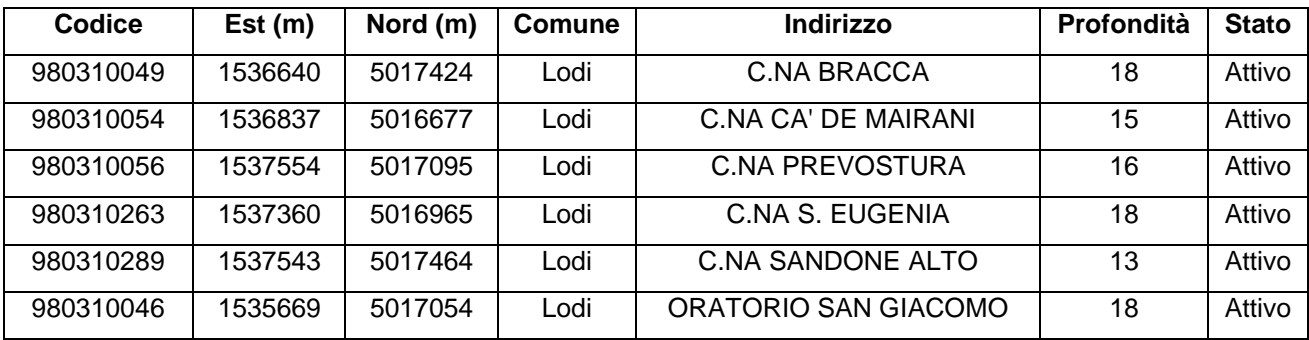

<span id="page-87-1"></span>Tabella 5. Elenco dei pozzi e piezometri misurabili

## **2.7.2 Campagna topografica e piezometrica su pozzi**

Dopo aver individuato tutti i pozzi misurabili nell'area, si è effettuato un rilievo topografico di precisione [\(Figura 23](#page-88-0) a), finalizzato a definire il posizionamento e la quota ortometrica assoluta dei punti. Il rilievo, è stato realizzato in modalità in tempo reale (RTK) o, alternativamente, in modalità statica con ricevitore GPS a doppia frequenza. Il rilievo in tempo reale (Real Time Kinematic, RTK) è stato effettuato mediante tecnica GNSS, con un ricevitore a doppia frequenza Leica Geosystem 1200 in relativo rispetto alla rete di stazioni permanenti ITALPOS inquadrata nel sistema di riferimento ETRF2000-RDN. Il rilievo è stato ripetuto tre volte, utilizzando tre schemi di misura differenti, stimando la posizione del punto ad ambiguità note (soluzione *fixed*), mediando le prime cinque soluzioni. Nei casi di fallito fissaggio delle ambiguità di fase nei rilievi in modalità RTK, è stato effettuato un rilievo alternativo in modalità statica con doppio stazionamento di 15 minuti (900 epoche) per ogni punto.

Nel caso di rilievo in modalità statica, la fase di acquisizione ed elaborazione dei dati GPS è stata effettuata con il software LGO Leica Geo Office tramite il metodo delle doppie differenze utilizzando le effemeridi della stazione permanente ITALPOS di Vigevano. I dati di posizionamento sono stati acquisiti nel sistema di riferimento geografico WGS84 (World Geodetic System 1984) e successivamente convertiti in coordinate piane Gauss Boaga, datum Roma 1940, fuso ovest. Le quote ellissoidiche misurate sono state convertite in quote ortometriche attraverso l'utilizzo dei valori del modello del geoide EGM08.

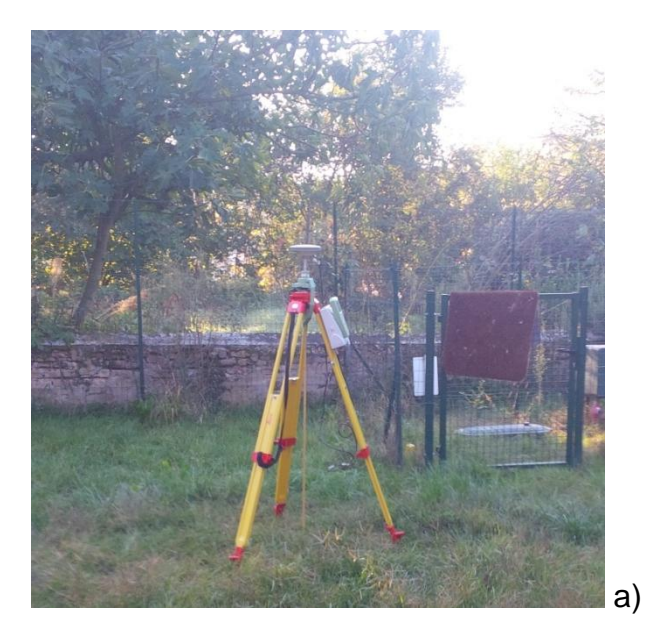

<span id="page-88-0"></span>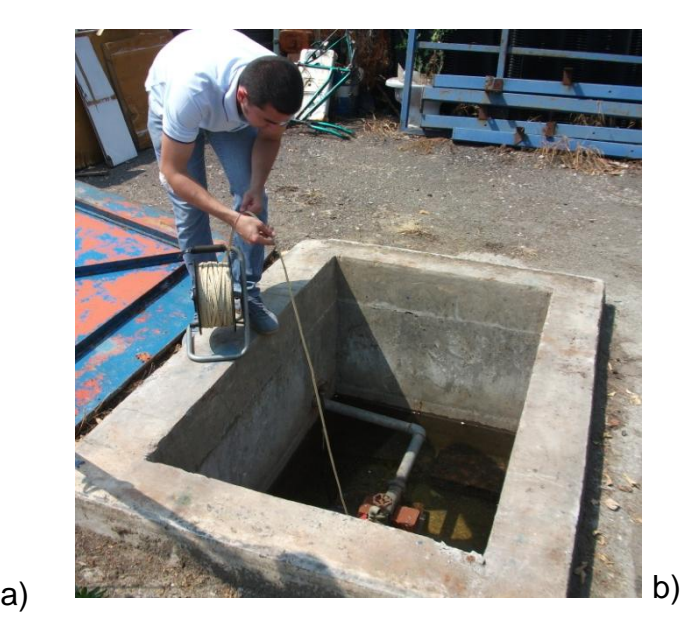

Figura 23. Strumentazione GPS utilizzata per il rilievo topografico (a) e misura della soggiacenza in uno dei pozzi individuati (b)

Nella [Tabella 6](#page-89-0) si riportano, accanto al codice identificativo del punto, le coordinate cartesiane Gauss Boaga (fuso ovest) Est, Nord e la quota ortometrica assoluta.

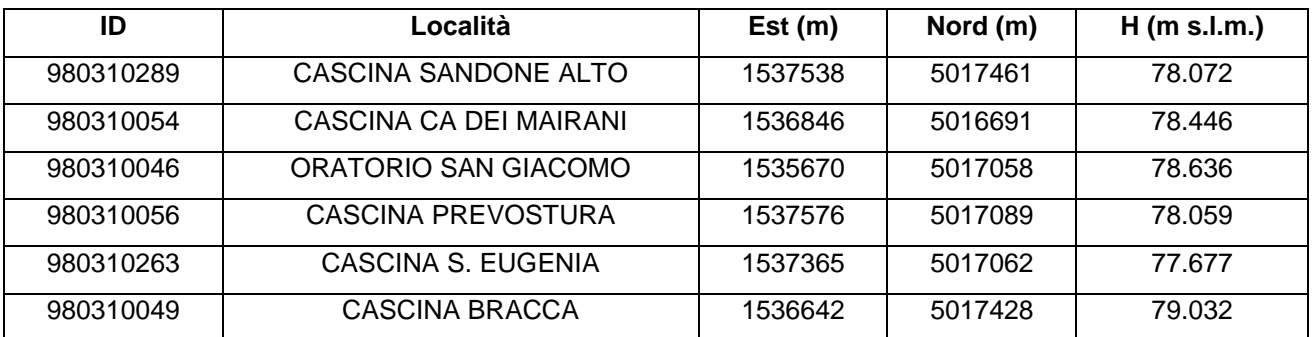

<span id="page-89-0"></span>Tabella 6. Esiti del rilievo topografico

In data 2 agosto e 16 ottobre 2013 sono state effettuate due campagne piezometriche estese a tutti i pozzi disponibili. Nella tabella seguente [\(Tabella 7\)](#page-89-1) sono state riportate le misure di soggiacenza *S* e le rispettive quote piezometriche *h* in metri, ricavate sulla base degli esiti della campagna topografica.

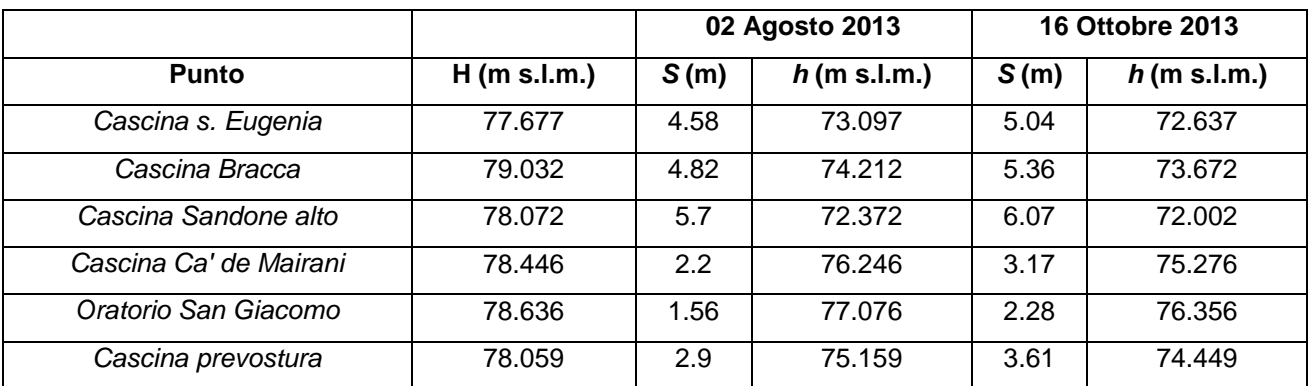

<span id="page-89-1"></span>Tabella 7. Esiti delle campagne piezometriche

Il livello della falda rilevato nella campagna di agosto era superiore rispetto a quello di ottobre, con differenze variabili e comprese tra gli 0.37 m nel pozzo della Cascina Sandone Alto e gli 0.97 m del pozzo nella Cascina Ca' dei Mairani. L'andamento della superficie piezometrica della falda freatica è stato ottenuto interpolando i livelli piezometrici rilevati, utilizzando il metodo del *kriging* universale tramite il software Golden Software Surfer 11. Entrambe le campagne hanno mostrato una via preferenziale di deflusso della falda orientata in direzione SO-NE, come visibile dall'immagine seguente [\(Figura 24\)](#page-90-0), con

un gradiente compreso tra il 2 ‰ nella zona di monte e il 4 ‰ nella zona di valle. La campagna ha sostanzialmente confermato quanto ipotizzato sulla base delle piezometrie a scala locale e provinciale. Dalle interpolazioni è stato escluso il pozzo della Cascina Prevostura che in entrambe le campagne di misura evidenziava un valore anomalo.

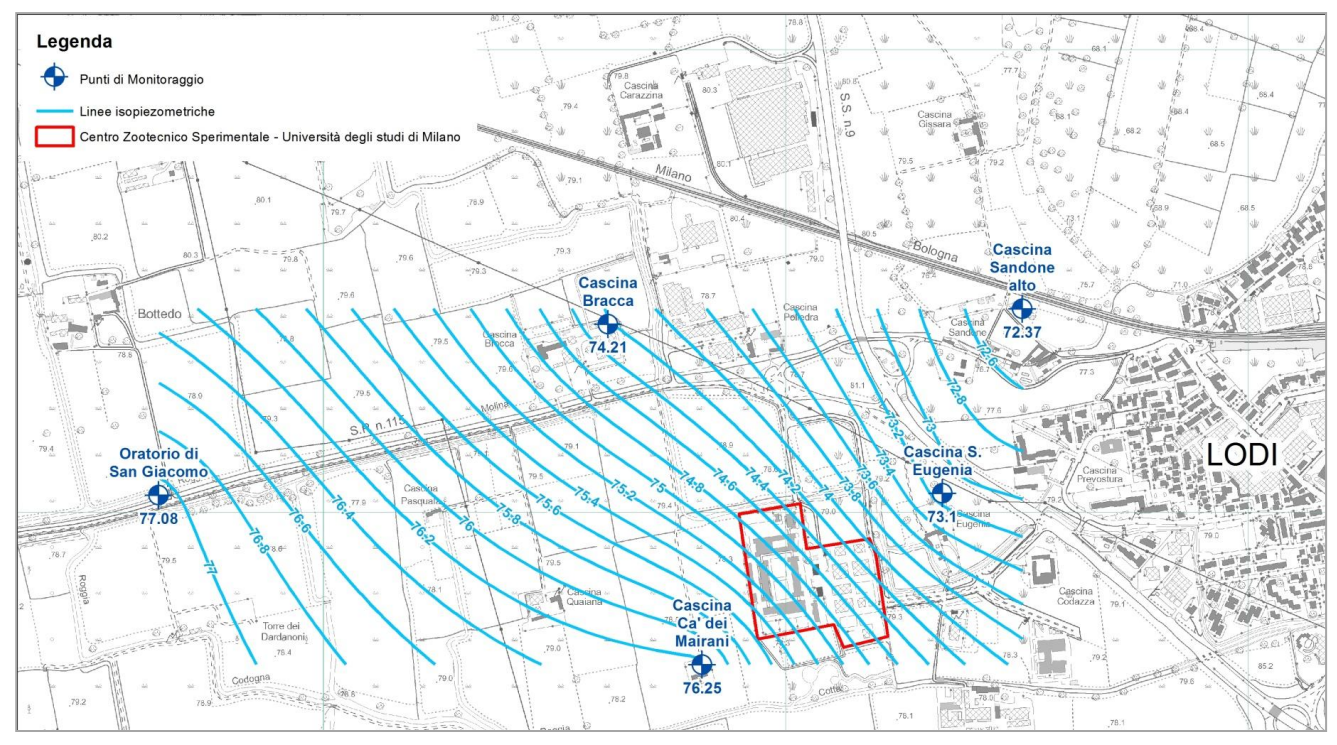

<span id="page-90-0"></span>Figura 24. Interpolazione dei livelli piezometrici rilevati durante la campagna del 2 agosto 2013

## **2.7.3 Realizzazione di piezometri e micropiezometri**

Al fine di stimare con maggiore precisione la direzione di deflusso della falda nello stretto intorno dell'impianto di geoscambio, la rete di monitoraggio piezometrico è stata infittita inizialmente con la realizzazione di 5 micropiezometri e due piezometri. Attraverso i primi 4 micropiezometri è stato possibile definire la direzione del deflusso di falda a scala locale e quindi posizionare correttamente le sonde geotermiche ed i punti di monitoraggio (ovvero il quinto micropiezometro ed i due piezometri), immediatamente a valle idrogeologica di esse, affinché il plume termico generato dagli scambiatori, durante il funzionamento dell'impianto, potesse essere intercettato e correttamente monitorato.

La realizzazione di queste opere adibite al monitoraggio della falda, sia in termini di direzione di flusso sia di variazioni di temperatura, indotte dall'impianto, è avvenuta in due fasi: la prima, in novembre 2013, è consistita nella realizzazione di 4 micropiezometri

(denominati *mp1*, *mp2*, *mp3*, *mp4*) profondi circa 8 m e necessari a stimare la direzione di deflusso e le caratteristiche idrauliche dei primi metri di terreno; la seconda, in febbraio 2014, ha previsto la realizzazione del quinto micropiezometro e dei due piezometri (rispettivamente *mp5*, *P1* e *P2*), utili al monitoraggio termico ed ai test idraulici per la stima della permeabilità idraulica del primo acquifero.

Tutti i micropiezometri (vedasi un esempio in [Figura 25](#page-91-0) a) sono stati installati dopo la realizzazione di un preforo tramite prova penetrometrica *NSCPT*, mentre i piezometri (si veda un esempio in [Figura 25](#page-91-0) b) sono stati realizzati con sistema a carotaggio continuo (piezometro P1 sino a 60 m) e con modalità a distruzione di nucleo (piezometro P2 sino a 12 m). In base ai materiali estratti durante il carotaggio di P1, nei primi 10 m di profondità è stata rinvenuta prevalenza di sabbie fini limose, con locali intercalazioni di orizzonti a granulometria fine.

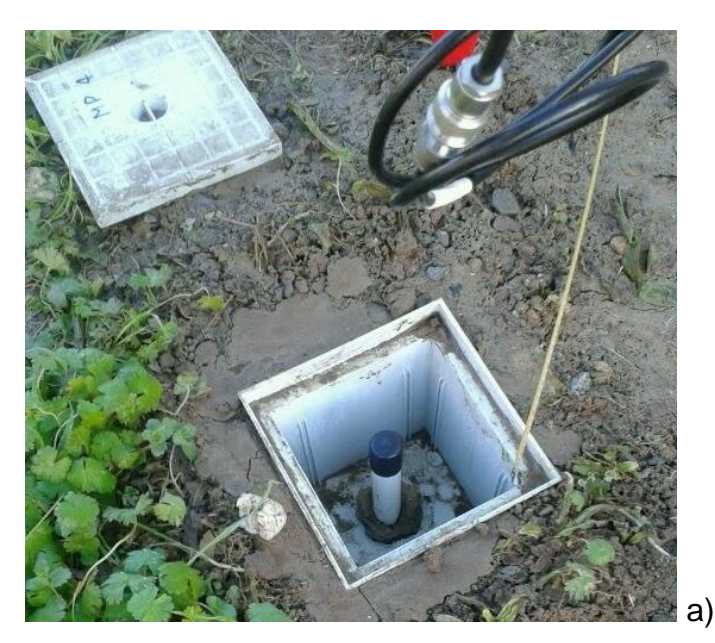

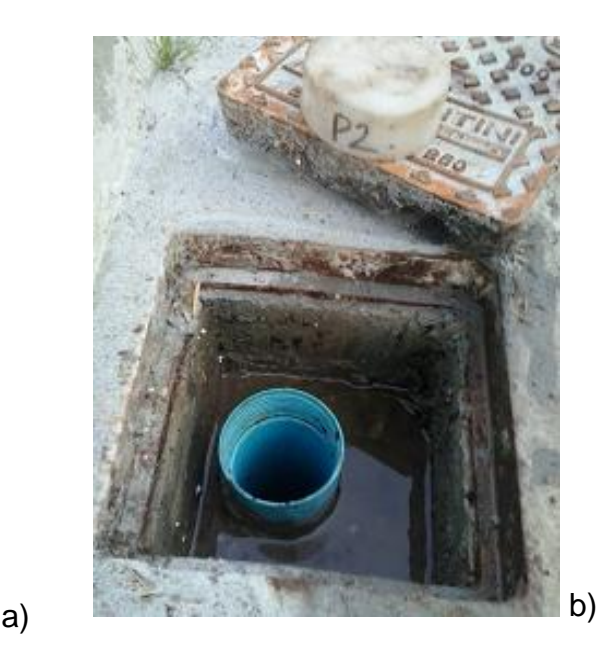

Figura 25. Esempi di un micropiezometro (a) e piezometro (b) realizzati

<span id="page-91-0"></span>Le opere realizzate hanno caratteristiche costruttive differenti tra loro, in base al differente scopo per le quali sono state realizzate; per tutti i punti è stata definita la posizione e la quota ortometrica tramite un'apposita campagna topografica di precisione eseguita con le modalità espresse in precedenza (Paragrafo 2.7.2). Le caratteristiche costruttive e la posizione dei nuovi punti è riportata all'interno della tabella seguente [\(Tabella 8\)](#page-92-0). Il piezometro profondo 60 metri (P1) è di tipo *nested*, ovvero trattasi di due piezometri coassiali dei quali uno interno profondo 60 m, filtrato tra 39 e 60 m e con diametro di 1.5" (3.81 cm) ed uno esterno realizzato fino alla profondità di 30 m, filtrato tra 3 e 27 m e con

diametro 4" (10.16 cm). La separazione idraulica è garantita dalla messa in posto di cemento bentonitico, in corrispondenza della profondità alla quale è stato rilevata la presenza del setto argilloso. L'intercapedine tra il foro iniziale della perforazione (diametro pari a 7", ovvero 17.78 cm) e la tubazione definitiva è stata riempita con ghiaietto siliceo fino a circa 3 m dal piano campagna ed è stata cementata per il tratto più superficiale, al fine di prevenire l'ingresso di acqua piovana. Questa soluzione è stata adottata in fase di cantiere, a seguito del rinvenimento di uno stato di argilla dallo spessore di 2.5 m a circa 30 m di profondità. Nonostante la separazione tra acquifero A e B sia stata definita localmente variabile tra 60 e 80 m (Regione Lombardia e Eni Divisione Agip, 2002), le misure piezometriche effettuate durante la perforazione hanno mostrato una differenza di 2 m tra porzione sovrastante e sottostante la lente argillosa sita a 30 m.

Per tale motivo è stato scelto di conservare la separazione idraulica seppure probabilmente legata ad una situazione locale.

| <b>Punto</b>             | Est(m)    | Nord (m)                                   | H (m)   Profondità (m)   Diametro (")   Filtri da (m)   Filtri a (m) |      |     |      |
|--------------------------|-----------|--------------------------------------------|----------------------------------------------------------------------|------|-----|------|
| mp1                      | 1537093.1 | 5016942.1 78.87                            | 8                                                                    | 0.75 | 5.5 | 8    |
| mp2                      | 1537111.7 | 5016833.9 78.86                            | 8.1                                                                  | 0.75 | 5.6 | 8.1  |
| mp3                      |           | 1537180.2 5016864.3 78.93                  | 8.5                                                                  | 0.75 | 6   | 8.5  |
| mp4                      |           | 1537165.2 5016945.6 78.99                  | 6.8                                                                  | 0.75 | 4.3 | 6.8  |
| mp5                      |           | 1537117.1 5016899.6 78.84                  | 11.5                                                                 | 0.75 | 3   | 11.5 |
| P <sub>1</sub> interno l |           | 1537117.6 5016896.6 78.74                  | 60                                                                   | 1.5  | 39  | 60   |
|                          |           | P1 esterno   1537117.6   5016896.6   78.74 | 30                                                                   | 4    | 3   | 27   |
| P <sub>2</sub>           | 1537119.2 | 5016898.2 78.81                            | 12                                                                   | 3    | 3   | 12   |

<span id="page-92-0"></span>Tabella 8. Caratteristiche costruttive e posizione dei nuovi micropiezometri e piezometri realizzati

Come anticipato, la scelta della posizione delle sonde e dei piezometri per il monitoraggio della perturbazione termica è avvenuta a seguito dell'esatta definizione della direzione del flusso di falda. In data 22/11/2013 è stata quindi eseguita una nuova campagna piezometrica comprendente i 4 micropiezometri realizzati. I risultati sono riportati nella tabella seguente [\(Tabella 9\)](#page-93-0) ed il risultato dell'interpolazione degli stessi è visibile nell'immagine seguente [\(Figura 26\)](#page-93-1).

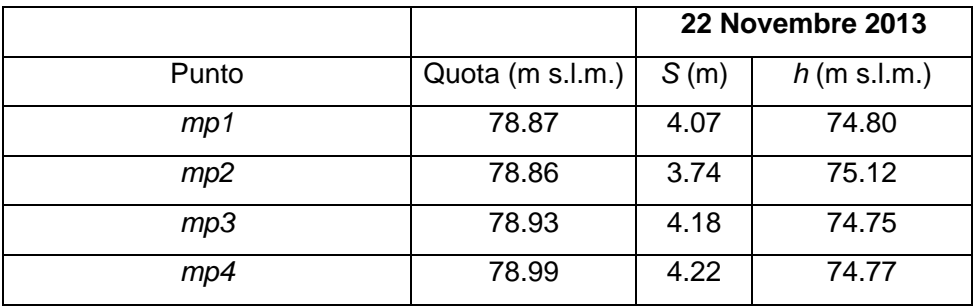

<span id="page-93-0"></span>Tabella 9. Esiti del rilievo piezometrico del 22 novembre 2013

Le differenze di livello piezometrico tra i punti misurati sono contenute vista la scala ridotta dell'indagine ed i gradienti in gioco, infatti variano tra un massimo di 75.12 m s.l.m. nel *mp2* di monte idrogeologico ed il 74.74 m s.l.m. dell'*mp3* più a valle. Il valore dell'*mp4* è invece leggermente superiore a quello dell'*mp3*, probabilmente influenzato dal fatto che tale punto è quello realizzato alla profondità minore degli altri punti e quindi questo valore misurato può essere considerato meno significativo ed eliminato dall'interpolazione. Tale situazione è stata riscontrata anche nelle successive campagne di controllo. L'elaborazione [\(Figura 26\)](#page-93-1) ha confermato che la direzione di flusso della falda è SO-NE, indicata dalla freccia blu perpendicolare alle isopiezometriche.

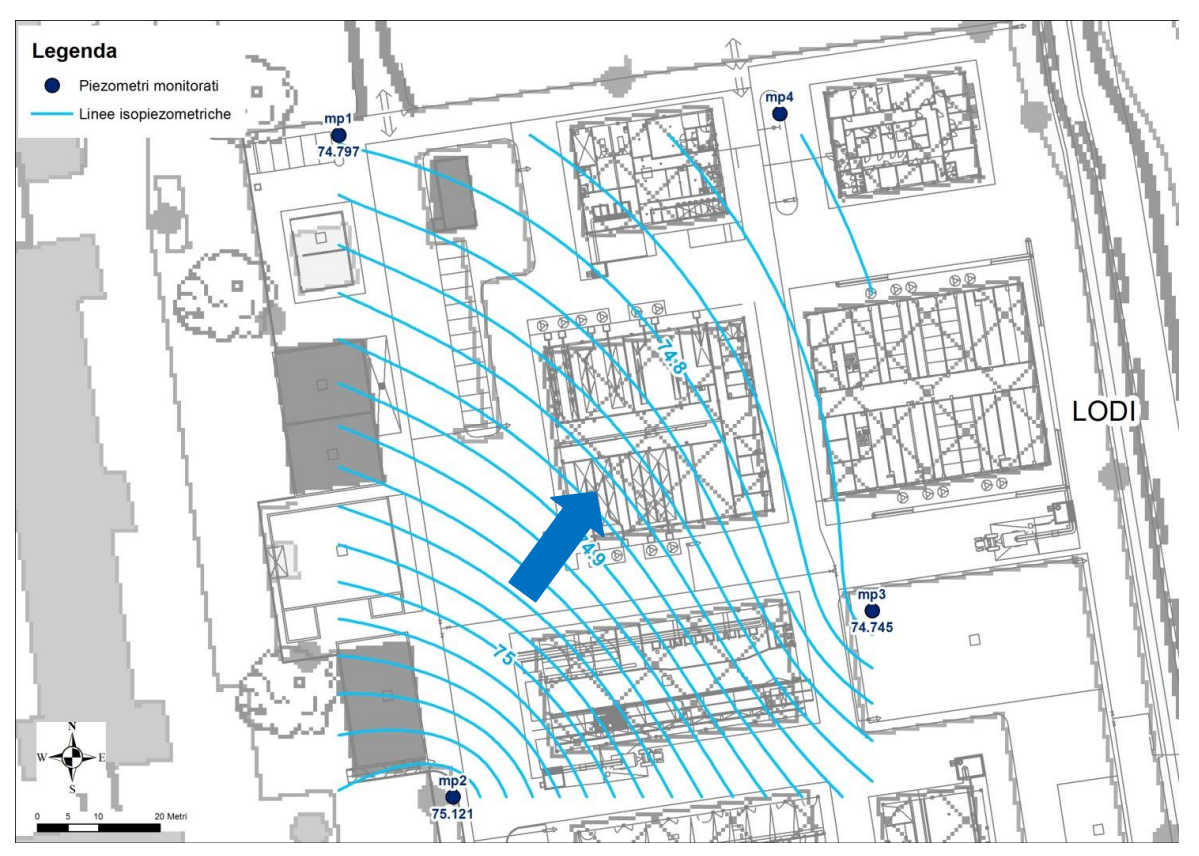

<span id="page-93-1"></span>Figura 26. Interpolazione dei livelli piezometrici durante la campagna del 22 novembre 2013

Sulla base di queste indicazioni sono stati quindi posizionati due piezometri idrogeologicamente a valle della prima sonda (*BHE1)*, distanti rispettivamente circa 2 e 4 m dalla sonda stessa, ed un micropiezometro (*mp5*) posto perpendicolarmente rispetto al piezometro *P1* ad una distanza di circa 2 m. L'immagine seguente [\(Figura 27\)](#page-94-0) mostra la localizzazione delle opere realizzate all'interno dell'area del C.Z.D.S..

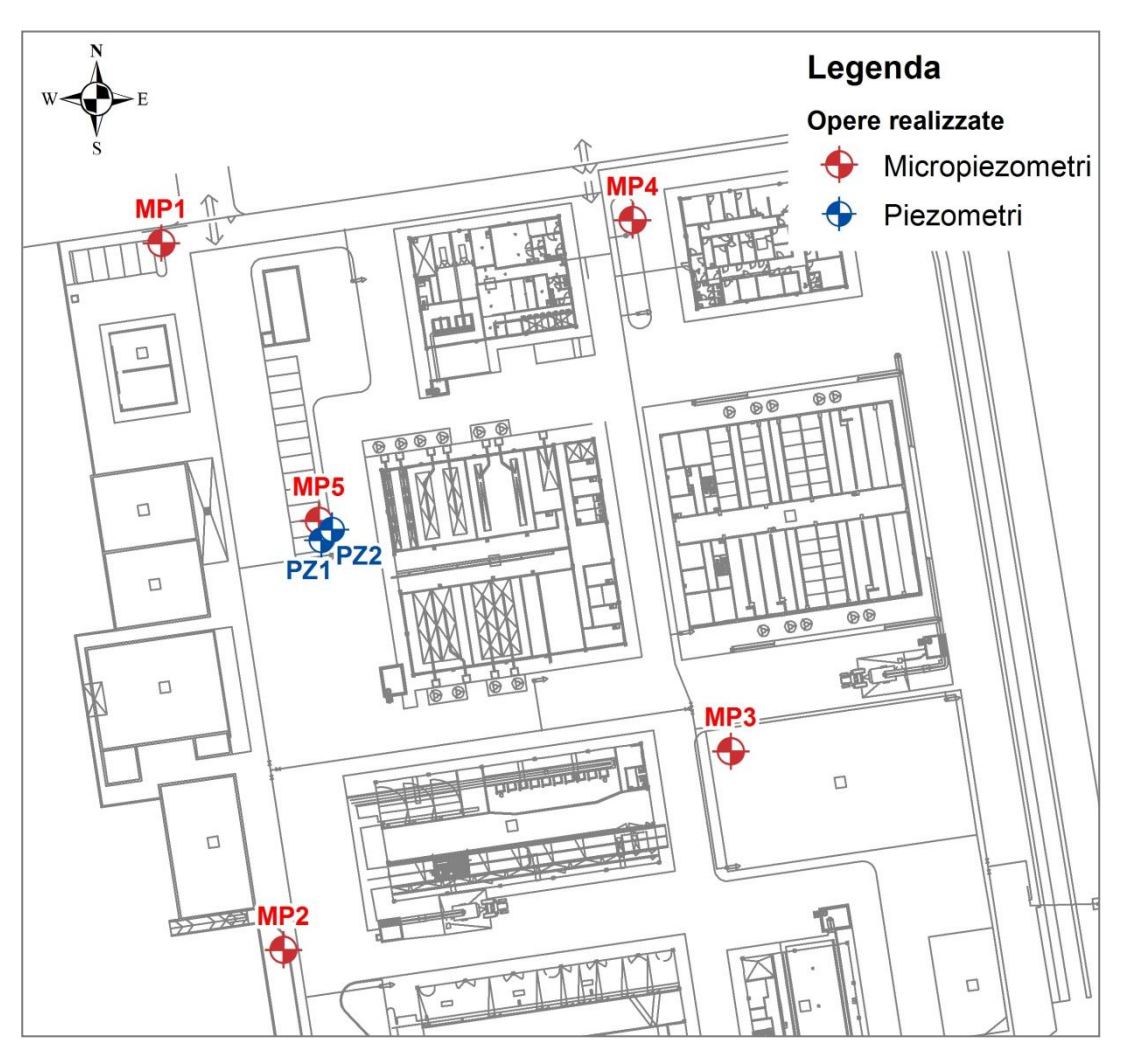

<span id="page-94-0"></span>Figura 27. Posizione dei piezometri e micropiezometro all'interno del C.Z.D.S.

#### **2.7.4 Realizzazione delle sonde geotermiche e sondaggio geognostico**

Stimata con la maggiore precisione possibile la direzione del flusso di falda a scala locale grazie ai pozzi esterni al C.Z.D.S. ed ai 4 nuovi micropiezometri, si è potuto così decidere la configurazione spaziale delle 5 sonde geotermiche previste. E' stato scelto di disporre le sonde in direzione perpendicolare al flusso di falda al fine di avere una maggiore resa in termini di efficienza energetica da parte del sistema. Inoltre, le sonde sono state installate ad una distanza reciproca pari a 5 – 6 metri al fine di non influenzarsi vicendevolmente, rischiando così di ridurre l'efficienza del sistema geotermico (vedasi [Figura 28\)](#page-95-0).

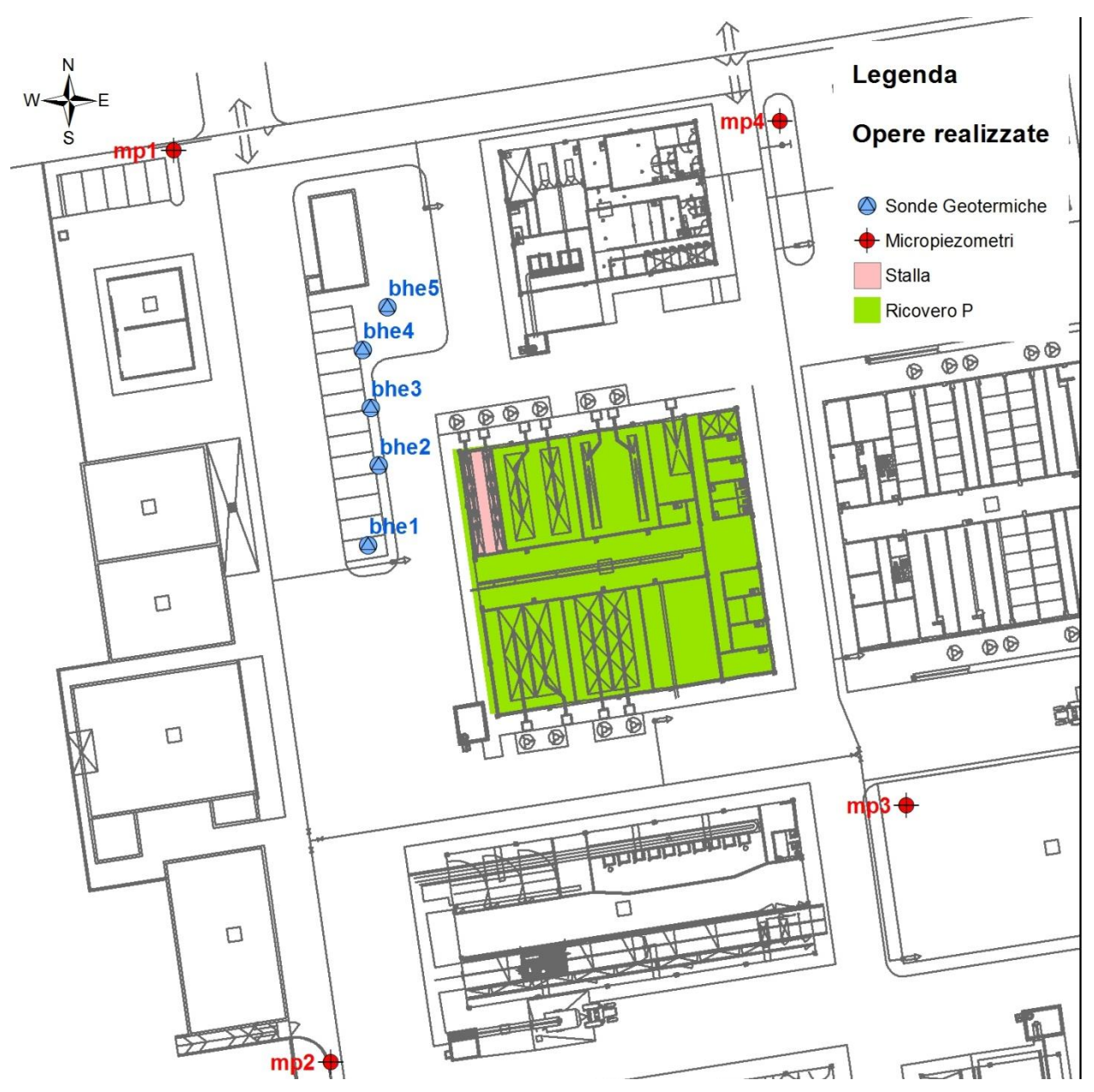

<span id="page-95-0"></span>Figura 28. Posizione delle opere realizzate (micropiezometri e sonde) al 18 dicembre 2013

In data 16, 17 e 18 dicembre sono state realizzate le 5 perforazioni profonde 60 metri nel terreno e successivamente inserite le sonde geotermiche verticali a singola U con un diametro esterno di 4 cm ed uno spessore della parete pari a circa 0.37 cm. Nello specifico, nel corso delle prime due giornate, sono state installate 3 sonde geotermiche (il *BHE4*, il *BHE2* ed il *BHE3*); durante l'ultima giornata invece sono stati installati il *BHE5* e il

*BHE1*, sui quali quali sono stati posizionati a 4 differenti profondità (10, 25, 40 e 55 m dal piano campagna) i sensori Pt100, necessari per il monitoraggio delle temperature nel terreno. Tali sensori non sono altro che termometri a resistenza, ovvero sensori di tipo RTD, costituiti da platino e che hanno una resistenza di 100 Ohm a 0 °C. Il diametro medio dei pozzi per le sonde geotermiche è risultato invece essere pari a circa 12.7 cm, mentre il materiale di riempimento utilizzato è stato una malta termica (Termoplast plus) a base di cemento e bentonite. Essa è tra le migliori in commercio ed in funzione del rapporto di acqua/cemento utilizzato possiede una buona conducibilità termica e pari a circa 2 W/(mK), al fine di favorire lo scambio termico tra fluido di lavoro interno alla sonda ed acquifero circostante.

La procedura di messa in posa di ogni BHE è stata identica per tutte e 5 le sonde ed è la seguente:

- $\triangleright$  scavo di terreno profondo 1.5 m (profondità variabile in funzione del punto in cui veniva trovato il terreno naturale) eseguito nell'esatto punto di posizionamento della sonda deciso a tavolino in seguito all'osservazione della direzione di falda; la buca è stata eseguita mediante un piccolo escavatore al fine di verificare che non vi fosse alcun tubo corrugato contenente i cavi dell'elettricità del C.Z.D.S.;
- perforazione del terreno mediante l'infissione di 42 "tubi" [\(Figura 29\)](#page-96-0), ovvero camicie di rivestimento, aventi diametro uguale a 12.5 cm e lunghezza circa 1.5 m, per una profondità finale del foro pari a 63 metri;

<span id="page-96-0"></span>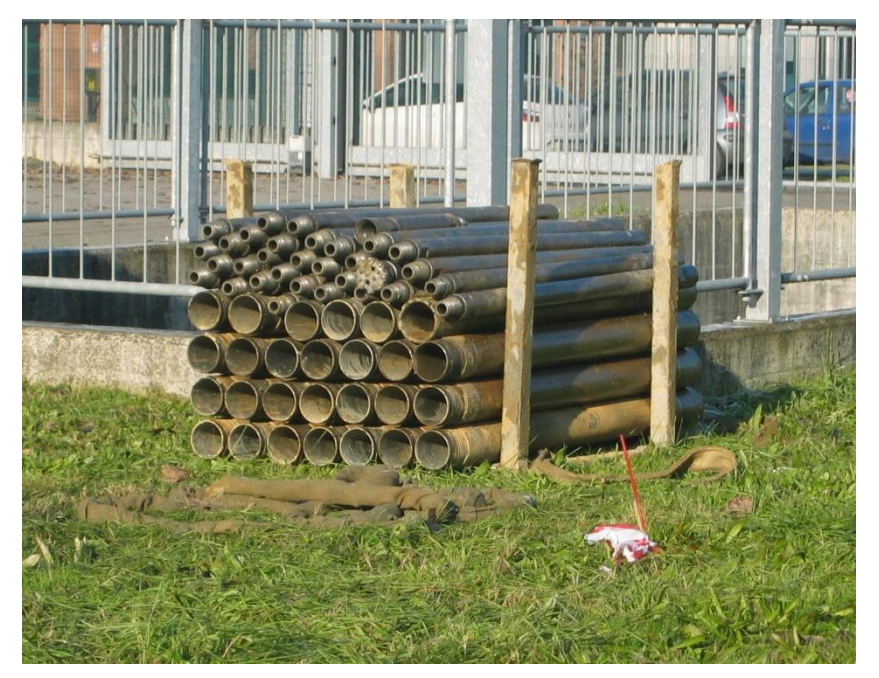

Figura 29. Camicie di rivestimento utilizzate per l'installazione dei BHE nel terreno

- lavaggio interno del tubo a singola U, costituito da polietilene PE 100 PN16 ed introduzione della sonda all'interno del foro; la sonda era vincolata all'estremità inferiore, ovvero in prossimità del "gomito" da una "punta a perdere" utilizzata come zavorra;
- $\triangleright$  preparazione della malta a base di cemento e bentonite (rapporto di diluizione acqua/cemento pari ad 1, con una conseguente conducibilità termica di 2 W/mK) ed introduzione della medesima all'interno del foro;
- $\triangleright$  sfilamento delle 42 camicie di rivestimento, taglio e chiusura [\(Figura 30\)](#page-97-0) con nastro isolante del tubo ad U della sonda in uscita dal piano campagna;

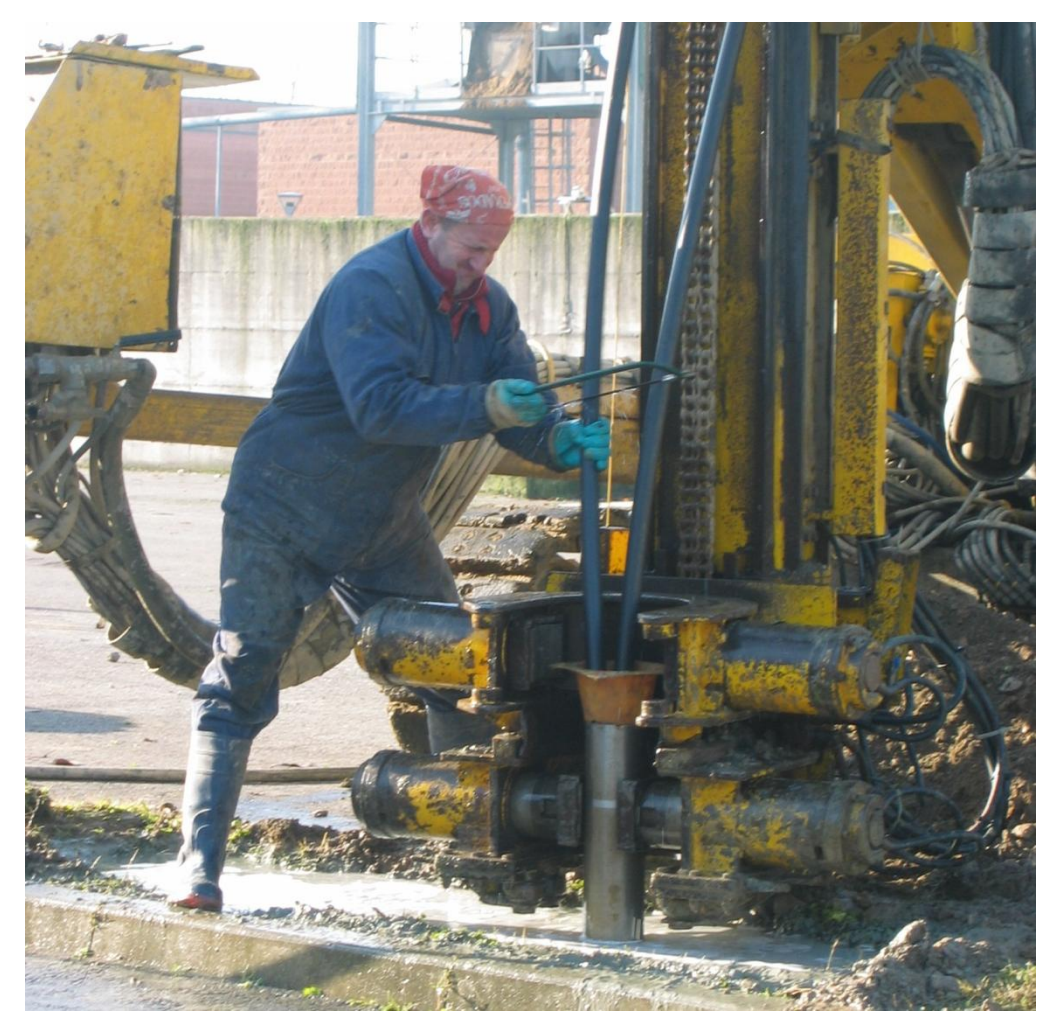

Figura 30. Taglio e chiusura del BHE in uscita dal piano campagna

<span id="page-97-0"></span> scavo della trincea [\(Figura 31\)](#page-98-0) all'interno della quale sono stati posati i collegamenti orizzontali dei 5 scambiatori in modo che arrivassero ad un collettore principale [\(Figura 20\)](#page-84-0), posizionato all'interno del gabbiotto destinato ad essere la postazione di lavoro, ove sono installati pompa di calore, serbatoio d'accumulo, computer e sistema di acquisizione dati.

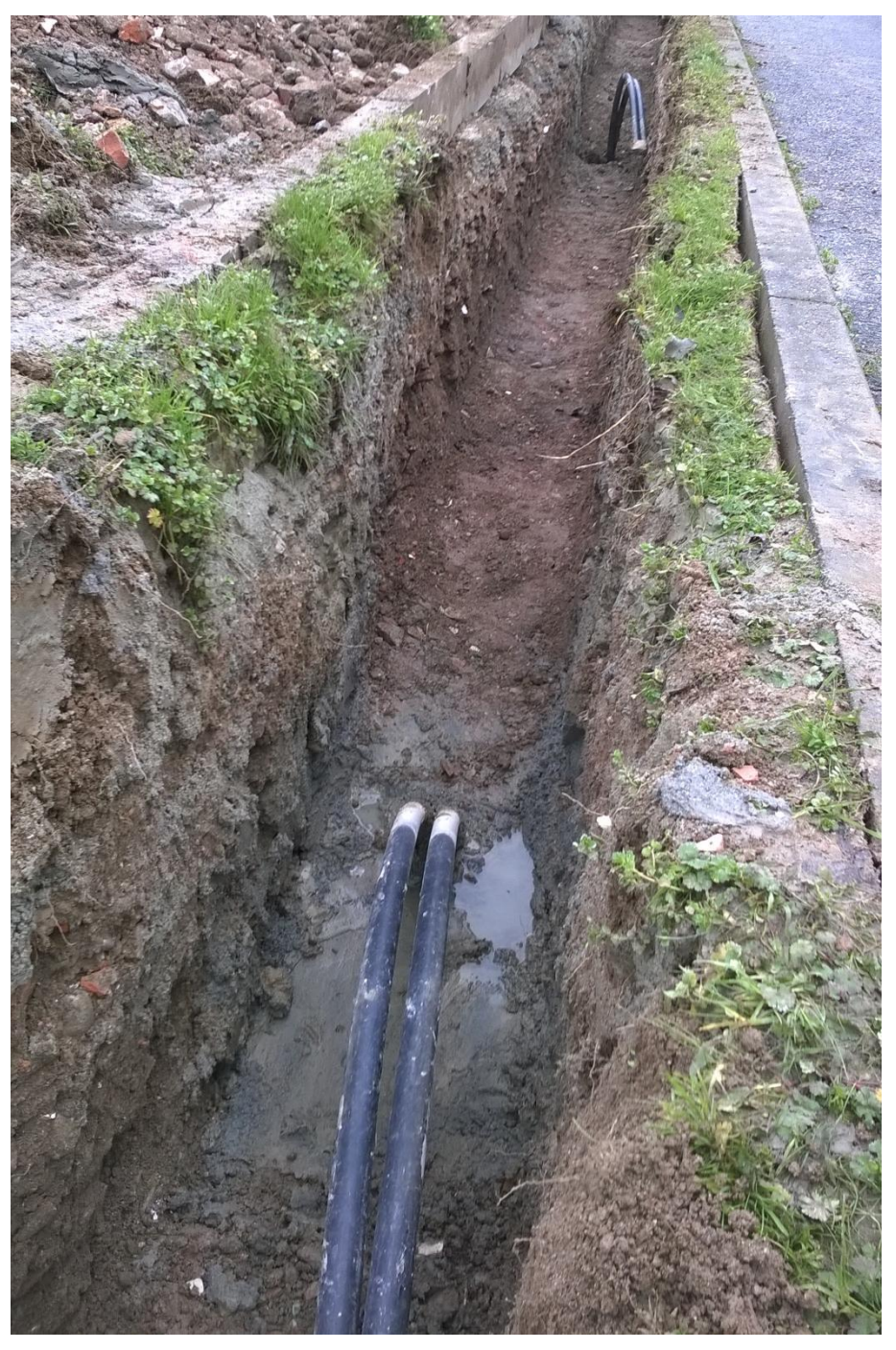

Figura 31. Scavo della trincea per i collegamenti orizzontali tra BHE

<span id="page-98-0"></span>Nella settimana tra il 3 ed il 7 febbraio 2014, il piezometro *P1* è stato perforato a carotaggio continuo per verificare ed integrare le informazioni riguardanti le caratteristiche litostratigrafiche ed idrogeologiche del terreno sottostante i locali del C.Z.D.S. di Lodi. La caratterizzazione della litologia dei terreni è indispensabile per la stima dello scambio

termico tra le sonde geotermiche ed il sottosuolo. Il sistema di perforazione impiegato è del tipo a rotazione con carotaggio in continuo con utilizzo di fluidi di perforazione, al fine di diminuire l'attrito tra la corona, le aste di perforazione ed il materiale presente. La tecnica utilizzata per la perforazione ha permesso di ricostruire la successione stratigrafica del sottosuolo fino a 60 m dal piano campagna, profondità identica a quella decisa per gli scambiatori di calore verticali.

Tramite l'analisi delle carote estratte, poste nelle apposite cassette catalogatrici, è stato possibile ricostruire la stratigrafia del terreno (Allegato 3). Nei primi 18 m è stata osservata una successione di sabbie limose e limi sabbiosi, seguita da una decina di metri di sabbia grossolana e ghiaia; tra i 30.5 ed i 33 m da p.c. si osserva uno strato uniforme di limo argilloso seguito da strati di sabbia grossolana o sabbia media, con saltuaria presenza di ghiaia o ciottoli. Tale strato si è rivelato poi essere fondamentale poiché localmente separa un acquifero superficiale da un acquifero profondo che ha carico piezometrico inferiore. A titolo esemplificativo si riportano le immagini di due cassette catalogatrici (da 15 a 20 m e da 35 a 40 m dal piano campagna, vedi [Figura 32](#page-99-0) a e b, mentre la stratigrafia di dettaglio è posta in Allegato 3.

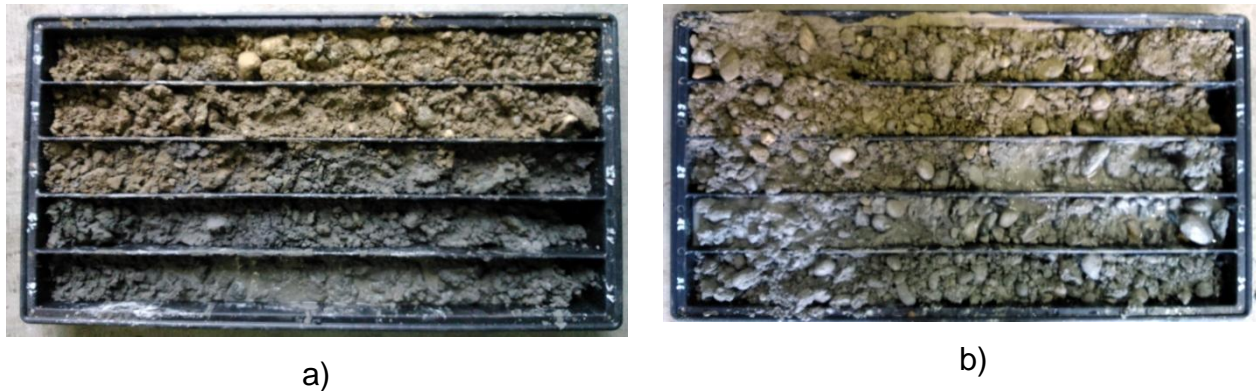

<span id="page-99-0"></span>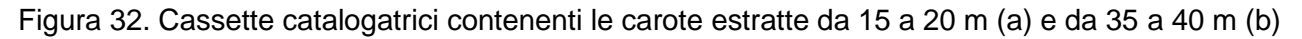

Il sondaggio è stato in seguito attrezzato a piezometro, allo scopo di utilizzarlo per il monitoraggio dello scambio termico mediante apposite termoresistenze, poste a differenti profondità variabili (vedi Paragrafo 2.8).

#### **2.7.5 Test termico: stima della conducibilità termica**

In una sonda geotermica (*BHE4*) è stato effettuato in gennaio 2014 un Test di Risposta Termica (TRT) al fine di indagare i parametri termici dell'acquifero. Nello specifico, da questa prova di campo è possibile ricavare la conducibilità termica media del terreno interessato dallo scambio termico con la sonda, la resistenza termica *R<sup>b</sup>* tra fluido termovettore e terreno al bordo del pozzo e la temperatura del terreno ancora imperturbato (normativa UNI 11466). Inoltre, dal grafico dei dati di temperatura del fluido in uscita in funzione del tempo si può dedurre la presenza di un flusso di falda qualora il profilo mostri un andamento asintotico rappresentativo di una condizione di stazionarietà. Il Test di Risposta Termica, in situ, è stato eseguito imponendo una potenza scambiata costante e prossima in valore a quella richiesta dall'impianto pilota (circa 4100 W) per trasmettere calore al fluido di lavoro. Successivamente, sono state monitorate sia la portata del fluido sia le temperature di ingresso ed uscita del fluido [\(Figura 33\)](#page-100-0) necessarie a mantenere la potenza scambiata pari a circa 4100 W.

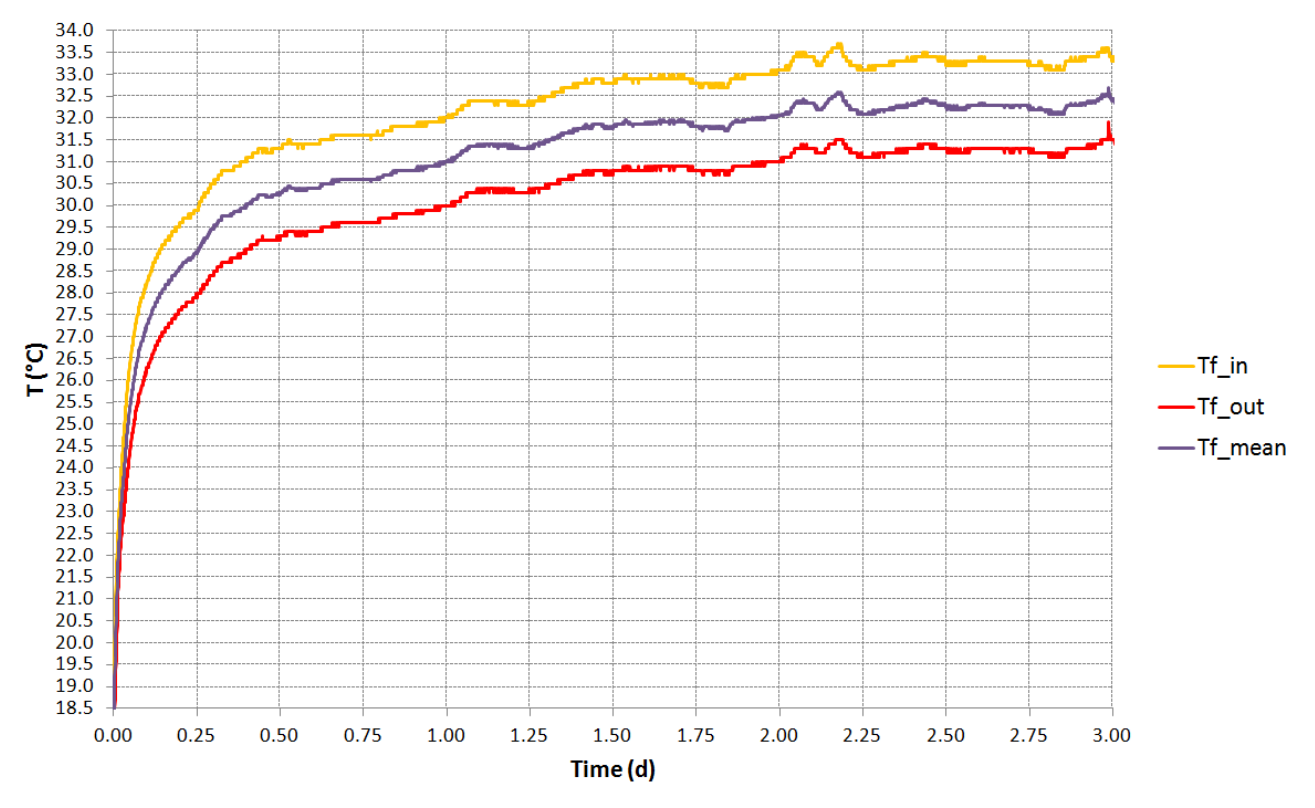

<span id="page-100-0"></span>Figura 33. Grafico delle temperature del fluido in ingresso alla sonda (giallo), in uscita (rosso) e medie (viola) in funzione del tempo durante l'esecuzione del TRT

Al fine di interpretare i dati registrati, è necessario interpolare l'andamento della

temperatura media del fluido tra ingresso ed uscita in funzione del tempo con un modello analitico: si mostra il procedimento specifico con i dati e formule utilizzate effettuato dall'Ing. Vendrame in Allegato 7. L'ing. Vendrame ha utilizzato l'equazione di Mogensen (1983) ed il procedimento elaborato da Ekloff-Gehlin et al. (1996) per il modello a sorgente lineare. Il test è durato complessivamente circa 63 ore ed i risultati ottenuti sono mostrati in [Tabella 10:](#page-101-0)

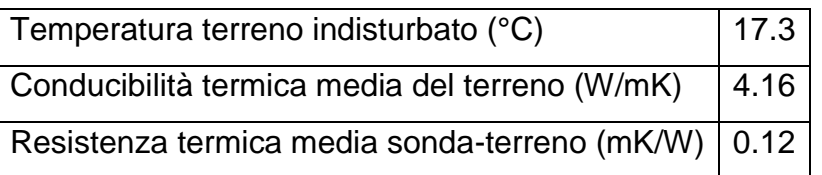

<span id="page-101-0"></span>Tabella 10. Valori dei parametri termici del terreno e del pozzo geotermico risultanti dal TRT.

Il valore di conduttività termica ricavato dal TRT, pari a 4.16 W/(m.K), appare elevato in relazione alla composizione stratigrafica del sottosuolo (si veda il Paragrafo 2.7.4) ed ai valori di letteratura (normativa UNI 11466). D'altronde il modello interpretativo del TRT adottato, quello della sorgente lineare, non considera gli effetti di un eventuale contributo advettivo allo scambio termico. Si può quindi ritenere ragionevolmente che il valore di conduttività termica estratto con questa interpretazione sia sovrastimato e che comprenda impropriamente gli effetti del flusso di falda.

## **2.7.6 Test idraulici: stima della conducibilità idraulica**

Per caratterizzare i primi metri di terreno, nei quali è stata riscontrata la presenza prevalente di sabbie e limi, sono stati effettuati 5 slug test, mentre per avere un valore di permeabilità rappresentativo del primo acquifero, è stata effettuata una prova di pompaggio a portata costante nel piezometro *P2*. Successivamente, al fine di migliorare ulteriormente i risultati ottenuti dall'interpretazione di queste prove, è stato realizzato un modello numerico di flusso specifico, che permettesse di ottenere valori di permeabilità più precisi, attraverso un'opportuna calibrazione dei parametri idrogeologici. Nel seguito vengono dettagliate le due prove effettuate e le relative interpretazioni.

#### 2.7.6.1 Slug Test

Lo slug test è una prova di tipo puntuale eseguita in regime transitorio, il cui scopo è una rapida stima della conducibilità idraulica nella porzione di acquifero caratterizzata. La prova consiste essenzialmente nel generare una variazione pressoché istantanea del livello di falda statico in un perforo di modeste dimensioni e misurare, in funzione del tempo, il ristabilirsi del livello iniziale.

La prova può essere eseguita secondo due modalità:

- $\triangleright$  slug test in declino (o con carico piezometrico decrescente);
- $\triangleright$  slug test in risalita (o con carico piezometrico crescente).

Lo slug test in declino consiste nell'aumentare bruscamente il livello statico nel pozzo tramite aggiunta di un volume noto d'acqua, detto slug, e monitorare il conseguente declino di livello causato dall'instaurarsi del flusso dal pozzo verso l'acquifero. Lo slug test in risalita, invece, prevede una brusca diminuzione del livello mediante l'utilizzo di aria compressa e la misura della risalita del livello d'acqua al rilascio della pressione. La velocità di ripristino del livello originario sarà direttamente correlata alla conducibilità idraulica dell'acquifero testato.

Nel caso di studio sono state effettuate prove di tipo "pneumatic Slug Test", ovvero test di risalita tramite l'applicazione di una pressione alla testa del piezometro, con strumentazione Geoprobe. Il valore di conducibilità è stato stimato in 5 differenti punti, ovvero in corrispondenza di 4 micropiezometri e del piezometro P1 interno, ovvero quello filtrato tra i 39 ed i 60 m da p.c.. La scelta del tipo di prova è stata dettata soprattutto da ragioni di semplicità e rapidità di esecuzione. Il limite principale dello slug test risiede nel ristretto raggio di indagine nell'intorno del piezometro di prova; i valori di conducibilità idraulica ottenuti dall'interpretazione devono quindi essere considerati con cautela.

L'interpretazione dei dati registrati durante l'esecuzione degli slug test è stata eseguita utilizzando la soluzione di Bouwer e Rice (1976) nella formulazione per pozzi incompleti (filtranti solo una parte dell'acquifero, come nel caso in oggetto). Il valore di trasmissività (T) è dato da:

$$
T = \frac{Dr_c^2 \ln(R/r_w)}{2L} \frac{1}{t} \ln\left(\frac{H_0}{H_t}\right)
$$
 (2.1)

con:

$$
\ln\left(\frac{R}{r_w}\right) = \left\{\frac{1.1}{\ln(H_s/r_w)} + \frac{A + B\ln[(D - H_s)/r_w]}{L/r_w}\right\}^{-1}
$$
(2.2)

Ove *D* è lo spessore dell'acquifero, *r<sup>c</sup>* il raggio del pozzo, *r<sup>w</sup>* il raggio del pozzo compreso il materiale del dreno, *L* la lunghezza del tratto filtrato, *H<sup>0</sup>* l'innalzamento massimo del livello freatico rispetto allo statico iniziale, *H<sup>s</sup>* la lunghezza della tubazione immersa in acqua, *H<sup>t</sup>* l'innalzamento dell'acqua al tempo *t* rispetto allo statico iniziale, *R* la distanza da pozzo alla quale la differenza di carico *H<sup>0</sup>* è dissipata ed infine *A*, *B* sono i coefficienti adimensionali funzione di *L/rw*.

In [Figura 34](#page-103-0) e [Figura 35](#page-104-0) sono rappresentati a titolo esemplificativo l'andamento del livello piezometrico nel micropiezometro *mp1* ed i dati di input utilizzati per il calcolo della trasmissività dell'acquifero. Le restanti curve relative agli altri punti di misura sono mostrate nell'Allegato 4.

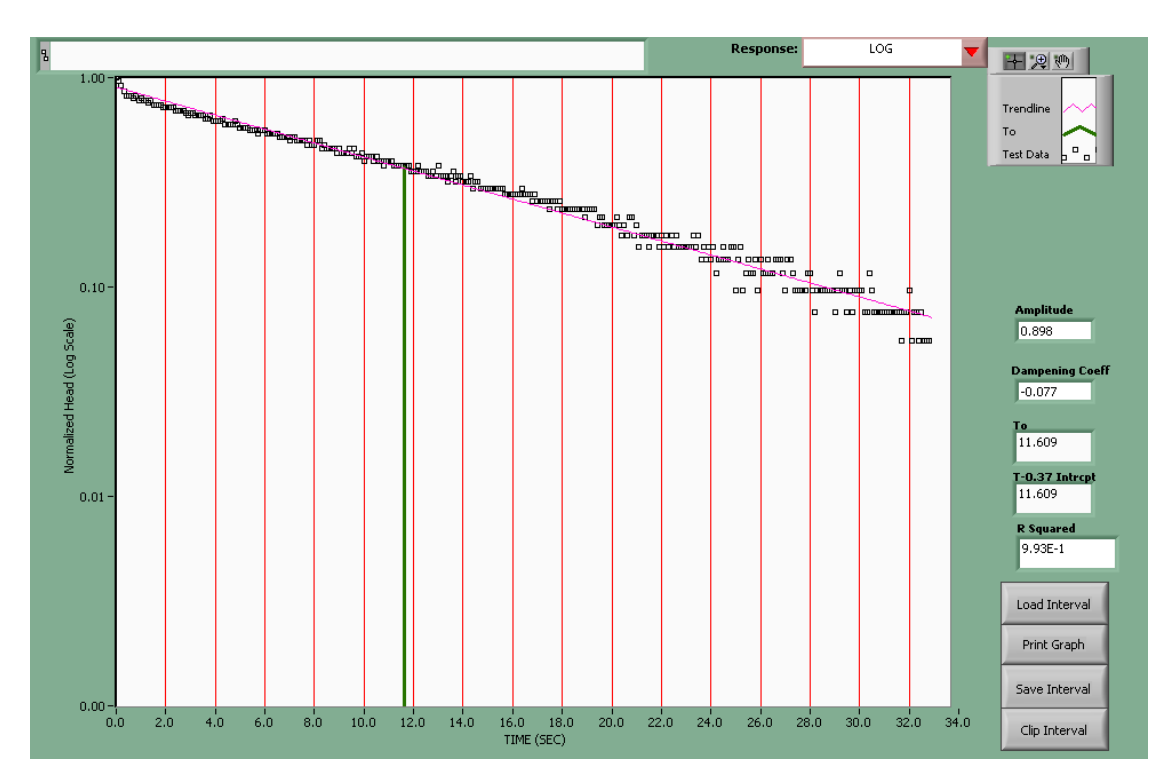

<span id="page-103-0"></span>Figura 34. Curva tempo/abbassamenti per il micropiezometro *mp1*

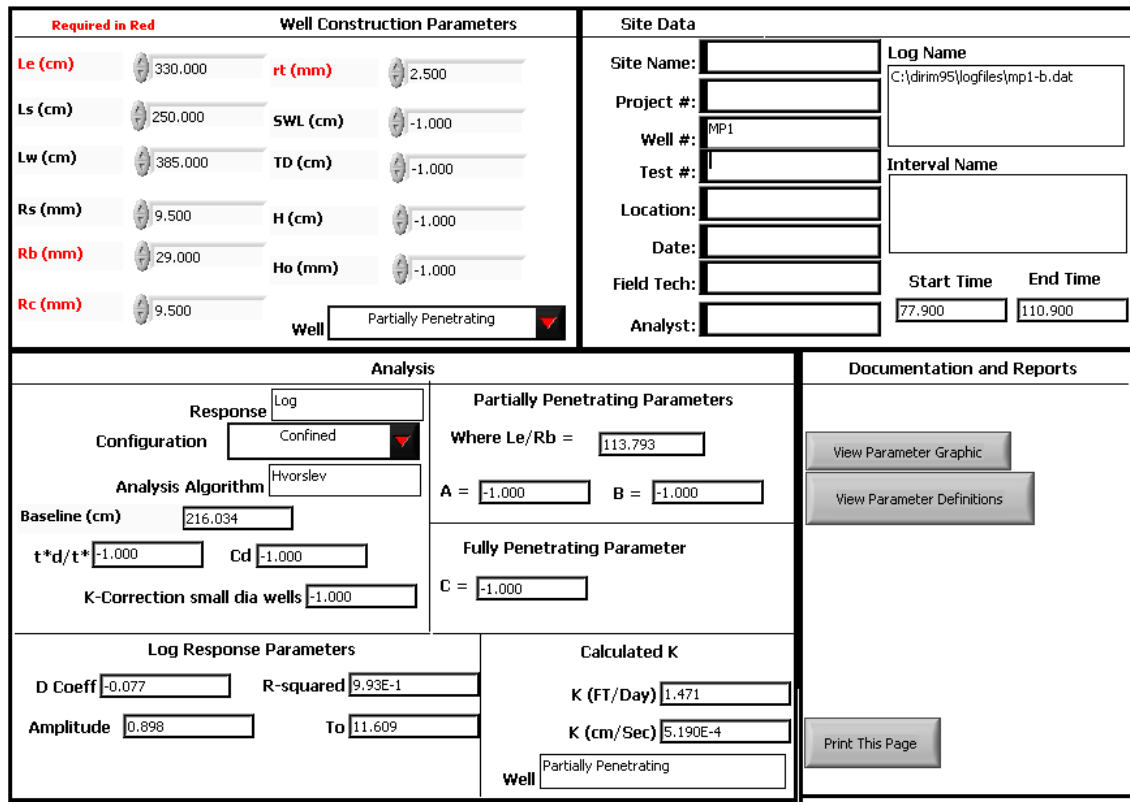

<span id="page-104-0"></span>Figura 35. Parametri di input usati nell'elaborazione e valore della *K* calcolata per *mp1*

I valori della conducibilità idraulica risultanti dall'interpretazione delle prove sono riportati nella [Tabella 11.](#page-104-1) I valori ottenuti appaiono, in prima analisi, compatibili con le litologie evidenziate dalle stratigrafie dei piezometri, evidenziando permeabilità inferiori nei micropiezometri *mp1*, *mp2* e *mp4* filtrati nella porzione di acquifero in cui era maggiore la presenza di sabbie medie e limi, mentre i valori stimati dal piezometro *P1* e dal micropiezometro *mp3* sono compatibili con la presenza di materiale sabbioso più grossolano.

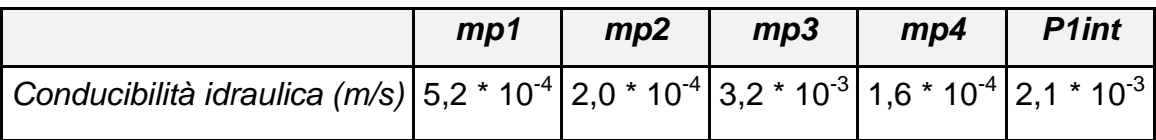

<span id="page-104-1"></span>Tabella 11. Riepilogo dei valori di conducibilità idraulica, stimati tramite slug test

## 2.7.6.2 Prova di portata

Al fine di caratterizzare meglio le caratteristiche idrogeologiche dell'acquifero nella zona di studio, è stata effettuate anche una prova di portata nel piezometro *P2*. Essa è stata effettuata pompando una quantità costante d'acqua dal piezometro *P2* (filtrato solo nell'acquifero superficiale) ed osservando le variazioni del carico piezometrico nel micropiezometro *mp5* (vedasi [Figura 27\)](#page-94-0). Al termine della prova di portata, sono stati monitorati anche i livelli idraulici di risalita (prova di risalita) nei punti di misura, al fine di avere un'ulteriore informazione che permettesse di caratterizzare l'acquifero.

La prova è stata eseguita giovedì 13 marzo 2014, alle ore 09:17. La pompa è stata posizionata ad una profondità circa di 11 m da bocca pozzo. Lo spegnimento della pompa è avvenuto venerdì 14 marzo, alle ore 16:21 (durata totale pari a circa 31 ore). Si è scelto di interrompere la prova a quell'istante di tempo poiché il battente d'acqua sovrastante la pompa si era drasticamente ridotto al minimo, avvicinandosi pericolosamente alla testa della pompa. La portata emunta durante la prova è stata mantenuta costante e pari a circa 0.9 l/s. Mediante l'ausilio di un secchio graduato (volume da 15 l) e di un conta litri installato durante la messa in opera della pompa idraulica, si è potuto verificare, a differenti istanti temporali, che la portata emunta restasse costante durante tutto l'arco della prova. Nello specifico, è stata osservata una variazione di lettura di portata tra gli 0.87 e 0.96 l/s che corrisponde, in termini percentuali ad una variazione inferiore al 7% rispetto al valore teorico.

Il monitoraggio dei livelli piezometrici è stato effettuato mediante freatimetro nel micropiezometro *mp5*, mentre è stato inserito un data logger all'interno del *P2*, al fine di acquisire valori di carico idraulico in continuo (acquisizione di un valore ogni 10 secondi dall'inizio della prova di portata). Gli istanti temporali invece in cui è stata effettuata la misurazione mediante freatimetro sono riportati in Allegato 5.

Trascorse 31 ore dall'accensione della pompa, è stata effettuata la prova in risalita e sono stati misurati i livelli idrici, ad istanti temporali identici al caso precedente, per le 2 ore successive allo spegnimento, nei 3 differenti punti di osservazione. Si riporta di seguito un grafico riassuntivo delle variazioni di quota piezometrica di ciascun piezometro [\(Figura 36\)](#page-106-0).

82

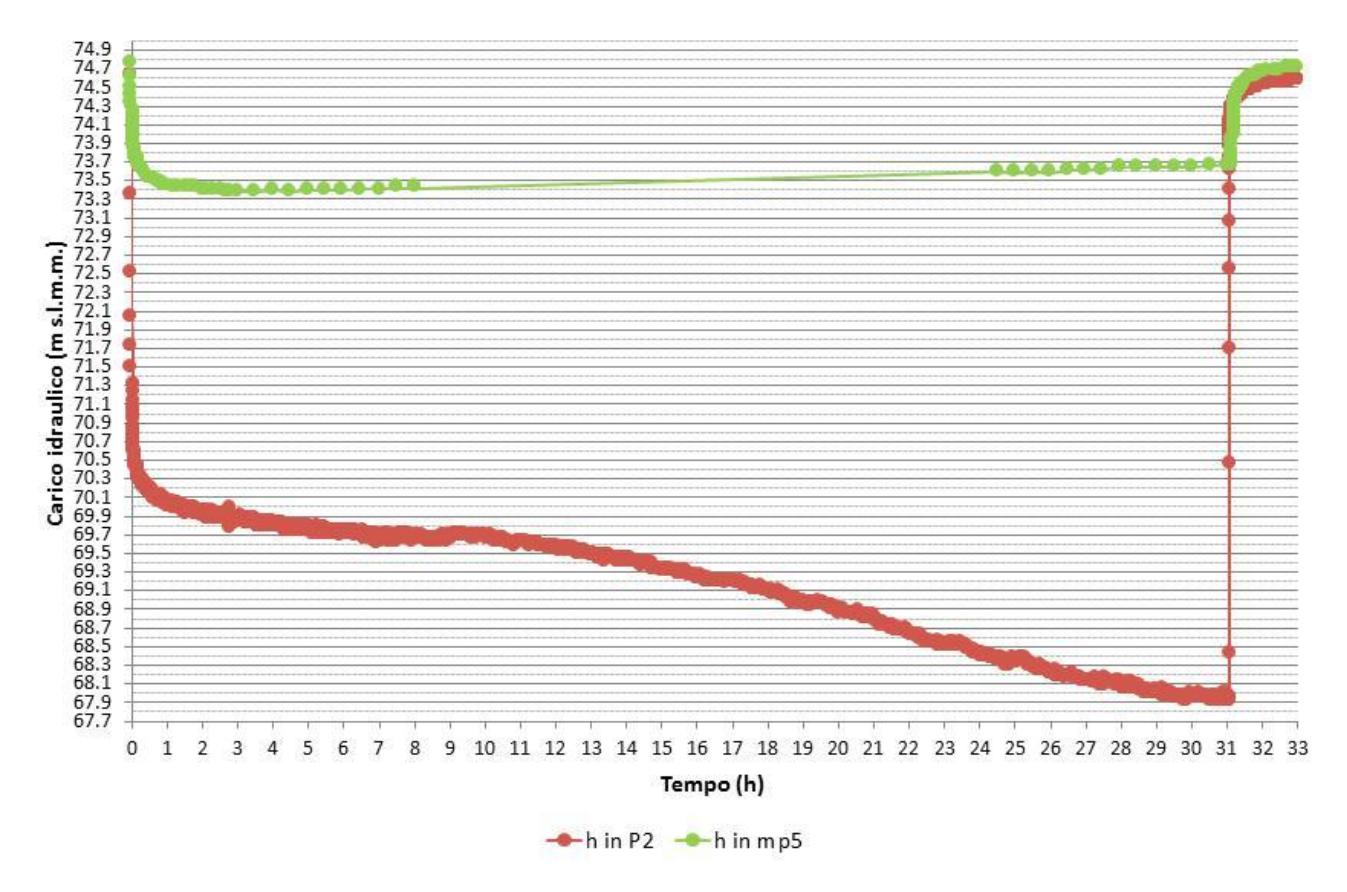

<span id="page-106-0"></span>Figura 36. Livelli piezometrici registrati durante la prova di portata e di risalita nei due punti di controllo

Come logico per le prime 31 ore il carico idraulico diminuisce in tutti i punti di controllo a causa del pompaggio nel piezometro *P2*, provocando uno svuotamento dell'acquifero, mentre risale sempre in tutti e 2 i punti non appena la pompa viene spenta (dalla 31esima ora alla 33esima). La curva del carico nel piezometro *P2* mostra differenze più accentuate a causa delle perdite di carico dovute alla presenza della pompa idraulica nel piezometro stesso: nello specifico, si osserva anche il comportamento del "doppio drenaggio". Infatti si raggiunge un primo asintoto orizzontale, ovvero un livello statico apparente (pari a 69 m s.l.m.m.), tra la settima e la decima ora dall'accensione della pompa; successivamente la quota piezometrica riprende a decrementare ed in teoria dovrebbe stabilizzarsi su un nuovo asintoto orizzontale. In questo caso il secondo asintoto non è visibile poiché la pompa per i motivi precedentemente esposti è stata spenta. Tale comportamento conferma che nonostante la presenza di livelli limoso argillosi nei primi metri l'acquifero è di tipo freatico.

La curva relativa ai carichi misurati in *mp5* mostra decrementi del livello idrico sino a 1.2 m. Il decremento è giocoforza più contenuto a causa della mancanza di perdite di carico indotte dalla pompa. Si osserva un comportamento di leggera risalita idraulica (circa 20

cm) dalla decima ora in poi (ore notturne), probabilmente riconducibile a perdite di potenza della pompa che causano difficoltà nel mantenimento di un prelievo costante.

Al fine di un completo monitoraggio, è stato osservato in alcuni istanti temporali anche il carico idraulico dei 4 micropiezometri esterni (*mp1*, *mp2*, *mp3*, *mp4*) distanti alcune decine di metri dal pozzo in pompaggio [\(Figura 37\)](#page-107-0) e dove è stato misurato un abbassamento minimo di circa 12 cm.

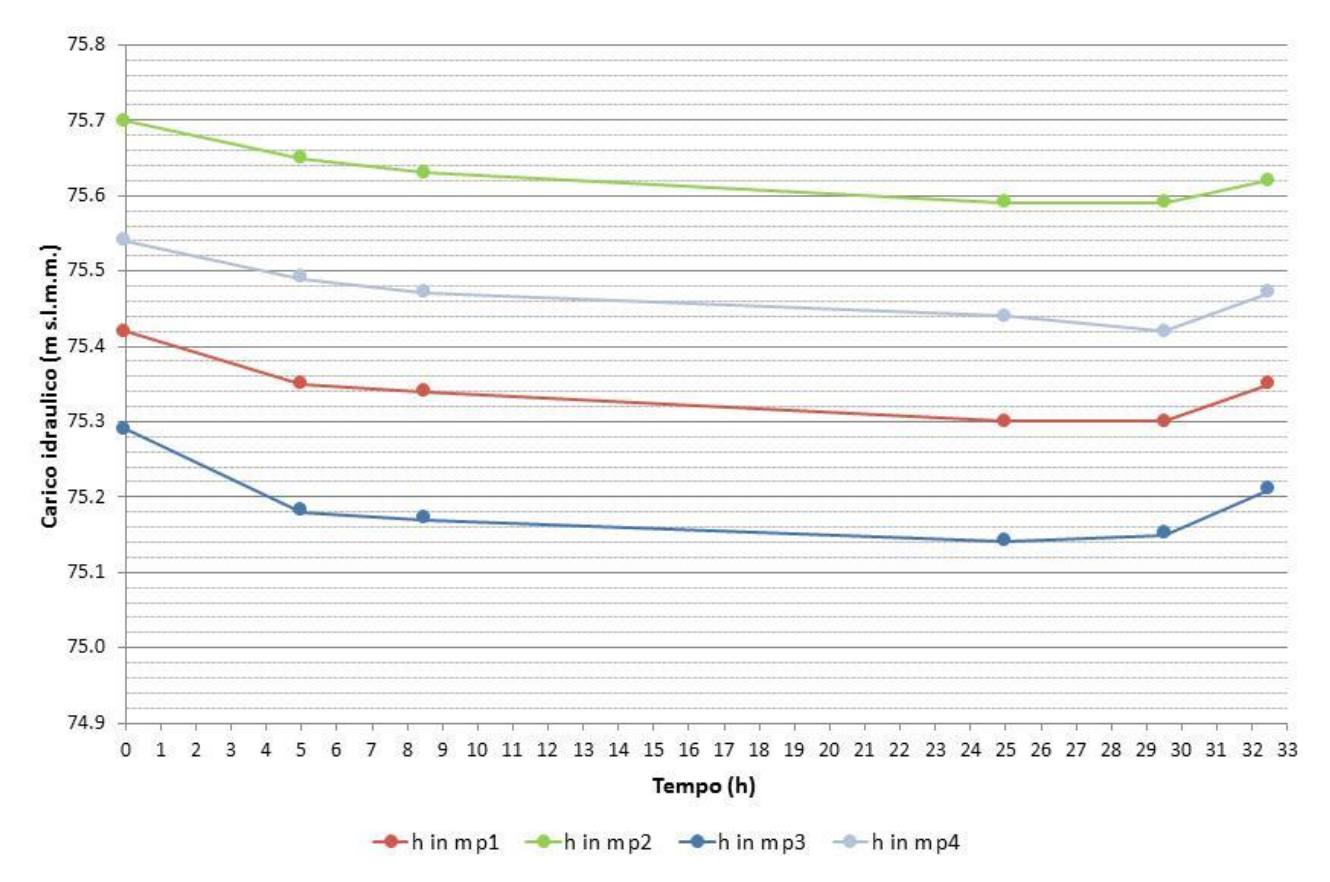

<span id="page-107-0"></span>Figura 37. Livelli piezometrici registrati durante la prova di portata e di risalita nei 4 micropiezometri esterni

Osservando i decrementi di quota piezometrica e le improvvise risalite si osserva che il cono di richiamo indotto dal pompaggio in *P2* si estende sino ai micropiezometri esterni, siti ad una distanza massima pari a 70 m.

L'interpretazione della prova è avvenuta utilizzando il software Aquifer Win32, che permette di confrontare i dati osservati in campo con dati analitici, in funzione sia di differenti approcci analitici utilizzati in letteratura sia di differenti caratteristiche idrogeoloche del sito e caratteristiche costruttive del piezometro.

A titolo esemplificativo, si riporta solo l'interpretazione effettuata nel micropiezometro *mp5*, rimandando alla [Tabella 12](#page-109-0) per i risultati ottenuti dall'interpretazione nel punto di controllo
P2 ed all'Allegato 6 per la descrizione dell'approccio utilizzato nel medesimo punto di osservazione. L'interpretazione della permeabilità per la curva sperimentale del punto *mp5* è in questo caso avvenuta utilizzando il metodo di Neuman implementato nel software Aquifer Win32, utilizzato principalmente per tipologie di acquifero libero. Nello specifico, si è cercato di fittare i dati degli abbassamenti di carico idraulico ottenuti in situ, mediante freatimetro (oppure data logger per l'altro punto di controllo) con curve analitiche riprodotte al variare della conducibilità idraulica [\(Figura 38\)](#page-108-0).

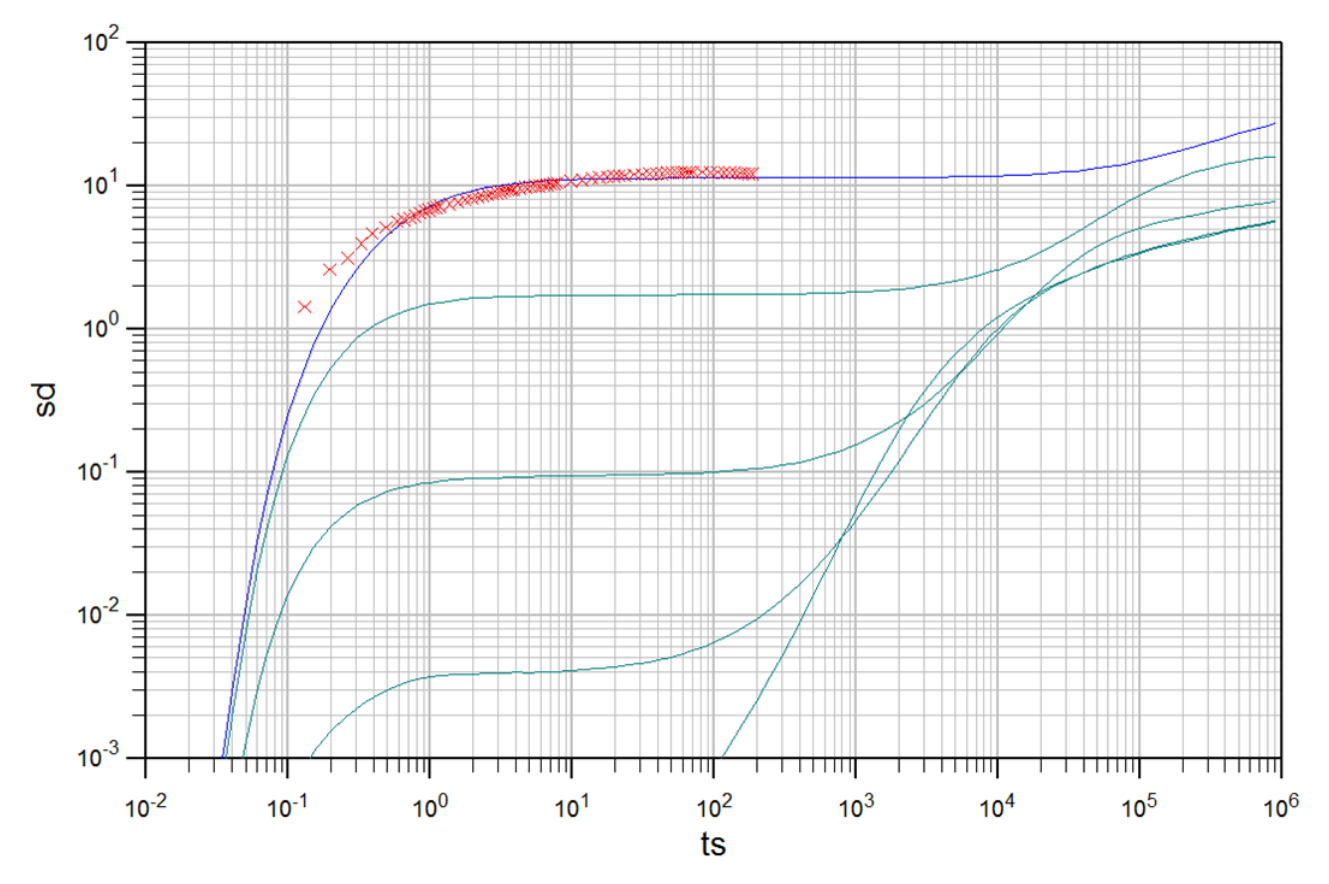

**Neuman** 

<span id="page-108-0"></span>Figura 38. Interpretazione dell'abbassamento piezometrico e confronto con soluzioni analitiche (determinate al variare della conducibilità idraulica)

Nel seguente caso, si osserva che la curva sperimentale fitta sulla curva teorica  $\beta$ =0.001 ed il valore di trasmissività desunto è pari a 6.99 10<sup>-4</sup> m<sup>2</sup>/s, dal quale poi suddividendo per lo spessore saturo dell'acquifero (in questo caso di 12 m essendo il piezometro filtrato per questa profondità), si ottiene una permeabilità pari a 5.82  $\cdot$  10<sup>-5</sup> m/s. Il software Aquifer Win32 non fornisce il valore del coefficiente di immagazzinamento, ma un valore definito come rapporto d'immagazzinamento pari a 1.75 10 $^2$ .

Un'ulteriore conferma del valore di permeabilità ottenuto va cercata nell'interpretazione

della prova di risalita, ottenuta registrando l'incremento dei carichi piezometrici per le tre ore successive allo spegnimento della pompa idraulica. Utilizzando quindi gli abbassamenti residui osservati si è sfruttato il metodo "Theis Recovery" implementato in Aquifer Win32 ed è stato osservato il seguente risultato [\(Figura 39\)](#page-109-0):

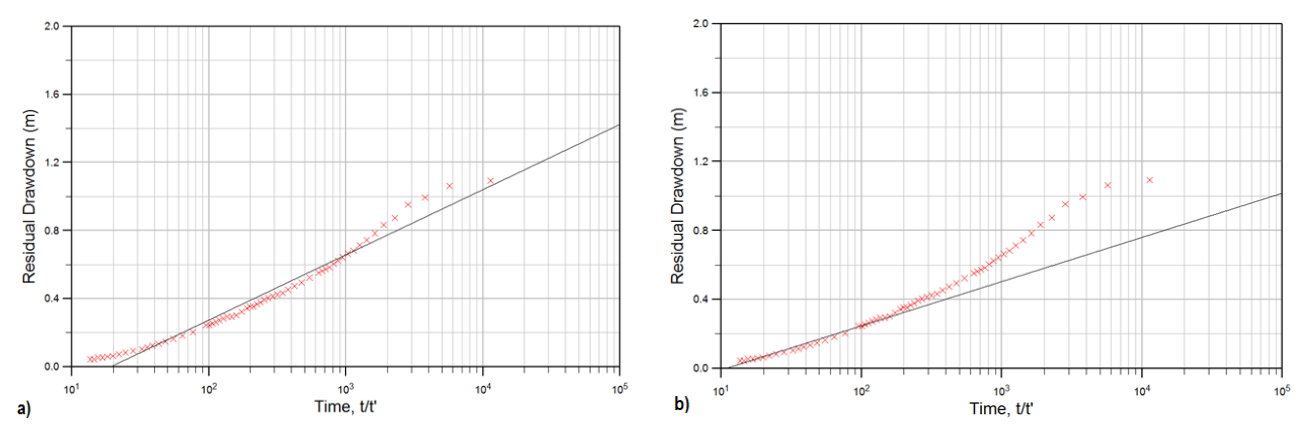

<span id="page-109-0"></span>Figura 39. Differenti interpretazioni (a e b) dei dati relativi alla risalita piezometrica

La [Figura 39](#page-109-0) a, che mostra l'interpolazione automatica e ottimizzata da Aquifer Win 32 per la prova di risalita in *mp5*, restituisce un valore di trasmissività pari a 4.3 10<sup>-4</sup> m<sup>2</sup>/s (permeabilità uguale a 3.6 10<sup>-5</sup> m/s). La [Figura 39](#page-109-0) b, che mostra l'interpolazione effettuata manualmente ed eseguita in modo che il fitting dei dati fosse fatto sugli ultimi valori della prova di risalita maggiormente significativi, restituisce un valore di trasmissività pari a 6.3  $10^{-4}$  m<sup>2</sup>/s (permeabilità uguale a 5.4  $10^{-5}$  m/s).

In Allegato 6 si mostra l'interpretazione dei parametri idrogeologici ricavati sia da decrementi piezometrici sia dalle prove di risalita per la prova di portata nel punto di controllo *P2*. Riassumendo, si possono osservare tutti i valori determinati nei differenti punti di controllo in [Tabella 12:](#page-109-1)

| Punto di controllo | Interpretazione basata su: | Trasmissività (m <sup>2</sup> /s)                                                         | Permeabilità (m/s)                                                                          |
|--------------------|----------------------------|-------------------------------------------------------------------------------------------|---------------------------------------------------------------------------------------------|
| mp5                | Decremento piezometrico    | $6.99 \cdot 10^{-4}$                                                                      | $5.82 \cdot 10^{-5}$                                                                        |
| mp5                | Risalita piezometrica      | $4.30 \cdot 10^{-4} \div 6.34 \cdot 10^{-4}$ 3.58 $\cdot 10^{-5} \div 5.36 \cdot 10^{-5}$ |                                                                                             |
| P2.                | Decremento piezometrico    |                                                                                           | $2.21 \cdot 10^{-4} \div 1.97 \cdot 10^{-4}$   1.84 $\cdot 10^{-5} \div 1.64 \cdot 10^{-5}$ |
| Р2                 | Risalita piezometrica      | $7.34 \cdot 10^{-4} \div 4.70 \cdot 10^{-4}$ 6.11 $\cdot 10^{-5} \div 3.92 \cdot 10^{-5}$ |                                                                                             |

<span id="page-109-1"></span>Tabella 12. Riepilogo dei valori di trasmissività e permeabilità ricavati mediante Aquifer Win32

Osservando la stratigrafia in Allegato 3, si osserva la presenza di lenti limose nei primi 14

metri dell'acquifero, quindi un valore di permeabilità dell'ordine di grandezza pari a 10-5 m/s è giustificato e ben rappresentativo della litologia.

Al fine di verificare l'esatto intervallo di valori della conducibilità idraulica dell'acquifero è stato sviluppato anche un modello numerico in MODFLOW/MT3DMS, che riproduceva interamente i carichi piezometrici osservati durante la prova di portata (Marocchi, 2015). Estrapolando una permeabilità equivalente dell'acquifero si è osservata essere circa pari a  $10^{-4}$  m/s: ciò indica che la risposta idraulica del sistema è dominata dagli orizzonti sabbiosi, prevalentemente presenti nell'acquifero inferiore e che risultano essere un ordine di grandezza superiore rispetto alla litologia dei primi 10 m di acquifero.

# **2.8 Realizzazione del sistema di monitoraggio**

In prossimità della sala post-svezzamento suinetti, lato esterno, è stato predisposto un locale (definito "gabbiotto") all'interno del quale sono stati posizionati il collettore delle 5 sonde geotermiche, la pompa di calore ed il serbatoio di accumulo dell'acqua. Terminati i collegamenti idraulici tra serbatoio ed UTA e quelli aeraulici tra UTA e sala postsvezzamento, è stata inserita nel gabbiotto anche una postazione computer. Essa ha permesso di collegare un acquisitore di dati, acquistato dalla National Instruments, che permette di monitorare real-time una serie di parametri idrogeologici e termici legati all'impianto pilota di geoscambio.

Questo acquisitore è, nello specifico, un CompactDAQ [\(Figura 40\)](#page-111-0), ovvero una piattaforma di acquisizione dati robusta e portatile, che integra connettività e condizionamento del segnale in entrata/uscita modulare per l'interfaccia diretta con ogni sensore o segnale. Cercando un software programmabile, misure ad accuratezza elevata e supporto tecnico per ogni tipo di requisito applicativo e di misura, si è deciso di rivolgersi a National Instruments, dalla quale sono stati comprati sia il CDAQ, sia i moduli necessari alla lettura del canale, quindi del parametro. Nello specifico, i moduli C Series forniscono misure ad accuratezza elevata per applicazioni di acquisizione dati avanzate. Ogni modulo include il condizionamento del segnale specifico per le misure al fine di connettere una vasta gamma di sensori e segnali, isolamento a banchi e canale a canale e supporto per un'ampia varietà di intervalli di temperatura per diversi tipi di requisiti applicativi e ambientali, in un singolo hardware compatto e robusto.

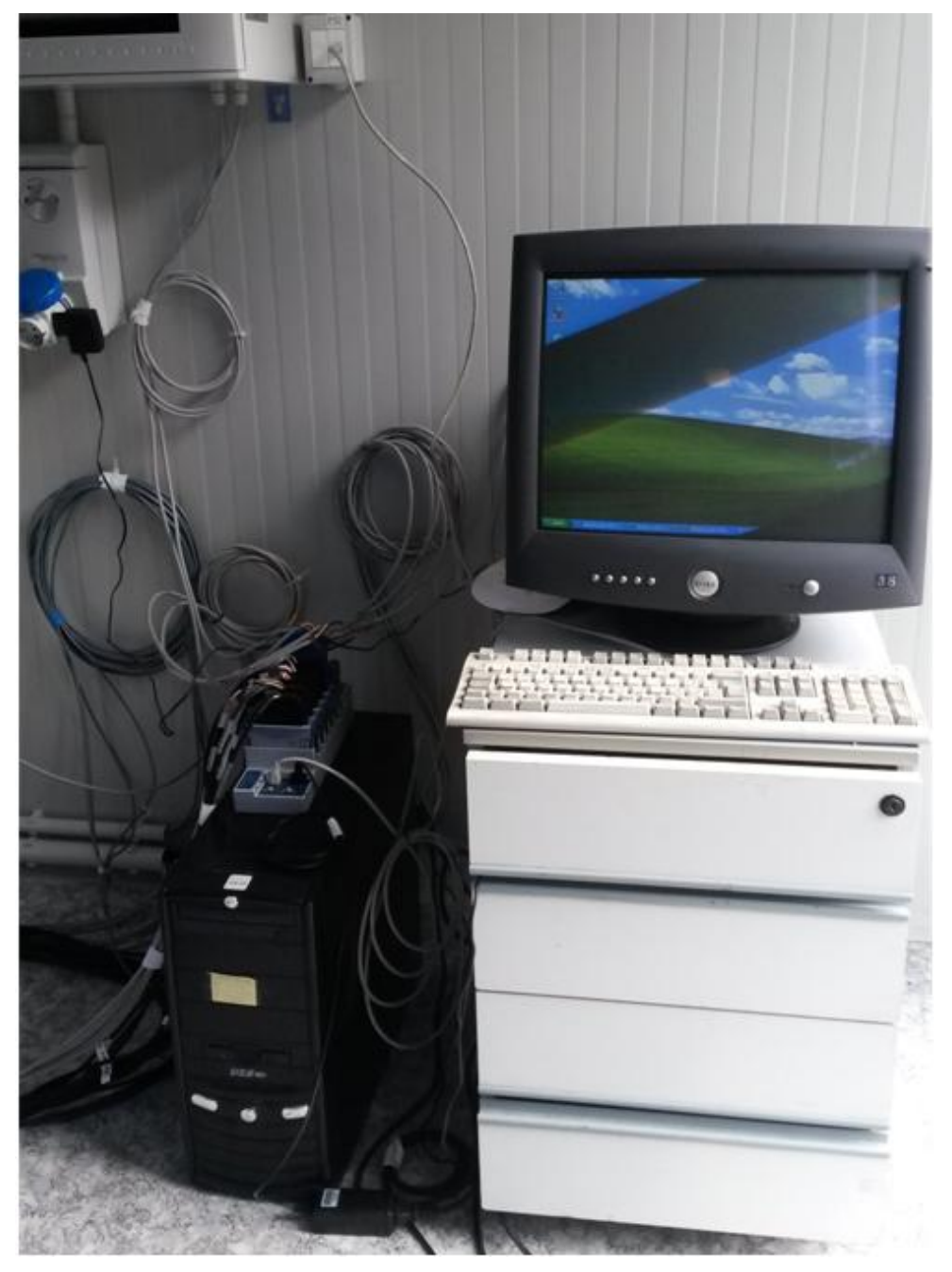

Figura 40. Acquisitore di dati e postazione computer per il monitoraggio remotizzato dei parametri

<span id="page-111-0"></span>In seguito, frequentando il corso online riguardante l'ambiente di programmazione Labview, è stato creato il sisema di monitoraggio con codice di programmazione ad oggetti. Utilizzando CompactDAQ in combinazione con LabVIEW, è stato possibile quindi personalizzare l'acquisizione, l'analisi e la prestazione dei dati di misura. Tale programma permette di acquisire molteplici parametri (vedasi [Tabella 13\)](#page-114-0) al fine sia di ottenere maggiori informazioni da un punto di vista idrogeologico, sia di effettuare bilanci energetici ad ogni sezione dell'impianto pilota installato. Il sistema di acquisizione in particolare consente di:

- monitorare l'andamento nel tempo della temperatura nel terreno all'interno dei pozzi di geoscambio denominati 1 (*BHE1*) e 5 (*BHE5*) e nel piezometro di monitoraggio 1 (*P1*), a quattro diverse profondità (10, 25, 40 e 55 m);
- monitorare temperature dell'acqua e della miscela acqua/glicole in ingresso/uscita alla pompa di calore, insieme alle rispettive portate [\(Figura 41\)](#page-112-0), e quindi di risalire alla potenza termica scambiata lato terreno e lato utenza idraulica;

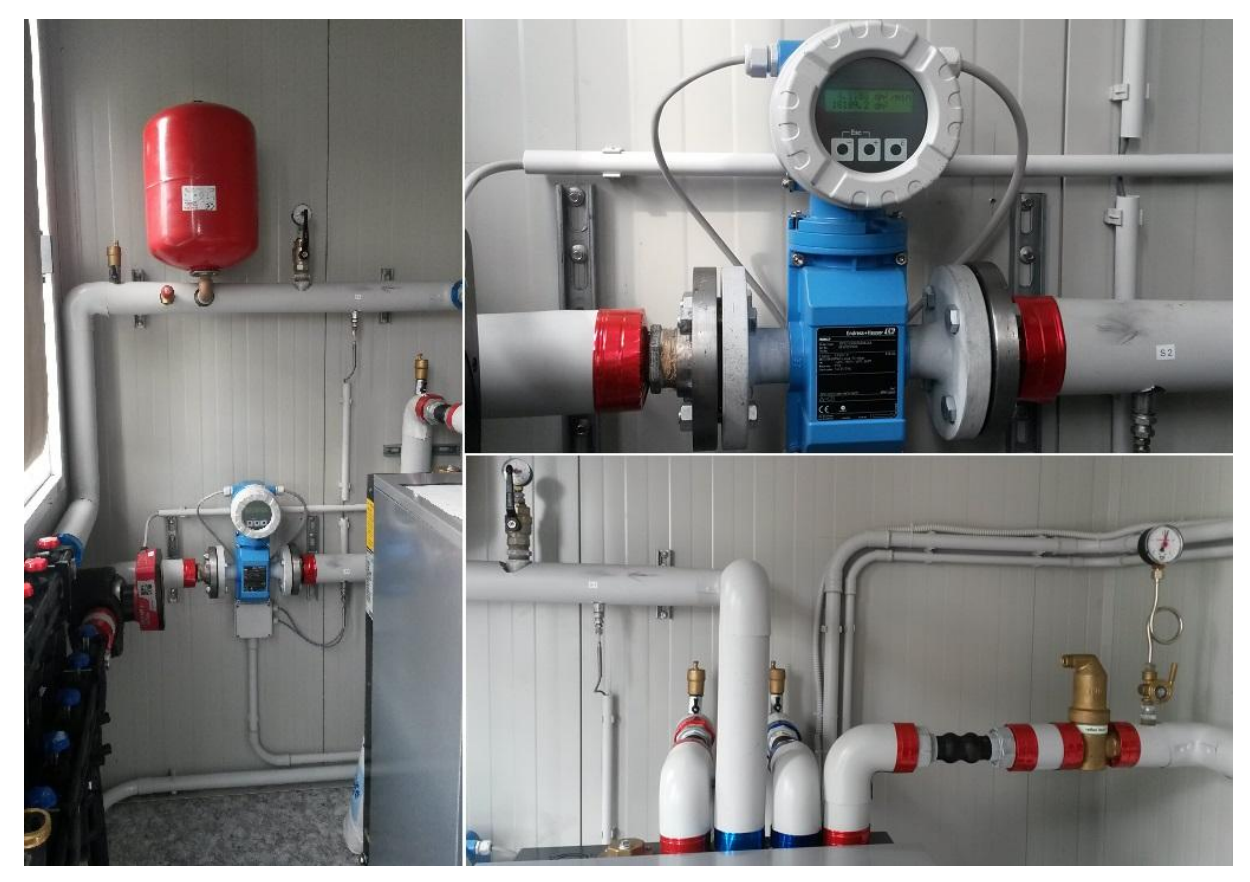

<span id="page-112-0"></span>Figura 41. Sensori di misura e misuratori di portata inseriti nelle condotte idrauliche di collegamento tra sonde geotermiche e pompa di calore

- monitorare la temperatura nel serbatoio di accumulo;
- monitorare la temperatura dell'aria di rinnovo, di mandata, di ripresa dall'ambiente e in ambiente;
- monitorare le umidità relative dell'aria di mandata e di ripresa;
- monitorare le portate di ventilazione sulla mandata e sulla ripresa, insieme ai consumi dei rispettivi ventilatori;
- rilevare la potenza elettrica consumata dalla pompa di calore.

Capitolo 2 – Realizzazione dell'impianto pilota geotermico previsto nel Progetto EcoZoo

| Tipo di scheda                | <b>Modulo</b>           | Canale          | <b>Sensore</b>                      | Tipo di misura             | Grandezza misurata           | <b>Nome</b>     |
|-------------------------------|-------------------------|-----------------|-------------------------------------|----------------------------|------------------------------|-----------------|
| collegata al DAQ              |                         |                 |                                     |                            |                              |                 |
| NI 9217 4-Ch 100 Ohm RTD 24-  | $\mathbf{1}$            | ai0             | Pt100 4 fili classe A               | resistenza a 4 fili (Ohm)  | Temp. BHE1 a 55 m dal p.c.   | <b>Tbhe1-55</b> |
| bit, 00S/s/ch, Analog Input   | $\mathbf{1}$            | ai1             | Pt100 4 fili classe A               | resistenza a 4 fili (Ohm)  | Temp. BHE1 a 40 m dal p.c.   | <b>Tbhe1-40</b> |
| Module                        | $\mathbf{1}$            | ai <sub>2</sub> | Pt100 4 fili classe A               | resistenza a 4 fili (Ohm)  | Temp. BHE1 a 25 m dal p.c.   | <b>Tbhe1-25</b> |
|                               | $\mathbf{1}$            | ai3             | Pt100 4 fili classe A               | resistenza a 4 fili (Ohm)  | Temp. BHE1 a 10 m dal p.c.   | <b>Tbhe1-10</b> |
| NI 9217 4-Ch 100 Ohm RTD 24-  | $\overline{2}$          | ai0             | Pt100 4 fili classe A               | resistenza a 4 fili (Ohm)  | Temp. BHE5 a 55 m dal p.c.   | <b>Tbhe5-55</b> |
| bit, 00S/s/ch, Analog Input   | $\overline{2}$          | ai1             | Pt100 4 fili classe A               | resistenza a 4 fili (Ohm)  | Temp. BHE5 a 40 m dal p.c.   | Tbhe5-40        |
| Module                        | $\overline{2}$          | ai2             | Pt100 4 fili classe A               | resistenza a 4 fili (Ohm)  | Temp. BHE5 a 25 m dal p.c.   | <b>Tbhe5-25</b> |
|                               | $\overline{c}$          | ai3             | Pt 100 4 fili classe A              | resistenza a 4 fili (Ohm)  | Temp. BHE5 a 10 m dal p.c.   | <b>Tbhe5-10</b> |
| NI 9217 4-Ch 100 Ohm RTD 24-  | 3                       | ai0             | Pt 100 4 fili classe A              | resistenza a 4 fili (Ohm)  | Temp. P1 a 55 m dal p.c.     | Tpz1-55         |
| bit, 00S/s/ch, Analog Input   | 3                       | ai1             | Pt 100 4 fili classe A              | resistenza a 4 fili (Ohm)  | Temp. P1 a 40 m dal p.c.     | Tpz1-40         |
| Module                        | 3                       | ai2             | Pt 100 4 fili classe A              | resistenza a 4 fili (Ohm)  | Temp. P1 a 25 m dal p.c.     | <b>Tpz1-25</b>  |
|                               | 3                       | ai3             | Pt 100 4 fili classe A              | resistenza a 4 fili (Ohm)  | Temp. P1 a 10 m dal p.c.     | Tpz1-10         |
|                               |                         |                 |                                     |                            | Temp. acqua in ingresso al   |                 |
|                               | 4                       | ai0             | Pt 100 4 fili 1/5 DIN               | resistenza a 4 fili (Ohm)  | terreno                      | Twg-in          |
| NI 9217 4-Ch 100 Ohm RTD 24-  |                         |                 |                                     |                            | Temp. acqua in uscita al     |                 |
| bit, 00S/s/ch, Analog Input   | $\overline{\mathbf{4}}$ | ai1             | Pt 100 4 fili 1/5 DIN               | resistenza a 4 fili (Ohm)  | terreno                      | Twg-out         |
| Module                        |                         |                 |                                     |                            | Temp. acqua in ingresso al   |                 |
|                               | $\overline{4}$          | ai2             | Pt 100 4 fili 1/5 DIN               | resistenza a 4 fili (Ohm)  | serbatoio                    | Tws-in          |
|                               |                         |                 |                                     |                            | Temp. acqua in uscita al     |                 |
|                               | 4                       | ai3             | Pt 100 4 fili 1/5 DIN               | resistenza a 4 fili (Ohm)  | serbatoio                    | Tws-out         |
| NI 9217 4-Ch 100 Ohm RTD 24-  |                         |                 |                                     |                            |                              |                 |
| bit, 00S/s/ch, Analog Input   |                         |                 |                                     |                            | Temp. acqua interna al       |                 |
| Module                        | 5                       | ai0             | Pt 100 4 fili classe A              | resistenza a 4 fili (Ohm)  | serbatoio                    | Tws             |
|                               |                         |                 | Sensore pressione differenziale     | Tensione corrente (0-10    | Portata volumica del         |                 |
|                               | $\overline{7}$          | ai0             | piezoresistivo THERMOKON DPT7000-R8 | V)                         | ventilatore di mandata (UTA) | Vain            |
|                               |                         |                 | Sensore pressione differenziale     |                            | Portata volumica del         |                 |
| NI 9207 8-ch (current) + 8-ch | $\overline{7}$          | ai1             | piezoresistivo THERMOKON DPT7000-R9 | Tensione corrente (0-10 V) | ventilatore di ripresa (UTA) | Vaout           |

Capitolo 2 – Realizzazione dell'impianto pilota geotermico previsto nel Progetto EcoZoo

| (voltage) |                |                 |                                      |                            | Temp. aria di rinnovo prima   |            |
|-----------|----------------|-----------------|--------------------------------------|----------------------------|-------------------------------|------------|
|           | $\overline{7}$ | ai2             | Pt 1000 2 fili                       | Tensione corrente (0-10 V) | del recuperatore (UTA)        | Tarin      |
|           | $\overline{7}$ | ai3             | Pt 1000 4 fili                       | Tensione corrente (0-10 V) | Temp. aria di ripresa (UTA)   | Tarip      |
|           | $\overline{7}$ | ai4             | Pt 1000 4 fili                       | Tens. corr. (0-10 V)       | Umidità aria di ripresa (UTA) | Rh-arip    |
|           | $\overline{7}$ | ai <sub>5</sub> | Pt 1000 4 fili                       | Tens. corr. (0-10 V)       | Temp. aria di mandata (UTA)   | Taman      |
|           |                |                 |                                      |                            | Umidità aria di mandata       |            |
|           | $\overline{7}$ | ai6             | Pt 1000 4 fili                       | Tens. corr. (0-10 V)       | (UTA)                         | Rh-aman    |
|           | $\overline{7}$ | ai7             | Pt 1000 2 fili                       | Tens. corr. (0-10 V)       | Temp. aria ambiente           | Taamb      |
|           |                |                 | Trasduttore potenza attiva IME       | Intensità corrente (4-20   | Potenza elettrica assorbita   |            |
|           | $\overline{7}$ | ai <sub>8</sub> | TM8P03120                            | mA)                        | dalla pdc                     | Pel-pdc    |
|           |                |                 | Trasduttore potenza attiva IME       | Intensità corrente (4-20   | Potenza elettrica totale      |            |
|           | $\overline{7}$ | ai9             | TM8P03121                            | mA)                        | assorbita dalla UTA           | Pel-uta    |
|           |                |                 | Flussimetro elettromagnetico Endress | Intensità corrente (4-20   | Portata volumica circuito     |            |
|           | $\overline{7}$ | ai10            | Hauser Promag10P32                   | mA)                        | pdc-serbatoio                 | <b>Vws</b> |
|           |                |                 | Flussimetro elettromagnetico Endress | Intensità corrente (4-20   | Portata volumica circuito     |            |
|           | $\overline{7}$ | ai11            | Hauser Promag10P32                   | mA)                        | terreno                       | Vwg        |

<span id="page-114-0"></span>Tabella 13. Riepilogo dei parametri monitorati dal sistema di monitoraggio

# Capitolo 2 – Realizzazione dell'impianto pilota geotermico previsto nel Progetto EcoZoo

L'interfaccia del programma di acquisizione creato è abbastanza semplice [\(Figura 42\)](#page-115-0): mediante il tasto "Intervallo di campionamento" si sceglie l'intervallo di tempo di acquisizione dei dati, mediante il tasto "*Run*" si accende il sistema di acquisizione e proprio in quel momento viene creato un file nella directory desiderata che registra i dati, i quali possono anche essere visualizzati a video mediante il Front Panel [\(Figura 42\)](#page-115-0). E' possibile quindi osservare real-time l'andamento nel tempo di ogni singolo parametro senza necessità di aprire il file. In genere, si è deciso che per funzionamento acceso del sistema, l'intervallo di campionamento è di 1 minuto, a differenza di quando il sistema è spento che invece viene scelto pari a 10 minuti. Ciò è fatto per non creare files di grandi dimensioni con i quali poi diventa difficile lavorare. Il file creato ed aggiornato real-time può essere facilmente importato in Excel ed è così possibile effettuare tutte le analisi statistiche necessarie.

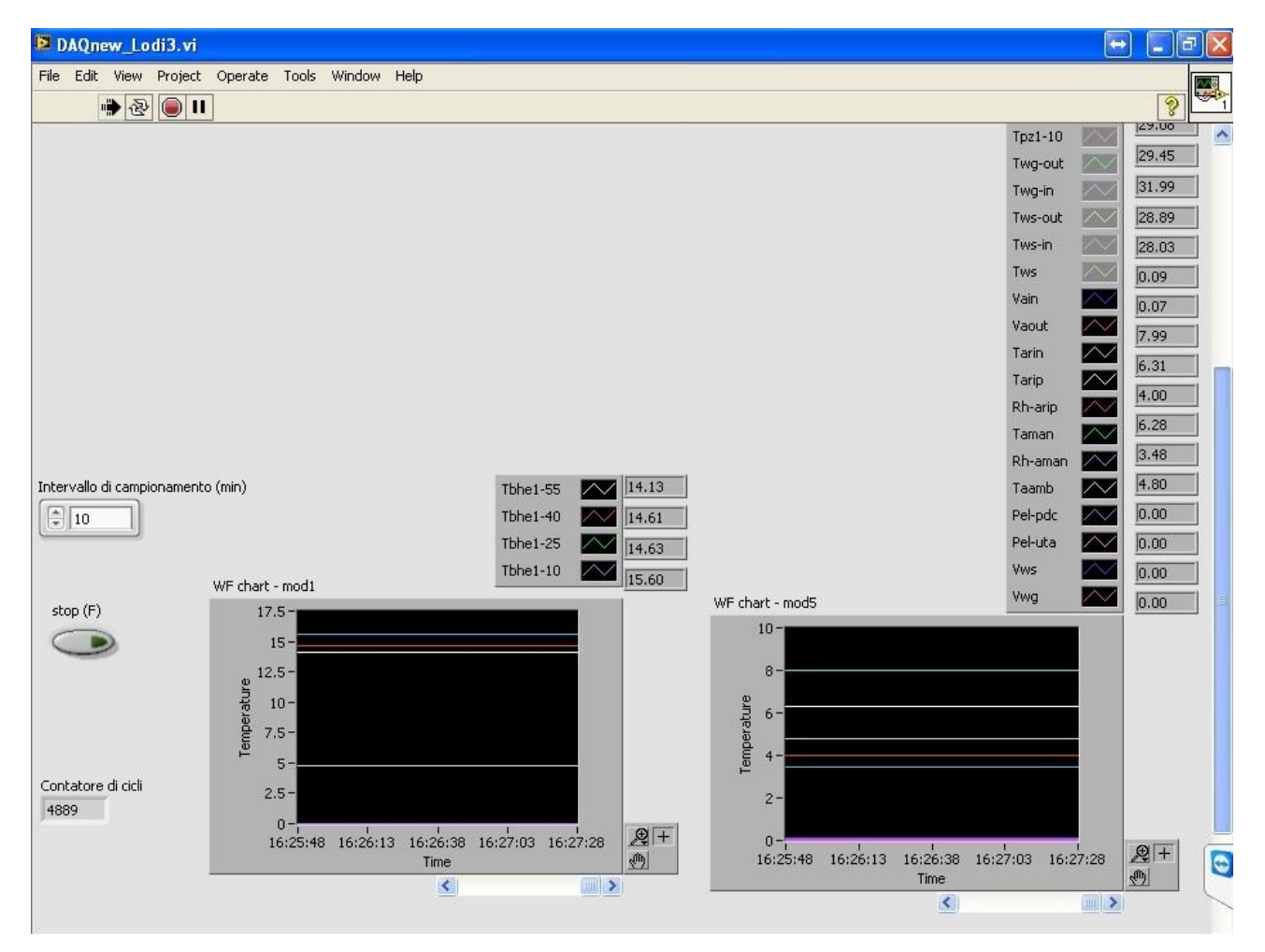

<span id="page-115-0"></span>Figura 42. Visualizzazione dell'interfaccia (*Front Panel*) di Labview 2012

In [Figura 43](#page-116-0) invece è visibile il *Block Diagram*, ovvero la schermata che rappresenta il vero

programma ad oggetti realizzato in LabVIEW 2012. Trattasi di una progettazione orientata agli oggetti (*Object-Oriented design*) che applica interfacce più flessibili tra le sezioni del codice ed i risultati nel codice, il quale risulta quindi più semplice. La programmazione ad oggetti è lo sviluppo del codice di un linguaggio che applica i principi di progettazione orientata agli oggetti.

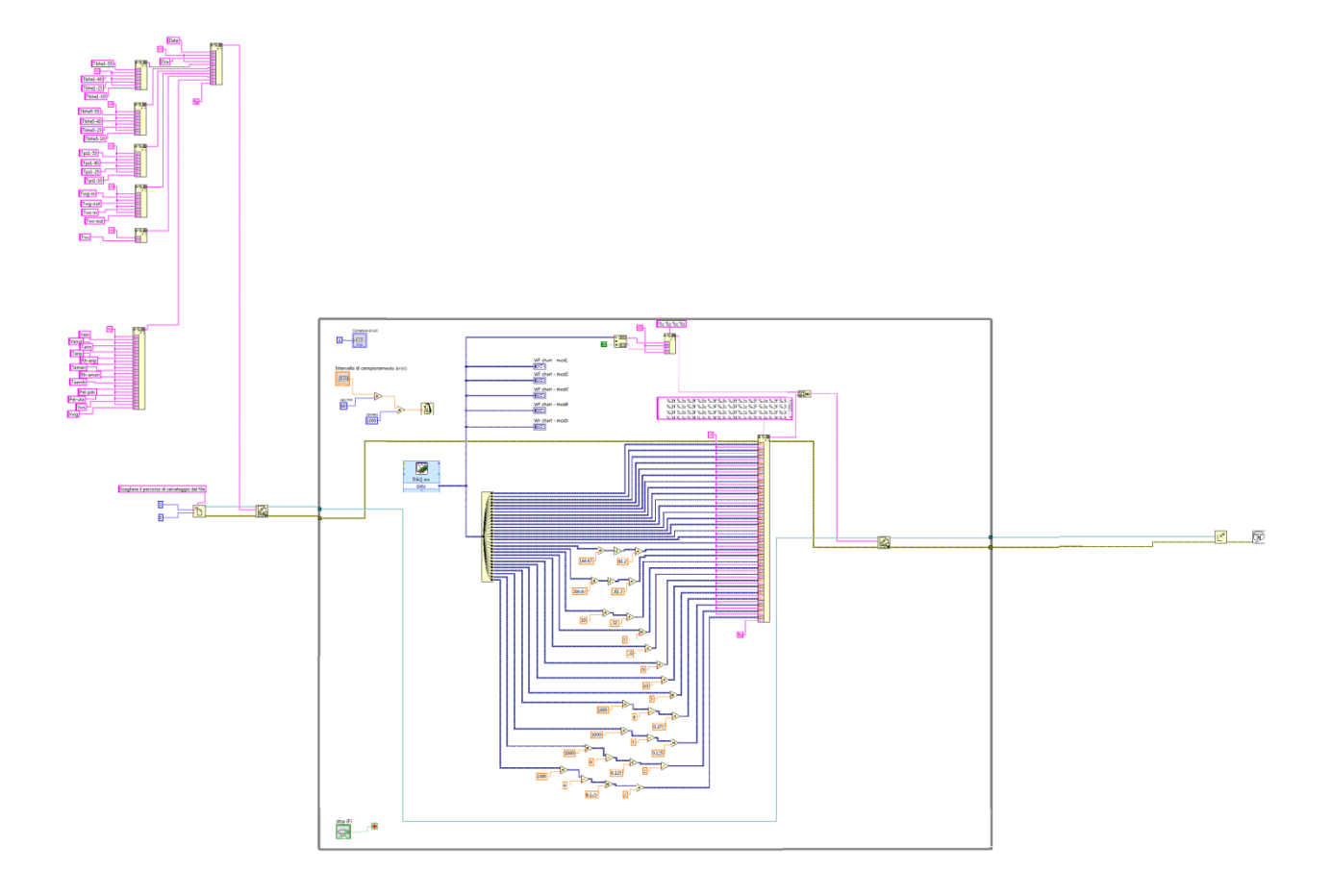

<span id="page-116-0"></span>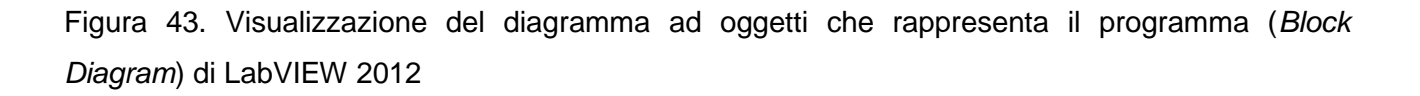

Grazie a questo codice ad oggetti, si riesce ad acquisire da ogni canale il parametro associato e mediante alcune operazioni algebriche si trasforma il segnale ricevuto in resistenza (Ohm), o tensione di corrente (Volt), o intensità di corrente elettrica (Ampere) in un dato con l'unità di misura desiderata. Infatti i segnali in resistenza (Ohm) vengono trasformati in gradi centigradi, quelli in tensione (Volt) possono essere tradotti in differenti unità di misura, quali ad esempio gradi centigradi o metri cubi all'ora, ed infine quelli in corrente (Ampere) possono essere tradotti in Watt o litri al minuto.

# CAPITOLO *3*

# **3. Il codice di calcolo MODFLOW/MT3DMS**

# **3.1 Introduzione**

Il software utilizzato in questo lavoro di tesi è MODFLOW (MODular three-dimensional finite-difference groundwater FLOW model) con interfaccia grafica GWV5 (GroundWater Vistas 5), codice di calcolo alle differenze finite che, associato ad MT3DMS, permette di simulare il flusso e trasporto di massa (e in questo caso di calore) negli acquiferi. Nel campo dell'idrogeologia i codici MODFLOW (Harbaugh, 2000) e MT3DMS (Zheng, 1999) sono tra i programmi più diffusi per affrontare problemi ambientali e prevedere dal punto di vista quantitativo e qualitativo gli impatti sulle risorse idriche sotterranee. Sebbene MODFLOW/MT3DMS vengano utilizzati per rappresentare pompe di calore accoppiate a sonde geotermiche a circuito aperto, essi sono ancora poco utilizzati per riprodurre sistemi a circuito chiuso (BHE). La ragione probabilmente risiede nel fatto che la rappresentazione della sonda geotermica verticale, rappresentata da una tubazione ad U, attraverso questi codici richiede una geometria estremamente complicata ed un pesante raffinamento della griglia del modello (Alberti, 2012). In questi ultimi anni però MODFLOW/MT3DMS insieme ad altri software maggiormente utilizzati in ambito idrogeologico, ad esempio FEFLOW (Diersch, 2002), sono stati considerati adatti a riprodurre lo scambio di calore tra sonde geotermiche e l'acquifero; inoltre recentemente sono anche stati utilizzati per riprodurre il tipico funzionamento di sonde geotermiche in differenti contesti idrogeologici (Alberti et al, 2015). Confrontando ulteriormente anche i risultati di un modello numerico in MT3DMS rappresentante una sonda geotermica con i risultati di una soluzione analitica e di altre

soluzioni numeriche (FEFLOW, SEAWAT), Hecht-Mendez et al. (2010) concludono che MT3DMS è adatto a simulare l'impatto termico delle sonde geotermiche nell'acquifero. Analogamente, in questo lavoro di tesi (Angelotti et al. 2014) è stato dimostrato che MODFLOW/MT3DMS possono essere utilizzati al fine di predire correttamente l'impatto termico ed il bilancio energetico dei sistemi di sonde geotermiche con una buona accuratezza. Successivamente si descrivono i due codici di simulazione del trasporto utilizzati e le equazioni implementate al loro interno.

#### **3.2 MODFLOW**

MODFLOW è un programma che risolve numericamente l'equazione di flusso per le acque sotterranee in un mezzo poroso tridimensionale, utilizzando un metodo alle differenze finite. Tale codice di calcolo, sviluppato negli anni '70 dall' USGS (United States Geological Survey), usa ancora come base il metodo numerico dell'originale FORTRAN77 e costituisce l'insieme di comandi necessari a risolvere un modello matematico. Il programma consente quindi di realizzare e simulare diversi modelli matematici sitospecifici.

I modelli numerici costituiscono una rappresentazione semplificata della realtà e si suddividono in fisici o matematici. Attraverso un sistema di equazioni i modelli matematici di flusso simulano la distribuzione dei carichi piezometrici ed il flusso di una falda. Essi sono in grado di rappresentare i processi fisici che avvengono nell'acquifero sulla base di parametri interni e condizioni al contorno assegnate. Al fine di risolvere le equazioni del flusso delle acque sotterranee MODFLOW necessita di una discretizzazione orizzontale e verticale del dominio in elementi unitari o omogenei, alle quali applicare il set di equazioni algebriche del modello matematico. La discretizzazione avviene attraverso una griglia, che suddivide il dominio in celle alle quali vengono assegnate sia le condizioni al contorno e iniziali sia le proprietà fisiche ed idrogeologiche, considerate omogenee all'interno della cella stessa, ed attribuite al nodo. Questo permette di considerare le eterogeneità geologiche, spessori variabili delle differenti unità idrostatigrafiche, complessità delle condizioni al contorno e condizioni stazionarie o transitorie del modello di flusso.

Dal punto di vista temporale, i modelli possono essere implementati in stazionario o in transitorio: nei primi, i risultati delle simulazioni rappresentano le condizioni all'equilibrio del sistema; mentre, nei secondi, i risultati delle simulazioni rappresentano l'evoluzione della soluzione del sistema nel tempo.

La realizzazione di un modello [\(Figura 44\)](#page-120-0) avviene attraverso differenti steps (La Licata, 2008):

- definizione dello *scopo* del modello per determinare quali equazioni e codice di calcolo devono essere utilizzati;
- creazione del *modello concettuale* del sistema in modo da identificare le unità idrostratigrafiche ed i confini del sistema stesso;
- scelta delle *equazioni* necessarie e dell'*algoritmo* al fine di risolvere numericamente il modello matematico;
- *implementazione del modello* attraverso la definizione dell'area di interesse, la scelta di una mesh per la discretizzazione, dei passi temporali di calcolo, dell'insieme delle condizioni al contorno ed iniziali e la selezione preliminare dei valori dei parametri fisici ed idrogeologici dell'acquifero;
- *taratura* al fine di assegnare, attraverso una serie di tentativi che tendono a minimizzare l'errore, i valori corretti ai parametri;
- *analisi di sensitività* della calibrazione per comprendere quantitativamente quanto un parametro appena calibrato influenza la soluzione del problema;
- *verifica* del modello al fine di stabilire l'attendibilità del modello;
- *predizione* che fornisce la risposta del sistema alle varie sollecitazioni;
- *presentazione* del modello e dei risultati;
- *postaudit* del modello per determinare, a distanza di tempo, la correttezza delle previsioni effettuate.

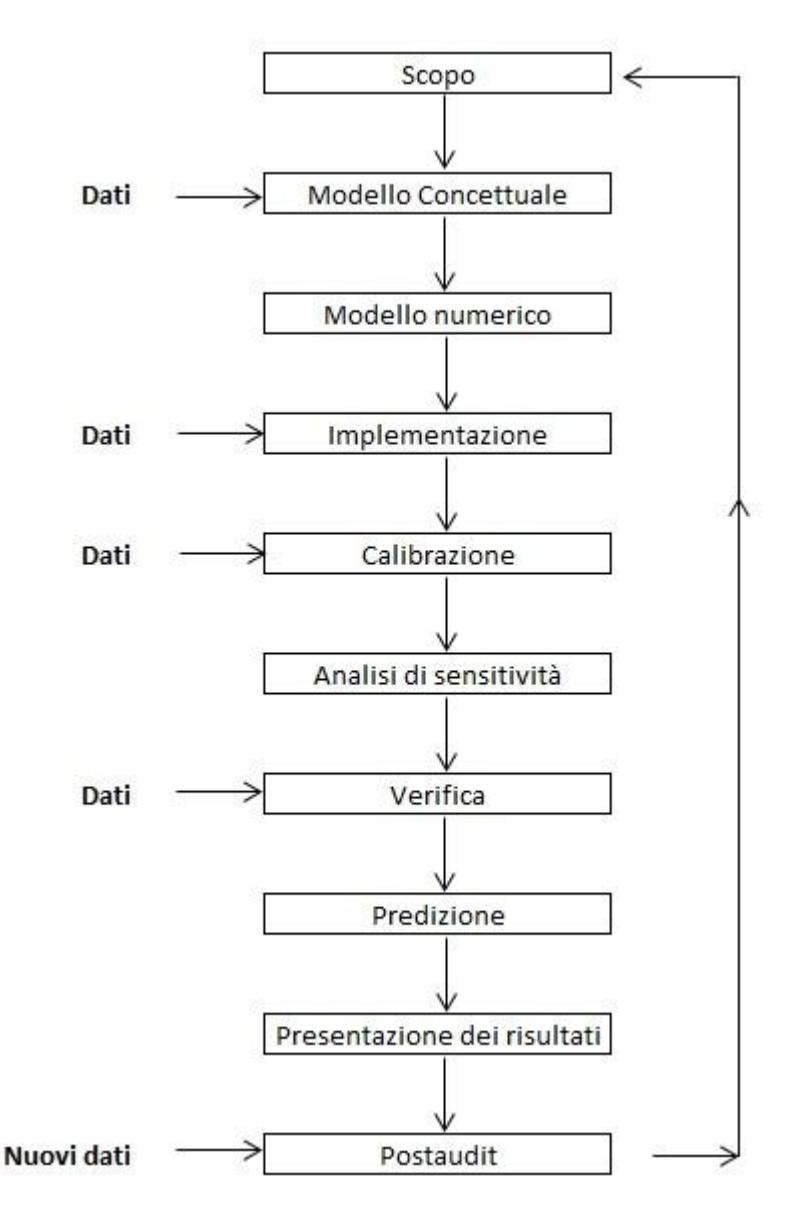

<span id="page-120-0"></span>Figura 44. Procedura da seguire nell'applicazione di un modello

Esistono inoltre diversi modi per classificare i modelli di flusso delle acque sotterranee. Si possono distinguere modelli in transitorio o in regime stazionario, confinati o nonconfinati e considerare due o tre dimensioni spaziali. I modelli si differenziano anche in funzione del punto di vista dal quale è possibile approcciare il problema: punto di vista dell'acquifero e punto di vista del sistema di flusso. Modelli bidimensionali areali e quasitridimensionali assumono il punto di vista dell'acquifero: il flusso sotterraneo è assunto strettamente orizzontale attraverso l'acquifero e verticale attraverso i letti confinanti. La trasmissività dell'acquifero confinato è costante se l'acquifero è omogeneo e di spessore uniforme, mentre la trasmissività di un acquifero non confinato varia sempre spazialmente perché lo spessore saturo dipende dal livello della falda. In entrambi i casi la trasmissività

nella direzione verticale non è definita. La conduttività idraulica ha invece componenti nelle tre direzioni. I modelli bidimensionali di profilo e tridimensionali usano, invece, il punto di vista del sistema di flusso il quale ipotizza linee equipotenziali passanti attraverso tutte le unità geologiche, sia acquiferi sia letti confinanti. In questo caso, quindi, non si identificano i letti confinanti bensì la distribuzione in 3 dimensioni del carico idraulico, della conducibilità idraulica e delle proprietà di immagazzinamento in ogni punto del sistema. Come già detto, i modelli matematici possono essere risolti analiticamente e numericamente: entrambi i tipi di soluzioni necessitano dell'aiuto di un calcolatore.

Ad eccezione di rari casi molto semplici (ad es. applicazioni ai pozzi), le equazioni che regolano un problema non possono essere risolte analiticamente e necessitano di una soluzione numerica che si mostra decisamente più versatile; sono stati perciò sviluppati vari metodi di calcolo che forniscono soluzioni più o meno approssimate in funzione dell'approccio: si annoverano quindi metodi alle differenze finite (FDM), metodi alle differenze integrate finite, metodi agli elementi finiti (FEM) ed equazioni integrali. Il metodo delle differenze finite, FDM (Finite Differences Method) è un metodo generale per la soluzione di equazioni differenziali in via approssimata. L'approssimazione consiste nell'assimilare la derivata di una funzione *f* al suo rapporto incrementale, operando così una discretizzazione delle equazioni differenziali stesse:

$$
\frac{\partial f}{\partial x} \equiv \lim_{\Delta x \to 0} \frac{\Delta f}{\Delta x} \cong \frac{\Delta f}{\Delta x}
$$
(3.1)

Se  $\Delta x$  è piccolo ed f varia con regolarità, l'errore che si commette è trascurabile, ovvero tanto più fine è la discretizzazione operata, tanto più vicino sarà il risultato ottenuto alla soluzione "vera". In tale metodo si parte dal continuo, si scrivono le equazioni governanti il problema, imponendo leggi di conservazione e di comportamento, ed infine si discretizzano le equazioni ottenute trasformando le equazioni differenziali in equazioni algebriche.

Questo metodo lascia inalterato il modello fisico e discretizza le equazioni differenziali del problema. L'algoritmo delle equazioni alle differenze finite aumenta di efficacia al crescere del numero dei punti di intersezione della griglia ove la funzione è incognita.

In generale, i codici di calcolo che utilizzano le differenze finite sono più facili da programmare e da capire e necessitano di meno dati per la costruzione della griglia che discretezza il dominio di studio. Con il FDM si possono trattare problemi anche molto complessi e ne è un esempio il caso di studio, ove la sezione circolare della sonda

geotermica è stata approssimata ad una sezione quadrata, arrivando sino ad un infittimento della griglia pari a 0.37 cm al fine di simulare lo spessore di polietilene di cui è realmente composta la sonda. Se tuttavia è necessario rappresentare geometrie irregolari o particolari condizioni al contorno, tale metodo diventa di difficile applicazione ed è quindi preferibile utilizzare il metodo degli elementi finiti.

## **3.2.1 Equazione di flusso**

La seguente equazione alle differenze parziali è quella che regola il flusso delle acque sotterranee in MODFLOW:

$$
\frac{\delta}{\delta x}\left(K_{xx}\frac{\delta h}{\delta x}\right) + \frac{\delta}{\delta y}\left(K_{yy}\frac{\delta h}{\delta y}\right) + \frac{\delta}{\delta z}\left(K_{zz}\frac{\delta h}{\delta z}\right) + W = S_{s}\frac{\delta h}{\delta t}
$$
(3.2)

ove:

*Kxx*, *Kyy*, *Kzz* sono i valori di conducibilità idraulica lungo le tre direzioni principali x,y,z (L/T); *h*, il carico piezometrico (L);

*W*, il flusso volumetrico per unità di volume, che rappresenta le entrate e le uscite di acqua da un volume infinitesimo di controllo  $(T^{-1})$ ;

S<sub>S</sub>, l'immagazzinamento specifico del materiale poroso (L<sup>-1</sup>);

*t*, il tempo (T).

Questa equazione, associata alle condizioni iniziale ed al contorno, descrive il flusso di falda transitorio tridimensionale in mezzi eterogenei ed anisotropi lungo le direzioni principali.

Il processo alle differenze finite prevede la suddivisione del dominio in celle individuate da un singolo punto, detto nodo, nel quale viene calcolato il carico in funzione del tempo e dei carichi calcolati nei passi precedenti della simulazione. Il sistema continuo, descritto dall'equazione differenziale, viene quindi approssimato tramite una discretizzazione puntuale nello spazio e nel tempo.

# **3.2.2 Condizioni iniziale ed al contorno**

Le condizioni iniziali possono essere fornite al programma sottoforma di carico idraulico o, in alternativa, di pressione (per le equazioni di flusso), come concentrazione di inquinante (per quanto riguarda il trasporto) ed infine come nel seguente caso di studio, come valori di temperatura (per i processi di trasporto di calore). Tali condizioni vengono assegnate ai nodi delle celle su tutta l'area coperta dalla griglia o solo su una parte di essa.

Le condizioni al contorno sono asserzioni matematiche che, ai limiti del dominio considerato, specificano la variabile dipendente, ovvero il carico idraulico, oppure la sua derivata, ovvero il flusso. Le condizioni specificate ai limiti, dette "al contorno", sono quelle fisiche, idrogeologiche ed idrauliche; le condizioni nel dominio, dette "interne", si riferiscono a pozzi e fiumi, sorgenti e sistemi di drenaggio. Nei modelli di flusso delle acque sotterranee è possibile utilizzare tre tipi di condizioni matematiche:

- *Dirichelet Conditions*: il carico idraulico è specificato e costante nel tempo. Rappresentano i limiti ad altezza piezometrica specificata e simulano la presenza di vasti corpi d'acqua o la distribuzione dei carichi idraulici della falda ai limiti del dominio. Per il trasporto di contaminante o di calore questo tipo di condizioni viene specificato rispettivamente come concentrazione di inquinante (*Mass*) o come valore di temperatura (*Temperature*);
- *Neumann Conditions*: è specificato il flusso attraverso una determinata cella. Rappresentano i limiti a flusso specificato, per i quali la derivata dell'altezza piezometrica attraverso il limite è data. Sono adatte quindi per simulare i flussi verso corpi d'acqua superficiali, i deflussi sotterranei della falda ai limiti del dominio, l'estrazione dell'acqua o la sua immissione attuata da pozzi di prelievo e sorgenti e condizioni di non flusso. Per il trasporto di contaminante o di calore, questo tipo di condizioni è specificato rispettivamente come flusso della contaminazione e flusso di calore;
- *Cauchy Conditions*: mette in relazione il carico nella cella con il flusso che attraversa la cella stessa. Sono condizioni di tipo misto in cui il flusso attraverso il limite è calcolato in dipendenza di un carico idraulico definito al limite stesso. Utilizzate, grazie alla loro "adattabilità", al fine di simulare numerosi limiti idrogeologici tra i quali fontanili, presenza di fiumi, nel caso in cui il loro rapporto con la falda non sia ben conosciuto, presenza di laghi o dreni artificiali. Per il trasporto di contaminante o di calore questo tipo di condizioni viene specificato rispettivamente come concentrazione di inquinante e come valore di temperatura.

### **3.3 MT3D**

MT3D (Modular Transport 3D) è un codice per la simulazione del trasporto di massa tridimensionale creato da Zheng nel 1990 e successivamente documentato dall'Agenzia di Protezione dell'Ambiente (EPA) degli Stati Uniti d'America. Nel corso degli anni sono state sviluppate diverse versioni del codice MT3D, comunemente utilizzate per la modellazione del trasporto di inquinanti e la valutazione degli studi di bonifica.

Nell'ultima versione, denominata MT3DMS (Modular Transport 3D Multi-Species), il codice possiede un set di opzioni completo per la simulazione di advezione, dispersione e reazioni chimiche di contaminanti nel flusso di falda, sotto condizioni idrogeologiche generali. Il pacchetto delle reazioni chimiche, incluso in MT3DMS, è pensato per sistemi a singola specie. MT3DMS può essere utilizzato quindi per simulare variazioni di concentrazione di contaminanti in falda ed è stato progettato per essere utilizzato con qualsiasi modello di flusso alle differenze finite "*block-centered*", come ad esempio il codice dell'U.S. Geological Survey, denominato MODFLOW (McDonald MG e Harbaugh AW, 1996; Harbaugh et al, 2000) a cui è normalmente accoppiato.

Il software include le tre principali tecniche di trasporto di inquinanti in un unico codice; tali tecniche sono il metodo delle differenze finite, il "particle-tracking" basato sul metodo Euleriano-Lagrangiano ed il metodo TVD. Quest'ultimo, introdotto per la prima volta in questa versione, consente di risolvere il termine di advezione senza introdurre eccessive dispersioni numeriche. MT3DMS è implementato con la possibilità di una formulazione a doppio dominio, per modellare il trasporto di massa. Con questa formulazione, il mezzo poroso è considerato come costituito da due domini distinti: uno mobile, ove il trasporto dominante è quello advettivo, l'altro immobile, ove il trasporto dominante è la diffusione molecolare. Invece di una singola porosità efficace, per ogni cella del modello, vi sono due porosità: una per il dominio mobile, l'altra per quello immobile. Lo scambio tra i due domini è specificata attraverso un coefficiente di trasferimento di massa.

MT3DMS mantiene la stessa struttura modulare del codice MT3D, la quale rende possibile simulare l'advezione, la diffusione e le reazioni chimiche, in modo separato, garantendo un'allocazione limitata di memoria; nuovi pacchetti che riguardano i processi di trasporto si possono aggiungere al modello, senza modificare il codice esistente.

MT3DMS è basato sull'assunzione che i cambiamenti nel campo delle concentrazioni non influenzino significativamente il campo del flusso (esistono codici di calcolo della stessa famiglia in grado di simulare il flusso e il trasporto densità-dipendente come SEAWAT).

Come per tutti i codici di calcolo, anche nell'utilizzare MT3DMS si può incorrere in problemi legati alla dispersione numerica che dipende dall'approssimazione in serie di Taylor delle differenze finite (Zheng, 2002). La dispersione numerica causa bilanci di massa errati ed oscillazioni numeriche durante la simulazione che allungano i tempi di convergenza del modello. I parametri utilizzati per la verifica della stabilità numerica del modello concettuale sono il numero di Courant e di Péclet: l'utilizzo di una griglia fine consente di risolvere i problemi di convergenza perché il numero di Péclet risulta soddisfatto, a differenza del numero di Courant che potrebbe non essere soddisfatto perché dipende dalla velocità, dalla dimensione della griglia e dall'istante temporale di simulazione. Entrambi gli indici sono direttamente proporzionali alla velocità di filtrazione e quindi problemi caratterizzati dalla prevalenza della componente advettiva sono sfavoriti dal punto di vita della dispersione numerica rispetto a modelli diffusivo-dispersivi. Al contrario, se il termine diffusivo molecolare è rilevante, i problemi legati alla dispersione numerica potrebbero essere minori.

# **3.3.1 Equazione del trasporto di contaminante in falda**

L'equazione alle differenze parziali che descrive il trasporto e le reazioni di inquinanti di *k* specie in sistemi tridimensionali con flusso di falda è scritta come segue:

<span id="page-125-0"></span>
$$
\frac{\delta(\theta C^k)}{\delta t} = \frac{\delta}{\delta x_i} \left( \theta D_{ij} \frac{\delta C^k}{\delta x_j} \right) - \frac{\delta}{\delta x_i} (\theta v_i C^k) + q_s C_s^k + \sum R_n \tag{3.3}
$$

ove:

 $\theta$ , porosità del terreno (-);

 $C<sup>k</sup>$ , concentrazione disciolta della specie k (ML<sup>-3</sup>);

*t*, tempo (T);

*xi,j*, distanza lungo il rispettivo asse cartesiano (L);

 $D_{i,j}$ , tensore del coefficiente di dispersione idrodinamica (L<sup>2</sup>T<sup>-1</sup>);

v<sub>i</sub>, velocità dell'acqua (LT<sup>-1</sup>);

*qS*, quantità di flusso volumetrico per unità di volume di acquifero che rappresenta gli ingressi (se positiva) o le dispersioni (se negativa);

 $C_{\scriptscriptstyle S}^k$ , concentrazione del flusso in ingresso o in uscita per la specie k (ML<sup>-3</sup>);

 $\varSigma R_n$ , termine di reazione chimica (ML<sup>-3</sup>T<sup>-1</sup>).

L'equazione [\(3.3\)](#page-125-0) può essere riscritta nella forma:

$$
\theta \frac{\partial C}{\partial t} + \rho_b \frac{\partial \overline{C}}{\partial t} = \frac{\delta}{\delta x_i} \left( \theta \cdot D_{ij} \frac{\partial C}{\partial x_j} \right) - \frac{\delta}{\delta x_i} (\theta v_i C) + q_s C_s - q_s C_s - \lambda_1 \theta C - \lambda_2 \rho_b \overline{C}
$$
(3.4)

che è essenzialmente un bilancio di massa, per il quale la variazione della quantità di massa ad ogni istante di tempo all'interno del sistema considerato è uguale alla differenza tra la massa entrante ed uscente dal sistema stesso, dovuta agli effetti di advezione, dispersione e reazione chimica.

L'equazione di trasporto è legata all'equazione di flusso, attraverso la legge di Darcy:

$$
v_i = \frac{q_i}{\theta} = -\frac{K_i}{\theta} \frac{\delta h}{\delta x_i}
$$
 (3.5)

ove:

 $K_i$ , tensore di conducibilità idraulica (LT<sup>-1</sup>);

h, carico idraulico (L).

Il carico idraulico è ottenuto dalla soluzione dell'equazione del flusso di falda in tre dimensioni:

$$
\frac{\delta}{\delta x_i} \left( K_i \frac{\delta h}{\delta x_i} \right) + q_s = S_s \frac{\delta h}{\delta t}
$$
\n(3.6)

in cui:

S<sub>S</sub>, immagazzinamento specifico dell'acquifero (L<sup>-1</sup>);

*qS*, quantità di flusso volumetrico per unità di volume di acquifero che rappresenta gli ingressi (se positiva) o le dispersioni (se negativa).

# **3.3.2 Equazione del trasporto di calore in falda**

L'equazione alle differenze parziali che descrive il flusso ed il trasporto di contaminanti di una specie *k* in un dominio tridimensionale in stato transitorio, in ipotesi di assenza di reazioni chimiche, può essere scritta a partire dall'equazione [\(3.3\)](#page-125-0) come segue (Zheng e Wang, 1999):

$$
\left(1+\frac{\rho_b K_d}{\theta}\right)\frac{\partial (\theta C^k)}{\partial t} = \frac{\partial}{\partial x_i} \left(\theta D_{ij}\frac{\partial C^k}{\partial x_j}\right) - \frac{\partial}{\partial x_i} (\theta v_i C^k) + q_s C_s^k
$$
\n(3.7)

Ove:

<span id="page-127-1"></span><span id="page-127-0"></span>
$$
\rho_b = (1 - \theta)\rho_s \tag{3.8}
$$

è la densità apparente,  $\rho_s$  la densità della frazione secca e

<span id="page-127-2"></span>
$$
K_d = \frac{c_{ps}}{\rho_w c_{pw}}\tag{3.9}
$$

il coefficiente di distribuzione, funzione della densità dell'acqua  $\rho_w$ , del suo calore specifico *cpw* e di quello del solido *cps*.

Anche se MT3DMS è stato sviluppato per simulare il trasporto di contaminanti, grazie alle analogie tra l'equazione del trasporto di contaminante e quella del trasporto di calore, si può scrivere l'equazione [\(3.7\)](#page-127-0) utilizzando la temperatura in sostituzione del parametro di concentrazione. L'ipotesi fondamentale di questo elaborato di tesi è che il calore insito all'interno dell'acquifero venga assimilato alla singola particella di contaminante. Dato che il calore nell'acquifero è sia trasportato dall'acqua sia immagazzinato all'interno della matrice solida, è necessario apportare alcune modifiche all'equazione (Thorne et al., 2006).

 $\left(\frac{\partial C^k}{\partial t}\right) = \frac{\partial}{\partial x_i} \left(\frac{\partial D_i}{\partial x_j} \frac{\partial C^k}{\partial x_j}\right)$ <br>  $\rho_b = (1-\theta)\rho$ <br>
densità della frazic<br>  $K_d = \frac{c_{ps}}{\rho_w c_{pw}}$ <br>
e, funzione della de<br>
sviluppato per simu<br>
trasporto di conta<br>
7) utilizzando la te<br>
dia mamentale di qu Come dettagliatamente spiegato da Alberti et al. 2015, l'equazione [\(3.7\)](#page-127-0) può essere suddivisa in 4 termini che vengono di seguito analizzati nel dettaglio. Il termine di sinistra descrive le variazioni della concentrazione di contaminante all'interno dell'acquifero dovuti a processi di adsorbimento. Poiché il calore è immagazzinato sia nella fase liquida sia in quella solida, all'interno del termine del coefficiente di distribuzione si deve allora considerare sia il calore specifico del solido che quello dell'acqua. Nello specifico, l'energia immagazzinata nella matrice è funzione della temperatura *T*, del volume solido, del calore specifico e della sua densità ed è pari a:  $(1 - \theta)\rho_s c_{ps}T$ ; analogamente, l'energia immagazzinata nella fase fluida è data da:  $\theta \rho_w c_{pw} T$ . Si assume che l'equilibrio termico sia dato dall'unione tra la fase solida e quella fluida, quindi il termine dell'immagazzinamento nell'equazione del trasporto di calore può essere scritto come segue:

$$
\left[\theta \rho_w c_{\rho w} + (1 - \theta) \rho_s c_{\rho s}\right] \frac{\partial T}{\partial t}
$$
\n(3.10)

Il termine  $\frac{C}{\epsilon}(\theta v_i C^k)$  $v_i C$ *i x*  $\frac{\partial}{\partial x_i}(\theta)$  $\frac{\partial}{\partial \tau}(\theta_{V_i}C^k)$  del l'equazione [\(3.7\)](#page-127-0) descrive il trasporto advettivo, ovvero descrive il

 $[\theta \rho_w c_{\rho w} + (1 - \theta) \rho_s c_{\rho s}]^2$ <br>azione (3.7) descrive<br>i, che si muovono cc<br>ell'advezione nel tra<br>i e defluisce nell'acq<br>i portata volumetric:<br>qua  $\rho_w$  fornisce la poi<br>ratura dell'acqua ed<br> $\rho_w c_{\rho w} v_i T$ . Pertanto,<br> $\frac{\partial}{$ trasporto di inquinanti disciolti, che si muovono con velocità uguale a quella del flusso di falda. Considerando il ruolo dell'advezione nel trasporto di calore, è necessario correlare la temperatura dell'acqua che defluisce nell'acquifero all'energia immagazzinata nella matrice fluida. Essendo *v<sub>i</sub>* la portata volumetrica per unità di area [(m<sup>3</sup>/s)/m<sup>2</sup>], il suo prodotto per la densità dell'acqua  $\rho_w$  fornisce la portata massica per unità di area, che, una volta moltiplicata per la temperatura dell'acqua ed il suo calore specifico, fornisce il flusso termico advettivo della falda:  $\rho_w c_{\rho w} v_i T$ . Pertanto, il termine advettivo può essere riscritto come proposto di seguito:

$$
\frac{\partial}{\partial x_i} \left( \rho_w c_{\rho w} \theta v_i T \right) \tag{3.11}
$$

Una misura dell'importanza di questo termine rispetto agli altri è fornita dal numero adimensionale di Péclet, il quale è definito come:

$$
Pe = \frac{|v| \cdot L}{D} \tag{3.12}
$$

ove:

v, velocità reale del flusso di falda (LT<sup>-1</sup>);

*L*, lunghezza caratteristica comunemente assunta come la dimensione della cella (L);

*D*, coefficiente di dispersione  $(L^2T^{-1})$ .

In generale, nei problemi in cui l'advezione è dominante, il numero di Péclet assume un valore elevato, che tende ad infinito nel caso di situazioni di pura advezione. In questi casi, la soluzione dell'equazione di trasporto è spesso afflitta da alcuni problemi numerici, quali la dispersione numerica e l'oscillazione artificiale.

Il termine  $\frac{\partial}{\partial x}$   $\left| \frac{\partial D_{ij}}{\partial x} \right|$  $\overline{\phantom{a}}$ J  $\setminus$  $\overline{ }$  $\mathsf{I}$  $\setminus$ ſ  $\partial$  $\partial$  $\partial$  $\partial$ *j k i j*  $\sum_i$ <sup> $\int$ </sup>  $\frac{i}{j}$   $\partial x$  $D_i$ ,  $\frac{\partial C}{\partial \tau}$ *x*  $\langle \theta D_i \rangle$   $\sim$   $\sim$  dell'equazione [\(3.7\)](#page-127-0) è quello diffusivo-dispersivo. Con il termine

dispersione idrodinamica (o più semplicemente dispersione) nei mezzi porosi ci si riferisce alla somma della dispersione meccanica e della diffusione molecolare. La dispersione meccanica, fenomeno importante nel trasporto di massa, è il risultato della deviazione

della velocità, alla microscala, dalla direzione media del flusso di falda. Tale deviazione è causata dalle microscopiche eterogeneità e dalle tortuosità associate alla struttura porosa che tutti i mezzi naturali hanno. Le particelle fluide devono infatti necessariamente seguire un percorso complesso attorno ai granuli del terreno deviando dalla direzione principale di flusso ed assumendo velocità variabili in funzione delle aperture tra i granuli. La diffusione molecolare è l'altro processo che contribuisce al movimento dispersivo ed è governato dal gradiente di concentrazione. Essa è generalmente trascurabile rispetto all'effetto della dispersione meccanica e diventa importante solo quando la velocità di falda è molto bassa o in simulazioni di trasporto di calore (Thorne et al., 2006).

Nel caso di trasporto di massa, si può considerare che lo spostamento dell'inquinante sia essenzialmente limitato alla fase liquida, a differenza del trasporto di calore per il quale invece l'energia è trasferita anche attraverso la matrice solida grazie al fenomeno della conduzione. Come enunciato nella legge di Fourier, assumendo un mezzo isotropico, il flusso di calore *q<sup>t</sup>* dovuto a conduzione è pari a:

<span id="page-129-0"></span>
$$
q_t = -\lambda_m \frac{\partial T}{\partial x_j} \tag{3.13}
$$

Per un mezzo poroso saturo, è necessario utilizzare due differenti valori di conducibilità termica  $\lambda_m$  all'interno del termine di destra dell'equazione [\(3.13\),](#page-129-0) ovvero  $\lambda_s$  per la fase solida e  $\lambda_w$  per l'acqua; combinando tali valori si ottiene la cosiddetta conducibilità termica efficace, pari a:

$$
\lambda_m = [\theta \lambda_w + (1 - \theta) \lambda_s] \tag{3.14}
$$

Nel termine del trasporto dispersivo si deve anche correlare, analogamente a quanto fatto per il trasporto advettivo, la temperatura dell'acqua che non defluisce lungo la direzione principale del flusso di falda all'energia immagazzinata nel fluido, il quale dipende dalla densità e dal calore specifico.

Il termine  $\frac{\partial}{\partial x} \left| \theta D_{ij} \frac{\partial C}{\partial x_i} \right|$  $\overline{\phantom{a}}$ J  $\backslash$  $\overline{\phantom{a}}$  $\mathsf{I}$  $\setminus$ ſ  $\partial$  $\partial$  $\partial$  $\partial$ *j k i j*  $\sum_{i}$   $\begin{pmatrix} -i & j \\ j & k \end{pmatrix}$  $D_i$ ,  $\frac{\partial C}{\partial \tau}$ *x*  $\partial D_i$ ,  $\frac{\partial D_i}{\partial \rho}$  nell'equazione [\(3.7\),](#page-127-0) nella forma estesa, è analogo a:

$$
\frac{\partial}{\partial x_i} \left( \left\{ \left[ \theta \lambda_w + (1 - \theta) \lambda_s \right] I + \theta \rho_w c_{\rho w} D_{ij} \right\} \frac{\partial T}{\partial x_j} \right)
$$
(3.15)

Il termine  $q_s C_s^k$  dell'equazione [\(3.7\)](#page-127-0) rappresenta i parametri di ingresso o uscita da parte del contaminante all'interno del dominio di modellazione. Il termine *qsC<sup>s</sup>* k può essere visto come la variazione della quantità di massa disciolta, provocata dalla variazione della concentrazione del flusso di falda in regime transitorio. Queste variazioni possono essere puntuali, dovute ad esempio a pozzi, scarichi o fiumi, oppure possono essere arealmente distribuite, come ad esempio ricariche d'acqua o evapotraspirazione.

Di nuovo, per il trasporto di calore è necessario considerare l'energia immagazzinata nel fluido. Quindi il nuovo termine è pari a:

<span id="page-130-2"></span><span id="page-130-0"></span>
$$
q_{s}\rho_{w}c_{pw}T_{s} \tag{3.16}
$$

Di conseguenza, considerando tutte le modifiche descritte precedentemente, l'equazione del trasporto di calore può essere scritta nel seguente modo (Thorne et al., 2006):

$$
\frac{\partial}{\partial t} \left( [\theta \rho_w c_{\rho w} + (1 - \theta) \rho_s c_{\rho s} \right] T \right) = \frac{\partial}{\partial x_i} \left( \left\{ [\theta \lambda_w + (1 - \theta) \lambda_s] I + \theta \rho_w c_{\rho w} D_{ij} \right\} \frac{\partial T}{\partial x_j} \right) - \frac{\partial}{\partial x_i} (\theta \rho_w c_{\rho w} v_i T) + q_s \rho_w c_{\rho w} T_s \tag{3.17}
$$

E' importante osservare che se non vi è flusso di falda, la velocità è nulla e dunque il termine advettivo e quello dispersivo possono essere eliminati dall'equazione [\(3.17\).](#page-130-0) L'equazione può essere quindi scritta nella forma di equazione di Fourier:

$$
\left[\theta \rho_w c_{\rho w} + (1 - \theta) \rho_s c_{\rho s}\right] \frac{\partial T}{\partial t} = \left[\theta \lambda_w + (1 - \theta) \lambda_s\right] \frac{\partial^2 T}{\partial x_j^2} + \pi
$$
\n(3.18)

Ove  $\pi$  è il termine di ingresso/uscita di flusso di energia dal sistema (W/m<sup>3</sup>).

Considerando l'equazione [\(3.17\)](#page-130-0) e dividendo tutti i termini per  $\theta_{\text{C}}\text{C}_{\text{D}}$  si ottiene la seguente espressione:

$$
\left[1+\frac{(1-\theta)\rho_s c_{ps}}{\theta\rho_w c_{pw}}\right]\frac{\partial(\theta T)}{\partial t} = \frac{\partial}{\partial x}\left(\theta\left[\frac{\lambda_m}{\theta\rho_w c_{pw}}+D_{ij}\right]\frac{\partial T}{\partial x_j}\right) - \frac{\partial}{\partial x_i}(\theta_i T) + q_s T_s\tag{3.19}
$$

Introducendo nelle equazioni [\(3.19\)](#page-130-1) e [\(3.18\)](#page-130-2) la densità apparente  $\rho_b$ , come definita nell'equazione [\(3.8\),](#page-127-1) il coefficiente di distribuzione *Kd*, definito nell'equazione [\(3.9\)](#page-127-2) ed il coefficiente diffusivo espresso come:

<span id="page-130-1"></span>
$$
D^* = \frac{\lambda_m}{\theta \rho_w c_{pw}}\tag{3.20}
$$

L'equazione [\(3.19\)](#page-130-1) può essere riscritta in una forma dove i parametri di input necessari all'implementazione del modello in MT3DMS sono mostrati di seguito:

$$
\left[1+\frac{\rho_b K_d}{\theta}\right]\frac{\partial(\theta T)}{\partial t} = \frac{\partial}{\partial x}\left(\theta \left[D^* + D_{ij}\right]\frac{\partial T}{\partial x_j}\right) - \frac{\partial}{\partial x_i}(\theta v_i T) + q_s T_s\tag{3.21}
$$

Nella maggior parte dei problemi di trasporto di massa, il termine advettivo è dominante rispetto agli altri termini che vengono quindi generalmente trascurati.

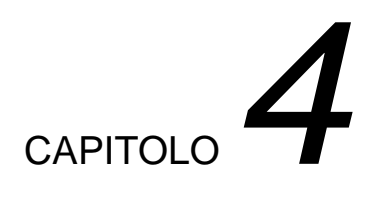

# **4. Validazione del modello numerico**

# **4.1 Introduzione**

L'energia geotermica ed in particolare l'utilizzo delle risorse a bassa temperatura ha un'importanza a livello mondiale sempre più crescente (Lund et al., 2011). I sistemi a pompa di calore geotermica (Ground Source Heat Pumps o GSHP) sono sempre più utilizzati per il riscaldamento/raffrescamento di edifici, in quanto sono sistemi energeticamente molto efficienti e non necessitano dell'utilizzo di combustibili fossili. Un tipico sistema di sonde geotermiche (BHE) consiste in una serie di perforazioni, all'interno di ognuna delle quali vi è un tubo a forma di U, dentro il quale circola un fluido di lavoro. In genere, la profondità di una sonda geotermica varia tra 40 e 250 m (mediamente tra gli 80 e 150 m) a seconda delle locali condizioni geologiche ed idrogeologiche e dei vincoli normativi (Baietto, 2010); i diametri di perforazione invece sono compresi tra 7.5 cm e 15 cm. In genere la sonda geotermica è accoppiata all'evaporatore di una pompa di calore, come visto nei paragrafi precedenti, consentendo al calore di essere estratto dal terreno e fornito all'edificio da riscaldare (durante il periodo invernale). Durante l'estate, il funzionamento è l'opposto, ovvero il calore viene estratto dall'edifico per essere iniettato all'interno dell'acquifero.

Prima dell'accensione di un impianto GSHP, viene realizzato però un Test di Risposta Termica (TRT) al fine di caratterizzare termicamente l'acquifero e migliorare il dimensionamento dell'impianto. Il TRT, che si svolge prima dell'inizio di estrazione del calore dall'acquifero da parte del BHE, è una tecnica ben nota (Mogensen, 1983; Gehlin,

2002; Sanner et al., 2005; Signorelli et al., 2007;. Beier et al, 2011;. Raymond et al., 2011a, c) che permette di determinare i parametri di trasporto del calore nel sottosuolo e l'efficienza di trasferimento del calore del BHE monitorando l'effetto provocato da un breve periodo di riscaldamento (o raffrescamento). In generale, riscaldando o raffrescando il fluido interno al BHE mediante un'apposita strumentazione, si inietta od estrae nel terreno per un minimo di 48 ore una potenza termica costante. Il profilo temporale della temperatura del fluido alle sezioni di ingresso ed uscita del tubo ad U è monitorato al fine di calcolare i parametri termici del sottosuolo. Più alta è la conducibilità termica dell'acquifero, più lenta è la variazione della temperatura del fluido di lavoro perché parte del calore si disperde nel terreno.

Questo lavoro di tesi è quindi incentrato sulla simulazione di una sonda geotermica e sulla valutazione dello sviluppo della bolla di calore da essa generata in falda attraverso il codice di calcolo MODFLOW/MT3DMS, software generalmente utilizzato per la modellazione del flusso e trasporto di massa negli acquiferi. In primo luogo, è quindi opportuno verificare l'attendibilità del codice di calcolo confrontando i risultati ottenuti dalle simulazioni in MODFLOW/MT3DMS con i risultati di una soluzione analitica. Nello specifico, sono state utilizzate due soluzioni analitiche: una, denominata *infinite line source* (LS), per il caso dominato solamente dalla componente conduttiva del trasporto di calore (Gehlin, 2002) ed una, denominata *moving line source* (MLS), per i casi dominati dalla componente advettiva (Molina-Giraldo et al., 2011). Al variare quindi della velocità del deflusso di falda, della presenza di materiale di riempimento del foro e mantenendo lo scambio termico costante tra sonda ed acquifero, è stato realizzato in MODFLOW/MT3DMS un modello in grado di riprodurre il funzionamento di una sonda geotermica in un acquifero. La validazione del modello è avvenuta facendo operare la sonda a potenza termica costante, in analogia con quanto avviene in un TRT benché su tempi più lunghi, e confrontando quindi le predizioni del modello con le soluzioni analitiche per sorgenti lineari di cui sopra.

In questo capitolo dunque sono descritte sia l'implementazione del modello concettuale nel codice di calcolo numerico, sia il metodo analitico risolutivo delle sorgenti lineari, i parametri indagati e le assunzioni utilizzate per le diverse simulazioni finalizzate alla validazione del modello numerico.

#### **4.2 Implementazione del modello analitico in Matlab**

Una sonda geotermica di grande lunghezza rispetto al raggio può essere considerata come una sorgente lineare, quindi la soluzione analitica di Kelvin, denominata Sorgente Lineare Infinita (*infinite line source*, ILS) può essere utilizzata per risolvere l'equazione di trasporto del calore (Ingersoll e Plass, 1948; Carslaw e Jaeger, 1959); tale approccio è attualmente molto diffuso ed è ampiamente utilizzato per interpretare i dati ottenuti dal TRT realizzato in situ. La temperatura del fluido di lavoro circolante all'interno del tubo ad U varia con la profondità: nello specifico, si assume che la media della temperatura del fluido in ingresso e di quella del fluido in uscita, misurate agli estremi della tubazione, sia pari alla temperatura media del fluido di lavoro circolante lungo tutta la lunghezza dello scambiatore ad U (Marcotte e Pasquier, 2008). L'interpretazione di un TRT permette di stimare la conducibilità termica media efficace del terreno e la resistenza termica equivalente del pozzo, che è indice del trasferimento di calore nel foro di perforazione. Questi parametri sono essenziali per una corretta progettazione ed un efficiente funzionamento del sistema GSHP.

Tuttavia, l'interpretazione del TRT si basa su alcune ipotesi semplificate che possono influenzare significativamente la stima dei parametri. Infatti, le ipotesi di terreno omogeneo, di assenza di trasferimento assiale del calore (ovvero di componente advettiva), di distribuzione iniziale di temperatura uniforme e di assimilazione del BHE ad una linea infinita potrebbero essere ipotesi troppo semplificative per una corretta interpretazione di un caso reale ove il contesto idrogeologico risulta molto più complesso. Il modello di sorgente lineare finita supera alcuni limiti del modello di sorgente lineare infinita: le funzioni di risposta in termini di temperatura introdotte da Eskilson (1987) si basano sulla soluzione di questo modello per la distribuzione di temperature indotte da un BHE che funziona a potenza termica costante. Una soluzione per la temperatura del fluido mediata sulla profondità del pozzo è stata approssimata da Bandos et al. (2009), il quale ha previsto formule analitiche che considerano le condizioni al contorno del trasporto verticale di calore lungo il pozzo. E' stata inoltre imposta l'ipotesi che il mezzo studiato sia omogeneo, isotropo ed infinito poiché talvolta i BHE penetrano differenti strati di terreno con differenti proprietà termiche ed idrauliche. Raymond et al. (2011a) hanno dimostrato che l'eterogeneità geologica può comportare una sovrastima della conducibilità termica del mezzo poroso. Fujii et al. (2009) invece, utilizzando fibre ottiche, hanno osservato i profili verticali di conducibilità termica variare lungo i differenti strati.

Di seguito, si descrivono le soluzioni analitiche utilizzate per la validazione del modello numerico MODFLOW/MT3DMS. Essendo in particolare la sorgente lineare infinita il modello interpretativo di riferimento di un TRT, come nel caso dell'impianto pilota di Lodi (Paragrafo 2.7.5 e Allegato 7), sarà anche descritta la metodologia di esecuzione e di analisi di un TRT. Nello specifico, la sorgente lineare infinita e la sorgente lineare in movimento sono modelli in cui una sorgente lineare infinita inserita in un mezzo omogeneo scambia una potenza costante lungo la profondità (posta pari a 40 W/m nel caso studio in esame). Nel paragrafo seguente, si riprendono e si analizzano con maggior dettaglio alcuni concetti enunciati anche all'interno del Capitolo 2 per una maggiore comprensione del tema indagato.

# **4.2.1 Il TRT (Test di Risposta Termica)**

La progettazione di sistemi GSHP richiede la conoscenza di proprietà termiche del sottosuolo e delle perforazioni, quindi è evidente la necessità di stimare la conducibilità termica efficace del terreno e la resistenza termica del pozzo.

Nei Test di Risposta Termica tradizionali, si impone una potenza termica costante e si riscalda il fluido di lavoro che circola all'interno del BHE mediante l'utilizzo di resistenze elettriche; successivamente, si monitora la variazione di temperatura media ingresso/uscita del fluido durante l'intero periodo di durata del test. La curva della temperatura del fluido di lavoro è successivamente interpolata con un modello, ottenendo così le proprietà termofisiche relative al terreno ed al BHE. Al fine di effettuare un'efficace progettazione di un sistema GSHP, è molto importante valutare quindi sia la conducibilità termica efficace del terreno sia la resistenza termica verticale del pozzo *Rb*, che è definita come:

$$
R_b = \frac{T_{fm} - T_{bw}}{q} \tag{4.1}
$$

ove *Tfm* è la temperatura media del fluido (°C) calcolata come media aritmetica tra temperature del fluido in ingresso e di quello in uscita, *Tbw* è la temperatura al bordo del pozzo (°C) e *q* è la potenza scambiata per unità di lunghezza (W/m).

La resistenza termica del pozzo può essere calcolata sulla base di un'equivalenza con un circuito termico (Lamarche et al., 2010), come in [Figura 45](#page-136-0) o mediante simulazioni numeriche del trasporto di calore. In letteratura vi sono differenti espressioni per la valutazione della resistenza del pozzo, le quali sono implementate in software di dimensionamento come ad esempio DST, EED e GLHEPRO 4.0.

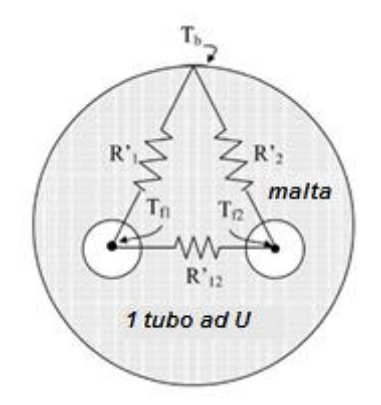

<span id="page-136-0"></span>Figura 45. Equivalenza tra resistenza termica del pozzo (composto da tubo ad U) e resistenza termica di un circuito elettrico

Se per impianti di piccola taglia si possono derivare valori di *R<sup>b</sup>* dalle caratteristiche dello scambiatore e valori di conducibilità termica del terreno da tabelle presenti in letteratura (UNI 10466), questo approccio non è adatto ad impianti di maggiori dimensioni, in quanto condurrebbe a dimensionamenti grossolani. Per impianti con potenza termica superiore a 30 – 50 kW ed un numero significativo di scambiatori, è pertanto opportuno eseguire un TRT (Delmastro e Noce, 2011). In Regione Lombardia il TRT è obbligatorio per impianti di potenza termica superiore a 50 kW.

Il test è eseguito spesso in corso d'opera oppure in fase di progettazione esecutiva: in questo modo il campo di BHE può essere modificato prima che l'impianto sia completato e riuscendo così ad ottimizzare costi e tempi di esecuzione (riduzione del numero di BHE e avvio della fase di perforazione). Il test è effettuato su una singola sonda geotermica ed è bene che sia eseguito quando non sono ancora presenti i raccordi orizzontali tra sonde geotermiche. Il test è eseguito direttamente in situ con una specifica strumentazione, (vedasi [Figura 46\)](#page-137-0). Per i dettagli del TRT effettuato a Lodi si rimanda all'Allegato 7.

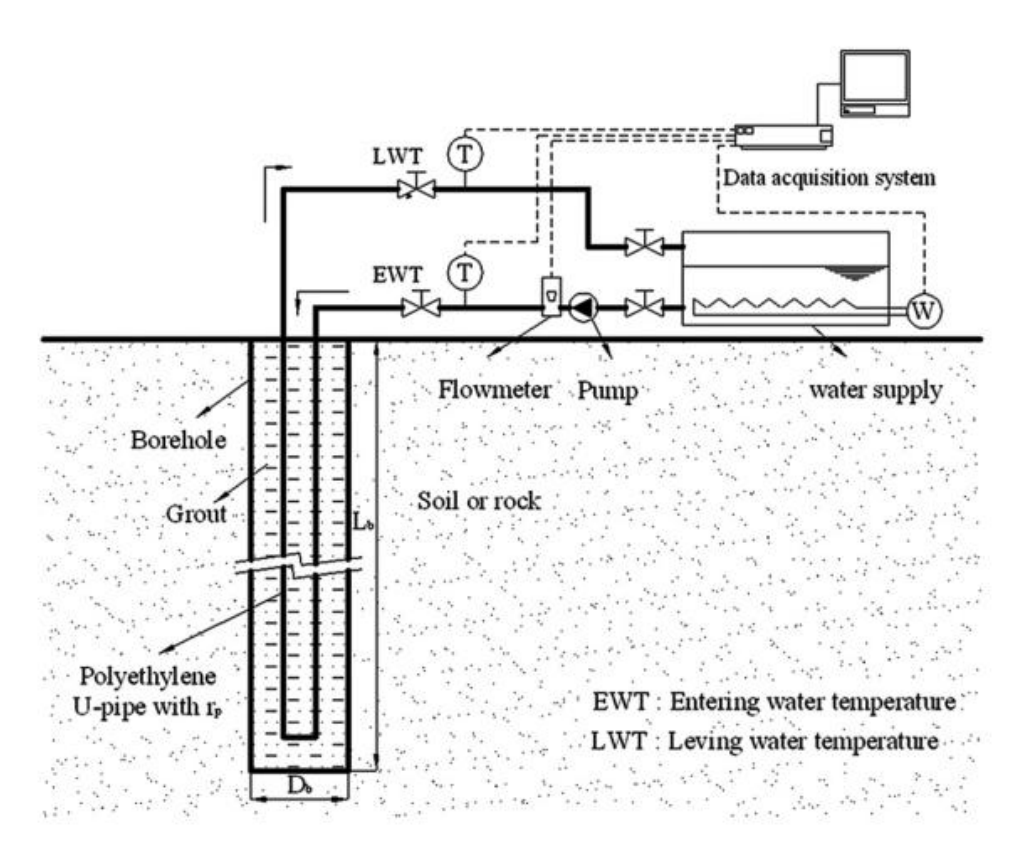

<span id="page-137-0"></span>Figura 46. Schema della strumentazione necessaria per un TRT

Al fine di ottenere una corretta interpretazione dei risultati ottenuti, è necessario conoscere, durante la durata della prova, le proprietà del fluido di lavoro (nello specifico, la portata), la geometria del BHE ed il contesto idrogeologico.

Per l'interpretazione dei risultati del test si usa generalmente una soluzione analitica o, meno frequentemente, numerica dell'equazione di trasporto del calore. I modelli a sorgente cilindrica e lineare sono le soluzioni analitiche più comunemente utilizzate per interpretare i dati forniti da un TRT. Entrambe le soluzioni descrivono la conduzione del calore, in stato transitorio, da una sorgente infinita immersa in un mezzo omogeneo conduttivo e dotato di estensione radiale infinita. Tali modelli, tuttavia, non sono adatti per interpretare i dati forniti dal TRT eseguiti in condizioni geologiche eterogenee od in acquiferi porosi ove è lecito supporre che il trasporto di calore sia determinato anche dalla componente advettiva e non solo da quella conduttiva.

Modelli numerici tridimensionali possono essere utilizzati per analizzare i TRT come nel lavoro di Signorelli et al. (2007), sebbene la modellazione effettuata e lo sforzo computazionale siano notevoli: in questo caso Signorelli aveva confrontato i risultati di un modello numerico tridimensionale alle differenze finite, realizzato mediante il codice FRACTure, con i risultati di una soluzione analitica semplice della sorgente lineare ed

aveva effettuato un'analisi di sensitività al variare della durata del test.

Infine, l'influenza delle variazioni della tavola d'acqua, che regolano la velocità di deflusso di falda, non può essere trascurata. Di conseguenza, in alternativa alla modellazione numerica è stato recentemente proposto un approccio analitico basato sulla soluzione denominata sorgente lineare in movimento (MLS), al fine di studiare il trasporto di calore regolato in funzione di meccanismi advettivi e conduttivi (Wagner et al., 2013). Nel lavoro di Wagner, i dati registrati durante il TRT sono stati interpolati mediante una tecnica di stima dei parametri a 3 variabili, in grado di determinare la velocità di Darcy, la conducibilità termica e la resistenza termica del pozzo. La conducibilità termica stimata mediante questo metodo, ovvero il parametro  $\lambda_{m}$ , è rappresentativa del mezzo poroso saturo e del flusso di falda.

# **4.2.2 Sorgente Lineare Infinita**

La procedura più comunemente adottata per analizzare un TRT si basa sulla teoria della sorgente lineare di Kelvin (Kelvin Line Source, KLS) discussa nel lavoro di Gehlin et al. (2002). Questo approccio assimila il BHE ad una sorgente lineare infinita immersa in un mezzo omogeneo, isotropo ed infinito, che inietta o estrae una potenza termica costante (*q*) per unità di lunghezza, sfruttando la sola componente conduttiva del trasporto di calore.

Le variazioni temporali e spaziali di temperatura nel mezzo solido sono descritte dalla seguente soluzione del problema conduttivo, denominata per l'appunto Infinite Line Source (ILS):

<span id="page-138-1"></span><span id="page-138-0"></span>
$$
T_{sub}(r,t) - T_0 = \frac{q}{4\pi\lambda_{eff}} \int_{r^2/4at}^{\infty} \frac{e^{-u}}{u} du
$$
 (4.2)

$$
T_{sub}(r,t) - T_0 = \frac{q}{4\pi\lambda_{eff}} E_1 \left[ \frac{r^2}{4at} \right] \approx \frac{q}{4\pi\lambda_{eff}} \left[ ln \left( \frac{4at}{r^2} \right) - \gamma \right]
$$
(4.3)

ove *Tsub* è la temperatura del sottosuolo (°C), *T<sup>0</sup>* la temperatura iniziale del terreno allo stato imperturbato (°C),  $\lambda_{\text{eff}}$  la conducibilità termica efficace del sottosuolo (W/mK), *r* il raggio (m), a la diffusività termica (m<sup>2</sup>/s), *t* il tempo (s),  $\gamma$  la costante di Eulero, *u* la variabile di integrazione ( $t^2$ /4at),  $E_1$  la funzione integrale esponenziale [\(Figura 47\)](#page-139-0).

Si assume che il sistema sia inizialmente ad una temperatura costante (*Tsub(r,t=0)=T0*) e

che i confini laterali, localizzati a distanza infinita dalla sorgente termica (*r*=∞), abbiano sempre temperatura costante ( $T_{sub}(r=\infty,t)=T_0$ ) e pari al valore dello stato all'equilibrio.

Quando si utilizza il modello di sorgente lineare infinita per interpretare un TRT, è importante escludere dall'analisi i risultati ottenuti agli istanti iniziali, poiché sono connessi alla risposta data dal materiale di riempimento del foro e non dal terreno. Non conoscendo precisamente la posizione dei tubi all'interno del foro, è stato assunto come istante di tempo minimo significativo il tempo necessario che impiega un'onda termica a percorrere una distanza pari almeno al raggio di perforazione (Delmastro et al., 2011). Questo è specificato all'interno dell'approssimazione matematica dell'equazione [\(4.3\).](#page-138-0)

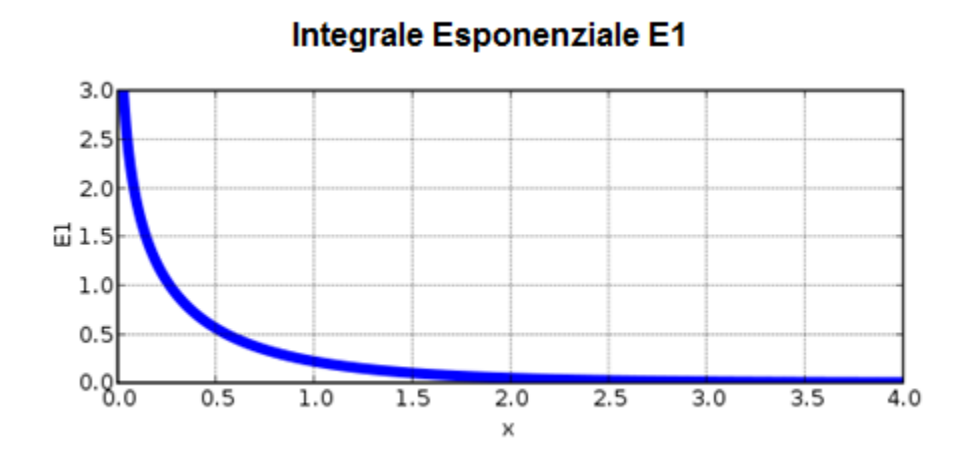

<span id="page-139-0"></span>Figura 47. La funzione integrale esponenziale

Infatti l'approssimazione logaritmica dell'integrale esponenziale [\(Figura 47\)](#page-139-0) è accettabile in quanto è stato dimostrato (Hellstrom et al., 1991) che l'errore relativo massimo è inferiore al 10% se si considera il seguente criterio di tempo:

$$
t \ge t_c \ge \frac{5r_{bw}^2}{a} \tag{4.4}
$$

ove *rbw* è il raggio della perforazione o raggio del pozzo (m) e *t<sup>c</sup>* il tempo caratteristico (s), ovvero la durata minima perché il test sia significativo.

Si presuppone che in questo intervallo di tempo siano assenti disturbi legati alle temperature registrate inizialmente ed il test sia quindi eseguito correttamente. Il tempo caratteristico è stimato inizialmente ipotizzando una diffusività termica iniziale solitamente desunta da tabelle riscontrabili in letteratura (UNI 10466), ed eventualmente verificato iterativamente una volta ricavato il valore di conducibilità termica dall'interpolazione.

La temperatura media del fluido viene poi valutata utilizzando l'equazione [\(4.2\)](#page-138-1) per determinare la temperatura nel terreno al bordo della perforazione ed aggiungendo l'effetto della resistenza termica tra parete del foro e fluido di lavoro (equazione [\(4.5\)](#page-140-0) ). Quindi la temperatura media del fluido in funzione del tempo può essere espressa come segue:

<span id="page-140-2"></span><span id="page-140-1"></span><span id="page-140-0"></span>
$$
T_{fm} - T_{bw} = q \cdot R_b \tag{4.5}
$$

$$
T_{fm}(t) = T_{bw}(t) + qR_b = \frac{q}{4\pi\lambda_{eff}} E_1 \left[ \frac{r_{bw}^2}{4at} \right] + T_0 + qR_b \tag{4.6}
$$

$$
\approx \frac{q}{4\pi\lambda_{eff}}\ln(t) + q\left[R_b + \frac{1}{4\pi\lambda_{eff}}\left(\ln\left(\frac{4a}{r_{bw}^2}\right) - \gamma\right)\right] + T_0 \tag{4.7}
$$

Per determinare le proprietà termiche efficaci (*λeff* e *Rb*), sono possibili due approcci abbastanza simili: si fittano i dati registrati durante il TRT mediante una tecnica di stima a due variabili (Roth et al., 2004) o mediante una regressione lineare basata sull'approssimazione logaritmica contenuta nell'equazione [\(4.7\)](#page-140-1) (Gehlin et al., 2002; Signorelli et al., 2007). Nell'analisi del seguente caso di studio, è stato scelto, come anche suggerito dalla norma UNI 11466, l'approccio della regressione lineare.

Il procedimento per determinare la conducibilità termica efficace e la resistenza termica equivalente del BHE si articola pertanto nelle seguenti fasi:

- Calcolo della potenza termica per unità di lunghezza fornita dal fluido di lavoro

$$
q = \dot{m}c_p \cdot (T_{in} - T_{out})/L \tag{4.8}
$$

Ove  $c_p$  è il calore specifico del fluido (J/°C kg),  $\dot{m}$  la portata del fluido circolante all'interno del BHE (kg/s), *Tin* e *Tout* le temperature registrate alle sezioni di ingresso ed uscita del tubo ad U (°C), *L* la lunghezza totale del BHE (m).

- Calcolo della temperatura media del fluido, in funzione del tempo:

$$
T_{fm} = \frac{T_{in} + T_{out}}{2} \tag{4.9}
$$

- Interpolazione lineare delle serie temporali della temperatura media del fluido, in accordo con:

$$
T_{fm} = A \ln(t) + B \tag{4.10}
$$

Ottenuta dall'equazione [\(4.7\),](#page-140-1) assumendo:

$$
A = \frac{q}{4 \cdot \pi \cdot \lambda_{eff}} \tag{4.11}
$$

$$
B = q \left[ R_b + \frac{1}{4\pi \lambda_{eff}} \left( \ln \left( \frac{4a}{r^2} \right) - \gamma \right) \right] + T_0 \tag{4.12}
$$

ove *A* è la pendenza della retta di interpolazione per le serie temporali di temperatura sul grafico con assi *x* = *ln (t)* e *y* = *Tf* e B l'intercetta.

Calcolo della conducibilità termica equivalente mediante la formula:

$$
\lambda_{eff} = \frac{q}{4 \cdot \pi \cdot A} \tag{4.13}
$$

- Calcolo della diffusività termica equivalente del terreno come:

$$
a = \frac{\lambda_{eff}}{C}
$$
 (4.14)

ove *C* è la capacità termica volumetrica del terreno (J/m<sup>3</sup>K), che si può dedurre da informazioni geologiche e da indagini di letteratura.

- Determinazione della temperatura del terreno allo stato imperturbato mediante misurazione della temperatura osservata nel fluido di lavoro dopo una prima circolazione interna al BHE, in assenza di disturbi termici precedenti del terreno circostante.
- Valutazione della resistenza termica specifica del BHE, come:

$$
R_b = \frac{B - T_0}{q} - \frac{1}{4\pi\lambda_{eff}} \left[ ln\left(\frac{4a}{r^2}\right) - \gamma \right]
$$
\n(4.15)

Se la durata del test è sufficientemente lunga, è possibile ottenere un indice di affidabilità dei risultati mediante un'interpretazione step by step, basata sull'applicazione del modello ILS solo su una parte del set di dati. In particolare, la misura viene eseguita su un set di dati sempre più crescente: si seleziona un istante di tempo iniziale e poi si incrementa il tempo di analisi fino al raggiungimento della durata completa del test.

Se il test è eseguito correttamente, non ci sono variazioni significative del deflusso di falda ed il comportamento del terreno circostante il BHE non è influenzato dalle perforazioni, la conducibilità termica efficace e la resistenza termica del pozzo dovrebbero convergere ad un valore stabile per tempi di calcolo crescenti, come mostrato nella [Figura 48.](#page-142-0)

Diversamente, in alcuni casi, ovvero quando il deflusso di falda è significativo, la conducibilità stimata mediante l'approccio non converge, come verificato da Witte (2001) e descritto nella [Figura 49.](#page-142-1) Infatti, si può notare che i valori di conducibilità termica efficace continuano ad aumentare al crescere dei tempi di calcolo.

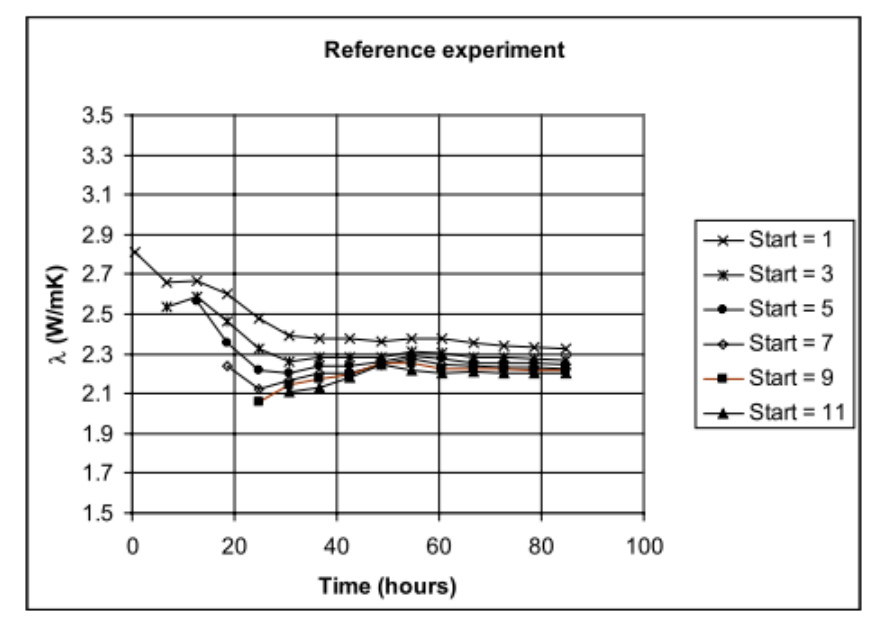

<span id="page-142-0"></span>Figura 48. Valori di conducibilità termica stimati in funzione del tempo (in assenza di deflusso di falda) ed al variare della quantità di dati aggiunta (*start=1* significa che sono stati eliminati i dati della prima ora, ecc.)

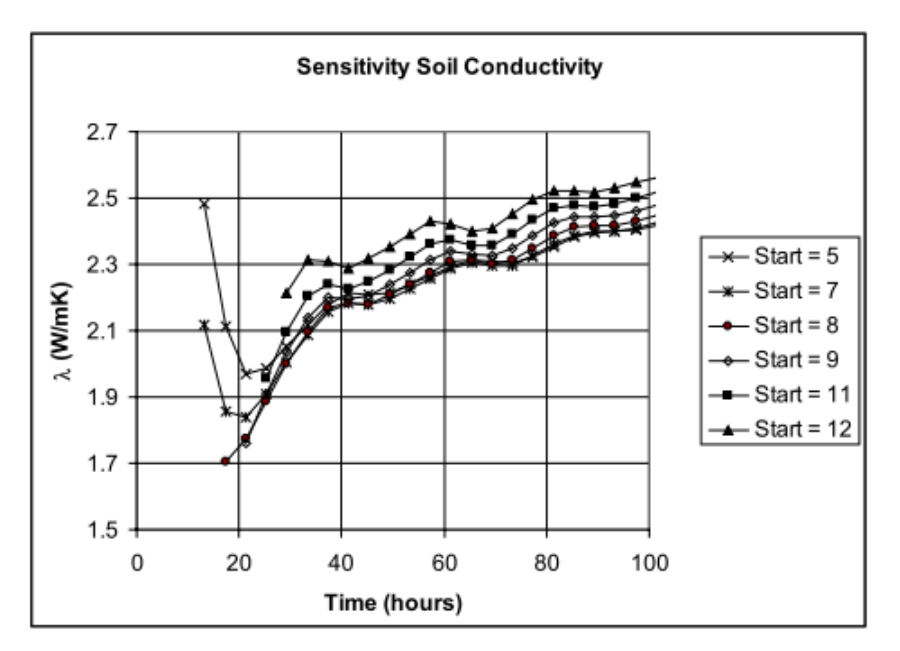

<span id="page-142-1"></span>Figura 49. Valori di conducibilità termica stimati in funzione del tempo (in presenza di deflusso di falda) ed al variare della quantità di dati aggiunta

## **4.2.3 Sorgente Lineare in Movimento**

Al fine di considerare l'influenza significativa del deflusso di falda in un TRT, Wagner et al., 2013 hanno recentemente proposto un diverso approccio analitico che dovrebbe fornire valori più corretti dei parametri per una simulazione dettagliata del trasporto di calore nel sottosuolo, influenzato da processi conduttivi e advettivi. Questa versione estesa del modello a sorgente lineare, denominato modello di sorgente lineare in movimento (Moving Line Source o MLS) (Diao et al., 2004, Molina-Giraldo et al., 2011) considera sia l'advezione che la dispersione idrodinamica.

Assumendo che la sorgente si muova con una certa velocità in direzione x, o in modo del tutto equivalente, che il mezzo si muova con tale velocità rispetto alla sorgente, l'incremento di temperatura nel terreno è calcolato in coordinate cartesiane mediante la seguente espressione:

$$
T_{sub}(x, y, t) - T_0 = \frac{q}{4\pi C_m \sqrt{D_l D_t}} exp\left[\frac{v_{th} \cdot x}{2D_l}\right] \int_0^{v_{th}^2/4D_l} exp\left[-\left(\frac{x^2}{D_l} + \frac{y^2}{D_t}\right) \frac{v_{th}^2}{16D_l u} - u\right] \frac{du}{u}
$$
(4.16)

In questo caso il campo di temperatura nel terreno non è più assialsimmetrico come nel caso puramente conduttivo della ILS, ma viene distorto nella direzione del flusso di falda. Di conseguenza al bordo del pozzo (*r* = *rb*) vi è una distribuzione di temperatura. Come nell'approccio di Sutton et al. (2003), la temperatura media del fluido nel BHE può essere ottenuta calcolando una temperatura media al bordo del foro, a partire dall'equazione [\(4.6\),](#page-140-2) ed aggiungendo un termine  $q R_b$ :

<span id="page-143-0"></span>
$$
\langle T_{bh} \rangle = \frac{1}{2\pi r_b} \int_0^{2\pi} T_{sub}(r_b \cos\theta, r_b \sin\theta) d\theta
$$
\n
$$
T_{fm}(t) = \langle T_{bh} \rangle + qR_b
$$
\n(4.17)

Le equazioni [\(4.16\)](#page-143-0) e [\(4.17\)](#page-143-1) considerano una velocità efficace del trasporto di calore (*vth*) ed i coefficienti di dispersione termica efficace in direzione longitudinale e trasversale (*D<sup>l</sup>* e *Dt*); tali parametri sono così determinati:

<span id="page-143-1"></span>
$$
v_{th} = v_{eff} \frac{C_w}{C_m} \tag{4.18}
$$
$$
D_l = \frac{\lambda_m}{C_m} + \alpha_l v_{th} \tag{4.19}
$$

$$
D_t = \frac{\lambda_m}{C_m} + \alpha_t v_{th}
$$
\n(4.20)

ove *C<sup>w</sup>* è la capacità termica volumetrica dell'acqua (J/m<sup>3</sup>K), *C<sup>m</sup>* la capacità termica volumetrica del mezzo poroso (J/m<sup>3</sup>K),  $\lambda_m$  la conducibilità termica del mezzo poroso (W/mK),  $v_{\text{eff}}$  la velocità di Darcy (m/s),  $\alpha_l$  la dispersività longitudinale (m) ed  $\alpha_t$  la dispersività traversale (m).

Il parametro *Cm*, oppure il prodotto *ρc*, è generalmente ottenuto da tabelle in letteratura, oppure può essere valutato mediante la successiva equazione [\(4.21\).](#page-145-0) E' bene considerare anche il parametro della dispersività in quanto è necessario capire l'effetto delle disomogeneità del sottosuolo che possono anche influenzare il deflusso di falda. Da una parte, trattasi di eterogeneità a piccola scala, come ad esempio la direzione dell'acqua all'interno dei pori che non è mai parallela alla direzione del deflusso; dall'altra parte trattasi di eterogeneità anche alla macroscala, come ad esempio la struttura dei layer e le lenti geologiche. Si effettua in genere una distinzione tra la dispersività longitudinale (lungo la direzione di flusso) e la dispersività trasversale (perpendicolare alla direzione del flusso).

L'equazione [\(4.17\)](#page-143-0) quindi considera il processo advettivo durante il trasporto di calore, ma effettua ancora alcune ipotesi semplificate. In analogia con l'equazione [\(4.7\)](#page-140-0) per l'interpretazione di un TRT, gli effetti della perturbazione termica, come ad esempio il flusso di calore generato dal gradiente naturale geotermico verticale, sono trascurati. Wagner et al. (2013) hanno dimostrato che questa ipotesi introduce solamente un piccolo errore nell'interpretazione dei dati di un TRT.

E' importante sottolineare che l'interpretazione della MLS fornisce solo le proprietà medie del sottosuolo su tutta la lunghezza del BHE e non le proprietà di ogni litologia. Entrambe le equazioni [\(4.7\)](#page-140-0) e [\(4.17\)](#page-143-0) implementano un set di integrali di parametri per caratterizzare il sottosuolo, ma non sono adatte per ottenere informazioni riguardanti le proprietà eterogenee del terreno.

121

#### **4.2.4 Lo script in Matlab**

In questo elaborato di tesi, in collaborazione con la Dott.ssa Adriana Angelotti del Dipartimento di Energia, è stato sviluppato un programma in Matlab per l'interpolazione dei profili di temperatura nel terreno a valle della sonda geotermica, generati con il modello numerico MODFLOW/MT3DMS illustrato nel successivo Paragrafo 4.3, sia con il modello ILS che con il modello MLS. E' importare rimarcare le differenze tra questo approccio di interpolazione, finalizzato alla validazione del modello numerico MODFLOW/MT3DMS, e l'approccio di interpolazione generalmente adottato in un TRT:

- in un TRT i dati sperimentali da interpolare sono relativi alla temperatura media del fluido termovettore come funzione del tempo (equazione [\(4.6\)](#page-140-1) ) ed i parametri incogniti da ricavare sono le proprietà termofisiche del terreno e dello scambiatore  $(\lambda_m, T_0, R_b)$  nel caso puramente conduttivo);
- nel presente lavoro di tesi, i dati da interpolare sono relativi alla temperatura nel terreno a valle dello scambiatore in diversi istanti temporali, ottenuta dal modello numerico appositamente sviluppato, ed il parametro di interpolazione scelto è la potenza termica specifica *q*, allo scopo di esprimere lo scostamento tra modello numerico e soluzione analitica in termini energetici.

L'interpolazione prevede la stima del parametro *q* tramite la funzione *fminsearch*, un algoritmo già predisposto in MATLAB in grado di trovare il minimo di una funzione multivariabile non vincolata, utilizzando un metodo diretto, ossia senza l'utilizzo di derivate. In particolare, questo script utilizza l'algoritmo Nelder-Mead, come discusso da Lagarias et al. (1998). Il programma in Matlab calcola le proprietà termofisiche del mezzo poroso, assunto uniforme, come media pesata delle proprietà della matrice solida e dell'acqua nel modo seguente:

$$
C_m = \rho_s \cdot c_s \cdot (1 - \phi) + \rho_w \cdot c_w \cdot \phi \tag{4.21}
$$

<span id="page-145-0"></span>
$$
\lambda_m = \lambda_s \cdot (1 - \phi) + \lambda_w \cdot \phi \tag{4.22}
$$

ove  $\phi$  è la porosità (-),  $\rho_s$  è la densità della matrice solida (kg/m<sup>3</sup>),  $\lambda_s$  è la conducibilità termica della matrice solida (W/mK), *<sup>w</sup>* è la conducibilità termica dell'acqua (W/mK), *c<sup>s</sup>* è il calore specifico della matrice solida (J/kgK) e *c<sup>w</sup>* il calore specifico dell'acqua (J/kgK). Successivamente il programma calcola la temperatura nel terreno lungo la direzione di falda a valle dello scambiatore *Tsub (x,y=0,t)*, di seguito denominato *Tan (x,y=0,t)*, ad istanti di tempo assegnati, secondo la ILS (equazione [\(4.2\)](#page-138-0) ) oppure secondo la MLS (equazione [\(4.16\)](#page-143-1) ). Effettua quindi il calcolo dello scarto quadratico medio (*Root Mean Squared Error* o *RMSE*) ad istanti di tempo specificati tra il profilo analitico e quello numerico, di seguito denominato  $T_{an}$   $(x, y=0, t)$ :

$$
RMSE(t) = \left[ \sum_{i=1}^{N} \frac{[T_{an}(x_i, y = 0, t) - T_{num}(x_i, y = 0, t)]^2}{N} \right]^{0.5}
$$
(4.23)

Si effettua quindi una minimizzazione dello scarto RMSE tramite la funzione *fminsearch* con parametro libero *q*. Il valore di minimo ottenuto sarà nel successivo Paragrafo 4.4 denominato *qfit* e lo scostamento tra modello numerico e soluzione analitica di riferimento sarà quantificato dal rapporto *(q – qfit)/q*, essendo *q* la potenza termica specifica imposta nelle simulazioni numeriche.

#### **4.3 Implementazione del modello nel codice MODFLOW/MT3DMS**

Tra i codici di calcolo alle differenze finite, MT3DMS (Zheng, 1999) non è esplicitamente progettato per simulare il trasporto di calore, sebbene il trasporto di energia possa essere simulato come un trasporto di massa, utilizzando appropriati coefficienti per lo scambio termico. Per SEAWAT (Langevin et al 2003;. Langevin e Guo, 2006), codice di calcolo densità dipendente per la simulazione del flusso e del trasporto salino, la capacità di simulare contemporaneamente il trasporto di contaminanti e di energia è stata aggiunta rappresentando la temperatura come un contaminante specie del pacchetto MT3DMS (Thorne et al. 2006). In Hecht-Mendez (2010) il codice di calcolo alle differenze finite MT3DMS, ampiamente utilizzato per simulare il trasporto di contaminanti in mezzi porosi, è utilizzato però per simulare un BHE in funzionamento di estrazione di una quantità di calore costante. Confrontando i risultati del modello sia con una soluzione analitica (MLS) e altre soluzioni numeriche (Feflow, SEAWAT), Hecht-Mendez et al. (2010) concludono che MT3DMS è adatto alla modellazione dell'impatto termico negli acquiferi generato dai BHE. Piller e Liuzzo Scorpo (2013) hanno creato un modello numerico bidimensionale agli elementi finiti in COMSOL, al fine di simulare la distribuzione della temperatura in prossimità di un BHE. I risultati sono stati quindi confrontati con una soluzione analitica (MLS) è stata osservata una notevole differenza per numeri di Péclet relativamente grandi

ed in prossimità del BHE.

In Chiasson et al. (2000) è stato utilizzato un approccio numerico agli elementi finiti, ove è stata descritta la geometria reale del tubo ad U. Il tubo ad U è stato tuttavia simulato in modalità di potenza termica imposta, al fine di simulare un TRT influenzato da un regime di deflusso di falda variabile. Le conducibilità termiche efficaci del sottosuolo ottenute dall'interpretazione del TRT sono da considerarsi parametri di input per un software di progettazione di sistemi GSHP, disponibile in commercio, necessario per il dimensionamento della lunghezza dei BHE. Il modello numerico di flusso delle acque sotterranee e trasporto di calore è inoltre utilizzato per simulare sia il comportamento a lungo termine di sistemi geotermici composti da numerosi BHE, progettati con i metodi convenzionali, sia le conducibilità termiche ricavate da TRT simulati, scoprendo così che essi sono generalmente sovradimensionati.

In questo caso di studio è stato realizzato un modello numerico in MODFLOW/MT3DMS in grado di riprodurre un TRT: con questo software non esiste una condizione al contorno che permetta di impostare una potenza termica scambiata dal BHE costante, di conseguenza si è agito sulla condizione di temperatura del fluido in ingresso, aggiornata istante per istante. Nello specifico, sono state suddivise le simulazioni in differenti periodi di tempo prestabiliti (denominati stress period) e per ogni stress period è stato calcolato un valore di temperatura del fluido in ingresso funzione di quella del fluido in uscita allo stress period precedente ed imponendo lo scambio termico ad un valore costante pari a 40 W/m. Tali simulazioni hanno permesso di generare una sorta di TRT numerico che potesse essere poi confrontato con i risultati ottenuti in Matlab relativi alle soluzioni analitiche delle sorgenti lineari (in assenza o presenza di deflusso di falda), permettendo così di ottenere una validazione del codice di calcolo MODFLOW/MT3DMS nella stima dei parametri termici derivanti dall'interpretazione di un TRT.

#### **4.3.1 Creazione del dominio e della griglia del modello**

MODFLOW, programma alle differenze finite, richiede innanzi tutto la definizione della geometria del sistema, ovvero la creazione del dominio fisico tridimensionale: ciò si realizza definendo una griglia in un piano ed una serie di strati (definiti layers) nella direzione ad esso ortogonale. Emerge immediatamente la difficoltà di MODFLOW nell'adottare una geometria cilindrica attorno alla sonda geotermica (BHE). Ciò comporta, nella modellazione della sonda in MODFLOW, la necessità di scegliere le dimensioni della

sonda a sezione quadrata in maniera equivalente alla sonda realistica a sezione circolare. La griglia bidimensionale nel piano è suddivisa in righe e colonne e pensata al fine di rappresentare tutti gli elementi necessari, tenendo spaziature opportune, in modo da riprodurre le dimensioni fisiche degli oggetti. Considerazioni preliminari infatti (Alberti et al., 2012) hanno dimostrato l'importanza nel riprodurre l'esatta geometria reale del tubo ad U, nonostante questo richieda un notevole sforzo computazionale.

La scelta della griglia influenza sia la precisione dei risultati che i tempi di esecuzione del modello e le capacità del codice di calcolo di giungere a convergenza. In generale la griglia va costruita in modo da rispettare la geologia locale, mentre in queste prime simulazioni, rappresentando un caso base con terreno sabbioso uniforme dello spessore di 200 m, essa è stata creata senza vincoli. Dovendo implementare nel modello una singola sonda, si è cercato quindi di limitare l'estensione orizzontale infittendo la griglia nei punti di maggior interesse, ovvero quelli circostanti la sonda rappresentata necessariamente come tubo a sezione quadrata [\(Figura 50\)](#page-148-0). Al variare delle condizioni idrogeologiche o del tipo di simulazioni, quali ad esempio simulazioni a potenza termica costante oppure a temperatura del fluido in ingresso costante, è stata variata anche l'estensione orizzontale della griglia al fine di non avere risultati influenzati dalla vicinanza delle condizioni al contorno imposte nel modello. In funzione del diverso tipo di simulazioni condotte, sono state variate la larghezza e lunghezza del dominio del modello, come vedremo in seguito.

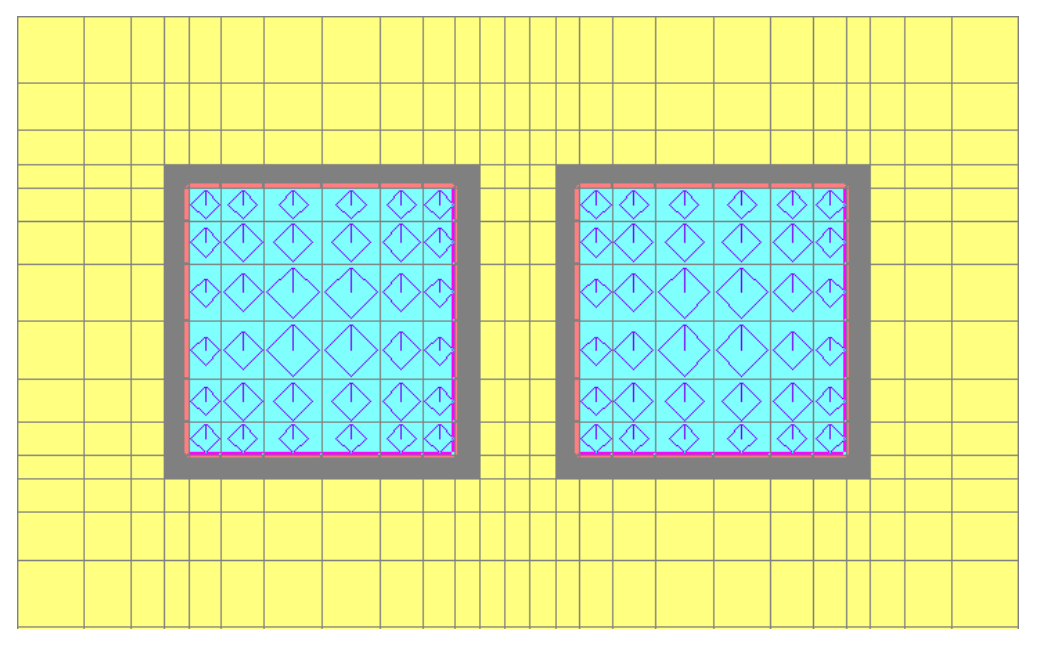

<span id="page-148-0"></span>Figura 50. Visualizzazione in pianta della sonda geotermica ad U (il grigio rappresenta lo spessore del polietilene, l'azzurro il fluido di lavoro ed il giallo l'acquifero)

Lo spessore in polietilene delle pareti del tubo (0.37 cm) ha condizionato la discretizzazione della griglia in pianta, dovendo mantenere un rapporto massimo di 1.5 tra celle adiacenti, per evitare problemi di dispersione numerica. Di conseguenza, è stato effettuato un infittimento delle celle molto spinto in prossimità della sonda: in particolare, le celle hanno dimensioni del centimetro nell'intorno della sonda e vanno allargandosi sempre più allontanandosi dalla sonda stessa [\(Figura 51\)](#page-149-0).

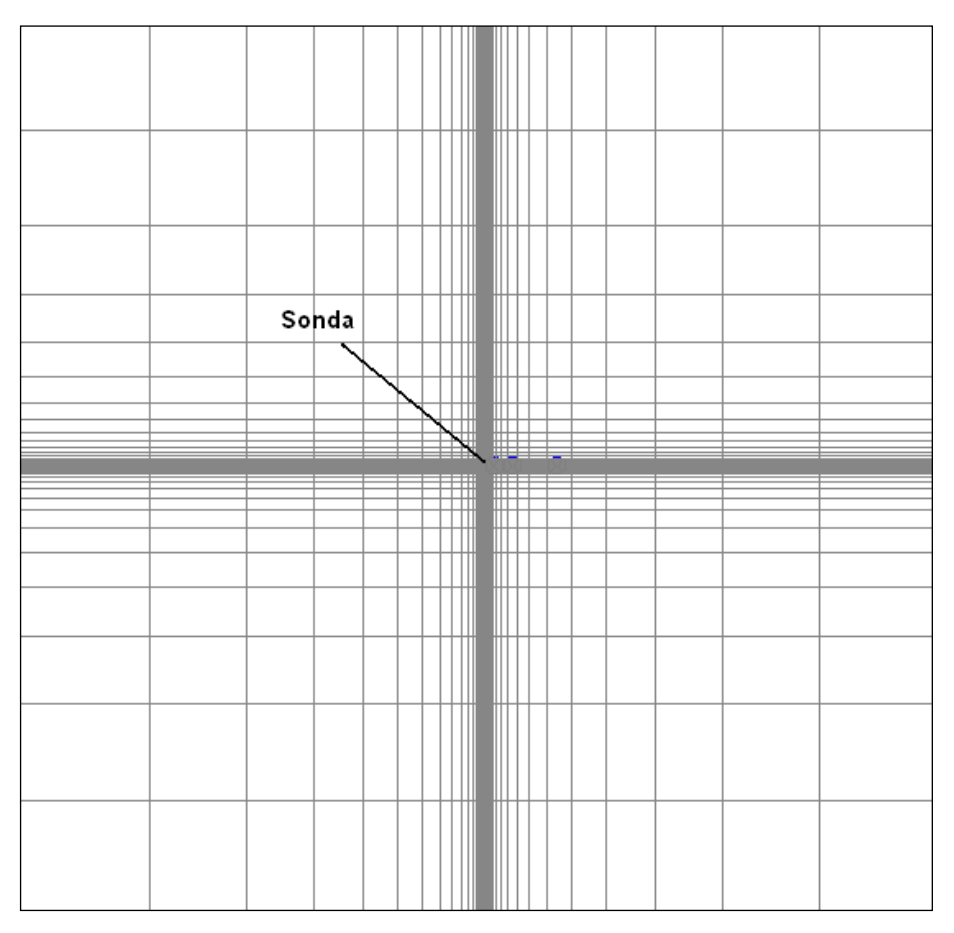

<span id="page-149-0"></span>Figura 51. Discretizzazione orizzontale del dominio di modellazione

Per quanto riguarda la discretizzazione verticale [\(Figura 52\)](#page-150-0), sono stati realizzati un numero di layers pari a 18: le dimensioni variano da un massimo di 25 m ad un minimo di 0.37 cm. Innanzi tutto, è stato creato un primo layer dallo spessore di 1 m utilizzato sostanzialmente per assegnare la condizione al contorno cioè l'immissione del fluido all'interno della sonda geotermica; esso necessita di uno spessore ridotto per non influenzare la distribuzione della temperatura lungo lo spessore dell'acquifero. Dopo questo layer se ne sono definiti altri 10, dallo spessore uniforme di 10 metri ciascuno. A questo punto, dovendo rappresentare un tubo ad U, che permette al fluido di lavoro (o

fluido termovettore) di scendere nel tubo di andata e risalire nel tubo di ritorno, sono stati creati 3 layers, di cui due di larghezza uguale allo spessore del tubo ed uno centrale uguale al suo diametro, in modo da rappresentare fedelmente il "gomito" che collega i due tubi verticali dello scambiatore geotermico; la seconda condizione al contorno è stata posta sulle celle rappresentanti la fine del tubo, ovvero sul primo layer del tubo di ritorno. Al di sotto del tubo, essendo l'influenza termica ridotta e non avendo necessità di indagare ulteriori aspetti, si è deciso di rappresentare i layers con uno spessore pari a 25 metri, sino ad arrivare ad una profondità di 200 m.

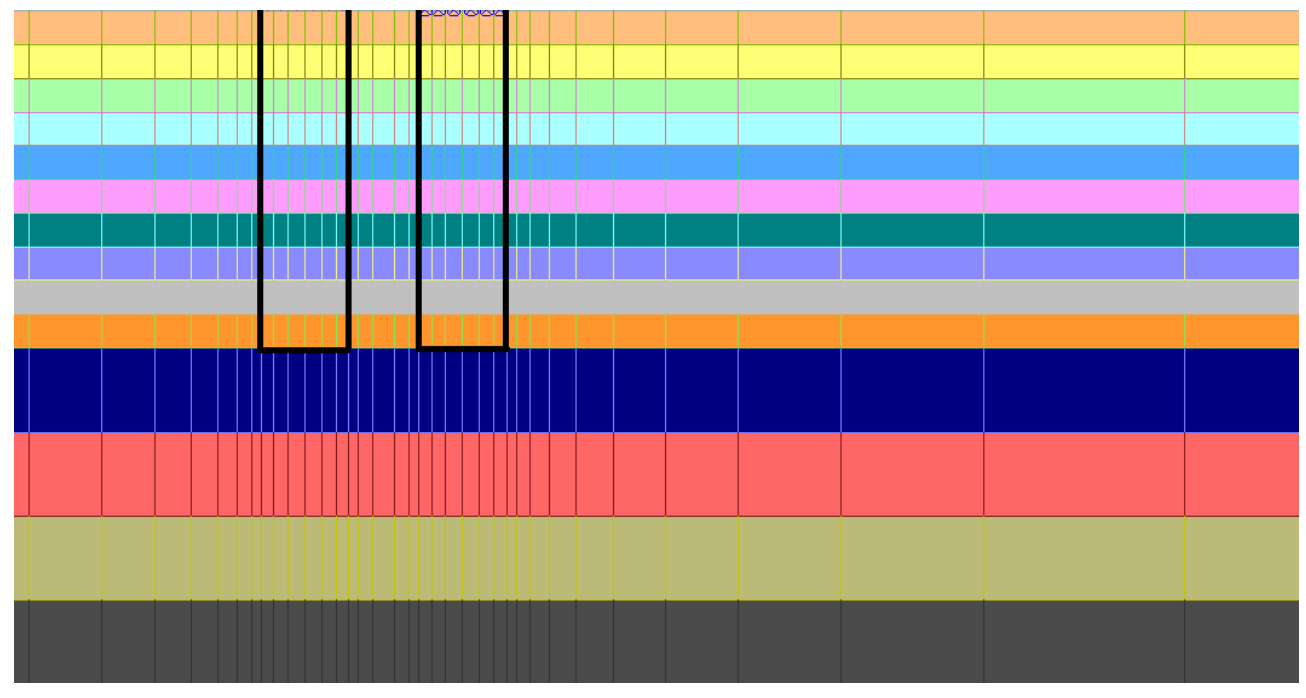

<span id="page-150-0"></span>Figura 52. Discretizzazione verticale del dominio di modellazione

Si visualizza di seguito in [Tabella 14](#page-150-1) un riassunto delle caratteristiche geometriche del modello implementato:

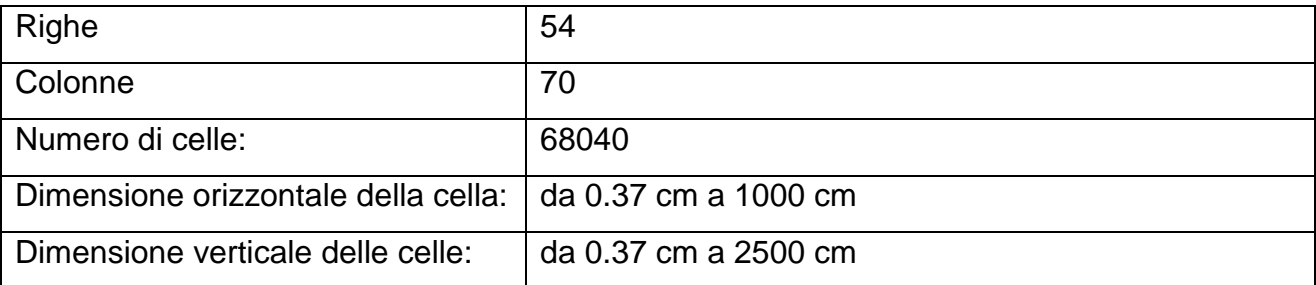

<span id="page-150-1"></span>Tabella 14. Caratteristiche geometriche dei modelli

#### **4.3.2 Equivalenza tra sonda a sezione circolare e sonda a sezione quadrata**

Il principale problema di MODFLOW riguarda la rappresentazione degli elementi sul piano poiché essa è condizionata dalla griglia, che, formata da elementi quadrati o rettangolari, non consente di riprodurre elementi circolari. Da un punto di vista termico, la forma della sezione lungo cui avviene lo scambio può influenzare fortemente la trasmissione di calore. Per poter utilizzare le correlazioni in convezione forzata all'interno di tubi di sezione diversa da quella circolare si introduce in generale un diametro equivalente (Incropera, 2007).

Il tubo ad U è stato quindi rappresentato con una sezione quadrata, le cui dimensioni sono state calcolate sulla base di differenti ipotesi, quali mantenere costante l'area di scambio per l'estensione del tubo, oppure costante l'area della sezione del tubo, oppure più correttamente mantenere costante il coefficiente di scambio termico (si veda lavoro di Alberti et al., 2012). A titolo esemplificativo si riporta solamente l'ultimo caso indagato, poiché in tutte le simulazioni eseguite è stato scelto il lato calcolato con questo approccio come quello più simile ad una sonda realistica, dotata di sezione circolare.

E' importante sottolineare che nel calcolo del lato del quadrato che rappresenta la sonda è stato considerato anche lo strato di polietilene di cui è costituito il tubo della sonda. Di conseguenza, la resistenza termica tra fluido e terreno è pari alla somma della resistenza convettiva e di quella conduttiva, propria dello strato di polietilene.

In geometria cilindrica la resistenza termica complessiva dal fluido alla parete esterna del tubo è data da:

$$
R_{tot} = R_{cv} + R_p \tag{4.24}
$$

$$
R_{cv} = \frac{1}{2\pi r_{pi}h}
$$
\n
$$
(4.25)
$$

$$
R_p = \frac{\ln(\frac{r_{pi} + s_p}{r_{pi}})}{2\pi\lambda_p}
$$
 (4.26)

ove *r<sup>p</sup>*<sup>i</sup> è il raggio interno del tubo (m), *h* il coefficiente di scambio convettivo acqua-tubo (W/m<sup>2</sup>K),  $s_p$  lo spessore del tubo (m) e  $\lambda_p$  la conducibilità termica del tubo (W/mK). In [Tabella 15](#page-152-0) si possono osservare i risultati ottenuti.

| Resistenza convettiva della sezione circolare, $R_{cV}$ (mK/W) 0.007 |       |
|----------------------------------------------------------------------|-------|
| Resistenza conduttiva della sezione circolare, $R_p$ (mK/W)   0.059  |       |
| Resistenza totale della sezione circolare, $R_{tot}$ (mK/W)          | 0.066 |

<span id="page-152-0"></span>Tabella 15. Valori delle resistenze per geometria circolare

In geometria piana invece, avendo discretizzato il dominio, la resistenza termica complessiva dal fluido alla parete esterna del tubo è data da:

$$
R_{tot} = R_{cv} + R_p
$$
 (4.27)

$$
R_{cv} = \frac{1}{4Lh'}\tag{4.28}
$$

$$
R_p' = \frac{s_p'}{4L\lambda_p} \tag{4.29}
$$

ove *L* è il lato del tubo a sezione quadrata (m), *h'* il coefficiente di scambio convettivo (W/m<sup>2</sup>K) e *sp'* lo spessore del tubo (m).

Si osservano anche in questo caso i risultati ottenuti in [Tabella 16:](#page-152-1)

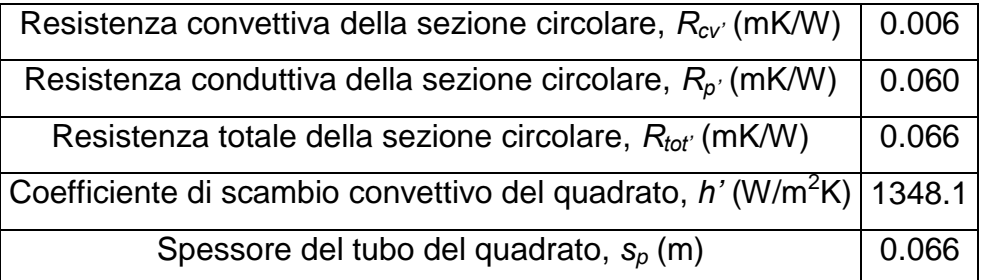

<span id="page-152-1"></span>Tabella 16. Valori delle resistenze per geometria piana

Volendo quindi mantenere costante il coefficiente di scambio termico occorre imporre:

$$
R_{\rm tot} = R_{\rm tot}^{\prime} \tag{4.30}
$$

Dall'imposizione di tale relazione è stato ricavato quindi quel valore del lato del quadrato che consente di eguagliare le resistenze termiche totali per le due geometrie: si è ottenuto che il lato del quadrato deve essere pari a 3.36 cm. Ciò significa che ad una sonda geotermica di sezione circolare, avente un diametro di 4 cm, corrisponde una sonda di sezione quadrata avente lato pari a 3.36 cm.

Dovendo implementare nel modello lo spessore del polietilene ed allo stesso tempo applicare il fattore moltiplicativo tra celle adiacenti, è stato necessario suddividere il tubo di mandata della sonda geotermica quadrata in 6 righe e 6 colonne (ovvero 36 celle) avente ognuna lunghezza variabile, ma lunghezza totale pari a 3.36 cm. Analogo discorso vale per il tubo di ritorno della sonda geotermica.

## **4.3.3 Condizioni iniziali ed al contorno**

Realizzato il dominio di modellazione, sono state assegnate le condizioni al contorno e quelle iniziali modificandole in base alla tipologia di simulazione condotta. In generale, per definire il percorso dell'acqua, sia all'interno del dominio che all'interno della sonda, in MODFLOW, è necessario imporre i carichi idraulici. Nel caso delle simulazioni di terreno completamente saturo con assenza di flusso di falda è stato imposto un valore di carico costante (Constant Head, CH), pari a 100 cm, assegnato ai limiti della griglia (confine laterale sinistro e destro) e su tutto lo spessore del modello [\(Figura 53\)](#page-154-0); nel caso in cui è presente anche un deflusso di falda, il valore del carico idraulico a valle del dominio è stato imposto pari a 60.23 cm.

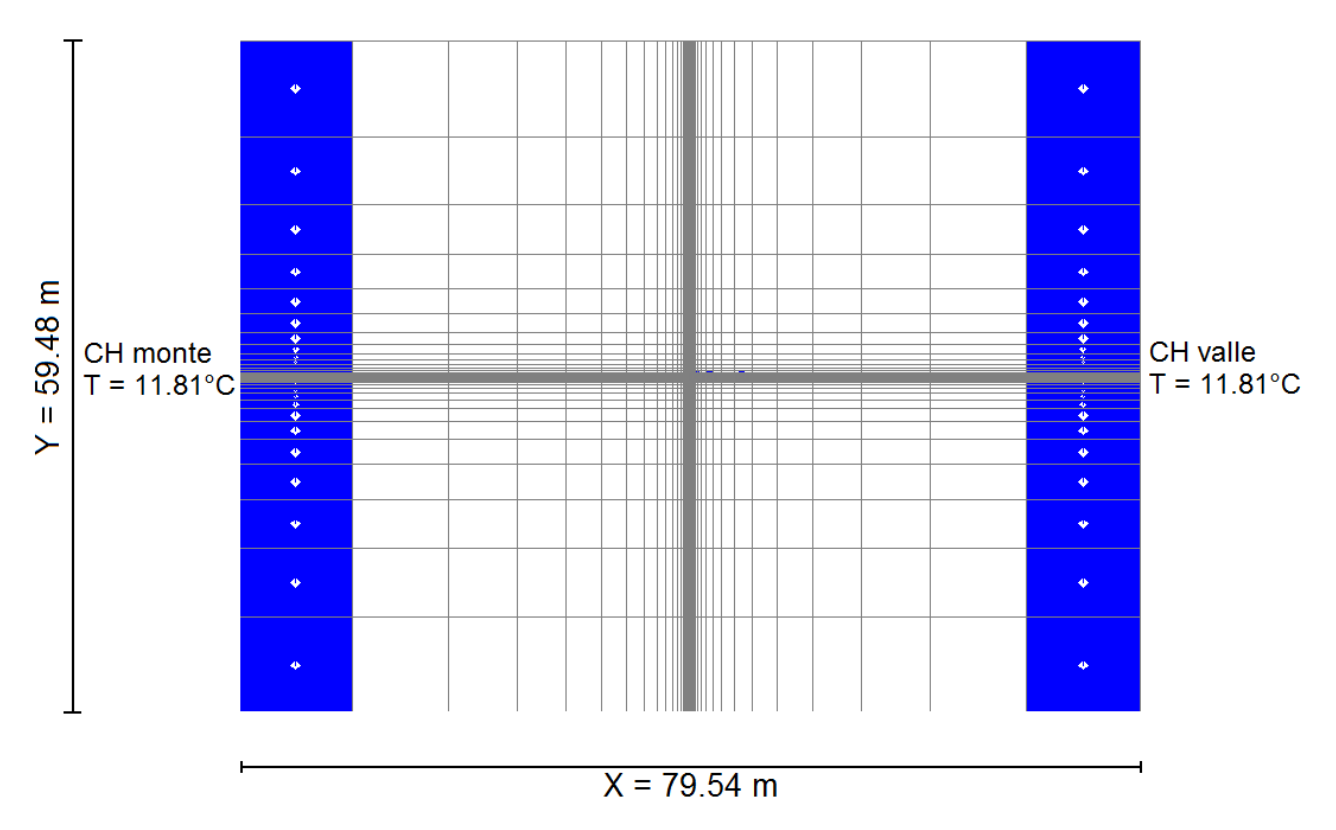

<span id="page-154-0"></span>Figura 53. Discretizzazione orizzontale e condizioni al contorno di carico idraulico e temperatura

Nella pratica, dopo aver imposto il carico ad un estremo e la cadente desiderata, è stato ricavato il carico all'estremo opposto mediante la formula:

$$
h = H - i \cdot L \tag{4.31}
$$

ove:

*H* è il carico iniziale (m), *i* il gradiente ed *L* la lunghezza del dominio (m).

Alle celle cui è stato assegnato il Constant Head è stata anche imposta una temperatura costante di 11.8°C pari alla media annua delle temperature dell'aria di Milano.

Nella sonda, al fine di simulare il flusso interno, sono state applicate due condizioni al contorno di Carico Costante (CH) sul primo layer (una distribuita sulle celle rappresentanti la sezione di ingresso del fluido nel tubo ad U ed una sulle celle della sezione di uscita del fluido) in modo da impostare il gradiente che si genera a seguito della portata utilizzata dall'impianto (1 m<sup>3</sup>/h). Il metodo applicato è simile al precedente, cioè il carico è calcolato come:

$$
h_{\text{finale\_sonda}} = H_{\text{iniziale\_sonda}} - i_{\text{sonda}} \cdot L_{\text{sonda}} \tag{4.32}
$$

Il gradiente è ricavato come rapporto tra la velocità all'interno della sonda e la permeabilità nella sonda stessa:

$$
i_{\text{sonda}} = \frac{v_{\text{sonda}}}{k_{\text{sonda}}} \tag{4.33}
$$

nella quale la velocità del fluido è ricavata da:

$$
v_{sonda} = \frac{Q_{sonda}}{A_{sonda}}
$$
(4.34)

ove:  $k_{\text{sonda}}$  è la permeabilità del tubo ad U (m/s), Q<sub>sonda</sub> la portata interna al BHE (m<sup>3</sup>/s) e  $A_{\text{sonda}}$ , la sezione del BHE (m<sup>2</sup>).

Inoltre, al fine di meglio confinare il flusso d'acqua all'interno della sonda, è stata imposta la condizione al contorno di tipo Wall (HFB, ovvero barriera al flusso orizzontale) alla parete del tubo in polietilene, ovvero è stato posizionato un muro fittizio dallo spessore di 0.37 cm e dalla conducibilità idraulica bassissima  $(10^{-14} \text{ cm/d})$ , che racchiude, in ogni layer, tutte le celle rappresentanti lo scambiatore.

La temperatura iniziale è stata posta pari ad 11.8°C in tutti i punti del dominio, valore uguale alla media annuale dei dati di temperatura dell'aria di Milano ed in accordo con quello utilizzato per le simulazioni in TRNSYS (Antelmi e Legrenzi, 2010). La temperatura del fluido nel tubo di mandata è stata posta pari a 1°C nel periodo invernale e 28°C nel periodo estivo. Durante i periodi di pausa primaverili ed autunnali la sonda è spenta e di conseguenza sono stati imposti uguali carico idraulico iniziale e finale (ovvero liquido in quiete) e non è stato imposto alcun valore di temperatura (tali condizioni sono descritte nel dettaglio al Capitolo 5). Successivamente, sono stati assegnati i valori dei parametri ad ogni singola cella, definiti all'interno del paragrafo seguente.

#### **4.3.4 Proprietà idrogeologiche e termiche dell'acquifero**

Generata la griglia con adeguato numero di layers ed impostate le condizioni al contorno ed iniziali, sono stati assegnati i valori dei parametri idrogeologici e termici ad ogni singola cella. La prima proprietà considerata è la conducibilità idraulica: i valori assegnati all'acquifero, alla malta cementizia ed allo spessore del tubo in polietilene sono valori caratteristici ricavati da letteratura, mentre il valore assegnato al fluido di lavoro circolante all'interno della sonda è fittizio e molto elevato, al fine di simulare un tubo dentro il quale l'acqua scorre a velocità nettamente superiore rispetto a quella con cui si muove nell'acquifero ed in regime turbolento. Il valore di conducibilità idraulica assegnata

all'acquifero, visibile in [Tabella 17](#page-156-0) è differente in funzione della velocità di Darcy simulata, a differenza del caso a velocità di deflusso nulla, ove si è lasciato inalterato il valore di permeabilità, ma è stato imposto a zero il gradiente idraulico, fissando due carichi idraulici identici ai confini laterali del dominio. E' importante sottolineare che la conducibilità idraulica della malta è stata utilizzata solamente per le simulazioni che prevedevano la presenza del materiale di riempimento del foro. Tutti i valori assegnati sono indicati in [Tabella 17:](#page-156-0)

| <b>Hydraulic conductivity</b> | $K_{x}$ (cm/d)        | $K_v$ (cm/d)                                                                                                    | $K_z$ (cm/d)          |
|-------------------------------|-----------------------|----------------------------------------------------------------------------------------------------|-----------------------|
| Acquifero                     |                       | 1.73 $\cdot$ 10 <sup>3</sup> $\div$ 1.73 $\cdot$ 10 <sup>2</sup>   1.73 $\cdot$ 10 <sup>3</sup> $\div$ 1.73 $\cdot$ 10 <sup>2</sup>   1.73 $\cdot$ 10 <sup>2</sup> $\div$ 1.73 $\cdot$ 10 <sup>1</sup> |                       |
| Fluido interno alla sonda     | $8.64 \cdot 10^{8}$   | $8.64 \cdot 10^{8}$                                                                                                    | $8.64 \cdot 10^{8}$   |
| Tubo in polietilene           | $1.00 \cdot 10^{-14}$ | $1.00 \cdot 10^{-14}$                                                                                                    | $1.00 \cdot 10^{-14}$ |
| Malta cementizia              | $4.32 \cdot 10^{-4}$  | $4.32 \cdot 10^{-4}$                                                                                                    | $4.32 \cdot 10^{-4}$  |

<span id="page-156-0"></span>Tabella 17. Valori di permeabilità utilizzati nella simulazione

Un altro parametro idrogeologico considerato all'interno del modello è la porosità, ovvero il rapporto tra il volume dei vuoti ed il volume totale. Allo spessore in polietilene del tubo ad U, così come al materiale di riempimento del foro, si è deciso di assegnare un valore basso, in quanto trattasi di materiale impermeabile all'acqua; all'acquifero, composto prevalentemente da sabbia satura, è stata assegnata una porosità pari al 35% (termine *porosity*). I parametri *S<sup>s</sup>* e *S<sup>y</sup>* sono rispettivamente lo *specific storage*, utilizzato nel caso di acquiferi confinati e lo *specific yield*, utilizzato nel caso di acquiferi liberi. In [Tabella 18](#page-156-1) si osservano i valori assegnati:

| Storage/Porosity | $S_{s}$ | $S_v$ | <b>Porosity</b> |
|------------------|---------|-------|-----------------|
| Acquifero        | 0.01    | 0.20  | 0.35            |
| Sonda            |         |       |                 |
| Tubo polietilene | 0.02    | 0.02  | 0.02            |
| Malta cementizia | 0.02    | 0.02  | 0.02            |

<span id="page-156-1"></span>Tabella 18. Valori di conducibilità idraulica utilizzati nella simulazione

Per quanto riguarda i parametri *top elevation* e *bottom elevation*, trattasi di parametri che definiscono la separazione di un layer da quello successivo. Essendo questo un modello teorico e non fisicamente basato, la *top elevation*, ovvero l'altezza del primo strato di terreno, è stata posta pari ad 1 metro per i motivi prima esposti (Paragrafo 4.3.1); ad ogni strato in cui è suddiviso il dominio è stata assegnata la distanza dalla superficie (*bottom elevation*) variabile, da 0.37 cm a 2500 cm (Paragrafo 4.3.1).

Un altro termine fondamentale nell'equazione del trasporto del calore è la dispersività termica, che, nel caso di simulazioni a potenza termica costante, è stata imposta pari a zero lungo tutti e tre gli assi cartesiani. In prima analisi, trascurare questo parametro è giustificato, ma in seguito si è preferito approfondire il valore corretto da assegnare.

Come osservato nel Capitolo 3, nell'equazione del trasporto rientrano anche il coefficiente di distribuzione termica, definito come il rapporto tra il calore specifico del solido ed il prodotto della densità dell'acqua per il proprio calore specifico e le densità degli specifici materiali; i calori specifici adottati per gli elementi ricadono negli intervalli definiti da letteratura. In [Tabella 19](#page-157-0) si osservano i valori utilizzati:

| <b>Chemical Reactions</b> |      | $ K_d$ (cm <sup>3</sup> /g) Bulk_density (g/cm <sup>3</sup> ) $ c_p$ (J/kgK) |        |
|---------------------------|------|------------------------------------------------------------------------------|--------|
| Acquifero                 | 0.18 | 1.700                                                                        | 747    |
| Fluido interno alla sonda |      | 0.999                                                                        | 4154.2 |
| Tubo in polietilene       | 0.46 | 0.958                                                                        | 1900   |
| Malta cementizia          | 0.49 | 1.648                                                                        | 2028.6 |

<span id="page-157-0"></span>Tabella 19. Valori di parametri inerenti le reazioni chimiche utilizzati nella simulazione

L'ultimo parametro considerato nell'equazione del trasporto del calore è il termine diffusivo, parametro termico rappresentativo della conducibilità termica di ogni materiale ed ottenuto mediante l'equazione [\(3.20\).](#page-130-0) Si osservano in [Tabella 20](#page-157-1) i dati utilizzati:

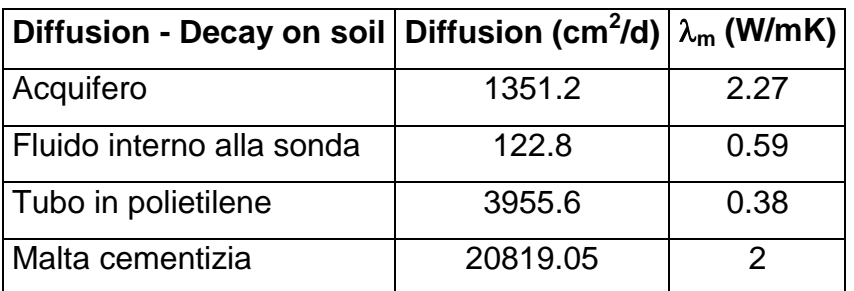

<span id="page-157-1"></span>Tabella 20. Valori di diffusività termica utilizzati nella simulazione

Nella versione del programma utilizzata (GWV 5) è stato riscontrato un difetto nel codice di

MT3DMS, ovvero esso consentiva di leggere solamente il primo record del database della diffusività. Di conseguenza, esso assegnava un unico valore di diffusione a tutte le celle del dominio. Per assolvere a tale inconveniente è stato creato il file di input per MT3DMS sfruttando il codice Seawat2000, il quale permette di creare un file di input corretto e successivamente dopo aver creato i dataset con MT3DMS si correggeva manualmente il file in formato *dsp* creato, contenente le matrici di valori relative alla dispersività e diffusione termica.

## **4.3.5 Outputs in MODFLOW/MT3DMS**

Gli outputs del codice di calcolo sono il carico idraulico, ottenuto dal running in stazionario di MODFLOW-2000, ed il campo di temperature ottenuto con MT3DMS, nell'intero dominio. Come già visto prima, l'output restituito da MT3DMS rappresenta in realtà l'estensione areale e lungo la profondità di una massa, la quale però in questo caso di studio è assimilata al trasporto di energia.

Il carico idraulico, imposte le condizioni iniziali ed al contorno, è restituito sotto forma di file in formato *hds*. Esso va caricato all'interno del modello ed offre la possibilità di visualizzare le linee piezometriche nel dominio. Per queste simulazioni sono stati imposti i carichi idraulici al contorno del dominio del modello, impostando così un gradiente idraulico costante. Osservando le isopieze generate dall'esecuzione, in regime stazionario, di MODFLOW si osserva che la direzione della falda è Ovest-Est [\(Figura 54\)](#page-159-0).

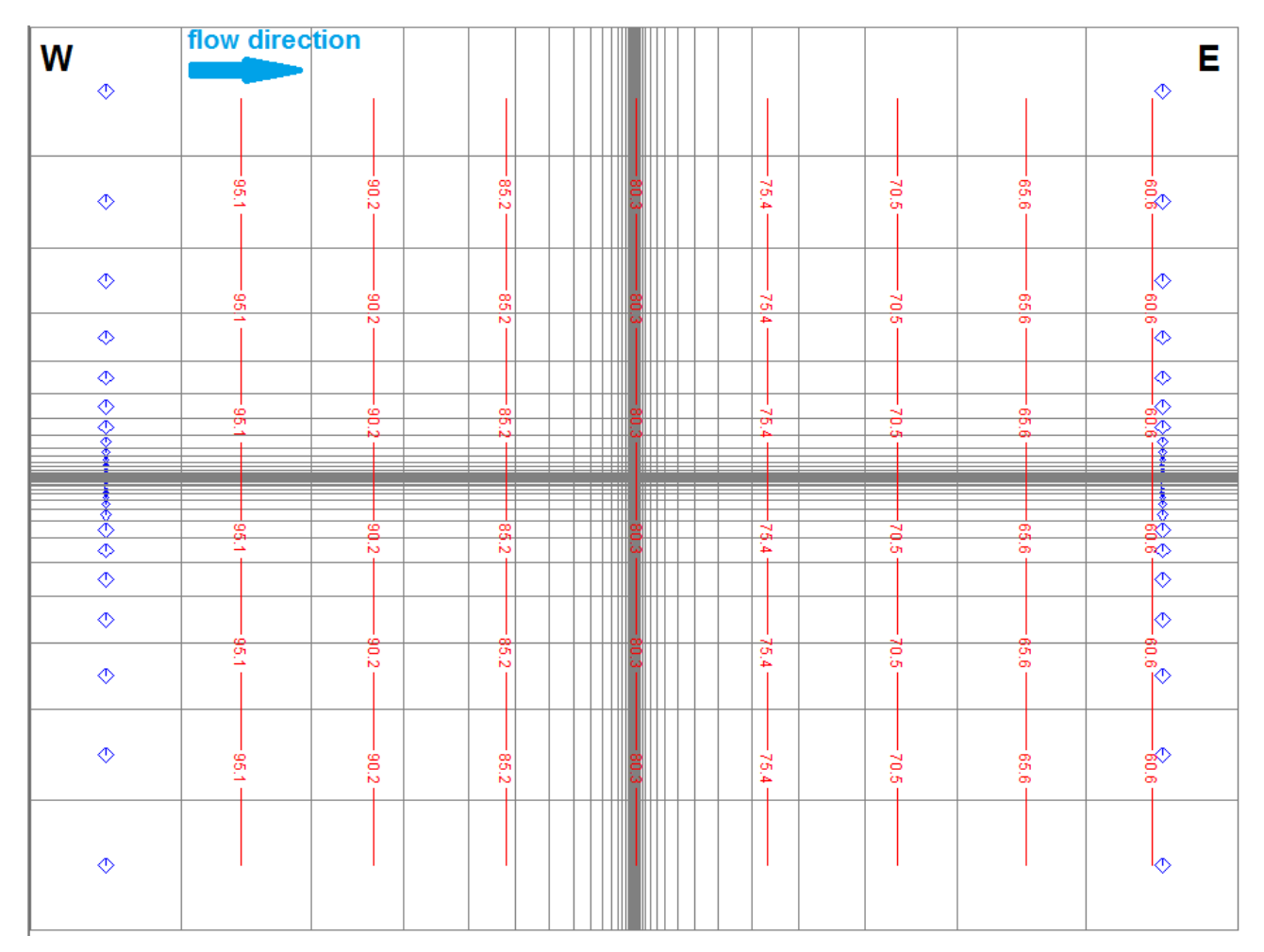

<span id="page-159-0"></span>Figura 54. Visualizzazione delle isopieze e della direzione del deflusso di falda

Dall'impostazione delle condizioni al contorno del flusso in prossimità della sonda geotermica, applicate rispettivamente al tubo di mandata ed a quello di ritorno si osserva la direzione del flusso (del fluido di lavoro) all'interno dello scambiatore di calore: correttamente, l'acqua scende nel tubo di andata e risale in quello di ritorno [\(Figura 55\)](#page-160-0).

#### Capitolo 4 – Validazione del modello numerico

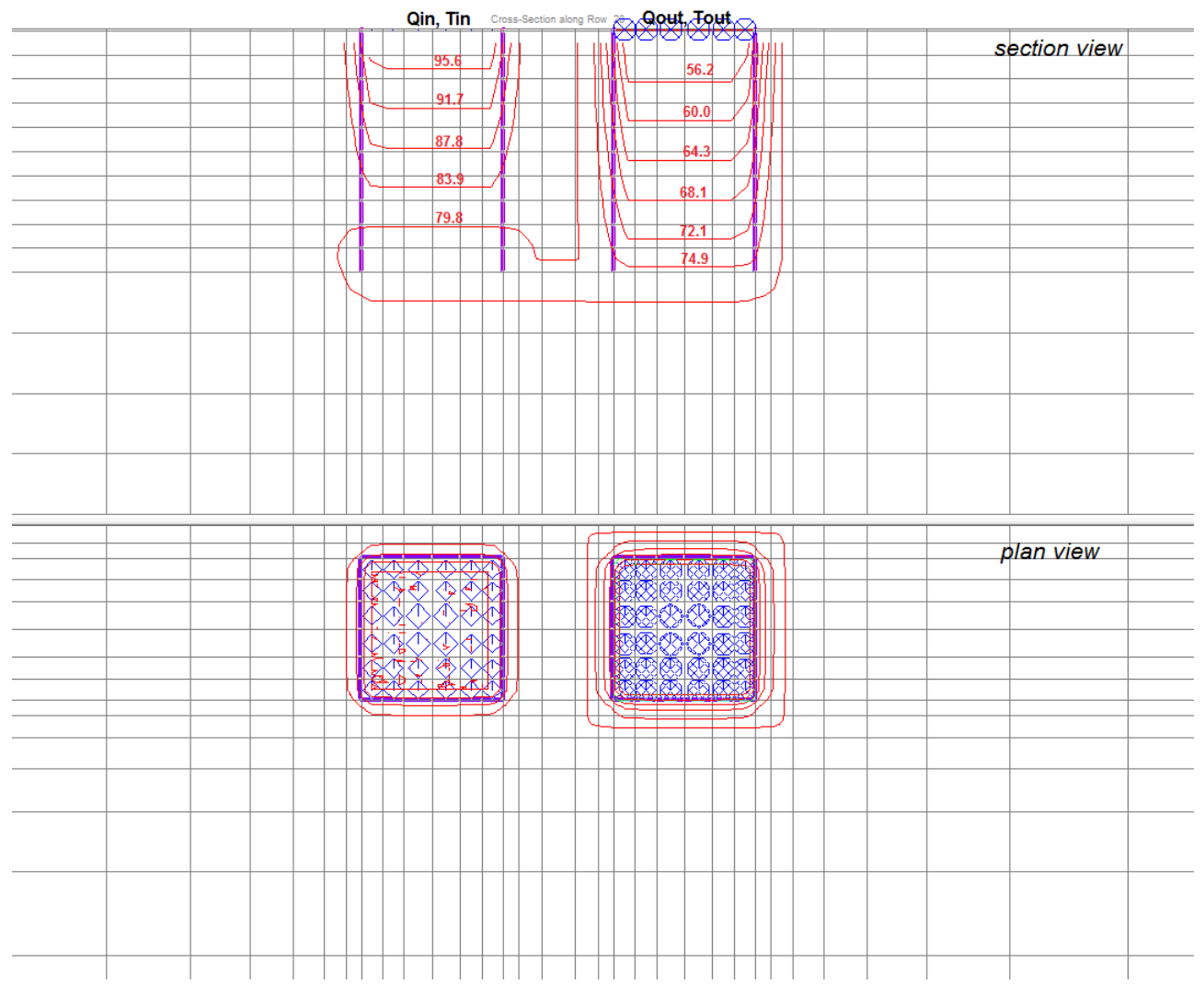

<span id="page-160-0"></span>Figura 55. Visualizzazione delle isopieze e della direzione del flusso d'acqua all'interno della sonda

Tale file contenente il carico idraulico viene poi utilizzato come input in MT3DMS per le simulazioni di trasporto del calore. Infatti il codice aggiorna cella per cella l'equazione del trasporto di calore sulla base di un flusso di falda già precedentemente generato.

Il risultato più importante ai fini di questo elaborato di tesi è la temperatura fornita dal codice MT3DMS come file in formato *UCN* che raccoglie i valori di temperatura simulati in tutti i nodi della griglia ed i valori ricavati per interpolazione in ogni punto del dominio; si visualizza un esempio di output di temperatura in [Figura 56.](#page-161-0)

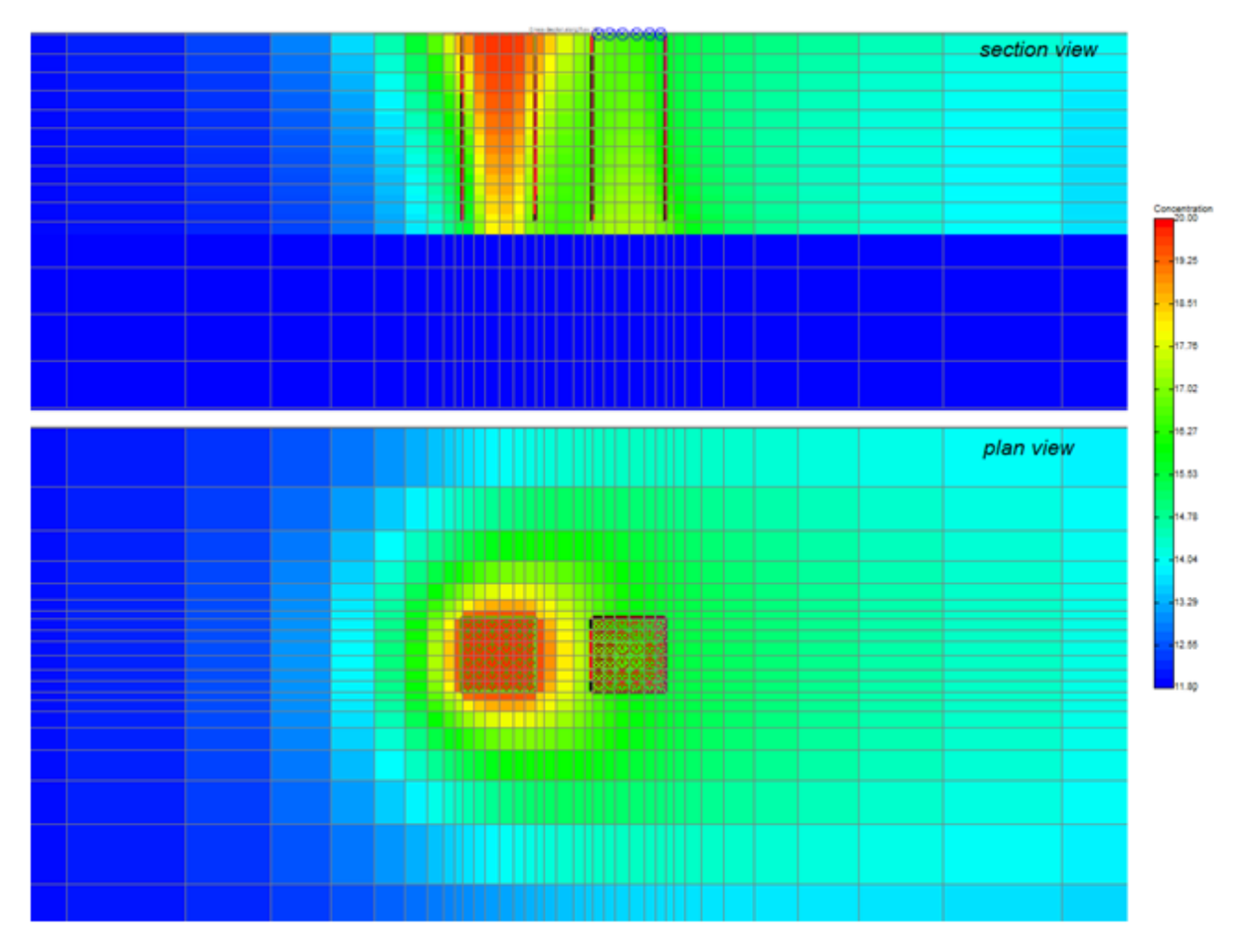

<span id="page-161-0"></span>Figura 56. Bolla di calore sviluppata in prossimità della sonda in caso di massima velocità di deflusso di falda (simulazioni a potenza termica costante)

Al fine di ottenere un valore unico di temperatura del fluido in uscita dalla tubazione di ritorno del BHE, è necessario posizionare 36 pozzi di monitoraggio in corrispondenza di ogni cella rappresentante la condotta di ritorno. Si estrae quindi il valore da ogni nodo della cella e si effettua una media delle temperature pesata sulla portata di fluido circolante all'interno di ogni cella, essendo le celle di sezione diverse tra loro.

Dalla differenza tra la temperatura in ingresso, imposta costante mediante una condizione al contorno e la temperatura in uscita dalla sonda, ricavata dai 36 punti di controllo, è possibile determinare la potenza scambiata dal pozzo, mediante la seguente formulazione:

<span id="page-161-1"></span>
$$
Q' = c_p \cdot m \cdot (T_{in} - T_{out}) \tag{4.35}
$$

Ove:

*Q'* è la potenza scambiata dal pozzo (kW), *cp*, il calore specifico del fluido trasportato

(J/kgK), *m* la portata del fluido trasportato (kg/h), *Tin* e *Tout* le temperature d'ingresso e di uscita del fluido dalla sonda geotermica (°C).

La precedente formula, moltiplicata per l'intervallo di tempo orario  $\Delta t$  tra due restituzioni, fornisce l'energia scambiata in kWh:

$$
E = Q' \cdot \Delta t \tag{4.36}
$$

Inoltre, dalla somma delle energie scambiate in un determinato stress period *t<sup>p</sup>* (in ore), si è potuto ottenere la potenza media in kW del medesimo periodo, tramite la relazione:

$$
Q'_{p} = \frac{\sum_{periodo} Q'}{t_{p}}
$$
 (4.37)

E' possibile estrarre anche i valori di temperatura in un punto specifico della griglia, semplicemente posizionando i pozzi di monitoraggio ove necessario. Tali punti di controllo possono essere filtrati lungo tutta la verticale oppure solo per i layers di maggiore interesse a seconda delle esigenze. Da essi si osserva ed è possibile estrarre l'andamento della temperatura in ogni layer nel tempo.

#### **4.4 Differenza tra modello numerico e soluzioni analitiche**

Sono state eseguite differenti simulazioni in MODFLOW/MT3DMS al fine di indagare la differenza con le soluzioni analitiche in termini di potenza scambiata. In particolare, si può suddividere l'insieme di simulazioni eseguite in due gruppi: (1) il primo rappresentato da un modello numerico alle differenze finite di un singolo tubo ad U in un acquifero omogeneo sabbioso, ove si assume che la malta cementizia circostante il BHE (convalidato in Angelotti et al, 2014) ha le stesse caratteristiche termiche ed idrauliche della falda (ovvero la malta non è simulata); (2) il secondo rappresentato dallo stesso modello numerico di cui sopra però considerando presente la malta in un'area circoscritta intorno al BHE, come in un caso reale. La riproduzione numerica del materiale circostante il BHE potrebbe essere onerosa in termini di implementazione nel modello e quindi uno degli scopi di questo elaborato di tesi è stato valutare l'importanza di simulare la malta in termini di energia scambiata e di distribuzione di temperature nella falda, al variare delle condizioni idrogeologiche.

Già diversi autori hanno cercato di capire in passato l'utilità di considerare termicamente

139

ed idraulicamente la presenza del materiale di riempimento del foro. Inoltre, sono stati effettuati studi riguardanti anche l'incremento di prestazioni del BHE in funzione delle caratteristiche della malta. Nello specifico, la conducibilità termica della malta cementizia varia a seconda della miscela e influenza la resistenza termica del foro (Zeng et al. 2003). Hellström (1998) ha mostrato che un materiale sigillante dotato di bassa conducibilità termica incrementa la resistenza termica pozzo; inoltre, per quanto riguarda il volume della malta, esso è strettamente dipendente alla distanza tra tubo di mandata e tubo di ritorno (Hellström 1998; Wagner et al. 2012; Witte et al. 2012). Anche se questi studi si riferiscono all'uso di malte con caratteristiche termiche superiori, non è ancora chiaro quanto una malta termicamente migliore possa incrementare le prestazioni di un BHE a lungo termine (Dehkordy e Schincariol 2014). Infatti, le proprietà della malta possono sia influenzare lo scambio termico tra il BHE ed il sottosuolo, condizionando la prestazione energetica dello scambiatore di calore, sia svolgere un ruolo nella stima dei parametri termici durante un TRT. Dehkordy e Schincariol (2014) hanno osservato che una malta con conducibilità termica elevata ( $\lambda_q = 3$  W/mK) incrementa il rendimento in estrazione di calore di una quantità superiore al 10% rispetto ad una malta con conducibilità termica molto bassa ( $\lambda_q$ ) = 1 W/mK). Tuttavia, questa influenza deve essere confrontata a quella della conducibilità termica del terreno, che può svolgere un ruolo più importante nell'incremento o riduzione delle prestazioni di un BHE. In Delaleux et al. (2012), si ritiene l'incremento della conducibilità termica della malta come il metodo migliore per incrementare le prestazioni energetiche complessive dello scambiatore. Jun et al. (2009) hanno valutato l'influenza invece della conducibilità del materiale di riempimento sulla lunghezza dello scambio termico e sulla resistenza termica del pozzo e del sottosuolo. Infine, Lee et. al (2010) hanno dimostrato che un incremento della conducibilità termica della malta porta ad una notevole riduzione dei costi di installazione della sonda geotermica, accorciando così la lunghezza del pozzo.

Mentre la maggior parte degli studi si focalizza sulle proprietà termiche della malta cementizia, è importante non dimenticare che la malta è caratterizzata anche da una bassissima conducibilità idraulica e ciò può svolgere un ruolo nelle prestazioni di un BHE immerso in un sottosuolo con un significativo deflusso di falda. Un modello agli elementi finiti di un BHE costituito da doppio tubo ad U è stato sviluppato da Wagner et al. (2012) al fine di generare dati artificiali provenienti da un TRT. Sulla base di questo set di dati, Wagner et al. (2013) hanno sviluppato un approccio analitico per i TRT influenzati dal deflusso di falda basato sulla soluzione analitica della sorgente lineare in movimento (Diao

140

et al. 2004) ed hanno introdotto un termine di correzione per tenere conto degli effetti causati dalla conducibilità idraulica della malta decisamente inferiore rispetto a quella dell'acquifero. Wagner et al. (2013) hanno calibrato il termine di correzione utilizzando una serie storica di temperature ottenute da un TRT generato artificialmente e successivamente l'hanno inserito nella soluzione analitica che fornisce una stima dei parametri indagati. La ricerca ha anche evidenziato che l'effetto del deflusso di falda sulla stima della resistenza termica equivalente del pozzo è trascurabile qualora venga considerata la presenza della malta cementizia.

Nei successivi paragrafi si mostrano i risultati osservati per i due gruppi di simulazioni visti, per i quali sono stati anche analizzati tre differenti casi di deflusso: un caso dominato dalla sola componente conduttiva (ovvero velocità di Darcy nulla) e due con una velocità di Darcy pari rispettivamente a 10<sup>-6</sup> m/s e 10<sup>-5</sup> m/s.

#### **4.4.1 Risultati del confronto in assenza di malta cementizia**

Come osservato nei Paragrafi 4.3.1, 4.3.2, 4.3.3 e 4.3.4 il caso di studio simulato si riferisce ad un singolo BHE, costituito da un tubo ad U rivestito in polietilene con un diametro interno di 4 cm ed una distanza da centro a centro del tubo pari a 6 cm. La sonda geotermica si trova in un acquifero saturo sabbioso non dispersivo, assunto omogeneo per ipotesi iniziale. In questo primo caso simulato, per semplicità, si ipotizza che il materiale di riempimento sia il medesimo presente al di fuori del pozzo. Sono state effettuate differenti simulazioni al variare delle condizioni iniziali ed al contorno al fine di comprendere quali fossero le peculiarità di MODFLOW/MT3DMS rispetto alle soluzioni analitiche.

Al fine di riprodurre un TRT realistico, le simulazioni sono state condotte impostando una potenza termica media di progetto pari a 4 kW, corrispondente ad una quantità di calore scambiata pari a *q* = 40 W/m per una durata variabile. Al fine di mantenere la potenza scambiata costante, è stato necessario aggiornare per ogni stress period simulato la condizione al contorno del lato sinistro del tubo ad U. In realtà ad ogni istante di tempo il tasso di calore scambiato dal BHE è dato dall'equazione [\(4.35\).](#page-161-1)

Pertanto il tasso di calore può essere mantenuto costante mantenendo la differenza di temperatura necessaria tra tubo di andata e ritorno. Poiché questa operazione non può essere eseguita automaticamente da MT3DMS, il tempo di simulazione della durata del TRT è stato suddiviso in intervalli di tempo (stress period). All'interno di ogni stress period la temperatura dell'acqua in ingresso è stata mantenuta costante. Come si può vedere per

il caso di velocità di Darcy nulla (in [Figura 57\)](#page-165-0), la differenza tra la potenza media simulata e quella di progetto è risultata essere inferiore ad una piccola percentuale. Pertanto la media pesata della potenza termica per un periodo di simulazione con durata pari a 60 giorni è risultata essere 3999.7 W. In genere i TRT hanno durata dell'ordine di qualche giorno, ma nel seguente lavoro le simulazioni sono state condotte sino a quando le temperature non raggiungono una condizione stazionaria. Nel caso di velocità nulla, mancando la componente advettiva le temperature del fluido in ingresso ed uscita però non raggiungono mai la condizione stazionaria.

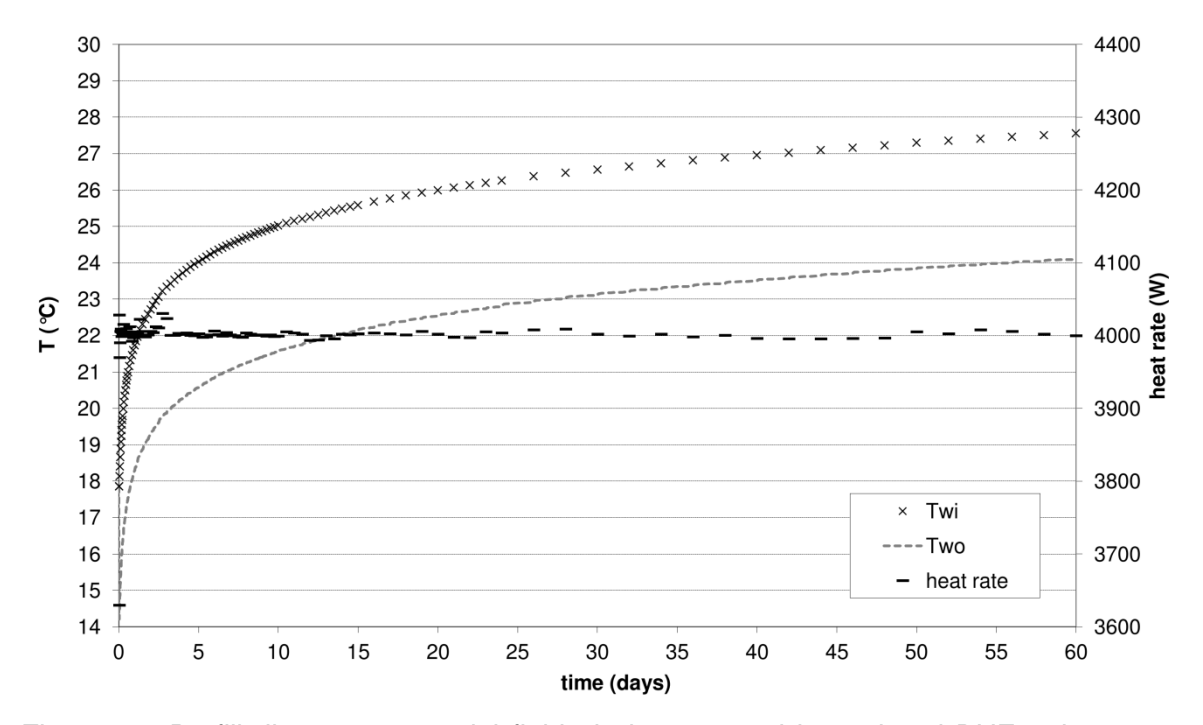

<span id="page-165-0"></span>Figura 57. Profili di temperatura del fluido in ingresso ed in uscita al BHE nel tempo e potenza termica simulata durante ogni stress period, per il caso con velocità di deflusso della falda nullo

La risposta del terreno ottenuta dal modello numerico è stata poi confrontata con i risultati ottenuti dalla sorgente lineare (ILS). La risposta del sottosuolo è risultata essere indipendente dalla profondità nel terreno, quindi per mostrare i risultati è stata scelta come rappresentativa una profondità pari a circa 35 m. Poiché la geometria della sorgente termica nel modello numerico non è simmetrica in direzione assiale al BHE, è stata trovata una dipendenza angolare nella risposta del terreno, che tende a dissolversi a grandi distanze dalla sorgente. Quindi è stata ottenuta una temperatura del suolo mediata sulla coordinata angolare ed è stato effettuato un confronto rispetto alla soluzione analitica. Il profilo di temperatura nel terreno ottenuto dal modello numerico è stato poi fittato con la

soluzione LS, utilizzando *q* come parametro di fit: nello specifico, è stato variato il parametro *q* nella soluzione LS al fine di ottenere nel terreno lo stesso profilo di temperatura osservato nelle simulazioni MT3DMS. Questo approccio consente di quantificare la deviazione del modello numerico dal modello analitico in termini di potenza scambiata piuttosto che in termini di risposta termica nel sottosuolo. Il primo aspetto è più importante se la necessità del modello è quella di predire la potenza termica scambiata. La [Figura 58](#page-166-0) mostra che la potenza scambiata di fit (*qfit*), ovvero il valore di potenza da assegnare come input alla soluzione analitica al fine di minimizzare l'*RMSE* (scarto quadratico medio) tra le temperature nel terreno della soluzione numerica e analitica, tende ad un valore asintotico; per questo motivo, la simulazione è stata interrotta a 60 giorni. È stato trovato un valore *qfit*=40.7 W/m corrispondente ad una differenza di 1.7% con la soluzione analitica.

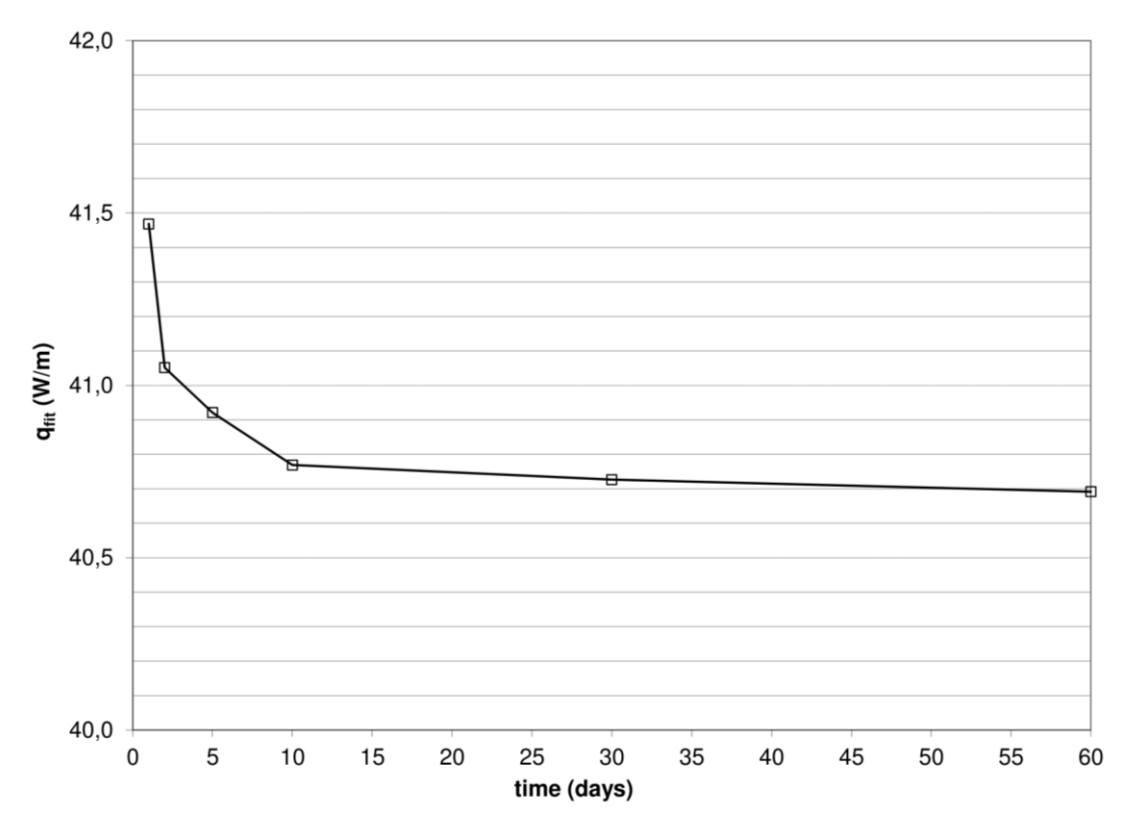

<span id="page-166-0"></span>Figura 58. Potenza termica di fit in funzione del tempo, per il caso con velocità di deflusso della falda nullo

Si conclude quindi che è stato ottenuto un buon accordo tra il modello numerico e la soluzione ILS nel caso di velocità del deflusso di falda nulla, come mostrato anche nell'immagine seguente [\(Figura 59\)](#page-167-0). Ne risulta che MODFLOW/MT3DMS simula

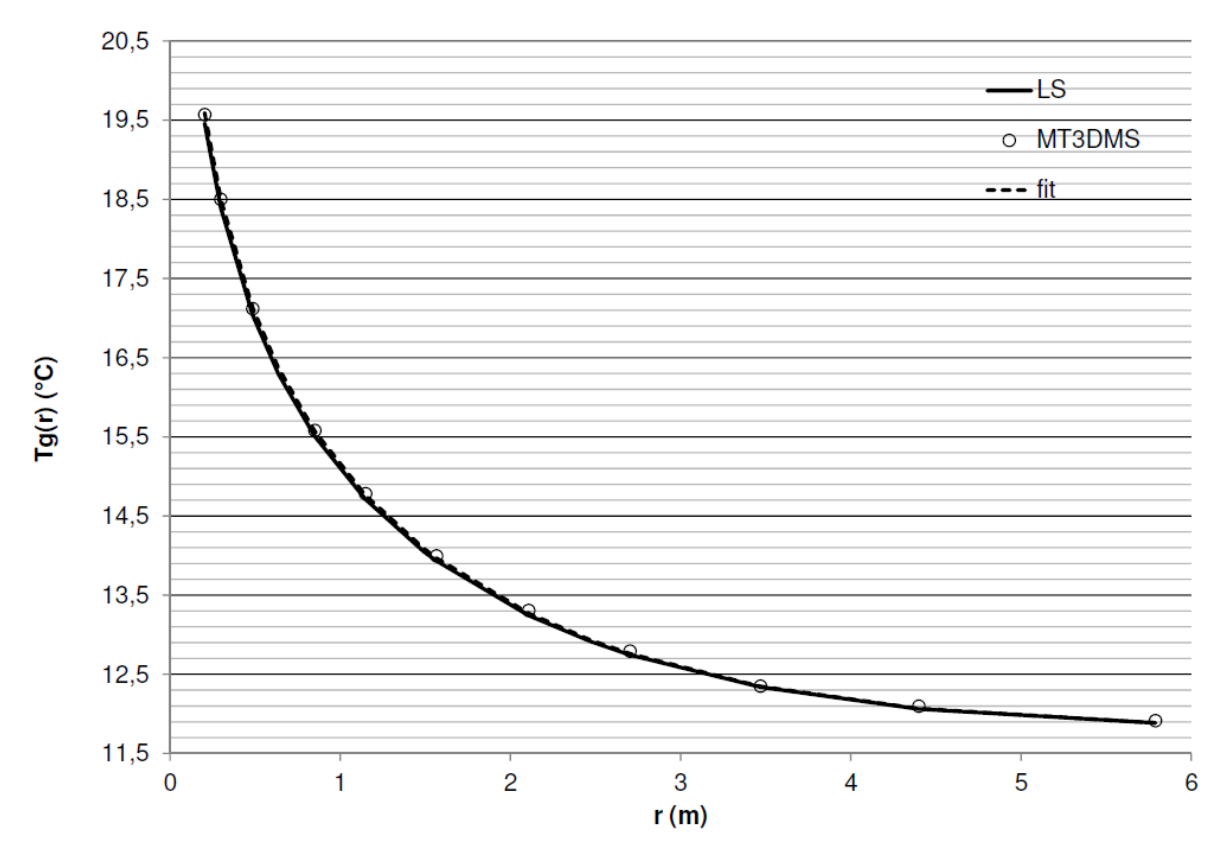

correttamente un TRT dominato dalla sola componente conduttiva del trasporto di calore.

<span id="page-167-0"></span>Figura 59. Temperatura nel terreno in funzione della coordinata radiale *Tg(r)* a 60 giorni, per il caso con velocità di deflusso della falda nullo: soluzione della sorgente lineare (LS), di MT3DMS e di fit

Dopo la validazione del modello numerico in caso di deflusso di falda nullo, esso è stato validato anche per velocità di Darcy pari 10<sup>-7</sup> m/s, a 10<sup>-6</sup> m/s e 10<sup>-5</sup> m/s, le quali possono essere considerate un intervallo di velocità rappresentative di un vasto insieme di sistemi idrogeologici. Il modello è stato eseguito sempre in modalità di potenza termica costante, seguendo lo stesso approccio del caso con velocità di Darcy nulla. La risposta di temperatura nel terreno ottenuta dal modello numerico è stata confrontata con la soluzione analitica della sorgente lineare in movimento (MLS, ovvero Moving Line Source). Il profilo di temperatura nel terreno ottenuto dalle simulazioni in MODFLOW/MT3DMS e idrogeologicamente a valle del BHE è stato poi fittato con la soluzione MLS, utilizzando *q* come parametro di fit. Così come accaduto per il caso con velocità di Darcy nulla, *qfit* tende ad un valore asintotico ed in corrispondenza di tale asintoto le simulazioni sono state interrotte: nello specifico trattasi di 30, 60 e 10 giorni rispettivamente per i casi di velocità di Darcy pari a 10<sup>-7</sup> m/s a 10<sup>-6</sup> m/s e 10<sup>-5</sup> m/s. Il caso con velocità di Darcy minima è analogo al caso con velocità nulla, ovvero la componente conduttiva domina su quella

advettiva, a differenza degli altri due casi di velocità di Darcy, dove l'advezione è presente in egual o maggior misura, di conseguenza in corrispondenza dell'interruzione della simulazione è stata raggiunta anche la condizione di stazionarietà della soluzione. In [Figura 60](#page-168-0) si mostrano i risultati della soluzione analitica, della soluzione numerica e della funzione di fit per i casi con  $v_D = 10^{-6}$  m/s e  $v_D = 10^{-5}$  m/s, mentre si esclude il caso con  $v_D$  $= 10^{-7}$  m/s in quanto simile a quello con  $v_D = 0$  m/s.

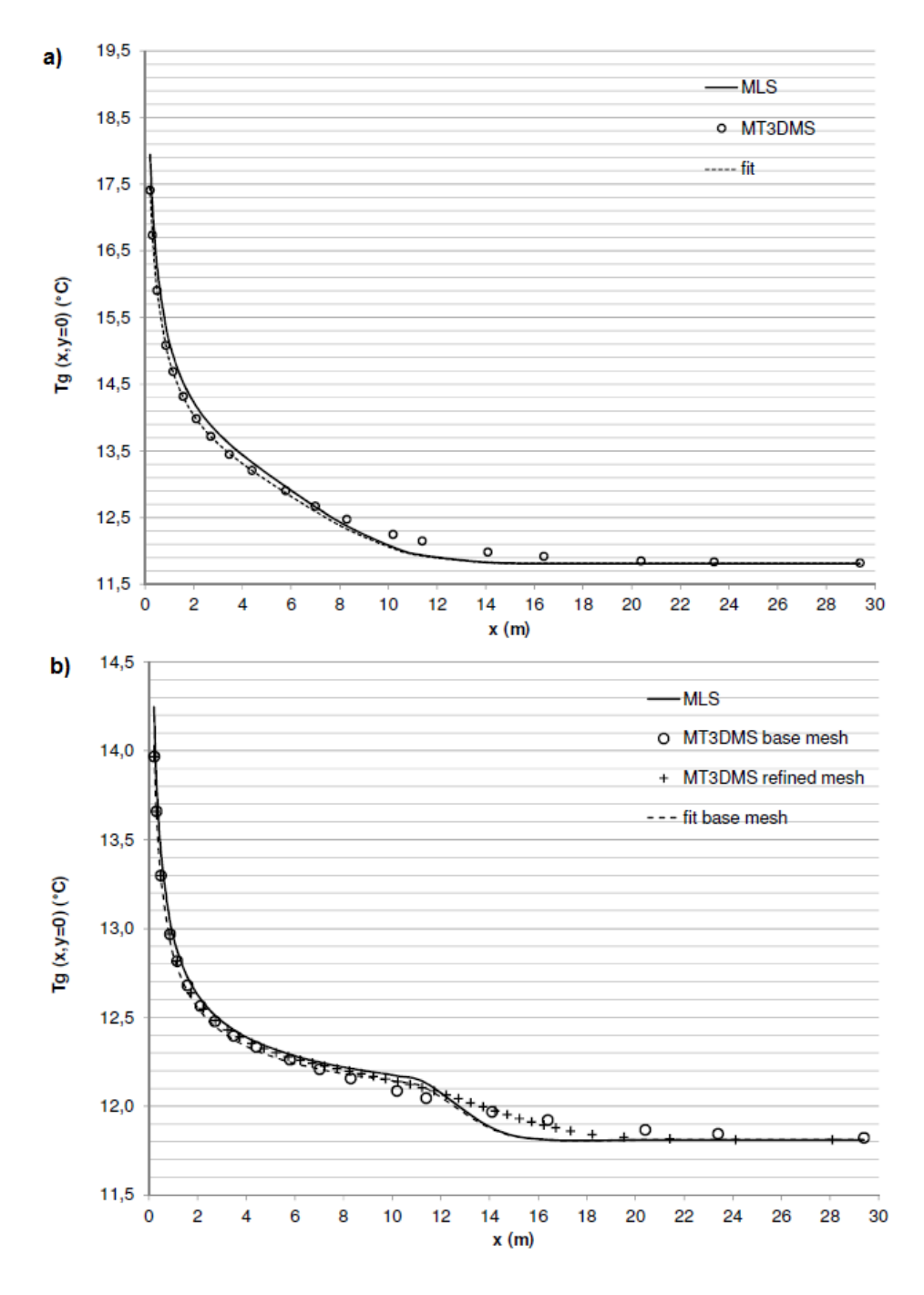

<span id="page-168-0"></span>Figura 60. Temperatura nel terreno a valle idrogeologico del BHE *Tg(x,y=0)* in accordo alle soluzioni della sorgente lineare in movimento e funzioni di fit per i casi: (a)  $v_D = 10^{-6}$  m/s e  $t = 60$ giorni, (b)  $v_D = 10^{-5}$  m/s e  $t = 10$  giorni

I valori finali della potenza termica scambiata di fit sono riassunti nella [Tabella 21](#page-169-0) insieme alle deviazioni standard medie dei fit. La differenza tra caso numerico ed analitico nel caso di potenza termica costante, calcolata rispetto al valore di progetto di 40 W/m, risulta essere pari a 1.2%, 8.0% e 9.0%, incrementando così all'incrementare della velocità del deflusso di falda.

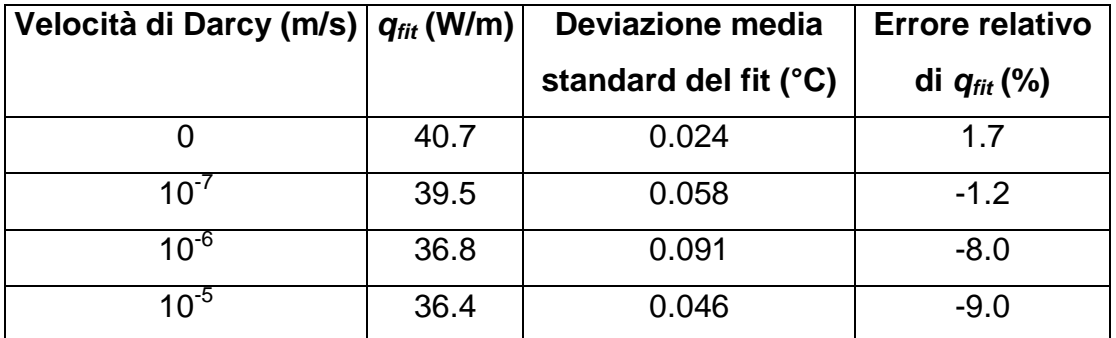

<span id="page-169-0"></span>Tabella 21. Confronto tra modello numerico e soluzioni analitiche per il caso a potenza termica costante; *qfit* e relativo errore percentuale al variare delle velocità di Darcy

Si può concludere che anche in questo caso è stato osservato un buon accordo con la soluzione analitica, anche se la differenza tra i due approcci tende ad aumentare con la velocità di Darcy. Come già notato da alcuni autori (Hecht-Mendez et al., 2010 e Zheng et al., 1995), è possibile rilevare alcuni effetti di dispersione numerica in MT3DMS per i casi in cui la componente dell'advezione domina il trasporto di calore. In realtà, l'influenza della dispersione numerica può essere qualitativamente osservata nella [Figura 60](#page-168-0) b, analizzando il caso di massima velocità di Darcy (10 $<sup>5</sup>$  m/s). Il gradino visibile ad una</sup> distanza pari a circa 12 m nel profilo analitico, connesso al fronte termico dell'advezione, appare completamente smussato nella soluzione numerica. Infittendo ulteriormente la griglia del dominio si può ottenere un profilo di temperatura migliore (curva denominata "*MT3DMS refined mesh*"), come mostrato sempre in [Figura 60](#page-168-0) b ed il relativo errore tra caso numerico ed analitico decrementa ad 8.0%. Tuttavia lo sforzo computazionale incrementa in modo significativo: pertanto, poiché l'errore relativo ottenuto con la griglia di base è inferiore al 10%, è stata ritenuta valida la mesh di base anche per le successive simulazioni.

Mediante queste simulazioni numeriche, è stata effettuata una più rigorosa validazione del modello numerico, al variare di differenti condizioni idrogeologiche, osservando un ottimo accordo nel caso puramente conduttivo ed un discreto accordo per un intervallo di velocità

146

di Darcy da 10 $<sup>7</sup>$  m/s a 10 $<sup>5</sup>$  m/s.</sup></sup>

E' evidente quindi che il principale limite dell'approccio interpretativo di un TRT, che può causare importanti differenze rispetto al valore reale, è l'assunzione che il trasporto di calore sia puramente conduttivo (Witte, 2001). In questo lavoro è stato quindi dimostrato che in acquiferi ove è presente un discreto deflusso di falda il trasporto di calore che avviene mediante il fenomeno dell'advezione può essere significativo ed influenzare i risultati osservati. Inoltre questo studio conferma quanto osservato negli studi di Bardenhagen et al. (2010) e Witte (2002), i quali avevano analizzato il contemporaneo effetto dell'advezione e della dispersione idrodinamica di calore, mostrando una significativa influenza della velocità del deflusso di falda sui risultati di un TRT.

# **4.4.2 Risultati del confronto in presenza di malta cementizia**

Questo caso di studio è analogo al precedente, ma si aggiunge l'ipotesi che vi siano una discontinuità termica ed una idraulica tra il polietilene del tubo e l'acquifero, in modo da rappresentare la malta cementizia che sigilla la sonda geotermica nel terreno.

Il modello precedentemente validato è qui utilizzato per valutare l'influenza della malta cementizia sullo scambio di energia e sulla distribuzione di temperature nel sottosuolo; inoltre, si è voluto valutare anche l'effetto sulla stima della resistenza termica del pozzo. Per questo motivo, il modello di Angelotti et al. (2014) è stato modificato introducendo un volume circostante il BHE ove le proprietà della malta sono state alternativamente assegnate (caso 2) o non assegnate (caso 1) ed ove un TRT generato artificialmente è stato inizialmente simulato attraverso MODFLOW/MT3DMS. Le proprietà della malta cementizia assegnate ed elencate nella [Tabella 22](#page-170-0) sono state dedotte da un materiale fisicamente utilizzato nel campo sperimentale di Lodi.

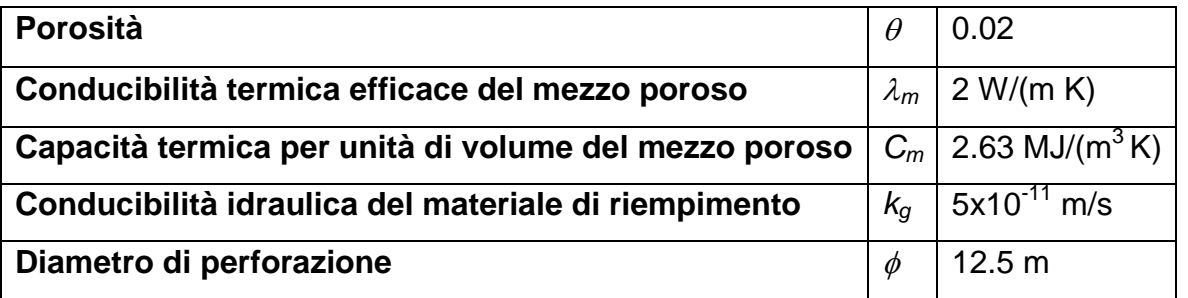

<span id="page-170-0"></span>Tabella 22. Proprietà termiche ed idrogeologiche del materiale di riempimento

Il TRT numerico è stato quindi confrontato con i risultati della soluzione MLS. Come per il caso precedente, è stata scelta una potenza termica costante di 4 kW, corrispondente ad una potenza termica specifica pari a *q*=40 W/m. Sono state inoltre simulate differenti velocità di Darcy, pari a 0 m/s,  $10^{-6}$  m/s e  $10^{-5}$  m/s. In accordo a Wagner et al. (2013), sono state monitorate le temperature in otto punti di controllo situati al bordo dell'area che rappresenta la malta cementizia, come mostrato in [Figura 61.](#page-171-0)

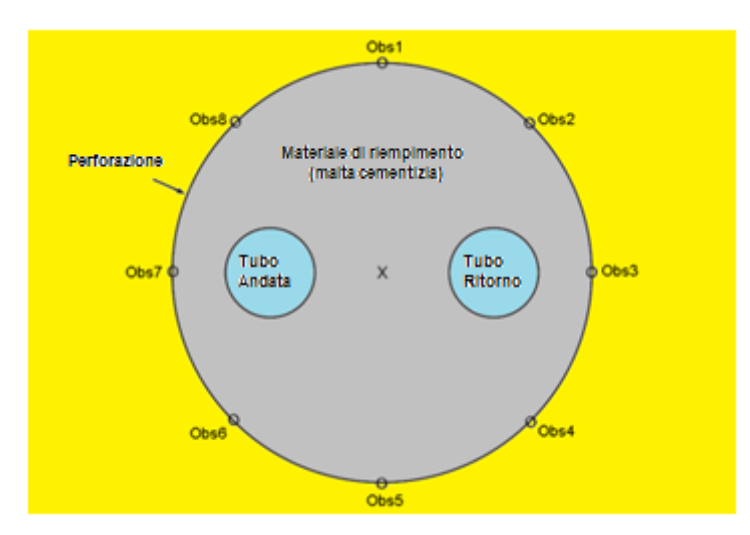

<span id="page-171-0"></span>Figura 61. Visualizzazione planimetrica del BHE: al centro il punto di misura dell'equazione LS, mentre al bordo i punti di valutazione della temperatura alla parete del pozzo

Di seguito, anche per i casi simulati con presenza di malta, è stata ripetuta la metodologia analizzata precedentemente e basata sul fittare la risposta termica del modello numerico nel terreno rispetto alle soluzioni analitiche LS e MLS. I risultati sono mostrati in [Tabella](#page-171-1)  [23.](#page-171-1)

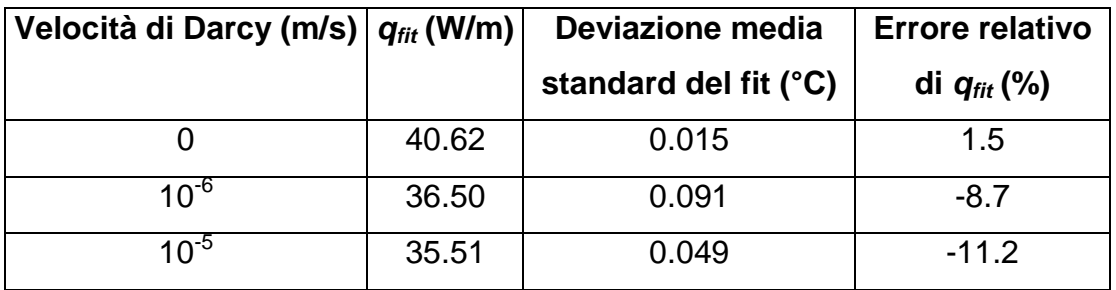

<span id="page-171-1"></span>Tabella 23. Confronto tra simulazioni numeriche, con o senza materiale di riempimento ed al variare della velocità di Darcy rispetto alla soluzione analitica

Se si considera la presenza della malta cementizia, la potenza termica da fittare, ovvero

*qfit*, cambia in modo marginale, infatti la relativa differenza tra potenza termica scambiata e valore di progetto (40 W/m), ha un incremento rispetto al caso precedente pari a 0.2% 0.8% e 2.2% per le velocità di 0 m/s, 10<sup>-6</sup> m/s e 10<sup>-5</sup> m/s. La qualità del fit, rappresentata dalla deviazione media standard, è allo stesso modo influenzata in modo marginale. I risultati in [Tabella 23](#page-171-1) mostrano quindi, come previsto, che la presenza della malta cementizia intorno al BHE non influenza significativamente lo scambio di energia con l'acquifero per questo caso idrogeologico specifico.

Inoltre, il profilo di temperatura nel terreno mostra che simulare la presenza della malta cementizia non è cruciale. La [Figura 62](#page-173-0) mostra la distribuzione di temperature del sottosuolo in prossimità del BHE, registrate lungo la direzione del deflusso di falda longitudinale. Sono stati riportati i risultati estrapolati al layer 5, che è considerato maggiormente rappresentativo delle temperature medie della sezione verticale del dominio del modello. I valori di temperatura sembrano essere più elevati nella parte sinistra del BHE perché i tubi di mandata e risalita sono orientati lungo la direzione del flusso e, nello specifico, il primo è idrogeologicamente a monte, mentre il secondo idrogeologicamente a valle. A causa di questo, nemmeno le curve relative al caso di velocità nulla presentano una distribuzione simmetrica come quella restituita dalla sorgente lineare nel caso di assenza di deflusso di falda. Come atteso, la temperatura del sottosuolo è inferiore quando viene simulato il caso con velocità massima del deflusso di falda (10<sup>-5</sup> m/s). In questo caso si può notare una leggera differenza tra le simulazioni con e senza malta cementizia: tale differenza, in prossimità del foro (ovvero al bordo dell'area ove sono state assegnate le proprietà della malta), è pari a circa 0.07 °C a valle idrogeologico e 0.7 °C a monte idrogeologico del BHE; inoltre, essa diventa trascurabile a circa 20 cm dal centro del tubo ad U. Questa differenza potrebbe essere quindi dovuta all'effetto dell'advezione, che diventa più piccola nella zona circostante il BHE quando le simulazioni prevedono l'implementazione del materiale di riempimento. Questo effetto si nota anche nella [Figura](#page-173-1)  [63,](#page-173-1) che mostra la temperatura media del fluido circolante all'interno del tubo ad U derivante dal TRT generato numericamente. È facile osservare che i valori di temperatura nel caso senza malta cementizia sono inferiori rispetto al caso con malta quando prevale la componente advettiva, in accordo con quanto precedentemente previsto.

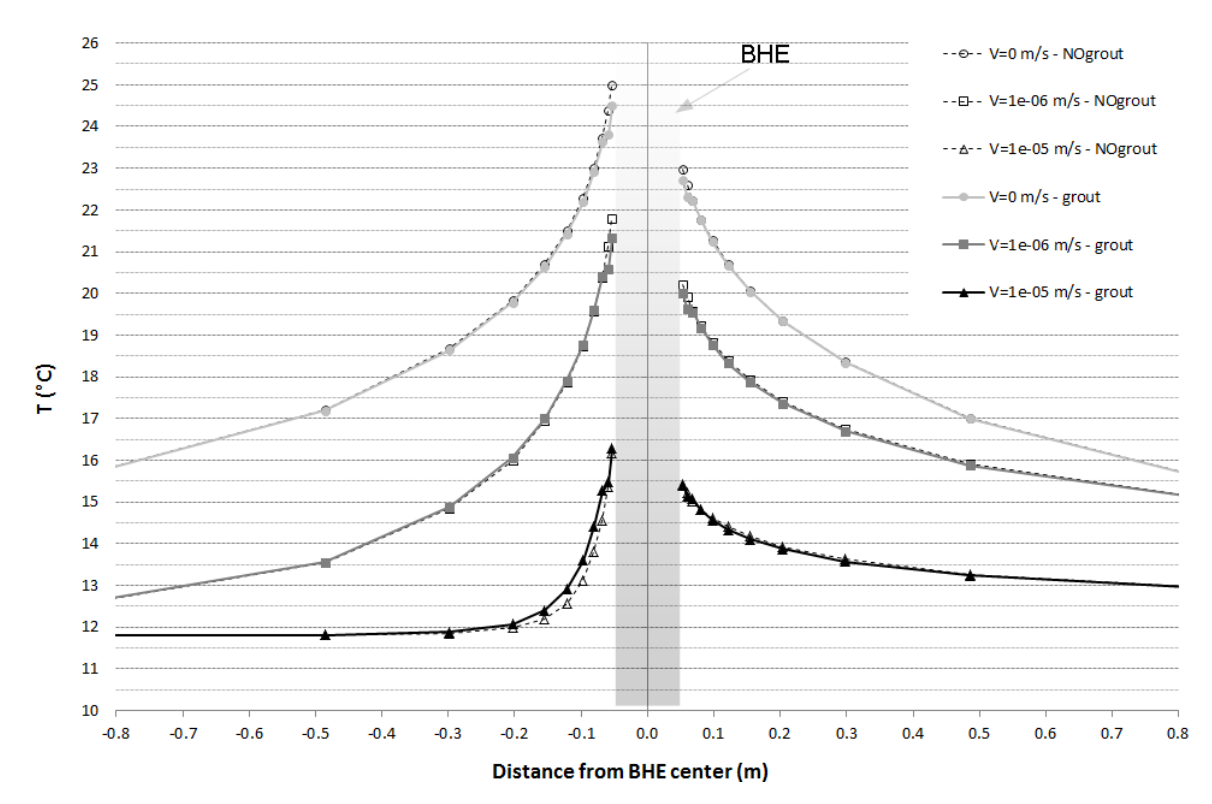

<span id="page-173-0"></span>Figura 62. Profili di temperatura nel terreno in prossimità del BHE nel layer 5, con (*grout*) o senza (*NOgrout*) implementazione della malta, per differenti velocità di Darcy e dopo 60 giorni di simulazione

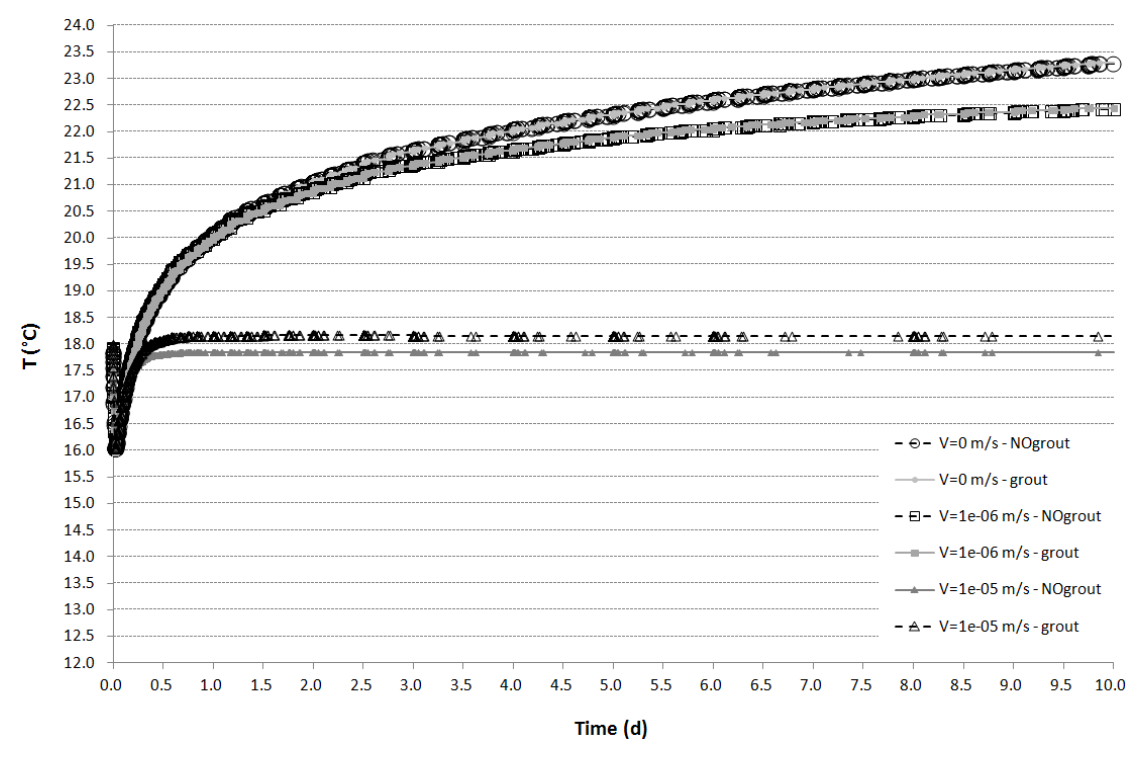

<span id="page-173-1"></span>Figura 63. Profili di temperatura media del fluido, con (*grout*) o senza (*NOgrout*) implementazione della malta, per differenti velocità di Darcy

La [Figura 64](#page-174-0) mostra una visione nel dettaglio dei profili di temperatura del terreno allo stato stazionario per il caso di massima velocità di Darcy; le curve sono state ottenute dai risultati estratti in prossimità del BHE sia in direzione trasversale sia in direzione longitudinale al flusso. La differenza nella direzione trasversale tra i due casi è circa pari a 0.5 °C e la natura simmetrica di questo caso, allo stato stazionario, è facilmente osservabile.

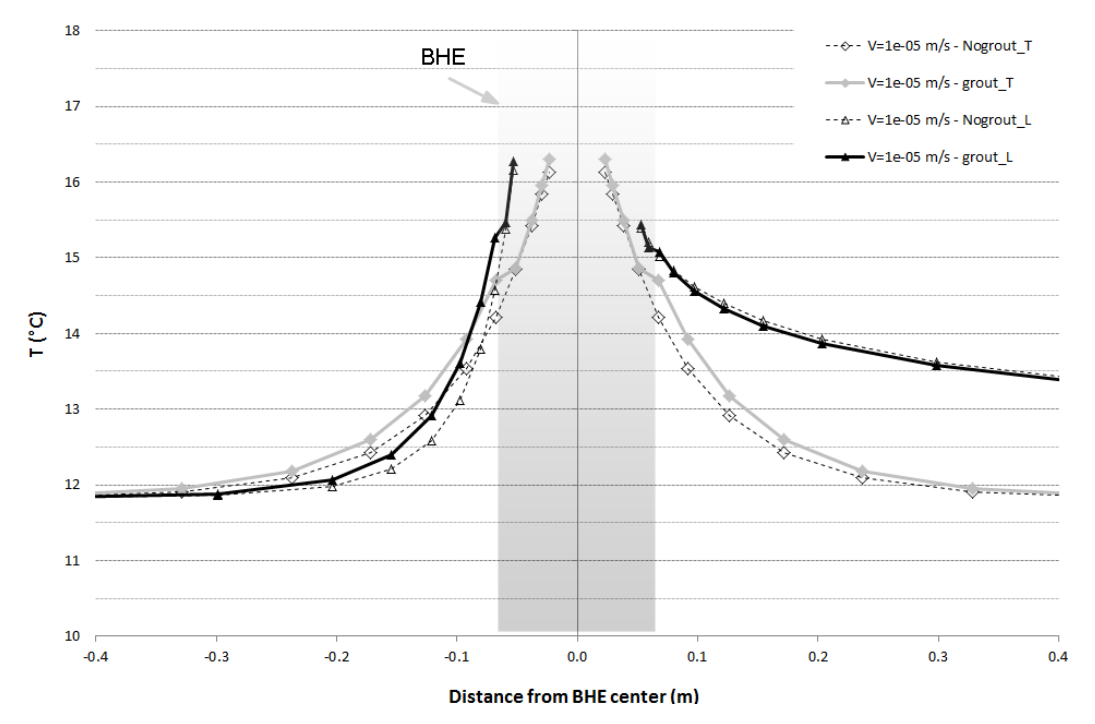

<span id="page-174-0"></span>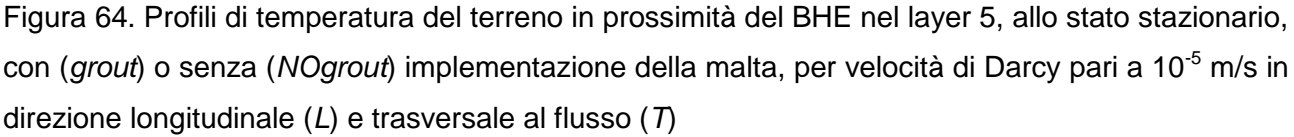

Per i tre casi di velocità di Darcy, è stato effettuato poi il calcolo della resistenza termica del pozzo (*Rb*) come generalmente viene eseguito in un reale TRT. Al fine di verificare la coerenza dei risultati mostrati da Wagner et al. (2013), *R<sup>b</sup>* è stato calcolato per il caso con presenza di malta cementizia. Inoltre, in accordo a Wagner et al. (2013), i valori di *R<sup>b</sup>* sono stati calcolati in funzione della media delle temperature di ingresso ed uscita del fluido circolante nel tubo, determinata al nodo centrale di ciascun tubo, e della temperatura del terreno al bordo di perforazione calcolata come la media aritmetica delle temperature in otto punti di osservazione (al layer 5), utilizzando la seguente equazione:

$$
R_b = \frac{\left[\frac{(T_{f\ in} + T_{f\ out})}{2}\right] - T_g}{q}
$$
\n(4.38)

La [Figura 65](#page-175-0) mostra che i valori calcolati di *R<sup>b</sup>* sono indipendenti dalla velocità di Darcy: infatti la differenza del valore di *R<sup>b</sup>* tra il caso con deflusso di falda nullo e gli altri due con deflusso variabile (10<sup>-6</sup> e 10<sup>-5</sup> m/s) è rispettivamente pari circa a 0.5% e 1.8 %. Inoltre, il valore medio di *R<sup>b</sup>* è pari a 0.088 mK/W, che è in accordo con i valori ottenuti da altri autori (ad esempio Wagner et al. 2013) in condizioni idrogeologiche simili.

L'effetto aggiuntivo del deflusso di falda sul trasporto di calore nel sottosuolo riduce il periodo di tempo con il quale l'intero sistema raggiunge condizioni termiche stazionarie (24 ore invece di 120 per il caso di 10<sup>-6</sup> m/s).

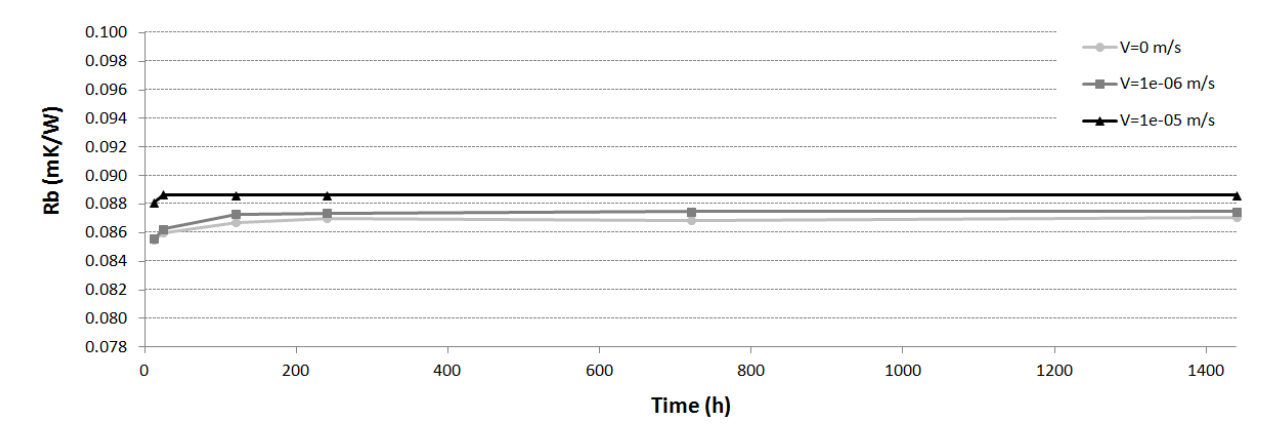

<span id="page-175-0"></span>Figura 65. Resistenza termica del pozzo in funzione del tempo per differenti casi di velocità di Darcy, calcolate medianti simulazioni numeriche ed implementando il materiale di riempimento

Un altro importante risultato è l'accordo con altre osservazioni effettuate da Wagner et al. (2013): nello specifico, nel lavoro di Wagner, è stata evidenziata la necessità di implementare un termine correttivo all'interno della soluzione MLS utilizzata per l'interpretazione di un TRT condotto in presenza di un dato deflusso di falda. In particolare, gli autori affermano che per elevate velocità di deflusso vi è una netta divergenza tra il valore vero di velocità di Darcy *v<sup>D</sup>* e quello "best-fitted" *vfit*; inoltre il valore vero *v<sup>D</sup>* è sempre sottostimato a causa della bassa conducibilità idraulica della malta cementizia. Questo tipo di fit è stato effettuato anche in questo lavoro per il caso con massima velocità di Darcy (10<sup>-5</sup> m/s): si è cercato di fittare i dati delle temperature medie del fluido per un TRT simulato in MT3DMS con quelli ottenuti dalla soluzione analitica (vedi [Figura 66\)](#page-176-0). Ciò ha portato ad individuare, in questo caso, una divergenza tra il valore di velocità di Darcy

152

"best-fitted" *vfit* ed il valore reale di velocità *v<sup>D</sup>* pari a circa il 30%. In accordo con i risultati ottenuti da Wagner et al. (2013), il valore di *v<sup>D</sup>* viene sottostimato di una data quantità.

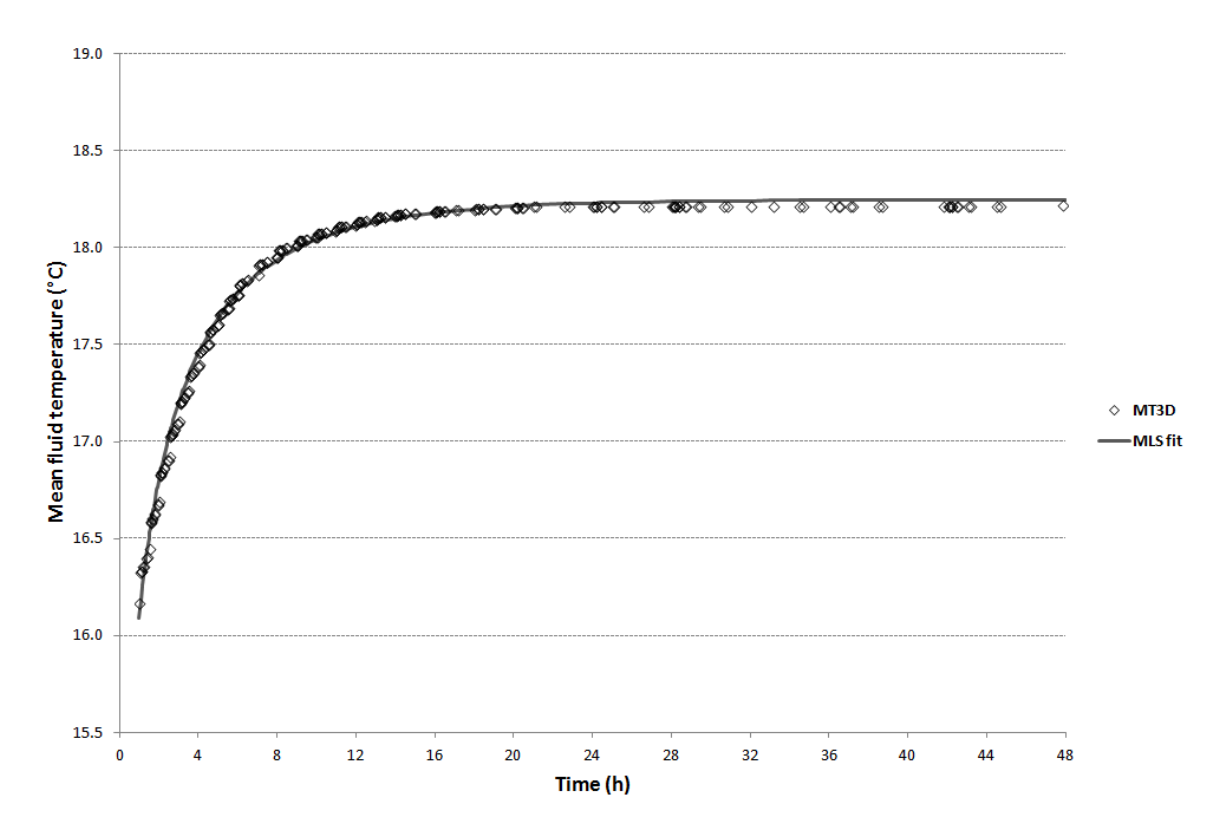

<span id="page-176-0"></span>Figura 66. Temperatura media del fluido in funzione del tempo per un TRT: profilo simulato in MT3DMS per  $v_0$ =10<sup>-5</sup> m/s e fit con la soluzione analitica MLS

In sintesi, le simulazioni a potenza termica costante che riproducono un TRT hanno dimostrato che l'implementazione della malta cementizia causa una differenza inferiore al 3% tra simulazioni in MT3DMS e soluzioni analitiche. Anche osservando la distribuzione delle temperature nel sottosuolo, dai risultati delle simulazioni in MT3DMS, si nota che l'effetto della presenza del materiale di riempimento è trascurabile: vi è solo una minima differenza dell'effetto della presenza della malta a ridosso del BHE (20 cm circostanti il tubo) e comunque solamente nel caso dominato dalla componente advettiva. Di conseguenza, ipotizzando di dovere effettuare la progettazione energetica di un sistema geotermico, è possibile trascurare la presenza della malta nel modello per le successive simulazioni.

Tuttavia, osservando le velocità ottenute dal fit tra temperatura media del fluido ottenuta da MT3DMS con le soluzioni analitiche, si nota una divergenza non trascurabile tra  $v<sub>D</sub>$  e *vfit*. Infatti, la velocità di Darcy restituita dalla soluzione MLS è almeno 30% inferiore rispetto a quella impostata nel modello numerico. Ciò, in accordo con Wagner et al.

(2013), mostra che una correzione per *vfit* è necessaria soprattutto nei casi dominati dall'advezione.

In sintesi, quando si effettuano simulazioni in MT3DMS oppure si utilizza MT3DMS per l'interpretazione di un TRT, in prima approssimazione, è conveniente e giustificato trascurare la presenza della malta cementizia circostante il BHE al fine di ottenere risultati riguardanti le energie scambiate o le temperature nel terreno. Inoltre, quando si utilizza una velocità di Darcy ottenuta mediante l'interpretazione di un TRT eseguita con soluzione MLS, è bene che venga applicato ad essa un coefficiente correttivo. Quest'ultima conclusione diventa più significativa in quanto è stata ottenuta utilizzando un codice numerico alle differenze finite e, soprattutto, è in accordo con i risultati esposti da Wagner et al. (2013) ed ottenuti utilizzando un codice agli elementi finiti.

# CAPITOLO<sup>1</sup>

# **5. Simulazione dello scambio termico**

# **5.1 Introduzione**

Attualmente sono stati effettuati molteplici sforzi per capire ed indagare il processo di trasporto del calore in falda dovuto a BHE; ciò ha portato alla creazione di differenti software disponibili in commercio in grado di progettare scambiatori di calore. La maggior parte degli strumenti a disposizione, in genere, assume lo scambio termico in acquiferi dominato dal solo processo di conduzione e non considera gli effetti advettivi introdotti da un deflusso di falda. In alcuni casi ove sono installati sistemi a pompa di calore geotermica (GSHP), come ad esempio in Lombardia, l'acquifero è dotato di una discreta velocità di deflusso di falda. In questi casi, la velocità di deflusso della falda influenza le prestazioni energetiche degli scambiatori di calore, quindi è bene considerare gli effetti della convezione nello scambio termico con il terreno. In questo elaborato di tesi è stato quindi inizialmente validato il modello numerico di trasporto realizzato in MODFLOW/MT3DMS in presenza di un deflusso di falda variabile, e successivamente si è proceduto a riprodurre un tipico funzionamento annuale di una sonda geotermica. Il tipico funzionamento prevede sia il riscaldamento durante il periodo invernale (estrazione di calore dal terreno) sia il raffrescamento estivo (iniezione di calore nel terreno). Al fine di riprodurre con il modello numerico tale situazione, è stato imposto un valore costante di temperatura del fluido in ingresso allo scambiatore di calore, a differenza delle simulazioni precedenti ove ad essere costante era la potenza termica scambiata dalla sonda geotermica lungo la profondità.

In questo capitolo si osserva come varia lo scambio termico all'interno di un acquifero ipotizzato omogeneo sabbioso, al variare di valori prestabiliti dei principali parametri che regolano il trasporto di calore. Nel dettaglio, è stato considerato un intervallo di velocità di deflusso di falda, rappresentative di un ampio insieme di differenti litologie. Dalle simulazioni è stata ricavata l'energia scambiata stagionalmente e poi confrontata con il caso di riferimento a velocità di deflusso di falda nulla: all'incrementare della velocità, l'influenza della componente advettiva diventa sempre maggiore, influenzando così le prestazioni energetiche del BHE. Sono stati quindi simulati due anni di funzionamento, al fine di comprendere l'impatto nell'acquifero del primo anno di funzionamento sul secondo. Successivamente è stata considerata l'influenza del parametro di dispersività termica, parametro generalmente trascurato dai software utilizzati in ambito energetico per la progettazione di BHE; anche all'incrementare della dispersività, le prestazioni energetiche del BHE migliorano in modo significativo. Infine è stata implementata nel modello la malta cementizia al fine di verificare l'importanza di considerare questo elemento anche in questo gruppo di simulazioni a temperatura imposta.

# **5.2 Creazione del modello numerico a temperatura del fluido in ingresso costante**

Il modello numerico utilizzato per questa modalità di simulazioni è stato realizzato a partire dalla versione discussa nel Capitolo 4, adottando alcuni accorgimenti necessari ad una migliore esecuzione delle simulazioni a temperatura costante del fluido in ingresso. Di seguito, si enunciano le sole modifiche realizzate.

Innanzitutto, non è stata più considerata un'estensione orizzontale fissa del dominio, ma si è preferito variare l'estensione in funzione della velocità di Darcy considerata. Infatti, al variare della velocità e del periodo di funzionamento, il plume termico risulta più o meno esteso. Di conseguenza, per il caso con velocità del deflusso di falda massima, ove il plume termico risulta molto più allungato, è stata utilizzata un'estensione del dominio maggiore, pari circa a 340 m. Per quanto riguarda la discretizzazione orizzontale della griglia, essa è stata mantenuta identica al modello descritto nel Capitolo 4, ovvero è stato realizzato un infittimento in prossimità del BHE ed un successivo incremento di taglia delle celle rispettando il criterio del fattore moltiplicativo pari a 1.5; l'unica modifica realizzata riguarda l'aggiunta di un numero variabile di colonne al fine di ampliare l'estensione areale in lunghezza del dominio del modello. In [Tabella 24](#page-180-0) si riassumono i dati dei diversi casi simulati:
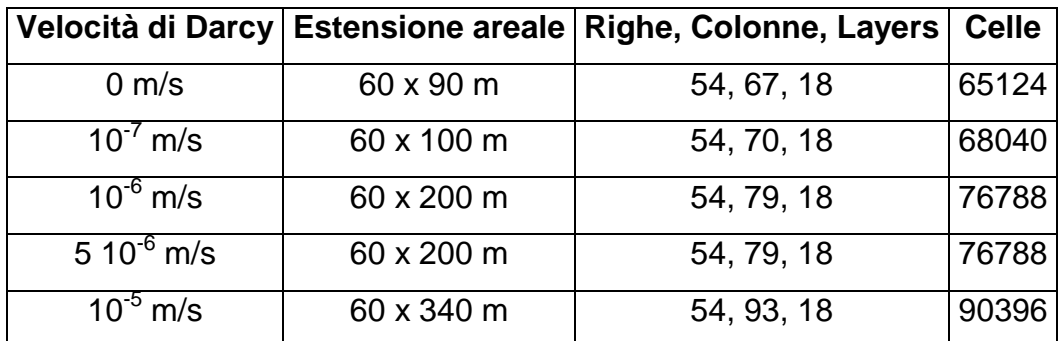

<span id="page-180-0"></span>Tabella 24. Estensione del dominio e numero di righe, colonne, layers e celle implementati nei modelli numerici realizzati al variare della velocità di Darcy

La discretizzazione verticale, come si intuisce dal medesimo numero di layers in [Tabella](#page-180-0)  [24,](#page-180-0) è rimasta identica al modello esposto al Capitolo 4. E' stata quindi conservata la realistica riproduzione del singolo BHE anche lungo la verticale.

Per quanto riguarda le condizioni al contorno dell'acquifero sono rimaste inalterate ed identiche a quelle descritte in Capitolo 4: è stato imposto un gradiente idraulico pari a 0.4 % ed una temperatura costante di 11.81 °C. Sono invece state modificate le condizioni al contorno in prossimità del BHE: nello specifico, quelle relative al flusso ed alla portata sono rimaste identiche al caso esposto nel Capitolo 4, mentre quelle termiche sono state modificate. Infatti, in funzione del periodo simulato (inverno o estate), sono state fissate costanti sia la temperatura del fluido alla sezione del tubo di mandata del BHE sia la portata massica circolante all'interno del BHE. Una pompa di calore geotermica che fornisce riscaldamento e raffrescamento ad un edificio sito a Milano lavora in linea teorica dal 15 ottobre al 15 aprile estraendo calore dal terreno, mentre da giugno ad agosto iniettandolo. Negli istanti di tempo non specificati invece si presuppone che la pompa di calore sia spenta ed il terreno libero di recuperare la propria temperatura allo stato di equilibrio termico iniziale. In [Tabella 25](#page-180-1) si osservano i valori di temperatura imposti e le durate dei periodi simulati.

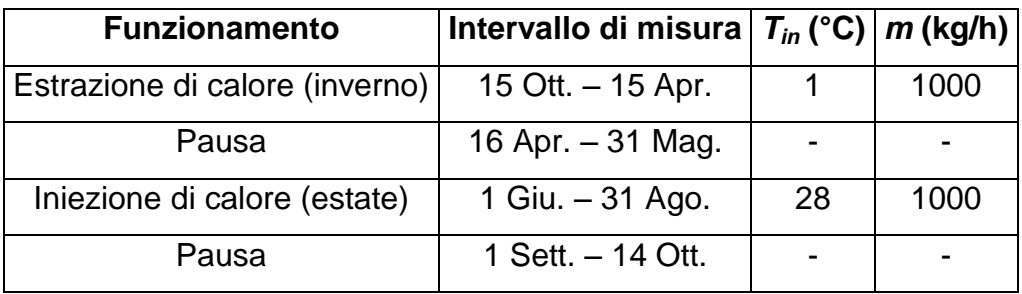

<span id="page-180-1"></span>Tabella 25. Parametri assegnati in funzione del periodo simulato

Per quanto riguarda le proprietà idrogeologiche, le conducibilità idrauliche, le densità, i coefficienti di distribuzione, le porosità ed i coefficienti di diffusione termica sono identici a quelli visti nel Paragrafo 4.3.4. E' stato però variato il parametro relativo alla dispersività termica (precedentemente uguale a 0). In questo gruppo di simulazioni, come vedremo successivamente, sono stati assegnati diversi valori alla dispersività longitudinale, a quella trasversale ed a quella verticale.

Gli output relativi al flusso, trattandosi di simulazioni in stazionario, sono identici al caso visto al Paragrafo 4.3.5; gli output relativi al trasporto di calore invece, essendo simulazioni in transitorio, della durata osservata in [Tabella 25,](#page-180-1) sono esposti di seguito.

### **5.3 Analisi dei risultati al variare della velocità di Darcy e della durata**

Negli ultimi anni alcuni codici numerici sono stati utilizzati per simulare il funzionamento di sonde geotermiche in presenza di un deflusso di falda (Chiasson et al., 2000, Fujii et al., 2005). I due studi mostrano che gli effetti delle acque sotterranee sulle prestazioni di un BHE dipendono dalla velocità e propongono l'utilizzo del numero di Péclet al fine di prevedere l'importanza di advezione e diffusione termica. Negli studi elencati, comunque, il termine di dispersione pare essere trascurato nel processo di trasporto del calore. In un recente studio condotto da Hecht-Mendez et al. (2010) è stata valutata la capacità di MT3DMS nel modellare sistemi GSHP, confrontando i risultati di codice di soluzioni analitiche e di altri codici numerici. Tuttavia, in Hecht-Mendez et al. (2010) il BHE viene semplicemente modellato come una sorgente di calore con una potenza termica imposta e quindi la geometria del tubo ad U ed il fluido di lavoro circolante all'interno del BHE non sono descritti. In modo coerente, gli autori concentrano l'attenzione solo sul campo di temperature generato dall'iniezione di calore mediante il BHE. Risulta quindi ancora necessario uno studio approfondito sulla capacità di MT3DMS di modellare un BHE, rappresentato con un tubo ad U e con una temperatura del fluido in ingresso imposta.

Dal punto di vista sperimentale, studi effettuati su casi di sonde geotermiche installate in acquiferi con discreto deflusso di falda sono generalmente carenti e limitati a prove effettuate in condizioni reali, come si osserva nell'articolo di Wang et al. (2009). Tuttavia si necessita di condizioni idrogeologiche controllate al fine di avere una valutazione quantitativa accurata degli effetti della velocità del deflusso di falda sul rendimento energetico di un BHE.

158

Nel presente lavoro l'influenza del flusso di falda sulle prestazioni energetiche di un BHE è studiata attraverso un modello numerico alle differenze finite realizzato mediante MODFLOW/MT3DMS. E' stato utilizzato un approccio integrato ove si calcolano contemporaneamente l'energia scambiata dal BHE ed il campo di temperature sviluppatesi nell'acquifero, al variare della velocità del deflusso di falda.

Sono state quindi considerate cinque differenti velocità di Darcy (vedasi [Tabella 24](#page-180-0)), le proprietà termiche ed idrogeologiche sono invece elencate nel Paragrafo 4.3.3. Mentre in condizioni reali la temperatura del tubo di mandata può variare in funzione della strategia di funzionamento del sistema GSHP e della richiesta energetica di riscaldamento/raffrescamento, un approccio che prevede una temperatura del fluido in ingresso costante, anche se semplificato, permette di ricavare risultati molto generali, indipendenti dalla struttura specifica del sistema e dalla pompa di calore. Altra ipotesi semplificata, ma necessaria, è stata stabilire, come riportato in [Tabella 25,](#page-180-1) un periodo di estrazione di calore pari a sei mesi (durante l'inverno), un periodo di iniezione di 3 mesi calore (durante l'estate) e due pause di durata pari ad un mese mezzo in cui il sistema viene spento.

L'energia estratta ed iniettata nel terreno da parte del BHE, rispettivamente in inverno ed estate, è mostrata in [Figura 67](#page-183-0) in funzione della velocità di Darcy. Si può notare che viene scambiata più energia in inverno (*extraction* nel grafico) di quanta ne venga scambiata in estate (*injection* nel grafico); ne consegue che su base annua la falda è usata come sorgente di calore. Per osservare una influenza significativa del deflusso di falda, una velocità di Darcy pari a 10<sup>-7</sup> m/s pare essere insufficiente. Per velocità pari a 10<sup>-6</sup> m/s e superiori, un importante incremento di energia scambiata, rispetto al caso con velocità nulla, può essere chiaramente osservato: l'incremento in generale non è lineare. Per i casi a velocità nulla e 10<sup>-7</sup> m/s si osserva una modesta differenza tra le energie scambiate al primo e secondo anno, mentre per le velocità superiori i risultati ottenuti al secondo anno sono circa coincidenti con quelli del primo anno.

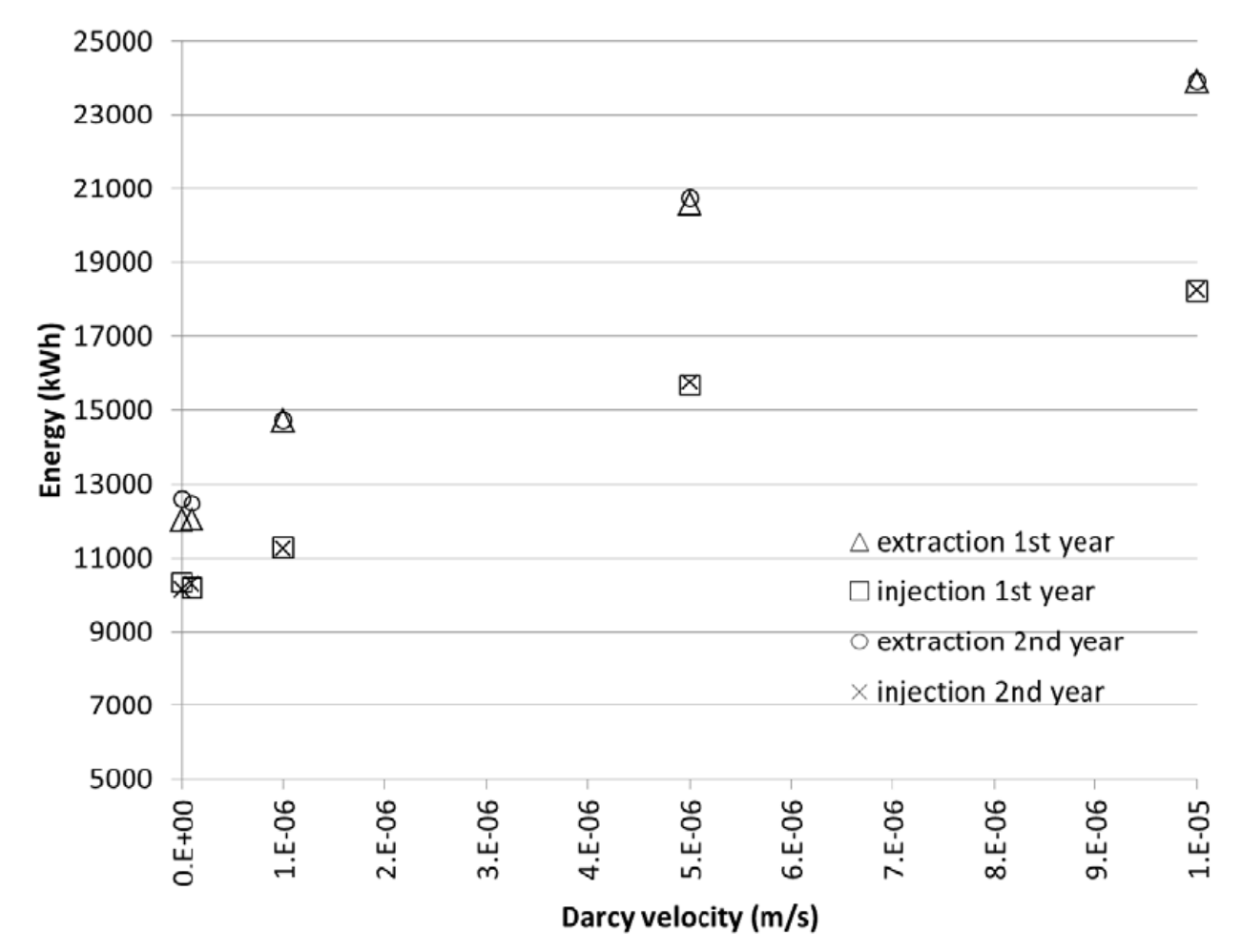

<span id="page-183-0"></span>Figura 67. Energia estratta o iniettata all'interno dell'acquifero durante il primo e secondo anno di funzionamento, al variare della velocità di Darcy

L'incremento dell'energia estratta o iniettata rispetto al caso con velocità di deflusso nulla può essere osservato in un grafico, a scala logaritmica, ove l'asse delle ascisse è la velocità di Darcy [\(Figura 68\)](#page-184-0). Per ogni velocità di deflusso, ad eccezione del caso  $v_{D}=10^{-7}$ m/s ove si osservano differenze trascurabili rispetto al caso di velocità nulla, considerando il primo anno di funzionamento, il calore estratto incrementa più di quello iniettato. E'importante notare che nel primo anno di funzionamento la simulazione inizia con un periodo di estrazione del calore e, dopo una pausa, ha invece inizio il periodo di iniezione. Pertanto vi sono differenti condizioni di temperatura nell'acquifero all'inizio del periodo estivo o invernale e ciò influenza i risultati. In supporto a tale osservazione, la [Figura 68](#page-184-0) mostra che al secondo anno di funzionamento, per ogni caso di velocità di Darcy simulata, gli incrementi del calore estratto ed iniettato tendono ad avvicinarsi.

Osservando poi i risultati relativi al secondo anno di funzionamento, meno influenzati dalle condizioni iniziali di temperatura, si può affermare che rispetto al caso di velocità di

deflusso nulla, per  $v<sub>D</sub>=10<sup>-7</sup>$  m/s la variazione di energia è rispettivamente pari circa a -1% durante il periodo di estrazione del calore e +2% per il periodo di iniezione di calore; per il caso  $v<sub>D</sub>=10<sup>-6</sup>$  m/s la variazione è rispettivamente del 17% durante l'inverno e pari a 11% durante l'estate; per  $v = v_0 = 5 \times 10^{-6}$  m/s la variazione è uguale a 65% in inverno e 56% in estate; infine per la massima velocità di deflusso, ovvero  $v<sub>D</sub>=10<sup>-5</sup>$  m/s la variazione è 90% in inverno e 80% in estate. Si può quindi affermare che per velocità superiori a 10 $^6$  m/s trascurare gli effetti della convezione conduce ad errori significativi nella progettazione di un BHE.

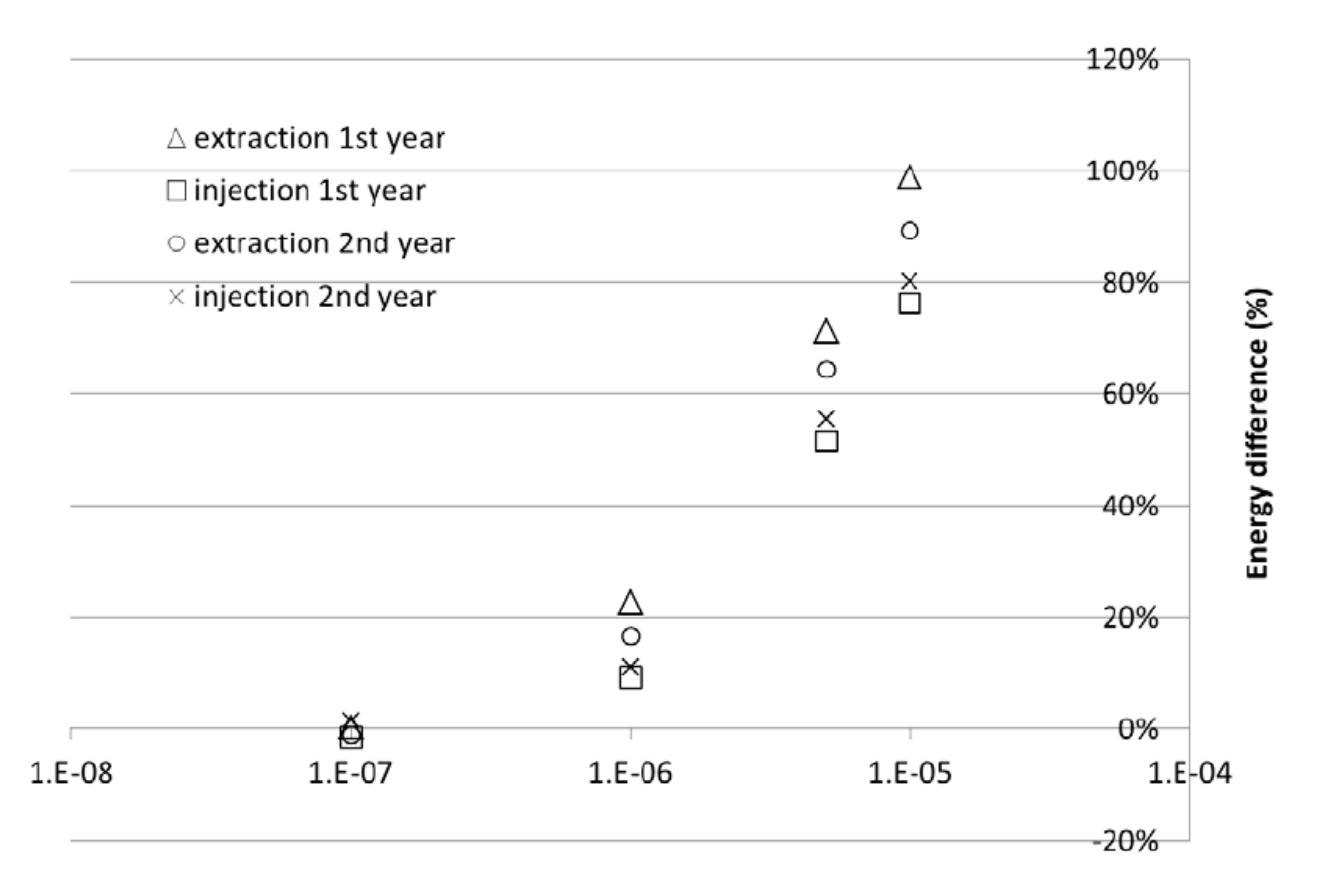

### Darcy velocity (m/s)

<span id="page-184-0"></span>Figura 68. Differenza di energia scambiata (nel caso di estrazione o iniezione di calore) rispetto al caso con velocità di deflusso nulla, al variare della velocità di Darcy, durante il primo e secondo anno di funzionamento

Nelle figure successive [\(Figura 69,](#page-185-0) [Figura 70,](#page-186-0) [Figura 71](#page-187-0) e [Figura 72\)](#page-188-0), si possono osservare le perturbazioni termiche nell'acquifero dal punto di vista planimetrico per tutti i casi simulati; solamente il caso  $v_0 = 5.10^{-6}$  m/s non è mostrato poiché fornisce risultati simili al caso  $v_D$ =10<sup>-5</sup> m/s. Per ogni caso di velocità di deflusso, sono stati considerati quattro

differenti istanti di tempo, ovvero l'inizio del periodo di iniezione calore del primo anno (Ia nelle figure), l'inizio del periodo di estrazione del calore del secondo anno (Ib nelle figure), l'inizio dell'iniezione di calore periodo del secondo anno (IIa nelle figure) ed alla fine dei due anni di simulazione (IIb nelle figure).

In generale, i casi  $v_D=0$  [\(Figura 69\)](#page-185-0) e  $v_D=10^{-7}$  m/s [\(Figura 70\)](#page-186-0) sono molto simili: la perturbazione della temperatura prodotta dal funzionamento del BHE nella stagione precedente è simmetrica assialmente ed è circostante il BHE all'inizio della successiva stagione; pertanto ciò ha un effetto positivo sul rendimento energetico nel periodo successivo. Inoltre, per  $v<sub>D</sub>=10<sup>-7</sup>$  m/s le linee isoterme (ovvero ad equal temperatura) sono solo leggermente deformate nella direzione di deflusso delle acque sotterranee. Per quest'ultimo caso di velocità, si può osservare in [Figura 70,](#page-186-0) parti Ib e IIb, una limitata estensione del plume freddo dovuta al precedente periodo di estrazione del calore.

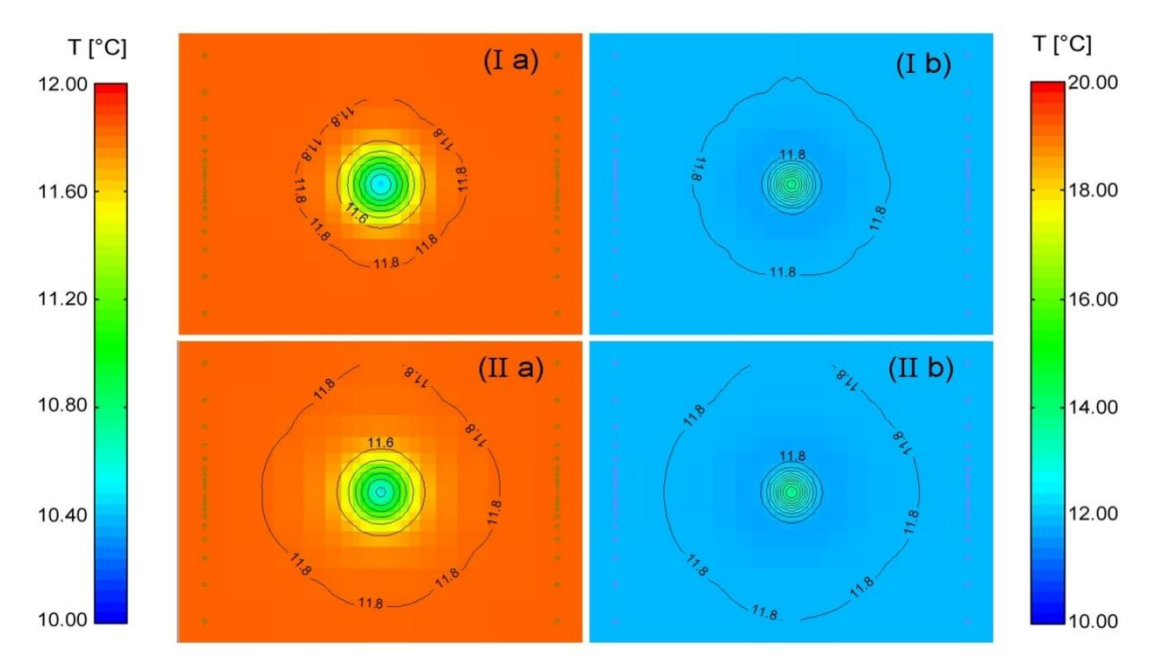

<span id="page-185-0"></span>Figura 69. Visualizzazione planimetrica della distribuzione di temperature nell'acquifero per il caso *v*<sub>D</sub>=0 m/s: Ia) inizio dell'iniezione di calore al primo anno; Ib) inizio dell'estrazione di calore al secondo anno; IIa) inizio dell'iniezione di calore al secondo anno; IIb) alla fine dei due anni

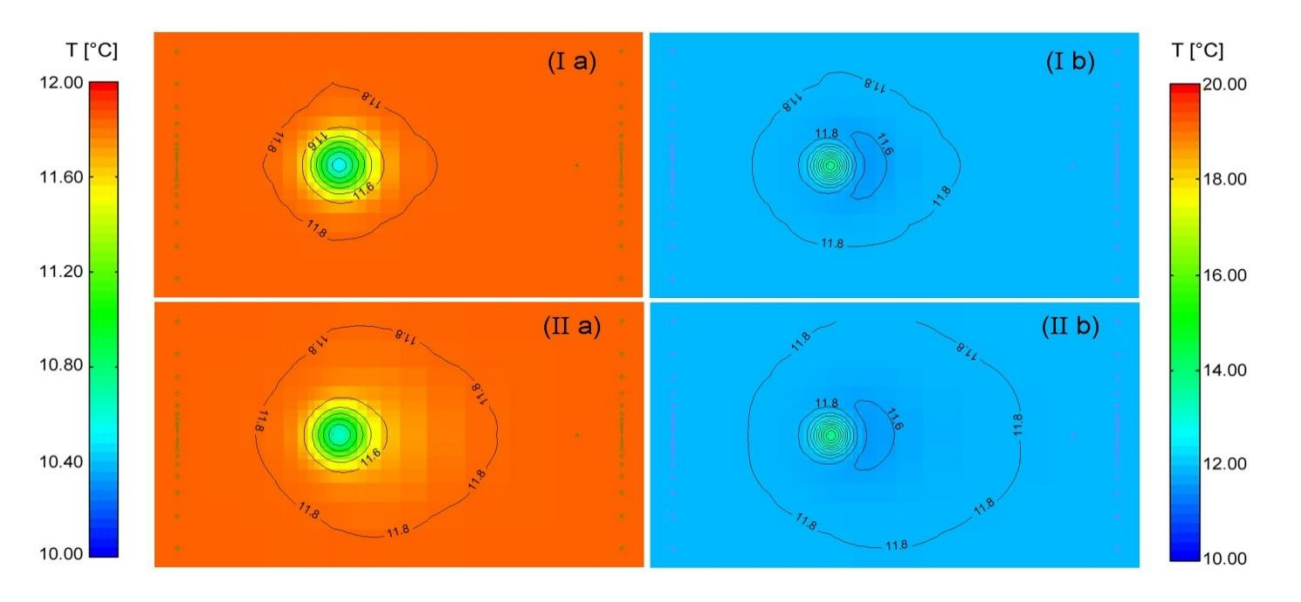

<span id="page-186-0"></span>Figura 70. Visualizzazione planimetrica della distribuzione di temperature nell'acquifero per il caso  $v<sub>D</sub>=10<sup>-7</sup>$  m/s: Ia) inizio dell'iniezione di calore al primo anno; Ib) inizio dell'estrazione di calore al secondo anno; Ila) inizio dell'iniezione di calore al secondo anno; Ilb) alla fine dei due anni

Successivamente, si osserva il caso  $v<sub>D</sub>=10<sup>-5</sup>$  m/s [\(Figura 72\)](#page-188-0), ove la massima velocità di deflusso di falda allontana dal BHE la maggior parte della perturbazione termica relativa al periodo di funzionamento precedente. In queste condizioni idrogeologiche, i benefici dovuti all'utilizzo del BHE in entrambe le stagioni sono meno rilevanti. Un comportamento intermedio è quello osservato per il caso  $v<sub>D</sub>=10<sup>-6</sup>$  m/s [\(Figura 71\)](#page-187-0): gli effetti della stagione precedente sono ancora visibili in prossimità del BHE, sebbene leggermente traslati idrogeologicamente a valle. Nel caso di velocità di deflusso pari a  $v_D=10^{-6}$  m/s, ad eccezione dell'inizio del periodo di iniezione di calore al primo anno, sono ben visibili due plumes termici, uno causato dal periodo di funzionamento appena finito e un altro causato dal precedente periodo. Due distinti pennacchi termici sono visibili anche per il caso con *v*<sub>D</sub>=10<sup>-5</sup> m/s [\(Figura 72\)](#page-188-0), ma solamente all'inizio del periodo di iniezione del calore. Poiché viene estratta più energia di quanta ne venga iniettata [\(Figura 67\)](#page-183-0), il plume termico freddo dovrebbe avere un estensione maggiore di quello caldo. Pertanto, per la massima velocità di Darcy, il plume caldo generato dal precedente periodo di iniezione del calore risulta diluito, mentre il plume freddo generato dal precedente periodo di estrazione del calore è ancora visibile. Possiamo osservare questa situazione specifica ancor meglio nella sezione in verticale [\(Figura 73\)](#page-188-1), ove un solo plume freddo è presente in Ia), a differenza di Ib) ove sono presenti plumes caldi e freddi.

Confrontando per ogni caso di velocità, sia le distribuzioni di temperatura in Ia) e IIa) sia quelle in Ib) e IIb), si possono trarre alcune considerazioni sulla differenza tra primo e

secondo anno di funzionamento. Per  $v_D=0$  e  $v_D=10^{-7}$  m/s la distribuzione di temperatura al secondo anno pare molto simile al primo anno, ma l'isoterma corrispondente alla temperatura dello stato all'equilibrio, pari a 11.8°C, è lontana dal BHE. Per  $v_D=10^{-6}$  m/s, al secondo anno, il pennacchio termico generato dal periodo appena terminato è molto simile al primo anno, ma i plumes termici generati dai differenti periodi di funzionamento sono più evidenti. Infine, per il caso con  $v_0$ =10<sup>-5</sup> m/s non si osserva alcuna differenza significativa tra le distribuzioni di temperatura al primo e secondo anno, così come confermato anche dai dati relativi alle prestazioni energetiche [\(Figura 67\)](#page-183-0). Pertanto, la situazione dopo due anni è ancora in evoluzione per i casi con velocità di deflusso pari a *v<sub>D</sub>*=0, *v<sub>D</sub>*=10<sup>-7</sup>, *v<sub>D</sub>*=10<sup>-6</sup> m/s, mentre può essere considerata stazionaria per il caso con  $v_D=10^{-5}$  m/s.

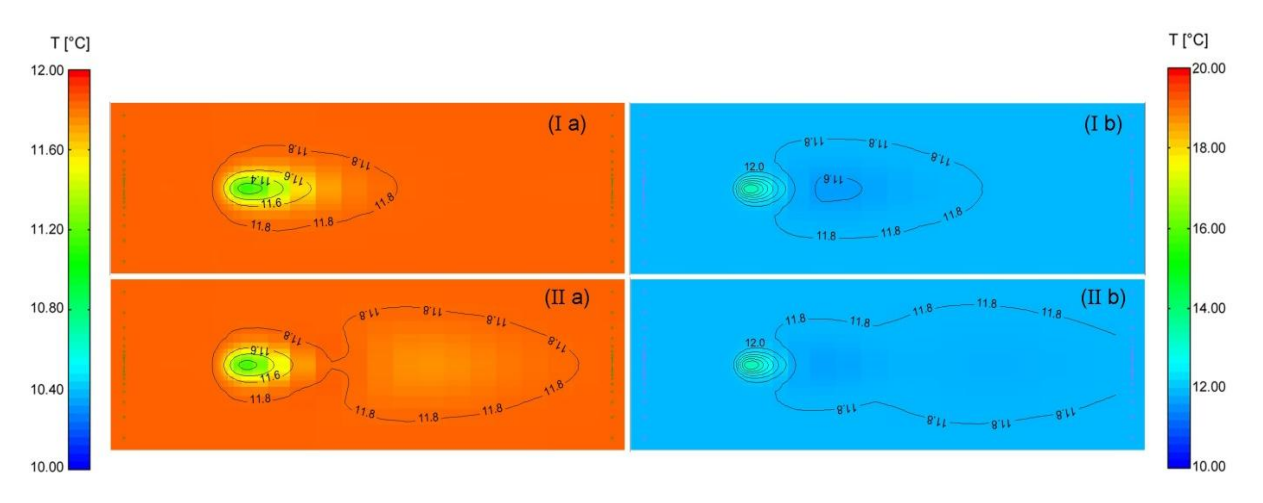

<span id="page-187-0"></span>Figura 71. Visualizzazione planimetrica della distribuzione di temperature nell'acquifero per il caso *v*<sub>D</sub>=10<sup>-6</sup> m/s: Ia) inizio dell'iniezione di calore al primo anno; Ib) inizio dell'estrazione di calore al secondo anno; IIa) inizio dell'iniezione di calore al secondo anno; IIb) dopo due anni

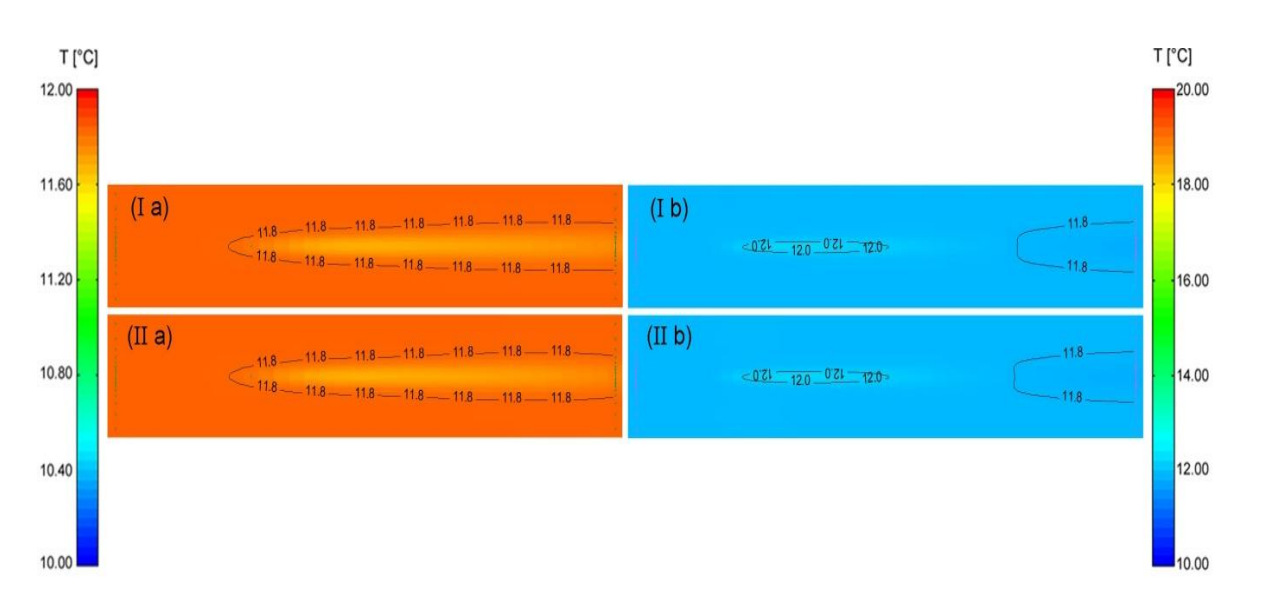

<span id="page-188-0"></span>Figura 72. Visualizzazione planimetrica della distribuzione di temperature nell'acquifero per il caso *v*<sub>D</sub>=10<sup>-5</sup> m/s: Ia) inizio dell'iniezione di calore al primo anno; Ib) inizio dell'estrazione di calore al secondo anno; IIa) inizio dell'iniezione di calore al secondo anno; IIb) dopo due anni

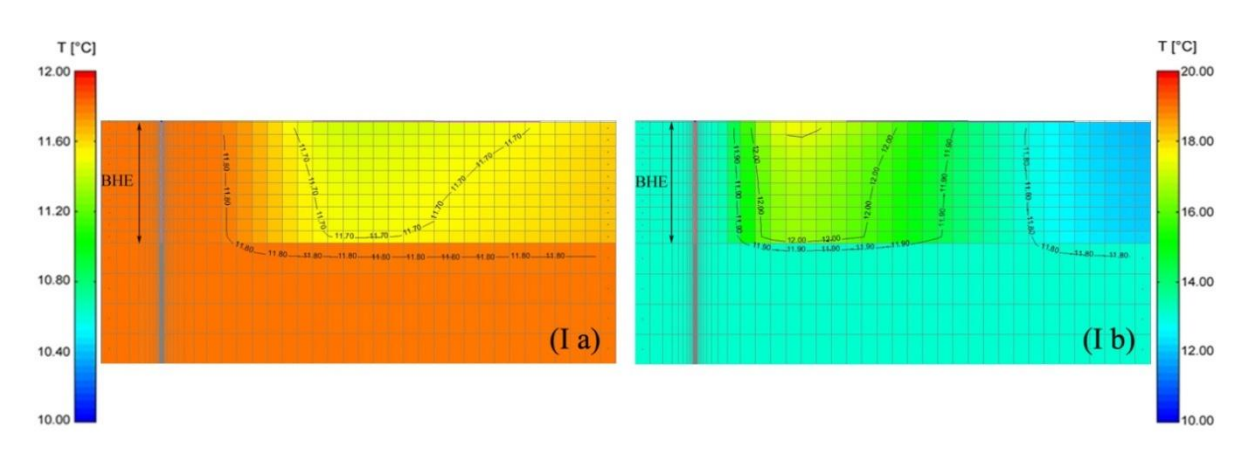

<span id="page-188-1"></span>Figura 73. Visualizzazione della sezione verticale della distribuzione di temperature nell'acquifero per il caso *v<sub>D</sub>*=10<sup>-5</sup> m/s: Ia) inizio dell'iniezione di calore al primo anno; Ib) inizio dell'estrazione di calore al secondo anno

Alla fine del periodo invernale, l'isoterma corrispondente alla temperatura del terreno all'equilibrio (ovvero 11.8°C) si trova rispettivamente a 14, 18, 58, 153 e 291 m a valle per i casi di 0, 10<sup>-7</sup> m/s, 10<sup>-6</sup> m/s, 5 10<sup>-6</sup> m/s e 10<sup>-5</sup> m/s. Considerando che in un campo di sonde geotermiche la distanza tipica tra tubi ad U adiacenti può essere circa pari a 5 m, è opportuno valutare il decremento di temperatura a fine inverno rilevato alla medesima distanza dal BHE. Si nota che il decremento di temperatura è pari a 0.5, 0.9, 1.3, 0.8 e 0.7  $\degree$ C per i cinque casi simulati. Questa distribuzione mostra che il caso di velocità pari a 10 $\degree$ m/s rappresenta una sorta di soglia: per questa velocità infatti l'equilibrio tra i processi di

conduzione ed advezione è in grado di determinare il decremento massimo della temperatura alla distanza di 5 m. Diversamente per velocità superiori, il processo di advezione diventa prevalente e la temperatura non può diminuire troppo, perché l'acqua più fredda in arrivo è continuamente e rapidamente miscelata con il deflusso naturale di falda che ha temperatura pari a 11.8 °C. Per velocità inferiori né la conduzione né l'advezione sono così predominanti da essere in grado di abbassare la temperatura allo stesso valore del caso  $v_D = 10^{-6}$  m/s.

I risultati della simulazione riguardanti l'incremento del rendimento energetico del BHE sono stati poi confrontati con i dati disponibili derivati da Fujii et al. (2005), Fan et al. (2007) e Wang et al. (2009). Poiché gli studi in letteratura si riferiscono a differenti proprietà idrogeologiche e termiche del terreno, differenti velocità e differenti dimensioni del tubo ad U, il confronto è stato eseguito calcolando per ogni caso specifico un parametro adimensionale, ovvero il numero Péclet (Nield et al., 2006), definito con la seguente equazione:

$$
Pe = \frac{vL_c}{\frac{\lambda_m}{Q_w C_w}}\tag{5.1}
$$

ove *L<sup>c</sup>* è una lunghezza caratteristica (m) assunta qui come il diametro del tubo ad U. Il numero di Péclet rappresenta il rapporto tra il flusso advettivo e quello conduttivo. Il confronto risultante è mostrato in [Figura 74.](#page-190-0) Le barre di errore sono state inserite al fine di considerare una possibile variazione dello scambio energetico, dedotta dai dati riportati nella [Tabella 21](#page-169-0) per il confronto con la soluzione analitica. Per quanto riguarda l'incremento di energia scambiata durante il periodo di estrazione del calore, si osserva un buon accordo tra i risultati ottenuti dalle simulazioni numeriche di MT3DMS ed i risultati ottenuti da Fan et al. (2007) e Wang et al. (2009). Il presente studio però estende l'intervallo dei numeri di Péclet considerati, tenendo anche conto delle condizioni in cui conduzione e convezione sono dello stesso ordine di grandezza. Per quanto riguarda l'incremento di energia scambiata durante il periodo di iniezione, i dati del seguente lavoro (denominati Polimi) sono in un buon accordo con i dati di Wang, ma appaiono generalmente superiori a quelli di Fujii [\(Figura 74,](#page-190-0) in basso). Tale differenza può essere correlata al fatto che, nel lavoro di Fujii et al. (2005), le condizioni al contorno del modello sono molto vicine al BHE (il dominio è pari a 5x5 m) e ciò potrebbe quindi influenzare la valutazione dello scambio termico per i casi con crescente velocità del deflusso di falda. Inoltre, il disaccordo rispetto ai dati ottenuti da Fujii è particolarmente evidente per alti numeri di Péclet, ove non è stata fornita una validazione del modello.

In generale, i risultati confermano che per valori di Péclet inferiori a 0.1 si osservano effetti trascurabili sull'incremento del rendimento energetico. Inoltre, sulla base dei risultati attuali, si può affermare che nell'intervallo di valori di Péclet compresi tra 0.1 ed 1, si può attendere un incremento non lineare che va da 11% a 105%.

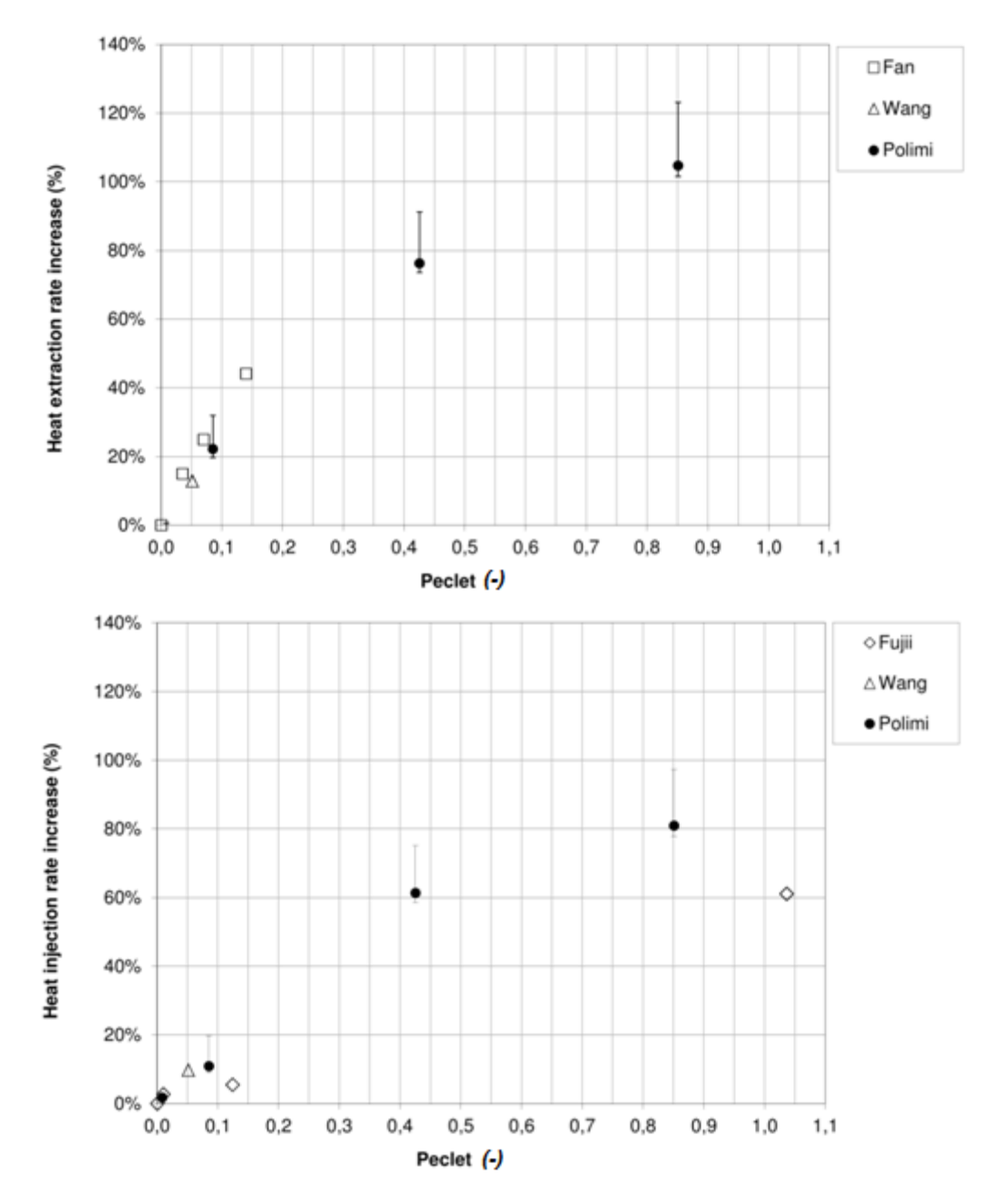

<span id="page-190-0"></span>Figura 74. Incremento di potenza scambiata durante l'estrazione (in alto) e l'iniezione (in basso) di calore al variare del numero di Péclet

In sintesi, per le velocità uguali o superiori a  $10^{-6}$  m/s l'energia iniettata ed estratta incrementa rispetto al caso con velocità di deflusso nulla fino a valori oltre il 90% per il

caso con velocità di deflusso massima. Pertanto sono necessari ulteriori sforzi al fine di includere l'effetto del deflusso di falda nei classici approcci di progettazione per le sonde geotermiche. Il caso di studio, riferito ad un BHE operante in entrambe le stagioni senza un equilibrio annuale tra estrazione ed iniezione di calore per due anni, evidenzia quindi l'importanza delle valutazioni a lungo termine, che però sono caratterizzate da un elevato sforzo computazionale.

#### **5.4 Analisi dei risultati al variare della dispersività termica**

In questo paragrafo, si descrive come varia lo scambio termico in acquifero introducendo un valore diverso da zero ai parametri di dispersività termica. Il coefficiente di dispersività, molto spesso trascurato ed accoppiato al parametro di diffusione all'interno dell'equazione di trasporto del calore, è in realtà importante al pari di tutti gli altri parametri che influenzano lo scambio termico in falda. Troppo spesso, esso viene trascurato in base ad assunzioni poco chiare. Di conseguenza, è stata effettuata una ricerca bibliografica che ha permesso di identificare un idoneo valore di dispersività da assegnare all'interno dell'equazione di trasporto nel caso di modellazione di una sonda geotermica. È stato possibile distinguere due tipi differenti di approcci che portano alla definizione del valore cercato: il primo dipendente dal numero di Péclet, il secondo dalla scala del problema. In questo elaborato di tesi, sono state eseguite sia un'indagine bibliografica riguardante le dispersività longitudinale, trasversale e verticale, sia un'analisi di sensitività al variare di tale parametro lungo le tre direzioni principali.

Da una preliminare indagine di letteratura, i valori di dispersività funzione del numero di Péclet, ricavati nelle diverse pubblicazioni analizzate, risultano avere un buon accordo reciproco. Metzger et al. (2004) hanno stimato la dispersività utilizzando il metodo dei minimi quadrati con i dati di temperatura ricavati da una rete di termocoppie. Pedras et al. (2008) hanno ricavato la dispersività numericamente imponendo alla cella, simulata nel modello, una differenza di temperatura od un flusso di calore. È stato quindi fatto variare il rapporto tra la conduttività della fase solida e di quella liquida, risultando influente solo per il caso di dispersività trasversale. Molina-Giraldo et al. (2011) hanno rielaborato l'equazione di trasporto del calore e l'hanno implementata in un modello bidimensionale, quantificando l'errore tra i profili di temperatura con e senza dispersività tramite l'errore quadratico medio (*RMSE*). Riassumendo tutti questi lavori, si ottiene l'intervallo di valori entro i quali è contenuto il termine dispersivo dell'equazione di trasporto del calore ed all'interno del quale ricadono i coefficienti dispersività (longitudinale e trasversale).

Dall'altro lato, i valori di dispersività funzione della scala del problema hanno una convergenza minore, soprattutto per quanto riguarda le scale del problema maggiori. Si sono infatti distinte due tipologie di pensiero: la prima sostiene che la dispersività cresca linearmente anche per elevati valori di scala, la seconda afferma invece che per le scale maggiori la dispersività si assesti intorno ad un valore massimo. Il dubbio permane vista la scarsità di dati attendibili riferiti a grandi scale, a causa del grande sforzo in termini di tempo e difficoltà che richiederebbe l'analisi. Tra le principali pubblicazioni indagate, Gelhar et al. (1992) hanno effettuato una revisione di dati raccolti in siti sperimentali differenti, riportandone le caratteristiche fisiche ed idrauliche; hanno poi effettuato una selezione dei valori attraverso la valutazione dell'affidabilità delle analisi compiute, denotando comunque una difficoltà nell'identificare in un'unica funzione la relazione tra dispersività e scala del problema. Schulze-Makuch et al. (1995) hanno raccolto valori di dispersività in siti di natura specifica e confrontati con dati presenti in letteratura riguardanti acquiferi con le medesime caratteristiche geologiche, e con risultati di laboratorio. Nel lavoro di West et al. (2007) sono state riportate l'equazione denominata "one tenth method", quella di Pickens and Grisak e quella di Xu and Eckstein, necessarie per il calcolo della dispersività ed evidenziando i diversi sistemi di riferimento che possono essere assunti come "scala".

In conclusione, è evidente che il termine della dispersività porta ad una variazione della distribuzione di temperatura nell'acquifero e dell'estensione del plume termico. Tuttavia, in prima analisi, è un'ipotesi giustificata trascurare tale termine per un calcolo indicativo dell'influenza di un BHE su un acquifero. I valori massimi si riscontrano per basse velocità del deflusso di falda e per scale di riferimento elevate; inoltre, in generale, la componente trasversale risulta essere di un ordine di grandezza inferiore rispetto quella longitudinale, mentre quella verticale è pari ad un ordine di grandezza inferiore rispetto a quella trasversale.

A titolo esemplificativo, in un'analisi di trasporto del calore in falda, per un acquifero sabbioso con porosità del 30 % ed una velocità di Darcy pari a 10<sup>-7</sup> m/s, si possono utilizzare indicativamente valori di dispersività longitudinale, trasversale e verticale pari rispettivamente 0.8, 0.08 e 0.008 m (Martone, 2014). È importante sottolineare che il presente lavoro di tesi è stato propedeutico alla modellazione numerica del campo sperimentale di Lodi, che presenta una velocità di deflusso circa pari ad un intervallo di valori tra 10<sup>-6</sup> e 10<sup>-7</sup> m/s con gradiente idraulico pari a 0.3%. In base all'analisi dei dati di

169

letteratura risulta che il valore di dispersività longitudinale ricade in un intervallo compreso tra 0.006 e 0.8 m, mentre quelli di dispersività trasversale e verticale in intervalli rispettivamente di uno o due ordini di grandezza inferiori.

Di seguito, si mostra lo studio del parametro della dispersività termica effettuato mediante MODFLOW/MT3DMS. Utilizzando il medesimo modello numerico descritto al Paragrafo 5.2, è stata effettuata un'analisi di sensitività delle dispersività termiche longitudinale, trasversale e verticale al fine di capire come varia lo scambio termico tra BHE ed acquifero osservando in particolare sia la distribuzione delle temperature nel sottosuolo, sia la prestazione energetica del BHE. Tali simulazioni sono state condotte per il solo periodo invernale, quindi in ipotesi di funzionamento di riscaldamento di un sistema GSHP. Il valore di dispersività longitudinale massimo implementato nel modello è pari a 10 m, anche se dall'analisi di letteratura sono stati ottenuti valori sito-specifici inferiori, in quanto si è voluto indagare la variazione dello scambio termico in un caso di dispersività massima riscontrabile in situ (è difficile osservare casi in cui il valore di dispersività termica supera i 10 m). Inoltre, l'utilizzo di tale valore permette di rispettare il criterio dei numeri di Courant e Péclet (che devono essere rispettivamente inferiori ad 1 e 2), al fine di avere simulazioni esenti da dispersione numerica. Al fine di rappresentare situazioni maggiormente realistiche sono stati implementati nel modello valori di dispersività termica longitudinale pari a 5 ed 1 m per il solo caso di velocità di Darcy massima (10<sup>-5</sup> m/s).

Lo sviluppo e la configurazione del plume termico sono significativamente influenzate dai valori di dispersività termica imposti. Le isoterme mostrano che, in presenza di dispersione termica nel dominio, il plume può diffondersi nell'intorno del BHE, producendo così un incremento delle temperature e, di conseguenza, una maggiore energia scambiata [\(Figura](#page-201-0)  [82\)](#page-201-0). In particolare, la differenza di energia scambiata si traduce in una differenza percentuale rispetto al caso con dispersività nulla pari a 48.6%, 82.9% e 97.8% per casi di dispersività termica longitudinale crescente (rispettivamente 1, 5 e 10 m).

La [Figura 83](#page-202-0) mostra che per i valori minori di dispersività longitudinale, pari ad 1 e 5 m, il plume si sviluppa principalmente a valle idrogeologico del BHE, similmente alla configurazione del caso a dispersività nulla. Ciò è dovuto al fatto che la dispersività permette al plume di espandersi in direzione longitudinale e trasversale: infatti si sviluppa una bolla di calore nel periodo invernale che è più corta e più larga rispetto alle perturbazioni termiche del caso a dispersività nulla. A titolo esemplificativo, per il caso con massima dispersività longitudinale, la bolla di calore si estende sino a circa 4.6 metri in direzione perpendicolare al flusso, a differenza del caso con dispersività nulla ove la bolla

170

di calore si estende solo sino a 1.8 m. Pertanto, i fenomeni di trasporto del calore dovuti alla componente advettiva hanno più importanza quando i valori di dispersività sono minori, in quanto essi influenzano il dominio idrogeologicamente più a valle.

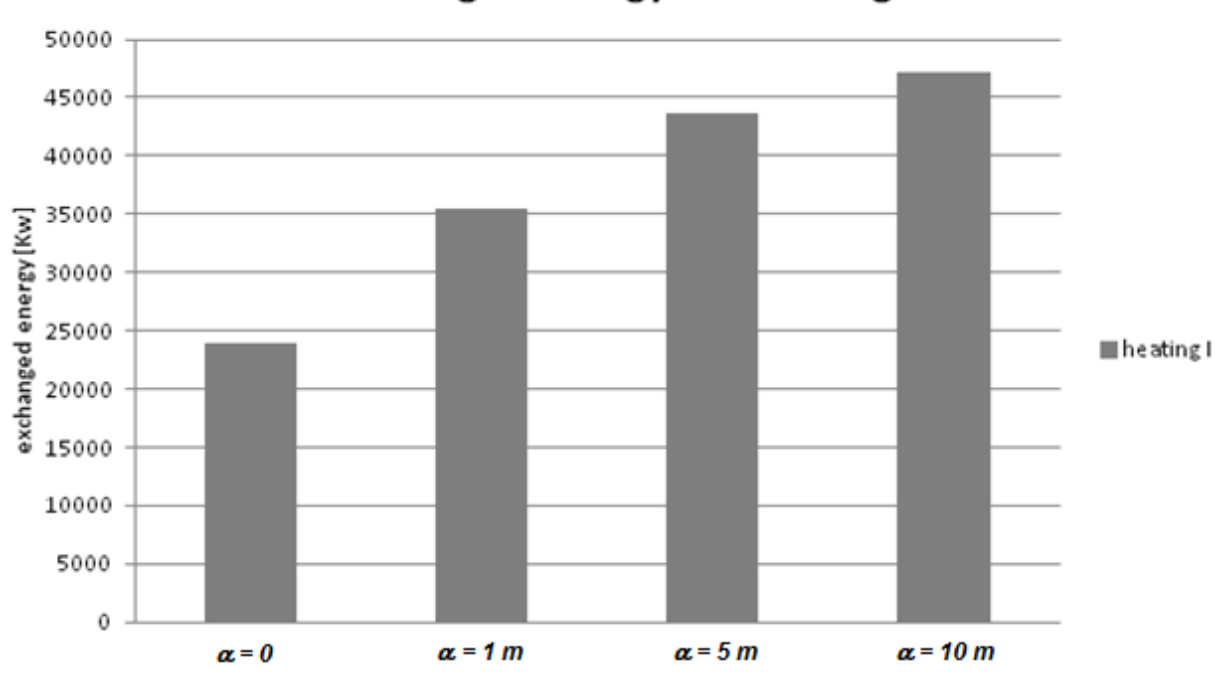

**Exchanged energy for heating** 

Figura 75. Energia scambiata nella stagione invernale per differenti valori di dispersività termica longitudinale, con velocità di Darcy pari a 10<sup>-5</sup> m/s

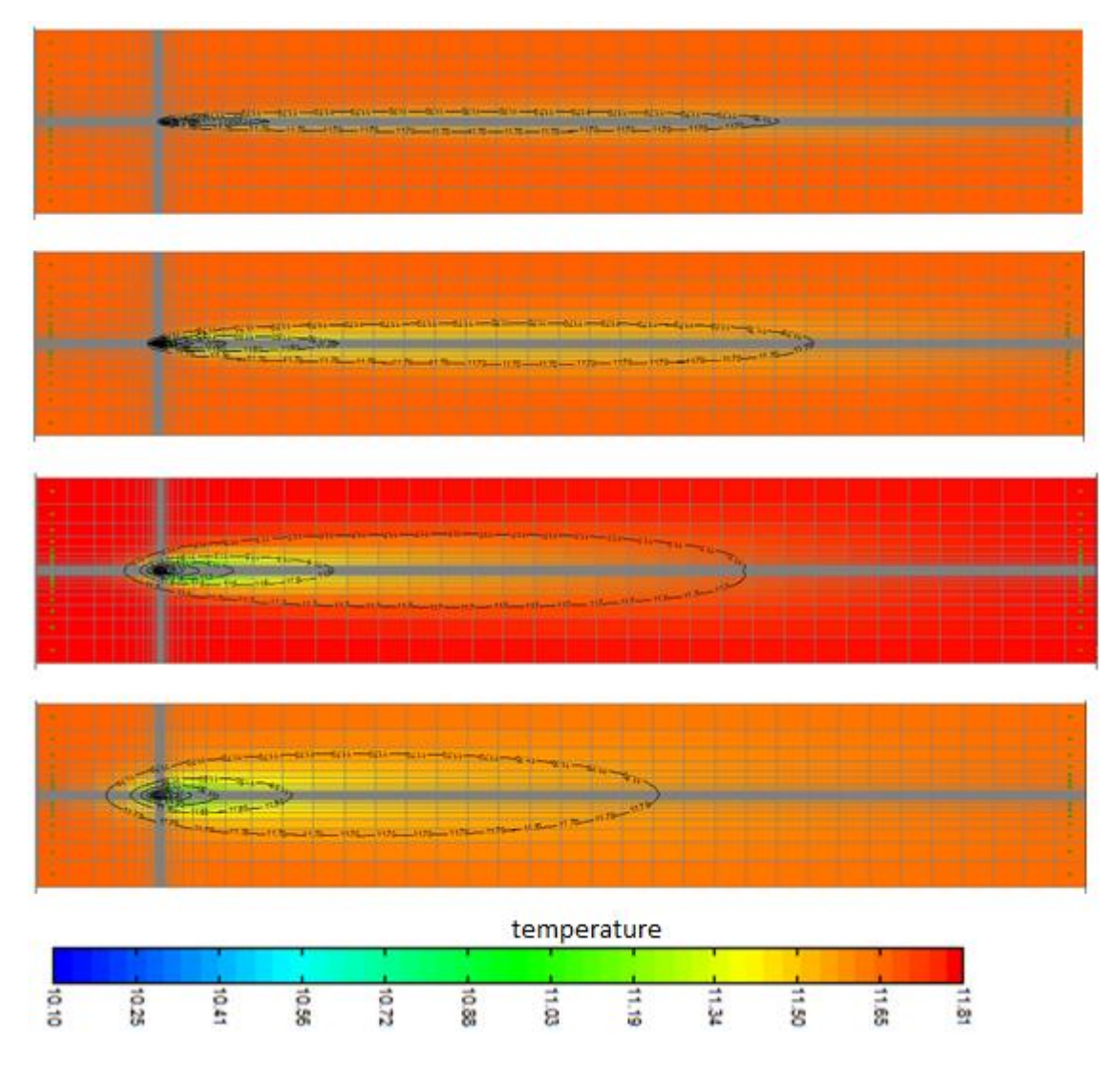

Figura 76. Linee ad egual temperatura (isoterme) per velocità di Darcy pari a 10<sup>-5</sup> m/s al variare delle dispersività: a) dispersività nulla ( $\alpha_L = 0$  m), b)  $\alpha_L = 1$  m, c)  $\alpha_L = 5$  m, d)  $\alpha_L = 10$  m

Si è deciso poi di simulare un anno completo di funzionamento tipico di un BHE per il solo caso con dispersività massima uguale a 10 m, valore maggiormente utilizzato in letteratura e che permette di non avere dispersioni numeriche nel modello. Sono state confrontate di seguito le energie scambiate tra i casi con e senza dispersione. La [Figura 77](#page-196-0) mostra che, in presenza di una velocità del deflusso di falda pari a 10<sup>-5</sup> m/s, l'energia totale scambiata è maggiore se si implementa nel dominio un valore di dispersione termica diverso da zero: in particolare, la differenza percentuale è notevole ed è pari a 97.8% per il periodo invernale e 94.7% per quello estivo rispetto al caso con dispersività nulla.

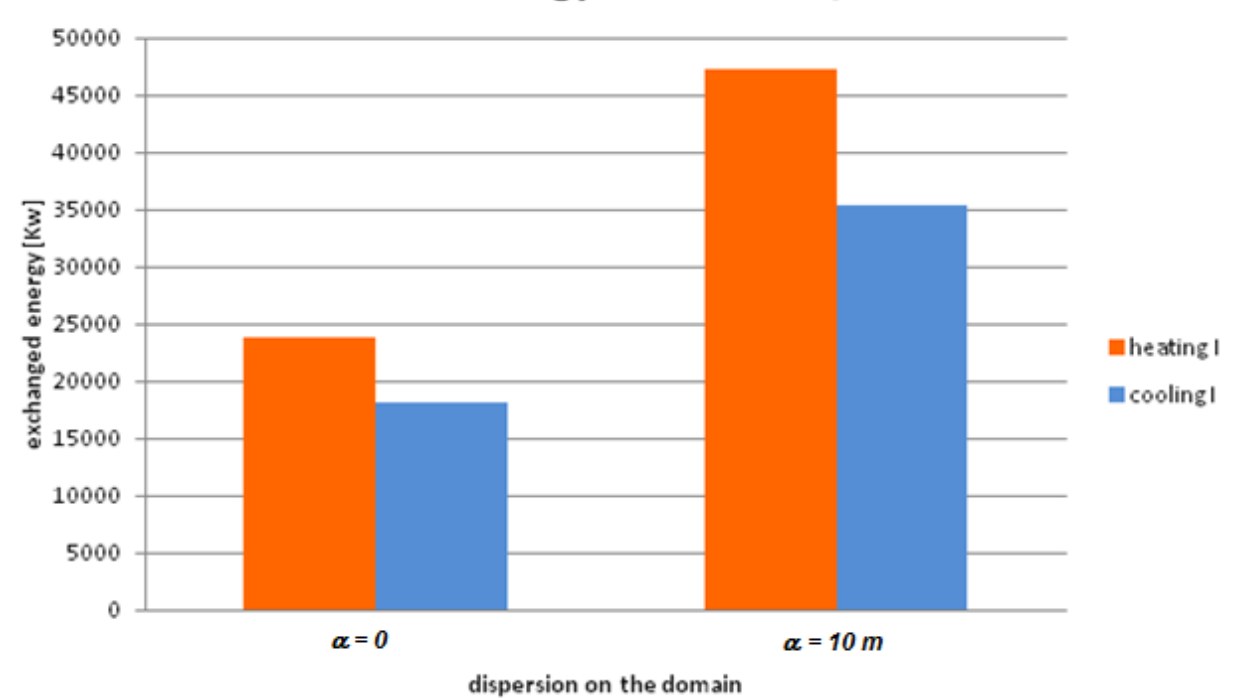

### Total energy for 1e-05 m/s

<span id="page-196-0"></span>Figura 77. Energia scambiata per il caso con velocità di Darcy pari a 10<sup>-5</sup> m/s, con dispersività nulla o massima

Al fine di verificare le variazioni indotte dai diversi casi di dispersività sulla distribuzione di temperature nel terreno sono stati introdotti nel modello tre punti di controllo, rappresentati da tre pozzi di monitoraggio (denominati *obs1*, *obs2* ed *obs3*). I punti *obs2* ed *obs3* sono distanti 2.8 m dall'*obs1* in direzione trasversale (ovvero perpendicolare al deflusso di falda) e tutti e tre si trovano a valle idrogeologico dal BHE ad una distanza di 18 m.

Successivamente sono stati introdotti nel modello circa altri 41 pozzi di monitoraggio, disposti lungo la direzione del deflusso di falda, sempre idrogeologicamente a valle del BHE, a partire da circa 18 cm dal centro della sonda sino ad arrivare alla fine del dominio. Tale serie di pozzi ha permesso di registrare la variazione di temperatura nel terreno in funzione del tempo. In [Figura 78](#page-197-0) si possono osservare tutti i punti di controllo inseriti nel modello in MODFLOW/MT3DMS. L'analisi effettuata sulle temperature di ogni layer per questo gruppo di simulazioni ha rivelato che il layer 5 è il migliore rappresentante della temperatura media che si sviluppa nel terreno; di conseguenza i valori di temperatura estratti dai punti di controllo osservati in [Figura 78](#page-197-0) fanno riferimento a quelli del layer 5.

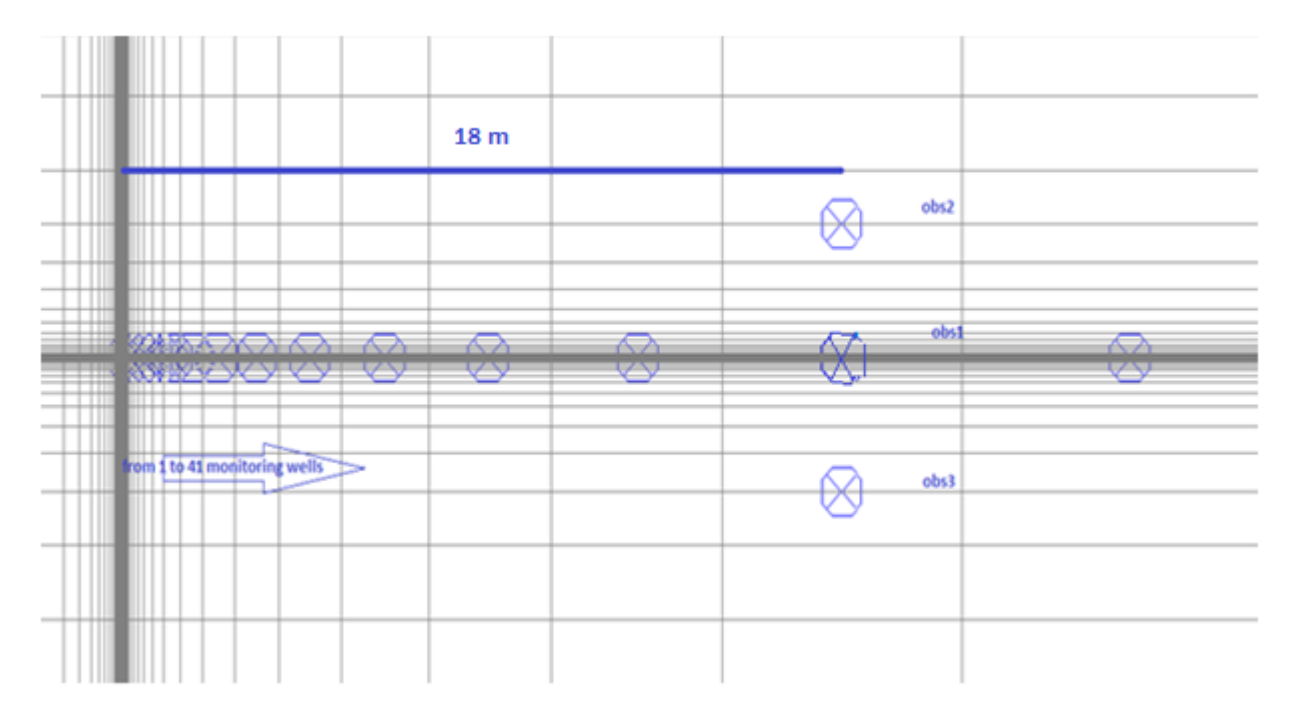

<span id="page-197-0"></span>Figura 78. Visualizzazione planimetrica dei pozzi di monitoraggio inseriti nel modello

Dai tre pozzi di monitoraggio siti in direzione trasversale al flusso è possibile affermare che, come previsto, si verifica un effetto di dispersione trasversale del plume termico quando si implementano nel modello valori di dispersività diversi da zero. Ciò si traduce in valori di temperatura inferiori registrati lungo la direzione del flusso (per l'*obs1*) nel caso con dispersività pari a 10 m rispetto al caso con dispersività nulla [\(Figura 79\)](#page-198-0).

Inoltre, i punti di controllo lontani dalla linea di flusso registrano un maggiore incremento della temperatura nel caso con dispersività longitudinale pari a 10 m rispetto al caso con dispersività nulla, osservando così una dispersione laterale, visibile in [Figura 80.](#page-198-1) Le temperature registrate in *obs2* ed *obs3* sono identiche a causa della geometria simmetrica del modello numerico.

Dal confronto tra la [Figura 79](#page-198-0) e la [Figura 80,](#page-198-1) la differenza di temperatura annuale dell'acquifero per il caso con dispersività nulla è circa 0.8 °C in *obs1*, mentre è pari a 0.2 °C in *obs2*; al contrario, per il caso con dispersività di 10 m, la differenza è pari a 0.18 °C in *obs1* e 0.15 °C in *obs2*, ciò dimostra il ruolo fondamentale che gioca l'implementazione della dispersività nell'equazione del trasporto di calore. Quando la dispersività termica è presente, essa influenza il plume termico lungo la direzione longitudinale e trasversale: nello specifico, si osserva una maggiore perturbazione termica nella direzione perpendicolare al deflusso di falda ed una minore perturbazione nella direzione parallela al flusso di falda.

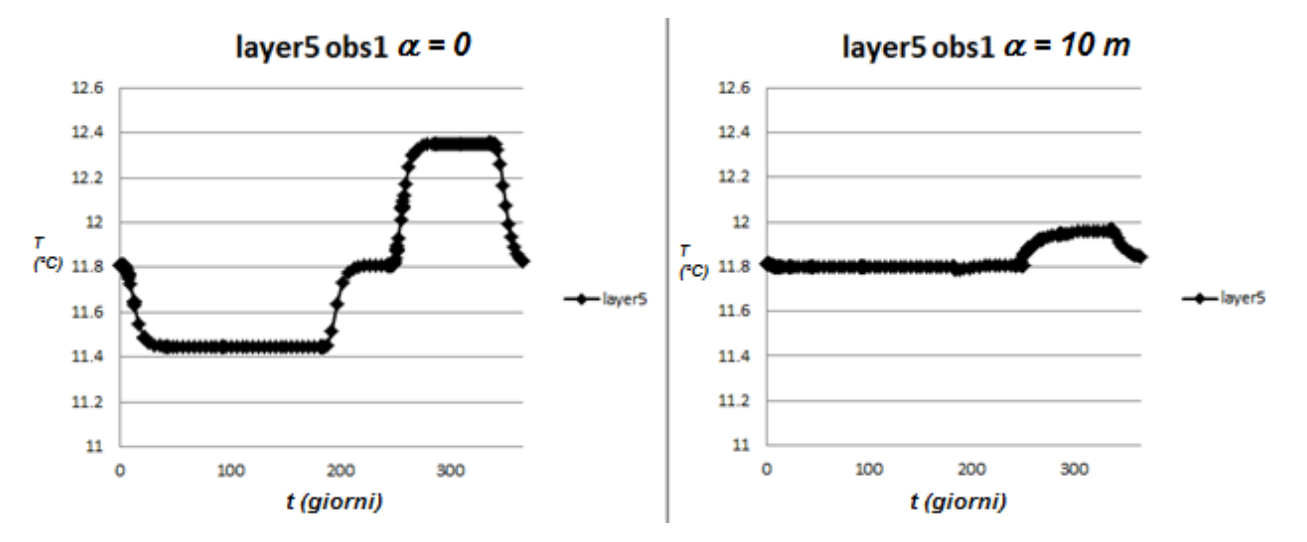

<span id="page-198-0"></span>Figura 79. Variazioni di temperatura nel terreno registrate in *obs1* nei casi con dispersività nulla (sinistra) e con dispersività termica longitudinale pari a 10 m (destra)

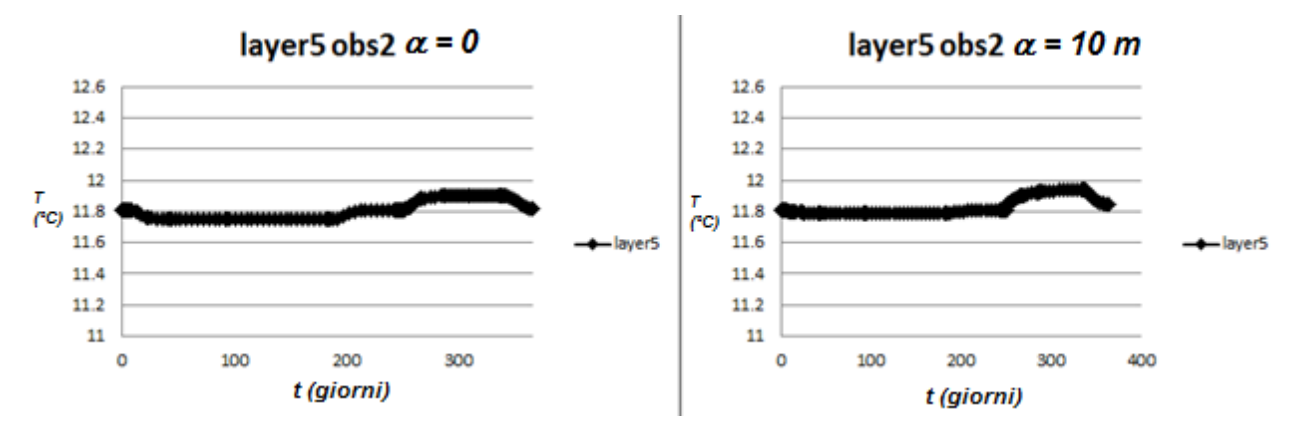

<span id="page-198-1"></span>Figura 80. Variazioni di temperatura nel terreno registrate in *obs2* nei casi con dispersività nulla (sinistra) e con dispersività termica longitudinale pari a 10 m (destra)

Le temperature monitorate alla fine di ogni periodo di simulazione (periodo di riscaldamento, pausa, raffrescamento e pausa) nei 41 punti di osservazione a valle idrogeologico del BHE sono mostrate in [Figura 81.](#page-199-0) La perturbazione indotta dal BHE è più allungata nella direzione del flusso se si assegna un valore di dispersività pari a 0: infatti, per la configurazione senza componente dispersiva, si ottengono temperature del suolo uguali al valore dello stato all'equilibrio (11.8 °C) ad una distanza di 104.7 m dal BHE. D'altra parte, quando invece è presente il termine dispersivo, la perturbazione indotta dal BHE si dissolve anche lateralmente e le temperature del suolo raggiungono il valore dello stato imperturbato ad una distanza dal BHE pari a 13 metri.

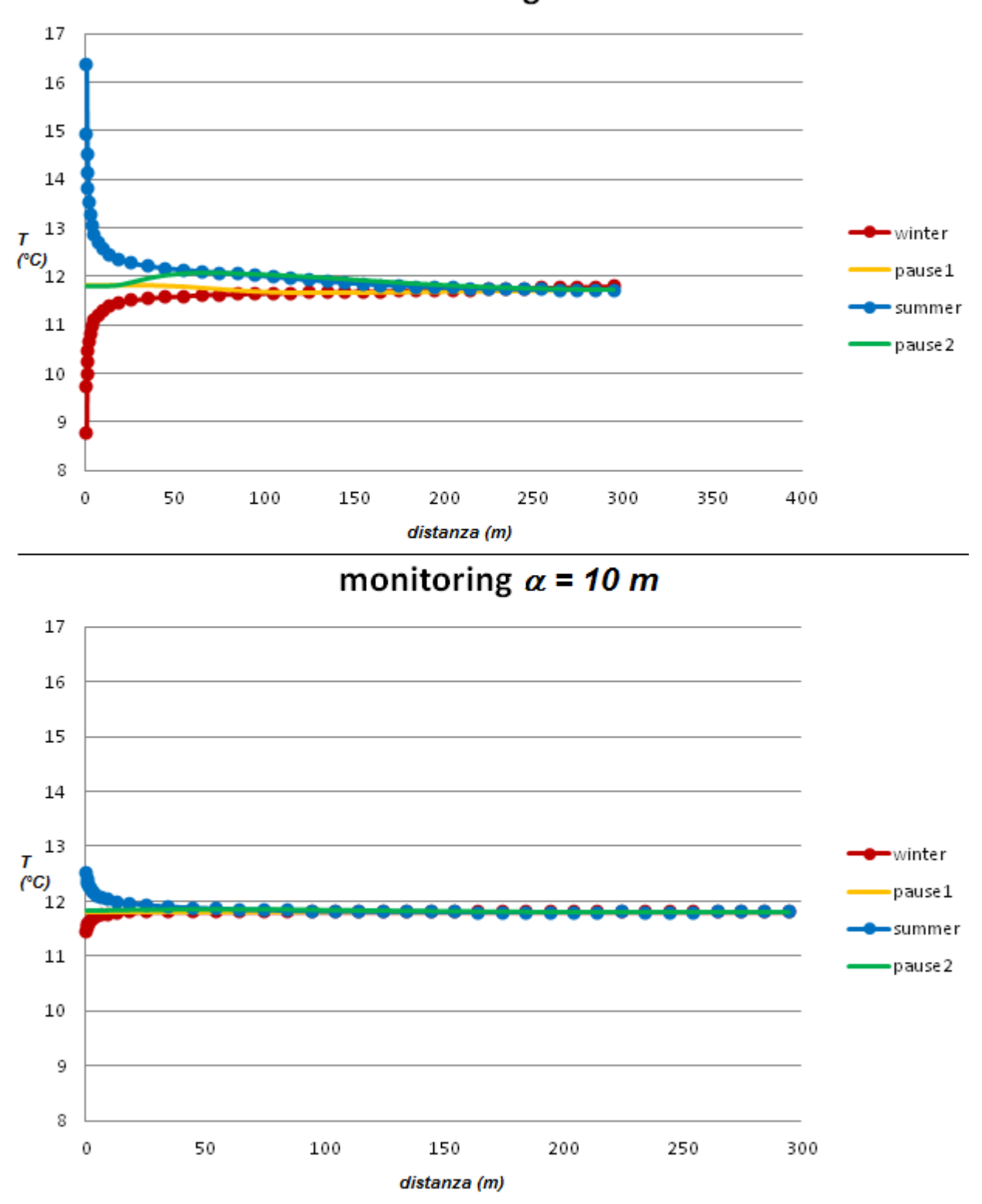

monitoring  $\alpha = 0$ 

<span id="page-199-0"></span>Figura 81. Temperature registrate alla fine di ogni periodo nei 41 pozzi di monitoraggio a valle idrogeologico del BHE nei casi con dispersività termica longitudinale nulla (in alto) e pari a 10 m (in basso)

In sintesi una variazione del valore della dispersività lungo le tre direzioni principali causa

una variazione dell'estensione areale del plume termico, perturbando in maniera maggiore le celle che si trovano lungo la direzione perpendicolare del flusso; ne risulta quindi che le isoterme generate dall'accensione del BHE si allargano in direzione trasversale e si riducono in direzione parallela al flusso: nello specifico, l'isoterma con valore 11.8 °C, per il caso di velocità di Darcy pari a 10<sup>-5</sup> m/s e dispersività termica longitudinale pari a 10 m, risulta ridotta in estensione di circa 80 m lungo la direzione del flusso rispetto al caso con dispersività nulla. Questa riduzione del plume lungo la direzione del flusso genera giocoforza differenze anche nella prestazione energetica del BHE, incrementando l'energia scambiata del sistema al crescere del valori di dispersività implementati nel modello numerico.

### **5.5 Analisi dei risultati implementando la malta cementizia**

Questo paragrafo è un complemento del Paragrafo 4.4.2, in quanto, a differenza del caso precedente ove è stata mantenuta costante la potenza termica, si è introdotta nel modello la rappresentazione della malta cementizia per il caso di simulazioni a temperatura del fluido di mandata costante (funzionamento tipico annuale di un sistema GSHP). L'obiettivo è verificare che anche per questo gruppo di simulazioni la presenza della malta non gioca un ruolo importante, così come osservato nel Paragrafo 4.4.2.

Sono stati quindi analizzati tre differenti casi di simulazione: un caso puramente conduttivo, ovvero con velocità nulla, e due con una velocità di Darcy pari rispettivamente a 10<sup>-6</sup> e 10<sup>-5</sup> m/s. Per tutti e tre i casi è stato studiato solamente il funzionamento invernale, quindi la durata delle simulazione è di 6 mesi (indicativamente dal 15 ottobre al 15 aprile), ove il fluido circolante all'interno del BHE estrae calore dall'acquifero. Analogamente a prima, la temperatura assegnata al fluido in ingresso è imposta pari ad 1 °C e costante per la durata di 6 mesi.

Dai risultati delle simulazioni è stata calcolata la potenza termica, mediante l'equazione [\(4.35\)](#page-161-0) e l'energia scambiata, ovvero l'integrale nel tempo sotteso dalle curve di potenza termica. La [Figura 82](#page-201-0) illustra la potenza termica scambiata tra sottosuolo e BHE in funzione del tempo (valori negativi indicano che il calore viene estratto dalla falda). Dai risultati precedenti, l'energia scambiata non differisce tra i casi con e senza malta cementizia (vedi [Tabella 26\)](#page-201-1) in quanto la velocità di Darcy è inferiore a 10<sup>-6</sup> m/s. Quando la velocità incrementa ad un valore pari a  $10^{-5}$  m/s, si osserva una più grande, anche se piccola, differenza (3.55%). In questo caso, trascurare la malta significa favorire la

componente advettiva in prossimità del tubo e pertanto aumentare leggermente l'energia scambiata. La [Tabella 26](#page-201-1) riassume questi dati e, come previsto, si può anche osservare che lo scambio di energia incrementa sostanzialmente al crescere del deflusso di falda.

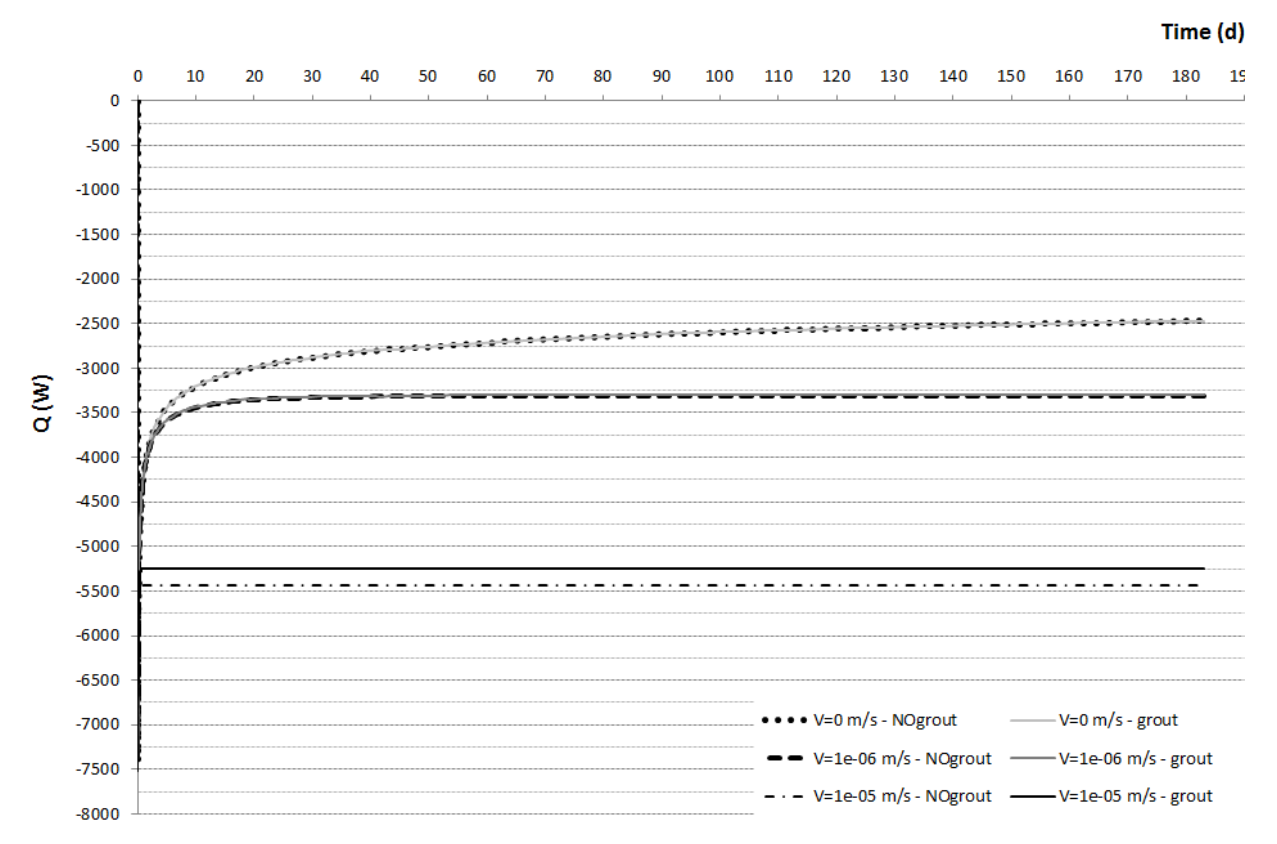

<span id="page-201-0"></span>Figura 82. Potenza termica scambiata calcolata dalle simulazioni numeriche, con o senza materiale di riempimento, per differenti velocità di Darcy

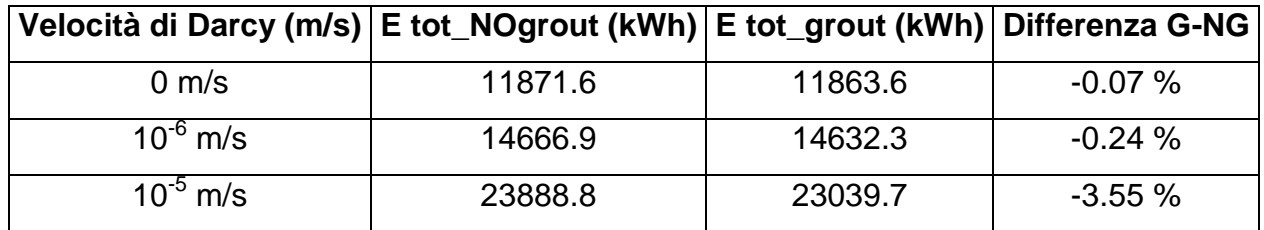

<span id="page-201-1"></span>Tabella 26. Confronto tra le simulazioni numeriche con (*E tot\_grout*) e senza (*E tot\_NOgrout*) malta cementizia in termini di energia scambiata, al variare della velocità di Darcy

La [Figura 83](#page-202-0) mostra i pennacchi termici generati nell'acquifero durante il periodo di funzionamento in riscaldamento del sistema, per la massima velocità e per i casi con e senza malta. Non si osserva alcuna differenza tra i due plume, inoltre entrambi sembrano estendersi sino a quasi 70 metri a valle idrogeologica del BHE, a causa della massima velocità di Darcy imposta.

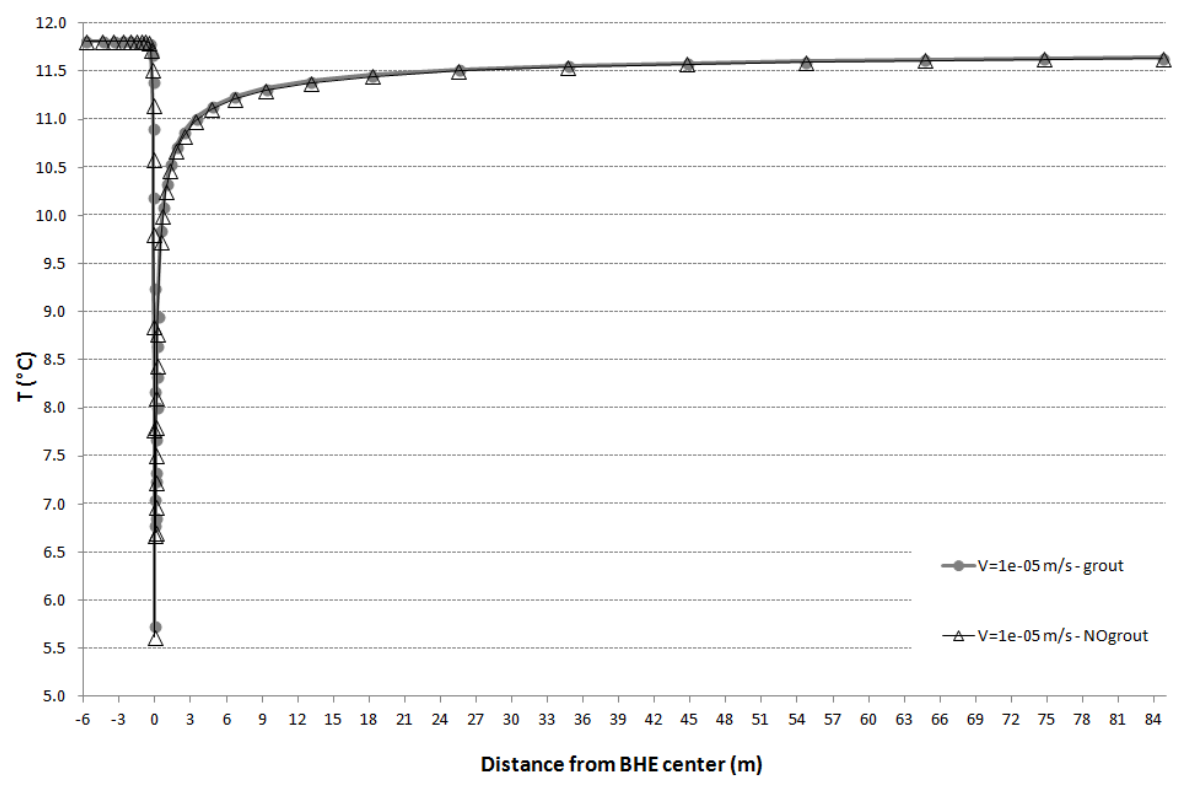

<span id="page-202-0"></span>Figura 83. Profili di temperatura del terreno allo stato stazionario in prossimità del BHE, al layer 5, per velocità di Darcy pari a 10<sup>-5</sup> m/s

Si può quindi concludere che, anche per questo gruppo di simulazioni, l'implementazione della malta cementizia del modello non è strettamente necessaria. Dai risultati ottenuti si è quindi giustificati nel non riprodurre il materiale di riempimento del foro, risparmiando sia una maggiore tempistica in termini di ricerca bibliografica di dati caratteristici delle malte sia ulteriori sforzi computazionali per MODFLOW/MT3DMS.

# CAPITOLO *6*

## **6. Risultati del sistema di monitoraggio del Progetto EcoZoo**

### **6.1 Introduzione**

In questo capitolo si analizzano i dati monitorati durante una prima sperimentazione di funzionamento dell'impianto, acceso in modalità di riscaldamento. Come osservato al Paragrafo 2.8, il sistema di monitoraggio progettato ha permesso di indagare numerosi parametri sia idrogeologici sia termici, consentendo di valutare così le perturbazioni termiche dell'acquifero insieme ad un bilancio energetico della sala post-svezzamento. La sala è stata riscaldata per un periodo di circa 30 giorni con una temperatura giornaliera imposta variabile nel corso della sperimentazione da un massimo pari a 30 °C, all'inizio, ed un minimo pari a 27 °C alla fine. Le condizioni termiche del locale, in questi 30 giorni, sono infatti state scelte in accordo con i ricercatori veterinari che hanno eseguito contemporaneamente le sperimentazioni alimentari su un campione di circa 40 suinetti [\(Figura 84\)](#page-204-0) nell'intervallo di tempo prestabilito. I suinetti, arrivati nella sala di postsvezzamento con un peso medio di circa 6 kg, necessitavano di una temperatura elevata (30 °C) ed uniforme nel locale al fine di non contrarre malattie; successivamente, dopo 30 giorni di sperimentazione, i suinetti raggiungevano un peso medio di circa 20 kg e le condizioni termiche necessarie erano pari a 27 °C.

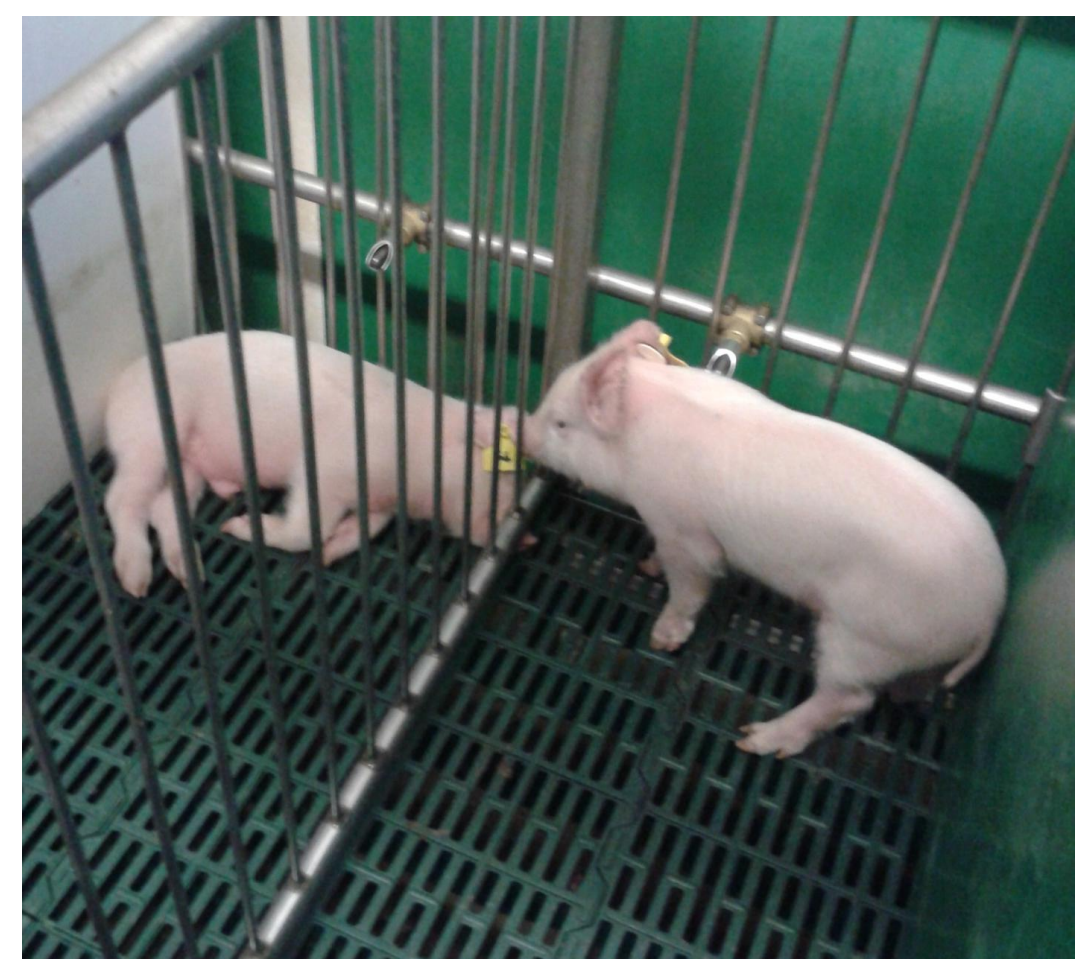

Figura 84. Sperimentazioni alimentari eseguite su un campione di circa 40 suinetti

<span id="page-204-0"></span>Questa prima sperimentazione ha avuto inizio il 4 marzo 2015 ed è durata circa un mese. A fronte della richiesta di riscaldamento, è stato regolato l'impianto ad una temperatura costante e pari a 30 °C un giorno prima dell'arrivo dei suinetti al fine di verificare il mantenimento del corretto *set point* di temperatura interno alla sala. E' importante sottolineare che l'impianto era già stato preventivamente acceso a fine gennaio al fine di verificare il corretto funzionamento di ogni singola sezione (sonde, pompa di calore ed unità di trattamento dell'aria) ed effettuare i necessari aggiustamenti. L'intervallo di campionamento dei dati ottenuti dal sistema di monitoraggio è stato stabilito pari sempre ad 1 minuto, come risulta in tutti i grafici mostrati in questo capitolo.

### **6.2 Risultati del monitoraggio di temperature**

Innanzi tutto, si osservano i dati di temperatura sviluppati nell'acquifero al variare della profondità. Come descritto nel Paragrafo 2.8, sono state monitorate le temperature del

sottosuolo a 4 differenti profondità: 10, 25, 40 e 55 m dal piano campagna. La scelta di tali profondità è stata effettuata al fine di confrontare le perturbazioni termiche derivanti dall'impianto corrispondenti alle principali litologie costituenti l'acquifero.

In [Figura 85](#page-206-0) si possono osservare le temperature del terreno alle differenti profondità per il caso della sonda geotermica denominata *BHE1*. In questo caso, i sensori Pt100 sono stati disposti all'esterno del tubo ad U della sonda, ma all'interno della malta cementizia sigillante il perforo. Le linee tratteggiate rappresentano l'istante temporale nel quale è stato variato il set point: l'ultima variazione è avvenuta il giorno n. 22 ed ha previsto il mantenimento di una temperatura di comfort dell'aria interna alla stalla pari a 27 °C. Come si osserva in [Figura 85,](#page-206-0) i valori all'istante iniziale non partono dalla temperatura del terreno allo stato imperturbato di equilibrio termico perché il sistema era già stato preventivamente acceso [\(Figura 86\)](#page-207-0). I quattro profili di temperatura del terreno mostrano un ciclo giornaliero caratteristico della variazione termica della temperatura dell'aria esterna, la quale influisce sull'andamento del carico termico di riscaldamento: in corrispondenza di giornate con limitata escursione termica e con la potenza termica richiesta dal locale che varia in funzione della tipologia di giornata, si osservano cicli maggiormente contenuti. All'interno di ogni ciclo giornaliero, si individuano numerosi cicli con periodo minimo pari a circa 15 minuti, dovuti al funzionamento di accensione/spegnimento automatico della pompa di calore (PdC) in funzione dell'esigenza termica del locale in quell'istante di tempo. Di conseguenza, la PdC non rimane accesa 24 ore al giorno, ma il periodo varia in funzione dell'esigenza, ottenendo così un risparmio energetico. Nel complesso, si osserva che il pozzo, dopo una prima fase in cui l'estrazione di calore è massima, tende a raffreddarsi di una quantità minore (perturbazioni termiche più contenute) in concomitanza a temperature dell'aria esterna più miti ed a valori di set point inferiori. Dalla prima alla seconda variazione di set point si osserva infatti che le temperature assolute del pozzo sono racchiuse in un intervallo compreso tra 9.0 e 11.2 °C, a differenza dei valori ottenuti dopo l'ultima variazione di set point, che sono racchiusi in un intervallo compreso tra 10.8 e 13.6 °C. Si può osservare infine, in prossimità del giorno n. 19, che tutte le temperature del terreno risalgono di una quantità superiore rispetto a quella solitamente osservata nei cicli giornalieri: ciò non è infatti indice della oscillazione termica giornaliera vista precedentemente, ma è dovuto all'interruzione di funzionamento del sistema dovuta ad un guasto. Superate circa 24 ore, il guasto è stato risolto ed il sistema ripristinato, osservando così un nuovo decremento dei profili di temperatura. Si osserva quindi che nel pozzo *BHE1* nell'arco di un mese di funzionamento si è avuto un aumento di temperatura di circa

182

1,5-2°C, corrispondente a 0,050-0,067°C/giorno.

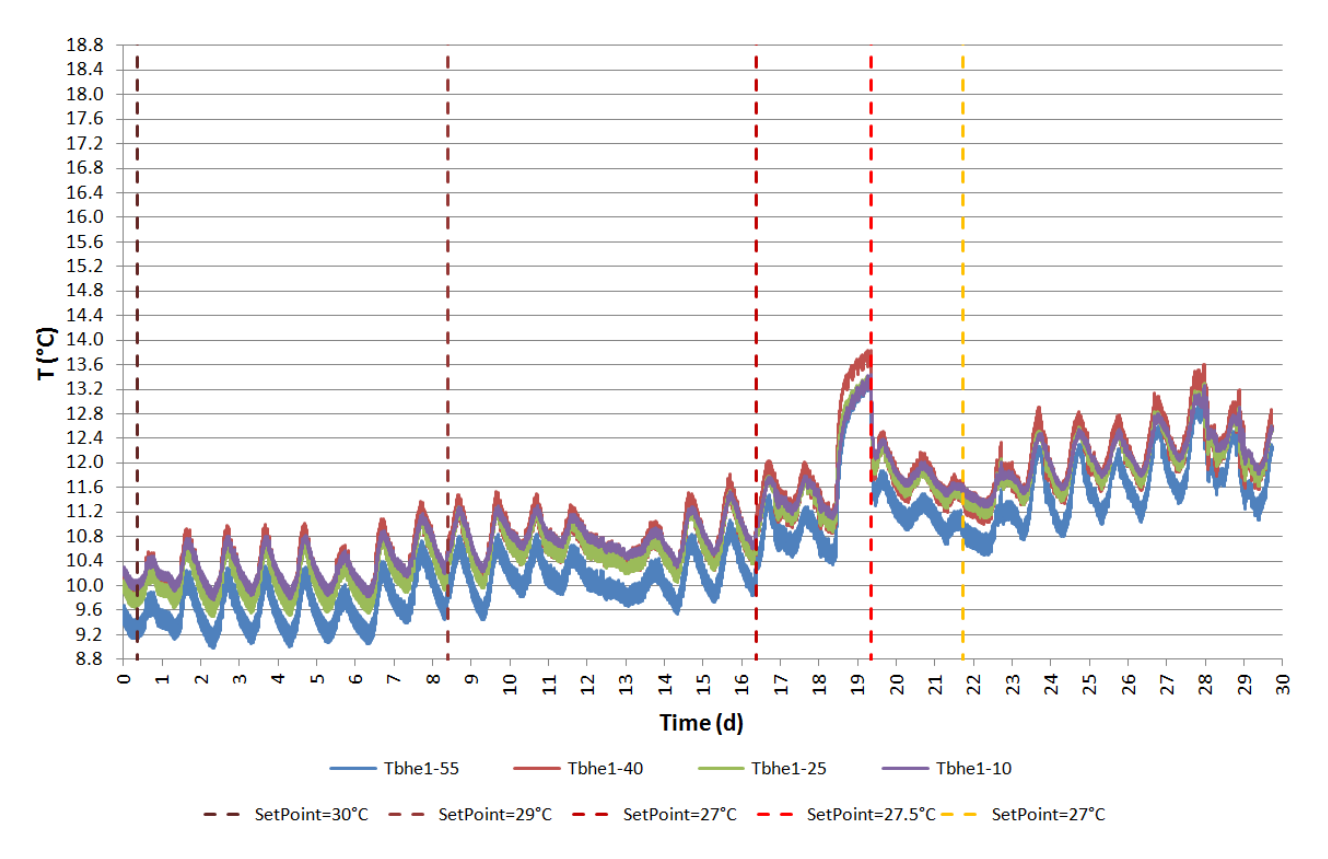

<span id="page-206-0"></span>Figura 85. Profili delle temperature nel pozzo relativo alla sonda geotermica *BHE1*, al variare della profondità in un intervallo di tempo compreso tra 04/03/2015 e 29/04/2015

L'incremento di temperatura nel pozzo, anche se siamo in fase di estrazione di calore dal pozzo, è giustificato se si osserva la [Figura 86,](#page-207-0) nella quale è stato rappresentato il periodo di riscaldamento precedente l'inizio della sperimentazione. Infatti in concomitanza delle variazioni di temperatura avvenute al giorno 225 (ovvero il 20 gennaio), prodotte dalla prima accensione dell'impianto, si osserva la massima quantità di calore estratta dal pozzo: l'estrazione di calore, corrispondente ad un raffreddamento dell'acquifero, è circa costante per 40 giorni. Dall'arrivo dei suinetti al giorno 265 (4 marzo) sino alla fine, il calore estratto dall'acquifero decrementa nel tempo, a causa chee dell'aiuto (in termini di riscaldamento) apportato dai suinetti all'interno della stanza. Osservando le variazioni termiche a partire dal giorno 215 (ovvero 10 gennaio), rappresentativo della situazione all'equilibrio termico, si osservano perturbazioni simili in ogni sensore, anche se la litologia corrispondente al sensore sito a 10 m pare essere leggermente più perturbata delle altre, in funzione di una temperatura allo stato di equilibrio quasi 1 °C superiore delle altre.

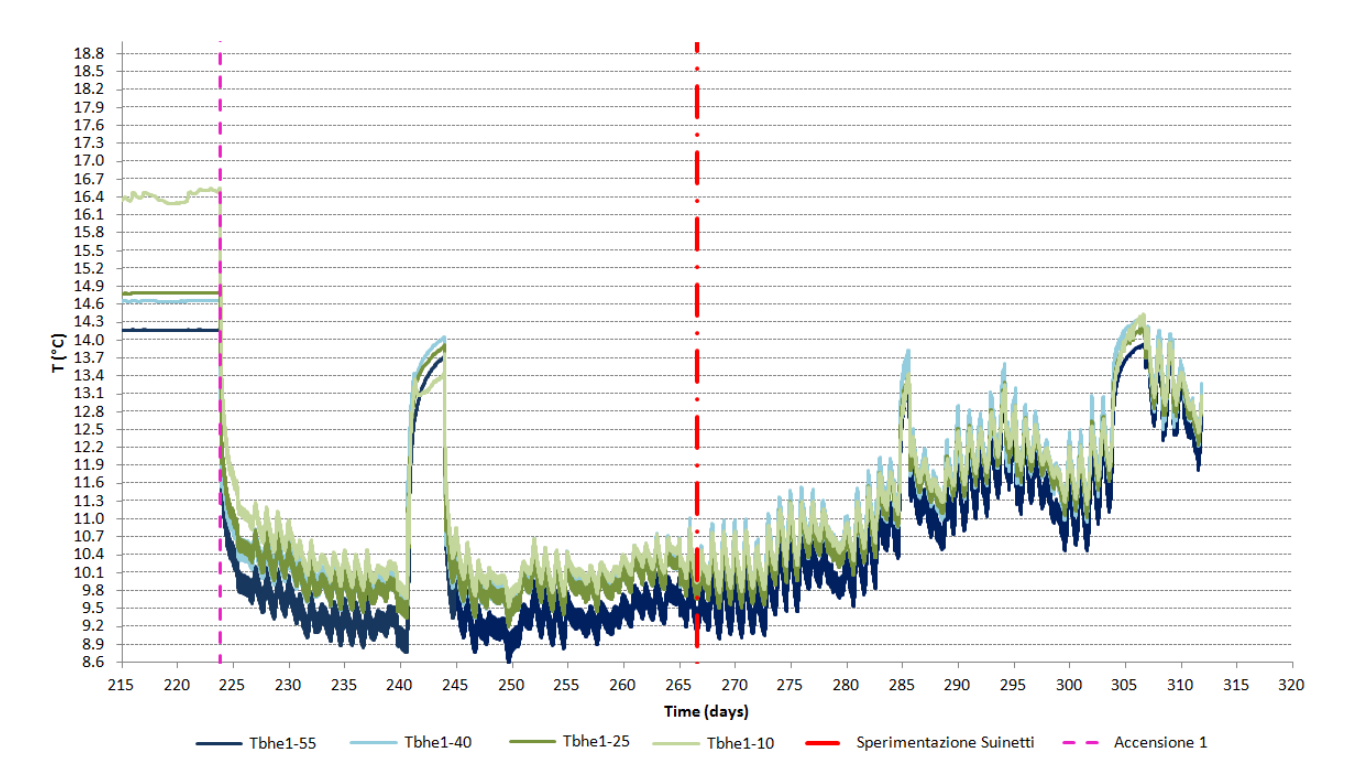

<span id="page-207-0"></span>Figura 86. Profili delle temperature nel pozzo relativo alla sonda geotermica *BHE1*, al variare della profondità, in un intervallo di tempo compreso tra 11/01/2015 (giorno 215) e 18/04/2015 (giorno 311)

Si possono effettuare analoghe considerazioni anche per il caso della sonda geotermica n. 5 (*BHE5*) in [Figura 87.](#page-208-0) Come prima, le oscillazioni cicliche di temperatura sono giornaliere e dovute alle escursioni termiche della temperatura dell'aria esterna e quindi del carico termico ambiente. Il sistema regola il flusso di calore estratto dall'acquifero in funzione del mantenimento costante della temperatura dell'aria all'interno della sala ed analogamente a prima l'acquifero tende a raffreddarsi di una quantità minore dopo l'ultima variazione di *set point* (circa giorno n. 22). Anche gli intervalli di temperatura sono identici a prima e racchiusi tra 9.0 e 11.2 °C per il primo periodo e tra 10.8 e 13.6 °C per l'ultimo periodo. Anche in questo caso è osservabile l'interruzione di funzionamento del sistema in prossimità delle giornate 18 e 19.

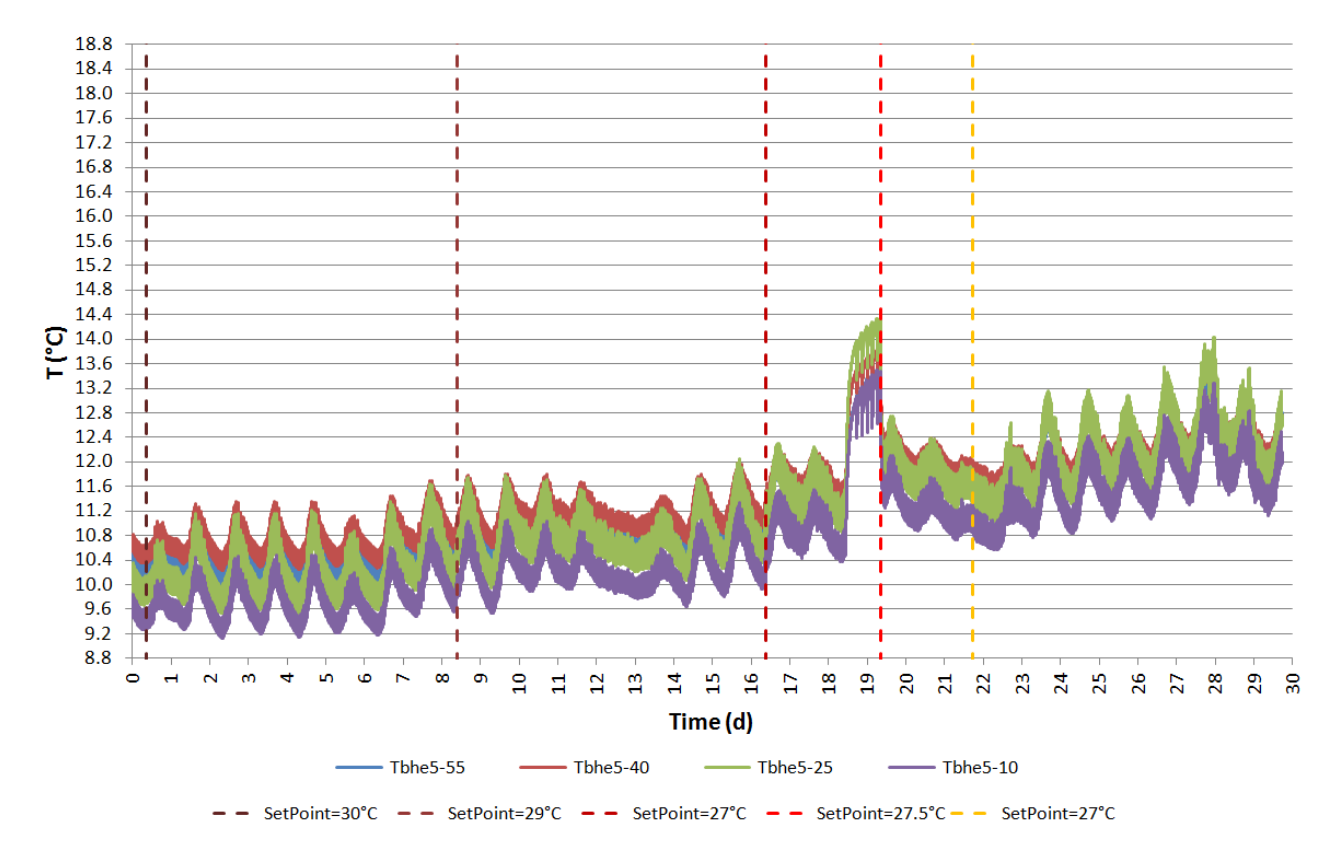

<span id="page-208-0"></span>Figura 87. Profili delle temperature nel pozzo relativo alla sonda geotermica *BHE5*, al variare della profondità in un intervallo di tempo compreso tra 04/03/2015 e 29/04/2015

Anche se gli intervalli di variazioni di temperatura sono identici, i profili termici mostrano differenze rispetto al caso *BHE1*. Osservando analogamente a prima le temperature prima dell'inizio della sperimentazione in [Figura 88,](#page-209-0) si osserva che le temperature del *BHE5* all'equilibrio (nell'intervallo di giorni 215-225) sono molto più ravvicinate tra loro ed a differenza del caso precedente, il sensore a profondità 10 m mostra una temperatura inferiore rispetto alle altre. E' difficile quindi dire quale sia la litologia più perturbata dall'accensione del sistema, perché pare che tutte e 4 rispondano in maniera analoga. Le differenze rispetto alle misurazioni effettuate al *BHE1* sono riconducibili al fatto che il *BHE5* è disposto idrogeologicamente a valle del *BHE4* lungo la direzione preferenziale del flusso di falda, quindi può risentire dell'effetto di sovrapposizione dei plumes termici. Al contrario, il *BHE1* è lontano (circa 6 m dal *BHE2*) dalle altre sonde geotermiche quindi non risente dell'effetto di perturbazione termica indotto dagli altri 4 scambiatori.

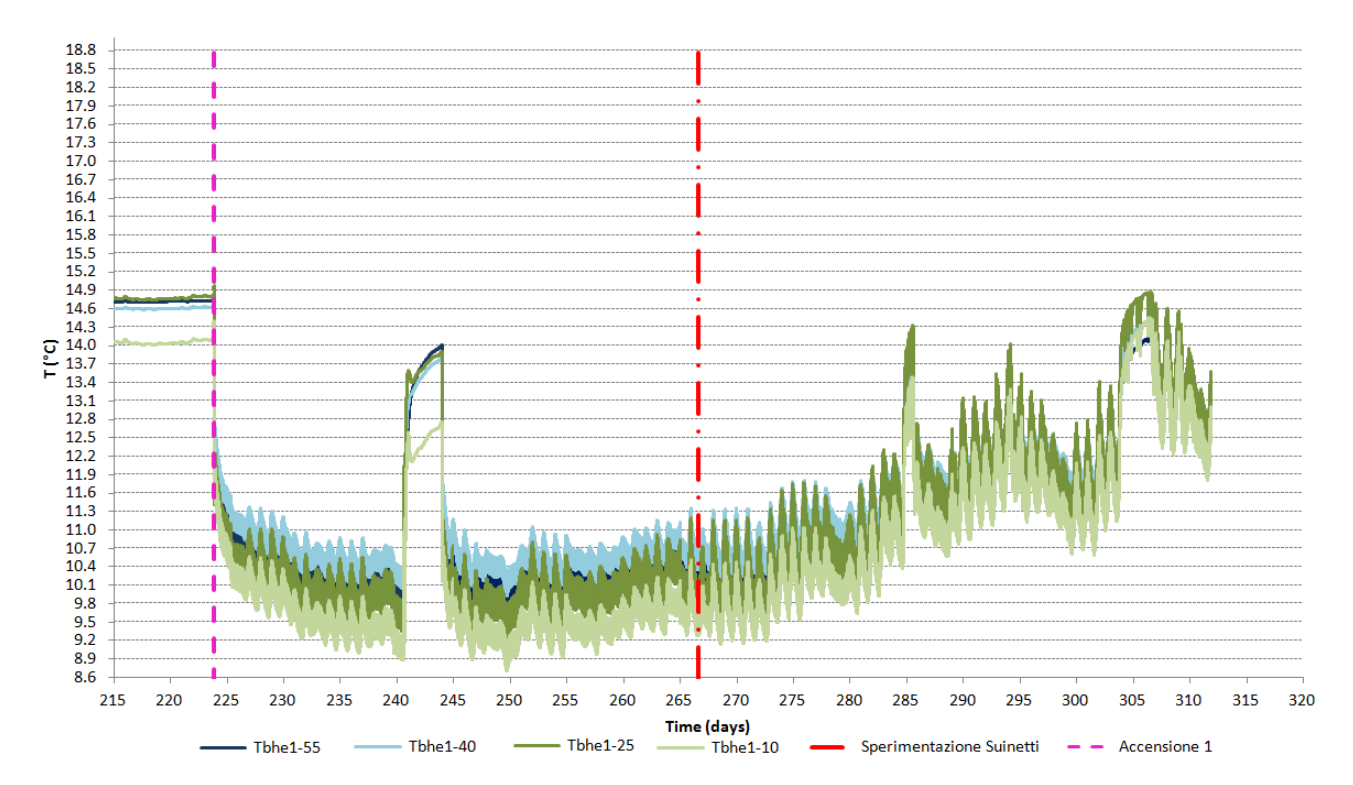

<span id="page-209-0"></span>Figura 88. Profili delle temperature nel pozzo relativo alla sonda geotermica *BHE5*, al variare della profondità, in un intervallo di tempo compreso tra 11/01/2015 (giorno 215) e 18/04/2015 (giorno 311)

Dalle misurazioni effettuate nel piezometro P1 [\(Figura 89\)](#page-210-0), si osserva che le perturbazioni termiche cambiano. Infatti, in prima analisi, le oscillazioni termiche giornaliere non sono più così evidenti e la perturbazione termica risulta molto più contenuta. Anche gli intervalli di temperatura del terreno raggiunta alle diverse profondità variano, infatti qui si oscilla tra 14.2 e 16.2 °C. Ciò è dovuto al fatto che il piezometro non ospita uno scambiatore geotermico ed inoltre si trova idrogeologicamente a valle (circa a 2 m) dello scambiatore *BHE1* e di conseguenza la perturbazione termica è da ricondurre ai processi di diffusione/dispersione termica ed advezione che regolano il trasporto di calore. I profili termici del sottosuolo a 55, 40 e 25 m di profondità sembrano avere raggiunto una stazionarietà, a differenza di quello a 10 m che pare non ancora a regime: ciò potrebbe essere dovuto al posizionamento del sensore Pt100, il quale non è più fissato all'interno della malta cementizia, ma in questo caso è inserito in acqua direttamente all'interno del piezometro. Essendo la soggiacenza pari circa a 5 metri, significa che il sensore, immerso in acqua, ha una colonna di 10 m, di cui 5 m d'aria e 5 m d'acqua, sovrastante, di conseguenza l'influenza di temperatura dell'aria esterna non è trascurabile; pertanto, la temperatura osservata a 10 m non riproduce il vero valore di temperatura dell'acquifero a quella profondità ed è bene trascurarla nell'analisi.

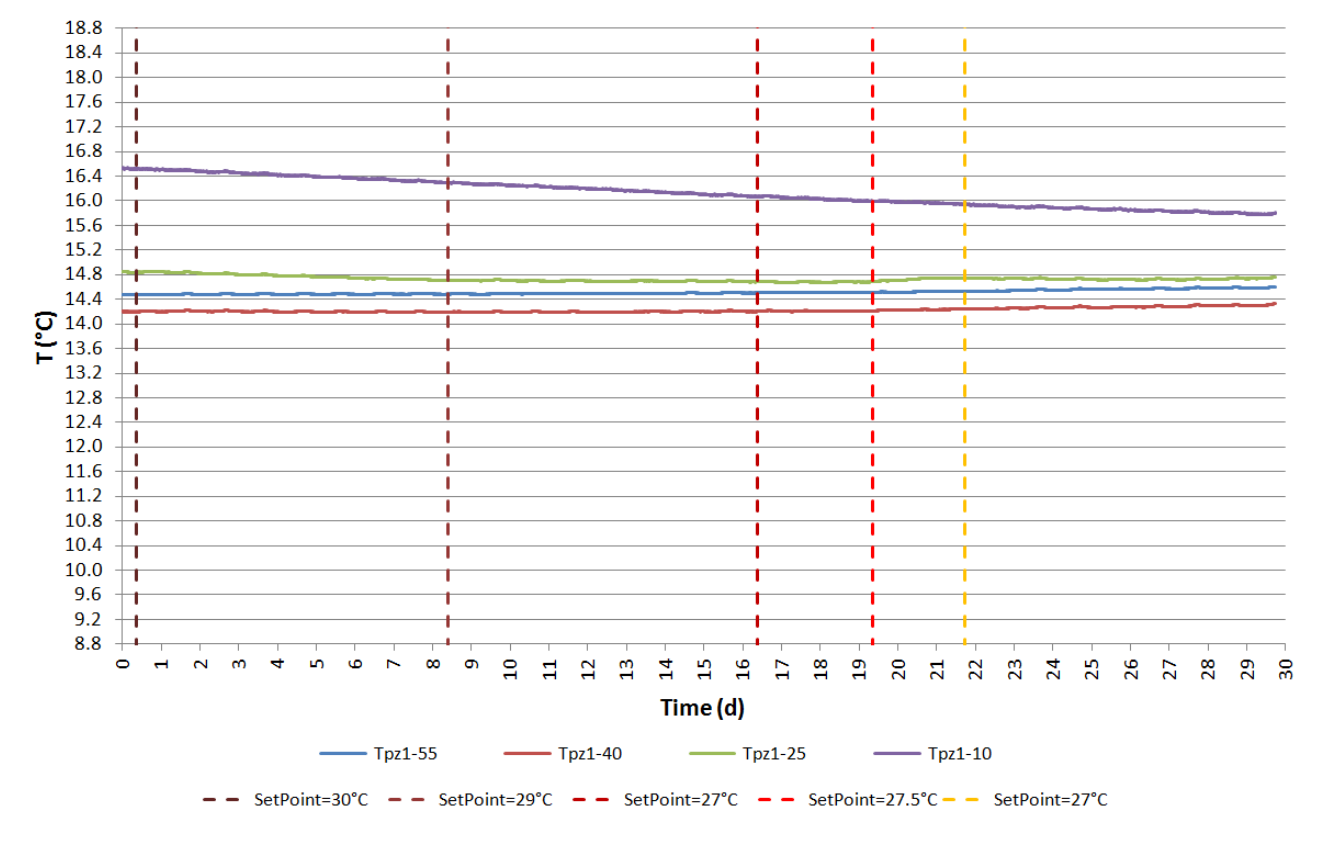

<span id="page-210-0"></span>Figura 89. Profili delle temperature nel piezometro *P1*

In [Figura 90](#page-212-0) si osservano i valori di temperatura dell'acqua registrati nel serbatoio d'accumulo e nei canali idraulici che collegano sia il serbatoio sia le sonde geotermiche alla pompa di calore (PdC). In generale, si osserva che non sono state più inserite le linee tratteggiate identificative del periodo di cambio del *set point* impostato all'interno della sala, in quanto esso si può dedurre dalla variazione termica del fluido nei canali idraulici di mandata e ritorno al serbatoio. Infatti in prossimità dei giorni n. 8 e 17, non è stato variato solamente il valore di *set point* della temperatura dell'aria, ma anche il valore di temperatura di produzione del caldo: nello specifico, il valore inizialmente impostato a 50 °C è stato abbassato rispettivamente a 48 °C (giorno n. 8) ed a 46 °C (giorno n. 17). Mediante tale accorgimento si è potuto così consumare una quantità minore di energia per produrre il calore necessario a riscaldare la stalla, dato che, in corrispondenza di tali giorni, anche il valore di *set point* della temperatura dell'ambiente interno era stato abbassato, e soprattutto ottenere un Coefficiente di Prestazione (COP) della pompa di calore più alto.

Il parametro *Tws*, ovvero la temperatura del fluido interno al serbatoio, così come *Tws-out*, ovvero la temperatura del fluido di ritorno dal serbatoio alla PdC, variano in un intervallo di

187

valori pari a 4 °C, mentre *Tws-in*, ovvero la temperatura del fluido di mandata al serbatoio può variare in un intervallo di valori massimo pari a 8 °C. La logica di funzionamento dell'impianto e, nello specifico della PdC, prevede che il regolatore della PdC scelga automaticamente la modalità di funzionamento (riscaldamento/raffrescamento) sulla base del confronto tra il segnale di temperatura ambiente proveniente da un sensore localizzato nel locale suinetti ed il *set point* impostato alla centralina stessa con un intervallo di tolleranza pari a 3 °C. Nel dettaglio, se la temperatura del terreno registrata nel sensore interno al locale è superiore alla temperatura imposta al *set point* più una variazione di 3 °C, allora la PdC si accende in modalità di raffrescamento, viceversa, se essa è inferiore, la PdC si accende in modalità di riscaldamento. Successivamente, il regolatore della PdC regola l'accensione del compressore e del circolatore lato serbatoio sulla base del confronto tra il segnale di temperatura dell'acqua di ritorno alla PdC dal serbatoio, proveniente da un sensore interno alla macchina ed il *set point* stabilito alla centralina stessa con la rispettiva banda morta. Nel dettaglio, in modalità di riscaldamento, se la temperatura in uscita dal serbatoio (*Tws-out*) è superiore alla temperatura di produzione del caldo allora il compressore resta spento, viceversa, se essa è inferiore, il compressore si accende.

Dalla [Figura 90](#page-212-0) si osserva che, essendo in modalità di riscaldamento, la temperatura dell'acqua di mandata al serbatoio dalla PdC (*Tws-in*) è correttamente superiore alla temperatura di ritorno alla PdC dal serbatoio (*Tws-out*); inoltre, anche la temperatura dell'acqua in uscita dal circuito di sonde geotermiche (*Twg-out*) è correttamente superiore alla temperatura dell'acqua di mandata dalla PdC al circuito di sonde (*Twg-in*). E' importante inoltre osservare che i cicli di variazione termica delle temperature legate al serbatoio (*Tws-in*, *Tws-out*, *Tws*) sono molto frequenti e da ciò si deduce che il compressore alterna fasi di accensione (circa pari a 15 minuti) a fasi di spegnimento ( sempre circa 15 minuti). Osservando invece le temperature del fluido nel circuito lato terreno, si osservano non solo cicli molto frequenti con intervallo di 15 minuti, analogamente a prima, ma anche cicli giornalieri rappresentativi della variazione termica dell'aria esterna, quindi del carico termico ambiente: tale comportamento oscillatorio si riproduce di conseguenza poi all'interno dei sensori inseriti nelle sonde *BHE1* e *BHE5* [\(Figura 85](#page-206-0) e [Figura 87](#page-208-0)). Nei giorni 18 e 19 è visibile un comportamento atipico del sistema legato ad un guasto del sistema che ha provocato accensioni e spegnimenti del compressore molto meno frequenti, causando così il non corretto mantenimento di una temperatura costante all'interno del locale suinetti.

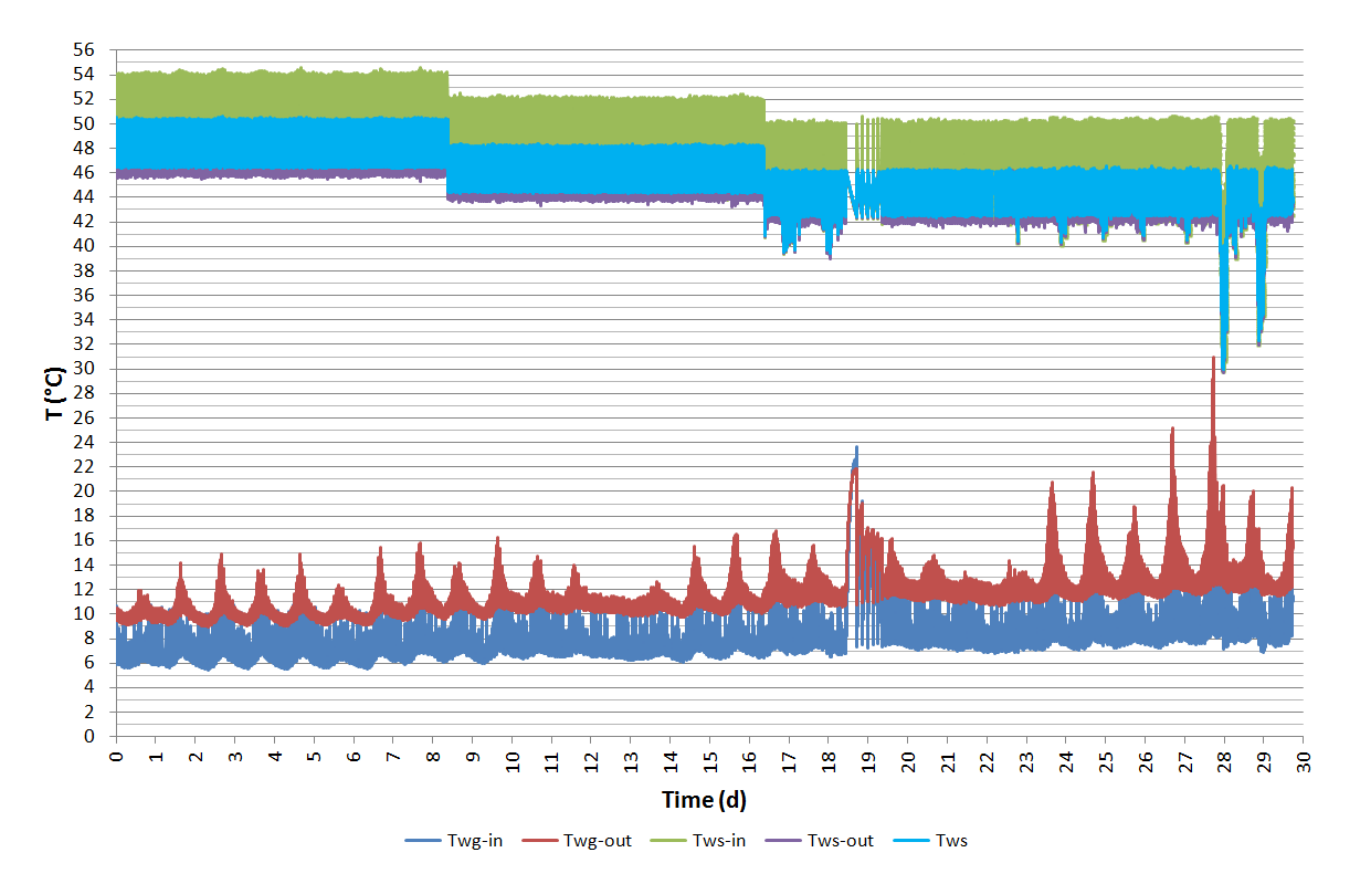

<span id="page-212-0"></span>Figura 90. Profili delle temperature nel serbatoio d'accumulo (*Tws*), di mandata dalla PdC al serbatoio (*Tws-in*), di ritorno dal serbatoio alla PdC (*Tws-out*), di mandata dalla PdC al terreno (*Twg-in*) e di ritorno dal terreno alla PdC (*Twg-out*)

Nell'ultimo grafico delle temperature relative all'ambiente da riscaldare [\(Figura 91\)](#page-214-0) si possono effettuare differenti osservazioni. Il parametro *Tarin* indica la temperatura dell'aria di rinnovo, ovvero la temperatura dell'aria esterna e mostra l'escursione termica giornaliera nel mese di marzo, che successivamente influenza le temperature del BHE. Il parametro *Tamb*, ovvero la temperatura ambiente del locale suinetti, che non pare risentire delle variazioni sul valore impostato al *set point*, è sempre pari circa ad una temperatura che oscilla tra 25 °C e 27 °C. Tale risultato è falsato dal fatto che il sensore si trova sulla parete interna nei pressi di una bocchetta adibita a scarico reflui della sala dal quale fuoriescono flussi di aria ad una temperatura inferiore a quella desiderata. Maggiormente significativo e rappresentativo delle condizioni termiche della sala postsvezzamento risulta essere il parametro *Tarip*, ovvero la temperatura dell'aria di ripresa situato alla bocchetta dell'aria di ripresa. Infatti, osservando sia l'andamento nel tempo sia i valori medi giornalieri (vedasi *Taripmed* in [Figura 92\)](#page-215-0) si osservano temperature che rispecchiano il valore del *set point* impostato alla centralina della pompa di calore. Si osservano in [Figura 91](#page-214-0) anche i valori di temperatura dell'aria di mandata (*Taman*) che

giocoforza sono molto superiori a quelli della ripresa, al fine di generare un'uniformità di calore in tutto l'ambiente. Così come la *Tarip*, la *Taman* oscilla in funzione dei molteplici cicli di accensione/spegnimento giornalieri del sistema ed è importante notare come i valori di temperatura decrementino repentinamente in corrispondenza di valori alti di temperatura dell'aria esterna. Ciò avviene perché, avendo una temperatura dell'aria più alta, il sistema riesce a riscaldare sfruttando il recupero di calore della UTA, senza la necessità di richiamare tutto il fluido caldo prodotto dalla PdC e stoccato nel serbatoio. In funzione delle necessità termiche, il regolatore della UTA gestisce la posizione della valvola a tre vie sull'alimentazione alla batteria di riscaldamento/raffrescamento sulla base del confronto tra il segnale di temperatura dell'aria di ripresa dall'ambiente (proveniente da un sensore posto nel canale aeraulico) ed il *set point* impostato alla centralina stessa con il rispettivo intervallo di tolleranza. Durante la notte, con temperature maggiormente rigide, ad esempio, la valvola resta sempre aperta e viene continuamente richiamato il fluido caldo dal serbatoio d'accumulo della PdC.

Durante l'interruzione di funzionamento tra il giorno 18 e 19, si osserva un forte decremento di tutte le temperature: è bene sottolineare che il sensore del parametro *Tarip* è localizzato nella condotta aeraulica della bocchetta di ripresa, esterna al locale, di conseguenza, una volta interrotto il flusso d'aria transitante al proprio interno, esso misura la temperatura dell'aria esterna; esso infatti risulta essere concorde con *Taman* (sito nella condotta aeraulica di mandata, esterna al locale) e con *Tarin* sito all'esterno del locale. Dalla misurazione della *Tamb* si osserva che la stalla cede circa 2 °C a causa del guasto occorso, non causando particolari disagi ai suinetti che erano già in una condizione di peso corporeo tale per cui una variazione di 2 °C produceva solo un leggero stress all'animale e non l'insorgere di particolari malattie alle vie respiratorie.

190

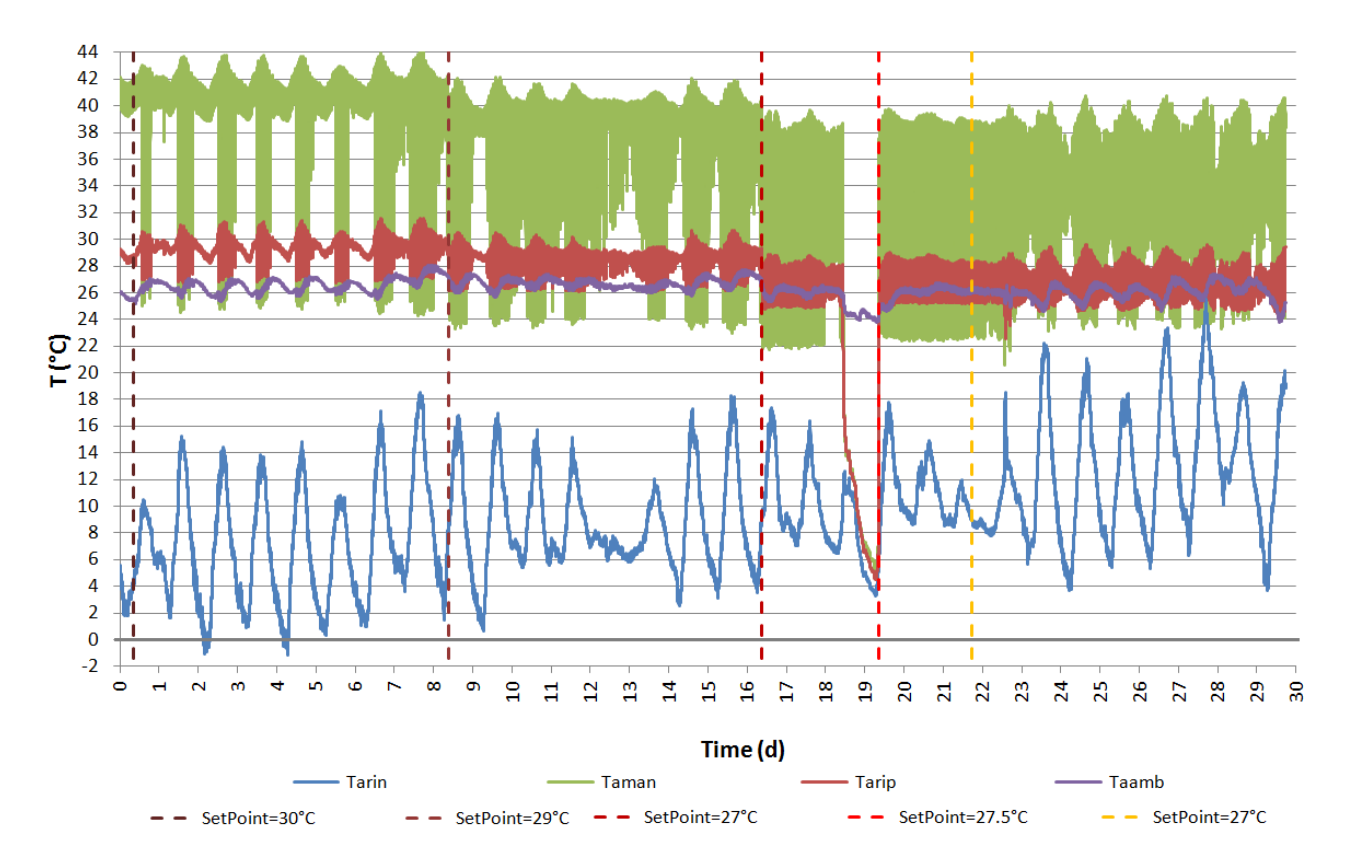

<span id="page-214-0"></span>Figura 91. Profili delle temperature dell'aria esterna (*Tarin*), del locale suinetti (*Tamb*) e dei canali aeraulici di mandata e ripresa dal locale (*Taman* e *Tarip*)

In sintesi, si può affermare che, ad eccezione del guasto avvenuto tra le giornate 18 e 19 (in data 22 marzo), il sistema funziona correttamente. Particolare attenzione va data al parametro che meglio rappresenta le condizioni termiche del locale, ovvero *Taripmed*. Infatti, in [Figura 92](#page-215-0) la media giornaliera delle temperature dell'aria di ripresa (*Taripmed*) rappresenta la reale distribuzione di temperatura dell'aria interna al locale come confermato anche dal confronto con un altro sensore installato nella stalla dall'Università di Milano, a differenza di *Taambmed* che è troppo influenzato dalla presenza della bocchetta di scarico dei reflui sottostante. Il parametro *Taambmed* è talmente influenzato che la temperatura risulta inferiore di un valore pari circa addirittura a 2 °C. Anche i valori medi della temperatura dell'aria di mandata (*Tamanmed*) risultano uguali ad un valore costante nell'intervallo di tempo caratteristico di ogni variazione di *set point*. Per un'analisi completa, in [Figura 92,](#page-215-0) si mostrano anche i valori medi giornalieri minimi e massimi di temperatura dell'aria esterna, che mostrano come in corrispondenza di giornate più calde, la temperatura media dell'ambiente sia leggermente superiore, a differenza delle giornate più fredde ove risulta leggermente inferiore. In corrispondenza del 22 marzo, si possono ritenere validi solamente i dati relativi alle temperature dell'aria esterna (*Tarinmax* e

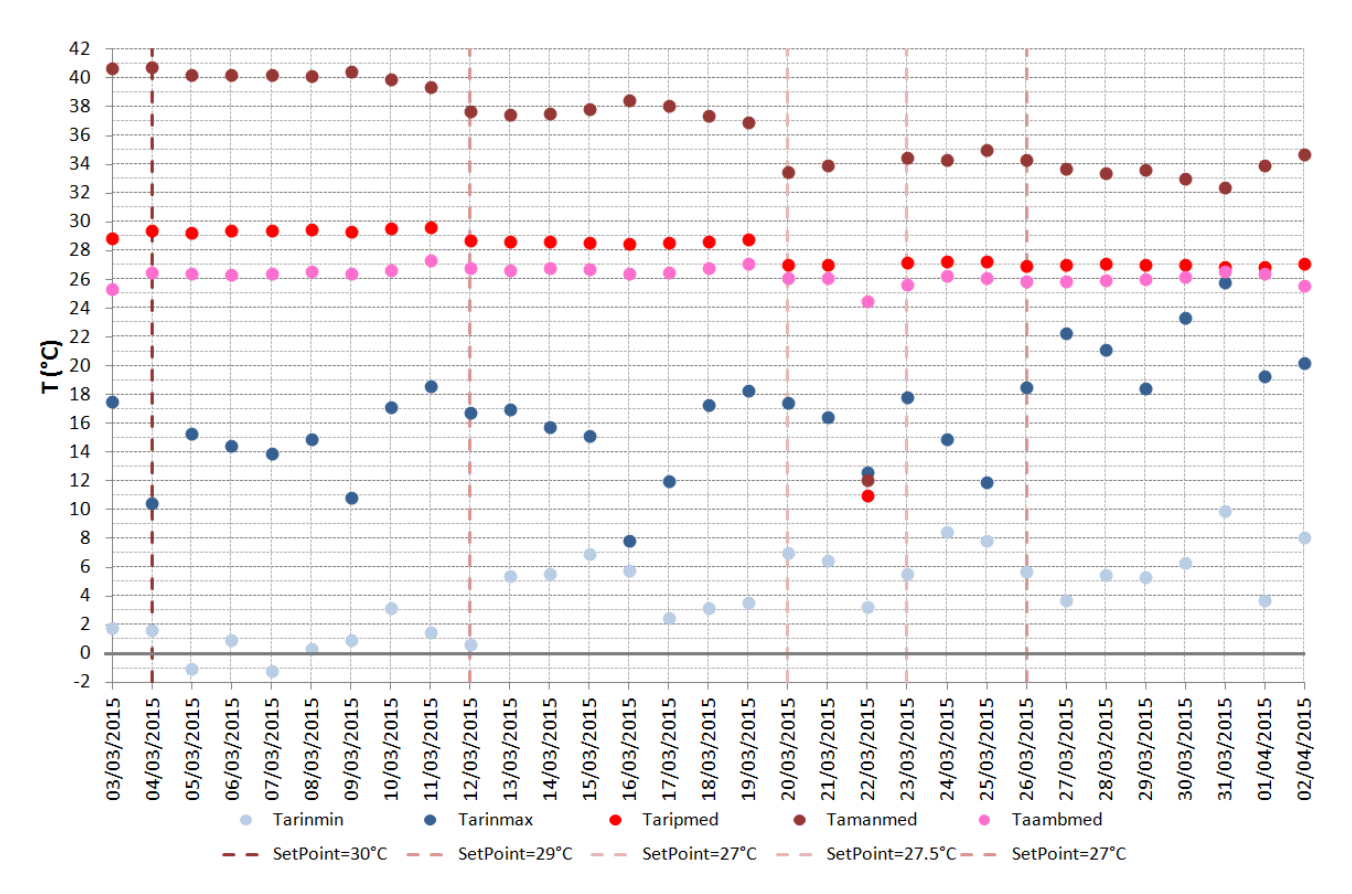

*Tarinmin*) mentre si possono trascurare i restanti parametri stimati, a causa del guasto occorso.

<span id="page-215-0"></span>Figura 92. Sintesi dei valori medi giornalieri delle temperature

### **6.3 Risultati del monitoraggio dei restanti parametri**

In questo paragrafo si mostrano tutti i restanti parametri monitorati, ovvero le umidità relative dell'aria misurate nei canali aeraulici di mandata e ripresa dal locale suinetti, le portate dei ventilatori di mandata e ripresa del flusso d'aria, le portate del fluido di lavoro circolanti lato terreno (ovvero in tutti e 5 i BHE) e lato PdC (ovvero tra la PdC ed il serbatoio d'accumulo) ed infine i consumi elettrici della PdC e della UTA.

In aggiunta alla [Figura 91](#page-214-0) ove si mostrano le condizioni termiche del locale suinetti, si può osservare la [Figura 93](#page-216-0) che mostra come le umidità relative nei canali aeraulici di mandata e ritorno all'interno del locale siano sempre inferiori al 50 %, ad eccezione della giornata in cui è avvenuto il guasto. E' bene sottolineare che anche i sensori che misurano le umidità dell'aria sono collocati nelle condotte di mandata e ripresa all'esterno del locale, quindi una volta interrotto il flusso d'aria a causa del guasto, essi misurano valori relativi all'aria
esterna; è lecito supporre quindi che all'interno della stanza difficilmente si sia raggiunta un'umidità del 90 – 95 %. Grazie alle regolazioni imposte alla UTA, il sistema permette di mantenere facilmente le umidità relative dell'aria al di sotto del valore di soglia (circa 65 %), definito dai veterinari come valore necessario per un migliore comfort di sopravvivenza dell'animale.

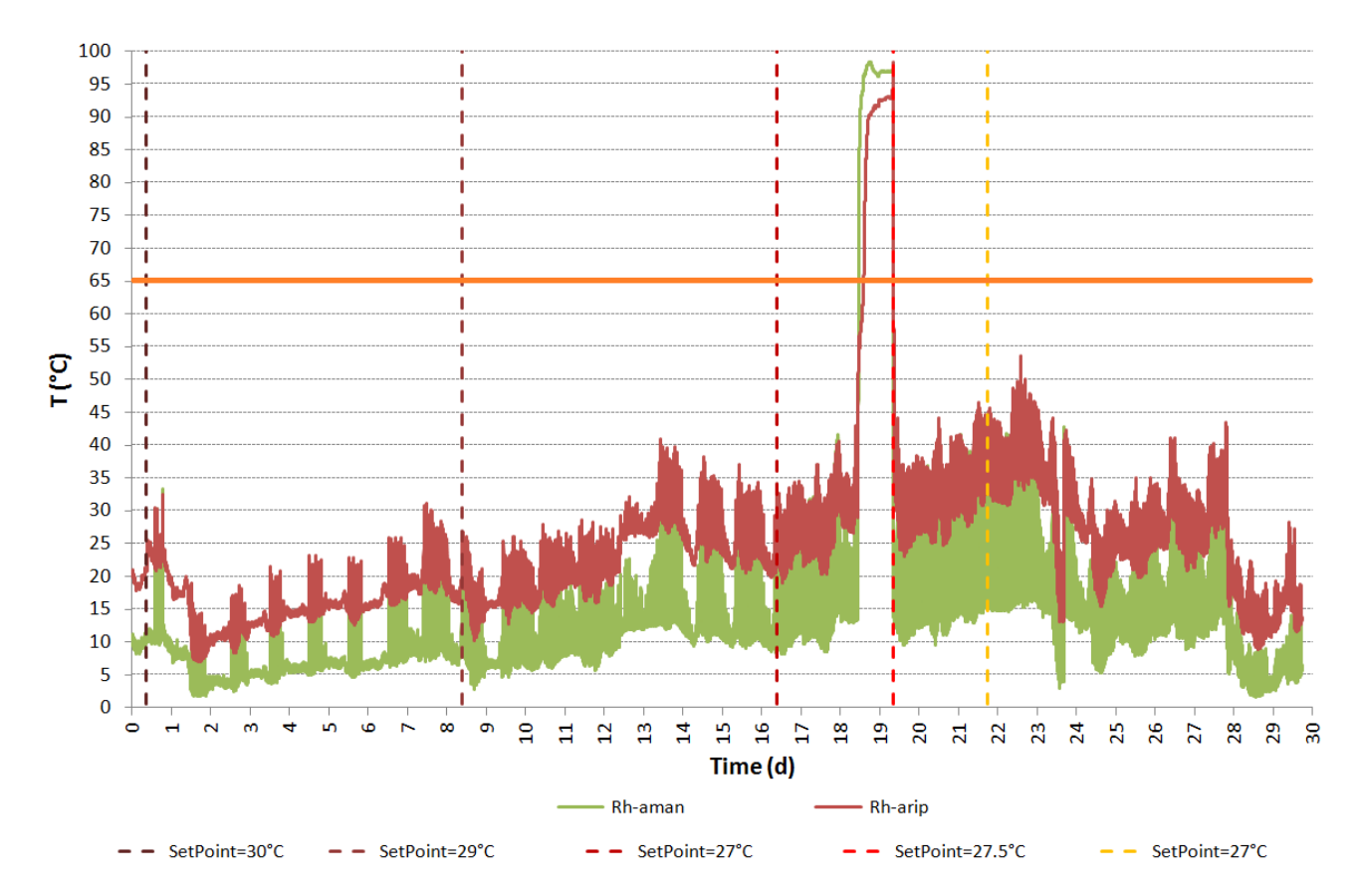

Figura 93. Profili delle umidità relative dell'aria nei canali aeraulici di mandata e ripresa dal locale (*Rh-aman* e *Rh-arip*)

Il successivo grafico [\(Figura 94\)](#page-217-0) mostra le portate d'aria transitanti nei ventilatori di mandata ed estrazione dell'aria della UTA, le quali sono impostate costanti, nonostante il grafico mostri un comportamento molto oscillatorio. Nello specifico, sono stati imposti un valore di portata d'aria pari circa a 1150 m $3/$ h per il ventilatore di mandata ed un valore pari a 950 m<sup>3</sup>/h per quello di estrazione. Come si osserva dal grafico, il valore medio delle curve è concorde con i valori impostati alla centralina della UTA, ma un disturbo di segnale tra centralina della UTA e sistema di acquisizione dei dati genera tali ampie oscillazioni e non permette di osservare un comportamento costante. E' bene sottolineare che visualizzando il segnale direttamente alla centralina della UTA, esso risultava stabile e costante. In merito ai valori scelti, si è deciso di ridurre leggermente la portata di

estrazione d'aria della UTA (a 950 m $3/h$ ) rispetto a quella di progetto relativa alla mandata, in modo da mandare leggermente in sovrappressione il locale. Dato che il ventilatore è sotto inverter, è stato sufficiente regolare la frequenza di alimentazione al ventilatore; adottando questo accorgimento è stato così possibile ridurre al minimo le eventuali infiltrazioni di aria dall'esterno. Analogamente ai casi precedenti, si osserva nel giorno n.19 un repentino decremento dei valori di portata dei ventilatori, indice dello spegnimento del sistema a causa del guasto occorso. Nonostante tutto il sistema fosse spento, il ventilatore di estrazione dell'aria (*Vaout*) registrava una portata pari a 500 m<sup>3</sup>/h a causa di un rumore di fondo (ovvero un segnale elettrico indesiderato), successivamente risolto. Tra il giorno 22 e 23 si osserva un rapido decremento dei ventilatori dovuti ad un rapido spegnimento manuale del sistema, conseguente ad un test effettuato.

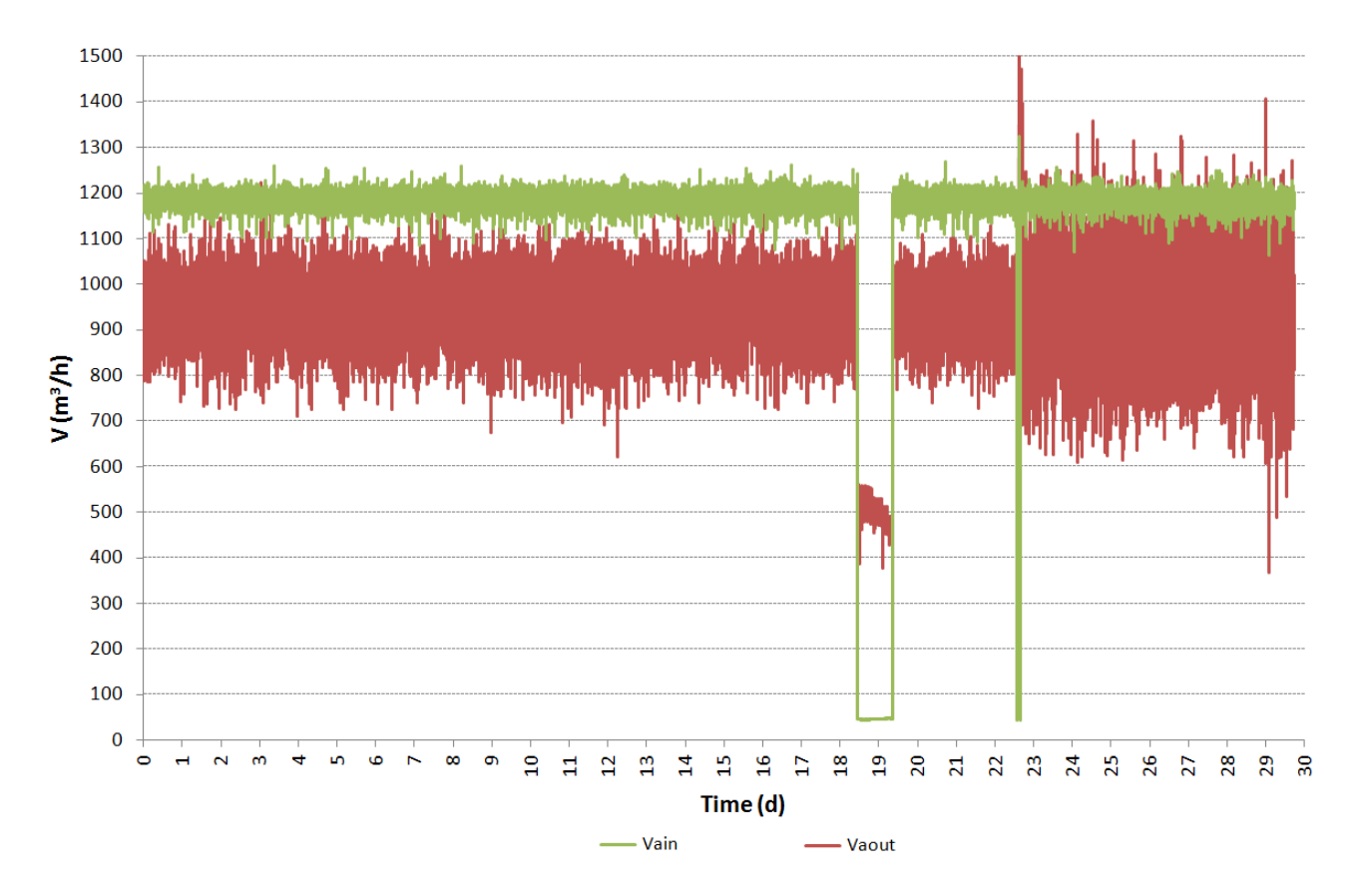

<span id="page-217-0"></span>Figura 94. Profili delle portate d'aria dei ventilatori di mandata e ripresa dal locale (*Vain* e *Vaout*)

I restanti parametri monitorati riguardano i consumi elettrici delle due principali sezioni del sistema, ovvero la UTA e la PdC. Si è deciso inoltre di aggiungere a questo grafico [\(Figura](#page-219-0)  [95\)](#page-219-0) i valori di portata del fluido di lavoro transitante nelle condotte della PdC, in modo da osservare la correlazione tra accensione e spegnimento del sistema. Per quanto riguarda i consumi elettrici, la PdC consuma in media circa 5 kW e si osserva nel grafico (parametro

*Pel-pdc*) un leggero decremento di consumo in corrispondenza delle giornate in cui è stato abbassato il set point della temperatura del locale; al contrario, la UTA (*Pel-uta*) consuma costantemente un valore medio pari a 0.5 kW. Durante il giorno del guasto si può osservare come la UTA si sia spenta completamente, infatti si osserva un consumo nullo, a differenza della PdC che non si è spenta completamente, ma, regolando le proprie accensioni in funzione della temperatura nel serbatoio, ha solamente decrementato il numero di accensioni/spegnimenti in una giornata. Infatti con la UTA spenta, il sistema non richiama più acqua calda dal serbatoio di accumulo e nemmeno viene reiniettata acqua fredda proveniente dalla UTA nel serbatoio, di conseguenza il valore soglia minimo di temperatura che regola l'accensione della PdC si raggiunge dopo un periodo di tempo più lungo.

Tale comportamento è poi confermato dalla portata di fluido di lavoro transitante nelle condotte: la portata del fluido circolante nel lato terreno, ovvero nei 5 BHE, (*Vwg*) è pari a circa 45 l/min. Tale valore non è costante nel tempo, ma si ha solamente quando vi è necessità di estrarre calore dal terreno; esso infatti alterna un valore minimo costante (2 l/min) ad un valore massimo costante (45 l/min) ogni circa 15 minuti. A differenza di *Vwg*, il parametro *Vws*, ovvero la portata del fluido di lavoro che circola nel lato serbatoio, è sempre costante e pari a circa 47.5 l/min. Quindi, nel lato serbatoio, il fluido si muove continuamente dalla PdC al serbatoio e viceversa, nonostante l'estrazione di calore dal terreno avvenga solo qualora vi sia necessità. Analogamente a prima, durante la giornata del guasto, dai valori di *Vwg*, si osserva un funzionamento con cicli di accensione/spegnimento più dilatati nel tempo.

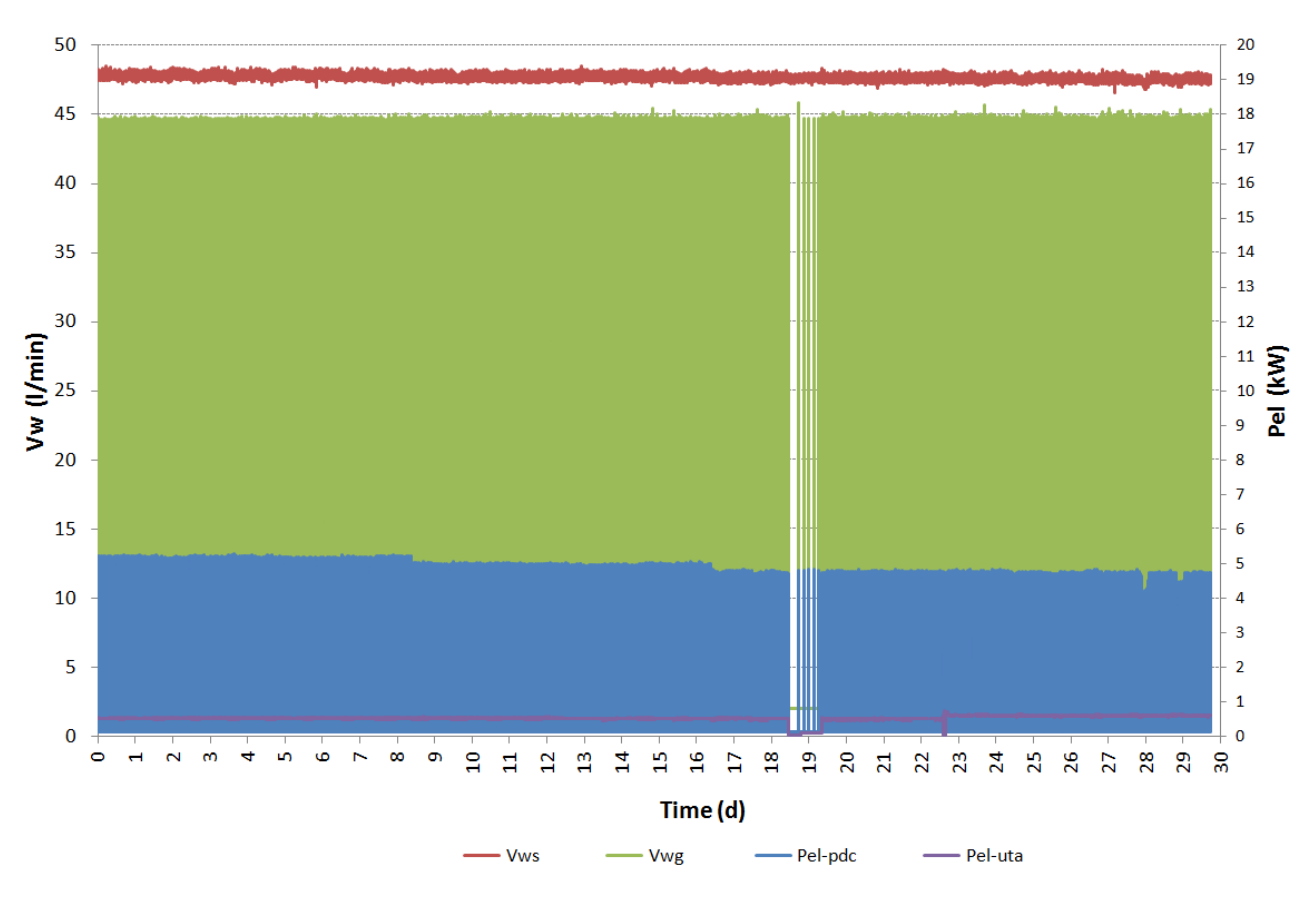

<span id="page-219-0"></span>Figura 95. Profili delle portate di fluido transitante nelle condotte idrauliche a monte (*Vwg*) ed a valle della PdC (*Vws*)

### **6.4 Elaborazione dei risultati del monitoraggio**

In funzione dei sensori localizzati nelle differenti sezioni del sistema, è stato possibile effettuare alcune elaborazioni al fine di realizzare un bilancio energetico. Tali valutazioni energetiche sono servite poi a capire le potenzialità dell'utilizzo di questo sistema sperimentale nel settore zootecnico.

In primo luogo è stata valutata la potenza termica resa dalla PdC al serbatoio (*Ph*), secondo la relazione:

$$
P_h = V_{ws} \, \rho \, c_p \left( T_{ws\_in} - T_{ws\_out} \right) \tag{6.1}
$$

Ove *Vws* è la portata totale di fluido circolante all'interno delle condotte di mandata e ritorno che collegano la PdC al serbatoio (l/min),  $\rho$  è la densità del fluido ovvero acqua in questo caso (kg/m<sup>3</sup>), c<sub>p</sub> il calore specifico dell'acqua (J/°C Kg),  $T_{ws\_in}$  la temperatura del fluido alla sezione di ingresso al serbatoio (°C), *Tws\_out* la temperatura del fluido alla sezione di uscita dal serbatoio (°C). Dalla [Figura 96](#page-221-0) si osserva che la potenza termica resa

dalla PdC al serbatoio è circa costante e pari a 16 kW. E' bene sottolineare che il valore di *P<sup>h</sup>* (circa 16 kW) è caratteristico del periodo in cui la PdC è accesa, a differenza di quando è spenta che ovviamente ha valore nullo; gli intervalli di accensione/spegnimento sono quindi così ravvicinati che non si apprezza la variazione di *P<sup>h</sup>* a causa della scala temporale.

In seguito, è stata valutata la potenza termica assorbita dal terreno (*Pg*), secondo la relazione:

$$
P_g = V_{wg} \rho c_p \left( T_{wg\_out} - T_{wg\_in} \right) \tag{6.2}
$$

Ove *Vwg* è la portata volumica totale di fluido circolante all'interno delle 5 sonde geotermiche (l/min),  $\rho$  è la densità del fluido (kg/m<sup>3</sup>),  $c_{\rho}$  il calore specifico dell'acqua (J/°C Kg),  $T_{wq\ in}$  la temperatura del fluido alla sezione di mandata dalla PdC al terreno (°C), *Twg\_out* la temperatura del fluido alla sezione di uscita dal terreno alla PdC (°C). Dalla [Figura 96](#page-221-0) si osserva che la potenza assorbita dal terreno è circa costante e pari a 12 kW sino al giorno n.16; successivamente incrementa linearmente sino ad arrivare a circa 13.5 kW, in funzione delle variazioni di *set point* della temperatura ambiente applicate.

Differenziando *P<sup>h</sup>* e *Pg*, si può ottenere il parametro *Pcom*, ovvero la potenza termica relativa al compressore della PdC: essa assume un valore pari a 4 kW sino al giorno n. 16 e pari a circa 2.5 kW verso la fine dei 30 giorni.

L'ultimo parametro rappresentato in [Figura 96](#page-221-0) è la potenza elettrica della PdC (*Pel-pdc*), che è già stato discusso e rappresentato in [Figura 95.](#page-219-0) Tutte le curve di potenza termica sono riassunte in [Figura 96](#page-221-0) e circa al giorno n. 19, è visibile il periodo di interruzione del sistema dovuto al guasto, che restituisce potenze termiche nulle.

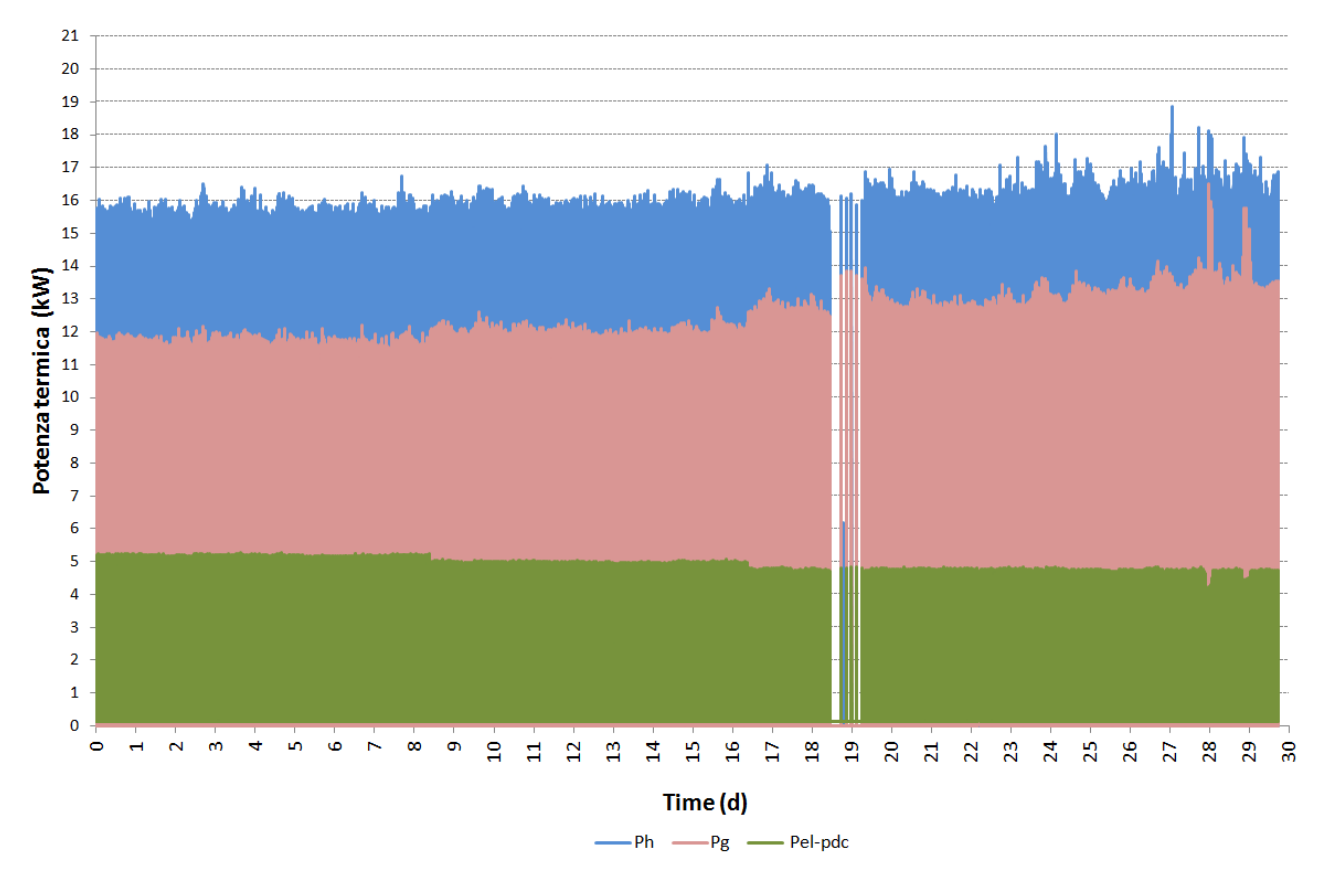

<span id="page-221-0"></span>Figura 96. Profili della potenza termica resa dalla PdC al serbatoio (*Ph*), potenza termica assorbita dal terreno (*Pg*) e potenza elettrica consumata (*Pel-pdc*)

Si è voluto riportare questi 3 parametri in unico grafico in quanto essi permettono di ottenere il coefficiente di prestazione (*COP*) della PdC. Nello specifico, si possono distinguere due *COP*: il primo (*COP*) calcolato in funzione della potenza elettrica del compressore, ricavata come differenza tra *P<sup>h</sup>* e *Pg*, il secondo totale (*COPtot*) calcolato in funzione della potenza elettrica totale consumata dalla PdC, comprensiva del compressore e dei circolatori. Entrambi sono quindi calcolati mediante le seguenti espressioni:

$$
COP = \frac{P_h}{P_{com}}\tag{6.3}
$$

$$
COP_{tot} = \frac{P_h}{P_{el\_pdc}}
$$
 (6.4)

Tali valori sono stati calcolati solamente per gli istanti temporali in cui le potenze termiche differivano dal valore nullo. Si osserva quindi in [Figura 97](#page-222-0) che il *COP* è uguale circa a 6 ed incrementa verso la fine dei 30 giorni sino ad un valore medio pari a 8. Il valore del *COPtot*

è invece pari a 3.2 e descrive correttamente le prestazioni reali dell'impianto. Lavorando sulla temperatura di produzione del caldo e nello specifico riducendola, si può consumare meno energia elettrica, permettendo al *COP* di raggiungere valori maggiori, ottenendo così una migliore resa energetica della PdC.

Calcolando il *COPtot* sull'intero periodo come rapporto tra il calore complessivamente prodotto dalla PdC ed il consumo complessivo di energia elettrica consumata dalla PdC, si ottiene un valore pari a 3.1, in linea con le prestazioni energetiche attese dal sistema.

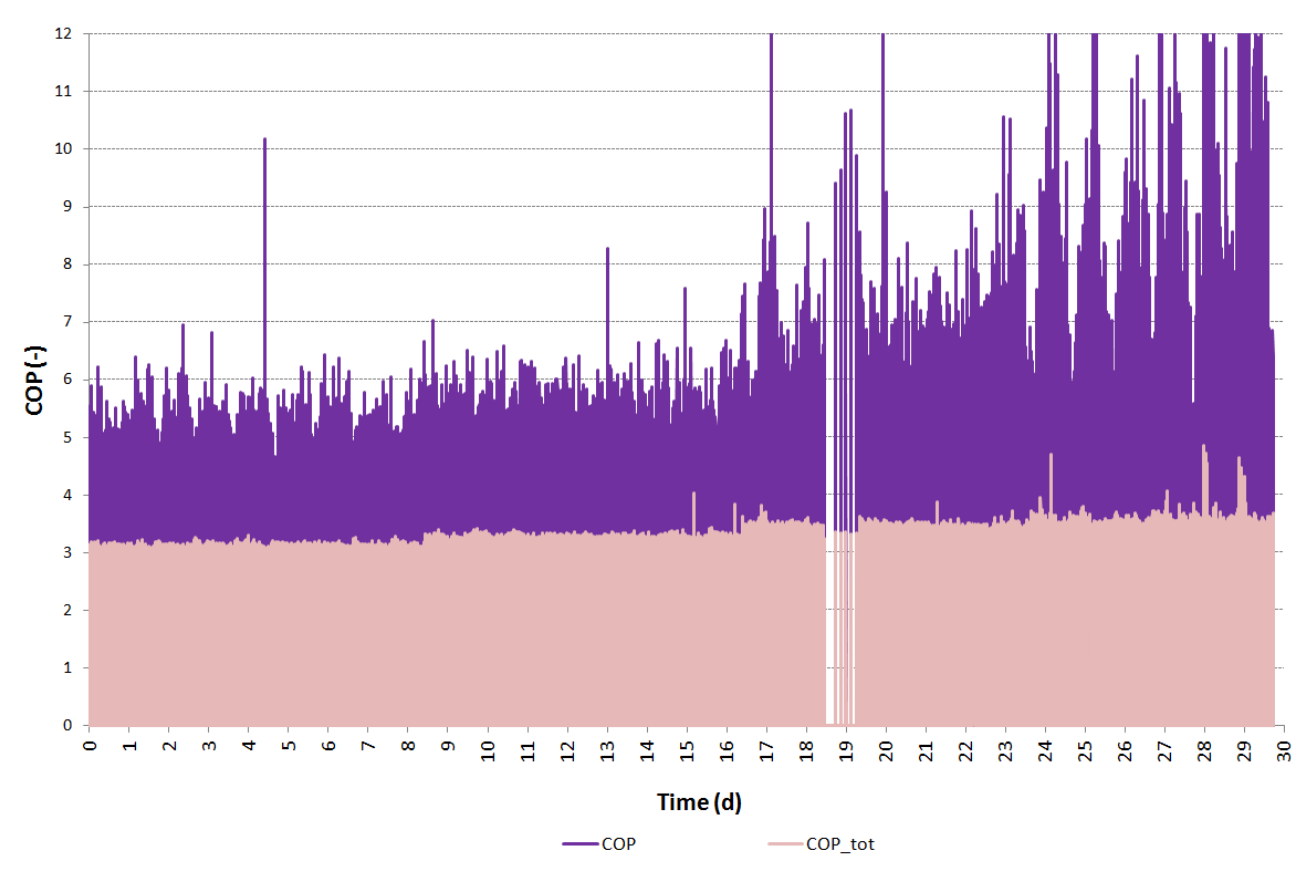

<span id="page-222-0"></span>Figura 97. Profili dei *COP* (solo compressore e totale) della PdC

Successivamente, è stato valutato il bilancio energetico alla sezione della UTA, anche se non vi sono tutti i sensori necessari per un calcolo corretto delle prestazioni energetiche della medesima. Effettuando alcune ipotesi semplificative, si possono comunque ottenere indicazioni importanti riguardanti le potenzialità del sistema. In primo luogo è stata calcolata la potenza termica resa in ambiente (*Pamb*), come salto entalpico tra mandata e ripresa, secondo la relazione:

$$
P_{amb} = V_{ain} \rho_a c_{p_a} (T_{aman} - T_{arip}) \tag{6.5}
$$

Ove V<sub>ain</sub> è la portata dell'aria nel canale aeraulico di mandata (m<sup>3</sup>/h),  $\rho_a$  la densità dell'aria (Kg/m<sup>3</sup> ), *cpa* il calore specifico dell'aria (J/°C Kg), *Tarip* la temperatura dell'aria estratta dal locale (°C) e *Taman* la temperatura dell'aria di mandata al locale (°C). Come si osserva dalla [Figura 98,](#page-224-0) la potenza termica resa in ambiente è molto variabile: se si escludono le oscillazioni dovute alla modulazione della valvola a tre vie, il valore medio è pari circa a 4 kW. La variabilità del parametro è quindi dovuta alle oscillazioni della temperatura dell'aria sia in mandata sia in estrazione, come osservato in [Figura 91;](#page-214-0) si ricorda che tali variazioni sono dovute all'apertura/chiusura della valvola a tre vie, in funzione della temperatura esterna momentanea e delle esigenze termiche necessarie al locale suinetti nel medesimo istante. Tale parametro assume anche valori negativi fisicamente non realistici in quanto, in alcuni istanti, data la risposta inerziale di apertura della valvola a tre vie, può capitare che la temperatura dell'aria di ripresa sia per alcuni minuti superiore a quella di mandata. Successivamente, si è provato ad identificare la potenza termica generata dalla batteria di riscaldamento della UTA (*Puta*) in funzione della temperatura dell'aria di rinnovo (*Tarin*). Questo calcolo è fornito dall'equazione:

$$
P_{uta} = V_{ain} \rho_a c_{p_a} (T_{aman} - T_{arin}) \tag{6.6}
$$

ed è un ipotesi abbastanza semplificativa. Infatti, al fine di ottenere la reale potenza termica generata dalla UTA sarebbe più opportuno avere le temperature del fluido in ingresso alla batteria di riscaldamento, ma purtroppo non è stato possibile inserire in corso d'opera i sensori all'interno della condotta idraulica. La potenza relativa alla batteria di riscaldamento è sempre molto oscillatoria: si ha un valore medio iniziale pari a 12 kW che decresce linearmente sino ad arrivare pari a 8 kW; calcolata in questo modo, il valore comprende anche il passaggio dell'aria dal recuperatore di calore, quindi il risultato è molto approssimativo e semplificato. Come prima, a causa della grande variabilità giornaliera della sola temperatura dell'aria di mandata, anche la potenza termica scambiata risulta molto oscillatoria, con un'ampiezza di oscillazione maggiore rispetto al caso della potenza termica resa in ambiente.

La *Pel-uta*, ovvero la potenza elettrica spesa dalla UTA, vista precedentemente, è sempre costante e uguale circa a 0.5 kW.

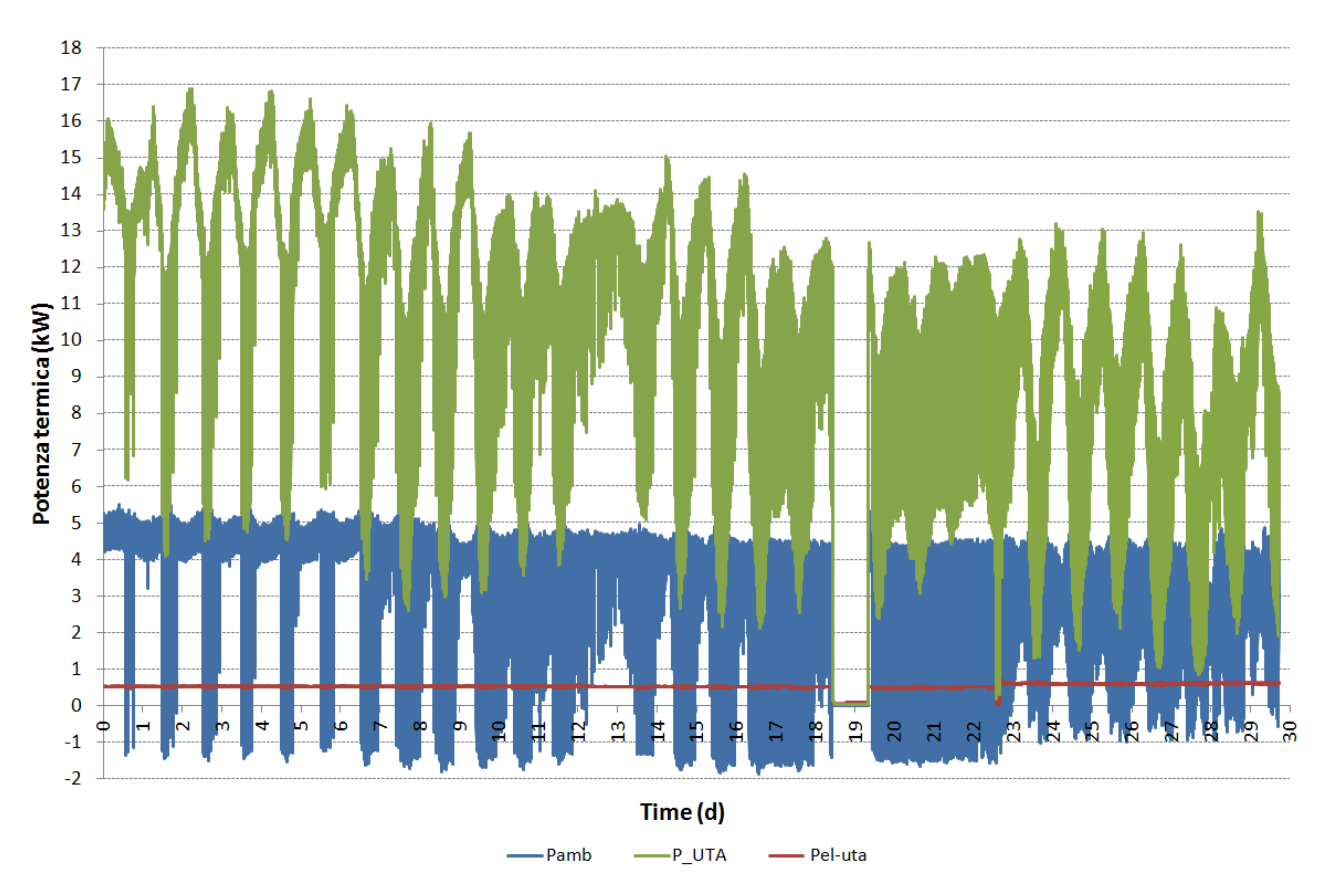

<span id="page-224-0"></span>Figura 98. Profili della potenza termica resa in ambiente dalla UTA (*Pamb*), della potenza termica generata dalla batteria di riscaldamento della UTA ( $P_{uta}$ ) e potenza elettrica consumata ( $P_{el-uta}$ )

Dalle potenze termiche scambiate, si possono ricavare anche le energie scambiate giornaliere, sia per quanto riguarda la PdC [\(Figura 99\)](#page-225-0), sia per quanto riguarda la UTA [\(Figura 100\)](#page-225-1). Si osservano quindi in [Figura 99](#page-225-0) l'energia resa dalla PdC al serbatoio, quella assorbita dal terreno, quella elettrica del compressore della PdC e quella elettrica della componente PdC. In [Figura 100](#page-225-1) invece si osservano l'energia scambiata relativa alla batteria di riscaldamento, quella termica resa in ambiente e quella elettrica della componente UTA. In entrambi i casi, le energie scambiate decrescono con comportamento lineare: ciò è il risultato della combinazione sia dell'incremento di temperature dell'aria esterna che facilitano il mantenimento della condizione termica della stanza imposta al set point, riducendo il consumo elettrico del sistema, sia un decremento del valore di set point più facilmente raggiungibile dal sistema. In entrambi i grafici è visibile in data 22 marzo lo spegnimento del sistema che ha causato valori delle energie scambiate prossimi a zero.

Effettuando un calcolo del *COP* complessivo dell'impianto nell'intero periodo di misura, come rapporto tra l'energia termica fornita all'ambiente dalla UTA e l'energia elettrica consumata sia da PdC che da UTA, si ottiene un valore uguale a 4.04.

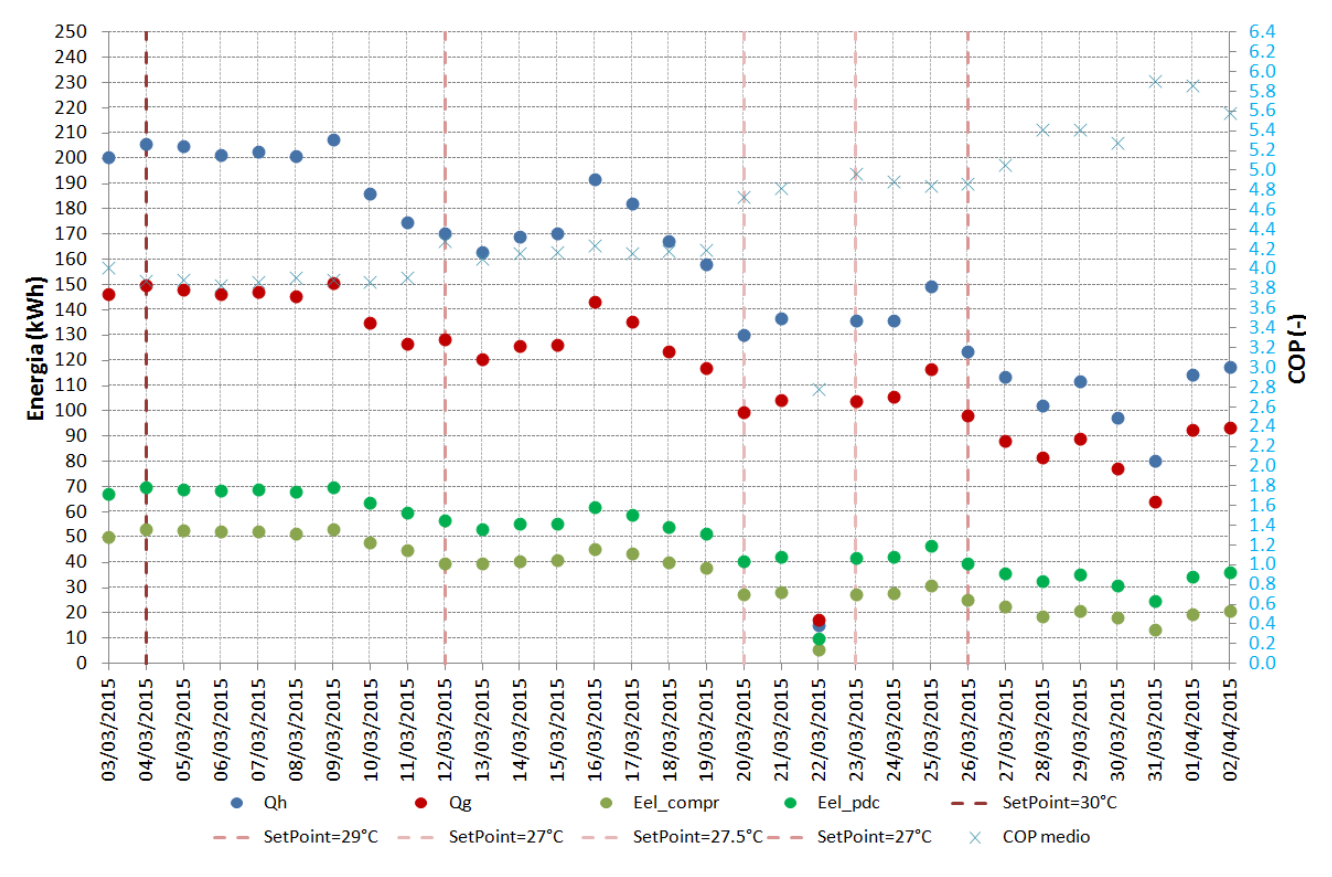

<span id="page-225-0"></span>Figura 99. Energie scambiate giornalmente dalla PdC

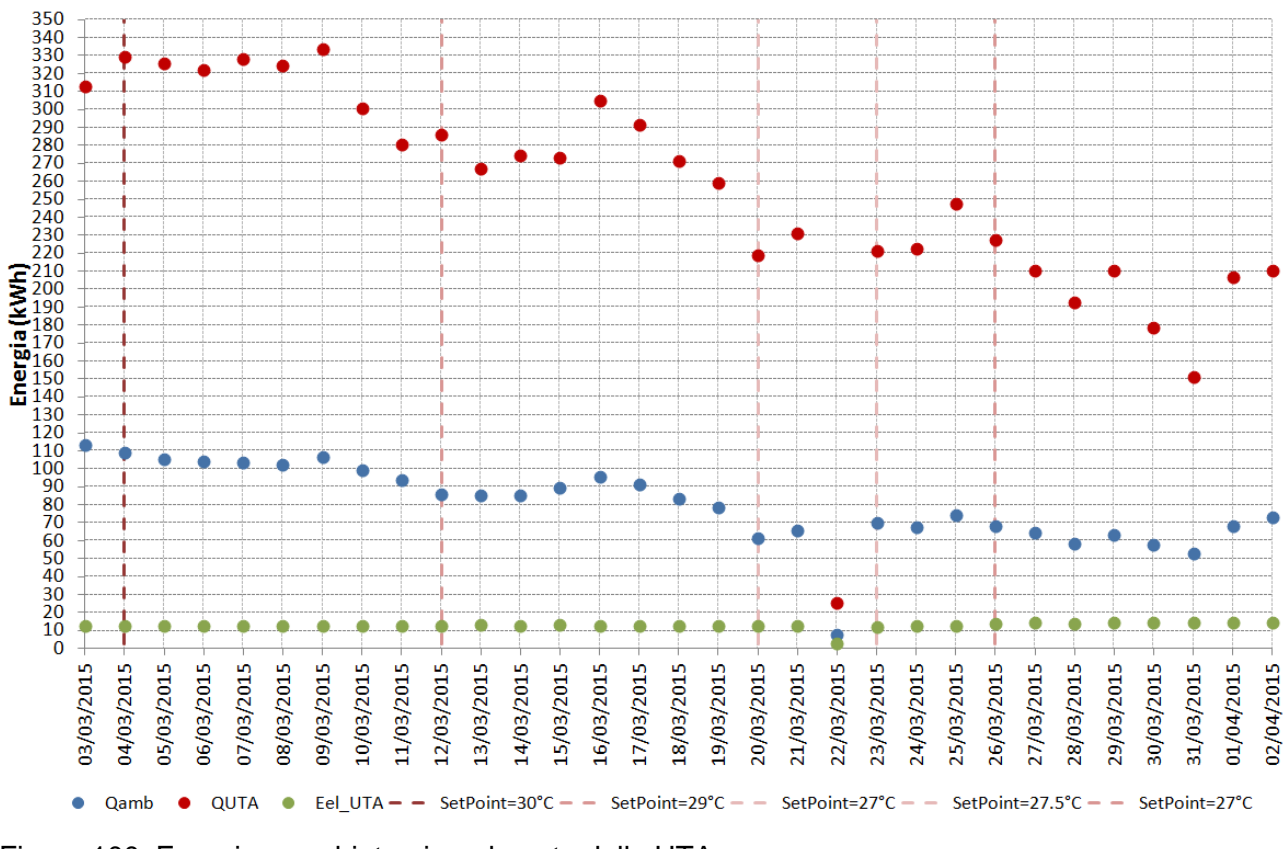

<span id="page-225-1"></span>Figura 100. Energie scambiate giornalmente dalla UTA

# **6.5 Considerazioni energetiche ed economiche**

In ultima analisi, sono state indagate le potenzialità del sistema geotermico pilota rispetto al sistema di riscaldamento precedentemente installato, sia dal punto di vista dei consumi di energia primaria, sia da quello delle spese economiche. E' importante ricordare che il sistema di riscaldamento utilizzato precedentemente dall'Università di Milano era un bruciatore a gas metano, del quale non si hanno i dati reali di consumo giornalieri, ma solamente le caratteristiche tecniche. Di conseguenza, il confronto tra i due sistemi si basa sull'ipotesi di mantenere identici per i due sistemi utilizzati alcuni dati ottenuti dal sistema di monitoraggio installato nell'ambito del progetto EcoZoo, tra i quali le ore di funzionamento, la portata di ventilazione e l'energia termica utile fornita all'ambiente dalla UTA.

E' stata quindi realizzata una ricerca bibliografica dalla quale è stato ricavato il costo dell'elettricità ed imposto pari al valore osservato nel rapporto AEEG 2014 per utenti industriali ricadenti nella fascia di consumo inferiore a 20 MWh (Tav 1.12). Dalla tabella 1 in Allegato 1 del Decreto 26/6/15 è stato invece ricavato il fattore di conversione in energia primaria dell'energia da rete elettrica [\(Tabella 27\)](#page-227-0), comprensivo del fattore di conversione in energia primaria non rinnovabile e quello di conversione in energia primaria rinnovabile; da questo valore è stato poi ottenuto il rendimento elettrico nazionale, pari a 0.41. E' stata così calcolata l'energia primaria utilizzata per l'elettricità come il rapporto tra l'energia elettrica assorbita dal sistema geotermico pilota ed il rendimento elettrico nazionale ed è risultata essere pari a 4504.7 kWh [\(Tabella 27\)](#page-227-0). Effettuando invece il prodotto tra energia elettrica assorbita dal sistema geotermico (ricavabile dalle [Figura 99](#page-225-0) e [Figura 100\)](#page-225-1) e costo dell'elettricità si ottiene il consumo complessivo del sistema pari a 585 € [\(Tabella 27\)](#page-227-0).

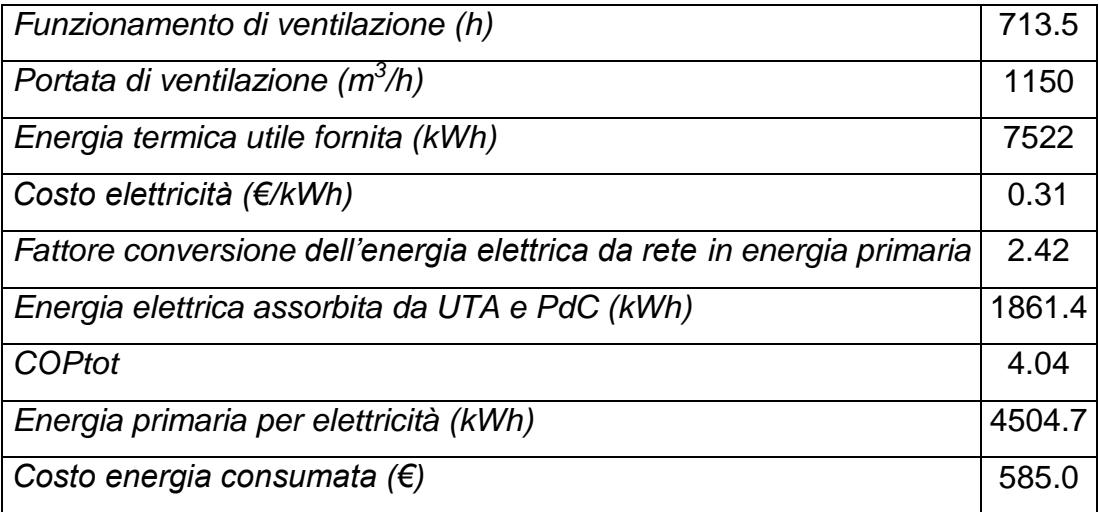

<span id="page-227-0"></span>Tabella 27. Dati relativi ai consumi di energia primaria ed alle spese economiche di un sistema di riscaldamento del tipo geotermico a circuito chiuso

Effettuando un'identica analisi anche per il sistema di riscaldamento con bruciatore a gas, a parità di ore di funzionamento ed energia termica richiesta [\(Tabella 27](#page-227-0)), sono stati calcolati i consumi energetici ed economici [\(Tabella 28\)](#page-228-0). Da letteratura sono stati ottenuti il potere calorifico inferiore del gas naturale, il prezzo del gas naturale ricavato dal rapporto AEEG 2014 per utenti industriali con classe di consumo fino a 26.000 m<sup>3</sup> (Tav 1.14) ed il fattore di conversione del gas naturale in energia primaria, ricavato dalla tabella 1 in Allegato 1 del Decreto 26/6/15. In funzione del rendimento di generazione termica e del fattore di conversione del gas naturale, è stata calcolata l'energia primaria di metano, dalla quale è stato poi ottenuto il volume di metano consumato. Dal prodotto del volume consumato per il prezzo del metano, è stato ottenuto il costo totale di metano consumato dal bruciatore a gas. Questi però non sono gli unici consumi relativi al bruciatore a gas, infatti vanno considerati anche quelli elettrici relativi ai ventilatori. Non avendo a disposizioni consumi reali, l'energia elettrica assorbita dal generatore termico e ventilatori è stata ipotizzata uguale al prodotto della potenza elettrica assorbita (desunta dalle schede tecniche) per le ore di funzionamento (713.5 h). Dal rapporto tra l'energia elettrica assorbita ed il rendimento elettrico nazionale è stata ottenuta l'energia primaria per l'elettricità, mentre dal prodotto tra l'energia elettrica assorbita e prezzo dell'elettricità è stato ottenuto il costo della parte elettrica del sistema. Unendo i consumi di metano a quelli di energia elettrica, si ottiene infine un'energia primaria consumata totale pari a 8209 kWh ed un costo totale di energia consumata pari a 666.5 € [\(Tabella 28\)](#page-228-0).

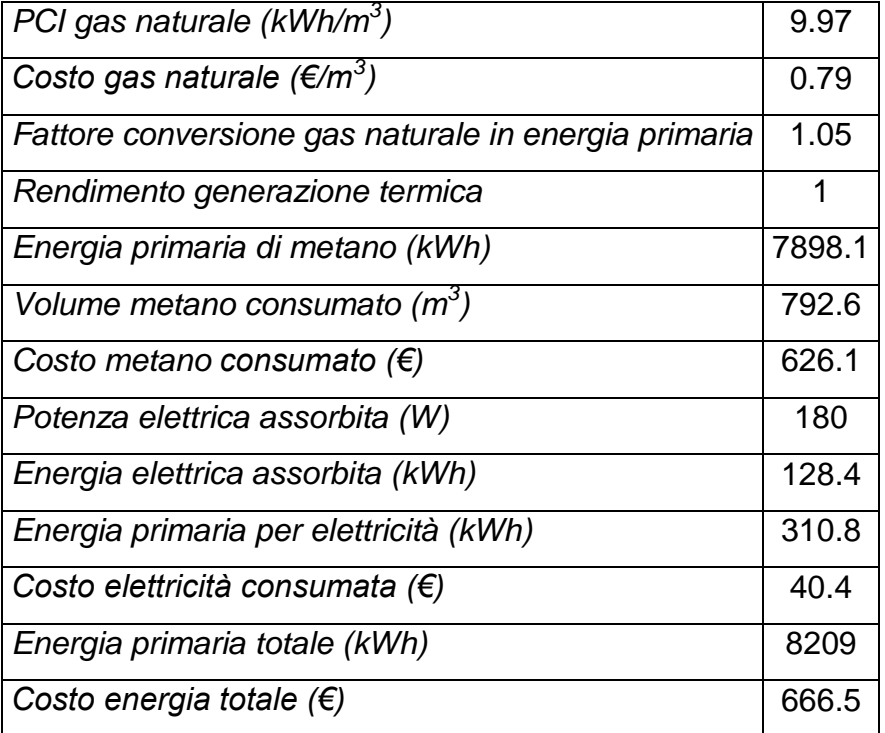

<span id="page-228-0"></span>Tabella 28. Dati relativi ai consumi di energia primaria ed alle spese economiche di un sistema di riscaldamento del tipo bruciatore a gas metano

Anche se l'analisi dei consumi energetici ed economici è stata eseguita per 700 ore di funzionamento del sistema (circa un mese), rappresentative del periodo di monitoraggio effettuato durante la sperimentazione alimentare sui suinetti, si osservano un risparmio di energia primaria pari a 3704.3 kWh ed economico di 81.5 €. Quindi in periodo primaverile (marzo-aprile), a parità di ore di funzionamento e di energia termica richiesta dalla sala post-svezzamento, utilizzando l'impianto pilota geotermico, non solo si ottiene un risparmio di energia primaria del 45 %, ma anche un risparmio economico del 12 %. E' importante sottolineare anche la maggiore efficienza energetica ed ecosostenibilità del sistema: infatti ora parte del calore viene recuperato dalla UTA e non viene disperso all'esterno, come con il sistema bruciatore a gas. Precedentemente infatti il bruciatore a gas scaldava l'aria in ingresso ad inizio sala ed estraeva l'aria calda mediante due camini sul fondo della sala, disperdendola all'esterno.

Per trarre conclusioni generali precise su una scala temporale annua è necessario essere in possesso sia dei consumi reali del bruciatore a gas, sia del monitoraggio di un anno di funzionamento del sistema geotermico. Un ulteriore beneficio qualitativo del sistema geotermico pilota riguarda il benessere animale, infatti i veterinari, durante la sperimentazione, hanno riscontrato una maggiore omogeneità del calore all'interno della

stalla, a differenza del sistema precedente che, essendo posizionato a 2.5 metri di altezza dalla pavimentazione, creava notevoli stratificazioni d'aria con maggiore quantità di calore nella parte superiore della sala. Ciò induce quindi meno stress nell'animale aiutando anche a prevenire spiacevoli malattie alle vie respiratorie.

La predisposizione dei sensori all'interno di differenti sezioni dell'impianto pilota, in unione all'acquisizione di dati in tempo reale, permette quindi un monitoraggio completo dei consumi e delle prestazioni del sistema. Tutto questo sforzo è finalizzato quindi sia a comprendere l'utilità ed i vantaggi dell'uso di questa fonte energetica rinnovabile nel settore zootecnico, sia a migliorare la progettazione del sistema (prima e durante il funzionamento) al fine di raggiungere gli obiettivi prefissati con una minore spesa energetica ed economica.

# CAPITOLO *7*

# **7. Risultati del confronto tra caso reale e caso numerico**

# **7.1 Introduzione**

In questo capitolo è stato effettuato un confronto tra i risultati del modello numerico e quelli ottenuti dal sistema di monitoraggio previsto nell'ambito del progetto EcoZoo. Utilizzando il modello numerico discusso nel Capitolo 5 ed adattandolo al caso specifico del campo sperimentale di Lodi, sono stati calibrati i parametri termici ed idrogeologici sulla base dei dati reali rilevati dall'acquisitore in campo. I parametri utilizzati per il confronto tra dati numerici e sperimentali sono le temperature del *BHE1*, del *BHE5*, del piezometro *P1* a diverse profondità nel terreno ed inoltre le temperature del fluido alle sezioni di ingresso ed uscita (*Twg-in* e *Twg-out*) dalla PdC, lato terreno.

Adattando quindi il modello numerico realizzato in MODFLOW/MT3DMS alle caratteristiche sito specifiche del campo sperimentale di Lodi descritte nel Capitolo 2, si è realizzato il modello numerico di flusso e trasporto del calore relativo al caso di studio reale. E' stato quindi simulato un BHE a singolo tubo ad U, profondo 60 m, immerso in un acquifero eterogeneo (composto da sabbia, sabbia limosa e ghiaia) con lo scopo di comprendere il processo di scambio termico che avviene localmente in falda, in seguito all'accensione dell'impianto pilota.

Le proprietà idrogeologiche assegnate ai diversi sedimenti sono state dedotte a partire sia dall'interpretazione della prova di portate e slug test, sia dal modello numerico rappresentativo dei dati sperimentali ottenuti durante la prova di pompaggio (Marocchi, 2015). I dati relativi al TRT realizzato in situ, presentati nel Paragrafo 2.7.5, sono stati la

base di partenza della calibrazione dei parametri termici. La calibrazione del modello numerico di trasporto di calore è stata effettuata su un campione di dati relativo alla prima accensione dell'impianto pilota, ovvero circa 17 giorni di funzionamento in modalità di riscaldamento. Il confronto tra i dati misurati e simulati ha consentito un'analisi completa del ruolo delle acque sotterranee nei processi di scambio termico e nello sviluppo del plume termico nell'acquifero.

### **7.2 Creazione del modello numerico a temperatura del fluido in ingresso costante**

Il modello numerico di trasporto del calore per il campo sperimentale di Lodi è stato realizzato a partire dalla versione presentata nel Capitolo 5, apportando però modifiche necessarie a rappresentare il caso sito-specifico. Le simulazioni sono state effettuate per un periodo di riscaldamento (estrazione di calore dall'acquifero mediante il singolo BHE) della durata di circa 17 giorni (20 gennaio 2015 - 6 febbraio 2015). Tali simulazioni sono state condotte utilizzando una discretizzazione temporale di 18 stress periods della durata variabile da un minimo di 0.3 ad un massimo di 1 giorno [\(Tabella 31\)](#page-234-0).

Per quanto riguarda la realizzazione del modello numerico, è stata considerata un'estensione orizzontale (lunghezza) del dominio di 200 m e quindi sufficientemente elevata da evitare l'influenza dei risultati da parte delle condizioni al contorno di monte e valle. La larghezza del dominio è, come per i precedenti casi, pari a 60 m. Per quanto riguarda la discretizzazione orizzontale della griglia, essa è stata mantenuta identica al modello descritto nel Capitolo 5. Il numero di righe è sempre pari a 54, mentre quello di colonne è pari a 79.

Il numero di layers del modello è pari a 20, a differenza dei casi precedenti. In questo caso, la discretizzazione verticale del dominio tiene conto dell'eterogeneità del caso di studio (Allegato 3). I primi 8 layers, nello specifico, rappresentano l'acquifero superficiale, mentre dal layer 9 al layer 20 invece è rappresentato l'acquifero inferiore. Analogamente ai casi discussi nei Capitoli 4 e 5, è stata conservata la realistica riproduzione del singolo BHE anche lungo la verticale e la profondità dell'acquifero è stata mantenuta costante ed uguale a 80 m, ovvero la profondità media del primo acquifero (definito come Gruppo Acquifero A, da Regione Lombardia e Eni Divisione Agip, 2002) nel territorio lodigiano. La definizione dello spessore dei layers è stata effettuata con il criterio di suddividere nel modo più uniforme possibile i differenti strati al fine di evitare problemi di convergenza alla soluzione numerica, ma cercando di rappresentare nel contempo le caratteristiche litologiche della zona presa in esame.

Per quanto riguarda le condizioni al contorno, sono stati utilizzati i dati della campagna piezometrica effettuata il 20 gennaio 2015 nei piezometri *mp1*, *mp2*, *mp3*, *mp4*, *mp5*, *P1* e *P2*: a partire quindi dai valori del carico idraulico nell'area centrale del *P1* e calcolato il valore del gradiente idraulico (0.4 %) sono state assegnate le condizioni di carico costante (Constant Head - CH) al confine laterale sinistro (monte idrogeologico) ed al confine laterale destro (valle idrogeologico). I dati della campagna piezometrica sono comunque relativi all'acquifero superficiale. Per l'acquifero profondo è stato quindi ipotizzato un gradiente identico a quello dell'acquifero superficiale ed a partire da questo e dal valore di carico misurato nel P1 (che è fenestrato nei due acquiferi e fornisce quindi i livelli piezometrici per la prima e la seconda falda) sono stati assegnati i valori di CH a monte (*Hsx*) e a valle (*hdx*) anche per l'acquifero inferiore [\(Tabella 29\)](#page-232-0). Il gradiente idraulico dell'acquifero inferiore, identico a quello dell'acquifero superiore per mancanza di pozzi profondi oltre 30 m, è stato successivamente oggetto di calibrazione ed è stato alla fine impostato al valore di 0.15%.

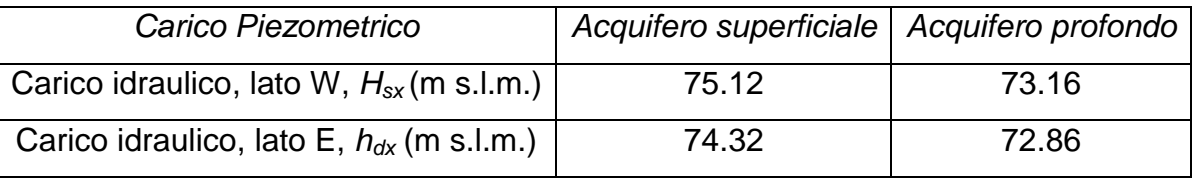

<span id="page-232-0"></span>Tabella 29. Carichi idraulici imposti come condizioni al contorno (CH) sinistro e destro del dominio

Per quanto riguarda la rappresentazione del BHE (adesso di lunghezza uguale a 60 m), il valore di carico idraulico imposto alla sezione di mandata del tubo ad U è ora pari a 78.81 m s.l.m., mentre quello relativo alla sezione di ritorno del tubo ad U è pari a 78.67 m s.l.m.; tali valori sono stati ottenuti con l'analogo procedimento descritto nel Paragrafo 4.3.3. Dal valore di portata del fluido transitante nelle condotte idrauliche a monte della PdC (parametro *Vwg*) di tutto il circuito idraulico (ovvero i 5 BHE e collegamenti orizzontali), è stato possibile stimare il valore di portata transitante in un singolo BHE, pari a 464.7 kg/h; con la nuova geometria il fluido di lavoro impiega circa 18 minuti per compiere un giro completo della sonda geotermica.

Anche le condizioni al contorno riguardanti la temperatura sono state adattate al caso specifico ed imposte sia al dominio sia al BHE. Per la condizione di monte idrogeologico è stata assegnata una temperatura che varia da 14.19 °C a 16.55 °C, mentre a valle non è

stata assegnato alcun valore lasciando quindi che il codice la calcoli in uscita in funzione dello scambio simulato. I valori di temperatura, assegnati come Condizione Iniziale (Initial Conditions) all'intero dominio [\(Tabella 30](#page-233-0)), sono quelli rilevati nel materiale di riempimento del *BHE1* alle 4 differenti profondità in corrispondenza dei sensori di misurazione. In assenza di una completa descrizione del gradiente termico verticale si è quindi deciso di assegnare verticalmente solamente 4 zone ad egual temperatura in funzione della stratigrafia:

| Zona | Layers       | Temperatura (°C) |
|------|--------------|------------------|
|      | 1, 2, 3, 4   | 16.55            |
| 2    | 5, 6, 7, 8   | 14.81            |
| 3    | 9, 10, 11    | 14.68            |
| 4    | Dal 12 al 20 | 14.19            |

<span id="page-233-0"></span>Tabella 30. Valori di temperatura iniziale assegnati all'intero dominio di modellazione

Nel caso del BHE, è stato assegnato alle celle rappresentanti la sezione di mandata del tubo ad U un valore di temperatura costante per ogni stress period, ma variabile nell'arco dei 17 giorni simulati; diversamente, la temperatura del fluido in uscita sarà uno dei risultati del modello. Nella sezione di mandata del BHE la temperatura del fluido dipende quindi dal regime di funzionamento dell'impianto di termoregolazione a servizio dell'edificio. Data l'impossibilità di rappresentare mediante MODFLOW/MT3DMS la reale temperatura del fluido in ingresso al BHE, corrispondente a quella in uscita dalla PdC rappresentata in [Figura 90](#page-212-0) (parametro *Twg-in*), si è deciso di impostare il valore della condizione al contorno pari al valore medio della temperatura in corrispondenza di ogni stress period. E' stato quindi ipotizzato di suddividere la simulazione in differenti istanti temporali e di assegnare ad ogni stress period un valore di temperatura in ingresso al BHE uguale alla media aritmetica dei dati sperimentali ricadenti nell'intervallo di tempo simulato. I valori di temperatura assegnati alle celle rappresentanti il fluido nella sezione di mandata del tubo ad U sono indicati in [Tabella 31](#page-234-0) al variare degli stress periods:

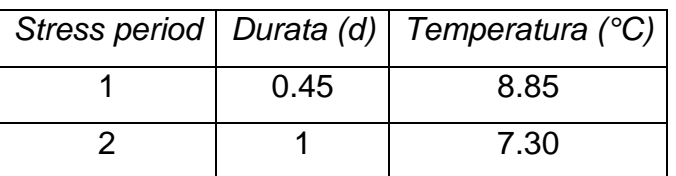

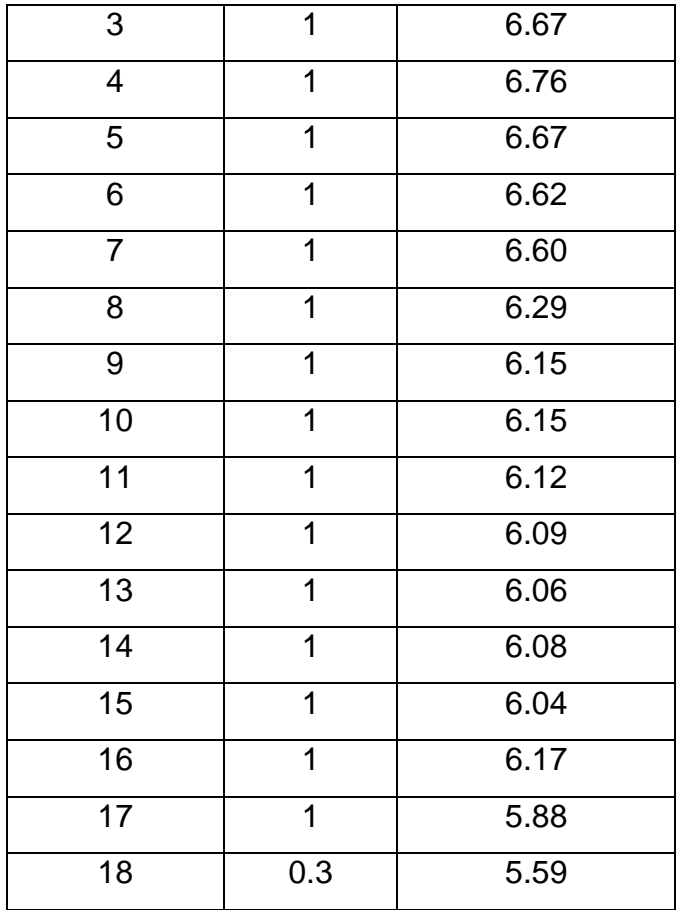

<span id="page-234-0"></span>Tabella 31. Valori di temperatura assegnati alle celle rappresentanti il fluido alla sezione di mandata

Le proprietà idrogeologiche e termiche del modello numerico sono state ricavate dopo un lungo lavoro di calibrazione durante il quale i valori sono stati fatti variare in un intervallo di valori definiti al paragrafo successivo. I valori dei parametri relativi al fluido interno alla sonda ed al tubo in polietilene invece non hanno subito alcuna variazione rispetto a quelli validati mediante il modello numerico di trasporto in mezzo omogeneo sabbioso saturo con e senza deflusso di falda (Angelotti et al., 2013).

La conducibilità idraulica, a differenza del modello numerico esposto ai Capitoli 4 e 5, è stata assegnata ora in funzione dei sedimenti presenti nel sito in esame (stratigrafia in Allegato 3) e per questo sono state assegnate al modello 7 zone come mostrato in [Figura](#page-235-0)  [101](#page-235-0). I valori di conducibilità idraulica, associati ad ogni zona, sono stati inizialmente imposti uguali a quelli ricavati dal modello numerico di Marocchi (2015) e sono stati poi sottoposti ad ulteriore calibrazione.. Nello specifico, la zona 1 riproduce il limo sabbioso, la zona 2 sabbia limosa, la zona 3 sabbia grossolana, la zona 4 limo argilloso, la zona 5 sabbia ghiaiosa, la zona 6 sabbia media pulita, la zona 7 un piccolo setto di sabbia medio-

# fine limosa.

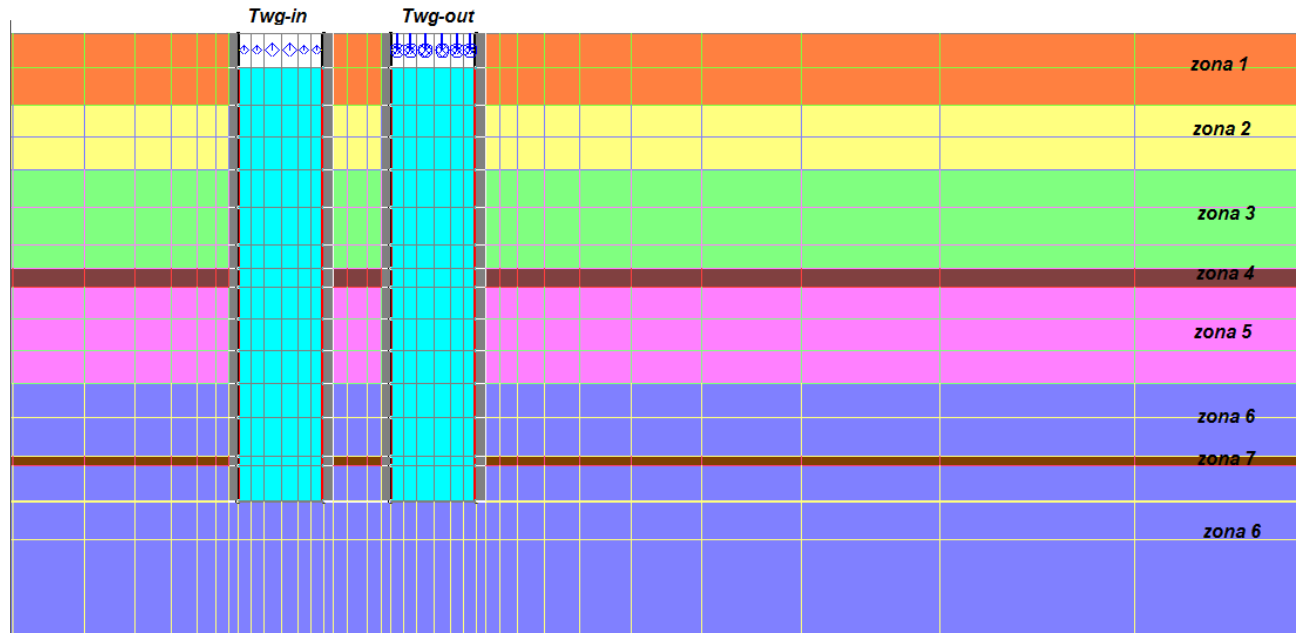

<span id="page-235-0"></span>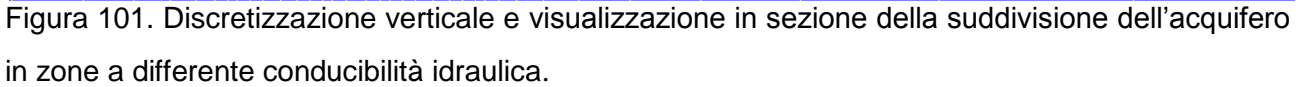

Si possono osservare gli intervalli dei valori soggetti a calibrazione in [Tabella 37,](#page-240-0) mentre in [Tabella 32](#page-235-1) si indicano i valori finali calibrati di permeabilità che permettono al modello numerico di descrivere correttamente il trasporto di calore nel terreno.

| <b>Hydraulic conductivity</b>                 | $K_{x}$ (cm/d)        | $K_{\nu}$ (cm/d)      | $K_z$ (cm/d)          |
|-----------------------------------------------|-----------------------|-----------------------|-----------------------|
| Acquifero – zona 1 (limo sabbioso)            | 86.4                  | 86.4                  | 8.64                  |
| Acquifero - zona 2 (sabbia limosa)            | 181.44                | 181.44                | 18.14                 |
| Acquifero – zona 3 (sabbia grossolana)        | 864                   | 864                   | 86.4                  |
| Acquifero – zona 4 (limo argilloso)           | 0.086                 | 0.086                 | 0.0086                |
| Acquifero - zona 5 (sabbia ghiaiosa)          | 864                   | 864                   | 86.4                  |
| Acquifero - zona 6 (sabbia media pulita)      | 864                   | 864                   | 86.4                  |
| Acquifero - zona 7 (sabbia medio-fine limosa) | 86.4                  | 86.4                  | 8.64                  |
| Fluido interno alla sonda                     | $8.64 \cdot 10^8$     | $8.64 \cdot 10^8$     | $8.64 \cdot 10^{8}$   |
| Tubo in polietilene                           | $1.00 \cdot 10^{-14}$ | $1.00 \cdot 10^{-14}$ | $1.00 \cdot 10^{-14}$ |

<span id="page-235-1"></span>Tabella 32. Valori di conducibilità idraulica calibrati

Anche i valori di porosità, specific storage (*Ss*) e specific yield (*Sy*) del terreno utilizzati nel

seguente modello sono stati inizialmente posti uguali a quelli restituiti dal modello numerico di flusso che riproduceva la prova di portata. Eseguita poi la calibrazione, sono stati ottenuti i seguenti valori [\(Tabella 33\)](#page-236-0):

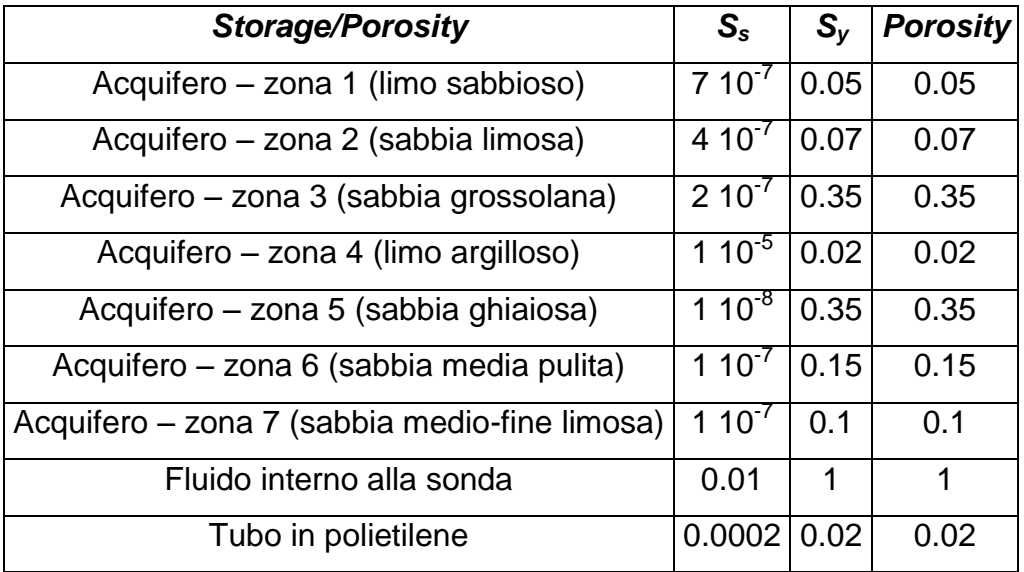

<span id="page-236-0"></span>Tabella 33. Valori di porosità calibrati

Per quanto riguarda i parametri *top elevation* e *bottom elevation*, la prima (nel layer 1) è stata imposta pari a 78.81 m s.l.m., ovvero la reale quota topografica misurata in prossimità del piezometro P2; la seconda (nel layer 20) è stata posta pari a 0 m s.l.m., quindi lo spessore totale del dominio è uguale circa a 80 m. Per ogni strato in cui è suddiviso il dominio, è stata assegnata una distanza variabile dalla superficie (*bottom elevation*), al fine di considerare l'alternanza di litologie osservata in stratigrafia e la costruzione del BHE: lo spessore minimo dei layers è pari a 0.37 cm, mentre quello massimo è uguale circa a 12 m.

Un termine fondamentale nell'equazione del trasporto del calore è la dispersività termica, che, nel caso di simulazioni a potenza termica costante, è stata imposta a zero lungo tutti e tre gli assi cartesiani. In queste simulazioni, tale parametro è stato invece oggetto di calibrazione e l'intervallo di valori scelti è concorde con i risultati esposti al Paragrafo 5.4. Al fluido interno alla sonda, al tubo in polietilene ed al materiale di riempimento (introdotto solo per questa proprietà) è stato assegnato un valore di dispersività termica ancora pari a 0, come discusso al Capitolo 4. Per quanto riguarda l'acquifero invece i valori calibrati che permettono di descrivere al meglio lo scambio termico tra BHE ed acquifero sono indicati in [Tabella 34,](#page-237-0) ove si può notare che il rapporto tra dispersività trasversale e verticale

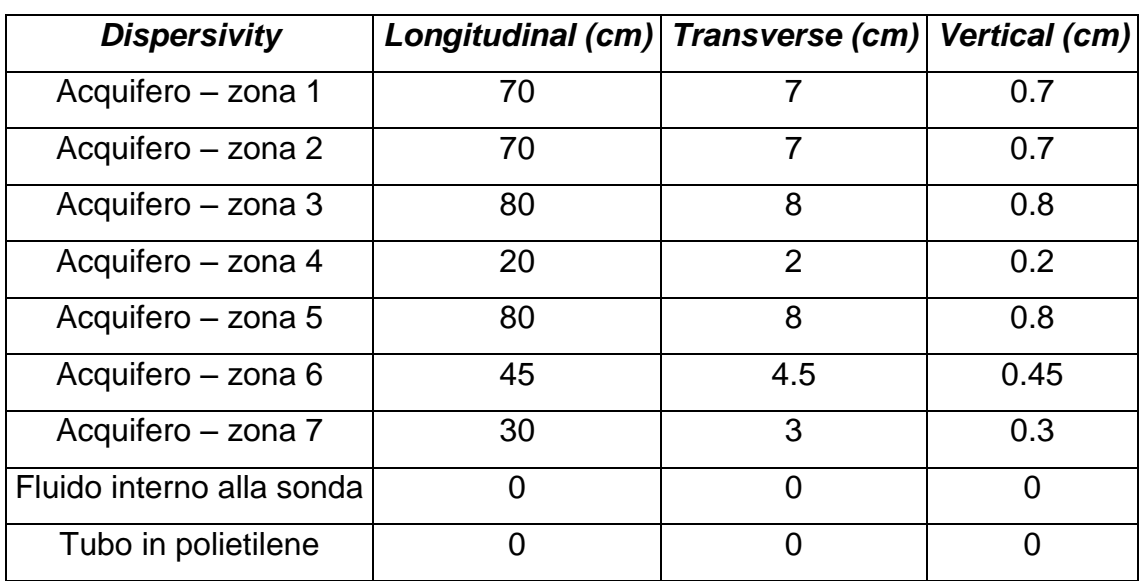

rispetto a quella longitudinale è stato mantenuto pari a 1/10 ed 1/100.

<span id="page-237-0"></span>Tabella 34. Valori di dispersività termica calibrati

Nell'equazione del trasporto di calore rientrano anche il coefficiente di distribuzione termica, le densità dei diversi materiali ed i loro calori specifici, tutti parametri oggetti di calibrazione. In [Tabella 35](#page-237-1) sono indicati i valori finali calibrati:

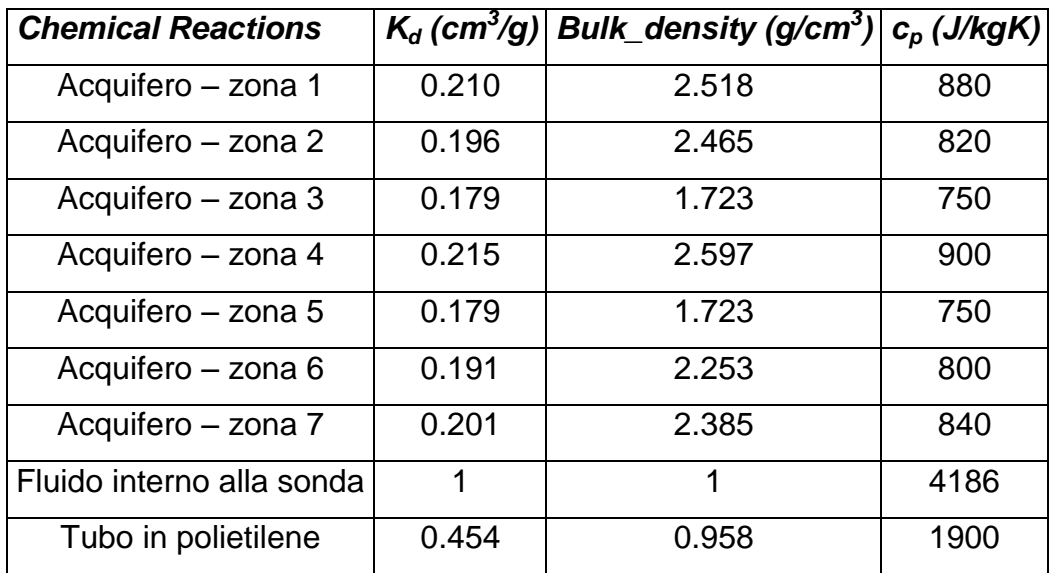

<span id="page-237-1"></span>Tabella 35. Valori di parametri inerenti le reazioni chimiche calibrati

L'ultimo parametro considerato nell'equazione del trasporto del calore è il termine diffusivo, parametro termico rappresentativo della conducibilità termica di ogni materiale ed ottenuto mediante l'equazione [\(3.20\).](#page-130-0) Anche in questo caso, in fase di calibrazione, la

diffusività e quindi la conducibilità termica sono state variate all'interno di valori definiti in letteratura per ogni litologia e in funzione dei risultati ottenuti dall'interpretazione del TRT condotto in campo. In [Tabella 36](#page-238-0)**[Tabella 20](#page-238-0)** i dati calibrati assegnati:

| Diffusion - Decay on soil Diffusion (cm <sup>2</sup> /d) $\lambda_m$ (W/mK) |         |      |
|-----------------------------------------------------------------------------|---------|------|
| Acquifero - zona 1                                                          | 9925.89 | 2.40 |
| Acquifero - zona 2                                                          | 8348.38 | 2.83 |
| Acquifero - zona 3                                                          | 1348.4  | 2.29 |
| Acquifero - zona 4                                                          | 20349.2 | 1.97 |
| Acquifero - zona 5                                                          | 1348.4  | 2.29 |
| Acquifero - zona 6                                                          | 4215.42 | 3.06 |
| Acquifero - zona 7                                                          | 4765.83 | 2.31 |
| Fluido interno alla sonda                                                   | 121.78  | 0.59 |
| Tubo in polietilene                                                         | 3848.37 | 0.38 |

<span id="page-238-0"></span>Tabella 36. Valori di diffusività termica e conducibilità termica calibrati

## **7.3 Sintesi del processo di calibrazione**

I valori dei parametri esposti al paragrafo precedente sono il risultato di un più ampio processo di calibrazione, in modalità *trial & error*, effettuato preliminarmente al fine di tarare il modello numerico rispetto al caso reale. In questo paragrafo si vogliono esporre gli intervalli dei valori indagati all'interno del modello [\(Tabella 37\)](#page-240-0) e le risposte fornite dal medesimo.

I parametri idrogeologici, riguardanti permeabilità e porosità, impostati inizialmente uguali ai valori ottenuti dal confronto tra modello numerico di flusso e dati reali della prova di pompaggio, sono stati messi in discussione. La conducibilità idraulica, ad esempio, è stata variata sino ad un ordine di grandezza, in funzione dell'incertezza delle prove eseguite in situ e dell'eterogeneità dell'acquifero. Nello specifico, è stato necessario decrementare di un ordine di grandezza i valori di permeabilità, indice quindi di una risposta del terreno maggiormente legata alla matrice sabbiosa che a quella ghiaiosa. Infatti da una posteriore osservazione delle carote di terreno, la litologia, in corrispondenza dei sensori 40 e 55, è risultata essere composta da scarsa presenza di ghiaia. Nella cassetta stratigrafica relativa al sensore sito a 55 m, è stata rinvenuta persino una lente di sabbia fine limosa, di

conseguenza si è dovuto introdurre nel modello una zona specifica (zona 7) con conducibilità idraulica molto inferiore rispetto alla zona 6 circostante (caratterizzata da sabbie pulite).

Per quanto riguarda la porosità, non essendoci prove dirette volte a determinare un valore per ogni litologia presente, si è preferito lavorare in un ampio intervallo di valori variabili dalla porosità efficace a quella totale. Inizialmente le porosità sono state assunte pari a valori totali, ma, successivamente, è stato osservato una migliore risposta del modello alle porosità efficaci: in particolare, è stato necessario usare bassi valori per granulometrie fini e alti valori, coincidenti con la porosità totale, per granulometrie grossolane. Gli *Specific Storage* ottenuti dal modello di flusso non influenzano né il trasporto di calore nell'acquifero, né la configurazione delle isopieze, essendo queste ottenute da simulazioni in regime stazionario. In sintesi, la permeabilità influenza maggiormente il valore di temperatura finale, asintotico, mentre la porosità gioca un ruolo invece nella velocità con cui l'equilibrio viene raggiunto.

In seguito, sono stati calibrati anche i parametri termici, riguardanti il coefficiente di distribuzione e quello di diffusività termica: la variazione di tali parametri entro l'intervallo stabilito mediante ricerca bibliografica produce meno variazioni nei risultati rispetto alle variazioni dei parametri idrogeologici. Si osserva una modesta variazione dei risultati soprattutto a breve termine e, soprattutto, per la temperatura del fluido in uscita e non per quelle nel terreno. Tra le analisi di sensitività eseguite, si è provato a variare sia la conducibilità termica efficace dell'acquifero (indicativamente un valore medio pesato sull'intero acquifero variabile tra 2 e 4 W/mK), sia il medesimo parametro solamente nei layer 6 e 10, in quanto rappresentativi di litologie dominate da processi advettivi nel trasporto di calore. Anche in questo caso, variando il parametro entro gli intervalli desunti da letteratura a partire dai dati ottenuti nell'interpretazione del TRT realizzato in campo, non sono state apprezzate modifiche rilevanti nei risultati. Incrementare la conduttività termica (ovvero il coefficiente di diffusione termica) rende la curva della perturbazione termica maggiormente lineare e contribuisce a raffreddare l'acquifero a causa di una maggiore estrazione di calore (in periodo invernale). Un incremento del calore specifico (ovvero del coefficiente di distribuzione termica) determina invece un ritardo della perturbazione termica nei primi giorni di simulazione ed, al contrario del caso precedente, permette di riscaldare leggermente l'acquifero in quanto la risposta di estrazione del calore è maggiormente inerziale.

L'ultimo parametro termico indagato è il coefficiente di dispersività termica, fatto variare in

un intervallo di valori leggermente più ampio rispetto a quello definito al Paragrafo 5.4. Dall'analisi di calibrazione, è stata osservata la necessità di implementare un valore di dispersività diverso da 0 nel dominio del modello al fine di riprodurre bene i dati reali. Lavorando sugli intervalli definiti, è stato implementato sia un caso con valori di dispersività longitudinale compresi tra 0.2 e 0.8 m in tutti i layers, sia un caso con valori di dispersività longitudinale pari al minimo (0.006 m) nei layers poco dominati dalla componente advettiva del trasporto di calore e con valori di dispersvità massima (2 m) nei layers dominati da processi di trasporto advettivi. In ogni simulazione, il valore di dispersività medio pesato sull'intero acquifero è giocoforza rimasto all'interno dell'intervallo definito al Paragrafo 5.4 e, nello specifico, è risultato pari a 0.6 m. Entrambi i casi simulano i dati reali in modo soddisfacente, ma il secondo caso è in grado di riprodurre anche con più precisione quelli relativi ai sensori siti a 40 e 55 metri di profondità nel pozzo di osservazione *P1*. Si visualizzano in [Tabella 37](#page-240-0) alcuni dei principali parametri variati durante il processo di calibrazione *trial & error*.

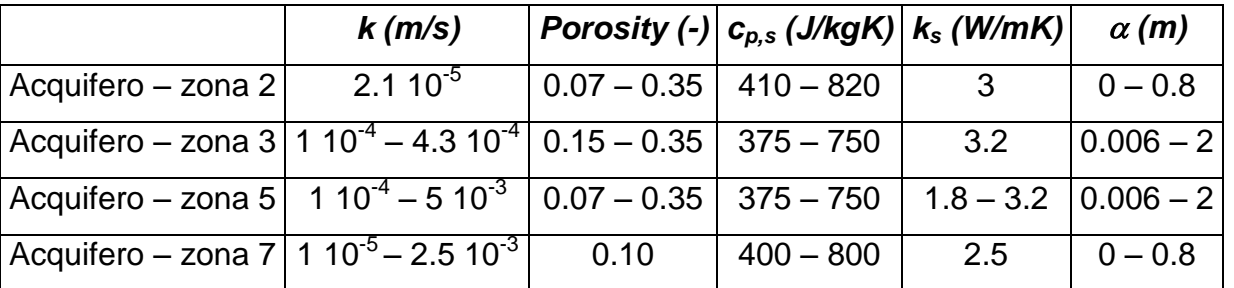

<span id="page-240-0"></span>Tabella 37. Intervalli di conducibilità idraulica, porosità, calore specifico, conducibilità termica e dispersività termica implementati nel modello

Anche le condizioni al contorno termiche sono state soggette a calibrazione. Infatti la temperatura del fluido in ingresso è stata inizialmente posta pari ad un unico valore costante ed uguale a 6.5 °C, ricavato dal valore medio dei dati reali di 17 giorni di funzionamento. Successivamente, si è suddivisa la durata della simulazione in 18 stress periods simulando con maggiore precisione il reale valore di temperatura del fluido in ingresso alla sonda. Tale scelta ha consentito di migliorare i risultati soprattutto a breve termine in corrispondenza del punto di osservazione *BHE1* e delle temperatura del fluido in uscita. Va comunque sottolineato che la soluzione con un solo stress period consentiva di riprodurre una buona previsione del plume termico a 2 m di distanza dal *BHE1* (punto di osservazione *P1*), analogamente alla soluzione con 18 stress periods. Ciò avviene perché le oscillazioni di temperatura giornaliere, ben visibili a ridosso della sonda *BHE1*, vengono smorzate a causa della propagazione della perturbazione termica nel terreno in P1. Utilizzando quindi 18 stress periods, la perturbazione termica risulta ben riprodotta, sia a breve che a lungo termine in tutti e 3 i punti di osservazione.

# **7.4 Risultati del modello numerico di flusso**

Gli output del modello stazionario di flusso relativi al progetto EcoZoo riproducono la configurazione delle isopieze rilevata durante la campagna piezometrica del 20 gennaio 2015 e sono visibili in [Figura 102.](#page-241-0)

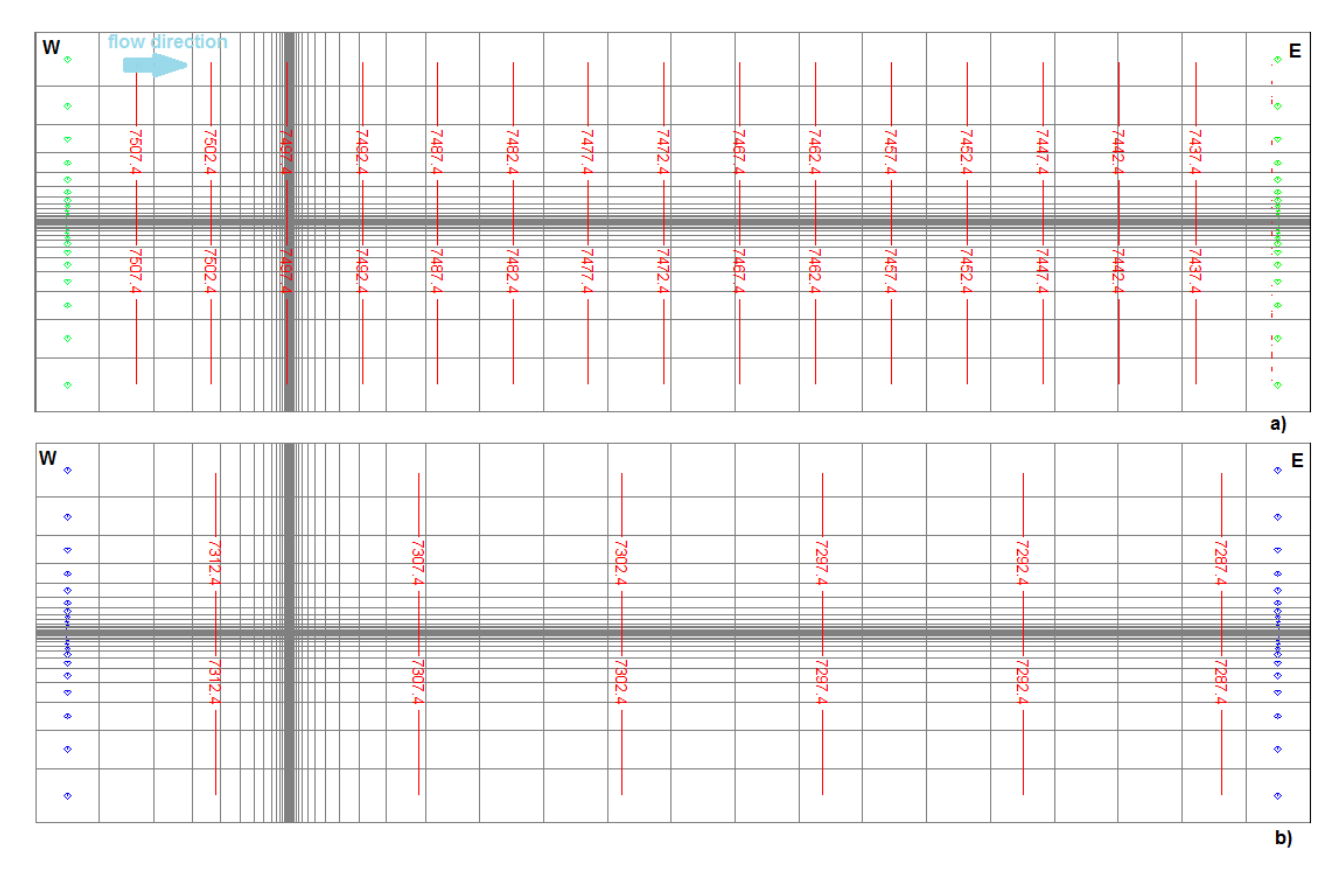

<span id="page-241-0"></span>Figura 102. Visualizzazione delle isopieze e della direzione del deflusso di falda (risultati della simulazione effettuata con MODFLOW) nel primo (a) e secondo (b) acquifero

Un dettaglio del campo di moto in pianta e sezione in prossimità del BHE è mostrato invece in [Figura 103.](#page-242-0) La direzione del flusso del fluido di lavoro è analoga a quella osservata [Figura 55](#page-160-0) al Paragrafo 4.3.5, ma cambiano i valori del carico idraulico essendo la sonda profonda solamente 60 m. In [Figura 103](#page-242-0) non vi sono rappresentati i valori delle isopieze in quanto tra l'esterno del BHE e l'interno vi è una differenza di carico idraulico troppo elevata che riduce tutte le isopieze molto vicine tra loro, rendendo difficile l'identificazione quantitativa di ogni isopieza.

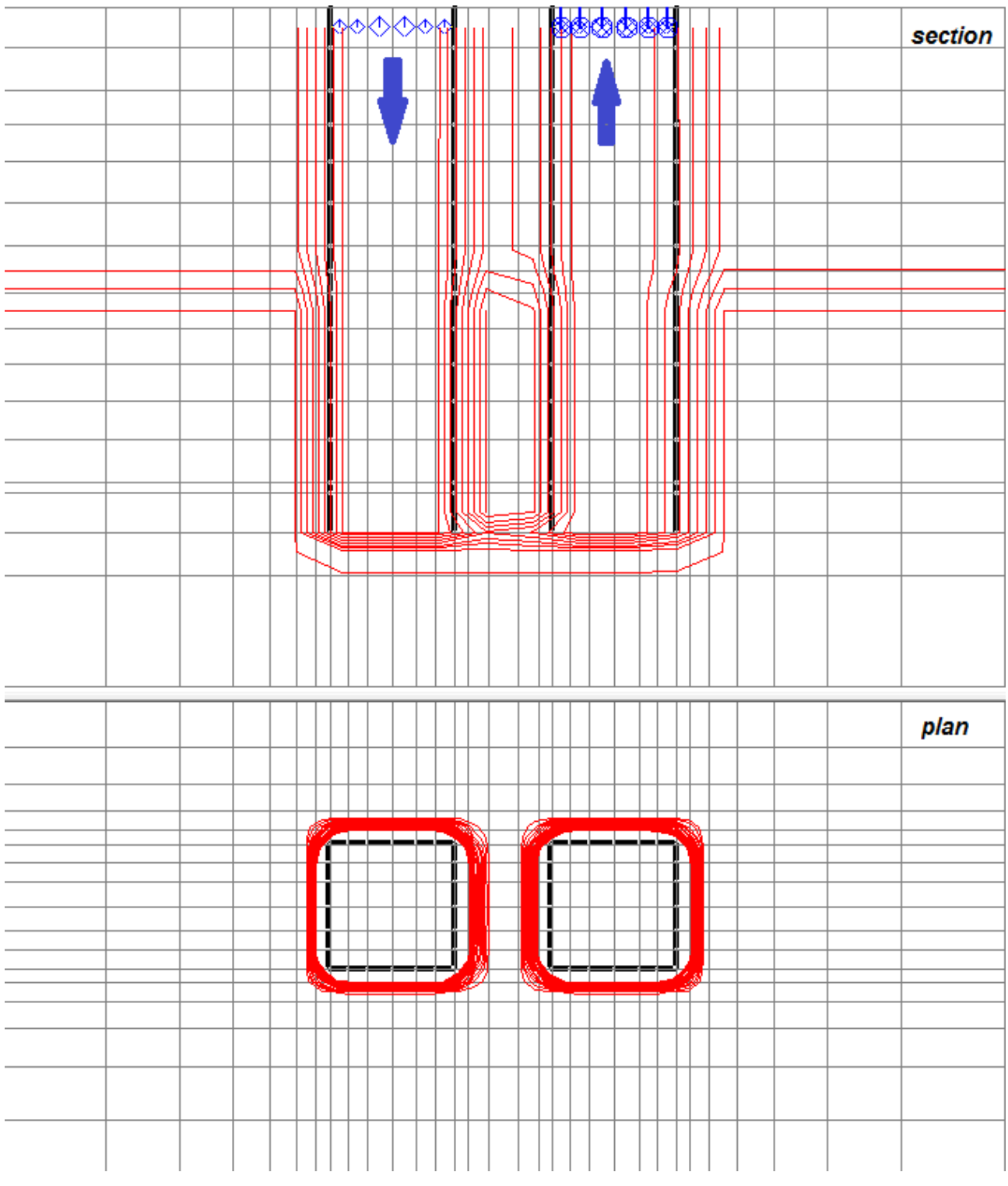

<span id="page-242-0"></span>Figura 103. Visualizzazione delle isopieze e della direzione del fluido interno al BHE in sezione e planimetricamente

I risultati del modello di flusso costituiscono la base sulla quale sono state poi effettuate le simulazioni di calibrazione dei parametri dato che nei 17 giorni simulati in stato transitorio il regime idraulico sotterraneo è stato mantenuto pressoché invariato.

### **7.5 Risultati del modello numerico di trasporto del calore**

Il carico idraulico simulato in stazionario è stato poi utilizzato come dato iniziale in MT3DMS per le simulazioni di trasporto del calore attraverso le quali, nel processo di calibrazione, sono stati variati i parametri idrogeologici e termici. Si mostrano di seguito i risultati del confronto tra gli output di simulazione e i dati sperimentali che sono solamente quelli relativi alla sonda *BHE1* visto che nel modello numerico è stato implementato solo un BHE. Il confronto è stato effettuato sulla base dei valori di temperatura registrati in 3 punti di osservazione, ovvero all'interno del tubo ad U, del materiale di riempimento del *BHE1* e del piezometro *P1* per un intervallo di tempo di 17 giorni, differente dal periodo di monitoraggio esposto al Capitolo 6 (relativo al periodo di sperimentazione alimentare dei suinetti). Si è deciso di monitorare infatti a partire dalla prima accensione dell'impianto a gennaio 2015, in quanto era interessante valutare la perturbazione termica indotta nell'acquifero indisturbato dal sistema geotermico: il confronto è stato effettuato quindi in termini di perturbazioni termiche e non di temperature assolute. Essendo le temperature del fluido nella sonda e del terreno gli output del modello numerico, è stato necessario differenziare tali valori con quelli iniziali imposti nel modello, al fine di ottenere la perturbazione termica simulata. In [Tabella 38](#page-244-0) si mostrano le disomogeneità dei valori di temperatura medi registrati circa 1 ora prima dell'accensione dell'impianto in due punti di osservazione: le discrepanze maggiori (in genere l'errore dei sensori Pt100 sulla misura è inferiore a 0.3 °C) si osservano per il sensore disposto a 10 metri di profondità. La differenza di temperature tra i due punti è imputabile alla differente localizzazione dei sensori che in un caso (*T BHE1*) sono disposti nella malta cementizia e nell'altro caso (*T P1*) sono disposti nell'acqua interna al piezometro. In questo caso il sensore, avendo sopra di sé una colonna d'aria e acqua, è influenzato maggiormente dalla temperature dell'aria esterna rispetto al sensore in BHE1 che sopra di sé ha 10 m di terreno.

| Profondità dal p.c. | $T$ BHE1 ( $^{\circ}$ C) | $TP1(^{\circ}C)$ |
|---------------------|--------------------------|------------------|
| $-10m$              | 16.55                    | 18.12            |
| $-25m$              | 14.81                    | 15.45            |
| $-40m$              | 14.68                    | 14.81            |
| $-55m$              | 14.19                    | 14.85            |

<span id="page-244-0"></span>Tabella 38. Valori medi di temperatura in tre punti di controllo al variare della profondità

In funzione delle temperature registrate sono stati quindi assunti i valori della sonda *BHE1* come maggiormente affidabili: anche il monitoraggio, effettuato da giugno 2014 a gennaio 2015 (che corrisponde all'intervallo di valori di *t\_sim* da 0 a 200 giorni in [Figura 104\)](#page-245-0) ha mostrato che i dati relativi al *BHE1* sono effettivamente meno soggetti alle variazioni termiche stagionali. Infatti osservando le temperature del BHE1 alle 4 differenti profondità per un anno [\(Figura 104\)](#page-245-0), si osserva che nonostante diverse accensioni effettuate come test di funzionamento dell'impianto, la temperatura dell'acquifero si riporta sempre ad un valore costante, caratteristico dell'acquifero termicamente indisturbato. Di conseguenza, assegnando le condizioni al contorno di temperatura con valori identici a quelli misurati in *BHE1* è stato possibile simulare le perturbazioni termiche intese come differenza di temperatura tra lo stato di equilibrio [\(Tabella 38\)](#page-244-0) ed i risultati della simulazione.

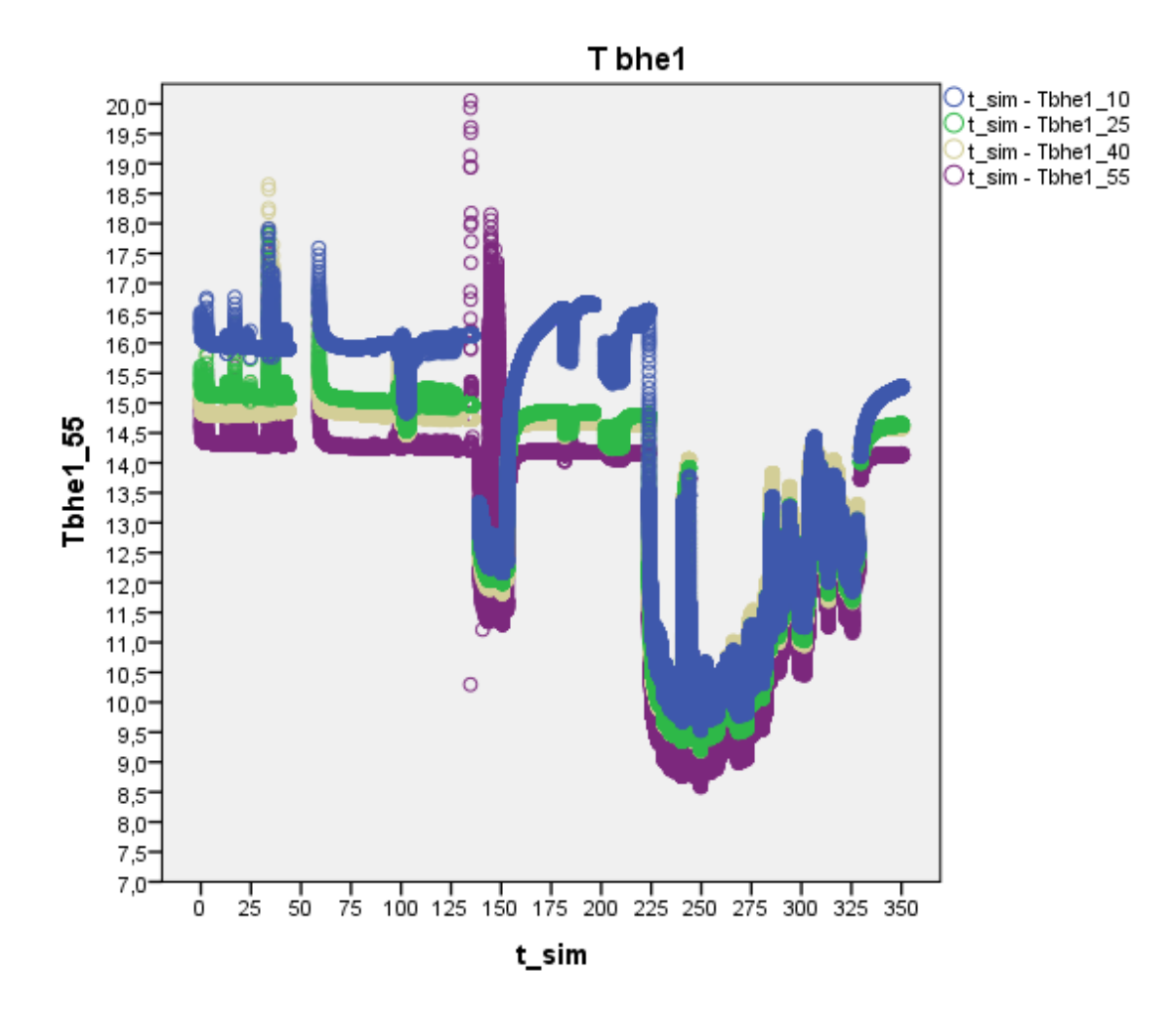

<span id="page-245-0"></span>Figura 104. Profili di temperatura alle 4 differenti profondità nel punto di misura *BHE1*

Il confronto è stato quindi effettuato tra dati reali e dati simulati in termini di differenza di temperatura rispetto allo stato iniziale. La [Figura 105](#page-246-0) mostra le temperature assolute del fluido interno al BHE, nelle sezioni di andata e ritorno del tubo ad U. Nonostante sia difficile simulare il corretto comportamento fisico della PdC, con temperatura del fluido in ingresso (*Tin measured*) variabile istante per istante in funzione delle esigenze termiche del locale suinetti, un buon accordo è stato ottenuto tra la temperatura simulata (*Tout MT3D*) e quella reale (*Tout measured*) del fluido in ingresso ed uscita. Analogamente ai casi precedenti, al fine di ottenere un valore unico di temperatura del fluido in uscita dalla tubazione di risalita, è stato necessario posizionare 36 pozzi di monitoraggio in corrispondenza di ogni cella rappresentante la condotta di ritorno, ottenendo un valore medio di temperatura pesata sulla portata del fluido circolante all'interno del BHE.

Essendo le temperature reali del fluido così variabili, non è stato possibile calcolare lo scarto quadratico medio in termini di temperatura e dunque, per una valutazione quantitativa del confronto tra risultati, è stata calcolata l'energia scambiata dal sistema

(Paragrafo 7.6). La differenza di temperatura simulata del fluido in ingresso ed uscita varia, in valore assoluto, da un minimo di 2.81 °C (in corrispondenza dello stress period n.16) ad un valore massimo di 4.39 °C (in corrispondenza dello stress period n. 2). Si può osservare che, quando la situazione è a regime, la differenza di temperatura è mediamente pari a 3 °C. Negli istanti iniziali invece la variazione termica è ovviamente maggiore: l'acqua fredda all'interno del BHE ha una temperatura di circa 9 °C mentre quella dell'acquifero è di 15 °C. In questo caso, in cui la differenza di temperatura è massima, è massima anche la potenza termica scambiata. Progressivamente, raffreddandosi l'acquifero nei pressi del BHE, la potenza scambiata decrementa a causa della minore differenza tra temperatura del fluido entrante ed uscente dalla sonda, finché la temperatura dell'acqua in uscita raggiunge un equilibrio e lo scambio termico resta quindi costante.

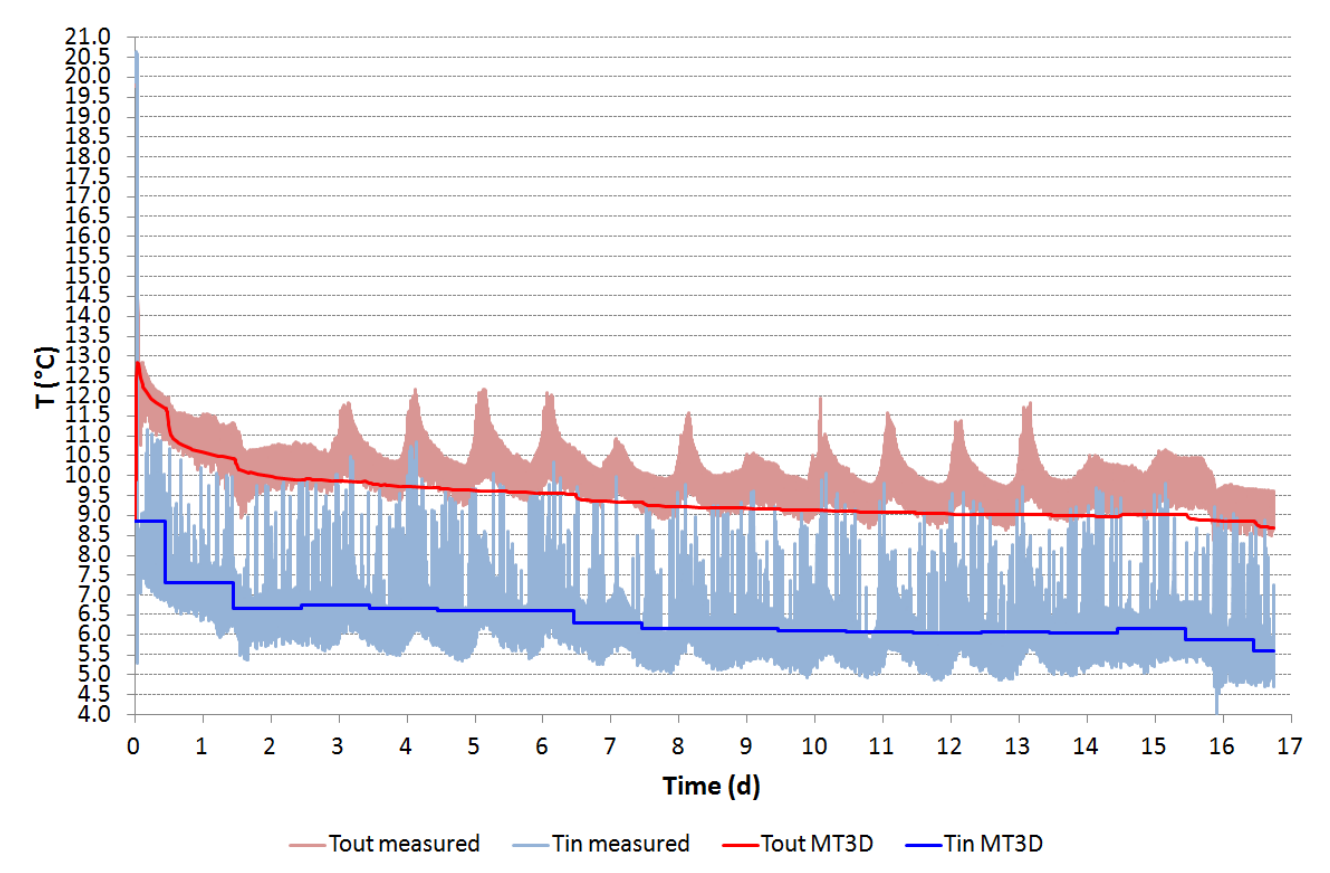

<span id="page-246-0"></span>Figura 105. Profili di temperatura reali (measured) e simulati (MT3DMS) del fluido in ingresso ed in uscita dal BHE

Il confronto tra dati reali e simulati è stato effettuato quindi per la malta cementizia, che sigilla il *BHE1*, alle quattro differenti profondità considerate [\(Figura 106\)](#page-247-0). Essendo i sensori molto prossimi al tubo ad U, le temperature reali risentono ancora delle fluttuazioni termiche indotte dai cicli di accensione/spegnimento della PdC, mostrati in [Figura 105.](#page-246-0) Nel modello numerico invece i pozzi di monitoraggio, inseriti 6 cm a valle idrogeologico del BHE, restituiscono valori di temperatura più stabili dovuti al fatto che la temperatura in ingresso è costante per ogni stress period. A causa di ciò lo scarto quadratico medio, calcolato per i valori di temperatura nel terreno a differenti profondità come indicato nell'equazione sottostante e riportato in [Tabella 39,](#page-249-0) risulta abbastanza elevato, ma inferiore a 0.28 °C:

$$
RMSE = \left[ \sum_{i=1}^{N} \frac{\left[ T_{g,MT3D}(t_i) - T_{g,measured}(t_i) \right]^2}{N} \right]^{0.5}
$$
(7.1)

con *Tg(ti)* temperature del sottosuolo all'istante di tempo i-esimo. La perturbazione termica, alla profondità di 10 m ed alla fine del periodo indagato, arriva sino a circa 6.6 °C, a differenza delle perturbazioni termiche alle altre profondità che sono pari circa a 5.2 °C; di conseguenza, lo scambio termico è maggiormente favorito nella parte superiore della sonda.

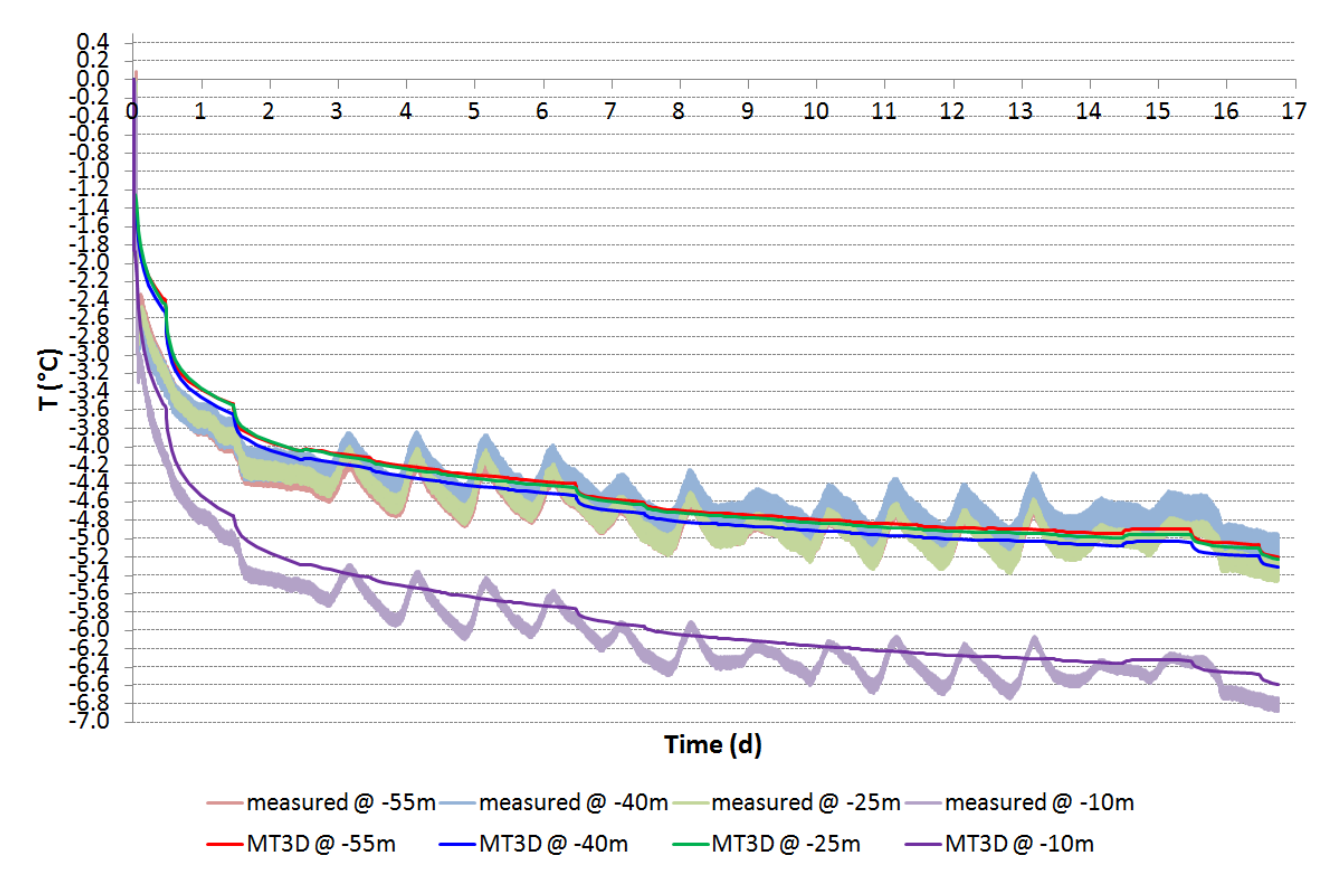

<span id="page-247-0"></span>Figura 106. Profili di perturbazione termica reali (measured) e simulati (MT3DMS) nel terreno, all'interno della malta cementizia che sigilla il *BHE1* ed al variare della profondità

Infine, il confronto tra dati reali e sperimentali è stato effettuato nel punto di controllo *P1* [\(Figura 107\)](#page-248-0). Qui, i sensori sono immersi in acqua alle quattro differenti profondità. In questo caso, trovandosi il piezometro 2 m a valle idrogeologico del BHE, le temperature reali del terreno non risentono delle fluttuazioni termiche indotte dai cicli di accensione/spegnimento della PdC a causa dello smorzamento di perturbazione termica nello spazio e nel tempo. Inoltre sono ben visibili in [Figura 107](#page-248-0) i diversi istanti di tempo ai quali giunge il plume termico, in funzione delle differenti litologie. I pozzi di monitoraggio localizzati nel modello numerico ad una distanza di 2 m, a valle idrogeologico del BHE, restituiscono valori molto simili a quelli reali. Lo scarto quadratico medio risulta infatti molto basso [\(Tabella 39\)](#page-249-0) e comunque inferiore a 0.07 °C: la risposta nel terreno meglio simulata risulta essere quella localizzata a -55 m dal p.c. (*RMSE* pari a 0.02 °C). Le perturbazioni termiche, osservate all'ultimo stress period, sono variabili e comprese in un intervallo che va da un minimo di 0.3 a 0.8 °C. A differenza dei risultati osservati in *BHE1*, è ora la zona posta ad una profondità di 25 m ad essere maggiormente perturbata.

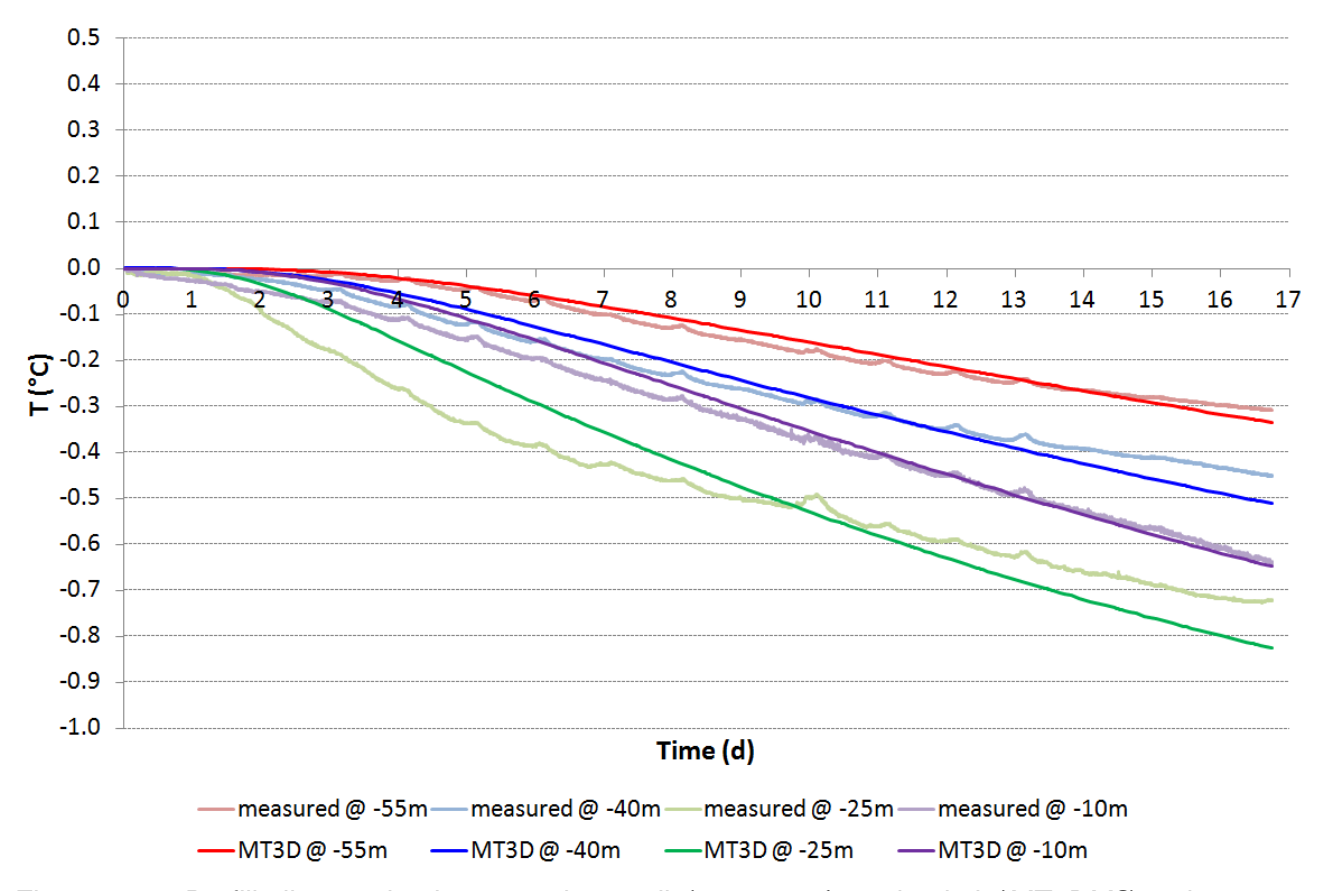

<span id="page-248-0"></span>Figura 107. Profili di perturbazione termica reali (*measured*) e simulati (*MT3DMS*) nel terreno all'interno del piezometro *P1* ed al variare della profondità

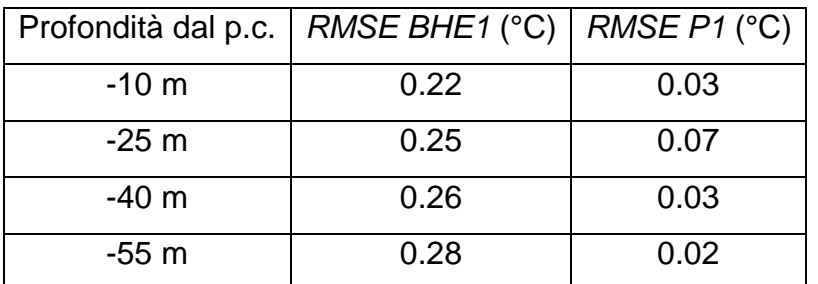

<span id="page-249-0"></span>Tabella 39. Valori degli scarti quadratici medi in due punti di controllo al variare della profondità

All'interno del modello numerico in MODFLOW/MT3DMS è stato inoltre possibile calcolare la lunghezza del plume termico nei diversi layer, al variare della litologia considerata. Sono stati scelti quindi i 4 layers corrispondenti alle profondità alle quali sono installati i sensori Pt100 come maggiormente significativi. Si osserva in [Figura 108](#page-250-0) la lunghezza del plume termico ai layers 3, 6, 10 e 14. Definito l'istante temporale, ovvero l'ultimo stress period, è stata definita la lunghezza del plume secondo la seguente espressione algebrica:

$$
T_g(t_0) - T_g(t_{17}) > 0.1 \,^{\circ}C \tag{7.2}
$$

ove *Tg(t0)* è la temperatura del terreno all'istante iniziale, mentre *Tg(t17)* è la temperatura del terreno all'istante finale della simulazione. Le lunghezze dei plumes termici alle profondità di 10, 25, 40 e 55 m sono rispettivamente pari a 3.7, 4.7, 3.4 e 3.0 m. Si evince quindi che in corrispondenza della profondità di 25 m si ha la maggiore velocità del deflusso di falda.

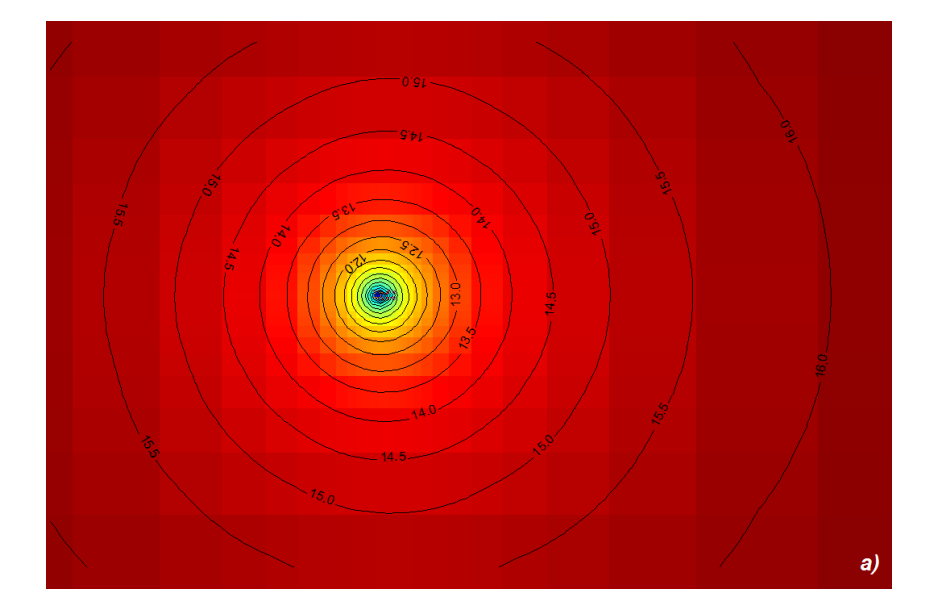

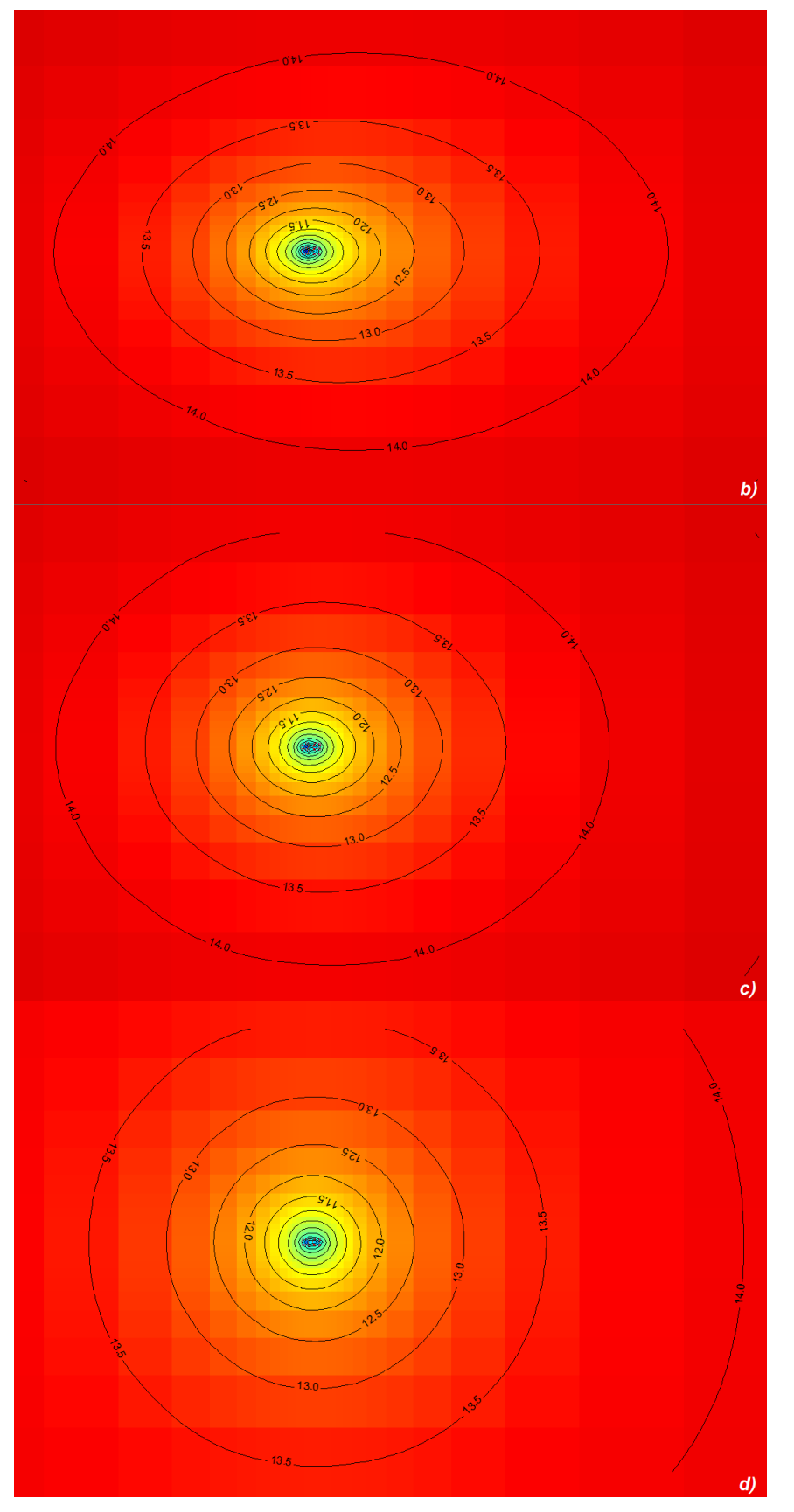

<span id="page-250-0"></span>Figura 108. Lunghezze dei plumes termici ad una profondità pari a 10 m (a), 25 m (b), 40 m (c) e 55 (d)

Infine in [Figura 109](#page-251-0) viene mostrata la bolla di calore indotta nell'acquifero dall'accensione del BHE lungo tutta la lunghezza dello scambiatore a terreno. Essendo in una situazione con velocità di deflusso di falda pari a circa  $10^{-7}$  m/s, il plume termico risulta abbastanza simmetrico e localizzato a ridosso del BHE ed una perturbazione termica poco sviluppata nella direzione del deflusso di falda. Osservando la [Figura 109,](#page-251-0) si vede che da circa 35 m sino a 60 m, il plume termico pare leggermente più traslato in direzione del flusso di falda: ciò è dovuto alla presenza di una materiale maggiormente conduttivo idraulicamente in corrispondenza di tali layers.

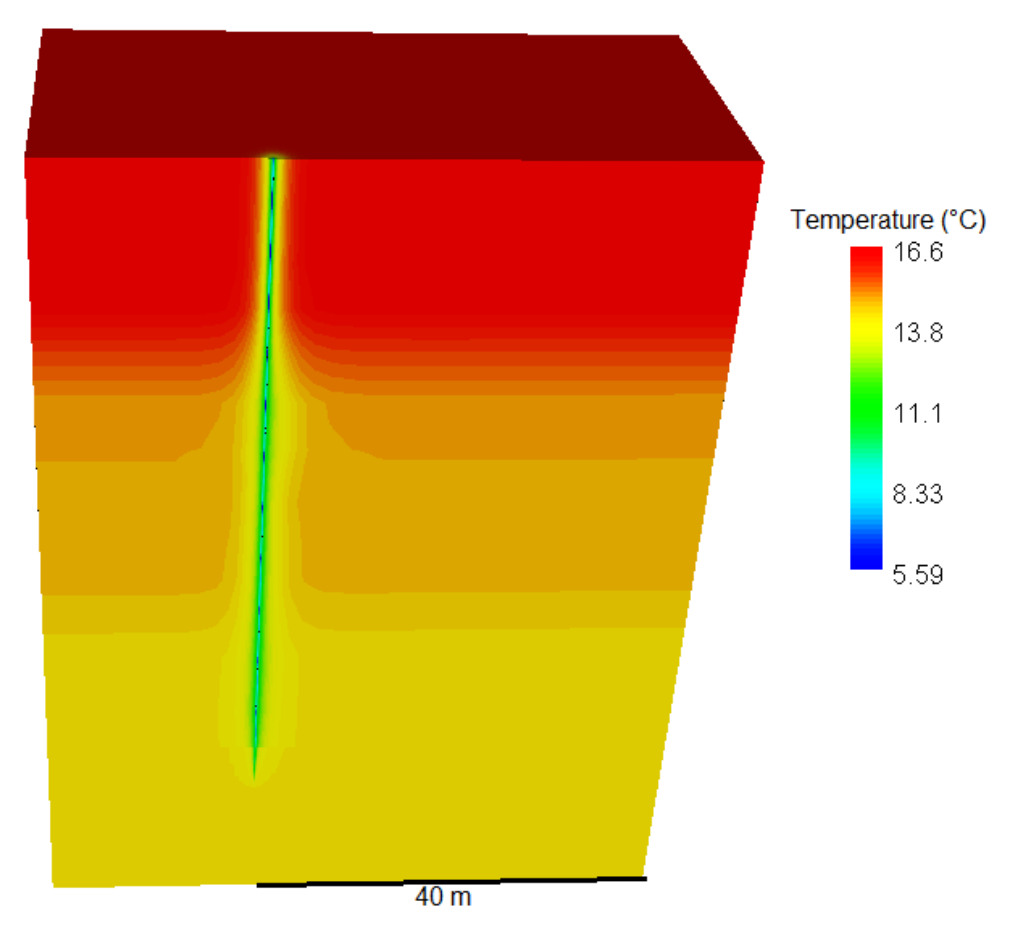

<span id="page-251-0"></span>Figura 109. Bolla di calore sviluppata in prossimità della sonda dopo 17 giorni di funzionamento in modalità di riscaldamento

## **7.6 Elaborazione dei risultati del modello numerico di trasporto del calore**

Si possono effettuare infine alcune elaborazioni dei risultati del modello numerico a partire dai dati di temperatura del fluido in ingresso ed uscita dal BHE. Applicando la formula [\(4.35\),](#page-161-0) è stata calcolata la potenza termica scambiata dal BHE con l'acquifero [\(Figura 110\)](#page-253-0)
in funzione dei dati reali e simulati. Agli istanti iniziali, sia per i dati reali, sia per quelli simulati, si osserva in [Figura 110](#page-253-0) un punto di massimo dovuto all'iniziale elevata differenza di temperatura tra fluido interno alla sonda ed acquifero. Da un'osservazione dei dati reali, risulta difficile valutare quale sia la potenza termica scambiata a regime, in quanto le continue oscillazione termiche riconducibili ai cicli orari di accensione/spegnimento non permettono di quantificarla. Per quanto riguarda i dati simulati, si osserva che in corrispondenza di ogni stress period, quindi di ogni variazione del valore della temperatura del fluido in ingresso, vi è un punto di massimo locale, dovuto all'istantanea variazione tra temperatura del fluido ed acquifero. Non vi è una brusca variazione di potenza termica in corrispondenza dei giorni n.9 e 10 poiché le temperature del fluido in ingresso medie coincidevano.

A titolo esemplificativo, nelle simulazioni ove è stato mantenuto un unico stress period con lunghezza temporale pari a 17 giorni (non rappresentato in [Figura 110\)](#page-253-0), non sono state osservate variazioni istantanee di potenza termica scambiata ed il valore di potenza a regime è risultato pari a circa 1500 W. Ad eccezione delle oscillazioni indotte dalla variazione di temperatura del fluido in ingresso, il caso con 18 stress period mostra che la potenza termica pare stabilizzarsi attorno ad un valore assoluto di 1650 W. Tale valore assoluto corrisponde ad uno scambio termico lungo l'intera profondità del BHE pari a circa 27.5 W/m. Il segno negativo nel grafico è puramente convenzionale ed indica che si sta estraendo calore dall'acquifero.

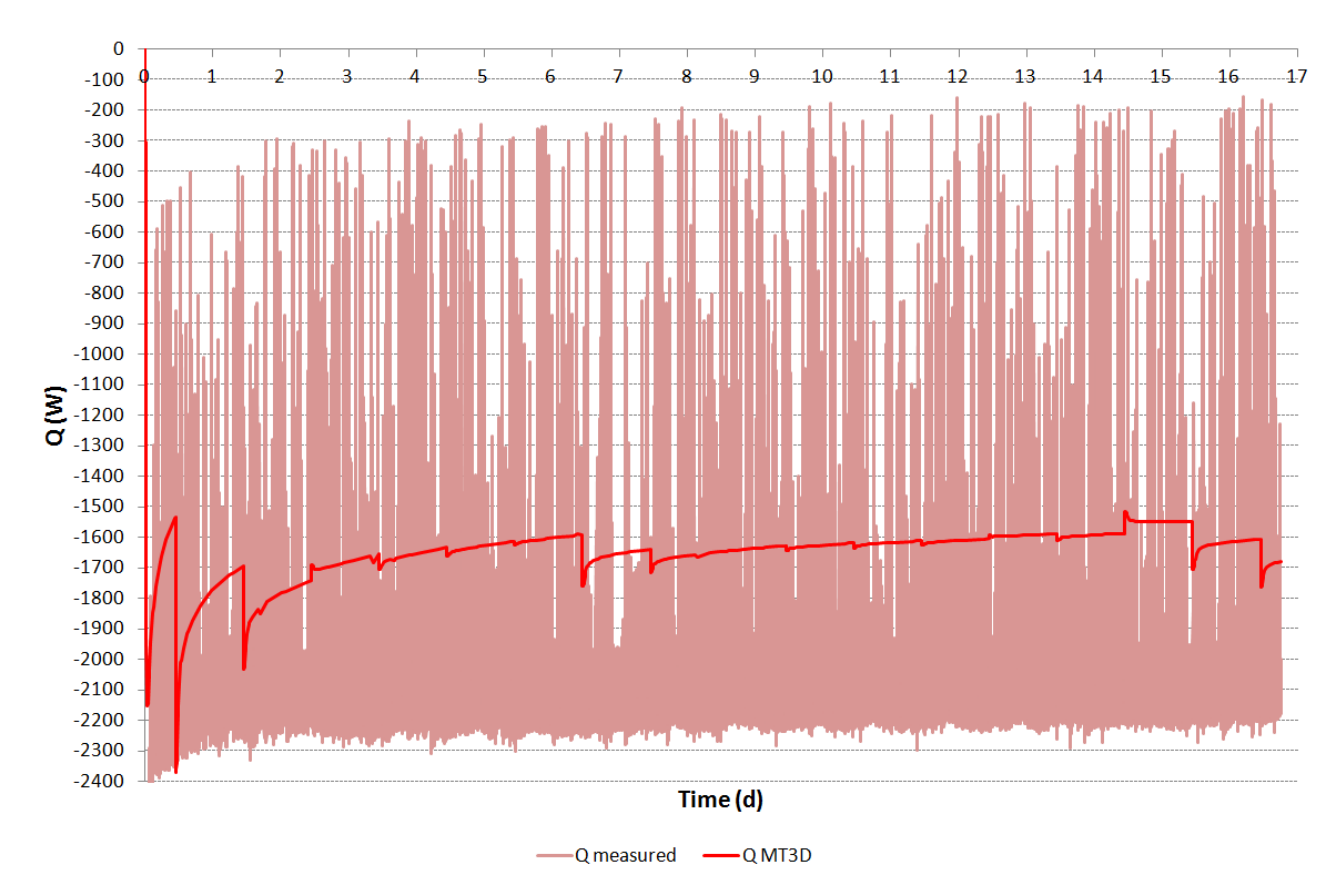

<span id="page-253-0"></span>Figura 110. Potenza termica scambiata reale (*Q measured*) e simulata (*Q MT3DMS*) tra il BHE e l'acquifero

Maggiormente significativo il confronto tra le energie scambiate (ovvero le aree sottese da entrambe le curve) che rappresentano il surplus termico del BHE1, derivante dal calore estratto all'acquifero e ceduto al locale suinetti. L'energia scambiata calcolata in funzione dei dati reali risulta pari a 841 kWh, mentre quella relativa ai dati simulati è 662 kWh: dal punto di vista energetico si osserva una differenza tra caso reale e simulato del 27 %. Per il caso con un unico stress period si era osservata un'energia scambiata pari a 655.6 kWh corrispondente ad una differenza tra caso reale e simulato del 28.3 %, quindi leggermente superiore al caso precedente. Queste differenze sono giustificate dall'impossibilità del modello numerico realizzato in MODFLOW/MT3DMS di riprodurre i cicli orari di accensione/spegnimento. Considerando che nella realtà le sonde sono 5, si ricava una potenza termica media resa dal terreno alla PdC, per i casi simulati, pari a 8.25 kW a differenza del valore medio reale di circa 12 kWh (vedasi *P<sup>g</sup>* in [Figura 96\)](#page-221-0). La potenza termica resa simulata è coerentemente sottostimata rispetto al caso reale perché comprensiva sia della sottostima del modello di una quantità pari a 27 % sia della mancata simulazione dei tratti orizzontali di collegamento tra i cinque BHE e la PdC.

# **Conclusioni**

Negli ultimi anni, è in continua crescita lo sfruttamento della risorsa del geoscambio, che, mediante l'accoppiamento di sonde geotermiche (a circuito chiuso o aperto) a pompe di calore, permette il riscaldamento o il raffrescamento di abitazioni o edifici del terziario. Tali sistemi sfruttano la temperatura dell'acquifero circa costante indipendentemente dalla stagione, al fine di condizionare un ambiente. Nell'ambito della presente tesi è stata realizzata un'applicazione innovativa di questa tecnologia utilizzandola per il riscaldamento e il raffrescamento di un allevamento zootecnico. La prima parte del lavoro di tesi ha riguardato l'implementazione, mediante il codice MODFLOW/MT3DMS, di un modello numerico di flusso e trasporto che non riproduce un caso sperimentale e rappresentante una classica sonda geotermica ad U, immersa in un acquifero omogeneo sabbioso e completamente saturo (Capitolo 4). Una peculiarità del modello realizzato rispetto alla maggior parte di quelli riscontrabili in letteratura è stata la rappresentazione della geometria reale in 3D del tubo ad U di un BHE, nonostante questo abbia comportato un pesante infittimento della griglia e maggiori difficoltà computazionali al software. Al fine di comprendere la capacità ed affidabilità di MODFLOW/MT3DMS nella rappresentazione degli scambiatori geotermici, è stato effettuato un confronto tra il modello numerico alle differenze finite sviluppato ed una soluzione analitica, generalmente utilizzata per l'interpretazione di un test di risposta termica (TRT) in assenza di deflusso di falda ed un'altra soluzione analitica innovativa, in presenza di un deflusso di falda. Tale confronto è stato effettuato variando le caratteristiche fisiche e geometriche della sonda geotermica e dell'acquifero (ad esempio la presenza o assenza di malta cementizia, la dispersività termica, la diffusività termica etc.) ed imponendo una potenza scambiata costante al fine di riprodurre una sorta di TRT numerico esteso temporalmente sino ad una condizione stazionaria. I risultati ottenuti testando casi all'interno di un intervallo di velocità Darcyana compresa tra 10 $^7$  e 10 $^5$  m/s, hanno dimostrato che tra modello numerico e soluzione analitica vi è sempre una differenza inferiore al 10 %. Si può pertanto concludere che la ricerca ha dimostrato che il codice di calcolo MOFLOW/MT3DMS è uno strumento valido per la rappresentazione di sonde geotermiche e del loro scambio energetico con il sottosuolo in presenza di falda. Un altro importante risultato ottenuto che permette di

231

**Conclusioni** 

semplificare la modellazione di sistemi geotermici a circuito chiuso riguarda l'implementazione nel modello della malta cementizia sigillante la sonda. Infatti, in condizioni idrauliche e termiche come quelle del caso di studio, introducendo nel modello le celle rappresentanti la malta cementizia, non si evidenziano significative differenze nei risultati rispetto al caso in cui le proprietà del volume del pozzo geotermico sono assimilate a quelle dell'acquifero circostante. Di conseguenza, al fine di non appesantire computazionalmente le simulazioni è stato ritenuto accettabile trascurare la rappresentazione della malta all'interno del modello.

Una volta validato il modello numerico, si è proceduto a simulare anche un tipico funzionamento annuale di una sonda geotermica (imponendo la temperatura del fluido in ingresso al BHE costante) (Capitolo 5). Anche in questo caso, variando le proprietà idrauliche e termiche (condizioni al contorno, velocità di deflusso, dispersività e diffusività termica) all'interno del modello, è stato osservato un buon accordo con i risultati riscontrati in letteratura, al variare del numero di Péclet. I risultati mostrano che la corretta rappresentazione del flusso di falda e dei meccanismi di trasporto ha un'importanza rilevante nella corretta valutazione dell'entità dello scambio energetico tra BHE e sottosuolo. Ad esempio, l'energia scambiata dal sistema incrementa sino al 90 %, se si aumenta la velocità del deflusso di falda da 10 $^7$  m/s a 10 $^5$  m/s; se si aumenta invece la dispersività termica da 0 ad 1 m si ha un incremento sino al 50 %. Attraverso alcune ottimizzazioni è quindi possibile ottenere migliori prestazioni energetiche dell'impianto.

Dimostrata l'affidabilità del modello numerico MODFLOW/MT3DMS, è stato possibile validarlo sfruttando i dati reali acquisiti mediante il sistema di monitoraggio realizzato nel campo sperimentale di EcoZoo. Nello specifico, si è installato un impianto geotermico a circuito chiuso composto da 5 sonde geotermiche (BHE), una pompa di calore (PdC) ed un'unità di trattamento dell'aria (UTA) per il condizionamento di una sala destinata al postsvezzamento di suinetti (Capitolo 2). Grazie a tale impianto è stato possibile valutare la capacità di simulazione di MODFLOW/MT3DMS anche con dati sperimentali che sino ad oggi non risultavano disponibili in letteratura. Imponendo un valore di temperatura del fluido alla sezione di ingresso del BHE costante e pari a quello desunto dal sistema di monitoraggio, attraverso la calibrazione dei parametri idraulici e termici, è stato trovato un buon accordo tra i dati numerici e sperimentali (Capitolo 7). Di conseguenza, è possibile concludere che il modello numerico è in grado di riprodurre correttamente il trasferimento di calore nell'acquifero.

Grazie al progetto EcoZoo finanziato dalla Regione Lombardia e dal M.I.U.R. è stato

232

**Conclusioni** 

possibile dimostrare la fattibilità di utilizzo anche per il settore zootecnico di sistemi geotermici a bassa temperatura, migliorando l'eco-sostenibilità di un settore dove il risparmio energetico non è ancora stato adeguatamente sviluppato. Nello specifico è stata dimostrata sia una riduzione dei consumi di energia, rispetto al precedente sistema di riscaldamento e costituito da un bruciatore a gas metano (Capitolo 6), sia un potenziale incremento del benessere dell'animale dovuto ad una maggiore omogeneità del calore e ad un migliore ricambio d'aria nella sala. A questi benefici si aggiunge inoltre un apprezzabile risparmio economico, che dovrà in futuro essere valutato più approfonditamente anche su una scala temporale di funzionamento annuale e non solamente mensile, comprensiva quindi anche di un funzionamento di raffrescamento. Il lavoro di tesi ha inoltre dimostrato che grazie alla modellazione numerica è possibile

ottenere un miglior dimensionamento dei sistemi geotermici ed, allo stesso tempo, una corretta valutazione dell'impatto del sistema nel sottosuolo, in termini di temperature raggiunte nel terreno, a seguito della sua messa in opera.

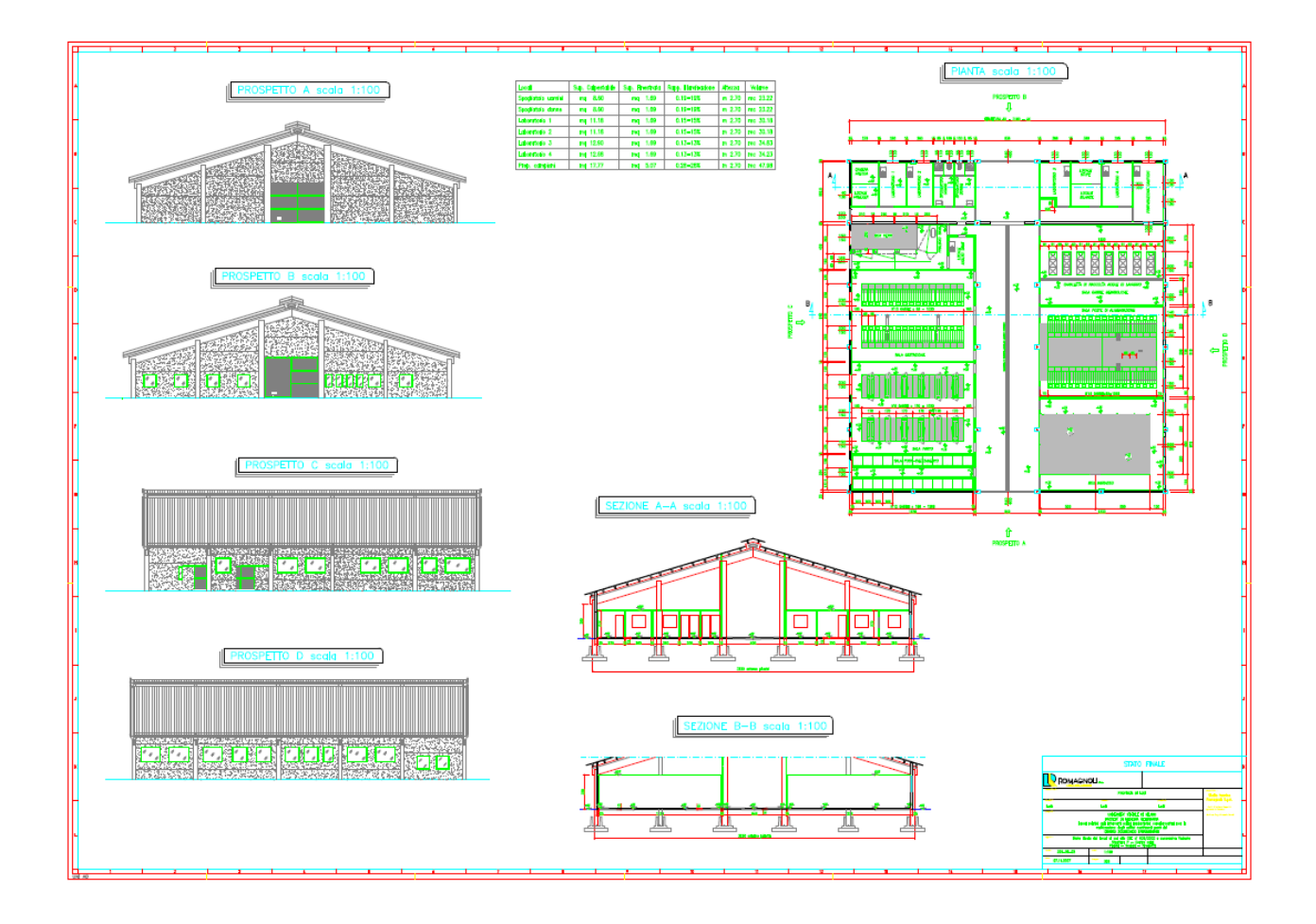

### MONOGRAFIA POZZO 1

Provincia Lodi<br>Comune Lodi Comune<br>Località Codice identificativo

Località<br>
Località<br>
Via Via dell'Università Via dell'Università<br>980310263

Coordinate Gauss Boaga E 5017061.664<br>N 1537365.706 Quota p.c. (m slm) 76.94 Quota chiusino (m slm) 77.58 Profondità (m) 2002 - 2003 - 2004 - 2006 - 2007 - 2008 - 2008 - 2008 - 2008 - 2009 - 2008 - 2008 - 2008 - 2008 - 2008 - 2008 - 2008 - 2008 - 2008 - 2008 - 2008 - 2008 - 2008 - 2008 - 2008 - 2008 - 2008 - 2008 - 2008 - 2008  $Filtri(m)$  -

1537365.706<br>76.94

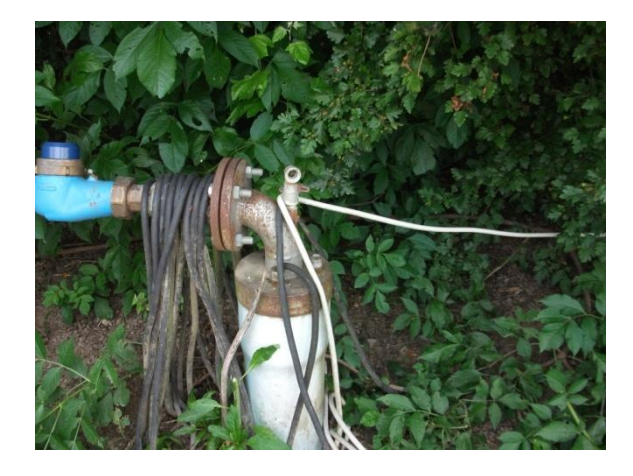

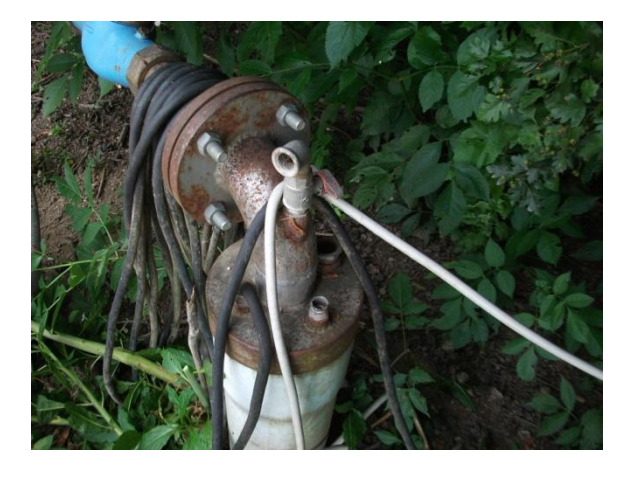

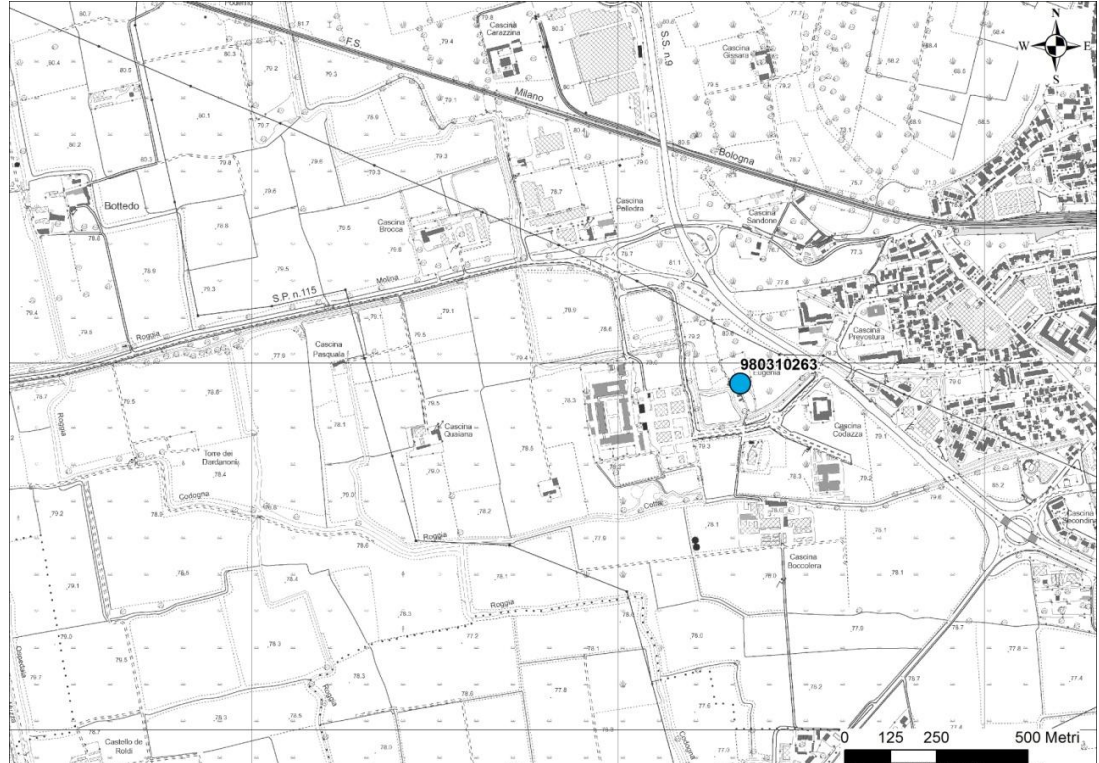

Provincia Lodi<br>Comune Lodi Comune<br>Località Via SP 115<br>Codice identificativo 980310049 Codice identificativo

Cascina Bracca

Coordinate Gauss Boaga E<br>N 5017427.832<br>N 1536642.095 Quota (m slm) 78.29<br>Quota chiusino (m slm) 77.71 Quota chiusino (m slm) 77.71 Profondità (m) 18  $Filtri (m)$  -

1536642.095<br>78.29

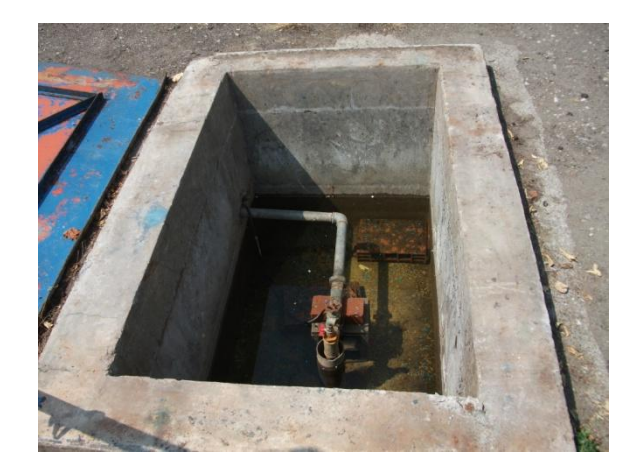

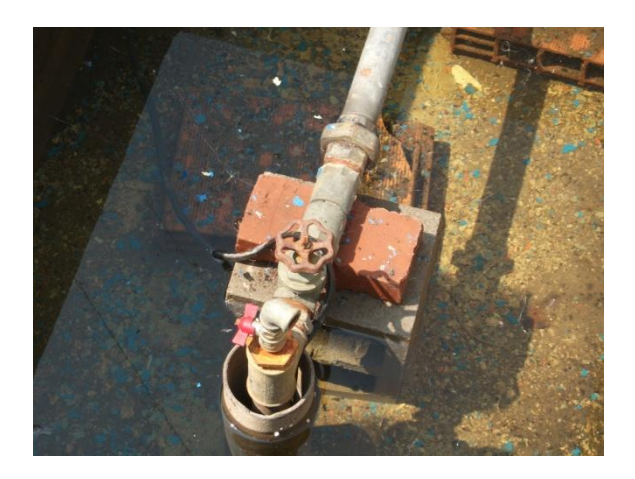

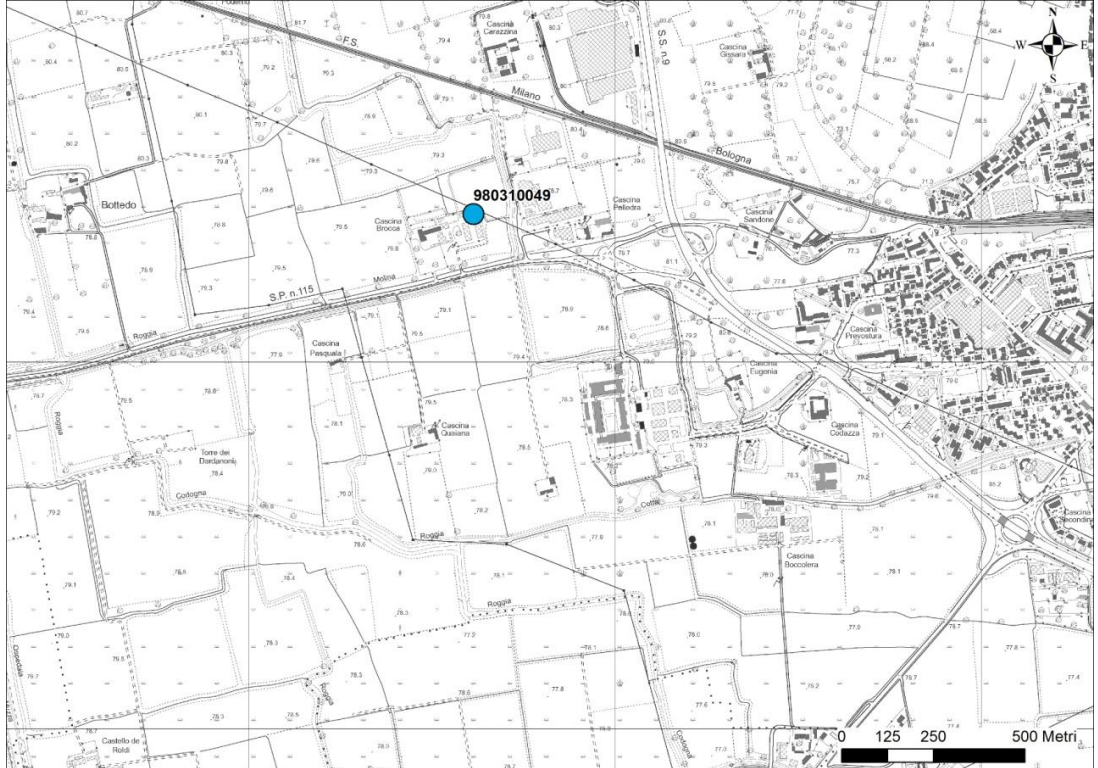

Provincia Lodi<br>Comune Lodi Comune<br>Località Via del sandone<br>Codice identificativo 980310289 Codice identificativo

Cascina Sandone Alto

Coordinate Gauss Boaga E<br>N<br>N<br>N<br>1537538.825 Quota p.c. (m slm) 77.33<br>Quota assi interne (m slm) 77.31 Quota assi interne (m slm) 77.3<br>Profondità (m) 73 Profondità (m) 13  $Filtri (m)$  -

1537538.825<br>77.33

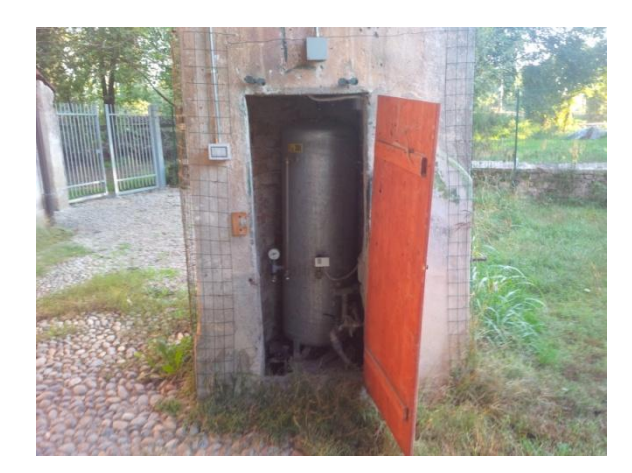

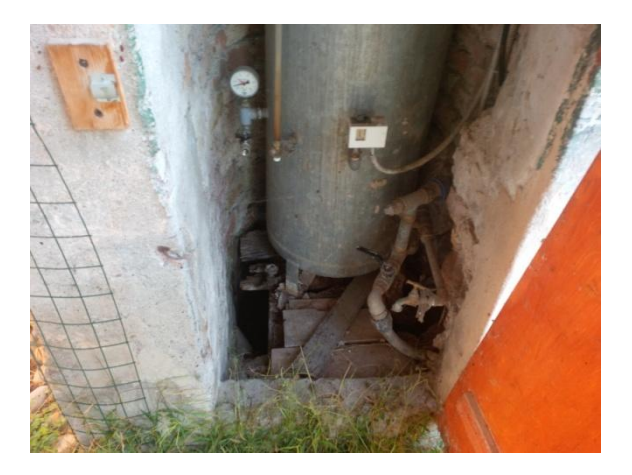

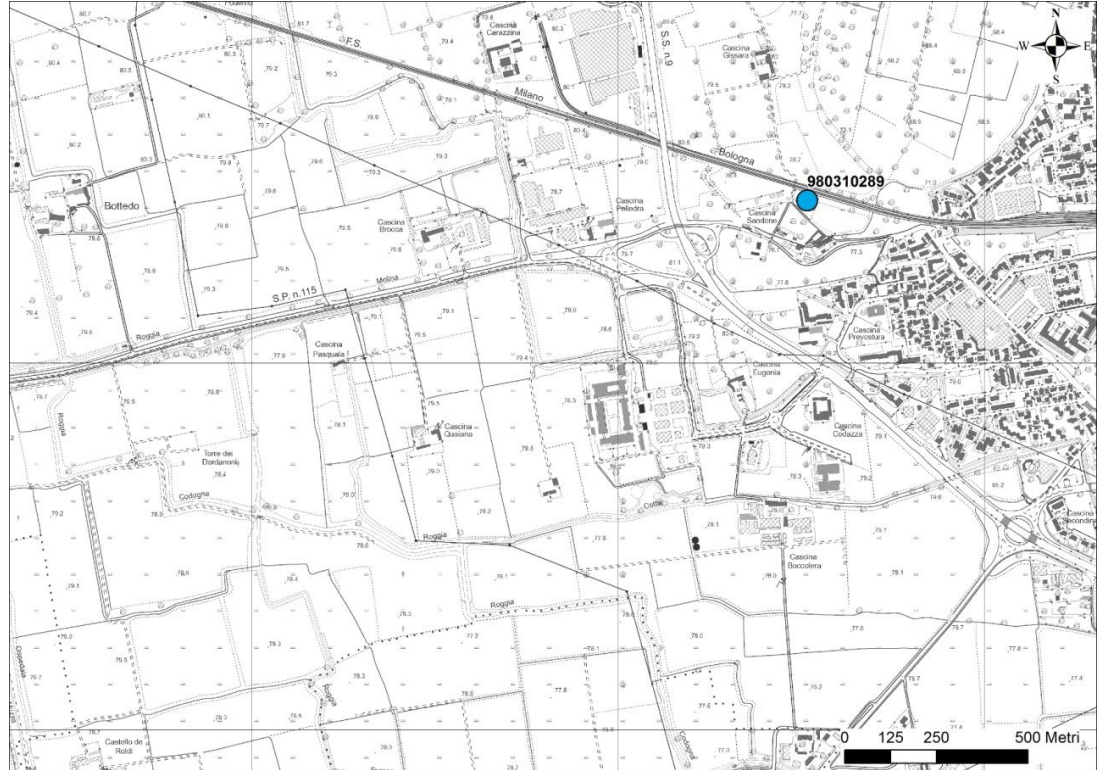

Provincia Lodi<br>Comune Lodi Comune<br>Località Via SP 115<br>Codice identificativo 980310054 Codice identificativo

Cascina Ca' dei Mairani

Coordinate Gauss Boaga E 5016690.942 Quota p.c. (m slm) 77.70 Quota chiusino (m slm) 77.70 Profondità (m) 15  $Filtri (m)$  -

1536846.2545<br>77.70

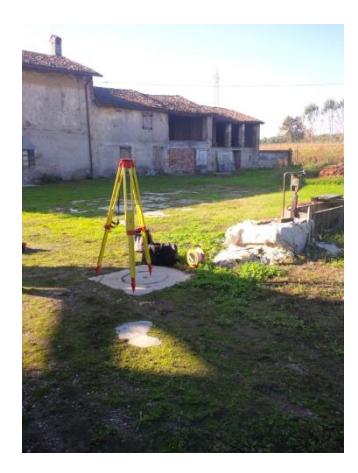

Localizzazione CTR

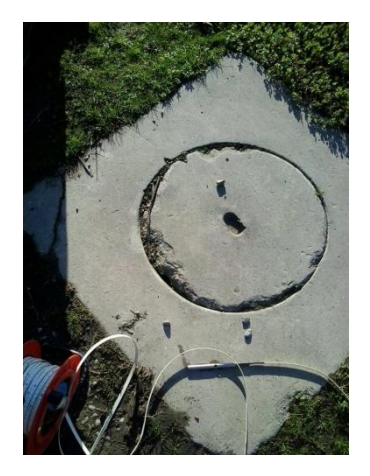

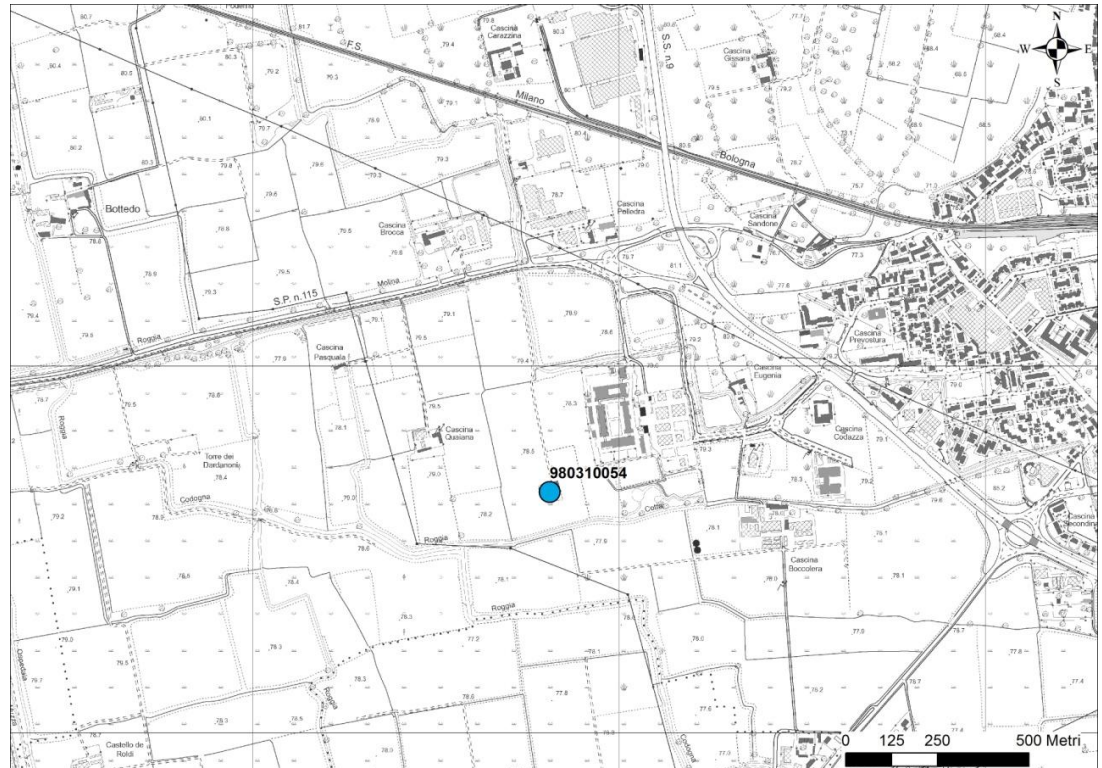

238

Provincia Lodi<br>Comune Lodi Comune<br>Località Estanta<br>Via SP 115<br>Codice identificativo 980310046 Codice identificativo

Oratorio San Giacomo

Coordinate Gauss Boaga E 5017057.476<br>N 1535670.179 Quota p.c. (m slm)<br>
Quota muretto interno (m slm) 78.41 Quota muretto interno (m slm) 78.4<br>Profondità (m) 78.4 Profondità (m) 18  $Filtri (m)$  -

1535670.179<br>77.86

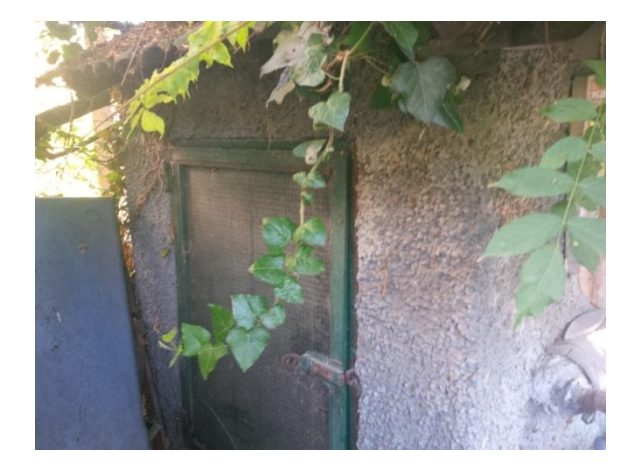

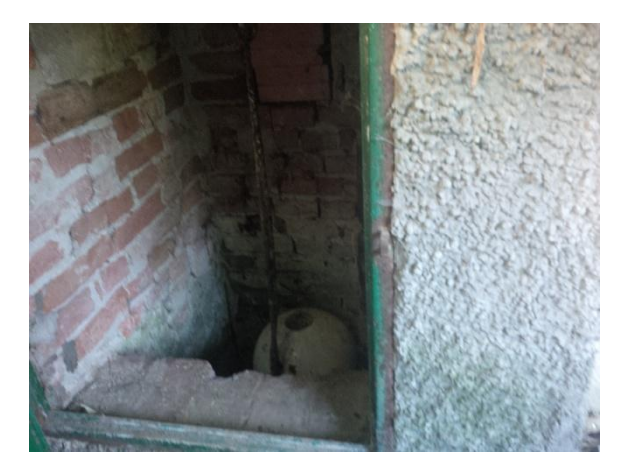

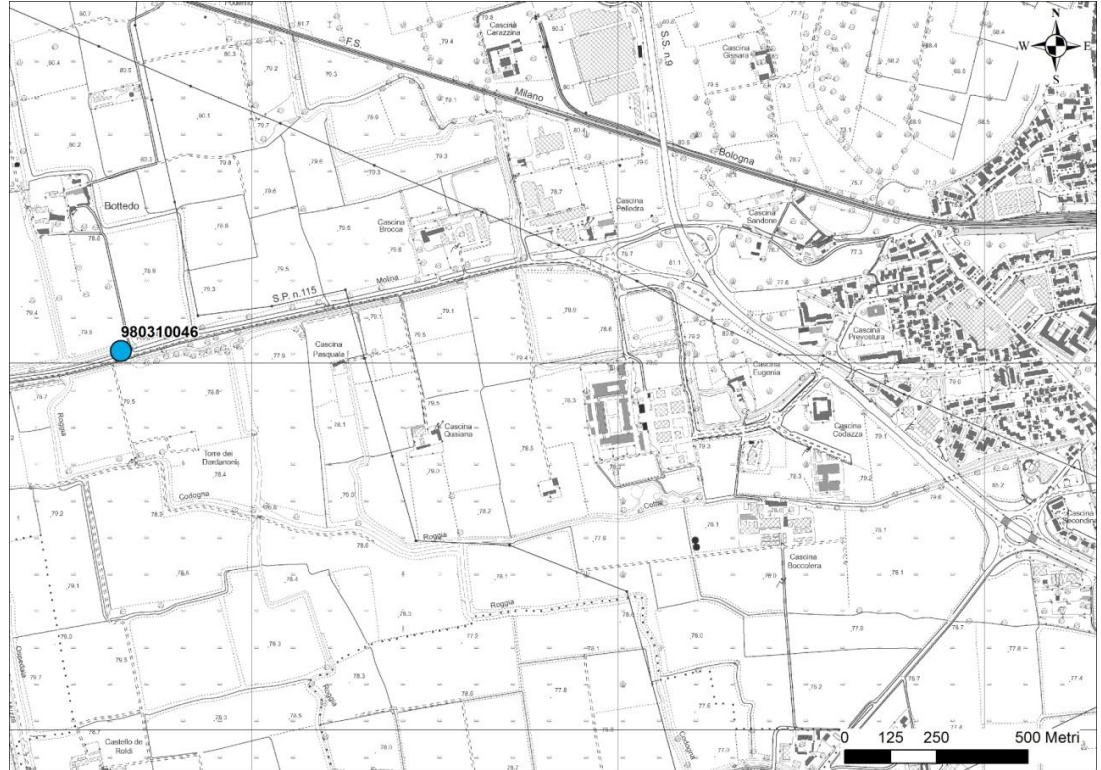

Provincia Lodi<br>Comune Lodi Comune<br>Località Via del Chiosino<br>Codice identificativo 980310055 Codice identificativo

Cascina Prevostura

Coordinate Gauss Boaga E<br>N 5017088.6615 Quota p.c. (m slm) 77.32 Quota misura (m slm) 77.32 Profondità (m) 20  $Filtri (m)$  -

1537576.3605<br>77.32

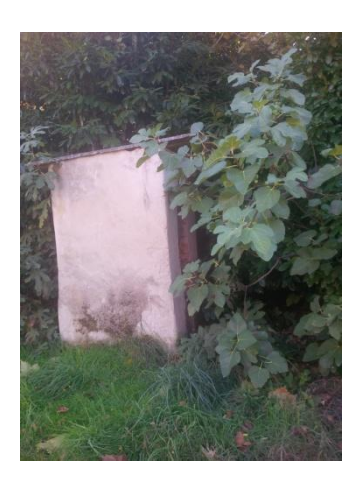

Localizzazione CTR

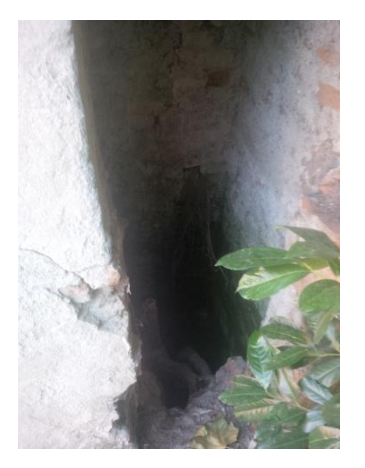

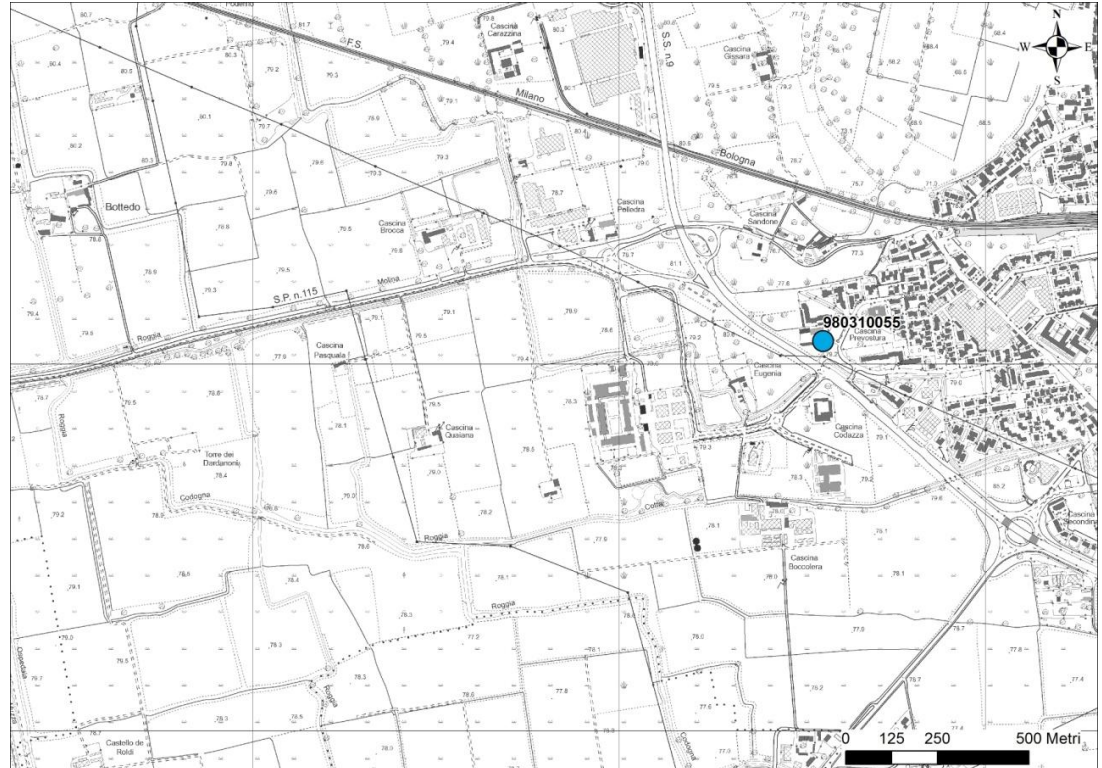

240

Provincia Lodi<br>Comune Lodi Comune<br>Via Codice identificativo mp1

Via Via dell'università, 6

Coordinate Gauss Boaga<br>E<br>N E 5016941.8135 N 1537093.5400 Quota b.p. (m slm) 78.159 Profondità (m) 8 Filtri (m) da 5.5 a 8

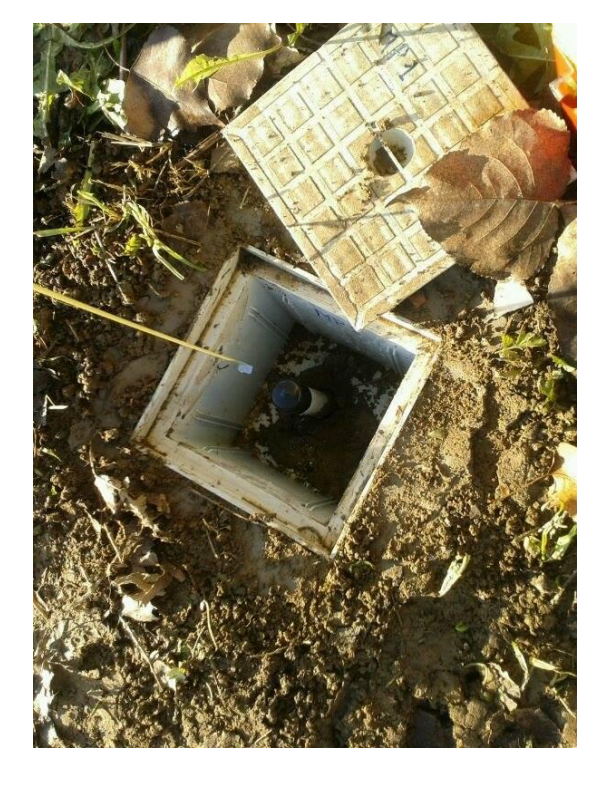

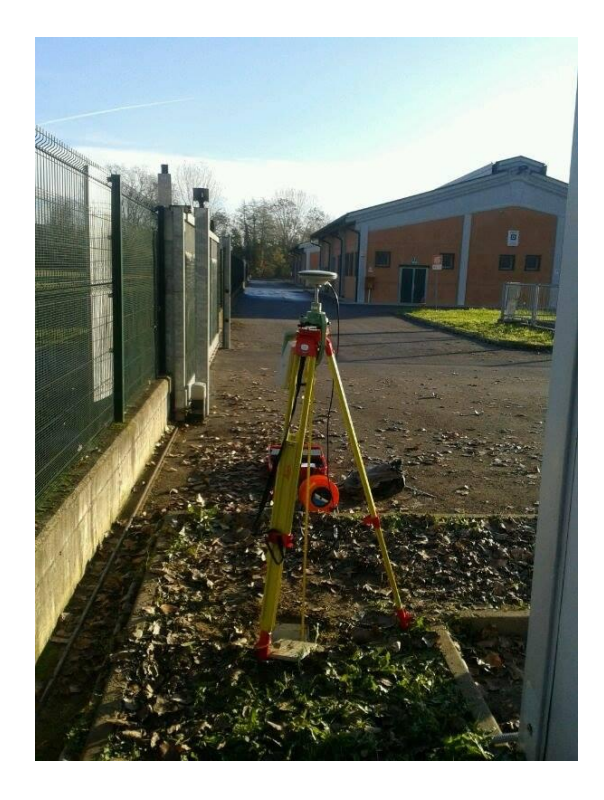

Provincia Lodi<br>Comune Lodi Comune<br>Via Codice identificativo mp2

Coordinate Gauss Boaga<br>E<br>N Quota b.p. (m slm) 78.1615 Profondità (m) 8.1 Filtri (m) da 5.6 a 8.1

Via Via dell'università, 6

E 5016833.5980 1537112.2305<br>78.1615

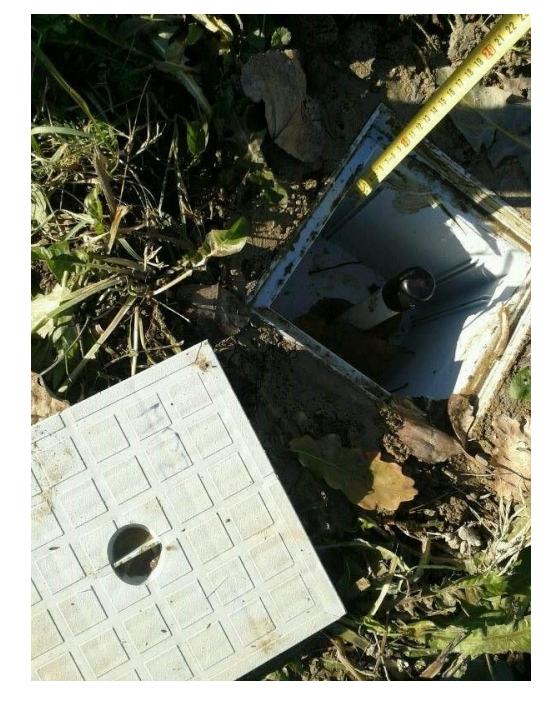

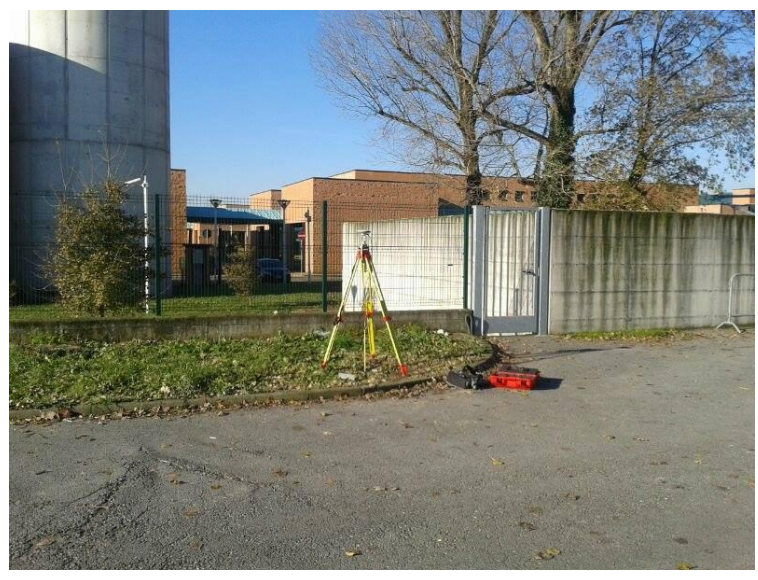

Provincia Lodi<br>Comune Lodi Comune<br>Via Codice identificativo mp3

Coordinate Gauss Boaga<br>E<br>N E 5016864.1270 N 1537180.7440 Quota b.p. (m slm) 78.216 Profondità (m) 8.5 Filtri (m) da 6 a 8.5

Via Via dell'università, 6

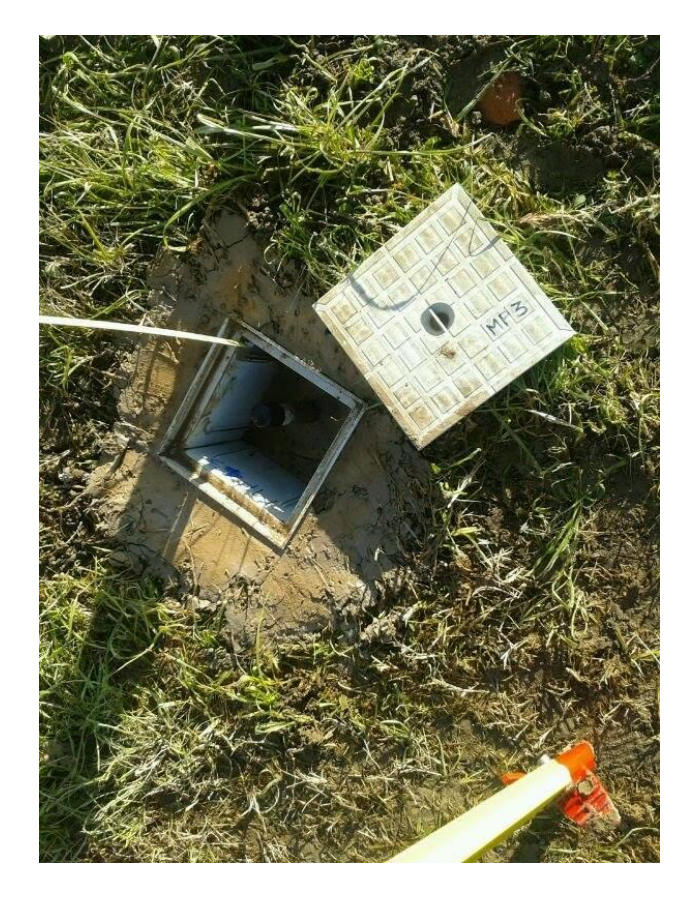

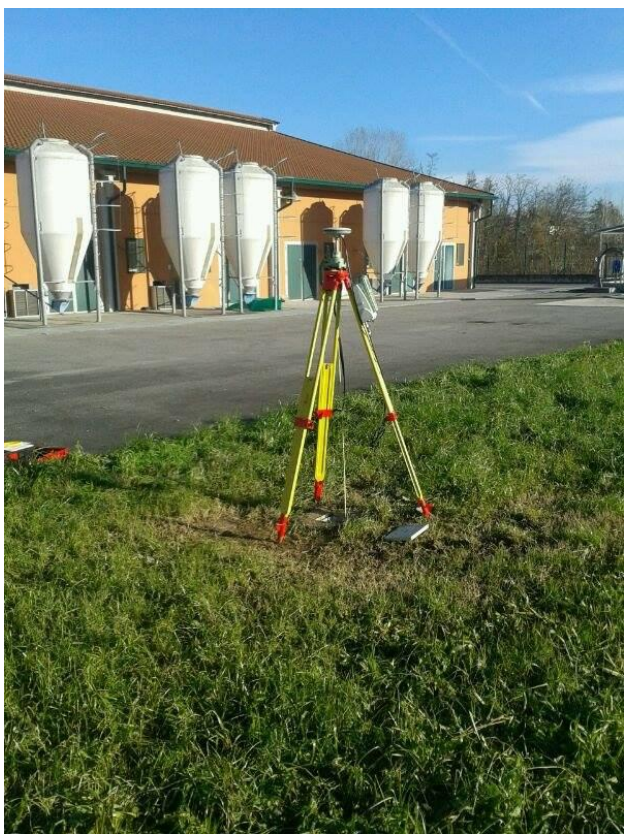

## Allegati

### MONOGRAFIA POZZO 10

Provincia Lodi<br>Comune Lodi Comune<br>Via Codice identificativo mp4

Coordinate Gauss Boaga<br>E<br>N E 5016945.3590 N 1537165.6785 Quota b.p. (m slm) 78.280 Profondità (m) 6.8 Filtri (m) da 4.3 a 6.8

Via Via dell'università, 6

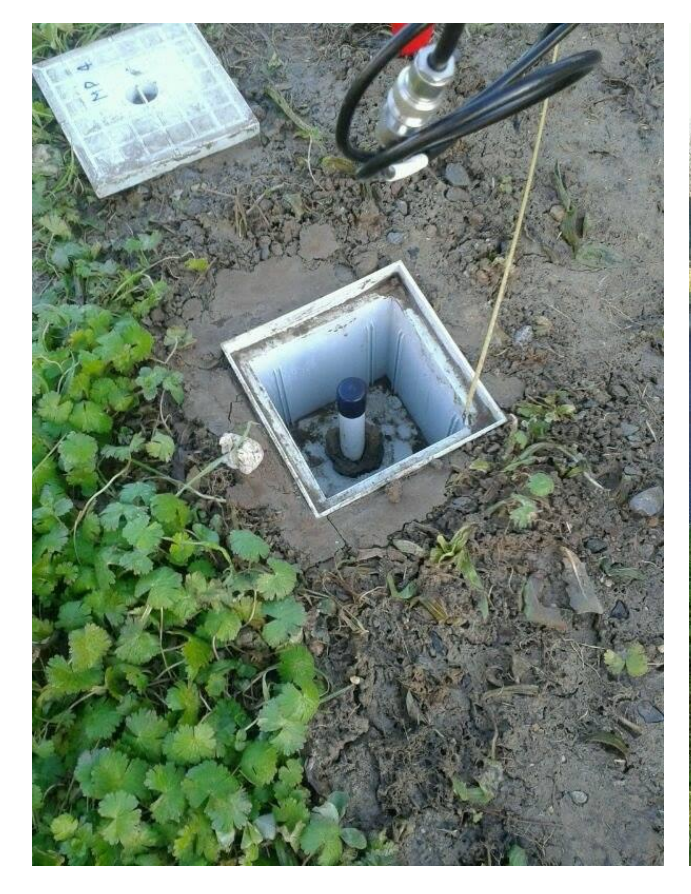

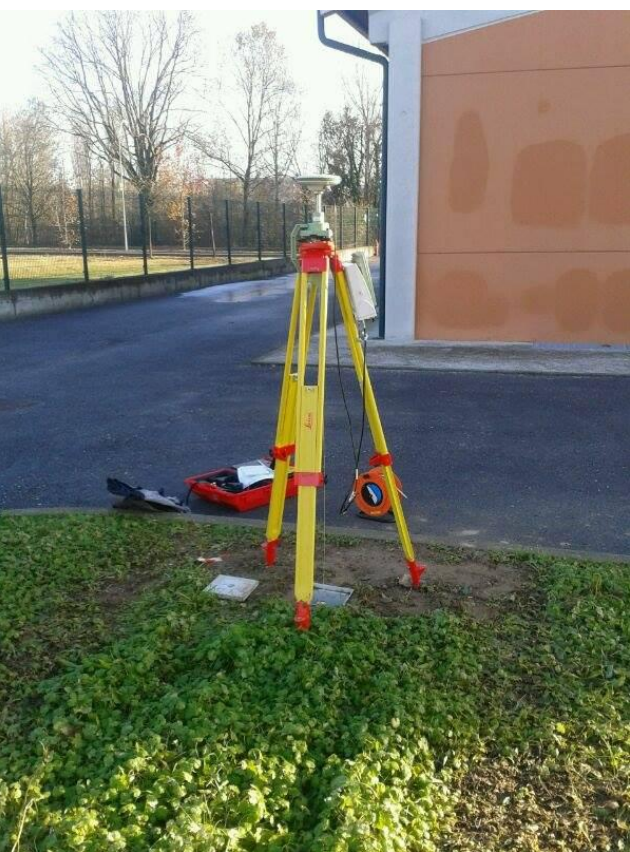

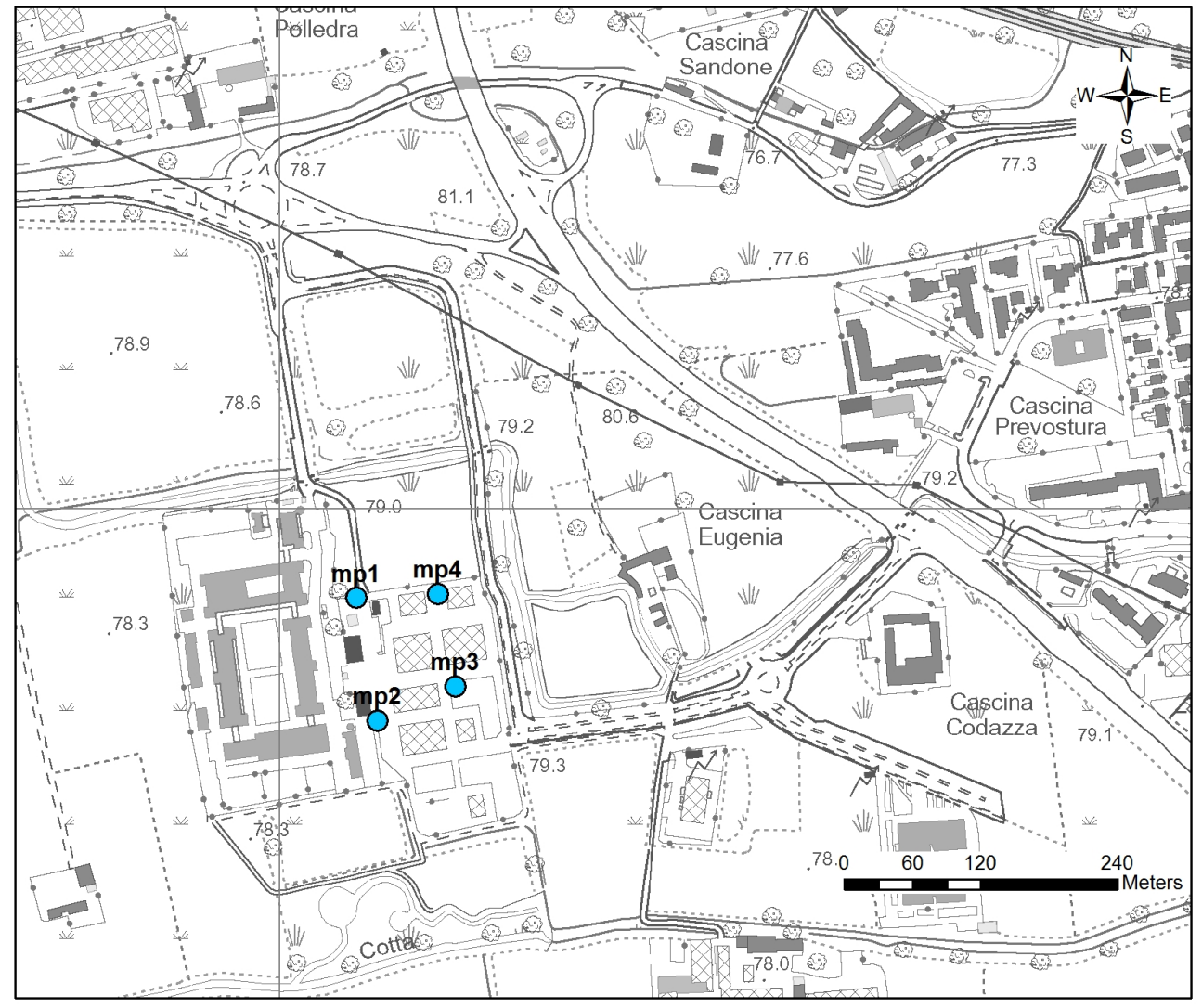

Provincia Lodi<br>Comune Lodi Comune<br>Via Codice identificativo mp5

Coordinate Gauss Boaga E 5016899.502<br>N 1537118.246 Quota p.c. (m slm) 78.1905 Quota b.p. (m slm) 78.1505 Profondità (m) (11.5

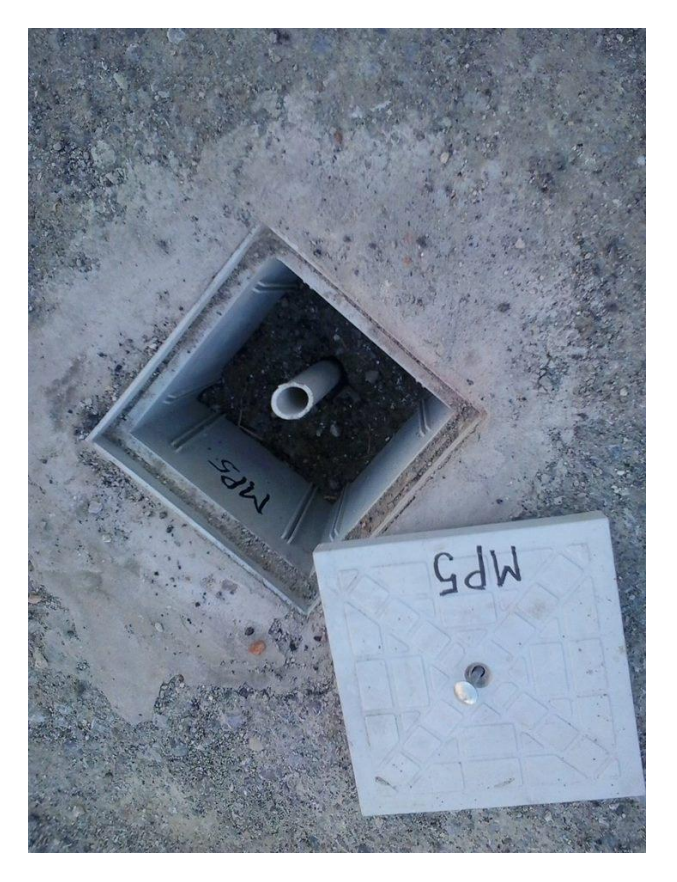

Via Via dell'università, 6

1537118.246<br>78.1905 Da 3 a 11.5

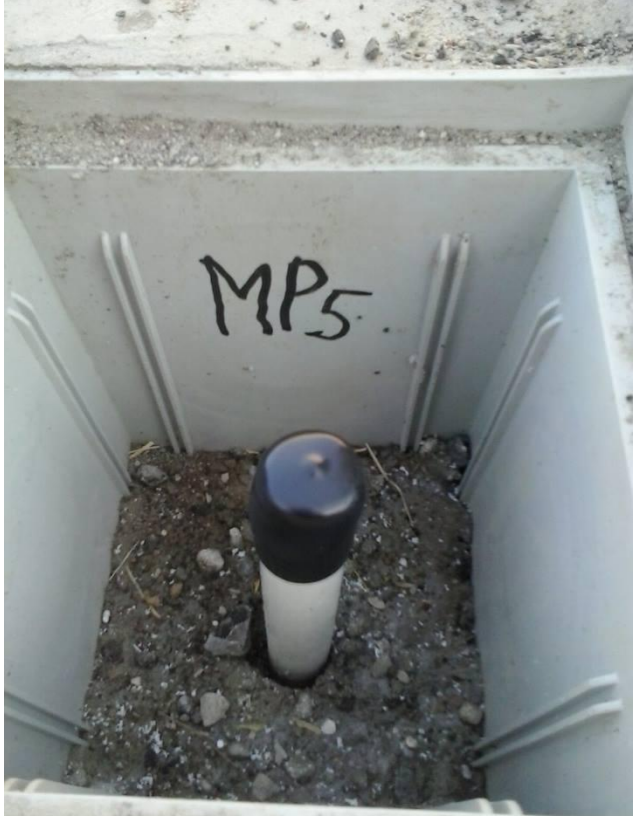

Provincia Lodi<br>Comune Lodi Comune<br>Via Codice identificativo P1

Coordinate Gauss Boaga<br>E<br>N Quota p.c. (m slm) 78.1905 Quota b.p. (m slm) 78.0105 Profondità (m) 60 Filtri (m) Da 4 a 60

Via Via dell'università, 6

E 5016896.3665 1537118.0325<br>78.1905

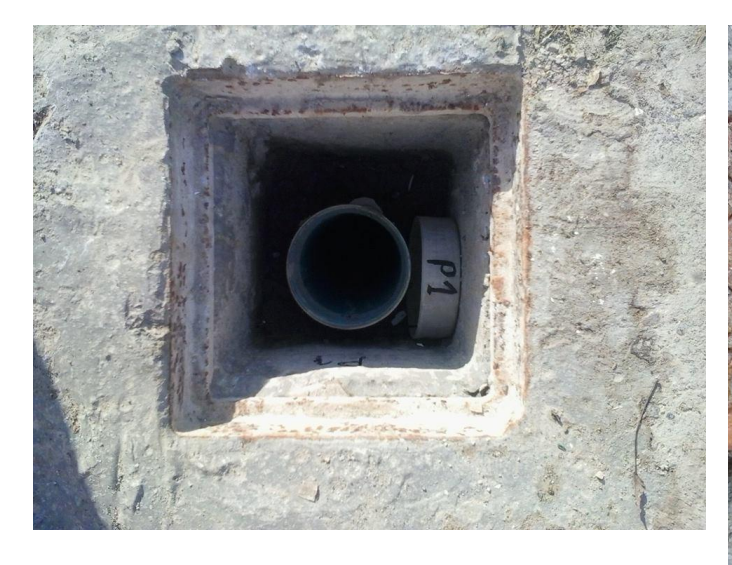

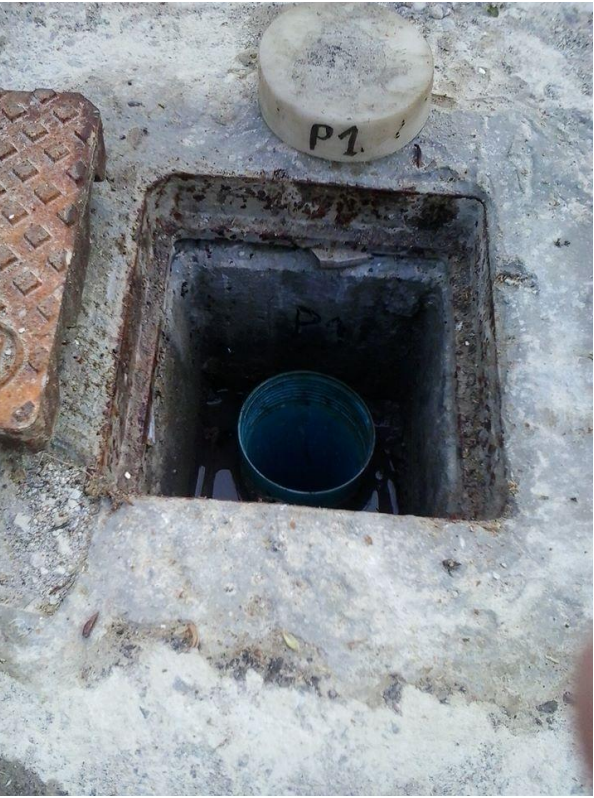

Provincia Lodi<br>Comune Lodi Comune<br>Via Codice identificativo P2

Coordinate Gauss Boaga<br>E<br>N Quota p.c. (m slm) 78.1905 Quota b.p. (m slm) 78.1205 Profondità (m) 12 Filtri (m) Da 3 a 12

Via Via dell'università, 6

E 5016897.787 1537119.330<br>78.1905

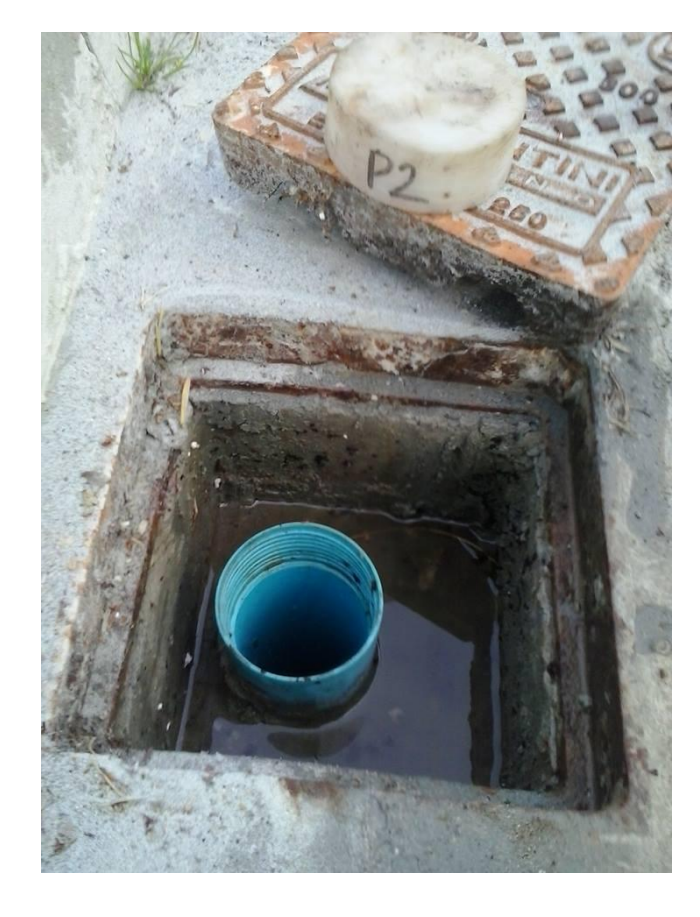

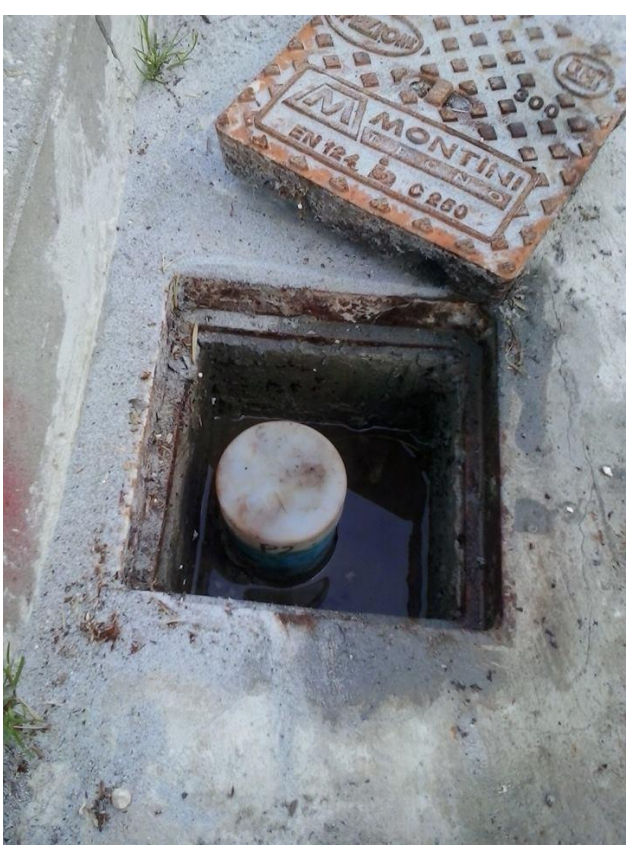

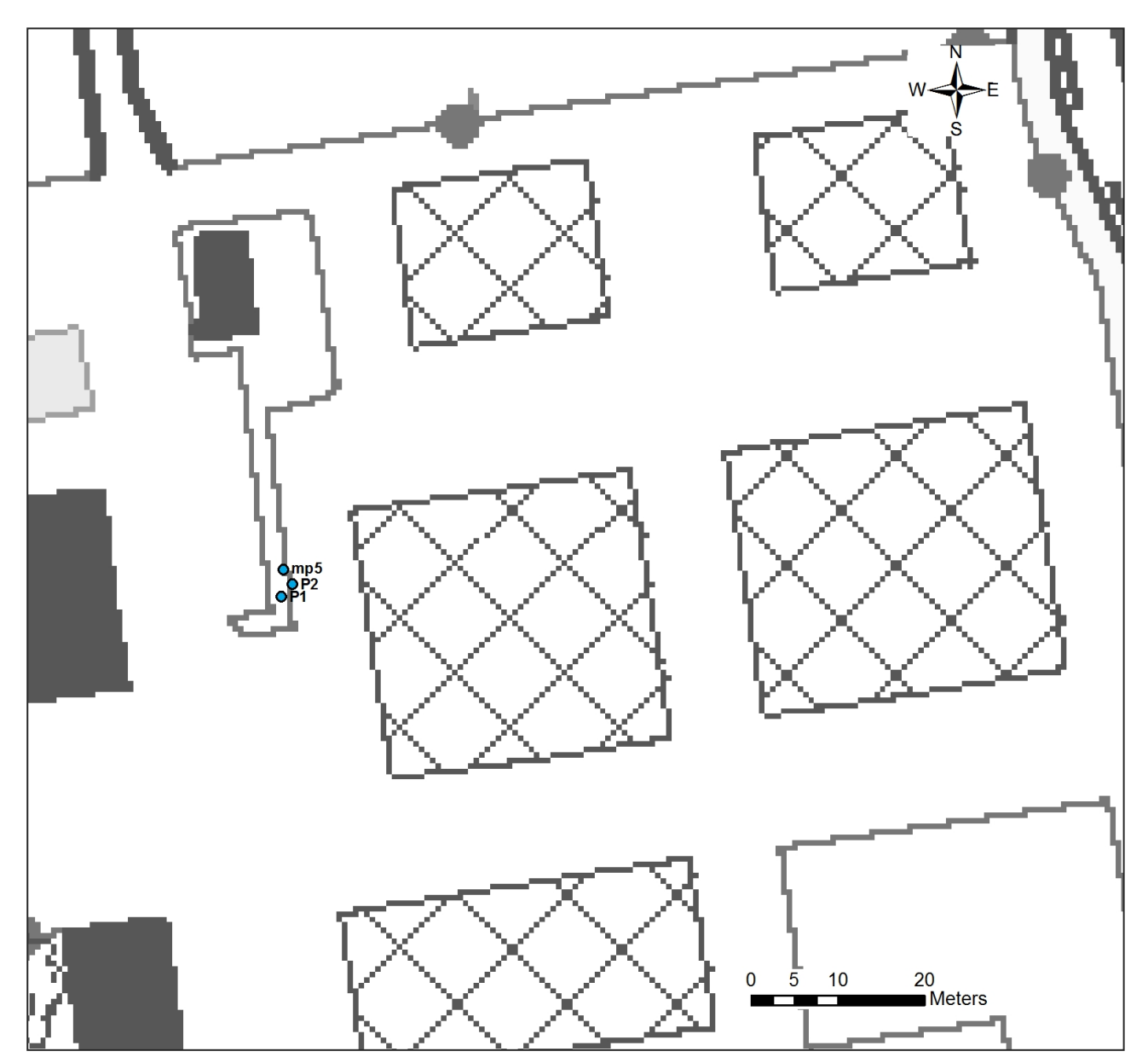

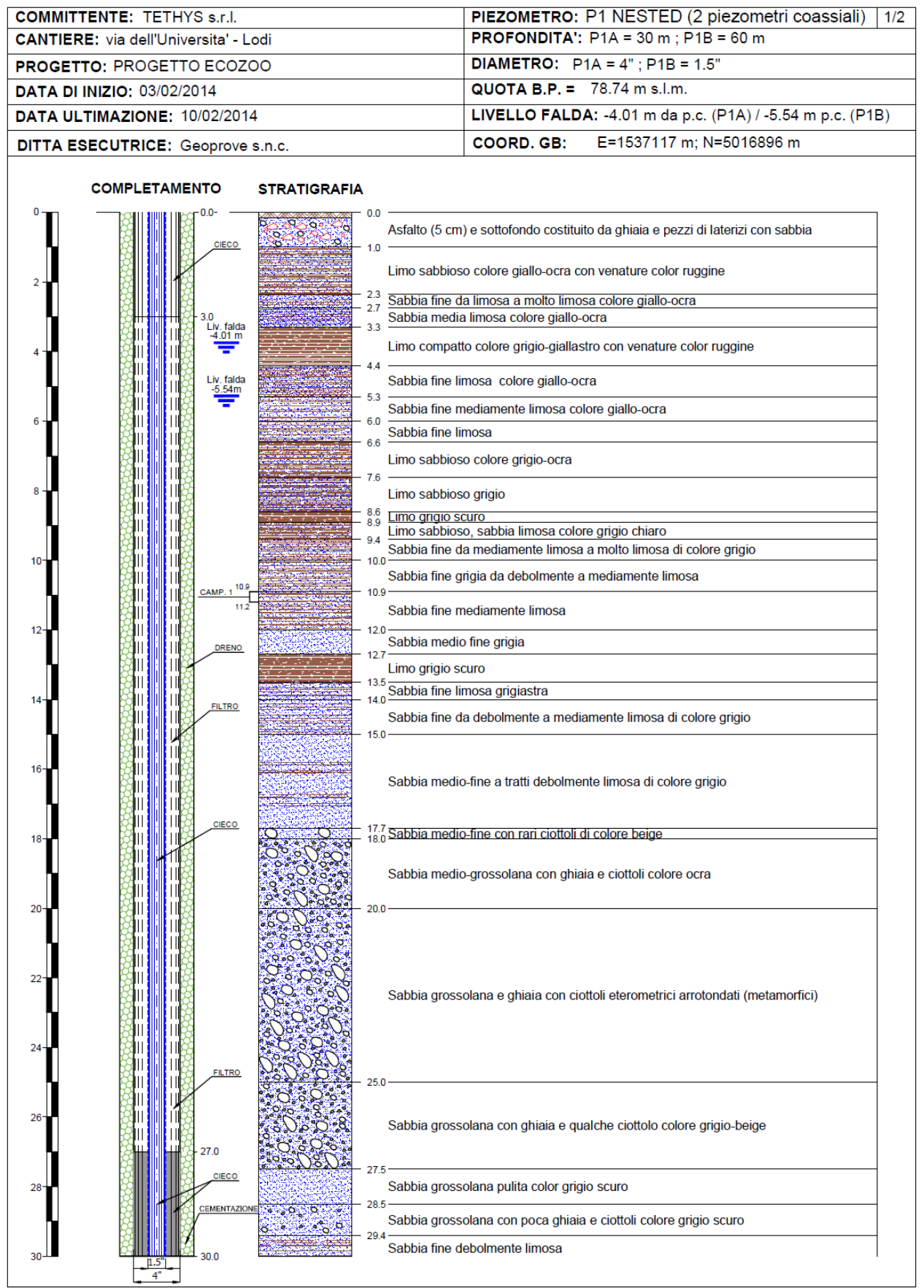

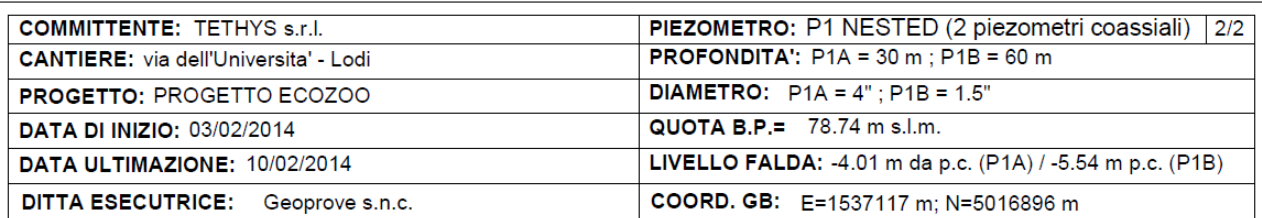

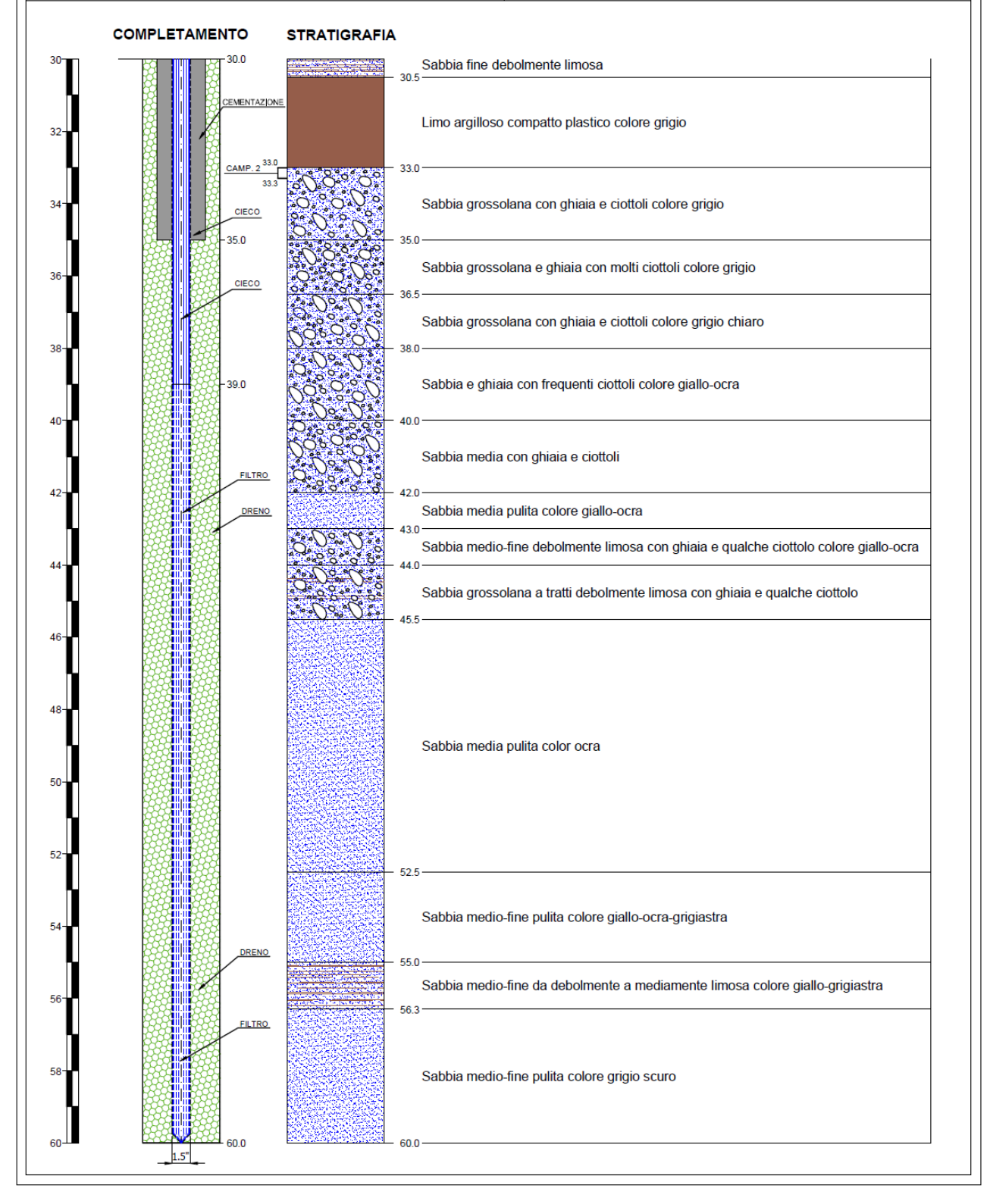

Si visualizzano di seguito i grafici degli abbassamenti piezometrici nel tempo ed i parametri usati nell'interpretazione della permeabilità, per 4 punti di misura. La prima figura rappresenta la curva tempo/abbassamenti per il micropiezometro mp2, mentre la seconda mostra i parametri di input usati nella elaborazione ed il valore di conducibilità idraulica calcolato per mp2.

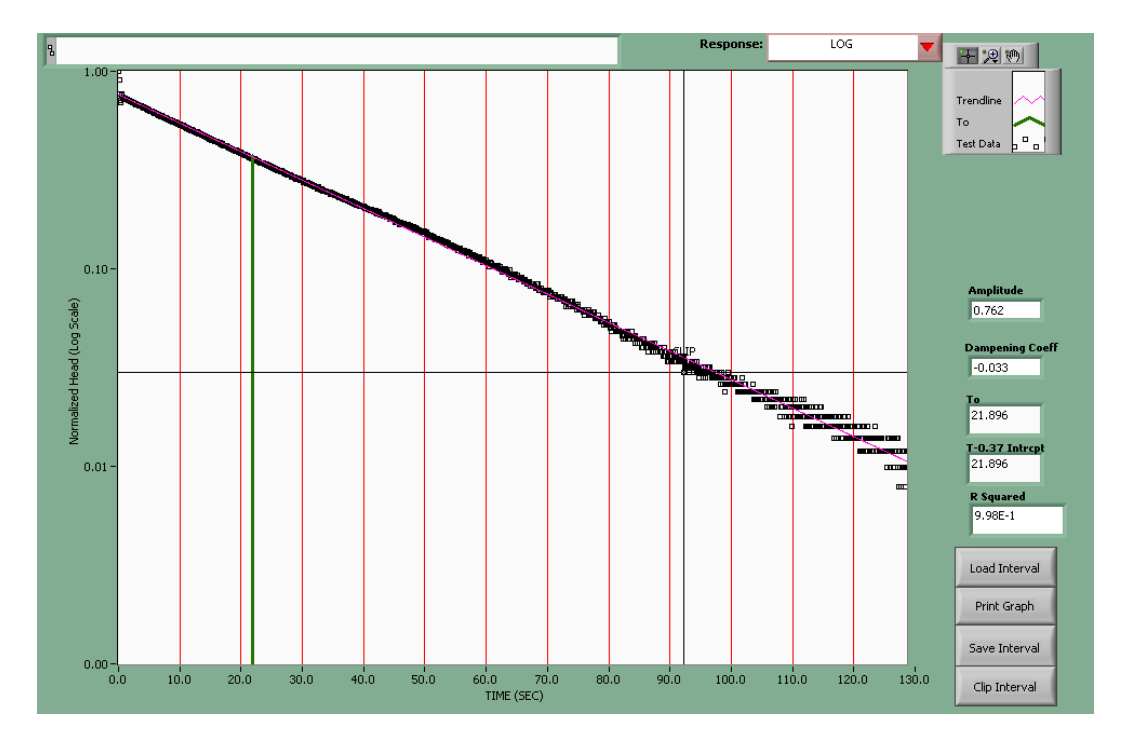

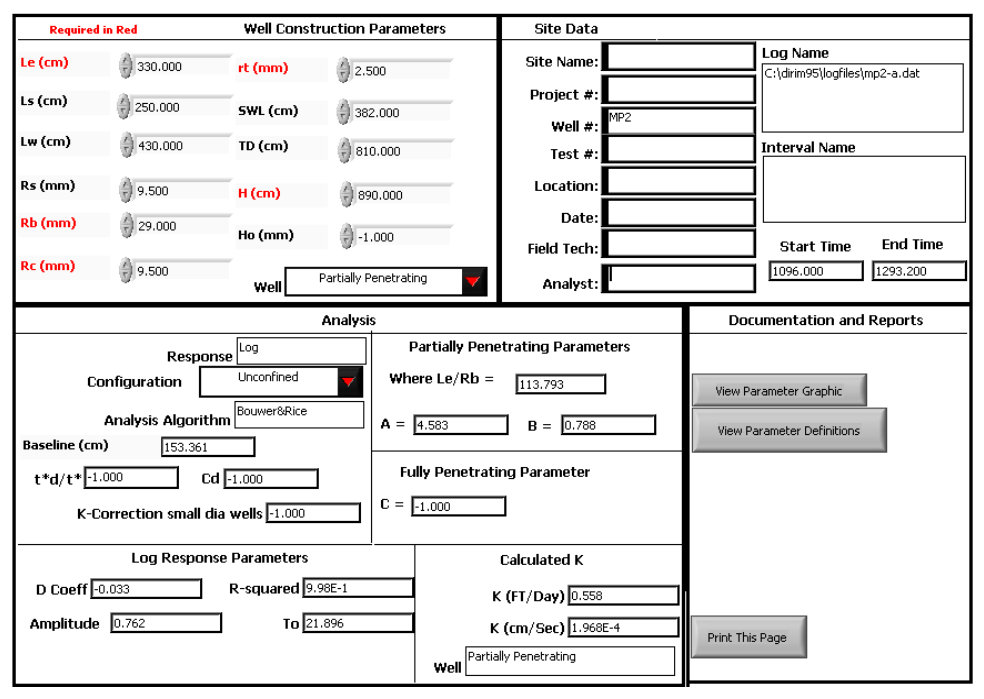

La prima figura rappresenta la curva tempo/abbassamenti per il micropiezometro mp3, mentre la seconda mostra i parametri di input usati nella elaborazione ed il valore di conducibilità idraulica calcolato per mp3.

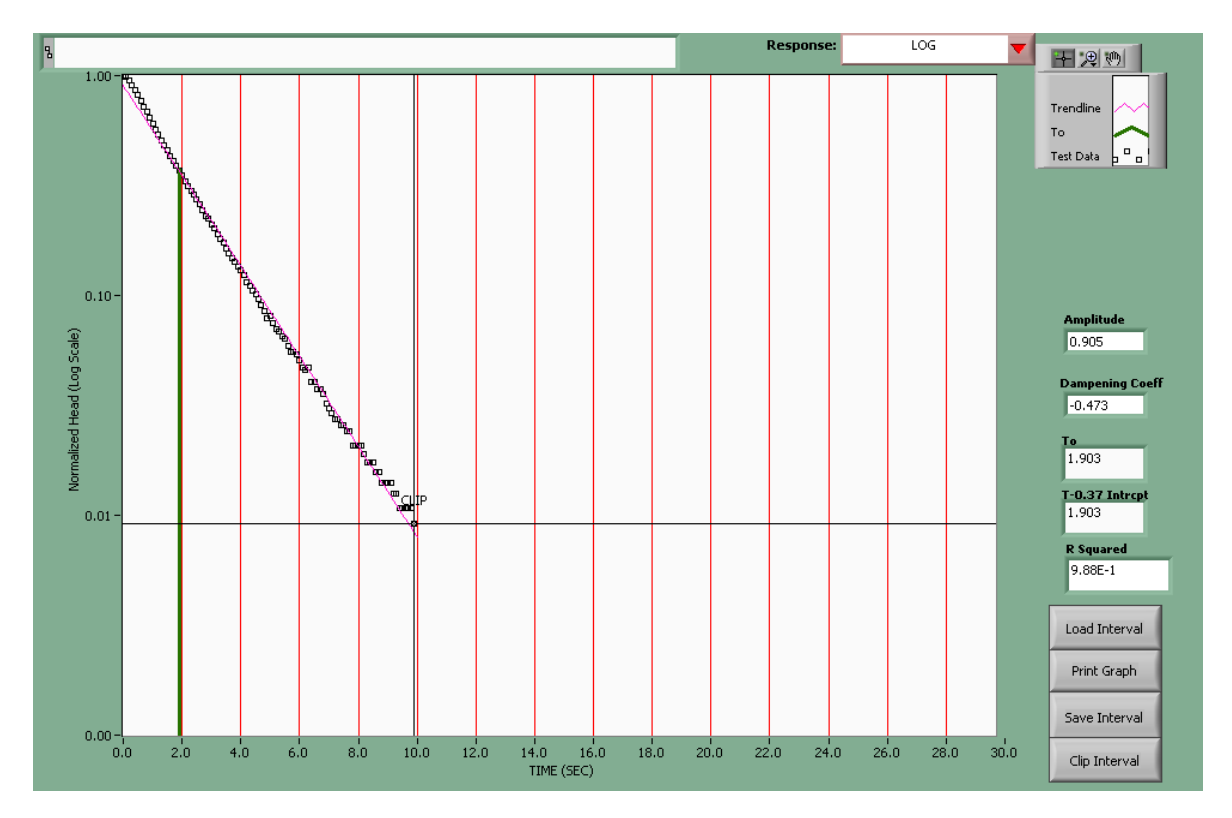

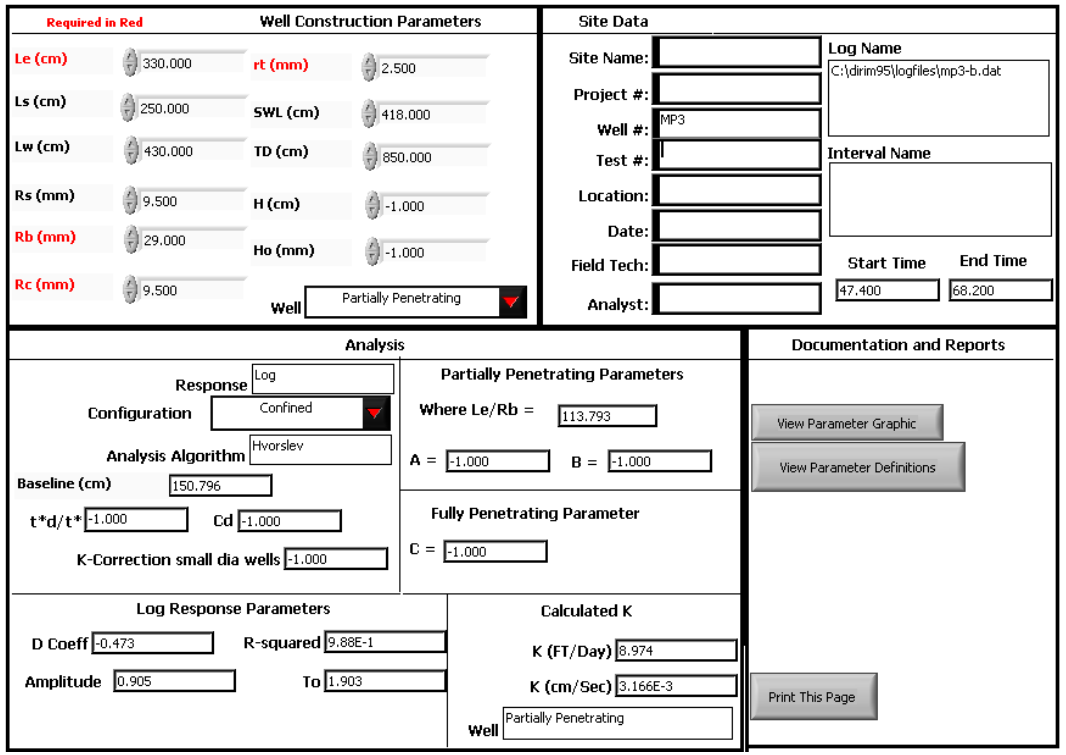

La prima figura rappresenta la curva tempo/abbassamenti per il micropiezometro mp4, mentre la seconda mostra i parametri di input usati nella elaborazione ed il valore di conducibilità idraulica calcolato per mp4.

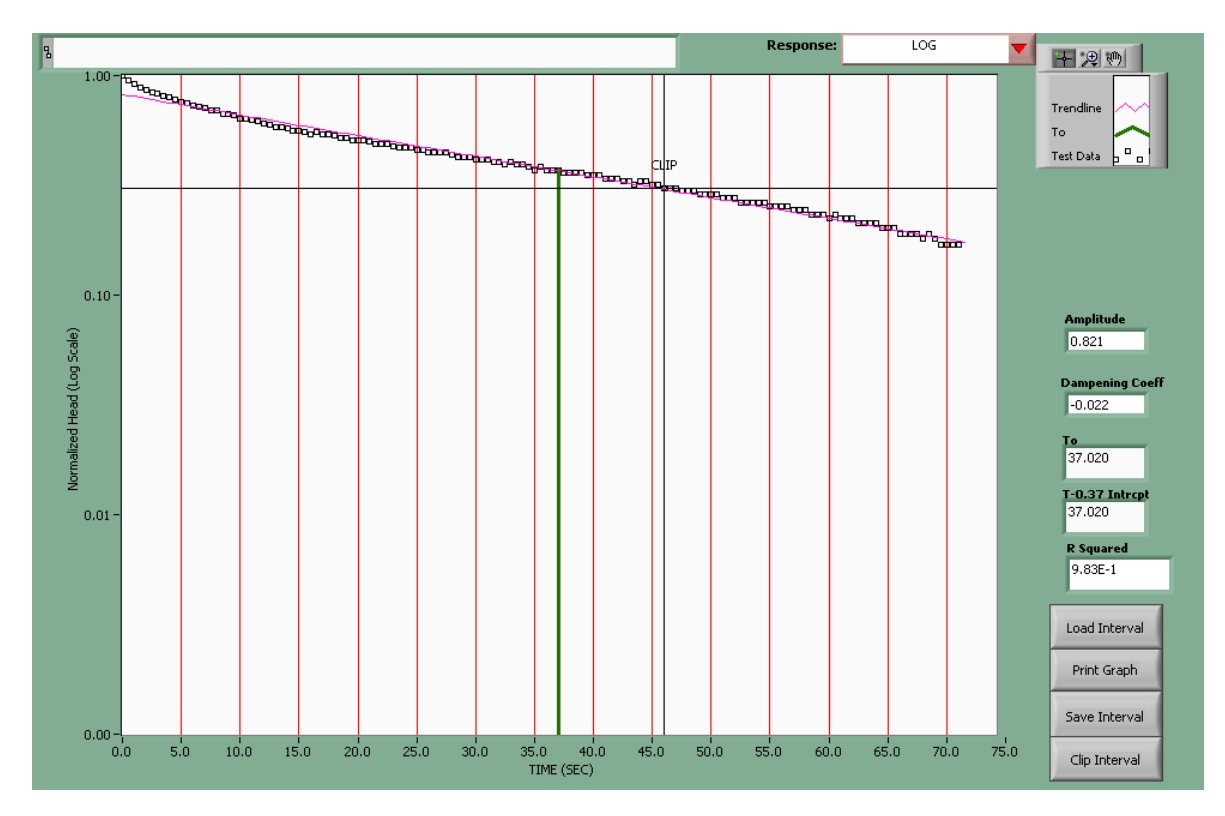

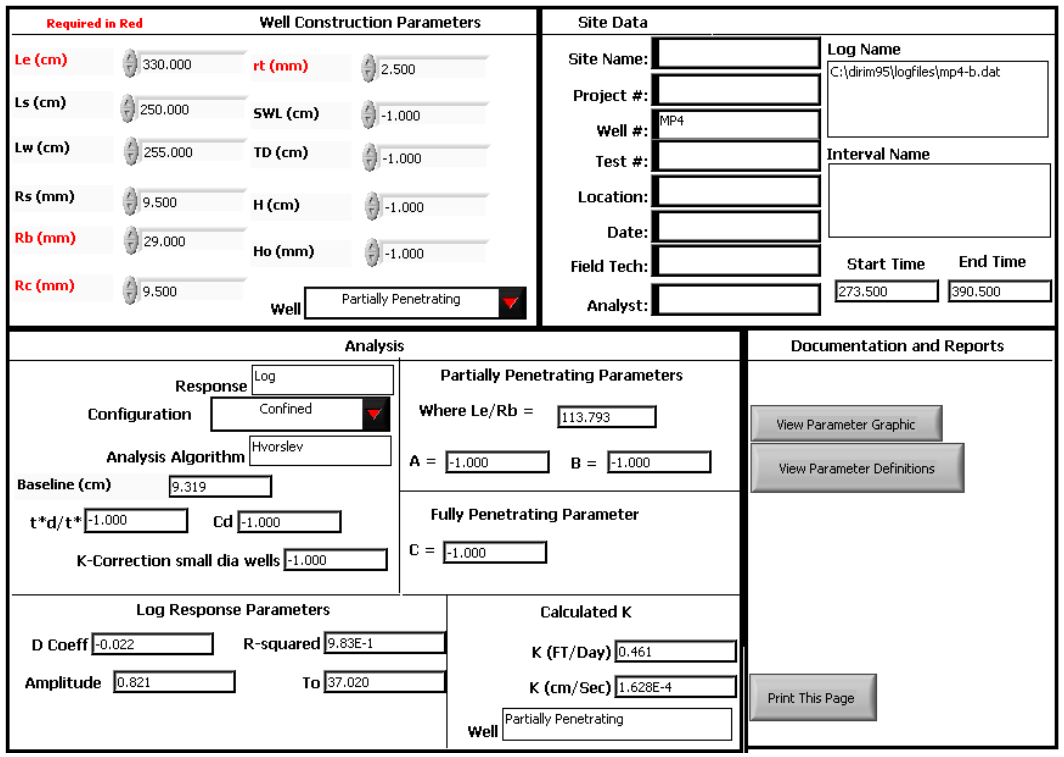

La prima figura rappresenta la curva tempo/abbassamenti per il piezometro P1int, mentre la seconda mostra i parametri di input usati nella elaborazione ed il valore di conducibilità idraulica calcolato per P1int.

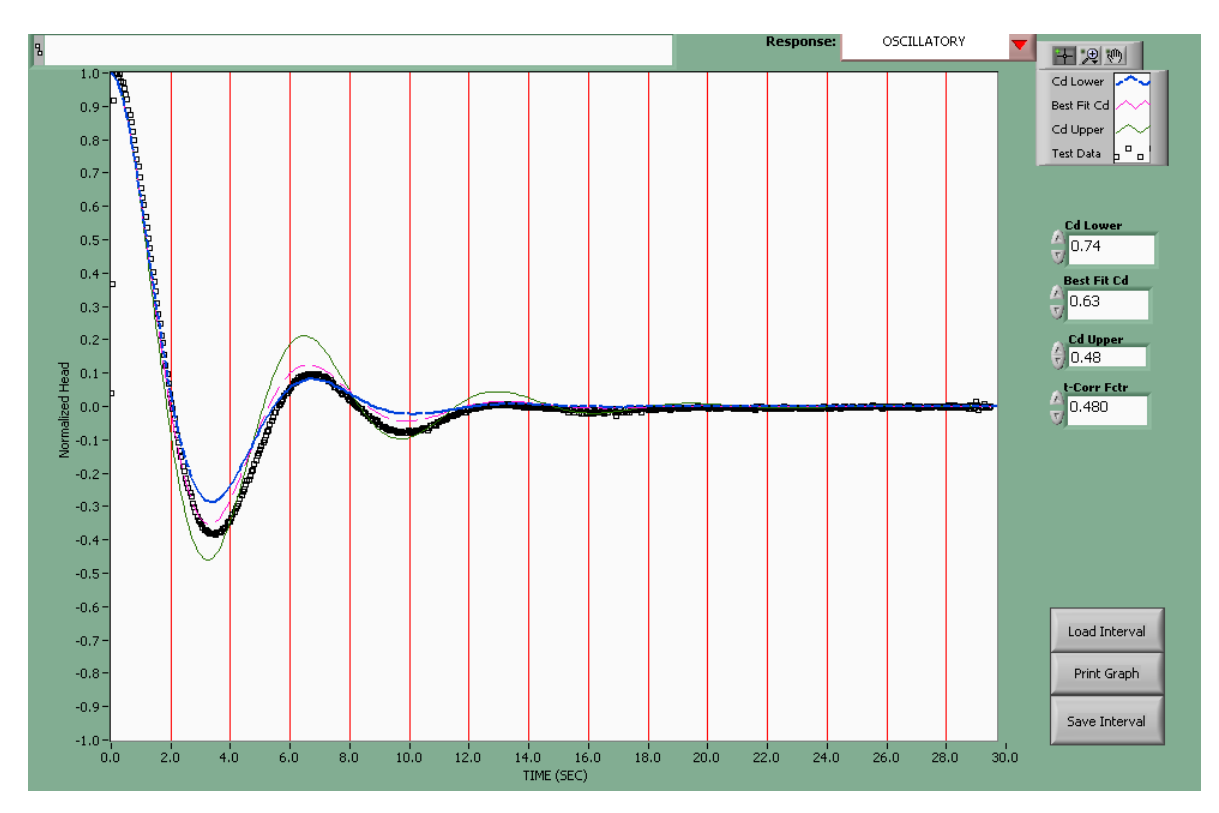

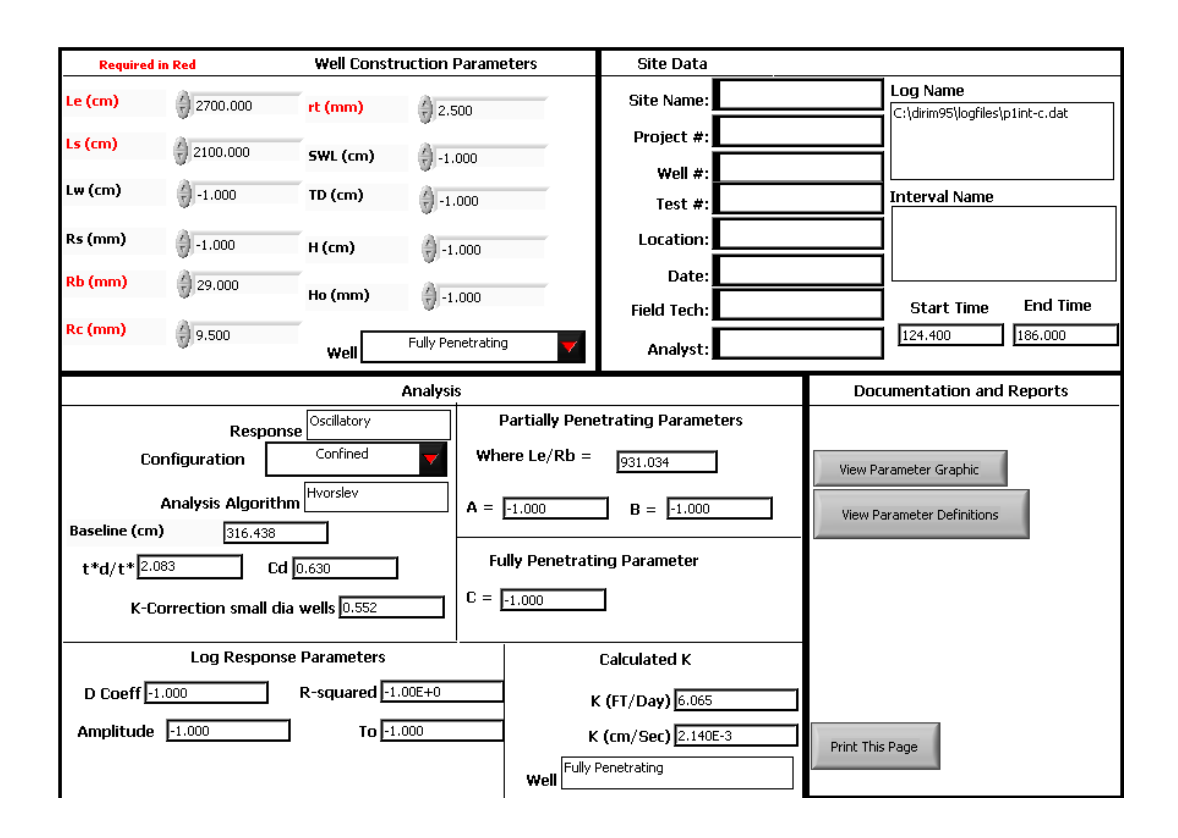

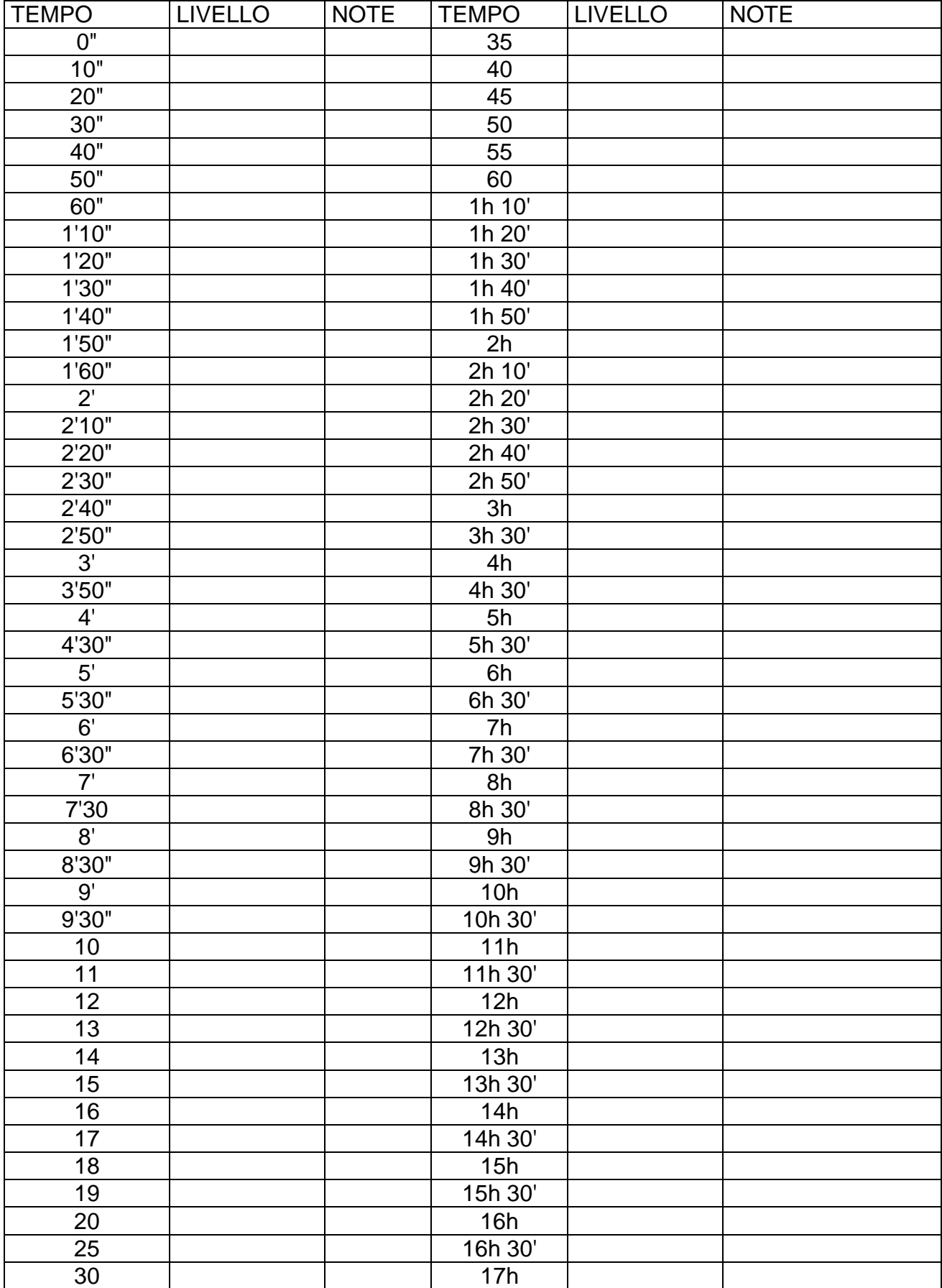

### *Risultati osservati nel P2*

Come precedentemente, l'interpretazione del valore di permeabilità dell'acquifero è stata fornita analizzando gli abbassamenti di carico piezometrico osservati nel piezometro in pompaggio *P2*, dal momento di accensione della pompa sino allo spegnimento. Gli abbassamenti sono stati misurati in questo caso solamente mediante data logger. Si riporta l'interpretazione effettuata utilizzando il metodo di Neuman. In questo caso, la curva degli abbassamenti idraulici è costituita da un doppio asintoto orizzontale, comportamento detto del "doppio drenaggio" e rappresentativo di una falda libera. Nello specifico, è stata separata la curva degli abbassamenti in due parti al fine di osservare meglio su quale curva teorica fittassero i dati: entrambe fittano sulla curva  $\beta$ =0.001 ed il valore di permeabilità ottenuto è simile. Trattandosi di dati misurati all'interno del piezometro in pompaggio, non si visualizza il parametro relativa all'immagazzinamento poiché in questo punto di controllo non ha senso calcolarlo.

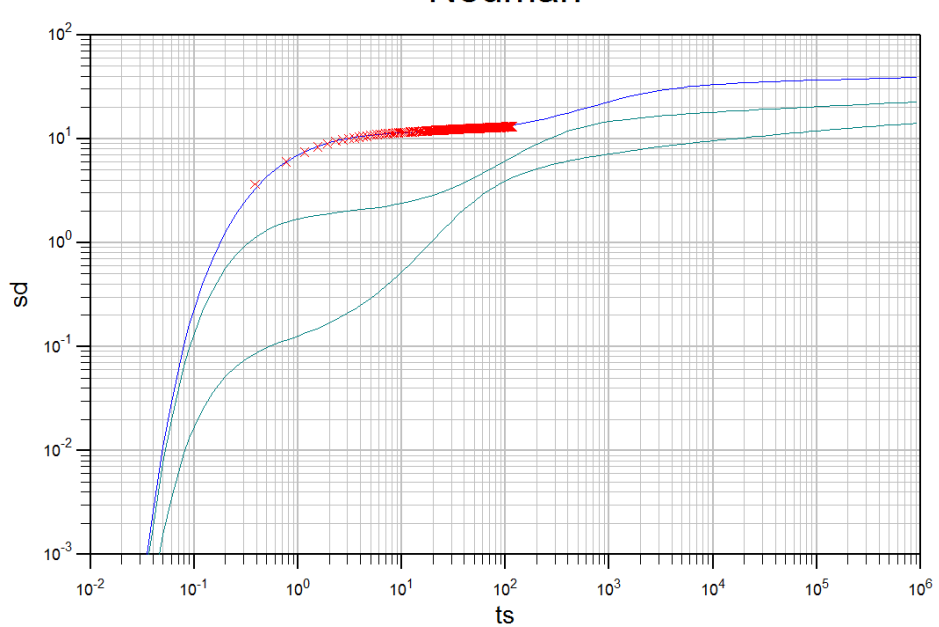

### **Neuman**

### Allegati

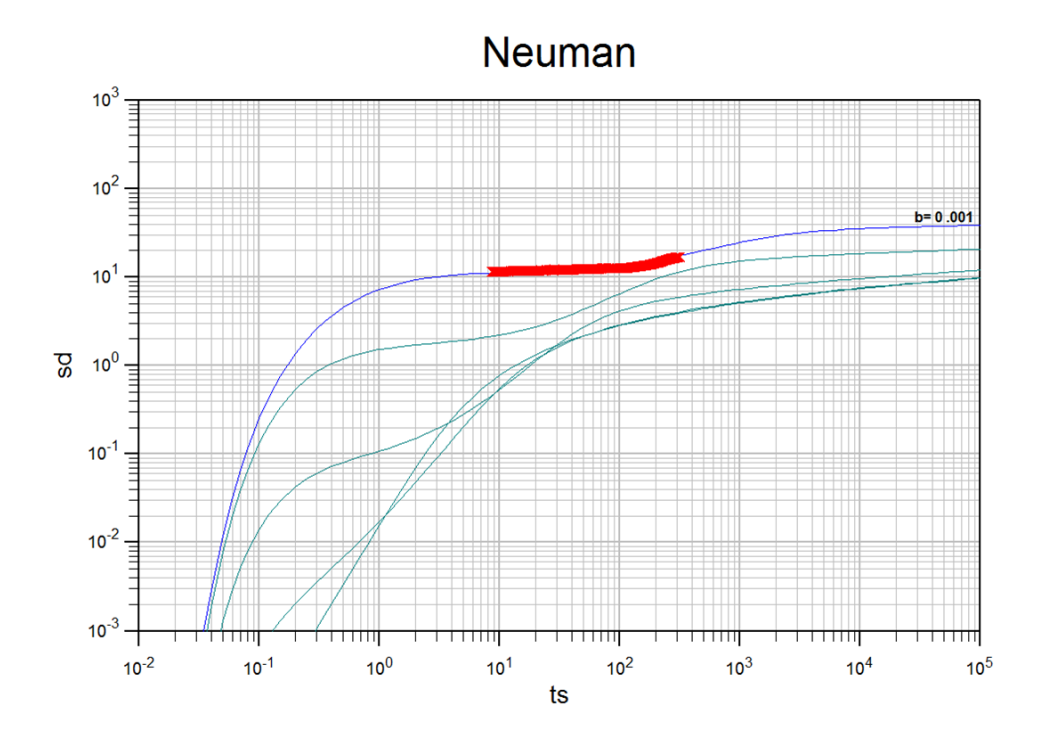

Trasmissività, T 2.21 · 10<sup>-4</sup> ÷ 1.97 · 10<sup>-4</sup> m<sup>2</sup>/s **Permeabilità, k** 1.84 · 10<sup>-5</sup> ÷ 1.64 · 10<sup>-5</sup> m/s

Un'ulteriore conferma del valore di permeabilità ottenuto va ricercata nell'interpretazione della prova di risalita. Utilizzando quindi gli abbassamenti residui osservati è stato utilizzato il metodo "Theis Recovery" implementato in Aquifer Win32 ed è stato osservato il seguente risultato:

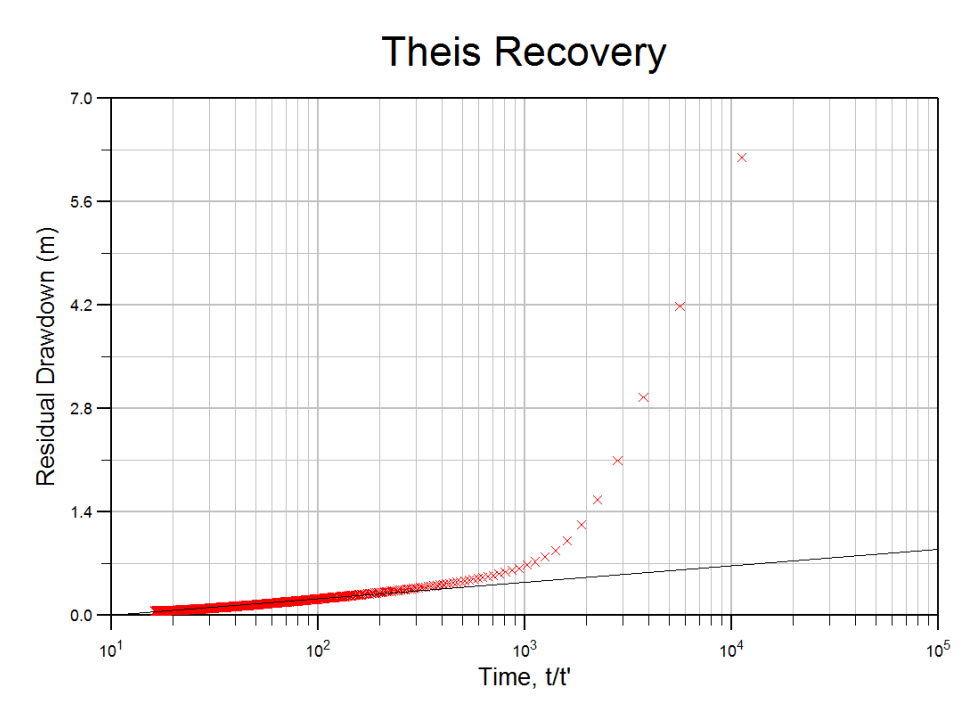

258

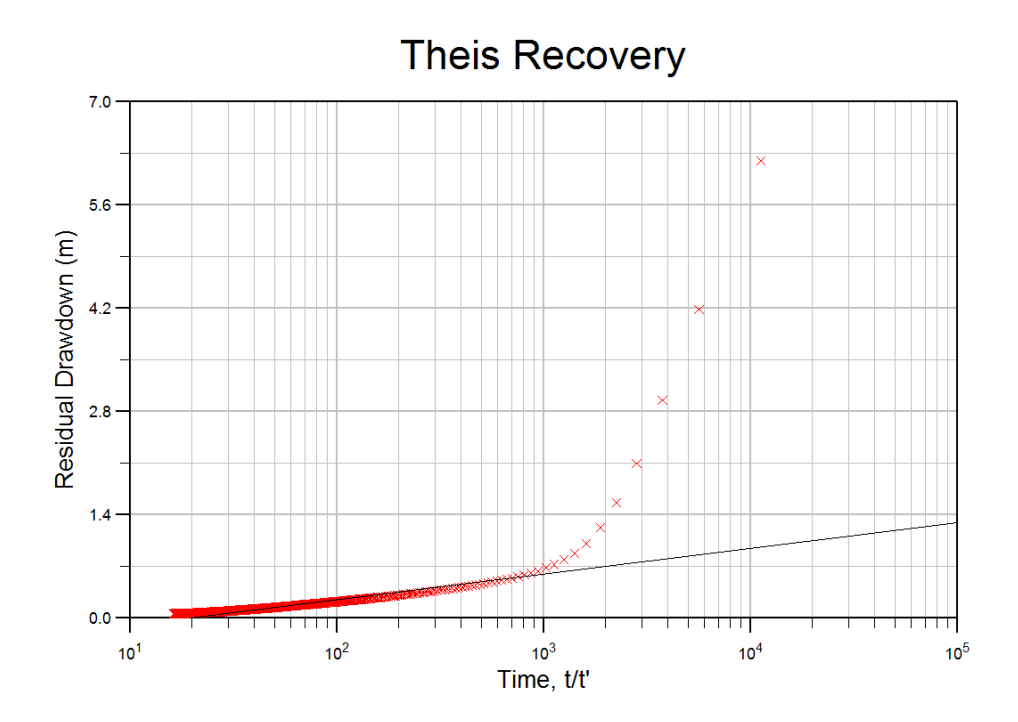

Trasmissività, T 7.34 · 10<sup>-4</sup> ÷ 4.70 · 10<sup>-4</sup> m<sup>2</sup>/s **Permeabilità, k** 6.11 ·  $10^{-5} \div 3.92 \cdot 10^{-5}$  m/s

## **TEST DI RISPOSTA TERMICA** SU SONDA GEOTERMICA IN POZZO VERTICALE

## **RELAZIONE E RISULTATI**

LOCALITA': **LODI** Via del Sandone 45°18'16,85"N 9°28'23,25"E elev. 76 m s.l.m.

**COMMITTENTE:** 

DATA TEST: 7 GENNAIO 2014

TECNICO: Ing. Francesco Vendrame Ordine Ingegneri di Bergamo nr. 1349

m 1349 chame

 $\,1$ 

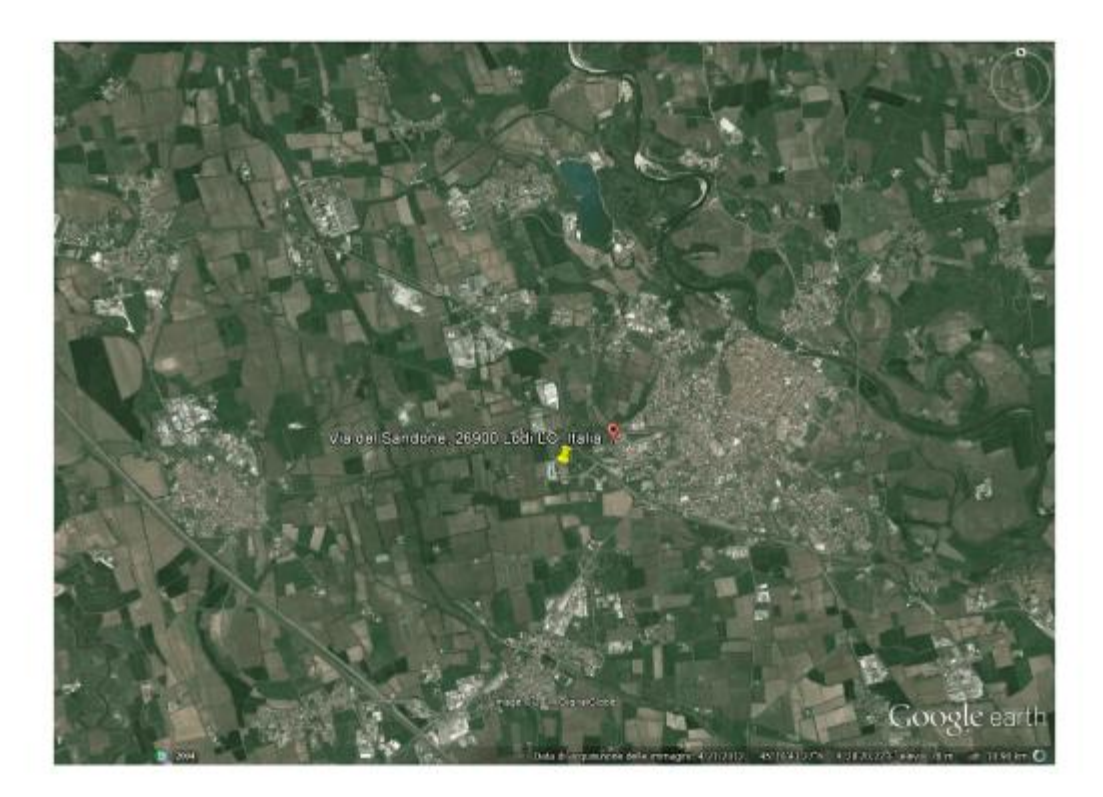

## **INDICE**

#### Nomenclatura

- 1. Obiettivo del test
- 2. Metodo di calcolo
- 
- 
- 3. Apparecchiatura usata per le prove<br>4. Caratteristiche sonda geotermica<br>5. Stratigrafia terreno e dati di laboratorio stimati
- 6. Calcolo temperatura terreno indisturbato
- 7. Calcolo conducibilità termica media del terreno λ
- 8. Calcolo resistenza termica sonda-terreno R<sub>b</sub>
- 9. Risultati e considerazioni finali
- 10 Allegati :
	- 10.1 Tabella valori tempo, temperature, portate e potenza registrati
	- 10.2 Grafico tempo, temperature, potenza
	- 10.3 Grafico tempo, temperatura fluido media Tf
	- 10.4 Grafico logaritmico tempo, temperatura fluido
	- 10.5 Stratigrafia terreno
	- 10.6 Grafico λ, tempo
	- 10.7 Grafico R<sub>b</sub>, tempo

### NOMENCLATURA

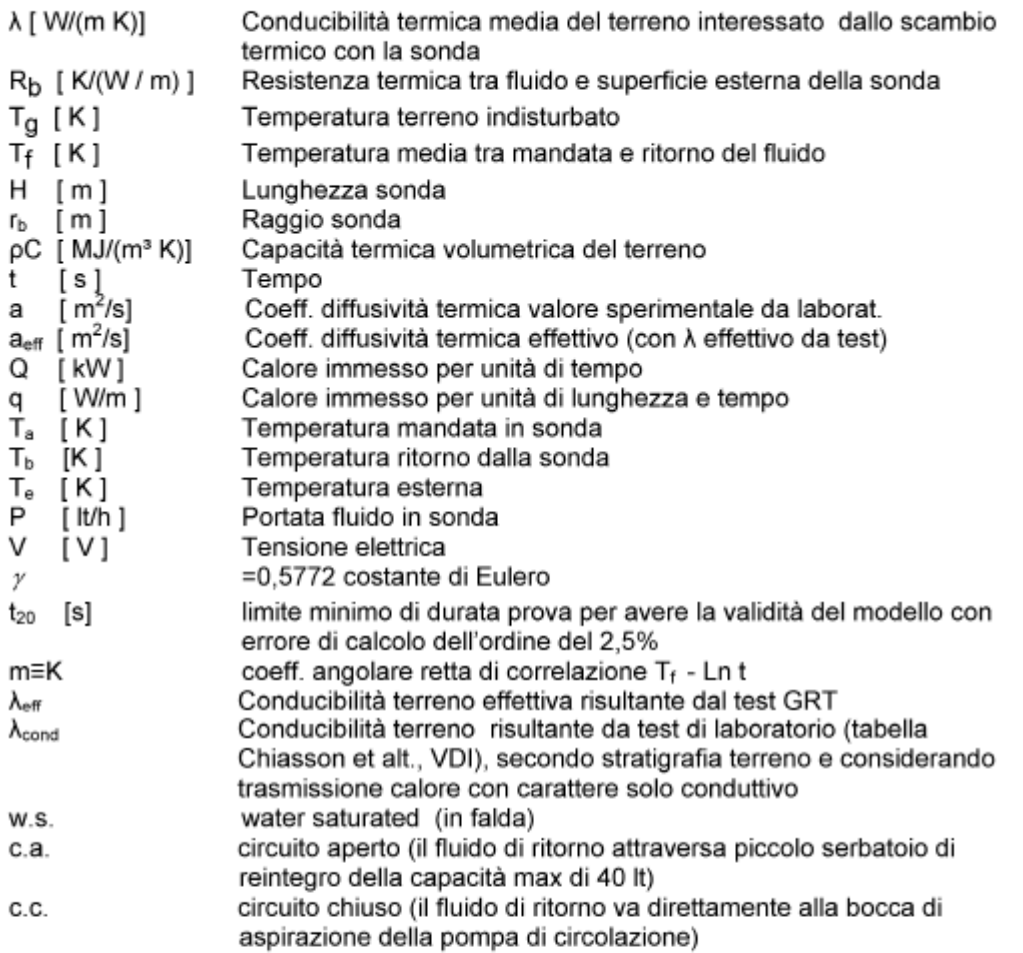

 $\overline{3}$ 

### 1. Objettivo del test

trovare valori di :

Conducibilità termica media del terreno interessato dallo scambio termico con la sonda

#### A [ W/(m K)]

Resistenza termica tra fluido e superficie esterna della sonda (parete esterna foro trivellato con riempimento) a contatto con il terreno indisturbato

#### $R_h$  [K/(W / m)]

Temperatura terreno indisturbato

### $T_q$  [K]

### 2. Metodo di calcolo

Modello di calcolo di riferimento : Eklöf e Gehlin 1996 ricavato dalla teoria della sorgente lineare di calore di Carslaw e Jager 1959 e applicato a test per pozzi geotermici da Mogensen (1983).

### 3. Apparecchiatura usata per le prove

E' stata usata un'attrezzatura di costruzione italiana della Vecos di progetto simile all'apparecchiatura denominata TED ed usata per prove analoghe in Svezia e dalla Università di Lulea dal 1996, utilizzata poi in varie forme analoghe in tutto il mondo. I dati rilevati in questo modo sono così confrontabili con prove TRT convenzionali (da noi chiamate GRT) effettuate altrove con medesime apparecchiature, e l'attendibilità dei risultati, ricavati con il modello di calcolo semplificato usato, è stata confermata da test puntuali di distribuzione della risposta termica (DISTRIBUTED THERMAL RESPONSE TEST) con valori di  $\lambda$  e R<sub>b</sub> ottenuti per tutta la lunghezza della sonda (Acuña-Mogensen-Palm Svezia 2008). Il valore di  $\lambda$  medio ottenuto con prove TRT risulta praticamente uguale a quello medio ottenuto dalla prova DTHRT, mentre la resistenza termica della sonda  $R<sub>b</sub>$  risulta sovrastimata di circa il 28%, a causa della imprecisione nella rilevazione della T<sub>1</sub> nelle prove TRT, ricavata per media delle temperature all'ingresso e all'uscita dalla sonda anziché per tutta la sua lunghezza. L'utilizzo quindi, del valore  $R_b$  della prova TRT (o GRT) per la progettazione, sarebbe cautelativo per l'efficienza dell'impianto di riscaldamento o raffreddamento geotermico.

L'apparecchiatura usata utilizza uno scambiatore termico elettrico che può essere regolato per fornire a scelta, a seconda del tipo di sonda e della potenza dell'impianto di pompa di calore previsto, diverse potenze in media costanti nel tempo della prova. Un PLC con data logger collegato ai vari sensori permette la rilevazione, ad intervalli prescelti, dei valori richiesti di temperatura, portata, potenza, pressione.

 $\overline{4}$ 

## 4. CARATTERISTICHE SONDA GEOTERMICA

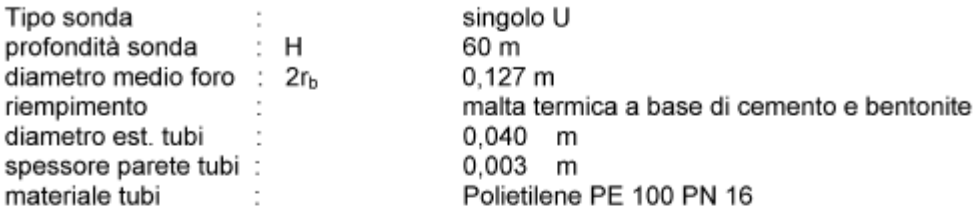

### 5. STRATIGRAFIA TERRENO E DATI DI LABORATORIO **STIMATI**

Da tabelle di dati ricavati in laboratorio su campioni di terreno e rocce ricaviamo i seguenti valori di conducibilità termica e capacità termica per la stratigrafia riscontrata (Chiasson et al. 2000, VDI 4640 - Dusseldorf 1998).

TABELLA CONDUCIBILITA' TERMICA

 $tab.5.1$ 

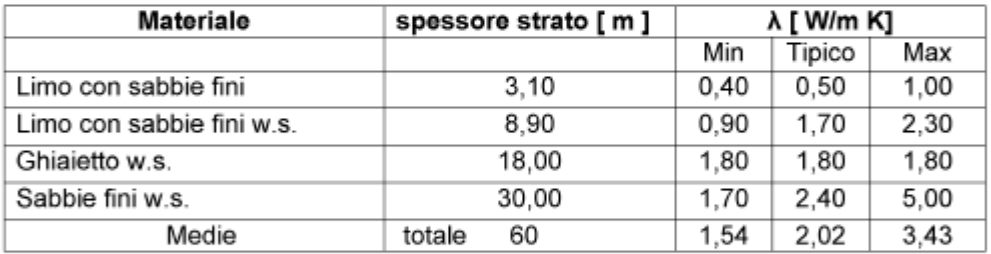

Conducibilità termica media stimata del terreno di prima approssimazione

 $\lambda = 2.02$  [ W/(m K)]

5
$tab.5.2$ 

#### TABELLA CAPACITA' TERMICA VOLUMETRICA

**Materiale** spessore strato [m] pC [ MJ/m<sup>3</sup> K] Min Tipico Max Limo con sabbie fini  $3,10$  $1,50$  $1,55$ 1,60 Limo con sabbie fini w.s. 8.90 1,60 2.50  $3.40$ Ghiaietto w.s. 18.00  $2.40$  $2.40$  $2.40$ Sabbie fini w.s.  $30,00$  $2.20$  $2,55$  $2.90$  $2,45$  $2.76$ Medie totale 60  $2,13$ 

Capacità termica volumetrica media stimata del terreno

 $pC = 2,45$  [ MJ/(m<sup>3</sup> K)]

## 6. CALCOLO TEMPERATURA TERRENO INDISTURBATO Tg

Dai risultati registrati durante il riempimento di acqua della sonda, il suo spurgo e il funzionamento della pompa di circolazione prima dell'accensione delle resistenze :

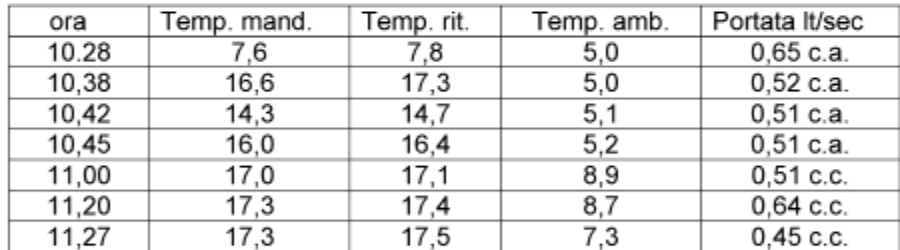

da cui consideriamo la temperatura ultima inferiore per ragioni cautelative :

 $Tg = 17,3$ 

## 7. CALCOLO CONDUCIBILITA' TERMICA MEDIA DEL TERRENO A[ W/(m K)] INTERESSATO DALLO SCAMBIO TERMICO CON LA **SONDA**

Utilizziamo l'equazione (Mogensen 1983) e il procedimento elaborato da Eklöff-Gehlin 1996 e altri per il modello a sorgente lineare :

$$
T_{\mathsf{f}}(t) = \frac{q}{4\pi\lambda} \cdot \left( I_n\left(\frac{4at}{r^2}\right) - \gamma \right) + q \cdot R_b + T_g \tag{7.1}
$$

da cui semplificando

 $T_f(t) = K \cdot L_0 t + b$ 

e quindi

 $K = \frac{q}{4\pi\lambda}$  coefficiente angolare della curva di tendenza linearizzata dei dati di Tr

e infine

$$
\lambda = \frac{q}{4\pi K}
$$

dove

 $q = \frac{Q}{H}$ quantità di calore immesso per unità di lunghezza e tempo

si sceglie una potenza costante per trasmettere calore al fluido usato e prossima in valore a quella richiesta dall'impianto che si realizzerà

 $Q = 4000$  [W]

In pratica 4000 W rappresentano la potenza immessa dalle resistenze elettriche misurata dagli amperometri e dai voltmetri.

Il data logger della attrezzatura usata riporta per intervalli di tempo di 1 min. i valori della temperatura T<sub>r</sub> rappresentati nella tabella 10.1 ogni 15 min. e riportati dai grafici 10.3 e 10.4 (in scala logaritmica).

L'analisi dei grafici 10.2 e 10.3 mostra una tendenza lineare e regolare della curva, solo dopo un certo periodo di tempo, necessario per il riscaldamento della sonda e per la regolazione automatica della portata richiesta, prima dell'innesco a regime della trasmissione termica con il terreno, tempo che quindi escludiamo dal calcolo di K  $(t<36000 s)$ .

Quindi con i valori di T<sub>r</sub> e relativi  $T<sub>0</sub>$ t otteniamo per calcolazione analitica statistica il valore K (indicato anche con m nel grafico) della retta di regressione ottenuta e riportata sempre nel grafico 10.4.

 $\overline{7}$ 

Risultati:

Δt usato per il test (calcolo di K e λ) = 225720 [s] > 
$$
\frac{20 \cdot r_b^2}{a_{\text{eff}}}
$$
 = 4,74575 · 10<sup>4</sup> [s]  
7.2

 $a_{\text{eff}}$  = 1,6993  $\cdot$  10<sup>-6</sup> calcolato con  $\lambda$  risultato dal test (in modo parzial. iterativo)  $R<sup>2</sup>$  = 0, 9539 coefficiente di correlazione lineare della retta trovata rispetto ai dati  $K = 1.2736$ 

Potenza effettiva media applicata come ricalcolata con i dati rilevati con calcolo medie:

$$
Q = 3996
$$
 [w]

e infine

$$
\lambda = \frac{q}{4\pi K} = 4.16
$$

 $\lambda$  min. = 3.27  $\lambda$  media = 4,16  $\lambda$  max = 4.60

## 8. CALCOLO RESISTENZA TERMICA SONDA-TERRENO  $R_b$ [K/(W/m)]

Risolvendo l'equazione 7.1 in funzione di R<sub>b</sub>, inserendo il valore di  $\lambda$  ricavato e tutti gli altri dati otteniamo in funzione del tempo

$$
R_b = \frac{T_f - T_s}{q} - \frac{1}{4\pi\lambda} \cdot I_n \left(\frac{4at}{r_s^2}\right) + \frac{\gamma}{4\pi\lambda}
$$

Dai valori ricavati in funzione del tempo e di T<sub>f</sub> troviamo utilizzando la potenza misurata con le grandezze elettriche :

8

 $R_b$  min. = 0,11  $R_b$  medio = 0,12

 $R_b$  max = 0,17

## 9. RISULTATI E CONSIDERAZIONI FINALI

Sulla base del test effettuato abbiamo i seguenti risultati.

Durata effettiva del test considerato per il calcolo di K e  $\lambda$  medio

 $\Delta t = 62h$  **42'** [ore/min]  $\qquad \frac{20 \cdot r_b^2}{a_{\text{w}}} = 4,746 \cdot 10^4$  [s] = 13h 11'

Conducibilità termica media del terreno oggetto del test

## $\lambda = 4.16$  [ W/(m K)]

calcolato avendo imposto una potenza media costante effettiva di 3995 W durante tutto il test.

Non ci sono mai state interruzioni di energia elettrica per tutta la durata del test, il coso è risultato sempre pari a 1 essendo i carichi per il riscaldamento monofase e resistivi.

Un gruppo di continuità garantiva sempre la raccolta e memorizzazione dei dati che avveniva ogni minuto (riportati poi in tabella ogni 15').

Una pompa di circolazione con inverter e controllo da PLC garantiva un aggiustamento pressoché in continuo della portata in modo da mantenerla costante.

Il valore medio di  $\lambda$  (4,16) trovato risulta superiore al valore tipico max ricavato in laboratorio (consultabile sulle tabelle VDI e Chiasson et al. 2000 e sopra riportato) per terreni dalla stratigrafia indicata, e paragonabile a quella del foro oggetto di questo test con medesime proprietà idrauliche e termiche (λ max =3.43).

Il valore medio di  $\lambda$  (4.16) trovato risulta compatibile con i valori e gli studi di Claesson e Hellstrom (2000 Germany), Gehlin 2002 riguardo l'influenza di flussi di acqua sotterranei in terreni porosi o fratturati nei rendimenti di sonde geotermiche (Nort Acond = 4,16/2,02 = 2,06), flusso acqua superiore a ca. 1  $10^{7}$  [m<sup>3</sup>/(s m<sup>2</sup>)]).

#### Resistenza termica media sonda-terreno

 $R_b = 0.12$  [ K/(W/m) ]

Valore leggermente superiore a quelli tipici (R<sub>b</sub>=0,10) con materiale di riempimento di λ=1,73, foro diam.127, ASHRAE 2003).

## 10. ALLEGATI: TABELLA DATI REGISTRATI - GRAFICI -**STRATIGRAFIA TERRENO**

#### 10.1 Tabella valori tempo, temperature, portate e potenza registrati dal PLC

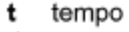

- data e ora
- T<sub>a</sub> temperatura mandata in sonda
- T<sub>b</sub> temperatura ritorno dalla sonda
- $T_f$  temperatura media fluido  $(T_a + T_b) / 2$
- T. temperatura esterna

 $[ min ]$ gg/mm/aa hh.min. [ °C ] [°C]  $[°C]$  $[^{\circ}C]$ 

 $\mathbf Q$ 

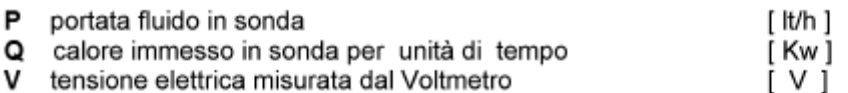

#### 10.2 Grafico tempo, temperature, potenza

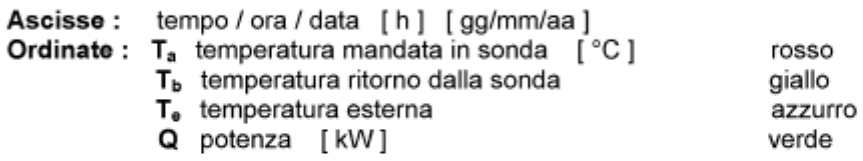

#### 10.3 Grafico tempo, temperatura fluido media Tf

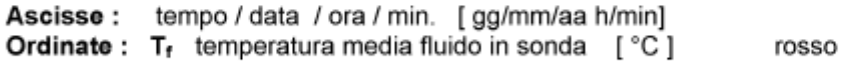

#### 10.4 Grafico logaritmo tempo, temperatura fluido media Tt

Ascisse : tempo [s]<br>Ordinate : T<sub>f</sub> temperatura media fluido in sonda [°C] rosso / nero Curva valori  $1<sub>n</sub>$ t e T<sub>f</sub> (rosso) Retta di interpolazione lineare (nera) y=m x + b  $(m \equiv K)$ Coefficiente di regressione lineare R<sup>2</sup>

#### 10.5 Stratigrafia terreno

#### 10.6 Grafico  $\lambda$ , tempo

Ascisse: tempo / data /ora /min [gg/mm/aa ora/min] Ordinate:  $\lambda$  [W/(m K)]

#### 10.7 Grafico R<sub>b</sub>, tempo

Ascisse: tempo / data /ora /min [gg/mm/aa ora/min] Ordinate: R<sub>b</sub> [K/(W/m)]

Ringraziamenti

# **Ringraziamenti**

L'attività di ricerca i cui risultati sono presentati in questa tesi è stata effettuata presso la sezione di Geoscienze e Infrastrutture del Dipartimento di Ingegneria Civile ed Ambientale, in collaborazione con il Dipartimento di Energia del Politecnico di Milano. Ringrazio quindi il relatore, Dott. Luca Alberti, la mia Tutor, Prof.ssa Laura Scesi e le mie correlatrici, Dott.ssa Ing. Adriana Angelotti e Dott.ssa Ing. Ivana La Licata per avermi dato la possibilità di realizzare una tesi di Dottorato su un tema di ricerca interessante ed innovativo, quale il geoscambio. Ringrazio tutti i colleghi del Politecnico di Milano, in particolar modo il collega ed amico Ing. Loris Colombo, il Dott. Massimo Marchesi e la Dott.ssa Carla Rampolla. Un ringraziamento anche a tutti i tesisti con i quali ho collaborato in questi anni e che hanno permesso di integrare ed arricchire il seguente tema di ricerca.

Un ringraziamento va anche alla società Tethys S.r.l., in quanto parte del seguente elaborato è stato sviluppato nell'ambito del progetto EcoZoo, finanziato dalla Regione Lombardia e MIUR (Ministero dell'Istruzione, dell'Università e della Ricerca) e condotto da Tethys Srl; ringrazio nello specifico l'Ing. Giovanni Formentin e l'Ing. Cesare Legrenzi con i quali ho collaborato nelle fasi realizzative e di gestione di questo progetto. Ringrazio inoltre tutto il personale della Tethys Srl ed in particolare l'Ing. Francesca Renoldi per il supporto scientifico e morale.

Un ringraziamento anche a tutto il personale del Centro Zootecnico Didattico Sperimentale di Lodi e, nello specifico, al Dott. Giorgio Cigalino per il supporto in campo alle fasi realizzative e di manutenzione dell'impianto geotermico pilota.

Infine, un sentito e speciale ringraziamento va a tutta la mia famiglia, alla mia fidanzata Giorgia ed a tutti gli amici, che mi hanno supportato e sopportato in questi tre anni di Dottorato.

**Bibliografia** 

# **BIBLIOGRAFIA**

## *Pubblicazioni scientifiche:*

Alberti L., Angelotti A., Antelmi M., La Licata I. 2015. Modelling Borehole Heat Exchangers in aquifers: simulating the impact of the grout material. Submitted to Hydrogeology Journal.

Alberti L, Angelotti A., Antelmi M., La Licata I., Legrenzi C. 2012. Low temperature geothermal energy: heat exchange simulation in aquifers through MODFLOW/MT3DMS codes, AQUA Mundi: 39-51, doi 10.4409/Am-042-12-0042.

Angelotti A., Alberti L., La Licata I., Antelmi M. 2014. Energy performance and thermal impact of a Borehole Heat Exchanger in a sandy aquifer: Influence of the groundwater velocity, Energy Conversion and Management 77: 700-708, doi 10.1016/j.enconman.2013.10.018.

Antelmi M., Legrenzi C. 2010. Geotermia a bassa entalpia: simulazione dello scambio termico in acquiferi mediante i codici Modflow e Trnsys, elaborato di Tesi di Laurea Specialistica in Ingegneria per l'Ambiente e il Territorio, Politecnico di Milano.

Axelsson G., Gunnlaugsson E. 2000. Background: Geothermal utilization, management and monitoring. In: Long-term monitoring of high and low enthalpy fields under exploitation, WGC 2000 Short Courses, Japan, 3-10.

Bandos T.V., Montero A., Fernández E., Santander J.L.G., Isidro J.M., Pérez J., Fernández de Córdoba P.J., Urchueguía J.F. 2009. Finite line-source model for borehole heat exchangers: effect of vertical temperature variations, Geothermics 38 (2): 263-270, doi 10.1016/j.geothermics.2009.01.003.

Bassi G. 2010. Relazione Geologica di Piano – Componente Geologica, Idrogeologica e Sismica, Piano di Governo del Territorio, Provincia di Lodi.

Bardenhagen I., Brenner K., Oberle A. 2010. Der Einfluss von fliebendem Grundwasser auf Thermal-Response-Test, bbr-FachMagazin f ü r Brunnen und Leitungsbao 61, Sonderheft Geothermie: 34-41.

Beier R. 2011. Vertical Temperature Profile in Ground Heat Exchanger During in-situ Test, Renewable Energy 36: 1578-1587, doi 10.1016/j.renene.2010.10.025.

Benderitter Y., Cormy G. 1990. Possible approach to geothermal research and relative costs. In: Dickson, M.H. and Fanelli, M., eds., Small Geothermal Resources: A Guide to Development and Utilization, UNITAR, New York, pp. 59—69.

Bouwer H., Rice R.C. 1976. A slug test method for determining hydraulic conductivity of unconfined aquifers with completely or partially penetrating wells, Water Resources Research, vol. 12, no. 3, pp. 423-428.

Carslaw H.S., Jaeger J.C. 1959. Conduction of heat in solids, second edition, Clarendon Press, Oxford.

Chiasson A., Rees J., Spitler J. 2000. A preliminary assessment of the effects of groundwater flow on closed-loop ground-source heat pump systems. ASHRAE Transactions 106 (1), 380–393.

Conti P. 2014. Convegno "Geotermia e Pompe di Calore: Sostenibilità ed Aspetti Economici, Operativi Normativi", GEOFLUID Piacenza, 01/10/2014.

Dehkordi S.E., Schincariol R.A. 2014. Effect of thermal-hydrogeological and borehole heat exchanger properties on performance and impact of vertical closed-loop geothermal heat pump systems, Hydrogeology Journal 22: 189-203, doi 10.1007/s10040-013-1060-6.

Delaleux F., Py X., Olives R., Dominguez A. 2012. Enhancement of geothermal borehole heat exchangers performances by improvement of bentonite grouts conductivity, Applied Thermal Engineering 33-34: 92-99, doi 10.1016/j.applthermaleng.2011.09.017.

Della Vedova B. 2014. Convegno "Geotermia e Pompe di Calore: Sostenibilità ed Aspetti Economici, Operativi Normativi", GEOFLUID Piacenza, 01/10/2014.

Diao N., Li Q., Fang Z. 2004. Heat transfer in ground heat exchangers with groundwater advection. International Journal of Thermal Sciences , 43 (12), 1203-1211.

Diersch H.J.G. 2002. FEFLOW reference manual, Institute for Water Resources Planning and Systems Research Ltd, p 278.

Eskilson P. 1987. Thermal Analysis of Heat Extraction Boreholes. PhD dissertation, Department of Mathematical Physics, University of Lund, Lund, Sweden, p 264.

European Commission – Research & Innovation , Prospettive a livello mondiale in materia di energia, tecnologia e politica climatica all'orizzonte 2030.

Fan R., Jiang Y., Yao Y. 2007. A study on the performance of a geothermal heat exchanger under coupled heat conduction and groundwater advection. Energy 32 (11): p. 2199–2209.

Fujii H., Itoi R., Fujii J., Uchida Y. 2005. Optimizing the design of a largescale groundcoupled heat pump system using groundwater and heat transport modelling. Geothermics 34: p. 347-364.

Fujii H., Okubo H., Nishi K., Itoi R., Ohyama K., Shibata K. 2009. An improved thermal response test for U-tube ground heat exchanger based on optical fiber thermometers, Geothermics 38 (4): 399-406, doi 10.1016/j.geothermics.2009.06.002.

Gehlin S., Spitler J. 2002. Thermal Response test for BTES applications - State of the Art 2001. Report IEA ECES Annex, 13.

Gehlin S. 2002. Thermal response test method development and evaluation. Doctoral Thesis, Lulea University of Technology.

Gelhar L.W. 1992. A critical Review of data on field-scale dispersion in aquifers – Water Resouces Research vol 28 no 7: 1955-1974.

Ghezzi E. 2014. Convegno "Geotermia e Pompe di Calore: Sostenibilità ed Aspetti Economici, Operativi Normativi", GEOFLUID Piacenza, 01/10/2014.

Gudmundsson J.S. 1988. The elements of direct uses. Geothermics, 17,119-136.

Harbaugh A.W., Banta ER, Hill M.C., McDonald M.G. 2000. MODFLOW-2000, The US Geological Survey modular ground-water model - User Guide to modularization concepts and the ground-water flow process. US Geological Survey, Reston, VA, p 121.

Hecht-Mendez J., Molina-Giraldo N., Blum P., Bayer P. 2010. Evaluating MT3DMS for heat transport simulation of closed geothermal systems. Groundwater 5 (48), 741-756.

Hellström G. 1991. Ground heat storage: Thermal analyses of duct storage systems. PhD Thesis, Lulea University of Technology.

Hellström G. 1998. Thermal performance of borehole heat exchangers. In: Proceedings of the Second Stockton International Geothermal Conference, Galloway, NJ, March 1998.

Hochstein M.P. 1990. Classification and assessment of geothermal resources. In: Dickson, M.H. and Fanelli, M., eds., Small Geothermal Resources: A Guide to Development and Utilization, UNITAR, New York, pp. 31-57.

Ingersoll L.R., Plass H.J. 1948. Theory of the Ground Pipe heat Source for the Heat Pump, Heating, Piping & Air Conditioning: 119-122.

Jun L., Xu Z., Jun G., Jie Y. 2009. Evaluation of heat exchange rate of GHE in geothermal heat pump systems. Renewable Energy 34: 2898-2904, doi 10.1016/j.renene.2009.04.009.

La Licata I. 2008. Contaminazioni delle acque di falda in area costiera: problematiche legate all'intrusione salina, sistemi per il contenimento degli inquinanti e la loro rimozione e tecniche di modellazione. Elaborato di Tesi di Dottorato in Ingegneria Ambientale, Politecnico di Milano.

Lagarias J.C. 1998. Convergence properties of the Nelder--Mead simplex method in low dimensions. SIAM Journal on optimization, 9 (1), 112-147.

Lamarche L., Kajl S., Beauchamp B. 2010. A review of methods to evaluate borehole thermal resistances in geothermal heat-pump systems. Geothermics , 39 (2), 187-200.

Langevin C.D., Shoemaker W.B., Guo W. 2003. MODFLOW-2000, the U.S. Geological Survey Modular Ground-Water Model: Documentation of the SEAWAT-2000 Version with the Variable-Density Flow Process (VDF) and the Integrated MT3DMS Transport Process (IMT). US Geol SurvOpen File Rep 2003–426.

Langevin C.D., Guo W. 2006. MODFLOW/MT3DMS-based simulation of variable density ground water flow and transport. Groundwater 44(3): p. 339-351.

Lee C., Lee K., Choi H., Choi H.P. 2010. Characteristics of thermally-enhanced bentonite grouts for geothermal heat exchanger in South Korea. Science China Technological Sciences 53: 123-128 doi 10.1007/s11431-009-0413-9.

Lund J. W., Freeston D. 2001. World-wide direct uses of geothermal energy 2000. Geothermics 30, 29- 68.

Lund J.W., Freeston D.H., Boyd T.L., 2011. Direct utilization of geothermal energy 2010 worldwide review. Geothermics 40: p. 159-180.

Luzi F., Heinzl E., Crimella C. 1990. Effects of transport on some measures of production in rabbits. Rivista di Coniglicoltura 27 (6): 37-40.

Marcotte D., Pasquier P. 2008. On the estimation of thermal resistance in borehole thermal conductivity test, Renewable Energy 33: 2407-2415, doi 10.1016/j.renene.2008.01.021.

Marocchi B. 2015. L'influenza dei parametri idrogeologici e termodinamici di un acquifero eterogeneo: simulazione numerica dello scambio termico in falda di un impianto pilota geotermico a bassa entalpia. Elaborato di Tesi di Laurea Specialistica in Ingegneria per l'Ambiente e il Territorio, Politecnico di Milano.

Martone C. 2014. Il ruolo del coefficiente di dispersività nella modellazione numerica del trasporto di calore in falda di una sonda geotermica BHE. Elaborato di Tesi in Ingegneria per l'Ambiente e il Territorio, Politecnico di Milano.

McDonald M.G., Harbaugh A.W. 1996. Programmer's documentation for MODFLOW-96, an update to the U.S. Geological Survey modular finite-difference groundwater flow model. US Geol Surv Open-File Rep p 96–486.

Metzger T., Didierjean S., Maillet D. 2004. Optimal experimental estimation of thermal dispersion coefficients in porous media, Int. J. Heat Mass Transfer, vol. 47, pp. 3341-3353.

Mogensen P. 1983. Fluid to duct wall heat transfer in duct system heat storage. In: Proceedings of the International Conference on Surface Heat Storage in Theory and Practice, p 652–657, Stockholm, Sweden.

Minchio F. 2014. Convegno "Geotermia e Pompe di Calore: Sostenibilità ed Aspetti Economici, Operativi Normativi", GEOFLUID Piacenza, 01/10/2014.

Molina-Giraldo, N., Blum P., Zhu K., Bayer P., Fang Z. 2011. A moving finite line source model to simulate borehole heat exchangers with groundwater advection. International Journal of Thermal Sciences , 50 (12), p. 2506-2513.

Mori B., Bagliacca M. 1990. Effetto dell'ambiente sulle produzioni cunicole, Rivista di Coniglicoltura, 27 (2): 17-21.

Muffler P., and Cataldi R. 1978. Methods for regional assessment of geothermal resources. Geothermics , 7, 53-89.

Nicholson K. 1993. Geothermal Fluids. Springer Verlag, Berlin, XVIII p. 264.

Pedras M.H.J., De Lemos M.J.S. 2008. Thermal dispersion in porous media as a function of the solide-fluid conductivity ratio, Int. J. Heat Mass Transfer, vol. 51, p. 5359-5367.

Piller M., Liuzzo Scorpo A. 2013. Numerical investigation of forced convection from vertical boreholes. Geothermics 45, 41-56.

Pollach H.N., Hurter S. J., Johnson J.R. 1993. Heat flow from the Earth's interior: Analysis of the global data set. *Rev. Geophys*. 31, p. 267-280.

Puppini U. 2015. Convegno "L'utilizzo di acque sotterranee per climatizzazione e riscaldamento geotermico", Milano, 16-06-2015, organizzato da AIRU e UGI.

Raymond J., Therrien R., Gosselin L. 2011a. Borehole temperature evolution during thermal response tests, Geothermics 40 (1): 69–78, doi 10.1016/j.geothermics.2010.12.002.

Raymond J., Therrien R., Gosselin L., Lefebvre R. 2011c. A review of thermal response test analysis using pumping test concepts, Groundwater 49 (6): 932-945, doi 10.1111/j.1745-6584.2010.00791.x.

Roth P., Georgiev A., Busso A., Barraza E. 2004. First in situ determination of ground and borehole thermal properties in Latin America. Renewable energy , 29 (12), p. 1947-1963.

Salvadori D. 2007. Studio delle risposte produttive e fisiologiche di conigli in accrescimento allevati con diverse condizioni luminose e in presenza di un arricchimento della gabbia, elaborato di Laurea di Agraria e Medicina Veterinaria, corso di Laurea interfacoltà in Scienze e Tecnologie Animali.

Sanner B., Hellström G., Spitler J., Gehlin S. 2005. Thermal Response Test - Current Status And World-Wide Application. In: Proceedings World Geothermal Congress, Antalya, Turkey, 24–29 April 2005.

Savoca D. 2015. Convegno "L'utilizzo di acque sotterranee per climatizzazione e riscaldamento geotermico", Milano, 16-06-2015, organizzato da AIRU e UGI.

Schulze-Makuch D., Cherkauer D.S. 1995. Relation of hydraulic conductivity and dispersivity to scale of measurement in a carbonate aquifer, Models for assessing and Monitoring Groundwater Quality, No 227, p. 223-230.

Signorelli S., Bassetti S., Pahud D., Kohl T. 2007. Numerical evaluation of thermal response tests. Geothermics , 36 (2): 141-166.

Stefansson V. 2000. The renewability of geothermal energy. Proc. World Geothermal Energy, Japan. On CD-ROM

Sutton M., Nutter D., Couvillion R. 2003. A ground resistance for vertical bore heat exchangers with groundwater flow. Journal of Energy Resources Technology , 125 (3), p. 183-189.

Thorne D., Langevin C.D., Sukop M.C. 2006. Addition of simultaneous heat and solute transport and variable fluid viscosity to SEAWAT, Computers & Geosciences 32: 1758- 1768, doi 10.1016/j.cageo.2006.04.005.

Wagner V., Bayer P, Kubert M., Blum P. 2012. Numerical sensitivity study of thermal response tests. Renewable Energy, 41, 245-253.

Wagner V., Blum P., Kubert M., Bayer P. 2013. Analytical approach for groundwaterinfluenced thermal response tests of grouted borehole heat exchangers. Geothermics , 46, 22-31.

Wang H., Qi C., Du H., Gu J. 2009. Thermal performance of borehole heat exchanger under groundwater flow: a case study from Baoding. Energy and Buildings 41: p. 1368- 1373.

West M.R., Kueper B.H., Ungs, M. 2007. On the use and error of approximation in the Domenico (1987) solution. Journal of Ground Water, Vol. 45, No. 2, p. 126-135.

Witte H. 2001. Geothermal response tests with heat extraction and heat injection: examples of application in research and design of geothermal ground heat exchangers. Europaischer Workshop uber Geothermische Response Tests.

Witte H. 2002. Ground thermal conductivity testing: Effects of groundwater on the estimate. Wärmetransport in der Kruste - Beiträge zur allgemeinen und angewandten 3. Kolloquium des AK Geothermik der DGG, Aachen, Germany, 3-4 October 2002.

Witte H., Van Gelde A. 2006. Geothermal response tests using controlled multi-power level heating and cooling pulses (MPL-HCP): quantifying ground water effects on heat transport around a borehole heat exchanger. Proc. Ecostock.

Witte H. 2012. A parametric sensitivity study into borehole performance design parameters. In: Proceedings of Innostock the 12th International Conference on Energy Storage, Lleida, Spain, May 2012.

Wright P.M. 1998. The sustainability of production from geothermal resources. Bull. Geo-Heat Center, 19, 2, 9-12.

Zeng H., Diao N., Fang Z. 2003. Heat transfer analysis of boreholes in vertical ground heat exchangers, International Journal of Heat and Mass Transfer 46:4467-4481, doi 10.1016/S0017-9310(03)00270-9.

Zheng C., Bennett G.D. 1995. Applied contaminant transport modeling. Theory and practice. New York: Van Nostrand Reinhold.

Zheng C., Wang P.P. 1999. MT3DMS: a modular three-dimensional transport model for simulation of advection, dispersion and chemical reactions of contaminants in groundwater systems; documentation and user's guide. Contract Report SERDP-99-1.

### *Libri:*

Baietto A., Pochettino M., Salvatici E., 2010. Progettazione di impianti geotermici. Edito da Dario Flaccovio Editore, ISBN 9788857900582

Delmastro R., Noce G., 2011. Manuale di geotermia a sonde verticali. Ulrico Hoepli.

Grazzani R., Dubini E., 1982. Coniglicoltura razionale. Ed. Ottaviano (MI).

Incropera, F. & DeWitt P., 2007 Fundamentals of heat and mass transfer, New York, Wiley.

Inzoli F., Bianchi A., 2014. Fonti Energetiche Rinnovabili, ISBN: 9788820356873.

Klein S.A., Beckman W.A. et al. 2004. TRNSYS 16 Manual. Solar Energy Laboratory, University of Wisconsin-Madison, USA.

Nield A.N., Bejan A., 2006. Convection in Porous Media. Springer, USA.

Comitato Termotecnico Italiano, 2012. Sistemi geotermici a pompa di calore. Requisiti per il dimensionamento e la progettazione. Norma Italiana 11466

Regione Lombardia, Eni Divisione Agip, 2002. Geologia degli acquiferi Padani della Regione Lombardia a cura di C. Carcano e A. Piccin, S.EL.CA. (Firenze).

Unione Geotermica Italiana, 2011. Previsioni di crescita della geotermia in Italia fino al 2030.

Zheng C., Bennet G.D., 2002. Applied Contaminant Transport Modeling – Wiley Interscience, II Ed.

## *Website:*

http://www.analysis-online.net/numero05-3/bertani\_geotermia

http://www.bcp-energia.it/fonti\_energia\_rinnovabili/energia\_geotermica

[http://www.cittametropolitana.mi.it/export/export\\_14032014/p\\_acque\\_sotterranee\\_geoterm](http://www.cittametropolitana.mi.it/export/export_14032014/p_acque_sotterranee_geotermia.pdf) [ia.pdf](http://www.cittametropolitana.mi.it/export/export_14032014/p_acque_sotterranee_geotermia.pdf)

[https://www.dati.lombardia.it/Energia/Elenco-Registro-Regionale-Sonde-](https://www.dati.lombardia.it/Energia/Elenco-Registro-Regionale-Sonde-Geotermiche/cm2i-qe47)[Geotermiche/cm2i-qe47](https://www.dati.lombardia.it/Energia/Elenco-Registro-Regionale-Sonde-Geotermiche/cm2i-qe47)

http://www.dimplex.de

[https://energia.supermoney.eu/news/2015/03/rinnovabili-in-italia-nel-2013-16-7-di-energia](https://energia.supermoney.eu/news/2015/03/rinnovabili-in-italia-nel-2013-16-7-di-energia-green-0091162.html)[green-0091162.html](https://energia.supermoney.eu/news/2015/03/rinnovabili-in-italia-nel-2013-16-7-di-energia-green-0091162.html)

<http://energiealternative.soswiki.com/energia-geotermica.php>

http://www.energoclub.it/doceboCms/page/554/Pompe\_di\_calore

<http://ec.europa.eu/research/energy>

http://www.fllifranchini.com/ImpiantidaFontiRinnovabili/ImpiantoGeotermico

http://www.geotermicasaval.it/pompa\_di\_calore

[http://www.geotermicasaval.it/sonda\\_geotermica\\_coassiale](http://www.geotermicasaval.it/sonda_geotermica_coassiale)

<http://www.geoscambio.com/tecnologie-di-geoscambio/pompe-di-calore>

[http://www.iefe.unibocconi.it/wps/wcm/connect/9c987757-41dd-433b-b2dd](http://www.iefe.unibocconi.it/wps/wcm/connect/9c987757-41dd-433b-b2dd-d542d567d722/Research+Report+13.pdf?MOD=AJPERES)[d542d567d722/Research+Report+13.pdf?MOD=AJPERES](http://www.iefe.unibocconi.it/wps/wcm/connect/9c987757-41dd-433b-b2dd-d542d567d722/Research+Report+13.pdf?MOD=AJPERES)

http://www.ilsole24ore.com/pdf2010/SoleOnLine5/\_Oggetti\_Correlati/Documenti/Impresa% 20e%20Territori/2013/07/costi-energia-elettrica-gas-naturale.pdf?uuid=ac35a0a2-fb69- 11e2-b4d4-256eb16070c4

http://www.infobuildenergia.it

<http://www.isaac.supsi.ch/isaac/pubblicazioni/Geotermia> http://www.meneghelloenergy.it/servizi/geotermico/

[http://www.ni.com](http://www.ni.com/)

[http://orizzontenergia.it/news.php?id\\_news=3112](http://orizzontenergia.it/news.php?id_news=3112)

http://www.paroleverdi.blogosfere.it/geotermia

<http://www.rinnovabili.it/>

http://www.robur.it/tecnologia/confronto-pompe-di-calore/pagina-2

[http://www.soildata.it/brochure\\_geotermia\\_sito.pdf](http://www.soildata.it/brochure_geotermia_sito.pdf)

http://www.tecnosolitalia.com/principi-di-funzionamento-pompe-di-calore.php

[http://www.unionegeotermica.it/What\\_is\\_geothermal\\_it.html](http://www.unionegeotermica.it/What_is_geothermal_it.html)